# **ITU-T Z.100**

š

TELECOMMUNICATION STANDARDIZATION SECTOR OF ITU

**Annex F2** (06/2021)

## SERIES Z: LANGUAGES AND GENERAL SOFTWARE ASPECTS FOR TELECOMMUNICATION SYSTEMS

Formal description techniques (FDT) – Specification and Description Language (SDL)

Specification and Description Language – Overview of SDL-2010

**Annex F2: SDL-2010 formal definition: Static semantics**

Recommendation ITU-T Z.100 – Annex F2

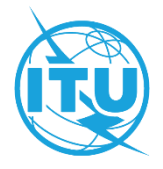

#### ITU-T Z-SERIES RECOMMENDATIONS

#### **LANGUAGES AND GENERAL SOFTWARE ASPECTS FOR TELECOMMUNICATION SYSTEMS**

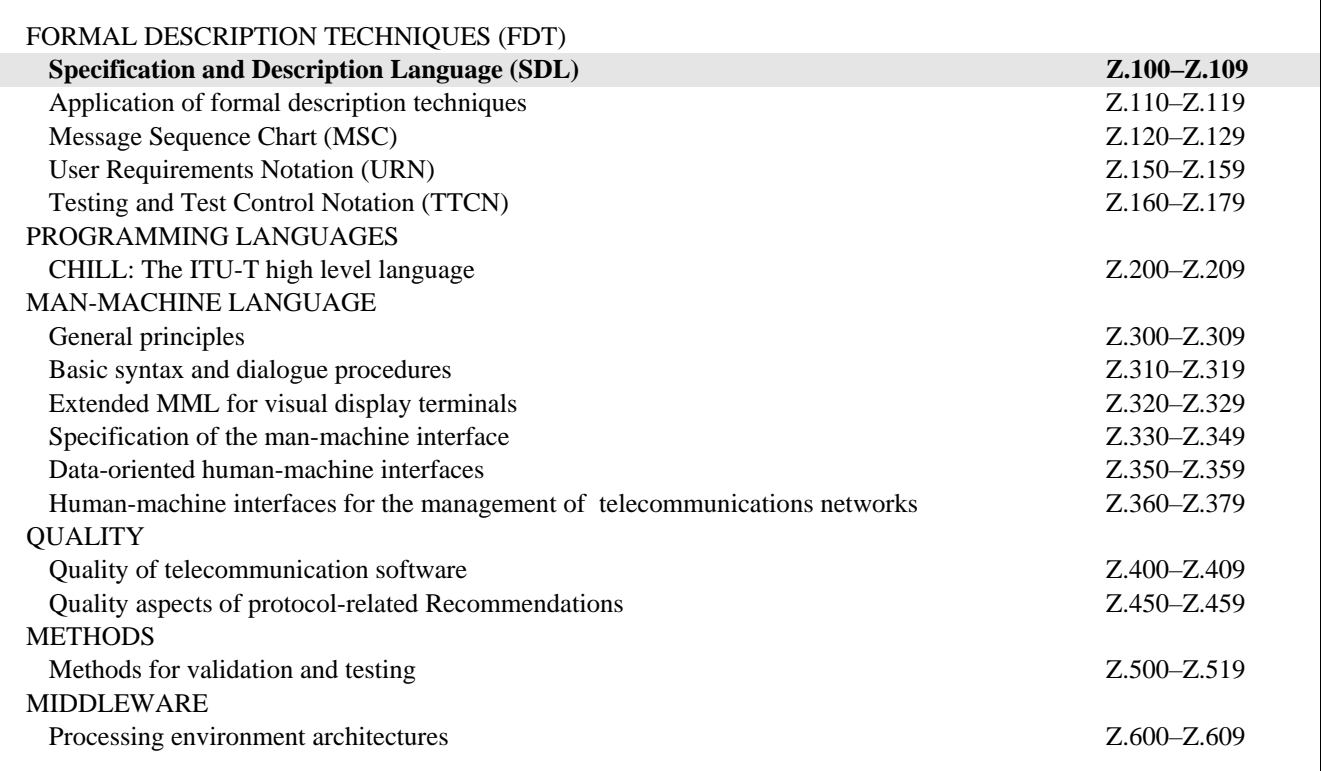

*For further details, please refer to the list of ITU-T Recommendations.*

## **Recommendation ITU-T Z.100**

## **Specification and Description Language – Overview of SDL-2010**

## **Annex F2**

## **SDL-2010 formal definition: Static semantics**

#### **Summary**

Annex F2 describes the static semantic constraints of SDL-2010, the mapping to the abstract grammar and the transformations identified by the 'Model' clauses of Recommendations ITU-T Z.101, Z.102, Z.103, Z.104, Z.105 and Z.107, that are included by reference in Recommendation ITU-T Z.100.

#### **History**

\_\_\_\_\_\_\_\_\_\_\_\_\_\_\_\_\_\_\_\_

| Recommendation                     | Approval   | <b>Study Group</b> | Unique $ID^*$      |
|------------------------------------|------------|--------------------|--------------------|
| <b>ITU-T Z.100</b>                 | 1984-10-19 |                    | 11.1002/1000/2222  |
| ITU-T $Z.100$ Annex A              | 1984-10-19 |                    | 11.1002/1000/6664  |
| ITU-T $Z.100$ Annex B              | 1984-10-19 |                    | 11.1002/1000/6665  |
| ITU-T $Z.100$ Annex C1             | 1984-10-19 |                    | 11.1002/1000/6666  |
| ITU-T $Z.100$ Annex C <sub>2</sub> | 1984-10-19 |                    | 11.1002/1000/6667  |
| ITU-T Z.100 Annex D                | 1984-10-19 |                    | 11.1002/1000/6668  |
| <b>ITU-T Z.100</b>                 | 1987-09-30 | X                  | 11.1002/1000/10954 |
| ITU-T $Z.100$ Annex A              | 1988-11-25 |                    | 11.1002/1000/6669  |
| ITU-T Z.100 Annex B                | 1988-11-25 |                    | 11.1002/1000/6670  |
| ITU-T $Z.100$ Annex C1             | 1988-11-25 |                    | 11.1002/1000/6671  |
| ITU-T $Z.100$ Annex $C2$           | 1988-11-25 |                    | 11.1002/1000/6672  |
| ITU-T $Z.100$ Annex D              | 1988-11-25 | X                  | 11.1002/1000/3646  |
| ITU-T $Z.100$ Annex E              | 1988-11-25 |                    | 11.1002/1000/6673  |
| ITU-T Z.100 Annex F1               | 1988-11-25 | X                  | 11.1002/1000/3647  |
| ITU-T $Z.100$ Annex $F2$           | 1988-11-25 | X                  | 11.1002/1000/3648  |
| ITU-T $Z.100$ Annex F3             | 1988-11-25 | X                  | 11.1002/1000/3649  |
| <b>ITU-T Z.100</b>                 | 1988-11-25 |                    | 11.1002/1000/3153  |
| ITU-T $Z.100$ Annex C              | 1993-03-12 | X                  | 11.1002/1000/3155  |
| ITU-T Z.100 Annex D                | 1993-03-12 | X                  | 11.1002/1000/3156  |
| ITU-T Z.100 Annex F1               | 1993-03-12 | X                  | 11.1002/1000/3157  |
|                                    |            |                    |                    |

<sup>\*</sup> To access the Recommendation, type the URL http://handle.itu.int/ in the address field of your web browser, followed by the Recommendation's unique ID. For example, [http://handle.itu.int/11.1002/1000/11](http://handle.itu.int/11.1002/1000/11830-en) [830-en.](http://handle.itu.int/11.1002/1000/11830-en)

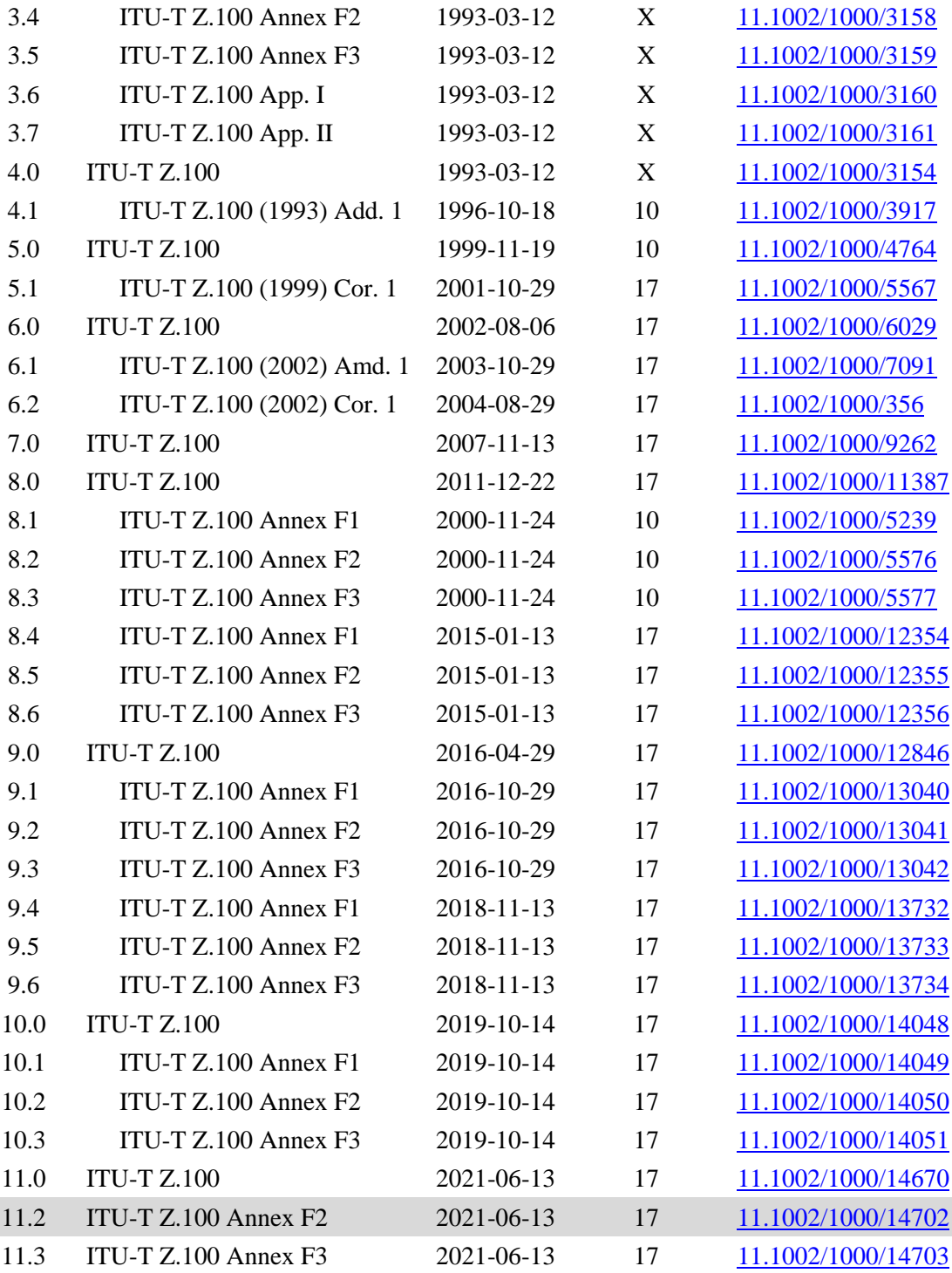

## **Keywords**

Formal definition, SDL-2010, shorthand transformations Static semantics, specification and description language.

#### FOREWORD

The International Telecommunication Union (ITU) is the United Nations specialized agency in the field of telecommunications, information and communication technologies (ICTs). The ITU Telecommunication Standardization Sector (ITU-T) is a permanent organ of ITU. ITU-T is responsible for studying technical, operating and tariff questions and issuing Recommendations on them with a view to standardizing telecommunications on a worldwide basis.

The World Telecommunication Standardization Assembly (WTSA), which meets every four years, establishes the topics for study by the ITU-T study groups which, in turn, produce Recommendations on these topics.

The approval of ITU-T Recommendations is covered by the procedure laid down in WTSA Resolution 1.

In some areas of information technology which fall within ITU-T's purview, the necessary standards are prepared on a collaborative basis with ISO and IEC.

#### NOTE

In this Recommendation, the expression "Administration" is used for conciseness to indicate both a telecommunication administration and a recognized operating agency.

Compliance with this Recommendation is voluntary. However, the Recommendation may contain certain mandatory provisions (to ensure, e.g., interoperability or applicability) and compliance with the Recommendation is achieved when all of these mandatory provisions are met. The words "shall" or some other obligatory language such as "must" and the negative equivalents are used to express requirements. The use of such words does not suggest that compliance with the Recommendation is required of any party.

#### INTELLECTUAL PROPERTY RIGHTS

ITU draws attention to the possibility that the practice or implementation of this Recommendation may involve the use of a claimed Intellectual Property Right. ITU takes no position concerning the evidence, validity or applicability of claimed Intellectual Property Rights, whether asserted by ITU members or others outside of the Recommendation development process.

As of the date of approval of this Recommendation, ITU had not received notice of intellectual property, protected by patents/software copyrights, which may be required to implement this Recommendation. However, implementers are cautioned that this may not represent the latest information and are therefore strongly urged to consult the appropriate ITU-T databases available via the ITU-T website at [http://www.itu.int/ITU-T/ipr/.](http://www.itu.int/ITU-T/ipr/)

#### © ITU 2021

All rights reserved. No part of this publication may be reproduced, by any means whatsoever, without the prior written permission of ITU.

## **Table of Contents**

## **Page**

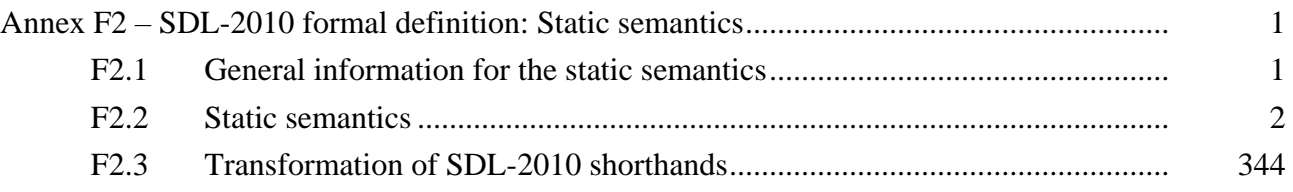

## **Specification and Description Language – Overview of SDL-2010**

## **Annex F2**

## **SDL-2010 formal definition: Static semantics**

## **F2.1 General information for the static semantics**

An overview of the static semantics is described in clauses F1.2.1, F1.2.2 and F1.2.3 of Annex F1.

## **F2.1.1 Definitions used from Annex F1**

The following definitions for the syntax and semantics of abstract state machines (ASM) are used within this annex (Annex F2). They are defined in Annex F1. They are introduced here for cross-referencing reasons together with the keyword **provided** that is used in transformation rules (see clause F2.2.1.4 Transformation rules).

The keywords **case**, **choose**, **controlled**, **else**, **elseif**, **endcase**, **endchoose**, **endif**, **endlet**, **if**, **initially**, **let**, **monitored**, **of**, **otherwise**, **provided**, **then**.

The domains *X*, *BOOLEAN*, *NAT*, *TOKEN*, *DefinitionAS1* and *DefinitionAS0*.

The functions *chr*, *empty*, *false*, *head*, *isAncestorAS0*, *isAncestorAS1*, *isSameNode0*, *last*, *length*, *num*, *parentAS0*, *parentAS0ofKind*, *parentAS1*, *parentAS1ofKind*, *replaceInSyntaxTree0*, *replaceOnceInSyntaxTree0*, *substring*, *tail*, *take*, *toSet*, *true* and *undefined*.

The operation symbols  $*, +$ , **-set**, -**seq**, =,  $\neq$ ,  $\land$ ,  $\lor$ ,  $\Rightarrow$ ,  $\Leftrightarrow$ ,  $\neg$ ,  $\exists$ ,  $\forall$ ,  $\geq$ ,  $\lt$ ,  $\leq$ ,  $+$ ,  $-$ ,  $*, /$ ,  $\mathbf{in}$ ,  $\times$ ,  $\widehat{\cdot}$ ,  $\cup$ ,  $\cap$ ,  $\setminus \in$ ,  $\notin$ ,  $\subseteq$ ,  $\subset$ ,  $||$ , **U**,  $\varnothing$ , **mk**-, **s**-, **s1**-, **s2**-.

For more information about the syntax of ASM see Annex F1.

The domain *TOKEN* is used in the definition of the AS0 constructors for  $\langle$  name>,  $\langle$  quoted operation name>, <character string>, <hex string>, <br/> <br/>string> and the AS1 constructor *Name*. In the formal definition it is assumed the unique *TOKEN* element values can be represented by character strings such as "Predefined", so that the <name> for the predefined package is **mk-**<name>("Predefined") and the *Name* for the predefined package is **mk-***Name*("Predefined"). In most cases, the *TOKEN* element value is the same for the  $\langle$ name $\rangle$  and the corresponding *Name*. The construct  $\langle$ name $\rangle$ (*x*) is a  $\langle$ name $\rangle$  where <name>.**s-***TOKEN* is represented by the sequence of characters for the actual name *x*: letters or digits or underlines for <name> in clause 6.1 of [ITU-T Z.101]; decimal digits for <integer name> in clause 6.1 of [ITU-T Z.101]; decimal digits or  $\langle$  full stop> or e or E or  $\langle$  hyphen> or  $\langle$  plus sign> for  $\langle$  real name> in clause 6.1 of [ITU-T Z.101]; and for a <string name> (<character string>, <hex string> and  $\le$ bit string> in clause 6.1 of [ITU-T Z.101]) the sequence of characters specified including enclosing and enclosed apostrophes. One case where the *TOKEN* value is not the same for the <name> and the corresponding *Name* is for operator names (including literal and quoted operation names) where the *TOKEN* value for the *Name* depends on the signature of the operation and data type in which it is defined (see clause F2.2.9.5 Operations below).

## **F2.1.3 Status of Annex F2 (this annex)**

There have been a significant number of changes since the (11/2018) edition. No known issues remain unresolved for full alignment with the text of SDL-2010 in the main body of [ITU-T Z.100], [ITU-T Z.101], [ITU-T Z.102], [ITU-T Z.103], [ITU-T Z.104], [ITU-T Z.105], [ITU-T Z.106], and [ITU-T Z.107]. There are a few functions at the end of the Recommendation that do not have formally specified bodies.

## **F2.2 Static semantics**

In this annex, the static semantics of SDL-2010 is formalized. This entails defining static well-formedness rules for the concrete and abstract syntax, transformations of the concrete syntax and mappings from concrete to abstract syntax. The concrete syntax is expressed using Abstract Syntax Notation level 0 (AS0), an abstraction of the SDL text-only phrase representation (SDL-PR) grammar (see [ITU-T Z.106]). The well-formedness rules are expressed in terms of first order predicate calculus. The transformations are represented as rewrite rules, comprising patterns, conditions (expressed using first order predicate calculus) and substitutions. The mappings are expressed using the abstract state machine formalism defined in Annex F1.

For the static semantics, the presentation of the grammar as described in Annex F1 is again used.

Context conditions (well-formedness rules) are reflected in the abstract syntax tree as relations from nodes to nodes. First order predicate calculus is used to express the relations as follows: The nodes of the AST are the objects of reasoning. Some functions are defined to retrieve nodes, e.g., the function *n.parentAS1* returns the parent node of *n*. This is explained in detail in Annex F1. Syntax structures are described on sets of nodes by quantifying over them. Predicates are defined over nodes showing the context-dependent rules of these nodes.

For example, in order to define that all the entities of the same type in a scope unit obey the rules of no duplicate appearance, the following static semantic rule is defined:

 $\forall d, d \in \text{ENTITYDEFINITION1: } d.e.$  *diiivKind1*  $= d1.e.$  *diiivKind1*  $\land$   $d \neq d1 \Rightarrow d.d.$  *dentifier1*  $\neq d1$ *.identifier1* 

where:

*d* and *d1* represent any two abstract syntax tree nodes belonging to the set *ENTITYDEFINITION1*.

*d*.*entityKind1* and *d1*.*entityKind1* get the entity kinds of the corresponding syntax constructs.

*d*.*identifier1* and *d1*.*identifier1* get the full identifiers of the corresponding syntax constructs.

## **F2.2.1 General definitions**

## **F2.2.1.1 Division of text**

The static semantics is presented with the following division of text. Please find below the headings used and for each of the headings a short description of the contents.

## **Abstract syntax**

This part is used to describe the abstract grammar as already defined within [ITU-T Z.100]. There will be usually no comments in this section as it is copied as is from the language definition.

## **Conditions on abstract syntax**

This part reflects the conditions that can be formulated on the abstract syntax level. The conditions are usually commented by the corresponding part of the language definition.

## **Concrete syntax**

This part shows the concrete syntax. In fact, an abstraction of the concrete syntax, namely the AS0 as defined below, is used. There will be usually no comments in this section as it is copied from the language definition.

## **Conditions on concrete syntax**

This part reflects the conditions that have to be true for the concrete syntax (AS0 here). The conditions are usually commented by the corresponding part of the language definition.

## **Transformations**

This part shows the transformations within the AS0. Please see below for the format of the rules. The transformations are usually commented by the corresponding part of the language definition.

## **Mapping to abstract syntax**

This part shows how the transformed AS0 is mapped to AS1. If the mapping is straightforward, no comments are given.

## **Auxiliary functions**

This part introduces auxiliary functions that are used later on to define the conditions on AS0 and the transformations. The aim and the definition of the functions are explained.

## **F2.2.1.2 Abstraction of the concrete grammar (AS0)**

For the sake of the definition of the static semantics rules, a special format of the concrete grammar is used. This special format is called abstract syntax level 0 (AS0). It is an abstraction of the concrete grammar of the text-only phrase representation (SDL-PR), where all the unnecessary grammar items such as separators and terminal keywords are omitted. Any concrete graphical representation (SDL-GR) graphical constructs in a description are converted to the equivalent SDL-PR: in the conversion annotation (comments, notes and other items such as <create line area> and <gate property area>) and underlines followed by spaces are removed; each text extension is made part of the text it extends; and each multiple page diagram is reduced to one page. Formal rewrite rules for this conversion of SDL-GR graphical constructs to SDL-PR is an issue for further study, but most of the syntax rules of SDL-GR are textual rules that are also part of SDL-PR and therefore require no conversion.

AS0 is in principle generated by a simple parsing algorithm from the concrete grammar of SDL-PR, and the SDL-PR syntax rule names are preserved in AS0. As this algorithm is an item for further study not specified here, the assertion that AS0 is a valid abstraction of SDL-PR is true has been checked by comparing the SDL-PR concrete syntax and AS0.

The AS0 does not only represent the original syntactical structure, but it also forms a tree. To achieve this, the syntax constructors "::=" of  $[ITU-T Z.100]$  are replaced by an alias construct ("=") and a tree node constructor ("::"). Both these constructs are already defined in [ITU-T Z.100] in the scope of the abstract syntax, which is called AS1 here.

The metalanguage for the concrete grammar is defined in [ITU-T Z.111]. However, the notation used in this document to represent semantic subcategories differs from the definition in [ITU-T Z.111]. For example, instead of writing

<data type name>

the following sections will use

<data type<name>

This convention facilitates automatic extraction of the grammar from this document.

## **F2.2.1.3 Static conditions on the concrete syntax (AS0)**

Usually, the AS0 conditions are checked before the transformations start. However, some conditions are only valid after some transformation steps. This is indicated by preceding the corresponding condition with a numbering sign (e.g.,  $-4 \Rightarrow$ ), where the number in the arrow indicates the next transformation step. This means, a condition with the prefix  $-4 \Rightarrow$  is checked between the transformation steps 3 and 4. By default, conditions are preceded with "=2=>", i.e., they are checked before any transformations except macro expansion and conversion to AS0.

## **F2.2.1.4 Transformation rules**

Transformations and redefinition of functions on AS0 are represented by rewrite rules. The syntax for rewrite rules is:

```
<rewrite rule> ::= 
                    \epsilon <pattern> [ <provision > ] "=" [ <integer > ] "= >" <expression > { and <dependent transformation > }*
<dependent transformation> ::=
                    \langle \uparrow \uparrow \uparrow \uparrow \uparrow \uparrow \uparrow \uparrow \uparrow \uparrow \downarrow \uparrow \downarrow \uparrow \downarrow \downarrow \downarrow \downarrow \downarrow \downarrow \downarrow \downarrow \downarrow \downarrow \downarrow \downarrow \downarrow \downarrow \downarrow \downarrow \downarrow \downarrow \downarrow \downarrow \downarrow \downarrow 
<provision>::=
                    provided <Boolean<expression>
```
The pattern (as well as the expression) is written using the syntax for ASM transition rules defined in Part 1 of Annex F.

The pattern can be a sequence, such as " $a =$  < textual typebased agent definition > >" in which case the expression is a replacement sequence. The non-terminal constructor names shall all match a non-terminal in the AS0 syntax. A variable is not allowed to appear more than once on the left hand side. Free variable names that appear on the right hand side shall also appear on the left hand side. Furthermore, the pattern and expression patterns shall be correctly typed and be of the same type.

The pattern can be a function, such as "*implicitName*" in which case the expression is a replacement function.

A rule *Pattern* =i=> *Expression* is equivalent to an ASM rule of the form

```
choose v:DefinitionAS0
   case v of
      | Pattern then
          let e = CreateExpr(Expression) in
             replaceInSyntaxTree0(v, e, v.parentAS0)
          endlet
   endcase
endchoose
```
In the definition above, *CreateExpr* means for every constructor of *Expression* an extend of the corresponding domain and the setting of the contents function to a corresponding **mk-** for the following sub pattern. The placeholder *replaceInSyntaxTree0* means to replace *v* by e in the parent node of *v*. This does not cause problems as the syntax tree is a tree and it is always possible to find the parent and to replace one of its children.

A transformation rule can be enclosed in an ASM **let** constructor.

A rule **let** *e* = *expression* **in** *Pattern* =i=> *Replacement* **endlet** is equivalent to an ASM rule of the form

```
let e = expression in
   choose v:DefinitionAS0 in
      case v of
          | Pattern then
             let e = CreateExpr(Replacement) in
                 replaceInSyntaxTree0(v, e, v.parentAS0) 
             endlet
       endcase
   endchoose
endlet
```
Dependent transformation rules have a similar semantics. They are interpreted together with their main rule for each matching dependent pattern while the provisions of both the main rule and the dependent transformation are met.

A rule **let** *e* = *expression* **in** *Pattern* =i=> *Replacement* **and** *Pattern1* => *Replacement1* **endlet** is equivalent to an ASM rule of the form

```
let e = expression
   do in-parallel
      choose v:DefinitionAS0 in
          case v of
             | Pattern then
                 let e = CreateExpr(Replacement) in
                    replaceInSyntaxTree0(v, e, v.parentAS0)
                 endlet
          endcase
       endchoose,
       choose v:DefinitionAS0 in
          case v of
             | Pattern1 then
                 let e = CreateExpr(Replacement1) in
                     replaceInSyntaxTree0(v, e, v.parentAS0)
                 endlet
          endcase
       endchoose
   enddo
endlet
```
The integer in a rewrite rule means the transformation step this rule belongs to. The steps are described in clause F2.3. In the case of the integer being omitted, the rewrite rule can be applied in any transformation step.

The optional  $\langle$ provisions $\rangle$  of  $\langle$ rewrite rule $\rangle$  are Boolean expressions the  $\langle$ pattern $\rangle$  needs to satisfy for the rule to be applied.

We use one auxiliary function *newName* to construct new names during the transformation.

**monitored** *newName*: <name>→ <name>

The constraint on this function is that it always returns a new unique name. However, the result is the same when the argument is the same unless the argument is *undefined*. For an *undefined* parameter a new unique name that is not already used within the syntax tree is provided.

NOTE – *newName* is usually used without an argument, which has the same meaning as *newName*(*undefined*).

## **F2.2.1.5 Mapping rules**

The mapping rules introduce a function.

*Mapping*: *DefinitionAS0* → *DefinitionAS1*

The definition of the function *Mapping* is formed by the concatenation of all the cases contained in all **Mapping** sections. This is preceded with the following header part and followed by an **endcase**.

 $Mapping(a: DefinitionASO): DefinitionASI =_{def}$ **case** *a* **of**

This way the mapping function is defined step by step in the appropriate places in the **Mapping** sections. Each alternative of the mapping will thus be preceded by a bar ("|"), because it is one alternative of the *Mapping* function description. The bar ("|") is followed by a case selector terminated by the keyword **then** followed by the mapping for that case. Sometimes the *Mapping* function is called with a *DefinitionAS0* parameter that is *undefined*, in which case the result is also *undefined*.

Consider the following as AS0 syntax:

```
<definition x> :: <y> <zlist>
```
Typically this would have a *Mapping* starting with the case selector, such as:

| <definition x> (*yvalue*, *zl*) **then**

If this *Mapping* were a list of the component mappings, this would be:

| <definition x> (*yvalue*, *zl*) **then <** *Mapping*(*yvalue*), *Mapping*(*zl*) >

Where the zlist value is not used in the mapping, this would be

| <definition x>(*yvalue*, *\**) **then <** *Mapping*(*yvalue*) >

Or alternatively (with the same meaning)

|  $dx = \text{definition } x \text{ is }$  **then**  $\langle Mapping(dx.s<\gamma\rangle)$ 

If the result of mapping has only one component, the list brackets "<" and ">" are optional, so that the mapping of *dx* above could also be defined by:

```
| dx = \text{definition } x \text{ > then}Mapping(dx.s-<y>)
```
Where a syntax item is a list, for example in:

```
\langle z|ist>:: \langle z \rangle^*
```
If the result of mapping needs to be a list, this could be (without outermost list brackets):

```
| <zlist> (zitems) then
    \langle Mapping(zitems[i]) | i \in 1.. zitems.length
```
If the result of the mapping needs to be a set, this could be:

```
| <zlist> (zitems) then
{ Mapping(zitems[i]) | i \in 1.. zitems.length }
```
There is no general rule for the mapping of a list component (such as *zitems*) of a selector (such as <zlist>), so that the mapping has to be given explicitly in each case.

## **F2.2.1.6 Predefinition**

The following domains and functions are used throughout the static conditions for AS1 and concrete syntax.

## **F2.2.1.6.1General functions**

The function *bigSeq* is used to concatenate a sequence of sequences into one sequence.

*bigSeq*(*s*:  $(X^*)^*$ ):  $X^* =_{def}$ **if**  $s = empty$  **then** *empty* **else** *s.head*  $\hat{\ }$  *bigSeq(s.tail)* **endif** 

The function *setToSeq* is used to create a list from a set where each member of the set is an element of the list with no values duplicated in the list. If the set is empty, the list is empty.

```
setToSeq(items: X-set): X^* =_{def}if s = \emptyset then empty else
         let el = items.take in
              \langle el \rangle<sup>\hat{ }</sup> setToSeq(items \{ el })
         endlet
    endif
```
## **F2.2.1.6.2Domain definitions for AS1**

*AGENTKIND1*: the set of agent kinds in AS1.

#### $AGENTKINDI =_{def}$  {**system**, **block**, **process**}

*ENTITYDEFINITION1*: the union of all the entity definitions in AS1.

#### $ENTITY$ *DEFINITION*<sup> $I$ </sup> =def

- *Agent-definition*
- *Agent-type-definition*
- *Channel-definition*
- *Composite-state-type-definition*
- *Data-type-definition*
- *Gate-definition*
- *Literal-signature*
- *Operation-signature*
- *Parameter*
- *Procedure-definition*
- *Signal-definition*
- *State-node*
- *Syntype-definition*
- *Timer-definition*
- *Variable-definition*
- *Package-definition*

*ENTITYKIND1*: the set of all the entity kinds in AS1.

#### *ENTITYKIND1* =def{ **agent**, **agent type**, **channel**, **exception**, **gate**, **literal**, **operation**, **package**, **procedure**, **signal**, **sort**, **state**, **state type**, **timer**, **variable** }

#### *SCOPEUNIT1*: the union of all the scope units in AS1.

*SCOPEUNIT1* =def *Package-definition*

- *Agent-definition*
- *Agent-type-definition*
- *Procedure-definition*
- *Signal-definition*
- *Composite-state-type-definition*
- *Data-type-definition*
- *State-node*
- *Compound-node*

 $S$ *IGNAL1* =def {*id*  $\in$ *Identifier*: *id.idKind1*  $\in$  { **signal, timer** } }

*TYPEDEFINITION1* =def *Agent-type-definitionProcedure-definitionComposite-state-type-definition Data-type-definition*

*VALUE1* =def *Literal-signature*

## **F2.2.1.6.3Domain definitions for AS0**

*BINDING0* =def <name> *ENTITYDEFINITION0*

 $B$ *INDINGLIST* $0 =$ def  $B$ *INDING* $0$ <sup>\*</sup>

 $CONTEXT0 =_{def} \langle assignment \rangle \cup \langle decision \rangle \cup \langle expression \rangle$ 

 $ENTITY$ *DEFINITION* $0 =_{def}$  $\triangle$ block definition $>$  $\cup$ <channel definition>

 $\leq$ composite state definition $>$  $\cup$  $\triangleleft$ literal signature $>$  $\cup$  $\leq$ operation definition $\gt \cup$  $\leq$ operation signature $\geq$  $\triangle$ package definition $\triangleright \cup$  $\leq$  parameters of sort $\triangleright$   $\cup$  $<$ process definition $>$   $\cup$  $\le$ remote variables of sort $>$   $\cup$  $\le$ signal list definition $>$   $\cup$  $\leq$ synonym definition $>$  $\cup$  $\le$ syntype definition $>$  $\cup$  $\leq$ system definition $>$  $\cup$  $\le$ textual gate definition $>$  $\cup$  $\le$ textual typebased agent definition $>$  $\cup$  $\le$ textual typebased state partition def $>$   $\cup$  $\leq$ timer definition item $>$  $\cup$  $\langle$ variables of sort $>$  $\cup$ *FORMALCONTEXTPARAMETER0 PREDEFINEDDEFINITION0 TYPEDEFINITION0*

*ENTITYKIND0* =def {**agent**, **agent type**, **block**, **block type**, **channel**, **exception**, **gate**, **interface**, **literal**, **method**, **operator**, **package**, **procedure**, **process**, **process type**, **remote procedure**, **remote variable**, **signal**, **signallist**, **sort**, **state**, **state type**, **synonym**, **system**, **system type**, **timer**, **type**, **variable**}

The domain *EXPRESSIONO* is the union of constructor rule alternatives of  $\langle$ expression0 $\rangle$ 

 $EXPRESSIONO =_{def}$ 

 $\langle$ binary expression $>$  $\cup$  $<$ operand5 $>$  $\cup$  $\leq$ equality expression $\geq \cup$  $\langle$ create body $\rangle \cup$  $\leq$ procedure call body $>$   $\cup$  $\le$ remote procedure call body $>$   $\cup$  $\leq$  decoding expression $\geq$ <encoding expression>

 $FORMALCONTEXTPARAMETERO =_{def}$ 

 $\leq$ agent context parameter $>$  $\cup$  $\leq$ agent type context parameter $>$   $\cup$  $\leq$ compositestate type context parameter $>$  $\cup$  $\leq$ gate context parameter $> \cup$  $\leq$ interface context parameter name $>$  $\cup$  $\leq$ procedure context parameter $>$  $\cup$  $\le$ remote procedure context parameter $>$  $\cup$  $\le$ remotevariable contextparameter names $>$  $\cup$  $\le$ signal context parameter name $>$  $\cup$  $\leq$ sort context parameter $>$  $\cup$  $\leq$ synonym context parameter name $>$  $\cup$  $\leq$ timer context parameter name $>$  $\cup$ <variable context parameter names>

 $INTOKENO =_{def}(SINGLEDIGITO \cup \{it + d \mid it \in INTIOKENO : d \in SINGLEDIGITO \}) \subset TOKEN$ 

In order to deal with the predefined data, the following four domains are introduced.

*PREDEFINEDDEFINITION0* =def*PREDEFINEDLITERAL0 PREDEFINEDOPERATION0 PREDEFINEDSORT0*

*PREDEFINEDLITERAL*<sup> $0 =$ </sup> $det$  //represents all the literals defined within the package Predefined.

```
{ 
predefinedItem0("Boolean","false"),
predefinedItem0("Boolean","true") 
}
```
 $\mathbf{C}$ 

{ *predefinedItem0*("Character", "NUL"), *predefinedItem0*("Character", "SOH"), *predefinedItem0*("Character", "STX"), *predefinedItem0*("Character", "ETX"), *predefinedItem0*("Character", "EOT"), *predefinedItem0*("Character", "ENQ"), *predefinedItem0*("Character", "ACK"), *predefinedItem0*("Character", "BEL"), *predefinedItem0*("Character", "BS"), *predefinedItem0*("Character", "HT"), *predefinedItem0*("Character", "LF"), *predefinedItem0*("Character", "VT"), *predefinedItem0*("Character", "FF"), *predefinedItem0*("Character", "CR"), *predefinedItem0*("Character", "SO"), *predefinedItem0*("Character", "SI"), *predefinedItem0*("Character", "DLE"), *predefinedItem0*("Character", "DC1"), *predefinedItem0*("Character", "DC2"), *predefinedItem0*("Character", "DC3"), *predefinedItem0*("Character", "DC4"), *predefinedItem0*("Character", "NAK"), *predefinedItem0*("Character", "SYN"), *predefinedItem0*("Character", "ETB"), *predefinedItem0*("Character", "CAN"), *predefinedItem0*("Character", "EM"), *predefinedItem0*("Character", "SUB"), *predefinedItem0*("Character", "ESC"), *predefinedItem0*("Character", "IS4"), *predefinedItem0*("Character", "IS3"), *predefinedItem0*("Character", "IS2"), *predefinedItem0*("Character", "IS1"), //Each of the following names starts and ends with an APOSTROPHE *predefinedItem0*("Character", "' '"), *predefinedItem0*("Character", "'!'"), *predefinedItem0*("Character", "'"'"), // the token is APOSTROPHE QUOTATION-MARK APOSTROPHE // enclosed in a QUOTATION-MARK pair *predefinedItem0*("Character", "'#'"), *predefinedItem0*("Character", "'\$'"), *predefinedItem0*("Character", "'%'"), *predefinedItem0*("Character", "'&'"), *predefinedItem0*("Character", "''''"), // the token is four APOSTROPHE items, representing the apostrophe character // enclosed in a QUOTATION-MARK pair *predefinedItem0*("Character", "'('"), *predefinedItem0*("Character", "')'"), *predefinedItem0*("Character", "'\*'"), *predefinedItem0*("Character", "'+'"), *predefinedItem0*("Character", "','"), *predefinedItem0*("Character", "'-'"), *predefinedItem0*("Character", "'.'"), *predefinedItem0*("Character", "'/'"), *predefinedItem0*("Character", "'0'"), *predefinedItem0*("Character", "''1'"),

*predefinedItem0*("Character", "'2'"),

*predefinedItem0*("Character", "'3'"), *predefinedItem0*("Character", "''4'"), *predefinedItem0*("Character", "'5'"), *predefinedItem0*("Character", "'6'"), *predefinedItem0*("Character", "'7'"), *predefinedItem0*("Character", "'8'"), *predefinedItem0*("Character", "'9'"), *predefinedItem0*("Character", "':'"), *predefinedItem0*("Character", "';'"), *predefinedItem0*("Character", "'<'"), *predefinedItem0*("Character", "'='"), *predefinedItem0*("Character", "''>'"), *predefinedItem0*("Character", "'?'"), *predefinedItem0*("Character", "'@'"), *predefinedItem0*("Character", "'A'"), *predefinedItem0*("Character", "'B'"), *predefinedItem0*("Character", "'C'"), *predefinedItem0*("Character", "'D'"), *predefinedItem0*("Character", "'E'"), *predefinedItem0*("Character", "'F'"), *predefinedItem0*("Character", "'G"), *predefinedItem0*("Character", "''H'"), *predefinedItem0*("Character", "'I'"), *predefinedItem0*("Character", "'J'"), *predefinedItem0*("Character", "'K'"), *predefinedItem0*("Character", "'L'"), *predefinedItem0*("Character", "'M'"), *predefinedItem0*("Character", "'N'"), *predefinedItem0*("Character", "'O'"), *predefinedItem0*("Character", "'P'"), *predefinedItem0*("Character", "'Q"), *predefinedItem0*("Character", "''R'"), *predefinedItem0*("Character", "'S'"), *predefinedItem0*("Character", "'T'"), *predefinedItem0*("Character", "'U'"), predefinedItem0("Character", "'V" *predefinedItem0*("Character", "'W'"), *predefinedItem0*("Character", "'X'"), *predefinedItem0*("Character", "'Y'"), *predefinedItem0*("Character", "'Z'"), *predefinedItem0*("Character", "'["), *predefinedItem0*("Character", "''\'"), *predefinedItem0*("Character", "']'"), *predefinedItem0*("Character", "'^'"), *predefinedItem0*("Character", "'\_'"), predefinedItem0("Character", ""'"), // the token is APOSTROPHE GRAVE-ACCENT APOSTROPHE // enclosed in a QUOTATION-MARK pair *predefinedItem0*("Character", "'a'"), *predefinedItem0*("Character", "'b'"), *predefinedItem0*("Character", "'c'"), *predefinedItem0*("Character", "'d'"), *predefinedItem0*("Character", "'e"), *predefinedItem0*("Character", "''f'"), *predefinedItem0*("Character", "'g'"), *predefinedItem0*("Character", "'h'"), *predefinedItem0*("Character", "'i'"), *predefinedItem0*("Character", "'j'"), *predefinedItem0*("Character", "'k'"), *predefinedItem0*("Character", "'l'"), *predefinedItem0*("Character", "'m'"), *predefinedItem0*("Character", "'n'"), *predefinedItem0*("Character", "'o"),

```
predefinedItem0("Character", "''p'"),
predefinedItem0("Character", "'q'"),
predefinedItem0("Character", "'r'"),
predefinedItem0("Character", "'s'"),
predefinedItem0("Character", "'t'"),
predefinedItem0("Character", "'u'"),
predefinedItem0("Character", "'v'"),
predefinedItem0("Character", "'w'"),
predefinedItem0("Character", "'x'"),
predefinedItem0("Character", "'y'"),
predefinedItem0("Character", "''z'"),
predefinedItem0("Character", "'{'"),
predefinedItem0("Character", "'|'"),
predefinedItem0("Character", "'}'"),
predefinedItem0("Character", "'~'"),
predefinedItem0("Character", "DEL")
}
\cup{ predefinedItem0("Charstring", chstring) :
    chstring.length > 1 \landchstring[1] = "" \land chstring[chstring.length] = "" \land // quote marks around string
    (\forall i \in 2..chstring.length-1):
        chstring[i] \in \{chlit.s-<name>: chlit \in PREDEFINEDLITERALO chlit.s-<qualifier>.last.s-<name> = "Character" } ) //character predefined literal
}
\cup{ predefinedItem0("Integer", inttoken) : inttoken  INTTOKEN0}
\cup{ predefinedItem0("Real", realtoken) : 
    (realtoken = (empty \lor input) + "." + decpart // form [nnnn].ddd+ (empty \vee (("e" \vee "E") + (empty \vee "+" \vee "-") + exponent)) //optional exponent
    \lambda intpart \in INTTOKENO \land decpart \in INTTOKENO \land exponent \in INTTOKENO
}
\cup{ predefinedItem0("Duration", durationtoken) : 
    (duration token = (empty \lor input) + "." + decapt// form [nnnn].dddd
        + (empty \vee (("e" \vee "E") + (empty \vee "+" \vee "-") + exponent)) //optional exponent
    \theta \wedge intpart \in INTTOKENO \wedge decpart \in INTTOKENO \wedge exponent \in INTTOKENO
}
\cup{ predefinedItem0("Time", timetoken) : 
    (<i>timetoken</i> = (<i>empty</i> <math>\vee</math> <i>intpart</i> ) + "." + <i>decpart</i> // form [nnnn].dddd+ (empty \vee (("e" \vee "E") + (empty \vee "+" \vee "-") + exponent)) //optional exponent
    \lambda intpart \in INTTOKENO \land decpart \in INTTOKENO \land exponent \in INTTOKENO
}
\cup{ 
predefinedItem0("Bit","0"),
predefinedItem0("Bit","1") 
}
\cup{ 
predefinedItem0("Bitstring", bs):
(bs[bs.length] = "B" \land bs[1] = "'' \land bs[bs.length-1] = "'' \land (\forall i \in 2..bs.length-2: bs[i] \in \{ "0", "1" \})\vee(bs[bs.length] = "H" \land \land bs[1] = ""bs[bs.length-1] = ""\wedge ( \forall i \in 2..bs.length-2: bs[i] \in{ "0", "1", "2", "3", "4", "5", "6", "7", "8", "9", "A", "B", "C", "D", "E", "F"} 
        )
}
\cup
```

```
{ 
predefinedItem0("Octetstring", os):
(os[os.length] = "B" \land os[1] = "'' \land os[os.length] = "'' \land (\forall i \in 2. \text{.} os.length-2: os[i] \in \{ "0", "1" \}\wedge (os.length-3) \in {8*n: n \in NAT}
)
\vee(os[os.length] = "H" \land os[1] = "'' \land os[os.length-1] = "'''\wedge ( \forall i \in 2 \dots os.length-2: os[i] \in{ "0", "1", "2", "3", "4", "5", "6", "7", "8", "9", "A", "B", "C", "D", "E", "F"} 
        )
    \wedge (os.length-2) \in \{2*n: n \in \text{NAT}\}\}
\cup{ // Encoding literals
    predefinedItem0("Encoding", ername): 
        ername \in {"text", "BER", "CER", "DER", "APER", "UPER", "CAPER", "CUPER",
            "BXER", "CXER", "EXER", "OER"}
}
```
Further study is required to define predefined literals for the types: TeletexChar, TeletexString, VideotexChar, VideotexString, UniversalChar (ISO/IEC 10646 character – 32 bits), or UniversalString,

```
PREDEFINEDOPERATION0 =def // represents all the <operation signature> items for the package Predefined.
{
predefinedSig0("""not""", < "Boolean" >, "Boolean")
predefinedSig0("""and""", < "Boolean", "Boolean">, "Boolean")
predefinedSig0("""or""", < "Boolean", "Boolean" >, "Boolean")
predefinedSig0("""xor""", < "Boolean, "Boolean"" >, "Boolean")
predefinedSig0("""=>""", < "Boolean", "Boolean" >, "Boolean")
predefinedSig0("""=""", < "Boolean", "Boolean" >, "Boolean")
predefinedSig0("""/=""", < "Boolean", "Boolean" >, "Boolean")
predefinedSig0("chr", < "Integer" >, "Character")
predefinedSig0("""<""", < "Character ", "Character ">, "Boolean")
predefinedSig0("""<=""", < "Character ", "Character" >, "Boolean")
predefinedSig0(""">""", < "Character ", "Character" >, "Boolean")
predefinedSig0(""">=""", < "Character ", "Character" >, "Boolean")
predefinedSig0("num", < "Character" >, "Integer")
predefinedSig0("""=""",< "Character ", "Character" >, "Boolean")
predefinedSig0("""/=""",< "Character ", "Character" >, "Boolean")
predefinedSig0("''", < >, "Charstring") // empty Charstring – two single quotes
predefinedSig0("mkstring", < "Character" >, "Charstring")
predefinedSig0("Make", < "Character" >, "Charstring")
predefinedSig0("length", < "Charstring" >, "Integer")
predefinedSig0("first", < "Charstring" >, "Character")
predefinedSig0("last", < "Charstring" >, "Character")
predefinedSig0("""//""",< "Charstring", "Charstring" >, "Charstring")
predefinedSig0("Extract",< "Charstring", "Integer" >, "Character)
predefinedSig0("Modify",< "Charstring", "Integer", "Character">, "Charstring")
predefinedSig0("substring",< "Charstring", "Integer", "Integer">, "Charstring")
predefinedSig0("remove",< "Charstring", "Integer", "Integer">, "Charstring")
}
\cup{ predefinedSig0(ocs,< >, "Charstring") : ocs  PREDEFINEDLITERAL0
        ocs.s-<qualifier>.last.s-<name> = "Charstring" } ) //Charstring predefined literals
}
\cup{
predefinedSig0("""=""", < "Integer", "Integer" >, "Boolean")
predefinedSig0("""/=""", < "Integer", "Integer" >, "Boolean")
predefinedSig0("""-""", < "Integer" >, "Integer")
```

```
predefinedSig0("""+""", < "Integer", "Integer" >, "Integer")
predefinedSig0("-", < "Integer", "Integer" >, "Integer")
predefinedSig0("""*""", < "Integer", "Integer" >, "Integer")
predefinedSig0("""/""", < "Integer", "Integer" >, "Integer")
predefinedSig0("""mod""", < "Integer", "Integer" >, "Integer")
predefinedSig0("""rem""", < "Integer", "Integer" >, "Integer")
predefinedSig0("""<""", < "Integer", "Integer" >, "Boolean")
predefinedSig0(""">""", < "Integer", "Integer" >, "Boolean")
predefinedSig0("""<=""", < "Integer", "Integer" >, "Boolean")
predefinedSig0(""">=""", < "Integer", "Integer" >, "Boolean"
predefinedSig0("power", < "Integer", "Integer" >, "Integer")
predefinedSig0("integer", < "Integer" >, "Integer")
predefinedSig0("num", < "Integer" >, "Integer")
}
\cup{ predefinedSig0(bs,< >, "Integer") : bs  PREDEFINEDLITERAL0
       \land bs.s-\lequalifier>.last.s-\lename> = "Integer" } ) //Integer predefined literals
}
\cup{
predefinedSig0("""=""", < "Real", "Real" >, "Real")
predefinedSig0("""/=""", < "Real", "Real" >, "Real")
predefinedSig0("""-""", < "Real" >, "Real")
predefinedSig0("""+""", < "Real", "Real" >, "Real")
predefinedSig0("""-""", < "Real", "Real" >, "Real")
predefinedSig0("""*""", < "Real", "Real" >, "Real")
predefinedSig0("""/""", < "Real", "Real" >, "Real")
predefinedSig0("""<""", < "Real", "Real" >, "Boolean")
predefinedSig0(""">""", < "Real", "Real" >, "Boolean")
predefinedSig0("""<=""", < "Real", "Real" >, "Boolean")
predefinedSig0(""">=""", < "Real", "Real" >, "Boolean"
predefinedSig0("float", < "Integer" >, "Real")
predefinedSig0("fix", < "Real" >, "Integer"
predefinedSig0("""=""", < "Duration", "Duration" >, "Boolean")
predefinedSig0("""/=""", < "Duration", "Duration" >, "Boolean")
predefinedSig0("duration", < "Real" >, "Duration")
predefinedSig0("""-""", < "Duration" >, "Duration")
predefinedSig0("""+""", < "Duration", "Duration" >, "Duration")
predefinedSig0("""-""", < "Duration", "Duration" >, "Duration")
predefinedSig0("""<""", < "Duration", "Duration" >, "Boolean")
predefinedSig0(""">""", < "Duration", "Duration" >, "Boolean")
predefinedSig0("""<=""", < "Duration", "Duration" >, "Boolean")
predefinedSig0(""">=""", < "Duration", "Duration" >, "Boolean"
predefinedSig0("""*""", < "Duration", "Real" >, "Duration")
predefinedSig0("""*""", < "Real", "Duration" >, "Duration")
predefinedSig0("""/""", < "Duration", "Real" >, "Duration")
predefinedSig0("""=""", < "Time", "Time" >, "Boolean"
predefinedSig0("""/=""", < "Time", "Time" >, "Boolean")
predefinedSig0("time", < "Real" >, "Time")
predefinedSig0("""<""", < "Time", "Time" >, "Boolean")
predefinedSig0(""">""", < "Time", "Time" >, "Boolean")
predefinedSig0("""<=""", < "Time", "Time" >, "Boolean")
predefinedSig0(""">=""", < "Time", "Time" >, "Boolean"
predefinedSig0("""+""", < "Time", "Duration" >, "Time")
predefinedSig0("""+""", < "Duration", "Time" >, "Time")
predefinedSig0("""-""", < "Time", "Duration" >, "Time")
predefinedSig0("""-""", < "Time", "Time" >, "Duration")
predefinedSig0("""=""", < "Bit", "Bit" >, "Boolean"
predefinedSig0("""/=""", < "Bit", "Bit" >, "Boolean")
predefinedSig0("num", < "Bit" >, "Integer")
predefinedSig0("bit", < "Integer" >, "Bit")
}
```

```
\cup
```

```
\{predefinedSig0(bs,\langle\rangle, \mathbb{R}) : bs \in PREDEFINEDLITERALO\}\land bs.s-\lequalifier\ge.last.s-\lename\ge = "Bitstring" } ) //Bitstring predefined literals
}
\cup{
predefinedSig0("mkstring", < "Bit" >, "Bitstring")
predefinedSig0("Make", < "Bit" >, "Bitstring")
predefinedSig0("length", < "Bitstring" >, "Integer")
predefinedSig0("first", < "Bitstring" >, "Bit")
predefinedSig0("last", < "Bitstring" >, "Bit")
predefinedSig0("""//""",< "Bitstring", "Bitstring" >, "Bitstring")
predefinedSig0("Extract",< "Bitstring", "Integer" >, "Character)
predefinedSig0("Modify",< "Bitstring", "Integer", "Bit">, "Bitstring")
predefinedSig0("substring",< "Bitstring", "Integer", "Integer">, "Bitstring")
predefinedSig0("remove",< "Bitstring", "Integer", "Integer">, "Bitstring")
predefinedSig0("""not""",< "Bitstring" >, "Bitstring")
predefinedSig0("""and""",< "Bitstring", "Bitstring" >, "Bitstring")
predefinedSig0("""or""",< "Bitstring", "Bitstring" >, "Bitstring")
predefinedSig0("""xor""",< "Bitstring", "Bitstring" >, "Bitstring")
predefinedSig0("""=>""",< "Bitstring", "Bitstring" >, "Bitstring")
predefinedSig0("num",< "Bitstring" >, "Integer")
predefinedSig0("bitstring",< "Integer" >, "Bitstring")
predefinedSig0("octet",< "Integer" >, "Bitstring")
predefinedSig0("""=""", < "Bitstring", "Bitstring" >, "Boolean"
predefinedSig0("""/=""", < "Bitstring", "Bitstring" >, "Boolean")
}
\cup{ predefinedSig0(os,< >, "Bitstring") : os  PREDEFINEDLITERAL0
        os.s-<qualifier>.last.s-<name> = "Octetstring" } ) // Octetstring predefined literals
}
\cup{
predefinedSig0("bitstring",< "Octetstring" >, "Bitstring")
predefinedSig0("octetstring",< "Bitstring" >, "Octetstring")
predefinedSig0("""=""", < "Octetstring", "Octetstring" >, "Boolean"
predefinedSig0("""/=""", < "Octetstring", "Octetstring" >, "Boolean")
} // predefined operator signatures
PREDEFINEDSORTO =_{def} // represents all the sorts defined within the package Predefined.
{
predefinedId0("Boolean"),
predefinedId0("Character"), // alias "IA5Char"
predefinedId0("IA5Char "), 
predefinedId0("Charstring"), // alias "IA5String"
predefinedId0("IA5String "), 
predefinedId0("Integer"), 
predefinedId0("Natural"), // syntype of Integer
predefinedId0("Real"),
predefinedId0("Duration"),
predefinedId0("Time"),
predefinedId0("Bit"),
predefinedId0("Bitstring"),
predefinedId0("Octet"), // Octet is a syntype of Bitstring constrained to length 8 bits
predefinedId0("Octetstring"),
predefinedId0("Pid"),
predefinedId0("NumericChar"), // syntype of Character constrained to numerical characters and SPACE
predefinedId0("NumericString"), //syntype of Charstring constrained to numerical characters and SPACE
predefinedId0("PrintableChar"), // syntype of Character constrained to printable characters and SPACE
predefinedId0("PrintableString"), // syntype of Charstring constrained to printable characters and SPACE
predefinedId0("TeletexChar"),
predefinedId0("TeletexString"),
predefinedId0("VideotexChar"),
```

```
predefinedId0("VideotexString"),
predefinedId0("UniversalChar"), // ISO/IEC 10646 character (32 bits)
predefinedId0("UniversalString"),
predefinedId0("UTF8String"), // syntype of UniversalCharString
predefinedId0("GeneralChar"), // syntype of UniversalChar constrained to G set, C set, SPACE and DEL
predefinedId0("GeneralString"), // syntype UniversalCharString constraint G set, C set, SPACE and DEL
predefinedId0("GraphicChar"), // syntype of UniversalChar constrained to G set and SPACE
predefinedId0("GraphicString"), // syntype of UniversalCharString constrained to G set and SPACE
predefinedId0("VisibleChar"), // syntype of Character constrained to visible characters and SPACE
predefinedId0("VisibleString"), // syntype of Charstring constrained to visible characters and SPACE
predefinedId0("BMPChar"), // syntype UniversalChar constrain to Basic Multilingual Plane (16 bit characters)
predefinedId0("BMPString"), // syntype UniversalCharString constrained to the Basic Multilingual Plane 
predefinedId0("NULL"),
predefinedId0("Encoding")
} // predefined sorts

   \leq composite state reference> \cup \leq operation reference> \cup TYPEREFERENCE0
SCOPEUNIT0 =def
   \alpha <agent definition>\cup
```

```
\leqcomposite state definition>\cup<compound statement> 
\leqoperation definition>\cup\trianglepackage definition\triangleright\lesignal context parameter name>\cup\lesort context parameter>\cupTYPEDEFINITION0
```
 $S$ *IGNAL* $0 =$ <sub>def</sub> {*id*  $\in$  <*identifier>: id.idKind* $0 \in$  {**remote procedure**, **remote variable**, **signal**, **timer**}}

 $SINGLEDIGIT0 =_{def}$  {"0", "1", "2", "3", "4", "5", "6", "7", "8", "9"}  $\subset$  *TOKEN* 

```
STATEPARTO =_{def}\alpha <connect part>\cup\lecontinuous signal>\cup\langleinput part>\cup\langlepriority input\rangle\langlesave part\rangle \cup\leqspontaneous transition>\cup<state timer part>
```
The domain *SYMBOL0* is used in the function *isDefinedSym0* to determine if the given symbol is defined for the range condition of a specified syntype.

```
SYMBOL0 =def {"""<""",""">""","""<=""",""">=""","length"}
```
 $T$ *YPEDEFINITION* $0 = \text{def}$  $\lt$ block type definition $> \cup$ <composite state type definition>  $\triangleleft$ data type definition $\triangleright$  $\triangle$ interface definition $>$  $\cup$  $<$ procedure definition $>$  $\cup$  $<$ process type definition $>$  $\cup$  $\le$ signal definition $>$  $\cup$ <system type definition>

```
TYPEREFERENCEO =def <agent type reference> \cup <composite state type reference> \cup<procedure reference>
```
## **F2.2.1.6.4Function definitions on AS1**

The function *agentInstanceId1* returns the fully qualified *Agent-identifier* of an agent instance set from an *Agent-instance* list.

```
agentInstanceId1(ail: Agent-instance<sup>*</sup>, pl: Path-item<sup>*</sup>): Agent-identifier =def
   let sys = take({s \in Sdl\text{-}specification}) in
   if ail = empty then
       mk-Identifier(mk-Qualifier(empty), sys.s-Agent-definition.s-Agent-name)
   elseif pl = empty then
       agentInstanceId1(ail, mk-Agent-type-qualifier(sys.s-Agent-definition.s-Agent-name))
   elseif ail.length = 1
       mk-Identifier(mk-Qualifier(pl), ail[1].s-Agent-name)
   else
       agentInstanceId1(ail.tail, pl ⁀ mk-Agent-type-qualifier(ail.head.s-Agent-name))
   endif
   endlet
```
The function *agentInstanceSort1* returns the pid sort of the interface defined in the context of the agent that has the same name as the agent. Note that no conversion is needed between the *Agentidentifier* returned by *agentInstanceId1* for the *Sort-reference-identifier* because both these are equivalent to *Identifier*.

*agentInstanceSort1*(*aiv*: *Agent-instance-pid-value*): *Sort-reference-identifier* =def *agentInstanceId1*(*aiv*.**s-***Agent-instance***-seq**, *empty*)

The function *agentKind1* is used to get the agent kind for an *Agent-definition* or *Agent-type-definition*.

```
agentKind1(d: Agent-definition\cupAgent-type-definition):AGENTKIND1 =def
   if d \in Agent-type-definition then d.s-Agent-kind
   else
       let td=getEntityDefinition1(d.s-Agent-type-identifier, agent type) in
          td.s-Agent-kind
       endlet
   endif
```
The function *decodeResult1* returns the static sort of decoding an expression according to the identified encoding rules. Each of the three elements of *Encoding-rules* is equivalent to *Identifier*; therefore **s3-***Identifier* is used to select the *Decode-procedure-identifier* of *er*.

```
decodeResult1(de: Decoding-expression): Sort-reference-identifier =def
   let ep = de.s-Encoding-path in
   let er =if ep.s-Encoding-rules = undefined
       then getEntityDefinition1(ep.s-Gate-identifier, gate).s-Encoding-rules
       else ep.s-Encoding-rules
       endif
   in
       getEntityDefinition1(er.s3-Identifier, procedure).s-Result.s-Sort-reference-identifier
   endlet
   endlet
```
The function *derivedDataType1* is used to get the data type definition for a given *Syntype-definition*.

*derivedDataType1*(*d*: *Syntype-definitionData-type-definition*): *Data-type-definition* =def **if**  $d \in Data-type\text{-}definition$  **then**  $d$ **else** *getEntityDefinition1*(*d*.**s-***Parent-sort-identifier*, **sort**).*derivedDataType1*

The function *encodeResult1* returns the static sort of encoding an expression according to the identified encoding rules. Each of the three elements of *Encoding-rules* is equivalent to *Identifier*, therefore **s1-***Identifier* is used to select the *Rules-identifier* of *er* and **s2-***Identifier* is used to select the *Encode-procedure-identifier* of *er*.

```
encodeResult1(ee: Encoding-expression): Sort-reference-identifier =def
   let ep = ee.s-Encoding-path in
   let er =if ep.s-Encoding-rules = undefined
       then getEntityDefinition1(ep.s-Gate-identifier, gate).s-Encoding-rules
       else ep.s-Encoding-rules
       endif
   in
       let nm = getEntityDefinition1(er.s1-Identifier, literal).s-Identifier.s-Name.s-TOKEN in
       case nm of
          | "text" then predefinedId1("Charstring")
          | "BER" then predefinedId1("Octetstring")
          | "CER" then predefinedId1("Octetstring")
          | "DER" then predefinedId1("Octetstring")
          | "APER" then predefinedId1("Octetstring")
          | "UPER" then predefinedId1("Bitstring")
          | "CAPER" then predefinedId1("Octetstring")
          | "CUPER" then predefinedId1("Bitstring")
          | "BXER" then predefinedId1("Charstring")
          | "CXER" then predefinedId1("Charstring")
          | "EXER" then predefinedId1("Charstring;
          | "OER" then predefinedId1("Octetstring")
       otherwise
          getEntityDefinition1(er.s2-Identifier, procedure).s-Result.s-Sort-reference-identifier
       endcase
       endlet
   endlet
   endlet
```
The function *entityKind1* is used to get the entity kind for an entity definition on AS1.

 $entityKind1(d: ENTITYDEFINITION1): ENTTYKIND1 =_{def}$ **case** *d* **of** | *Agent-definition* **then agent** | *Agent-type-definition* **then agent type** | *Channel-definition* **then channel** | *Composite-state-type-definition* **then state type** | *Data-type-definition* **then sort** | *Gate-definition* **then gate** | *Interface-definition* **then sort** | *Literal-signature* **then literal** | *Operation-signature* **then operation** | *Package-definition* **then package** | *Parameter* **then variable** | *Procedure-definition* **then procedure** | *Signal-definition* **then signal** | *State-node* **then state** | *Syntype-definition* **then sort** | *Timer-definition* **then timer** | *Variable-definition* **then variable otherwise** *undefined* **endcase**

The function *entityName1* is used to get the entity name for an entity definition in AS1.

*entityName1*(*d*: *ENTITYDEFINITION1*): *Name* =def **case** *d* **of** | *Agent-definition* **then** *d*.**s-***Agent-name* | *Agent-type-definition* **then** *d*.**s-***Agent-type-name* | *Channel-definition* **then** *d*.**s-***Channel-name* | *Composite-state-type-definition* **then** *d*.**s-***State-type-name* | *Gate-definition* **then** *d*.**s-***Gate-name* | *Interface-definition* **then** *d*.**s-***Sort*

| *Literal-signature* **then** *d*.**s-***Literal-name* | *Operation-signature* **then** *d*.**s-***Operation-name* | *Package-definition* **then** *d*.**s-***Package-name* | *Parameter* **then** *d*.**s-***Variable-name* | *Procedure-definition* **then** *d*.**s-***Procedure-name* | *Signal-definition* **then** *d*.**s-***Signal-name* | *State-node* **then** *d*.**s-***State-name* | *Syntype-definition* **then** *d*.**s-***Syntype-name* | *Timer-definition* **then** *d*.**s-***Timer-name* | *Value-data-type-definition* **then** *d*.**s-***Sort* | *Variable-definition* **then** *d*.**s-***Variable-name* **otherwise** *undefined* **endcase**

The function *fullQualifier1* is used to get the full qualifier for an entity definition in AS1.

```
fullQualifier1(d: ENTITYDEFINITION1): Qualifier =def
   let su= parentAS1ofKind(d, SCOPEUNIT1) in
       if su = undefined then empty
       elseif d.entityKind1 \in { operation, literal}\landsu \in Data-type-definition then su.fullQualifier1
       else su.fullQualifier1⁀mk-Qualifier(su.entityKind1, su.entityName1)
       endif
   endlet
```
The function *getEntityDefinition1* gets the entity definition for an identifier and entity kind.

```
getEntityDefinition1(id: Identifier, k: ENTITYKIND1): ENTITYDEFINITION1 =def
   take({d \in \text{ENTITYDEFINITION1}: d.identifier1 = id \land d.entityKind1 = k \land d.e.}(d.e. <i>entityKind1</i> = operation \impliesisActualAndFormalParameterMatched1(id.actualParameterListOfOpId1,
                                                              d.formalParameterSortList1))})
```
The function *identifier1* is used to get the identifier with full qualifier for an entity definition in AS1.

 $\frac{1}{2}$ *identifier1(d: ENTITYDEFINITION1):Identifier* =def **mk-***Identifier*(*d*. *fullQualifier1*, *d*.*entityName1*)

The function *idKind1* is used to return the entity kind for an identifier in AS1 based on syntactic context.

 $idKind1(id:Identifier):ENTITYKIND1 =_{def}$ **case** *id*.*parentAS1* **of** | *Create-request-nodeSignal-destination* **then agent** | *Agent-type-definitionAgent-definition* **then agent type** | *Procedure-definitionCall-nodeValue-returning-call-node* **then procedure** | *Gate-definitionOutput-nodeSave-signalset* **then signal** | *Channel-path* **then if** *id* **in** *id*.*parentAS1*.**s-***Identifier*-**seq then signal else gate endif** | *Data-type-definitionParameterResultSignal-definitionTimer-definition Formal-argumentVariable-definitionAny-expression* **then sort** | *Set-nodeReset-nodeTimer-active-expression* **then timer** | *Originating-gateDestination-gate* **then gate** | *Composite-state-type-definitionState-machineState-nodeState-partition* **then state type** | *Literal* **then literal** | *Open-rangeOperation-application* **then operation** | *Input-node* **then if** *id* **in** *id*.*parentAS1*.**s-***Variable-identifier*-**seq then variable else signal endif** | *Variable-access Assignment* **then variable**

```
| Direct-via then
```
**if**  $\text{getEntityDefinition1}(id, \text{channel}) \neq \text{undefined}$  **then** channel **else gate endif endcase**

The function *isCompatibleTo1* determines if one *Sort-reference-identifier* is compatible to the other.

```
isCompatibleTo1(id1: Sort-reference-identifier, id2: Sort-reference-identifier): BOOLEAN =def
   let d1 = getEntityDefinition1(id1, sort) in
       let d2 = getEntityDefinition1(id2, sort) in
       dl = d2 \vee isSuperType1(d2, dl)endlet
   endlet
```
The predicate *isSuperType1* is used to determine if the first entity definition is the super type of the second one.

```
isSuperType1(d1: ENTITYDEFINITION1, d2: ENTITYDEFINITION1): BOOLEAN =def
   isDirectSuperType1(d1, d2) \vee \exists d3 \in \text{ENTITYDEFINITION1:} isSuperType1(d1, d3) \wedge isSuperType1(d3, d2)
```
The predicate *isDirectSuperType1* is used to determine if the first entity definition is the direct super type of the second one.

```
isDirectSuperType1(d: ENTITYDEFINITION1, d1: ENTITYDEFINITION1): BOOLEAN=def
   case d1 of
   | Agent-type-definition then
       d \in \text{Agent-type-definition} \land d = \text{getEntityDefinition1}(d1.s\text{-}Agent\text{-type-identity})| Procedure-definition then
       d \in \text{Proceedure-definition} \land d = \text{getEntityDefinition1}(d1.s\text{-}Proceedure\text{-}identity)| Composite-state-type-definition then
       dComposite-state-type-definition 
       d = getEntityDefinition1(d1.s-Composite-state-type-identifier, state type)
   | Value-data-type-definition then
        d \inValue-data-type-definition \wedge d = getEntityDefinition1(d1.s-Data-type-identifier, sort)
   | Interface-definition then
       dInterface-definition 
       (\exists \text{ dataId} \in \text{Data-type-identifier: } \text{ dataId}.\text{parentAS1} = d1 \land d = \text{getEntityDefinition1}(\text{dataId}, \text{sort})| Syntype-definition then
       isDirectSuperType1(d,d1.derivedDataType1)
   otherwise false
   endcase
```
The function *isInOpenRange1* determines if the given value is in the given open range.

```
isInOpenRange1(v1: VALUE1, r: Open-range): BOOLEAN =<sub>def</sub>let operator = r.s-Operation-identifier.s-Name in
       let vrc = r.s-Constant-expression.value1 in
           let v = v1.value1 in
           case operator of
           | " " "="" " then <math>v = vrc</math>| """/=""" then \neg (v = vrc)
           \vert """\vert \le=""" then v \le vrc
            \mu"">=""" then v \ge vrc| """>""" then v > vrc
            | """<""" then v < vrc
           endcase
           endlet
       endlet
   endlet
```
The function *predefinedId1* produces the *Identifier* of package Predefined with a specified *Name* given as a character string (to represent a *TOKEN*), for example *predefinedId1*("Boolean").

```
predefinedId1(nm: TOKEN): Identifier =def
   qualifiedId1( mk-Qualifier(< mk-Package-qualifier( mk-Name("Predefined")) >), nm)
```
The function *qualifiedId1* produces the *Identifier* with the specified *Qualifier* and a specified *Name* given as a character string (to represent a *TOKEN*).

*gualifiedId1(al: Qualifier, nm: TOKEN): Identifier*  $=_{def}$ **mk-***Identifier*(*ql*, **mk**-*Name*(*nm*))

The function *predefinedLiteral1* produces the *Literal* of package Predefined with a specified type and name given as a character strings (to represent *TOKEN* values), for example *predefinedLiteral1* ("Bit", "1").

```
predefinedLiteral1(predefType: TOKEN, litName: TOKEN): Literal =def
mk-Literal(mk-Identifier(
   < mk-Package-qualifier(mk-Name("Predefined")), 
      mk-Data-type-qualifier (mk-Name(predefType)) >, // Qualifier
   mk-Name(litName)))
```
The function *range1* returns the set of elements that satisfy the range condition given as a parameter.

```
range1 (r: Range-condition): VALUE1-set =def
    { vVALUE1:
       \exists ci \in r.s-Condition-item:
           ((ci \in Open-range) \land isInOpenRange1(v, ci)) \lor((ciClosed-range) 
               (\exists s1, s2 \in c_i.s-Open-range: (s1 \neq s2) \land isInOpenRange1(v, s1) \land isInOpenRange1(v, s2))
```
The function *staticSort1* returns the static sort of *e*.

```
staticSort1(e: Expression): Sort-reference-identifier =def
   case e of
      | Active-agents-expression then predefinedId1("Natural")
      | Agent-instance-pid-value then agentInstanceSort1(e)
      | Any-expression then e.s-Sort-reference-identifier
      | Conditional-expression then staticSort1(e.s-Consequence-expression)
      | Decoding-expression then decodeResult1(e)
      | Encoding-expression then encodeResult1(e)
      | Equality-expression then predefinedId1("Boolean")
      | Literal then getEntityDefinition1(e.s-Literal-identifier, literal).s-Result
      | Now-expression then predefinedId1("Time")
      | Offspring-expression then predefinedId1("Pid")
      | Operation-application then getEntityDefinition1(e.s-Operation-identifier, operation).s-Result
     | Parent-expression then predefinedId1("Pid")
     | Range-check-expression then predefinedId1("Boolean")
      | Sender-expression then predefinedId1("Pid")
     | Self-expression then
          let at = parentAS1ofKind(e, Agent-type-definition) in
              qualifiedId1(at.s-Qualifier, at.s-Agent-type-name.s-TOKEN)
              // Interface
          endlet
     | State-expression then predefinedId1("Charstring")
      | Timer-active-expression then predefinedId1("Boolean")
      | Timer-remaining-duration then predefinedId1("Duration")
      | Type-check-expression then predefinedId1("Boolean")
      | Type-coercion then e.s-Sort-reference-identifier
      | Value-returning-call-node then getEntityDefinition1(e.s-Procedure-identifier, procedure).s-Result
      | Variable-identifier then getEntityDefinition1(e, variable).s-Sort-reference-identifier
       // Variable-access
```
**endcase**

### **F2.2.1.6.5Function definitions on AS0**

The function *binaryOpName0* gets the name of an operation used in a <br/>  $\alpha$  spression>.

```
binaryOpName0(be: <br/> \langlebinary expression> ): <name>=<sub>def</sub>
mk-<name>(
   case be.s-<infix operation name>.s-implicit of
    | <implies sign> then """=>"""
    | or then """or"""
    | xor then """xor"""
    | and then """and"""
    | <greater than sign> then """>"""
    | <greater than or equals sign> then """>="""
    | <less than sign> then """<"""
    | <less than or equals sign> then """<="""
    | in then """in"""
   | <plus sign> then """+"""
   | <hyphen> then """-"""
   | <concatenation sign> then """//"""
   | <asterisk> then """*"""
   | <solidus> then """/"""
   | mod then """mod"""
   | rem then """rem"""
   endcase
\lambda
```
The function *contextQualifier0* gets the actual <qualifier> specified in an entity definition or a reference. In most cases for an entity definition the  $\langle$ qualifier $\rangle$  in the heading is optional, because the qualifier of the entity identifier is determined by the nearest enclosing scope unit in which the entity definition occurs. The <qualifier> is needed for any <referenced definition> (except outermost packages) if the entity kind with the entity name is ambiguous. It is only allowed to have a <qualifier> in the heading of an entity definition that is a  $\leq$  referenced definition $\geq$ .

```
contextQualifier0(d: ENTITYDEFINITION0  REFERENCE0 ): <qualifier> =def
case d of
   | <block definition> then d.s-<block heading>.s-<qualifier>
   | <block type definition> then d.s-<block type heading>.s-<qualifier>
   | <block type reference> then d.s-<identifier>.s-<qualifier>
   | <composite state definition> then d.s-<composite state heading>.s-<qualifier>
| <composite state type definition> then
       if d.s-implicit \in <composite state type graph>
       then d.s-implicit.s-<composite state type heading>.s-<qualifier>
       else d.s-implicit.s-<state aggregation type heading>.s-<qualifier>
       endif
| <composite state type reference> then d.s-<identifier>.s-<qualifier>
   | <internal procedure definition> then d.s-<procedure heading>.s-<qualifier>
   | <operation definition> then d.s-<operation heading>.s-<qualifier>
   | <package definition> then d.s-<package heading>.s-<qualifier>
   | <package reference> then d.s-<identifier>.s-<qualifier>
   | <procedure reference> then d.s-<procedure reference heading>.s-<qualifier>
   | <process definition> then d.s-<process heading>.s-<qualifier>
   | <process type definition> then d.s-<process type heading>.s-<qualifier>
   | <process type reference> then d.s-<identifier>.s-<qualifier>
   | <system type definition> then d.s-<system type heading>.s-<qualifier>
   | <system type reference> then d.s-<identifier>.s-<qualifier>
otherwise undefined
endcase
```
The function *entityKind0* gets the kind of a given entity definition.

```
entityKind0(ed: ENTITYDEFINITION0): ENTITYKIND0 =_{def}
```
**case** *ed* **of** | <agent context parameter> **then** *ed*.**s-**<agent kind> | <agent type context parameter> **then if** *ed*.**s-**<agent kind> = **block then block type else process type endif** | <block definition> **then block** | <block type definition> **then block type** | <channel definition> **then channel** | <composite state type definition> **then state type** | <composite state definition> **then state** | <compositestate type context parameter> **then state type** | <data type definition> **then type** | <external synonym definition item> **then synonym** | <gate context parameter> **then gate** | <interface context parameter name> **then interface** | <interface definition> **then interface** | <internal synonym definition item> **then synonym** | <literal signature> **then literal** | <operation definition> **then** *ed*.**s-**<operation heading>.**s-**<operation kind>  $\leq$   $\leq$ | <package definition> **then package** | <procedure context parameter> **then procedure** | <procedure definition> **then procedure** | <process definition> **then process** | <process type definition> **then process type** | <remote procedure context parameter> **then remote procedure** | <remote procedure definition> **then remote procedure** | <remote variables of sort> **then remote variable** | <remotevariable contextparameter names> **then remote variable** | <signal context parameter name> **then signal** | <signal definition> **then signal** | <signal list definition> **then signallist** | <sort context parameter> **then type** | <synonym context parameter name> **then synonym** | <syntype definition> **then type** | <system definition> **then system** | <system type definition> **then system type** | <textual gate definition> **then gate** | <textual typebased block definition> **then block** | <textual typebased process definition> **then process** | <textual typebased state partition def> **then state** | <textual typebased system definition> **then system** | <timer context parameter name> **then timer** | <timer definition item> **then timer** | <variable context parameter names> **then variable** | <variables of sort> **then variable otherwise** *undefined* **endcase**

The function *entityName0* gets the name of a given entity definition.

*entityName0(ed: ENTITYDEFINITION0):* <name> =def **case** *ed* **of** | <block definition> **then** *ed*.**s-**<block heading>.**s-**<name> | <block type definition> **then** *ed*.**s-**<block type heading>.**s-**<name> | <composite state type definition> **then** *ed*.**s-**<composite state type heading>.**s-**<name> | <composite state definition> **then** *ed*.**s-**<composite state heading>.**s-**<name> | <data type definition> **then** *ed*.**s-**<data type heading>.**s-**<name> | <external procedure definition> **then** *ed*.**s-**<procedure heading>.**s-**<name> | <interface definition> **then** *ed*.**s-**<interface heading>.**s-**<name> | <internal procedure definition> **then** *ed*.**s-**<procedure heading>.**s-**<name> | <literal signature> **then if** *ed*∈<literal name> **then** *ed* **elseif**  $ed \in \langle$  -channed number > **then**  $ed$ **.s**- $\langle$ literal name

```
else undefined
endif
```
| <operation definition> **then** *ed*.**s-**<operation heading>.**s-**<name>

| <operation signature> **then**

```
if ed.s-\leq \leq \leq \leq \leq \leq \leq \leq \leq \leq \leq \leq \leq \leq \leq \leq \leq \leq \leq \leq \leq \leq \leq \leq \leq \leq \leq \leq \leq \leq \leq \leq \leq \leq \leq else mk-<name>(ed.s-<quoted operation name>)
endif
```
| <package definition> **then** *ed*.**s-**<package heading>.**s-**<name> | <process definition> **then** *ed*.**s-**<process heading>.**s-**<name>

| <process type definition> **then** *ed*.**s-**<process type heading>.**s-**<name>

| <signal definition> **then** *ed*.**s-**<name>

| <signal list definition> **then** *ed*.**s-**<name>

| <system definition> **then** *ed*.**s-**<system heading>.**s-**<name>

| <system type definition> **then** *ed*.**s-**<system type heading>.**s-**<name>

| <syntype definition> **then**

**let**  $s = ed$ **.s-implicit in** 

**if**  $s \in \langle$  syntype definition syntype> **then**  $s$ . **s**- $\langle$  syntype $\langle$  name> **else** *s*.**s-**<data type heading>.**s-**<data type<name>

**endif**

#### **endlet**

| <textual gate definition> **then** *ed*.**s-**<name>

| <textual typebased block definition> **then** *ed*.**s-**<name>

| <textual typebased process definition> **then** *ed*.**s-**<name>

| <textual typebased state partition def> **then** *ed*.**s-**<name>

| <textual typebased system definition> **then** *ed*.**s-**<name>

| <timer definition item> **then** *ed*.**s-**<name>

| <variables of sort> **then** *ed*.**s-**<name>.*head*

| *FORMALCONTEXTPARAMETER0* **then** *ed*.**s-**<name>

#### **endcase**

The function *getEntities0* is used to get the entity definitions of the enclosing scope unit.

*getEntities0*(*n*: *DefinitionAS0*): *ENTITYDEFINITION0*\* =def

```
if n = undefined then undefined else
   case n of
   |\llystem type definition>\cup \llblock type definition>\cup \llprocess type definition>then n.s-<agent structure>.s-<entity in agent>-seq
   | <agent definition> then n.s-<agent structure>.s-<entity in agent>-seq
   | <composite state definition>(<composite state graph>(*,*,<composite state structure>(*, entities,*))) 
       then entities
   | <composite state definition>(<state aggregation>(*,*,<aggregation structure>(entities,*)))
       then entities
   | <composite state type definition>(
           <composite state type graph>(*,*,<composite state structure>(*, entities,*),*)) 
       then entities
   | <composite state type definition>(
           <state aggregation type>(*,*,<aggregation structure>(entities,*),*))
       then entities
   | <data type definition>(*, *, *,*, <data type definition body>(entities, *, *,*)) then entities
   | <internal procedure definition>(*, *, entities, *) then entities
   | <package definition>(*, *, entities) then entities
   otherwise n.parentAS0.getEntities0
   endcase
endif
```
The function *kind0* gets the name of a given entity definition or reference.

 $kindO(d:ENTITYDEFINITIONO \cup REFERENCEO)$ :  $ENTITYKINDO =_{def}$ **case** *d* **of** | *REFERENCE0* **then** *d*.*referenceKind0* | *ENTITYDEFINITION0* **then** *d*.*entityKind0* **endcase**

The function *name0* gets the name of a given entity or reference.

```
name0(d: ENTITYDEFINITION0 REFERENCE0 ): <name> =def
case d of
| REFERENCE0 then d.referenceName0
| ENTITYDEFINITION0 then d.entityName0
otherwise undefined
endcase
```
The function *natToIntToken* produces a *TOKEN* corresponding to the given Natural number.

```
natToIntToken(n: NAT): INTTOKENO =def
case n of
 | 0 then "0"
   | 1 then "1"
  | 2 then "2"
| 3 then "3"
| 4 then "4"
| 5 then "5"
| 6 then "6"
| 7 then "7"
| 8 then "8"
| 9 then "9"
otherwise
   take({t \in TOKEN:})tens \in NAT\land units \in NAT \land units \lt 10
      \land n = tens * 10 + units
       \land t = if tens = 0 then "" else natToIntToken(tens) endif + natToIntToken(units)
   })
endcase
```
The function *intTokenToNat* produces a *NAT* corresponding to the given *INTTOKEN0*.

 $intTokenToNat(t: INTTOKENO)$ :  $NAT =_{def}$  $take({n \in NAT : natTolntToken(n) = t})$ 

The function *predefinedId0* produces the <identifier> of an item of **package** Predefined with a specified name given as a character string, for example *predefinedId0*("Charstring").

```
predefinedId0(cs: TOKEN): \triangleleftdentifier> =_{def}mk-<identifier>( < mk-<path item>(package, mk-<name>("Predefined"))>, mk-<name>(cs))
```
The function *predefinedItem0* produces an <identifier> for an item defined in a data type of **package** Predefined with the specified data type name given as a character string, and the specified item name given as a character string, for example *predefinedItem0*("Boolean","true").

 $predefinedItemO(q: TOKEN, n: TOKEN): \langle \text{qualifier} \rangle =_{\text{def}}$  $mk$ - $\langle$ identifier $\rangle$ (*predefinedQual0*(*q*),  $mk$ - $\langle$ name $\rangle$ (*n*))

The function *predefinedQual0* produces a <qualifier> for the context of data type defined in **package** Predefined with a specified data type name given as a character string, for example *predefinedQual0*("Integer").

 $predefinedQualO(cs: TOKEN)$ : <qualifier> =def < **mk**-<path item>(**package**, **mk**-<name>("Predefined")), **mk**-<path item>(**sort**, **mk**-<name>(cs)) >

The function *predefinedSort0* produces a predefined <sort> of **package** Predefined with a specified name given as a character string, for example *predefinedSort0* ("Integer").

 $predefinedSortO(cs: TOKEN)$ : <sort> = $_{def}$ **mk**-<sort>(**mk**-<type expression>(*predefinedId0*(cs))) The function *predefinedSig0* produces <operation signature> for an operation with name *opn*, predefined argument sorts *argsrts* (given as a list character strings) and predefined result sort *res* (given as a character string) of the data type *sort* (given as a character string) in the **package** Predefined.

```
predefinedSig0(opn: TOKEN, argsrts: TOKEN*, res: TOKEN): <operation signature> =def
mk-<operation signature>(
   undefined, // operation preamble – visibility / virtuality
   mk-<name>(opn), 
   mk-<arguments>(< mk-<formal parameter>(part, predefinedSort0(argscrts[n])) : n \in 1.. argsrts.length >),
    mk-<result>(predefinedSort0(res))
) // operation signature
```
The function *referenceKind0* gets the entity kind of a specified reference.

```
referenceKind0(ref: REFERENCE0): ENTITYKIND0 =_{def}case ref of
| <block reference> then block
| <block type reference> then block type
| <composite state reference> then state
| <composite state type reference> then state type
| <operation reference> then ref.s-<operation kind>
| <package reference> then package
 | <procedure reference> then procedure
| <process reference> then process
 | <process type reference> then process type
| <system type reference> then system type
otherwise undefined
endcase
```
The function *referenceName0* gets the name of a given reference.

```
referenceName0(ref: REFERENCEO): <name> =def
case ref of
| TYPEREFERENCE0 then ref.s-<identifier>.s-<name>
| <operation reference> then ref.s-<operation heading>.s-<operation name>
otherwise ref.s-<name>
endcase
```
The function *surroundingQualifier0* gets the qualifier to use for entities defined in the surrounding scope unit of a node in AS0.

NOTE – The function *surroundingQualifier0* has the same body as the function *fullQualifier0* but accepts any *DefinitionAS0* item as a parameter, whereas *fullQualifier0* requires an *ENTITYDEFINITION0*.

```
surroundingQualifier0(d: DefinitionAS0): <qualifier> =<sub>def</sub>
   let su = d.surroundingScopeUnit0 in
       if su = undefined then empty
       else su.fullQualifier0⁀ mk-<path item>(su.entityKind0, su.entityName0)
   endlet
```
The function *surroundingScopeUnit0* gets the surrounding scope unit for a node in AS0.

```
surroundingScopeUnit0(d: DefinitionAS0): SCOPEUNIT0 =def
if d \in \text{~} <referenced definition> \land d.parentAS0 \in <sdl specification> then
   parentAS0ofKind(d.referencedBy0, SCOPEUNIT0)
else
   parentAS0ofKind(d, SCOPEUNIT0)
endif
```
## **F2.2.1.6.6Lexis**

The following lexical items are used here:

```
Keywords ... (implicitly as <keyword> :: ())
      <asterisk>:: ()
      <concatenation sign> :: ()
      \le equals sign> :: ()
      \leq greater than or equals sign> :: ()
      \leq greater than sign> :: ()
      \langle \text{hyperb>}::()<implies sign> :: ()
      <infix operation name> ::
                  <implies sign> | or | xor | and
              | <greater than sign> | <greater than or equals sign>
              | \langle cless than sign> | \langle cless than or equals sign> | in
              | \langle splus sign> | \langle hyphen> | \langle concatenation sign> | \langle asterisk> | \langle solidus> | mod | rem
      \le less than or equals sign> :: ()
      <less than sign> :: ()
      \langlenot equals sign>:: ()
      <plus sign> :: ()
      <solidus> :: ()
```
## **F2.2.2 Visibility rules, names and identifiers**

## **F2.2.2.1 Name**

#### **Abstract syntax**

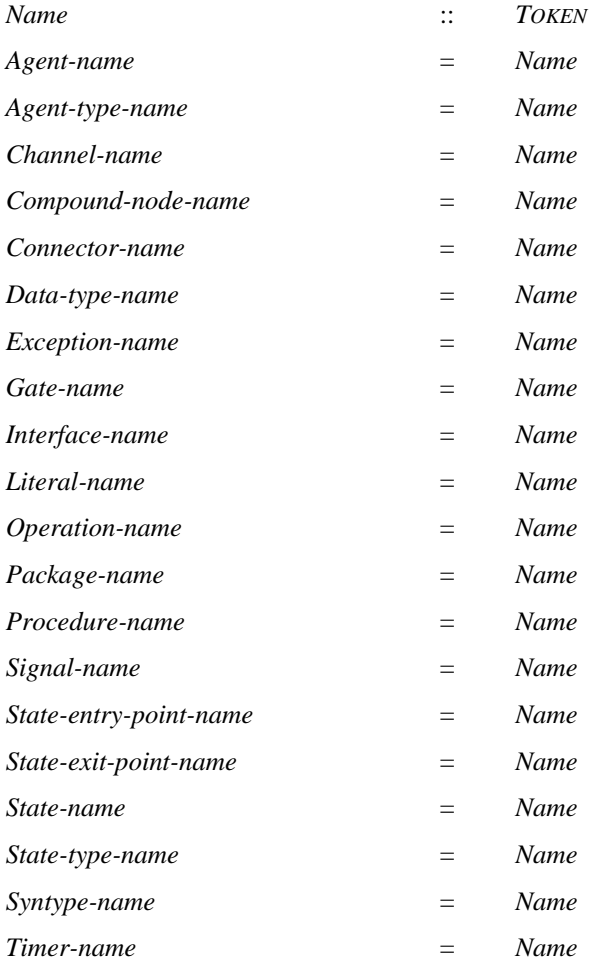

```
Variable-name = Name
```
NOTE 1 – There are no concrete constructs in SDL-2010 for the use of exceptions, but the concept of an *Exception-name* and *Exception-identifier* is retained for descriptions of when an exception is raised. Therefore, an implementation that handles exceptions can extend the formal semantics. Similarly, for the user of the language there is no syntax for an exception name, but  $\langle$  exception name is defined for the description of predefined data types [ITU-T Z.104] and the exception names are listed as part of **package** Predefined.

#### **Concrete syntax**

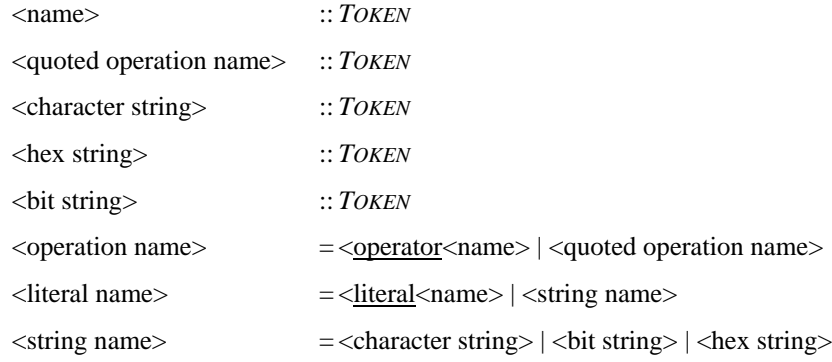

NOTE 2 – A lexical distinction is made (in clause 6.1 of [ITU-T Z.101]) between a  $\alpha$  and  $\alpha$ , an  $\alpha$  integer name> and a <real name> to avoid some lexical ambiguities, whereas in the static formal semantics these are (currently) all treated as <name>.

## **Mapping to abstract syntax**

```
|\langle \text{name}(x) \rangle| then mk-Name(x)
 \leqquoted operation name\geq(x) then mk-Name(x)
\langle \text{hex string} \rangle(x) then mk-Name(x)
\langle \text{bit string} \rangle(x) then mk-Name(x)\vert <character string>(x) then
   let cscontext = x.parentAS0 in
       case cscontext of
           |\langle transition option\rangle \cup \langle task\rangle \cup \langle decision\ranglethen mk-Informal-text()
           | <textual answer part>
               then
               let q = cscontext.parentAS0.parentAS0.s-<question> in
                   if q.s-\leq operand5>.s-\leqprimary>.s-\leqliteral identifier> \in \leqcharacter string>then mk-Informal-text() // after interpretation how the system behaves is undefined
                   else
                       if (isSubSort0(predefinedId0("Charstring")), q.staticSort0)) 
                           (\text{length}(x) = 1) \wedge (\text{isSubSortO}(predefinedId0("Character")) q.\text{staticSortO})) \vee(isSubSort0(predefinedId0("NumericString")), q.staticSort0)) 
                           (isSubSort0(predefinedId0("PrintableString")), q.staticSort0)) 
                           (isSubSort0(predefinedId0("TeletexString")), q.staticSort0)) 
                           (isSubSort0(predefinedId0("VideotexString")), q.staticSort0)) 
                           (isSubSort0(predefinedId0("VisibleString")), q.staticSort0)) 
                        then mk-Name(x)else mk-Informal-text() // after interpretation how the system behaves is undefined
                        endif
                   endif
               endlet
           otherwise mk-Name(x)
       endcase
   endlet
```
A <character string> in a <textual answer part> is a special case. If the <question> is informal, all the answers have to be <character string> answers and are informal. If the question is an expression (but not a <character string>) of a sort with values that have a <character string> representation

(as detailed above), a <character string> represents a value of the sort. If the sort of the question expression is not one of these sorts, the <character string> answer is informal.

## **F2.2.2.2 Identifier**

#### **Abstract syntax**

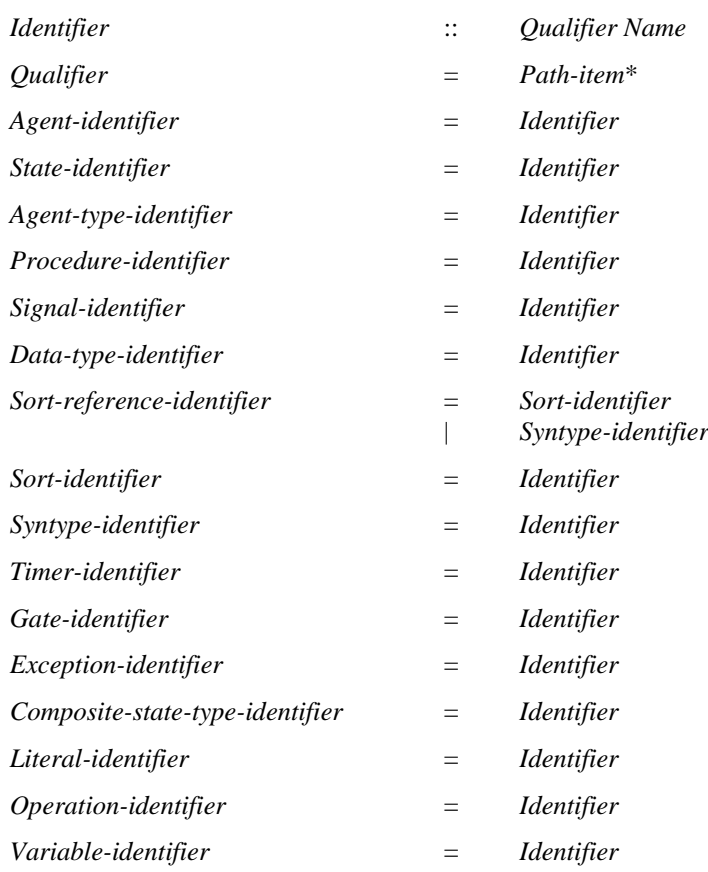

#### **Conditions on abstract syntax**

 $\forall d, dI \in \text{ENTITYDEFINITION1: } d.\text{entityKind1} = d1.\text{entityKind1} \land d \neq d1 \Rightarrow d.\text{identityfield1} \neq d1.\text{identityfield2}$ 

Each entity of a kind shall have an *Identifier* different from any other entity of the same kind.

NOTE - Consequently, no two definitions in the same scope unit and belonging to the same entity kind are allowed to have the same <name>, except operations defined in the same <data type definition> that differ in at least one argument <sort> or the result <sort> (in which case they have different *Operation-name* values).

#### **Concrete syntax**

<identifier> :: <qualifier> <name>  $\alpha$  <qualifier  $>$  =  $\alpha$   $\alpha$   $\beta$   $\alpha$   $\beta$   $\beta$   $\beta$ 

#### **Transformations**

 $i =$  <identifier > **provided**  $i \neq$  *fullIdentifier0(i)* = 14 = > *fullIdentifier0(i)* 

It is allowed to omit some of the leftmost  $\langle$  path item $\rangle$ s, or the whole  $\langle$  qualifier $\rangle$  of an  $\langle$  identifier $\rangle$  if it is possible to uniquely expand the remaining  $\epsilon$  path item>s to a full  $\epsilon$  qualifier >. See clause 6.6 of [ITU-T Z.101].

#### **Mapping to abstract syntax**

```
| <identifier>(q, name) => mk-Identifier(Mapping(q), Mapping(name))
```
## **Auxiliary functions**

For any given identifier, return its full identifier.

*fullIdentifier0*(*i*:<identifier>): <identifier> =def *i*.*refersto0*.*identifier0*

For any given identifier, return the definition it refers to.

*refersto0*(*i*:<identifier>): *ENTITYDEFINITION0* =def *getEntityDefinition0*(*i*, *idKind0*(*i*))

For any given entity definition in AS0, the function *identifier0* returns its identifier with full qualifier.

*identifier0(def: ENTITYDEFINITION0):* <*identifier>* = $_{def}$ **mk**-<identifier>(*def*.*fullQualifier0*, *def*.*entityName0*)

The function *fullQualifier0* is used to get the full qualifier for an entity definition.

```
full QualityO}(d:ENTITYDEFINITIONO): <qualifier> =def
   let su = d.surroundingScopeUnit0 in
       if su = undefined then empty
       else su.fullQualifier0⁀ mk-<path item>(su.entityKind0, su.entityName0)
   endlet
```
The function *fullQualifierWithin0* is used to get the full qualifier for items defined directly within the entity definition *d*.

```
fullQualifierWithin0(d: ENTITYDEFINITION0): <qualifier> =_{def}d.fullQualifier0 ⁀ mk-<path item>(d.entityKind0, d.entityName0)
```
The function *getEntityDefinition0* is used to get the definition that the given identifier refers to.

```
getEntityDefinition0(id:<identifier>, ek: ENTITYKIND0): ENTITYDEFINITION0 =def
   if ek \in \{ operator, literal, method \} then
       resolveByContext0(id)
   else
       let su = getStartingScopeUnit0(id, id.surroundingScopeUnit0) in
          if su = undefined then undefined
          else resolveByContainer0(su, id, ek)
          endif
       endlet
   endif
```
The function *resolveByContainer0* binds an <identifier> to a definition through resolution by container.

```
resolveByContainerO(su: SCOPEUNITO, id::<dentifier>, ek:ENTITYKINDO): ENTITYDEFINITIONO = _{def}let d1=bindInLocalDefinition0(su, id, ek) in
       if d1 undefined then d1
        else let d2=bindInBaseType0(su, id, ek) in
            if d2 \neq undefined then d2else let d3=bindInUsedPackage0(su.s-<package use clause>-seq, id, ek) in
                if d3 \neq undefined then d3else let d4=bindInLocalInterface0(su.localInterfaceDefinitionSet0, id, ek) in
                    if d4 \neq undefined then d4else let su1=su.surroundingScopeUnit0 in
                        if sul \neq undefinedthen resolveByContainer0(su1, id, ek)
                        elseif ek = system \land (\exists sd \in \leq system definition>: sd. s-\leqname> = id. s-\leqname>) then
                            take({sd \in \langle system\ definition \rangle : sd.s \leq name \geq id.s \leq name \rangle})elseif ek= package 
                             id.s-<qualifier> = undefined
                             \wedge ( \exists pd \in <package definition>:
                                  pd.\textbf{s}-\langlename\rangle = id.\textbf{s}-\langlename\rangle \wedge pd.\textbf{s}-\langlequalifier\rangle = undefined
```

```
then
                        take({pd \in \leq package definition>: pd.\mathbf{s}-\leq name> = id.s-\leq name>
                            \land pd.s-\ltqqualifier> =undefined})
                    else undefined
                    endif endlet // su1
                endif endlet // d4
            endif endlet // d3
        endif endlet // d2
    endif
endlet // d1
```
The function *bindInLocalDefinition0* is used to search in the given scope unit to determine if there exists a local entity definition for the specified identifier.

```
bindInLocalDefinition 0 (su: SCOPEUNIT0, id: <i>cidentifiers</i>), ek: <i>ENTITYKIND0</i>): <i>ENTITYDEFINITION 0</i> = <math>d_{\text{def}}</math>let d = take({d \in ENTITYDEFINITION0:})d.surroundingScopeUnit0 = su \wedge isSameEntityName0(id.s-<name>2, d) \wedgeisConsistentKindTo0(d.entityKind0, ek)isVisibleIn0(d, id.surroundingScopeUnit0)}) in
       if d \neq undefined then delse let rd = take({rd \in REFERENCE}cal rd \in RsurroundingScopeUnit0 = su \wedgerd. referencedDefinition0.entityName0= id.s-<name>
                   isConsistentKindTo0(rd.referencedDefinition0.entityKind0, ek) 
                   isVisibleIn0(rd, id.surroundingScopeUnit0))}) in
           if rd \neq undefined then rd.referencedDefinition0
           else undefined
           endif endlet
       endif
   endlet
```
The function *bindInBaseType0* finds the entity definition corresponding to the given  $\langle$  identifier  $>$  in the base type of the scope unit if there is a specialization and the  $\alpha$  identifier is not within the specialization.

```
bindInBaseType0(su: SCOPEUNIT0, id: <identifier>, ek: ENTITYKIND0): ENTITYDEFINITION0 =def
   let spec = su.specialization0 in
       if (spec = undefined) \vee isAncestorAS0(spec, id) then undefined
       else resolveByContainer0(spec.s-<type expression>.baseType0, id, ek)
      endif
   endlet
```
The function *bindInUsedPackage0* finds the entity definition corresponding to the given <identifier> in the used packages of the scope unit.

```
bindInUsedPackage0(ucl:<package use clause>*, id: <identifier>, ek: ENTITYKIND0):
   ENTITYDEFINITION0 =def
   if ucl = empty then undefined
   elseif ucl.head = id.parentAS0 then
       bindInUsedPackage0(ucl.tail, id, ek)
   else
      let d = bindInLocalDefinition0(ucl.head.usedPackage0, id, ek) in
          if d \neq undefined then d
          else bindInUsedPackage0(ucl.tail, id,ek)
          endif
      endlet
   endif
```
The function *bindInLocalInterface0* finds the entity definition corresponding to the given <identifier> in the interfaces of the scope unit.

```
bindInLocalInterface0(is:<interface definition>-set, id: <identifier>, ek: ENTITYKIND0):
   ENTITYDEFINITION0 =_{def}if is \in \emptyset then undefined
```
```
else
let d = is take in
let ed = bindInLocalDefinition0(d, id, ek) in
   if ed \neq undefined then edelse bindInLocalInterface0(is \{d\})
   endif
endlet // ed
endlet // d
endif
```
The function *isSameEntityName0* is used to determine if the given name has the same name as the entity definition.

```
isSameEntityName0(n: <name>, d: ENTITYDEFINITION0 ): BOOLEAN=def
   (n = d.entityName0)
```
For a given identifier (left most path item may be omitted), the function *getStartingScopeUnit0* gets the starting scope unit denoted by the partial qualifier.

```
getStartingScopeUnit0(id: <identifier>, su: SCOPEUNIT0): SCOPEUNIT0 =def
   if su= undefined then undefined
   elseif isQualifierMatched0(id.s-<qualifier>, su) then su
   else let su1= getStartingSuInUsedPackage0(id, su.usedPackageDefinitionList0) in
      if su1 undefined then su1
      else let su2= getStartingSuInInterface0(id, su.localInterfaceDefinitionSet0) in
          if su2 undefined then su2
          else getStartingScopeUnit0(id, su.surroundingScopeUnit0)
          endif
          endlet
      endif endlet
   endif
```
The function *getStartingSuInUsedPackage0* finds the starting scope unit in the packages list.

```
getStartingSuInUsedPackage0(id: <identifier>, pdl:<package definition>*): SCOPEUNIT0 =def
   if pdl =empty then undefined
   elseif isQualifierMatched0(id.s-<qualifier>, pdl.head) then pdl.head
   else getStartingSuInUsedPackage0(id, pdl.tail)
   endif
```
The function *getStartingSuInInterface0* finds the starting scope unit in the interface list.

```
getStartingSuInInterface0(id: <identifier>, ifds:<interface definition>-set): SCOPEUNIT0 =def
   if ifds = \emptyset then undefined
   else let d = ifds.take in
       if isQualifierMatched0(id.s-<qualifier>, d) then d
       else getStartingSuInInterface0(id, ifds \{d\})
       endif endlet
   endif
```
The function *isDefinedIn0* determines if an entity definition is defined in a given scope unit.

```
isDefinedIn0(ed: ENTITYDEFINITION0, su: SCOPEUNIT0): BOOLEAN=def
   if (su = undefined \vee ed =undefined)then false
   else
          su = ed.surroundingScopeUnit0 \veeisVisibleInInterface0(ed, su) 
          isVisibleInDataType0(ed, su) 
          isVisibleThroughBaseType0(ed, su)
```
**endif**

The function *isVisibleIn0* determines if an entity definition is visible in a given scope unit.

*isVisibleIn0*(*ed*: *ENTITYDEFINITION0*, *su*: *SCOPEUNIT0*): *BOOLEAN*=def *isDefinedIn0*(*ed*, *su*) *isVisibleThroughUsedPackage0*(*ed*, *su*) *isVisibleIn0*(*ed*, *su*.*surroundingScopeUnit0*)

The function *isVisibleInInterface0* determines if the scope unit contains an  $\leq$ interface definition $>$ that is the defining context of the entity.

*isVisibleInInterface0*(*ed*: *ENTITYDEFINITION0*, *su*: *SCOPEUNIT0*): *BOOLEAN*=def ( *ed*.*surroundingScopeUnit0 su*.*localInterfaceDefinitionSet0* )

The function *isVisibleInDataType0* determines if the scope unit contains a <data type definition> which is the defining context of the entity.

*isVisibleInDataType0*(*ed*: *ENTITYDEFINITION0*, *su*: *SCOPEUNIT0*): *BOOLEAN*=def (*ed*.*surroundingScopeUnit0 su*.*localDataTypeDefinitionSet0*)  $(ed \in \text{(}$  signature $> \cup$  <operation signature $> \Rightarrow$  *ed.isPublic0*)

The function *isVisibleThroughBaseType0* determines if the entity is visible through the base type of the scope unit. The entity is visible if the type is a direct sub type of the base type in which the entity is visible, and the entity is either a literal/operation (that is not private/renamed) or is a formal context parameter of the base type not bound to an actual context parameter.

```
isVisibleThroughBaseType0(ed: ENTITYDEFINITION0, su: SCOPEUNIT0): BOOLEAN=def
   let spec = su.specialization0 in
       if spec = undefined then false
       else (\exists btd \in \text{TypeDEFINITION0} : isDirectSubType0(su, btd) \land isVisibleIn0(ed, btd) \land(ed \in <literal signature>\cup <operation signature>\Rightarrow\rightarrowisPrivate0(ed)\land\rightarrowisRenamedBySpec0(ed, spec))\lored FORMALCONTEXTPARAMETER0isBoundToActualContextPara0(ed, spec))
       endif
   endlet
```
The function *isVisibleThroughUsedPackage0* determines if an entity definition is visible through used packages.

```
isVisibleThroughUsedPackage0(ed: ENTITYDEFINITION0, su: SCOPEUNIT0): BOOLEAN =def
   let ucs = su.s-<package use clause>-seq.toSet in
       if ucs = \emptyset then false
       else (\exists uc \in ucs): ed.surroundingScopeUnit0=uc.usedPackage0\landisVisibleThroughUseClause0(ed, uc))
       endif
   endlet
```
The function *isBoundToActualContextPara0* determines if a <formal context parameter> is bound to an  $\alpha$  cactual context parameter  $\alpha$  in a  $\alpha$  specification  $\alpha$ .

```
isBoundToActualContextPara0 (fcp: FORMALCONTEXTPARAMETER0, spec: <specialization>):
   B OOLEAN =_{def}(acp<actual context parameter>:
      acp.parentAS0.parentAS0 = specisContextParameterCorresponded0(fcp, acp))
```
The function *isVisibleThroughUseClause0* determines if an entity definition is visible through the <package public> and <package use clause>.

```
isVisibleThroughUseClause0(ed: ENTITYDEFINITION0, uc:<package use clause>): BOOLEAN =def
   let pd=uc.usedPackage0 in
   let pp = pd.s-\leqpackage heading\geq.s-\leqpackage public\geq in
        (pp = undefined \vee\exists ds \in \langle definition \text{ selection} \rangle: ds.parentAS0= pp\landisMentionedInDefSelection0(ed, ds, pd)) 
        (uc.s - \leq definition selection > -seq = empty \vee
```

```
\exists ds \in \langle definition \text{ selection} \rangle: ds.parentAS0 = uc \landisMentionedInDefSelection0(ed, ds, pd))
endlet // pp
endlet // pd
```
The function *isMentionedInDefSelection0* determines if an entity is mentioned in a <definition selection>.

```
isMentionedInDefSelection0
     (ed: ENTITYDEFINITION0, ds:<definition selection>, pd:<package definition>):
          BOOLEAN =_{def}(ds.s<sub>5</sub><sub>5</sub><sub>6</sub>) and (ds.s<sub>6</sub><sub>7</sub><sub>7</sub>) and (ds.s<sub>7</sub><sub>8</sub>)(ds.s-<selected entity kind> \nequndefined\Rightarrowds.s-<selected entity kind> = ed.entityKind0))\vee(ed.entityKind0= signal \land ds.s-<selected entity kind> = signallist \land(\exists s \, \text{Id} \in \langle \text{signal list definition} \rangle : \text{Id}.surroundingScopeUnit0= \text{pd} \land \langle \text{A} \ranglesld. entityName0= ds.s-<name> 
                (\exists \text{sigId} \in \text{sd} \cdot \text{signalSet0}: \text{getEntityDefinition0}(\text{sigId}, \text{signal}) = ed))
```
The function *isConsistentKindTo0* is used to determine if the first entity kind is consistent to the second one.

```
isConsistentKindTo0(t1: ENTITYKIND0, t2: ENTITYKIND0): BOOLEAN =def
   tI = t2 \vee(t2 = agent) \land ((t1 = system)\lor(t1 = block)\lor(t1 = process)) \lor(t2 = agent type) \land ((t1 = system type)\lor(t1 = block type)\lor(t1 = process type)) \lor(t2 = sort) \wedge ((t1 = interface) \vee (t1 = type))
```
The function *isQualifierMatched0* is used to determine if the given <qualifier> is the same as the rightmost part of the full <qualifier> denoting the given scope unit.

```
isQualifierMatched0(q1: <qualifier>, su: SCOPEUNIT0): BOOLEAN =def
if q1 = undefined then true
elseif su<compound statement> then false
else
    let q2 = \text{su-fullQualifier0}^{\degree} < mk-<path item>(su.entityKind0, su.entityName0) > in
         (q1.length \leq q2.length \land q2)(\forall i \in 1.. q1.length: \forall j \in \text{NAT}: j = q2.length - q1.length + i \Rightarrow(qI[i].s-\langlename\rangle = q2[i].s-\langlename\rangle \wedge(qI[i].s-\leqscope unit kind\geq \neq undefined \RightarrowqI[i].s-\leqscope unit kind\geq = q2[j].s-\leqscope unit kind\geq))))
    endlet
endif
```
The function *resolveByContext0* is used to bind all <name>s of entity kind **operator**, **method** and **literal** in an  $\leq$ expression $\geq$  in an  $\leq$ assignment $\geq$  or  $\leq$ decision $\geq$  or  $\leq$ expression $\geq$  to their corresponding entity definitions. The function *resolveByContext0* is called only from *getEntityDefinition0* with the identifier of an **operator**, **method** and **literal**.

```
resolveByContext0(id:<identifier>):ENTITYDEFINITION0 =_{def}let bl = take(getBindingListSet0(id.contextOfIdentifier0)) in
       getDefinitionInBindingList0 (id.s-<name>, bl)
   endlet
```
The function *contextOfIdentifier0* gets the context for resolving the identifier.

```
contextOfIdentifierO(id: <i>identifier</i>): <i>CONTEXT</i><math>0 =_{def}</math>if (\existsexp \in < expression >: isAncestorAS0(exp, id))
   then contextOfExp0(parentAS0ofKind(id, <expression>))
   else undefined
   endif
```
The function *getBindingListSet0* is used to bind all <name>s of entity kind **operator**, **method** and **literal** in the context to their corresponding entity definitions.

```
getBindingListSet0(c: CONTEXT0): BINDINGLIST0-set =def
   let nameList = c.nameList0 in
   let possibleBindingListSet = nameList.possibleBindingListSet0 in
   let possibleResultSet = {pbl possibleBindingListSet: isSatisfyStaticCondition0(pbl, c)} in
   let resultSet = {r \in possibleResultSet: \forall r1 \in possibleResultSet: r \neq r1 \RightarrowmismatchNumber0(r, c)\leqmismatchNumber0(r1, c)\}in
       if |resultSet| = 1 then resultSet
       else 
       endif
   endlet // resultSet
   endlet // possibleResultSet
   endlet // possibleBindingListSet
   endlet // nameList
```
The function *nameList0* gets all the <name>s of entity kind **operator**, **method** and **literal** appearing in the context.

```
nameListO(c: CONTEXTO): <name>* =_{def}case c of
   |<assignment> then c.s-<variable>.nameListInVariable0⁀c.s-<expression>.nameListInExpression0
   |<decision> then c.nameListInDecision0
   |<expression> then c.nameListInExpression0
   otherwise empty
   endcase
```
The function *nameListInExpression0* gets all the <name>s of entity kind **operator**, **method** and **literal** appearing in the <expression>.

```
nameListInExpression0(exp: <expression>):<name>* =<sub>def</sub>
case exp of
| <binary expression> then
   exp.s1-<expression>.nameListInExpression0⁀
   binaryOpName0(exp) ⁀
   exp.s2-<expression>.nameListInExpression0
| <create expression> then
   exp.actualParameterList0.nameListInActualParameterList0
| <equality expression> then
   exp.s1-<expression>.nameListInExpression0 ⁀
   case exp.s-implicit of
   | <equals sign> then < mk-<name>("""=""") >
   |\langle \text{not equals sign} \rangle then \langle \text{mk}-\langle \text{name} \rangle \langle \text{m} \rangle =endcase
   exp.s2-<expression>.nameListInExpression0
| <range check expression> then exp.s-<expression>.nameListInExpression0
| <operand5> then
   case exp.s-implicit of
   | <hyphen> then < mk-<name>("""-""") >
   | not then < mk-<name>("""not""") >
   otherwise empty
   endcase ⁀ exp.s-<primary>.nameListInPrimary0
| <value returning procedure call> then
    exp.actualParameterList0.nameListInActualParameterList0
endcase
```
The function *nameListInPrimary0* gets all the <name>s of entity kind **operator**, **method** and **literal** appearing in the  $\langle$ primary $\rangle$ .

```
nameListInPrimary0(p: <primary>):<name>* =def
```
**case** *p* **of** | <conditional expression> **then** *p*.**s-**<expression>.*nameListInExpression0*⁀ *p*.**s-**<consequence expression>.*nameListInExpression0*⁀ *p*.**s-**<alternative expression>.*nameListInExpression0* | <expression> **then** *p*.*nameListInExpression0* | <extended primary> **then** *p*.*nameListInExtendedPrimary0* | <literal> **then** <*p*.**s-**<literal identifier>.**s-**<literal name>> | <operator application> **then** *p*.*nameListInOperationApplication0* **otherwise**: *empty* **endcase**

The function *nameListInOperationApplication0* gets all the <name>s of entity kind **operator**, **method** and **literal** appearing in the <operation application>.

```
nameListInOperationApplication0(oa: <operator application>):<name>* =<sub>def</sub>
   case oa of
   | <method application> then
       oa.s-<primary>.nameListInPrimary0<sup>\sim</sup><coa.s-<operation identifier>.s-<operation name>>
\simoa.actualParameterList0.nameListInActualParameterList0
   | <operator application> then
       <oa.s-<operation identifier>>⁀oa.actualParameterList0.nameListInActualParameterList0
   endcase
```
The function *nameListInExtendedPrimary0* gets all the <name>s of entity kind **operator**, **method** and **literal** appearing in the <extended primary>.

```
nameListInExtendedPrimary0(ep:<extended primary>):<name>*= def
   case ep of
   | <composite primary> then ep.s-<actual parameter>-seq.nameListInActualParameterList0
   | <field primary> then ep.s-<primary>.nameListInPrimary0
   | <indexed primary> then
      ep.s-<primary>.nameListInPrimary0⁀
      ep.s-<actual parameter>-seq.nameListInActualParameterList0
   endcase
```
The function *nameListInActualParameterList0* gets all the <name>s of entity kind **operator**, **method** and **literal** appearing in the actual parameter list.

```
nameListInActualParameterList0(el: <expression>*): <name>* =def
   if el = empty then empty
   else
      el.head.nameListInExpression0⁀el.tail.nameListInActualParameterList0
   endif
```
The function *nameListInVariable0* gets all the <name>s of entity kind **operator**, **method** and **literal** appearing in <variable>.

```
nameListInVariable0(v:<variable>):<name>* =def
   if v \in \text{indexed variable} > then
       v.s-<variable>.nameListInVariable0⁀
           v.s-<actual parameter>-seq.nameListInActualParameterList0
   elseif v \in \text{Field variable} > then
       v.s-<variable>.nameListInVariable0
   else empty
   endif
```
The function *nameListInDecision0* gets all the <name>s of entity kind **operator**, **method** and **literal** appearing in the <decision>.

```
nameListInDecision0 (d: <decision>): <name>*= _{def}d.s-<question>.nameListInExpression0⁀ d.rangeConditionList0.nameListInRangeConditions0
```
The function *nameListInRangeConditions0* gets all the <name>s of entity kind **operator**, **method** and **literal** appearing in the <range condition> list.

```
nameListInRangeConditions0 (rcl: <range condition>*): <name>*= _{def}if rcl = empty then empty
   else rcl.head.nameListInRangeList0⁀rcl.tail.nameListInRangeConditions0
```
The function *nameListInRangeList0* gets all the <name>s of entity kind **operator**, **method** and **literal** appearing in the <range> list.

```
nameListInRangeList0 (rl: <range>*): <name>*= _{def}if rl = empty then empty
   else rl.head.nameListInRange0⁀rl.tail.nameListInRangeList0
```
The function *nameListInRange0* gets all the <name>s of entity kind **operator**, **method** and **literal** appearing in the <range>.

```
nameListInRange0(r: <range>): <name>*= def
   case r of
   | <closed range> then
       let r = m\mathbf{k}-<closed range> (c1, c2) in
           c1.nameListInExpression0⁀c2.nameListInExpression0
       endlet
   | <open range> then
       let r = m\mathbf{k}-\text{open range} > (c1, n, c2) in
           c1.nameListInExpression0⁀ <n> ⁀c2.nameListInExpression0
       endlet
   endcase
```
Each element in the *possibleBindingListSet0* represents a possible resolution for the given name list.

```
possible BindingListSet0(n: \langle name \rangle^*):BINDINGLIST0-set =def
     {b \in B}INDINGLISTO: b.length = n.length \wedge\forall i \in \{1..b.length:b[i].s\leq \text{name} \} = n[i] \wedge b[i].s\leq \text{ENTITYDEFINITION0} \in n[i].possibleDefinitionSet0\}
```
The function *isSatisfyStaticCondition0* determines if the binding violates any static sort constraints in the context.

```
isSatisfyStaticCondition0(bl:BINDINGLIST0, c:CONTEXT0): BOOLEAN=def
   case c of
   | <assignment> then isSatisfyAssignmentCondition0(bl, c)
   | <decision> then isSatisfyDecisionCondition0(bl, c)
   | <expression> then isSatisfyExpressionCondition0(bl, c)
   otherwise false
   endcase
```
The function *isSatisfyAssignmentCondition0* determines if the binding violates any static sort constraints in the  $\langle$  assignment $\rangle$ .

```
isSatisfyAssignmentCondition0(bl:BINDINGLIST0, ass: <assignment>): BOOLEAN=def
   let varSort= getVariableSort0(ass.s-<variable>) in
   let expSort= getStaticSort0(ass.s-<expression>, bl) in
       (isSortCompatible0(varSort, expSort)  isSortCompatible0(expSort, varSort))
       (ass.s-<variable>\in\leqindexed variable>\RightarrowisSatisfyIndexVariableCondition0(bl, ass.s-<variable>)
   endlet // expSort
   endlet // varSort
```
The function *isSatisfyIndexVariableCondition0* determines if the binding violates any static sort constraints in the  $\langle$ indexed variable $\rangle$ .

*isSatisfyIndexVariableCondition0*(*bl*:*BINDINGLIST0*, *var*:<indexed variable>): *BOOLEAN*=def

```
let apl=var.s-<actual parameter>-seq in
    isSortCompatible0(getStaticSort0(apl[1],bl), getIndexSort0(getVariableSort0(var)))
    \langle var.\mathbf{s}-\langle varab] = \langle varab] = \langle varab]isSatisfyIndexVariableCondition0(bl, var.s-<variable>))
endlet
```
Get the static sort of a  $\langle$ variable $\rangle$ .

```
getVariableSort0(var:<variable>):<sort> =def
   case var of
   | <identifier> then getEntityDefinition0(var, variable).parentAS0.s-<sort>
   | <indexed variable> then getItemSort0(getVariableSort0(var.s-<variable>))
   | <field variable> then getFieldSort0(getVariableSort0(var.s-<variable>), var.s-<field name>)
   endcase
```
The function *getItemSort0* gets the item sort of a <sort> that is a subtype of the predefined sort String or Vector or Array or Powerset or Bag.

```
getItemSortO(s: <sort):<sort>=_{def}let d=getEntityDefinition0(s, sort).derivedDataType0 in
       if d.specialization0 = undefined then undefined
       else
       let btn= d.specialization0.s-<br/>s-s-\leqpase type>.s-\leqname> in
           if btn = "String" \vee btn = "Vector" \vee btn = "Powerset" \vee btn = "Bag"then d.actualContextParameterList0[1]
           elseif btn = "Array" 
           then d.actualContextParameterList0[2]
           else undefined
           endif
       endlet
       endif
   endlet
```
The function *getIndexSort0* gets the index sort of a <sort> that is a subtype of the predefined sort String or Vector or Array.

```
getIndexSortO(s: <sort&gt;): <sort&gt; =_{def}let d=getEntityDefinition0(s, sort).derivedDataType0 in
       if d.specialization0 = undefined then undefined
       else
       let btn= d.specialization0.s-\langlebase type>\rangle.s-\langlename>\rangle in
           if bm = "String" \vee bm = "Vector"
           then predefinedId0("Integer"))
           elseif btn = "Array" 
           then d.actualContextParameterList0[1]
           else undefined
           endif
       endlet
       endif
   endlet
```
The function *getFieldSort0* gets the field sort of a field name in the <data type definition> referred by the given  $\langle \text{sort} \rangle$ .

```
getFieldSortO(s: <sort>sort, n: <name>):<sort>=_{def}let d=getEntityDefinition0(s, sort).derivedDataType0 in
   let cons= d.s-<data type definition body>.s-<data type constructor> in
       if cons \in <structure definition> then
          take({fos.s-<sort> : fos∈<fields of sort>∧
                  (name<name>: name.parentAS0 = fos  name = n)})
       else undefined
       endif
   endlet // cons
```
#### **endlet** // d

The function *isSatisfyStaticCondition0* determines if the binding violates any static sort constraints in the <decision>.

```
isSatisfyDecisionCondition0(bl:BINDINGLIST0, d: <decision>): BOOLEAN =def
   let q=d.s-\leqquestion> in
   let rcs=d.rangeConditionList0.toSet in
       isSatisfyExpressionCondition0(bl, q)
       (\forallrc1\inrcs:\forallce1\in<constant expression>:isAncestorAS1(rc1, ce1)\RightarrowisSatisfyExpressionCondition0(bl, ce1)
           isSortCompatible0(getStaticSort0(ce1, bl), getStaticSort0(q, bl)
           (\forall rc2 \in rcs: \forall ce2 \in \le constant expression > :isAncestorASI(rc2, ce2) \Rightarrow(isSortCompatible0(getStaticSort0(ce1, bl), getStaticSort0(ce2, bl))
                   isSortCompatible0(getStaticSort0(ce2, bl), getStaticSort0(ce1, bl))))
   endlet // rcs
   endlet // q
```
The function *isSatisfyExpressionCondition0* determines if the binding violates any static sort constraints in the <expression>.

```
isSatisfyExpressionCondition0(bl:BINDINGLIST0, exp: <expression>): BOOLEAN =def
case exp of
| <binary expression> then
   let opDef = getDefinitionInBindingList0(binaryOpName0(exp), bl) in
   let fpl = opDef.operationParameterSortList0 in
      fpl.length = 2 \wedgeisSortCompatible0(getStaticSort0(exp.s-<expression>, bl), fpl[1])
       isSortCompatible0(getStaticSort0(exp.s2-<expression>, bl), fpl[2])
       isSatisfyExpressionCondition0 (bl, exp.s-<expression>)
       isSatisfyExpressionCondition0 (bl, exp.s2-<expression>)
   endlet // fpl
   endlet // opDef
| <create expression> then isSatisfyCreateCondition0(bl, exp)
| <equality expression> then isSatisfyEqualityExpCondition0(bl, exp)
| <operand5> then
   let pr = exp.s-\langle primary \rangle in
   case exp.s-implicit of
   | <hyphen> then
       let fpl = getDefinitionInBindingList0(mk-<name>("""-"""),bl).operationParameterSortList0 in
          fpl.length = 1 \wedgeisSortCompatible0(getStaticSort0(pr, bl), fpl[1])
          isSatisfyPrimaryCondition0(bl, pr)
       endlet // fpl
   | not then
       let fpl = getDefinitionInBindingList0(mk-<name>("""not"""),bl).operationParameterSortList0 in
          fpl.length = 1 \wedgeisSortCompatible0(getStaticSort0(pr, bl), fpl[1])
          isSatisfyPrimaryCondition0(bl, pr)
       endlet // fpl
   otherwise isSatisfyPrimaryCondition0(bl, pr)
   endcase
   endlet // pr
| <range check expression> then isSatisfyRangeCheckCondition0(bl, exp)
| <value returning procedure call> then
   if exp \le \le procedure call body \ge then is Satisfy Procedure CalBodyCondition 0(bl, exp)else isSatisfyRemoteProcCallBodyCondition0(bl, exp)
   endif
endcase
```
The function *isSatisfyCreateCondition0* determines if the binding violates any static sort constraints in the <expression>.

```
isSatisfyCreateCondition0(bl: BINDINGLIST0, ce: <create expression>):BOOLEAN =def
   let def = ce.getCreatedAgentDefinition0 in
   if def =undefined then false
   else
      let fpl = def.agentFormalParameterList0 in
       let apl = ce.actualParameterList0 in
          fpl.length = apl.length \wedge(i1..fpl.length: isSortCompatible0(getStaticSort0(apl[i], bl), fpl[i].parentAS0.s-<sort>)
          isSatisfyExpressionCondition0(bl, apl[i]))
       endlet // apl
       endlet // fpl
   endif endlet
```
The function *getCreateExpSort0* gets the static sort of <create expression>.

```
getCreateExpSort0 (ce: <create expression>): <sort> =<sub>def</sub>
   let def = ce.getCreatedAgentDefinition0 in
   if def =undefined then Pid
   else def.identifier0
   endif
   endlet // def
```
The function *isSatisfyProcedureCallBodyCondition0* determines if the binding violates any static sort constraints in the  $\leq$  procedure call body $>$ .

```
isSatisfyProcedureCallBodyCondition0(bl: BINDINGLIST0, body: <procedure call body>):BOOLEAN =def
   let apl = body.actualParameterList0 in
   let fpsl=body.calledProcedure0.formalParameterSortList0 in
      fpsl.length = apl.length \wedge(i1..fpsl.length: isSortCompatible0(getStaticSort0(apl[i], bl), fpsl[i)
       isSatisfyExpressionCondition0(bl, apl[i]))
   endlet // fpsl
   endlet // apl
```
The function *getProcCallBodySort0* gets the static sort of <procedure call body>.

```
getProcCallBodySort0 (body: <procedure call body>): <sort> =<sub>def</sub>
te.baseType0.procedureResult0
```
The function *procedureResult0* gets the result sort of a <procedure definition>.

```
procedureResult0(pd: \leq) rocedure definition>): <sort> =_{def}if pd.s-<procedure heading>.s-<procedure result>\nequndefined then
       pd.s-<procedure heading>.s-<procedure result>
   elseif pd.specialization0 \neq undefined then
          pd.baseType0.procedureResult0
   else undefined
   endif
```
The function *getRemoteProcCallBodySort0* gets the static sort of <remote procedure call body>.

*getRemoteProcCallBodySort0* (*body*: <remote procedure call body>, *bl*: *BINDINGLIST0*): <sort> =def *getEntityDefinition0*(*body*.**s-**<remote procedure<identifier>,**remote procedure**).*procedureResult0*

The function *isSatisfyRemoteProcCallBodyCondition0* determines if the binding violates any static sort constraints in the <remote procedure call body>.

```
isSatisfyRemoteProcCallBodyCondition0(bl: BINDINGLIST0, body: <remote procedure call body>):
   B O O L EAN =def
   let rpd = getEntityDefinition0(body.s-<remote procedure<identifier>,remote procedure) in
   let fpsl= rpd.formalParameterSortList0 in
   let apl = body.actualParameterList0 in
      fpsl.length = apl.length \wedge
```

```
(\forall i \in 1..fpsl.length: isSortCompatible0(getStaticSort0(apl[i], bl), fpsl[i])\wedgeisSatisfyExpressionCondition0(bl, apl[i]))
endlet // apl
endlet // fpsl
endlet // rpd
```
The function *operationResultSort0* gets the result sort of an <operation signature>.

```
operationResultSort0(os:<operation signature>):<sort> =<sub>def</sub>
   if os \in PREDEFINEDOPERATION(hen os, getPredict()else os.s-<result>.s-<sort>
   endif
```
The function *isSatisfyRangeCheckCondition0* determines if the binding violates any static sort constraints in the  $\langle$  range check expression $\rangle$ .

```
isSatisfyRangeCheckCondition0(bl: BINDINGLIST0, rce: <range check expression>): BOOLEAN =def
if \text{rce.s-implicit} \in \langle \text{range check constrained sort} \rangle then
    isSatisfyExpressionCondition0(bl, rce.s-<expression>)
   isSameSort0(getStaticSort0(rce.s-<expression>, bl), rce.s-<sort<identifier>)
elseif rce.s-implicit \in <identifier> \land getEntityDefinition0(rce.s-implicit, sort) \in <syntype definition>
then // syntype
   isSatisfyRangeCheckCondition0(bl,
       mk-<range check expression>(rce.s-<expression>,
           mk-<range check constrained sort>( rce.s-implicit, 
              getEntityDefinition0(rce.s-implicit, sort).s-implicit.s-<constraint>)))
elseif rce.s-implicit \in <identifier> \land isPidSort0(mk-<sort>((rce.s-implicit))
then // pid sort
    isPidSort0(getStaticSort0(rce.s-<expression>, bl)) // expression has to be pid sort
else true // <datatype<type expression> any expression valid. Type check in F3
endif
```
The function *isSatisfyEqualityExpCondition0* determines if the binding violates any static sort constraints in the  $\le$  equality expression  $\ge$ .

```
isSatisfyEqualityExpCondition0(bl: BINDINGLIST0, eq: <equality expression>): BOOLEAN =def
   isSatisfyExpressionCondition0(bl, eq.s-<expression>)
   isSatisfyExpressionCondition0(bl, eq.s2-<expression>)
   (isSortCompatible0(getStaticSort0(eq.s-<expression>, bl), getStaticSort0(eq.s2-<expression>, bl))
      isSortCompatible0(getStaticSort0(eq.s2-<expression>, bl),
          getStaticSort0(eq.s-<expression>, bl)))
```
The function *isSatisfyPrimaryCondition0* determines if the binding violates any static sort constraints in the  $\langle$ primary $\rangle$ .

```
isSatisfyPrimaryCondition0(bl: BINDINGLIST0, pr: <primary>):BOOLEAN =def
   case pr of
   | <operator application> then isSatisfyOpAppCondition0(bl, pr)
   | <method application> then isSatisfyMethodAppCondition0(bl, pr)
   | <expression> then isSatisfyExpressionCondition0(bl, pr)
   | <conditional expression> then
      isSatisfyExpressionCondition0(bl, pr.s-<expression>)
       isSatisfyExpressionCondition0(bl, pr.s-<consequence expression>)
       isSatisfyExpressionCondition0(bl, pr.s-<alternative expression>)
   | <extended primary> then isSatisfyExtendedPrimaryCond0(bl, pr)
   otherwise true
   endcase
```
The function *isSatisfyExtendedPrimaryCond0* determines if the binding violates any static sort constraints in the <extended primary>.

*isSatisfyExtendedPrimaryCond0*(*bl*: *BINDINGLIST0*, *epr*: <extended primary>):*BOOLEAN* =def

```
case epr of
| <indexed primary> then
   isSatisfyPrimaryCondition0(epr.s-<primary>, bl)
   (i1..epr.s-<actual parameter>-seq.length:
       isSatisfyExpressionCondition0(bl,epr.s-<actual parameter>-seq[i]))
   isSortCompatible0(getStaticSort0(epr.s-<actual parameter>-seq[1], bl),
                     getIndexSort0(getPrimarySort0(epr.s-<primary>, bl)))
| <field primary> then
   (epr.s-\langle primary\rangle \neq undefined) \Rightarrow(isSatisfyPrimaryCondition0(epr.s-<primary>, bl)
       getFieldSort0(getPrimarySort0(epr.s-<primary>, bl), epr.s-<field name>)  undefined)
| <composite primary> then
   let sl = <getStaticSort0(para, bl)| para in epr.s-<actual parameter>-seq> in
       epr.s-\leqactual parameter\geq-seq \neq empty \Rightarrow(getCompositeSort0(sl) \neq undefined \land(i1..epr.s-<actual parameter>-seq.length: epr.s-<actual parameter>-seq[i]= undefined
           isSatisfyExpressionCondition0(bl,epr.s-<actual parameter>-seq[i])))
   endlet
endcase
```
The function *getCompositeSort0* gets the sort that refers to a structure data type whose field sort list is the same as the specified parameters.

```
getCompositeSort0(sl:[<sort>]*):<sort>= def
    let def = take({\lbrace d \in \langle data \rbrace}) definition\langle \langle \langle x \rangle \ranglecons<structure definition>:
                     let fsl = cons.fieldSortList0 in
                         fsl.length = sl.length \wedge(\forall i \in 1..fsl.length: sl[i]=undefined\vee isSortcompatibleO(sl[i], fs[l[i]))endlet // fsl
                     }) in
        def.derivedDataType0.identifier0
    endlet // def
```
The function *getPrimarySort0* gets the static sort of a <primary>.

```
getPrimarySort0(pr: <primary>, bl: BINDINGLIST0): <sort>= def
   case pr of
   | <operation application> then getOpAppSort0(pr, bl)
   | <literal> then
      getDefinitionInBindingList0 (pr, bl).surroundingScopeUnit0.identifier0
   | <expression> then getStaticSort0(pr, bl)
   | <conditional expression> then getStaticSort0(pr.s-<consequence expression>, bl)
   | <indexed primary> then getItemSort0(getPrimarySort0(pr.s-<primary>, bl))
   | <field primary> then getFieldSort0(getPrimarySort0(pr.s-<primary>, bl), pr.s-<field name>)
   | <composite primary> then
          getCompositeSort0(<getStaticSort0(para, bl)| para in pr.s-<actual parameter>-seq>)
   | <variable access> then getVarAccessSort0(pr)
   | <imperative expression> then getImperativeExpSort0(pr)
   otherwise getSynonymSort0(pr) // <synonym>
   endcase
```
The function *getVarAccessSort0* gets the static sort of a <variable access>.

```
getVarAccessSort0(va: <variable access>): <sort>= <sub>def</sub>
   if va \in \text{cidentifier} > \text{then}getEntityDefinition0(va, variable).s-<sort>
   else
       let od = parentAS0ofKind(va, <operation definition>) in
           od.operationFormalparameterList0[1].parentAS0.s-<sort>
        endlet
    endif
```
The function *getImperativeExpSort0* gets the static sort of an  $\leq$ imperative expression>.

```
getImperativeExpSort0(ie: <imperative expression>): <sort>= def
   case ie of
   | <now expression> then predefinedId0("Time")
   | <pid expression> then
       if ie \neq self then
          predefinedId0("Pid"))
       else
          let def = parentAS0 of Kind(ie, <agent definition>\cup <agent type definition>) in
              if def = undefined then predefinedId0("Pid"))
              else def.identifier0
              endif
          endlet
       endif
   | <any expression> then ie.s-<sort>
   | <state expression> then predefinedId0("Charstring"))
endcase
```
The function *getSynonymSort0* gets the static sort of a <synonym>. For a valid model the <constant expression has only one possible static sort, which is returned. If there is more than one possible sort, *undefined* is returned.

```
getSynonymSort0(s: <synonym>): <sort>= def
   let sd = getEntityDefinition0(s, synonym) in //sd is an external or internal synonym definition item
   if sd.s-\leqsort\geq \neq undefined then sd.s-\leqsort\geq //sd is an external item or internal item with sort
   else sd.s-<constant expression>.staticSort0// sort of <constant expression> of internal synonym definition
   endif
   endlet // sd
```
The function *isSatisfyOpAppCondition0* determines if the binding violates any static sort constraints in the <operator application>.

```
isSatisfyOpAppCondition0(bl:BINDINGLIST0, oa:<operation application>): BOOLEAN =def
   let opDef = getDefinitionInBindingList0(oa.s-<operation identifier>.s-<name>, bl) in
   let fpl = opDef.operationParameterSortList0 in
   let apl =oa.actualParameterList0 in
   fpl.length = apl.length \wedge(i1..fpl.length: isSortCompatible0(getStaticSort0(apl[i], bl), fpl[i])
       isSatisfyExpressionCondition0(bl, apl[i])
   endlet // apl
   endlet // fpl
   endlet // opDef
```
The function  $getOpAppSort0$  gets the static sort of an  $\leq$  operation application $\geq$ .

*getOpAppSort0*(*oa*:<operation application>, *bl*: *BINDINGLIST0*): <sort>= def *getDefinitionInBindingList0*(*oa*.**s-**<operation identifier>.**s-**<name>, *bl*).*operationResultSort0*

The function *isSatisfyMethodAppCondition0* determines if the binding violates any static sort constraints in the  $\leq$  method application $\geq$ .

```
isSatisfyMethodAppCondition0(bl:BINDINGLIST0, ma: <method application>): BOOLEAN =def
   let opDef = getDefinitionInBindingList0(ma.s-<operation identifier>.s-<name>, bl) in
   let fpl = opDef.operationParameterSortList0 in
   let apl =ma.actualParameterList0 in
   fpl.length = apl.length isSatisfyPrimaryCondition0(bl, ma.s-<primary>)
   (\forall i \in 1..fpl.length: isSortCompatible0(getStaticSortO(apI[i], bl), fpl[i]) \wedgeisSatisfyExpressionCondition0(bl, apl[i])
   endlet // apl
   endlet // fpl
   endlet // opDef
```
The function *operationParameterSortList0* gets the operation formal parameter sort list.

```
operationParameterSortList0(os:<operation signature>):<sort>* =<sub>def</sub>
   if os. getPredefinedOpParas0 \neq undefined then
       os.getPredefinedOpParas0
   else
           <para.s-<sort> : para in os.operationSignatureParameterList0>
   endif
```
The function *getDefinitionInBindingList0* gets the corresponding entity definition for a name in a binding list.

*getDefinitionInBindingList0* (*n*: <name>, *bl*: *BINDINGLIST0*): *ENTITYDEFINITION0* =def take  $({d \in ENTITYDEFINITION0: \exists i \in 1..b1.length: b1[i].s- $\land b1[i].s\text{-}ENTITYDEFINITION0=d})$$ 

The function *possibleDefinitionSet0* gets the set of possible entity definition for a name.

```
possibleDefinitionSet0(n: <name>):ENTITYDEFINITION0-set =def
   {dENTITYDEFINITION0: ((d.entityName0=n)(isRenamedBy0(d.entityName0, n)))
      ( (d.entityKind0=n.idKind0isVisibleIn0(d, n.surroundingScopeUnit0))
```
(*dPREDEFINEDLITERAL0 n*.*idKind0*=**literal**) (*dPREDEFINEDOPERATION0 n*.*idKind0*{**operator**, **method**}))}

The function *isRenamedBy0* determines if a name is renamed by another one.

```
isRenamedByO(n1, n2: \langle name \rangle):BOOLEAN =def
    (\exists rp \in \langle \text{remain} \rangle : (rp.s \prec \text{operation name}) = n2 \land rp.s2 \prec \text{operation name} \rangle = nI) \lor(rp.s-<literal name> = n2 \land rp.s2-<literal name>=n1))
    (\exists n3 \in \langle \text{name} \rangle : isRenamedBy0(n1, n3) \land isRenamedBy0(n3, n2))
```
The function *actualParameterList0* gets the actual parameter list for a <create expression>, a  $\epsilon$  <procedure call body>, a  $\epsilon$  and  $\epsilon$  procedure call body>, a  $\epsilon$  and  $\epsilon$  returning procedure call or an <operation application> or a <method application>.

```
actualParameterList0(d:
<create expression>\cup<procedure call body>\cup<remote procedure call body>
\vee value returning procedure call\vee\vee operation application\geq): <expression\geq* =def
   d.s-<actual parameter>-seq
```
The function *getCreatedAgentDefinition0* gets the <agent definition> or <agent type definition> that the <create expression> involves.

```
getCreatedAgentDefinition0 (ce: <create expression>): <agent definition>\cup<agent type definition>=def
   let id = ce.s-implicit in
   if id \in \text{c} identifier> then getEntityDefinition0(id, id.idKind0)elseif id.surroundingScopeUnit0\in <agent definition>\cup <agent type definition> then
           id.surroundingScopeUnit0
   else undefined
   endif
   endlet // id
```
The function *getStaticSort0* gets the static sort of an expression.

```
getStaticSort0(exp: <expression>, bl:BINDINGLIST0): <sort> =def
case exp of
| <create expression> then getCreateExpSort0(exp)
| <procedure call body> then getProcCallBodySort0(exp)
| <remote procedure call body> then getRemoteProcCallBodySort0(exp, bl)
| <range check expression> then predefinedSort0("Boolean"))
| <equality expression> then predefinedSort0("Boolean"))
| <binary expression> then
   getDefinitionInBindingList0(binaryOpName0(exp), bl).operationResultSort0
```

```
| <operand5> then
   case exp.s-implicit of
   | <hyphen> then getDefinitionInBindingList0(mk-<name>("""-"""), bl).operationResultSort0
   | not then getDefinitionInBindingList0(mk-<name>("""not"""), bl).operationResultSort0
   otherwise getPrimarySort0(exp.s-<primary>, bl)
   endcase
endcase
```
The function *mismatchNumber0* counts the number of mismatches that the static sort of an  $\langle$  expression $\rangle$  is not the same as the static sort of the  $\langle$  variable $\rangle$  or the static sort of an actual parameter is not the same as the sort of the corresponding formal parameter.

```
mismatchNumber0(bl:BINDINGLIST0, c:CONTEXT0): NAT =def
   case c of
   |<assignment> then mismatchNumberOfAssignment0(bl, c)
   |<decision> then mismatchNumberOfDecision0(bl, c)
   |<expression> then mismatchNumberOfExpression0(bl, c)
   endcase
mismatchNumberOfAssignment0(bl:BINDINGLIST0, ass: <assignment>): NAT =def
   let varSort= getVariableSort0(ass.s-<variable>) in
   let expSort= getStaticSort0(ass.s-<expression>, bl) in
   case ass.s-<variable> of
   | <identifier><field variable> then
       if isSameSort0(varSort, expSort)
      then 1+mismatchNumberOfExpression0(bl, ass.s-<expression>)
      else mismatchNumberOfExpression0(bl, ass.s-<expression>)
      endif
   | <indexed variable> then
      if isSameSort0(varSort, expSort) then
          1 + mismatchNumberOfExpression0(bl, ass.s-<expression>)+
             mismatchNumberInIndexVariable0(bl, ass.s-<variable>)
      else
          mismatchNumberOfExpression0(bl, ass.s-<expression>)+
          mismatchNumberInIndexVariable0(bl, ass.s-<variable>)
      endif
   endcase
   endlet // expSort
   endlet // varSort
mismatchNumberInIndexVariable0(bl:BINDINGLIST0, var:<indexed variable>): NAT =def
   let acp=var.s-<actual parameter>-seq in
      if var.s-\levariable\ge \notin\leindexed variable> then
          if isSameSort0(getStaticSort0(acp[1],bl), getIndexSort0(getVariableSort0(var))) then 1
          else 0
          endif
      elseif isSameSort0(getStaticSort0(acp[1],bl), getIndexSort0(getVariableSort0(var))) then
          1 + mismatchNumberInIndexVariable0(bl, var.s-<variable>)
      else mismatchNumberInIndexVariable0(bl, var.s-<variable>)
      endif
   endlet
mismatchNumberOfDecision0(bl:BINDINGLIST0, d: <decision>): NAT =_{def}let q = d.s-\leqquestion> in
   let rcl = d.rangeConditionList0 in
      mismatchNumberOfExpression0(bl, q) + mismatchNumberOfRangeConditionList0(bl, rcl))
   endlet // q
   endlet // rcl
mismatchNumberOfRangeConditionList0(bl:BINDINGLIST0, rcl: <range condition>*): NAT =def
   if rcl.= empty then 0
```

```
else
```

```
mismatchNumberOfRangeCond0(bl, rcl.head) +
          mismatchNumberOfRangeConditionList0 (bl, rcl.tail])
   endif
mismatchNumberOfRangeCond0(bl:BINDINGLIST0, rl: <range>*): NAT =def
   if rl = \text{empt}then 0
   else
      mismatchNumberOfRange0(bl, rl.head)+ mismatchNumberOfRangeCond0 (bl, rl.tail])
   endif
mismatchNumberOfRange0(bl:BINDINGLIST0, range: <range>): NAT =def
   case range of
   | <closed range> then
      mismatchNumberOfExpression0(bl,range.s-<constant>) +
      mismatchNumberOfExpression0(bl,range.s2-<constant> )
   | <open range> then
      if range<constant> then mismatchNumberOfExpression0(bl,range)
      else
          mismatchNumberOfExpression0(bl,range.s-<constant>)+
          mismatchNumberOfExpression0(bl,range.s2-<constant> )
      endif
   endcase
mismatchNumberOfExpression0(bl:BINDINGLIST0, exp: <expression>): NAT =def
   case exp of
   | <binary expression> then
      let opDef = getDefinitionInBindingList0(exp.s-implicit, bl) in
      let fpsl = opDef.operationParameterSortList0 in
          mismatchNumberOfParas0(bl, fpsl, exp.s-<expression>⁀ exp.s2-<expression>)+
          mismatchNumberOfExpression0(bl, exp.s-<expression>)+
          mismatchNumberOfExpression0(bl, exp.s2-<expression>)
      endlet // fpsl
      endlet // opDef
   | <create expression> then mismatchNumberOfCreateExp0(bl, exp)
   | <equality expression> then
      mismatchNumberOfExpression0(bl,exp.s-<expression>)+
      mismatchNumberOfExpression0(bl,exp.s2-<expression>)
   | <range check expression> then mismatchNumberOfExpression0(bl,exp.s-<expression>)
   | <operand5> then
      let pr = exp.s-\langle primary \rangle in
      if exp.s-implicit = undefined then
          mismatchNumberOfPrimary0(bl, pr)
      else
          let opDef = getDefinitionInBindingList0(exp.s-implicit, bl) in
          let fpsl = opDef.operationParameterSortList0 in
          if isSameSort0(getStaticSort0(pr, bl), fpsl[1]) 
          then mismatchNumberOfPrimary0(bl, pr)
          else mismatchNumberOfPrimary0(bl, pr)+1
          endif
          endlet // fpsl
          endlet // opDef
      endif
      endlet
   | <value returning procedure call> then
      if exp \in <procedure call body> then
          mismatchNumberOfProcedureCallBody0(bl, call)
      else
          mismatchNumberOfRemoteProcCallBody0(bl, call)
      endif
   endcase
```
*mismatchNumberOfCreateExp0(bl: BINDINGLIST0, ce: <create expression>):NAT* =def

```
let def = ce.getCreatedAgentDefinition0 in
      if def =undefined then 0
      else
          mismatchNumberOfParas0(bl, def.formalParameterSortList0, ce.actualParameterList0) +
             mismatchNumberOfActualParas0(bl, ce.actualParameterList0)
      endif
   endlet // def
mismatchNumberOfProcedureCallBody0(bl: BINDINGLIST0, body: <procedure call body>): NAT =def
let fpsl=id.baseType0.formalParameterSortList0 in
let apl = body.actualParameterList0 in
   mismatchNumberOfParas0(bl, fpsl, apl) + mismatchNumberOfActualParas0(bl, apl)
endlet // apl
endlet // fpsl
mismatchNumberOfRemoteProcCallBody0(bl: BINDINGLIST0, body: <remote procedure call body>):NAT =def
   let rpd = getEntityDefinition0(body.s-<identifier>,remote procedure) in
   let fpsl= rpd.formalParameterSortList0 in
   let apl = body.actualParameterList0 in
      mismatchNumberOfParas0(bl, fpsl, apl) + mismatchNumberOfActualParas0(bl, apl)
   endlet // apl
   endlet // fpsl
   endlet // rpd
mismatchNumberOfPrimary0(bl: BINDINGLIST0, pr: <primary>):NAT =def
   case pr of
   | <operator application> then mismatchNumberOfOpApp0(bl, pr)
   | <method application> then mismatchNumberOfMethodApp0(bl, pr)
   | <expression> then mismatchNumberOfExpression0(bl, pr)
   | <conditional expression> then
       mismatchNumberOfExpression0(bl, pr.s-<expression>) +
          mismatchNumberOfExpression0(bl, pr.s-<consequence expression>) +
          mismatchNumberOfExpression0(bl, pr.s-<alternative expression>)
   otherwise 0
   endcase
mismatchNumberOfOpApp0(bl:BINDINGLIST0, oa: <operator application>): NAT =def
   let opDef = getDefinitionInBindingList0(oa.s-<operation identifier>.s-<name>, bl) in
   let fpsl = opDef.operationParameterSortList0 in
   let apl =oa.actualParameterList0 in
      mismatchNumberOfParas0(bl, fpsl, apl)+mismatchNumberOfActualParas0(bl, apl)
   endlet // apl
   endlet // fpsl
   endlet // opDef
mismatchNumberOfMethodApp0(bl:BINDINGLIST0, ma: <method application>):NAT =def
   let opDef = getDefinitionInBindingList0(ma.s-<operation identifier>.s-<name>, bl) in
   let fpsl = opDef.operationParameterSortList0 in
   let apl =ma.actualParameterList0 in
      mismatchNumberOfParas0(bl, fpsl, apl)+mismatchNumberOfActualParas0(bl, apl)+
          mismatchNumberOfPrimary0(bl, ma.s-<primary>)
   endlet // apl
   endlet // fpsl
   endlet // opDef
mismatchNumberOfParas0(bl: BINDINGLIST0, fpsl: <sort>*, apl: <expression>*):NAT =def
   if fpsl = empty then 0
   elseif fpsl.head=undefinedisSameSort0(fpsl.head, apl.head)
   then mismatchNumberOfParas0(bl, fpsl.tail, apl.tail)
   else mismatchNumberOfParas0(bl, fpsl.tail, apl.tail)+1
   endif
```

```
mismatchNumberOfActualParas0(bl: BINDINGLIST0, apl: <expression>*): NAT =def
   if abl = \emptyset then 0
   else mismatchNumberOfExpression0(bl, apl.head)+mismatchNumberOfActualParas0(bl, apl.tail)
   endif
formalParameterSortList0(d:
```

```
\leqagent definition> \cup \leqagent type definition> \cup \leqcomposite state definition> \cup\leqcomposite state type definition>\cup \leqprocedure definition>\cup<remote procedure definition>):<sort>*= def
   case d of
   |\langle <agent definition\rangle \cup \langle agent type definition\rangle \cup<composite state definition>  <composite state type definition> then
       <fp.parentAS0.s-<sort> | fp in d.agentFormalParameterList0>
   | <procedure definition> then
       <fp.parentAS0.s-<sort> | fp in d.procedureFormalParameterList0>
   | <remote procedure definition> then
       <fp.s-<sort> | fp in d.s-<procedure signature>.s-<formal parameter>>
   endcase
```
The function *staticSortSet0* returns the possible static sort set for an  $\leq$ expression that is in an <assignment> or a <decision> or <expression>.

staticSortSet0(exp: <expression>):<sort>-set =def {*getStaticSort0*(*exp*, *bl*) | *blgetBindingListSet0*(*exp*.*contextOfExp0*)}

The function *staticSort0* gets one of the sorts from possible static sort set for an  $\langle$ expression $\rangle$  that is in an <assignment> or a <decision> or <expression>, and therefore for an expression with all names resolved returns the static sort of the expression as the possible static sort set and has only one member.

```
staticSort0(expr:<expression>):<sort> =<sub>def</sub>
   let possiblesorts = expr.staticSortSet0 in
   if | possiblesorts | = 1 thentake(possiblesorts) else undefined endif
   endlet
```
The function *contextOfExp0* finds the context in AS0 (<assignment> or <decision> or <expression>) that the <expression> is in.

```
contextOfExpO(exp: <ex>expression><contextOfExp0(exp: <expression>):CONTEXT0 =def
    if (\exists \text{ass} \in \langle \text{assignment} \rangle : \text{is} \text{Ancestor} \land \text{SO}(\text{ass}, \text{exp})) then
         parentAS0ofKind(exp, <assignment>)
    elseif (\exists dec \in \leq decision\geq: isAncestorAS0(dec, exp)) then
         parentAS0ofKind(exp, <decision>)
    elseif (\exists exp1 \in \langle exp:isAnce:tsAnce:asO(exp1, exp)\rangle then
         parentAS0ofKind(exp, <expression>).contextOfExp0
    else exp
    endif
```
The function *getPredefinedOpParas0* gets the sort list of the formal parameters of a predefined operation. This function is not formally defined in [ITU-T Z.100].

*getPredefinedOpParas0*: *PREDEFINEDOPERATION0* → <sort>\*

The function *getPredefinedOpResult0* gets the result sort of a predefined operation. This function is not formally defined in [ITU-T Z.100].

*getPredefinedOpResult0*: *PREDEFINEDOPERATION0* → <sort>

### **F2.2.2.3 Path item**

### **Abstract syntax**

*Path-item* = *Package-qualifier*

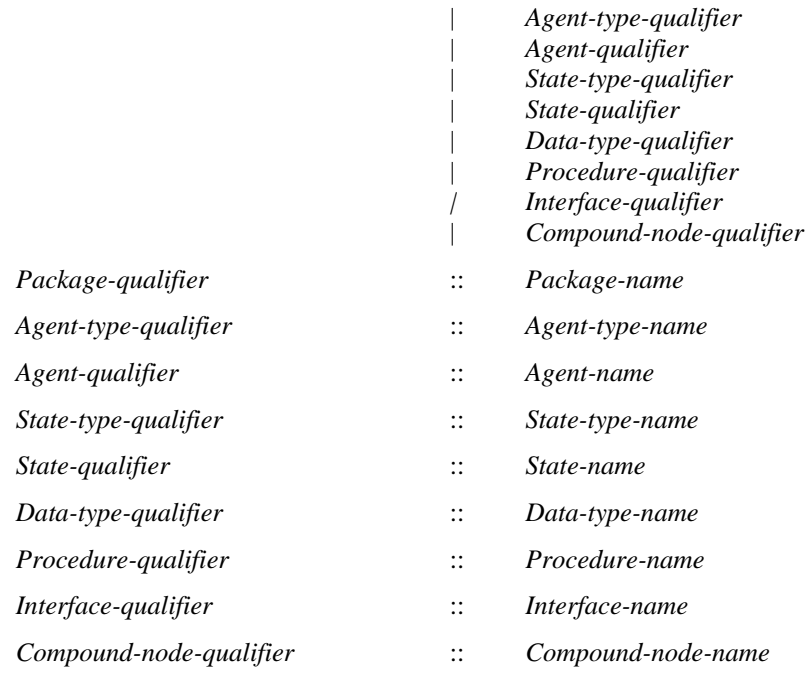

## **Concrete syntax**

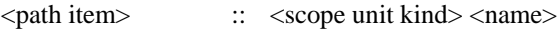

 $\langle$  scope unit kind $\rangle$  =

**package** | **system type** | **system** | **block** | **block type** | **process** | **process type** | **state** | **state type** | **procedure** | **signal** | **type** | **operator** | **method** | **interface** | **composition**

# **Mapping to abstract syntax**

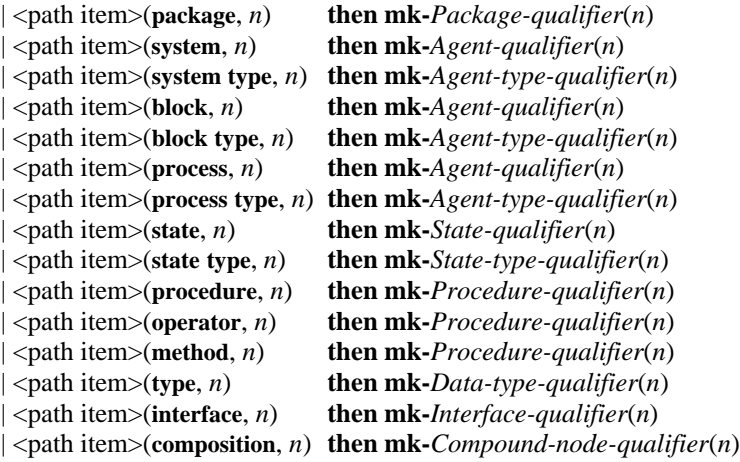

## **F2.2.3 Informal text**

#### **Abstract syntax**

*Informal-text* :: ...

#### **Concrete syntax**

<informal text> :: <character string>

### **Mapping to abstract syntax**

The mapping for informal text is described in clause F2.2.2.1.

## **F2.2.4 General framework**

### **F2.2.4.1 SDL-2010 specification**

#### **Abstract syntax**

*Sdl-specification* :: [ *Agent-definition* ] *Package-definition***-set**

### **Conditions on abstract syntax**

```
\forall sys \in Sdl-specification :
(sys.s-Agent-definition \neq undefined \Rightarrow( \exists \text{ atype } \in \text{Agent-type-definition} :(atype.identifier1 = sys.s-Agent-type-identifier \land atype.s-Agent.kind = SYSTEM)) )
```
The *Agent-definition* (if present) shall have an *Agent-type-identifier* for an *Agent-type-definition* with the *Agent-kind* **SYSTEM**. See clause 7.1 *Abstract grammar* of [ITU-T Z.101].

### **Concrete syntax**

<sdl specification> :: { <textual system specification> | <package definition> } <referenced definition>\*

<textual system specification> ::

<agent definition>

| <package use clause>\* <textual typebased agent definition>

# **Transformations**

```
<sdl specification>(sys, r)
   provided sys \in (\langleprocess definition> \cup \langletextual typebased process definition> \cup\langleblock definition\rangle \cup \langle textual typebased block definition\rangle)
=5=> mk-<sdl specification>(
       mk-<system definition>(empty,
           mk-<system heading>(sys.name0, mk-<agent additional heading>(undefined, empty)),
           mk-<agent structure>(undefined, < sys >, mk-<agent body>(undefined, empty))),
           r)
```
A  $\leq$  system specification  $\geq$  being a  $\leq$  process definition  $\geq$  or a  $\leq$  extual typebased process definition  $\geq$  is derived syntax for a  $\leq$  system definition having the same name as the process, containing implicit channels and containing the  $\langle$ process definition $>$  or  $\langle$ textual typebased process definition $>$  as the only definition. See clause 5.3.1 *Model* of [ITU-T Z.106].

A  $\leq$  system specification being a  $\leq$  block definition or a  $\leq$  textual typebased block definition is derived syntax for a <system definition> having the same name as the block, containing implicit channels and containing the <block definition> or <textual typebased block definition> as the only definition. See clause 5.3.1 *Model* of [ITU-T Z.106].

### **Mapping to abstract syntax**

| <sdl specification>(*s*=<textual system specification>, *refs*) **then**

```
let packages = 
{ p \in ( \text{ refs. toSet } \cap \text{ } \infty \text{ package definition}) : p.s.} p.surroundingScopeUnit0 = undefined } in
    mk-Sdl-specification(Mapping(s), { Mapping(p): p \in packages },)
endlet
```

```
| <sdl specification>(unit=<package definition>, refs) then
```
**let** *packages* = *unit*  $\cup$ 

```
{ p \in ( \text{ refs. toSet } \cap \text{ } \leq \text{package definition>}) : p\text{. } \text{surroundingsCopeUnit0} = \text{undefined } } \text{ in }mk-Sdl-specification({ Mapping(p): p \in packages })
endlet
```
### **F2.2.4.2 Package**

#### **Abstract syntax**

*Package-definition* :: *Package-name*

*Package-definition***-set** *Data-type-definition***-set** *Syntype-definition***-set** *Signal-definition***-set** *Agent-type-definition***-set** *Composite-state-type-definition***-set** *Procedure-definition***-set**

### **Concrete syntax**

<package definition> :: <package use clause>\* <package heading> <entity in package>\*

<package heading> :: <qualifier> <package<name> <package public>

 $\leq$ entity in package $>$  =

- <agent type definition>
- | <agent type reference>
- | <package definition>
- | <package reference>
- | <signal definition list>
- | <signal list definition>
- | <remote variable definition>
- | <data definition>
- | <procedure definition>
- | <procedure reference>
- | <remote procedure definition>
- | <composite state type definition>
- | <composite state type reference>
- | <select definition>

<package use clause> :: <package<identifier> <definition selection>\*

<definition selection> :: [<selected entity kind>] <name>

 $\le$ selected entity kind $\ge$  = **system type** | **block type** | **process type** | **package** | **signal** | **procedure** | **remote procedure** | **type** | **signallist** | **state type** | **synonym** | **remote** | **interface**

 $\langle$  package public $\rangle$  =  $\langle$  definition selection $\rangle^*$ 

#### **Conditions on concrete syntax**

See clause 7.2 *Concrete grammar* of [ITU-T Z.101].

```
\forall \textit{pi} \in \langle \textit{package} \rangle use clause\gt.s-\langleidentifier\rangle:
     getEntityDefinition0 (pi, package) \neq undefined
```
For each  $\alpha$  spackage $\alpha$ -identifier mentioned in a  $\alpha$  package use clause  $\alpha$ , there shall exist a corresponding visible <package>.

 $\forall$ *pd*  $\in$  < package definition >: *pd*.*parentAS0*<sdl specification> *pd*.*contextQualifier0* = *undefined*

There shall be a <qualifier> in <package<identifier> only if the package is logically contained in another package.

 $\forall ds1$ *,ds2*  $\in$  < definition selection>:  $(ds1. parentAS0 = ds2. parentAS0 \wedge ds1 \neq ds2) \Rightarrow$  $(ds1.s$ - $\leq$ elected entity kind $\geq$   $\neq$   $ds2.s$ - $\leq$ elected entity kind $\geq$   $\leq$   $ds1.s$ - $\leq$ name $\geq$  $\geq$ 

Any pair of (<selected entity kind>, <name>) shall be distinct within a <definition selection list>.

```
\forall ds \in \langle definition \text{ selection} \rangle : ds. parentAS0 \in \langle package \text{ public} \rangle \Rightarrow(!dENTITYDEFINITION0 REFERENCE0 :
            d.surroundingScopeUnit0 = ds.surroundingScopeUnit0 d. entityName0 = ds.s-<name> 
            if ds.s-<selected entity kind> = undefined
            then true
            else d.entityKind0 = ds.s-<selected entity kind>
            endif)
```
For a <definition selection> in a <package public> clause, the <selected entity kind> is allowed to be omitted only if the name is used for just one defining occurrence directly in the <package>. For a  $\leq$  definition selection $\geq$  in  $\leq$  package public $\geq$ , if the  $\leq$  selected entity kind $\geq$  is not omitted there shall exist an entity definition having the same entity kind and the same name in the package.

```
\forall uc \in <package use clause>:\forallds\in<definition selection>:
   let pd = uc.usedPackage0 in
       ds. parentAS0 = uc \land ds.s-<selected entity kind> = undefined \Rightarrow((\exists !ds1 \in \leq \text{definition selection}):
               ds1.surroundingScopeUnit0= pd\land ds.s-<name>= ds1.s-<name>) \lor((pd.s~<package heading).s~<package public> = undefined) \land(!d ENTITYDEFINITION0 REFERENCE0 :
                       d.surroundingScopeUnit0= pd \land d. entityName0= ds.s-<name>)))
   endlet
```
For a <definition selection> in a <package use clause>, <selected entity kind> is allowed to be omitted if and only if either exactly one entity of that name is mentioned in any <definition selection list> for the package or the package has no <definition selection list> and directly contains a unique definition of that name.

## **Transformations**

```
let usePredef = <package use clause>(
   <identifier>(empty, <name>("Predefined")), undefined) in
   <package definition>(uses, heading, entities) 
provided uses.head  usePredef
=6=> mk-<package definition>(< usePredef > ⁀ uses, heading, entities)
endlet
let usePredef = \text{space} use clause\geq(
   <identifier>(empty, <name>("Predefined") ), undefined) in
   <system definition>(uses, heading, struct) 
provided uses.head  usePredef
=6=> mk-<system definition>(< usePredef > ⁀ uses, heading, struct)
```
#### **endlet**

The *Package-definition-set* of an *Sdl-specification* always includes the *Package-definition* of **package** Predefined defined in HTU-T Z.1041; consequently this package does not have to be explicitly included as a <referenced definition>. See clause 7.1 *Model* of [ITU-T Z.101].

```
\langle \rangle < \langle package use clause\langle id, \text{sel1} \rangle > \hat{\ } something \hat{\ } < \langle package use clause\langle id, \text{sel2} \rangle >
=6=>
          if sel1 = undefined then empty
          elseif sel2 = undefined then empty
          else \text{self} \text{ }^{\frown} \leq s in \text{self}: (s \notin \text{self} \text{ }^{\frown}, \text{self})endif
     in
          < mk-<package use clause>(id, newSel) > ⁀ something
     endlet)
```
If a package is mentioned in several  $\langle$  package use clause $>$  items of a definition (in the same text area or different text areas of the definition), these are replaced by one  $\langle$  package use clause $>$  that selects the union of the definitions selected in the <package use clause> items. See clause 7.2 *Model* of [ITU-T Z.101].

### **Mapping to abstract syntax**

| <package definition>(\*, <package heading>(\*, *n*, \*), *entities*) **then let** *entitiesSet* = { *Mapping*(*entities*[*i*]: $i \in$  1.*entities.length*} **in mk-***Package-definition*(*n*, {  $pkd \in entitiesSet: (pkd \in Package\text{-}definition)$  }, { $dt d \in entitiesSet: (dt d \in Data-type-definition)$  }  $\cup$  { *implicitInterface1(atd)* | (*atd*  $\in$  *entitiesSet*  $\land$  *atd*  $\in$  *Agent-type-definition*) }  $\cup$  { *choiceForInterface1(if)* : (*if* **in** *entities*  $\wedge$  *if*  $\in$   $\leq$  *interface definition* $>$ )} // *choices for <i>Interface-defs*  $\cup$  { *typeForSignal1(sd)*  $\in$  *Data-type-definition*:  $(sd \in \text{signal definition} > \land sd.parentAS0 \in \text{signal definition list} > \land sd.parentAS0$  **in** *entities*}}, { $snd \in entitiesSet: (snd \in Syntype-definition)$  }  $\cup$  { *typeForSignal1(sd)*  $\in$  *Syntype-definition*:  $(sd \in \{$ signal definition> \land sd.parentAS0 \in \{signal definition list> \land sd.parentAS0 in entities\},\ { $sgd \in entitiesSet: (sgd \in Signal-definition)$  }, { $atd \in entitiesSet: (atd \in Agent-type-definition)$ }, { $std \in entitiesSet: (std \in Composite-state-type-definition)$ }, {  $pdf \in entitiesSet: (pdf \in Procedure\text{-}definition) }$ } ) **endlet** // *entitiesSet*

### **Auxiliary functions**

The function *usedPackageDefinitionList0* gets the used package definition list of a scope unit.

```
usedPackageDefinitionList0(su: SCOPEUNIT0): <package definition>* =def
   < u.usedPackage0 | u in su.s-<package use clause>-seq >
```
The function *usedPackage0* gets the package definition for a <package use clause>.

 $usedPackage0$  (*uc*:  $\langle$  package use clause $\rangle$ ):  $\langle$  package definition $\rangle =_{def}$ *getEntityDefinition0* (*uc*.**s-**<identifier>, **package**)

The function *implicitInterface1* returns the implicit interface definition associated with an *Agent-typedefinition* or an *Agent-definition* or a *State-machine*. See clause F2.2.9.2.

*implicitInterface1*(*d*: *Agent-definition Agent-type-definition State-machine*): *Interface-definition* =def **case** *d* **of** | *Agent-definition* **then let** *sigDefs* = *getEntityDefinition1*(*d*.**s-***Agent-type-identifier*, **agent type**).**s-***Signal-definition***-set in mk-***Interface-definition* (*d*.**s-***Agent-name,* // *Sort* name – same as the agent

```
mk-Literal-signature(mk-Name("null"),
           mk-Result(mk-Identifier(Mapping(d.fullQualifier0), d.s-Agent-type-name),
              mk-Result-aggregation(REF)), 
           0),
       empty, // Data-type-identifier-set
       sigDefs, // Signal-definition-set
       d.baseType1.inputSignalSet1 \cup { sd.identifier1 | sd \in sigDefs } // Signal-identifier-set
   )
endlet
| Agent-type-definition then
let sigDefs = d.s-Signal-definition-set in
   mk-Interface-definition (d.s-Agent-type-name,
       mk-Literal-signature(mk-Name("null"),
           mk-Result(mk-Identifier(Mapping(d.fullQualifier0), d.s-Agent-type-name),
              mk-Result-aggregation(REF)), 
           0), 
       empty, 
       sigDefs, // Signal-definition-set
       d.baseType1.inputSignalSet1 \cup { sd.identifier1 | sd \in sigDefs } // Signal-identifier-set
    )
endlet
| State-machine then
   mk-Interface-definition (d.s-State-name,
       mk-Literal-signature(mk-Name("null"),
           mk-Result(mk-Identifier(Mapping(d.fullQualifier0), d.s-State-name),
              mk-Result-aggregation(REF)), 
           0), 
       empty, 
        // empty Signal-definition-set
       let parent =
           parentAS1ofKind(d, Agent-definition  Agent-type-definition) in
       let siblings = 
           if parent \in Agent\text{-}definitionthen parent.s-Agent-type-definition.s-Agent-definition-set
           else parent.s-Agent-definition-set
           endif in
       ( parent.implicitInterface1.s-Signal-identifier-set // parent interface signals
           \setminus \{ siblingsig \in sibling.implicitInterface1 : sibling \in siblings \} ) // except to siblings
       \cup d.baseType1.inputSignalSet1 // incoming signals of composite state type of state machine
       endlet // siblings
       endlet // parent
   \lambdaendcase
```
The implicit *Interface-definition* for an agent type (or agent or state machine) has a *Sort* with the same *Name* as the agent type (or agent or state machine respectively). See clause 12.1.2 *Semantics* of [ITU-T Z.101].

The implicit *Interface-definition* defined by a state machine of an agent type contains (in its interface specialization – see [ITU-T Z.104]) the interface defined by the agent type itself except any part of that interface concerned only with contained agents. The interface also contains in its interface specialization all interfaces given in the incoming signal lists associated with any gates of the state machine. The interface also contains in its <interface use list> all signals given in the incoming signal lists associated with gates of the state machine. See clause 12.1.2 *Semantics* of [ITU-T Z.101].

# **F2.2.4.3 Referenced definition**

### **Concrete syntax**

```
<referenced definition> =
   <definition>
\ledefinition\ge =
```

```
| <package definition>
     | <agent definition>
   | <agent type definition>
   | <composite state definition>
   | <composite state type definition>
   | <procedure definition>
      | <operation definition>
<package reference> :: <package<identifier>
<procedure reference> :: <procedure reference heading>
<procedure reference heading> ::
   <type preamble> [ <exported> ] [<qualifier>] <procedure<name> [ <formal context parameters> ]
<block reference> :: <block<name> <number of instances>
<process reference> :: <process<name> <number of instances>
<composite state reference> :: <composite state name>
\langle agent type reference\rangle =
      <system type reference>
      | <block type reference>
      | <process type reference>
<system type reference> :: <system type<identifier> [<formal context parameters> ]
<block type reference> :: <type preamble> <block type<identifier> [ <formal context parameters> ]
<process type reference> :: <type preamble> <process type<identifier> [ <formal context parameters> ]
<composite state type reference> :: <type preamble> <composite state type<identifier>
```
### **Conditions on concrete syntax**

Except as mentioned below (for <formal context parameters>) the following conditions are derived from clause 7.3 of [ITU-T Z.101].

*refDef*<referenced definition>:*refDef*.*referencedBy0undefined refDef*.*parentAS0* = <sdl specification>  $\vee$  (*refDef* $\in$   $\triangle$ package definition $\geq \wedge$  *refDef.contextQualifier0* = *undefined*)

For each <referenced definition> except any outermost <package definition>, there shall be a reference in the associated <package> or <system specification>.

```
\forallref\in REFERENCEO : ref.referencedDefinitionO \neq undefined
```
For each reference, there shall exist a  $\leq$  referenced definition with the same entity kind as the reference, and whose <qualifier>, if present, denotes a path, from a scope unit enclosing the reference, to the reference.

 $\forall$ *ref*  $\in$  *REFERENCEO* :  $\forall$ *refDef*  $\in$  < *referenced definition*>: *ref.***s**- $\le$ formal context parameters $> \neq$  *undefined*  $\wedge$  *refDef* = *ref.referencedDefinition0*  $\Rightarrow$ *refDef.s*-<formal context parameters>  $\neq$  *undefined*  $\land$ *isFormalContextParametersMatched0*(*ref*, *refDef*)

If there is a <formal context parameters> item in the type reference, this shall be the same as the <formal context parameters> of the <referenced definition>. See clause 8.2 of [ITU-T Z.103].

 $\forall ref \in \langle block \text{ reference} \rangle \cup \langle process \text{ reference} \rangle : \forall refDef \in \langle reference \text{ definition} \rangle$ : **let** *refDefInstances* = **if**  $refDef \in \text{block definition}$ **then** *refDef*.s-<br/>block heading>.s-<agent instantiation>.s-<number of instances> **else** *refDef*.s-<process heading>.s-<agent instantiation>.s-<number of instances> **endif in** *refDef* = *ref*.*referencedDefinition0 refDefInstances undefined ref*.**s-**<number of instances> *undefined*  $\Rightarrow$ *refDefInstances* = *ref*.**s-**<number of instances>

```
endlet // refDefInstances
```
If both the  $\langle$ -number of instances $\rangle$  in the  $\langle$ -agent instantiation $\rangle$  of an  $\langle$ -agent definition $\rangle$  and the  $\le$ number of instances $>$  in the agent reference for the  $\le$ agent definition $>$  are specified, the two <number of instances> shall be equal. See clause 9 *Concrete grammar* of [ITU-T Z.103].

```
\forallref1, ref2 \in < referenced definition>:
```

```
ref1.entityName0= ref2.entityName0\land ref1.entityKind0= ref2.entityKind0\land ref1 \neq ref2\Rightarrowref1.contextQualifier0≠ undefined ref2.contextQualifier0≠ undefined \landisPathItemMatched0 (ref1.contextQualifier0.s-<path item>-seq, 
       ref2.contextQualifier0.s-<path item>-seq ) 
   isPathItemMatched0 (ref2.contextQualifier0.s-<path item>-seq, 
       ref1.contextQualifier0.s-<path item>-seq )
```
If two  $\leq$  referenced definition $\geq$  items of the same entity kind have the same  $\leq$  name $\geq$ , the  $\leq$  qualifier $\geq$ of one shall not constitute the leftmost part of the other <qualifier>, and neither <qualifier> is allowed to be omitted. See clause 7.3 *Concrete grammar* of [ITU-T Z.103].

```
\forallrd\in <referenced definition>:
    \left( rd\in < package definition >
    \land (\exists ref \in <package reference> : ref.s-<identifier>.refersto0 = rd))
    \Rightarrow rd.contextQualifier0 \neq undefined
```
The  $\alpha$  squalifier in a  $\alpha$  steer the shall be present if the  $\alpha$  steer the definition is a  $\langle$ package definition $>$  referenced from another context except if the  $\langle$ package definition $>$  represents an outermost package definition.

 $\forall$  *def*  $\in$  *ENTITYDEFINITION0*: *def*  $\notin$  <referenced definition>  $\Rightarrow$  *def.contextQualifier0*= *undefined* 

It is not allowed to specify a  $\alpha$  and  $\alpha$  after the initial keyword(s) for definitions which are not <referenced definition> items.

### **Transformations**

*pk*= <package reference>(\*) =4=> *adaptDefinition*(*pk*.*referencedDefinition0*, *undefined*)

*pr*= <procedure reference>(\*,\*) =4=> *adaptDefinition*(*pr*.*referencedDefinition0*, *undefined*)

*bk*= <block reference>(\*, *inst*) =4=> *adaptDefinition*(*bk*.*referencedDefinition0*, *inst*)

*ps*= <process reference>(\*, *inst*) =4=> *adaptDefinition*(*ps*.*referencedDefinition0*, *inst*)

*cs*= <composite state reference>(\*) =4=> *adaptDefinition*(*cs*.*referencedDefinition0*, *undefined*)

*st*= <system type reference>(\*) =4=> *adaptDefinition*(*st*.*referencedDefinition0*, *undefined*)

*bt*= <block type reference>(\*,\*) =4=> *adaptDefinition*(*bt*.*referencedDefinition0*, *undefined*)

*pt*= <process type reference>(\*,\*) =4=> *adaptDefinition*(*pt*.*referencedDefinition0*, *undefined*)

*ct*= <composite state type reference>(\*,\*) =4=> *adaptDefinition*(*ct*.*referencedDefinition0*, *undefined*)

*op*= <operation reference>(*\**,\*) =4=> *adaptDefinition*(*op*.*referencedDefinition0*, *undefined*)

The referenced definition is logically placed at the point of the reference to determine the properties of the system specification (see clause 7.3 of [ITU-T Z.101]).

### **Auxiliary functions**

The function *referencedDefinition0* finds the corresponding entity definition for a given reference.

```
referencedDefinition0(ref: REFERENCE0 ): <referenced definition> =def
   let eKind = ref.referenceKind0 in
   let refName = ref.referenceName0 in
       if (\exists ! \, d \in \leq \text{referenced definition}:
```

```
isAncestorAS0(d.parentAS0, ref) \land d.entityName0 = refName \land d.entityKind0 = eKind)
   then
   let d = take({d \in \leq referenced definition>:
       isAncestorASO(d.parentASO, ref) \wedge d.e.divName0 = refName \wedge d.e.divKind0 = eKind}
   in
       if isQualifierMatched0(d.contextQualifier0, ref.surroundingScopeUnit0) 
       then d
       else undefined
       endif
   endlet // d
   else
       undefined
   endif
endlet // refName
endlet // eKind
```
The function *referencedBy0* finds the corresponding reference for a  $\leq$  referenced definition $\geq$ .

```
referencedBy0(rd: <i>referenced definition</i>): REFERENCE0 =_{def}take({ \lceil ref \in REFERENCEO : ref. reference dDefinitionO = rd } )
```
The function *isPathItemMatched0* is used to determine if the first path item constitutes the leftmost part of the second path item.

```
isPathItemMatched0(seq1: <path item>*, seq2: <path item>*): BOOLEAN =def
   (seq1.length seq2.length
       (\forall i \in 1..seq1.length:
           seq1[i].s-\leqname> = seq2[i].s-\leqname> \landseq1[i].s-\leqscope unit kind> = seq2[i].s-\leqscope unit kind>)
```
The function *adaptDefinition* is used to adapt an inserted referenced definition: the qualifier is defined by context therefore is *undefined* in the syntax, and the number of instances is merged.

```
adaptDefinition(def:<referenced definition>, inst:<number of instances>):<referenced definition> =<sub>def</sub>
   case def of
   | <package definition>(uses, <package heading>(*, name, intf), entities)
   then mk-<package definition>(uses, mk-<package heading>(undefined, name, intf), entities)
   | <internal procedure definition>(uses,
       <procedure heading>(h1, *, name, h2, h3, h4, h5, h6, h7),
       entities, body)
    then mk-<internal procedure definition>(uses,
          mk-<procedure heading>(h1, undefined, name, h2, h3, h4, h5, h6, h7),
          entities, body)
   | <block definition>(uses, <block heading>(*, name, <agent instantiation>(inst1, addi)), body)
    then mk-<block definition>(uses, mk-<block heading>(undefined, name,
                 mk-<agent instantiation>(mergeNumbers(inst, inst1), addi)), body)
   | <process definition>(uses,
          <process heading>(*, name, <agent instantiation>(inst1, addi)), body)
    then mk-<process definition>(uses, mk-<process heading>(undefined, name,
                 mk-<agent instantiation>(mergeNumbers(inst, inst1), addi)), body)
   | <interface definition> then def
    | <composite state definition>(uses, <composite state heading>(*, name, p), body)
    then mk-<composite state definition>(uses, mk-<composite state heading>(undefined, name, p), body)
   | <system type definition>(uses, <system type heading>(*, name, addi), body)
    then mk-<system type definition>(uses, mk-<system type heading>(undefined, name, addi), body)
   | <block type definition>(uses, <block type heading>(pre, *, name, addi), body)
    then mk-<block type definition>(uses, mk-<block type heading>(pre, undefined, name, addi), body)
   | <process type definition>(uses, <process type heading>(pre, *, name, addi), body)
    then mk-<process type definition>(uses, mk-<process type heading>(pre, undefined, name, addi), body)
   | <composite state type definition>(compkind)
    then
       case compkind of
```

```
| <composite state type graph>(uses,<composite state type heading>(virt,*,name, fp, vc, sp, afp),css,*)
```

```
then mk-<composite state type definition>(uses, 
       mk-<composite state type heading>(virt, undefined, name, fp, vc, sp, afp), 
       css, 
       name) // composite state type graph
   endcase
   | <state aggregation type>(uses,<state aggregation type heading>(pre, *, name, fp, vc, sp, afp), as,*)
    then mk-<state aggregation type>(uses, 
       mk-<state aggregation type heading>(pre, undefined, name, fp, vc, sp, afp), 
       as, 
       name) // state aggregation type 
| <operation definition>(uses, <operation heading>(opkind, pre, *, name, pars, res), entities, body)
then mk-<operation definition>(uses, 
   mk-<operation heading>(opkind, pre, undefined, name, pars, res), 
   entities,
   body)
otherwise undefined
endcase
```
The function *mergeNumbers* is used to adapt an inserted referenced definition.

```
mergeNumbers(inst1: <number of instances>, inst2: <number of instances>):
\lenumber of instances\ge =_{def}if inst1 = undefined then inst2
    elseif inst2 = undefined then inst1
    else
        let \text{ini1} = \text{inst1}.s-\text{c} initial number> in
        let max1 = inst1.s-\langle max1 number \rangle in
        let lower1 = inst1.s-\langle lower bound\rangle in
            mk-<number of instances>(if \text{in}i1 \neq \text{undefined} then \text{in}i1 else \text{in}t2.s-<initial number> endif,
                if max1 \neq undefined then max1 else inst2.s-\leqmaximum number> endif,
                if lower1 \neq undefined then lower1 else inst2.s-< lower bound> endif
            ) // number of instances
        endlet // lower1
        endlet // max1
        endlet // ini1
    endif // both inst1 and inst2 defined
```
The function *isFormalContextParametersMatched0* is used to determine if two <formal context parameters> match.

```
isFormalContextParametersMatched0(fcpl1: <name>*, fcpl2: <name>*): BOOLEAN =def
    if (fcpl1 = empty) then (fcpl2 = empty)else
        isFormalContextParameterMatched0(fcpl1.head, fcpl1.tail) 
              isFormalContextParametersMatched0 (fcpl1.tail, fcpl2.tail)
    endif
isFormalContextParameterMatched0(fcp1: <name>*, fcp2: <name>*): BOOLEAN =def
    if (fcp1 \in \text{cagent type context parameter>} then (fcp2 \in \text{cagent type context parameter>}elseif (fcp1 \in \langle agent \text{ context parameter} \rangle) then (fcp2 \in \langle agent \text{ context parameter} \rangle)
    elseif (fcp1 \in \langle \text{procedure context parameter} \rangle) then (fcp2 \in \langle \text{procedure context parameter} \rangle)
    elseif (fcp1 \in \text{} \leq \leq \leq \leq \leq \leq \leq \leq \leq \leq \leq \leq \leq \leq \leq \leq \leq \leq \leq \leq \leq \leq \leq \leq \leq \leq \leq \leq \leq \leq \leq \leq \leq 
    elseif (fcp1 \in \langlesignal context parameter>) then (fcp2 \in \langlesignal context parameter>)
    elseif (fcp1 \in \langle \text{variable context parameter} \rangle) then (fcp2 \in \langle \text{variable context parameter} \rangle)
    elseif (fcp1 \in \langleremotevariable context parameter>) then (fcp2 \in \langleremotevariable context parameter>)
    elseif (fcp1 \in \langletimer context parameter list>) then (fcp2 \in \langletimer context parameter list>)
    elseif (fcp1<synonym context parameter list>) then (fcp2<synonym context parameter list>)
    elseif (fcp1 \in \text{sort} context parameter>) then (fcp2 \in \text{sort} context parameter>)
    elseif (fcp1 \in \langle \text{compositestate type context parameter} \rangle)
        then (fcp2 \in \langle \text{compositestate type context parameter} \rangle)
    elseif (fcp1 \in \leqgate context parameter>) then (fcp2 \in \leqgate context parameter>)
```
#### **endif**

#### **F2.2.4.4 Select definition**

#### **Concrete syntax**

<select definition> ::

- <Boolean<simple expression>
- {  $\langle$  <agent definition>
	- | <agent type definition>
	- $\angle$  <agent type reference>
	- | <br/>block reference>
	- | <channel definition>
	- | <channel to channel connection>
	- | <composite state reference>
	- | <composite state type definition> | <composite state type reference>
	- | <composite state definition>
	- | <data definition>
	- | <imported procedure specification>
	- | <imported variable specification>
	- | <macro definition>
	- | <operation definition>
	- | <package definition>
	- | <package reference>
	- | <procedure definition>
	- | <procedure reference>
	- | <process reference>
	- | <remote procedure definition>
	- | <remote variable definition>
	- | <select definition>
	- | <signal definition list>
	- | <signal list definition>
	- | <state machine>
	- | <state partition>
	- | <timer definition>
	- | <variable definition> }+

## **Transformations**

<select definition>(*cond*, *defs*)  $=7 \Rightarrow$  **if**  $value0 (cond) = 0$  **then**  $\text{defs}$  **else** *empty* **endif** 

If the result of the  $\leq$ Boolean $\leq$ simple expression $>$  of a  $\leq$ select definition $>$  is the predefined Boolean value false, the constructs contained in the <select definition> are not selected. In the other case, the constructs are selected. The <select definition> is deleted at transformation and is replaced by the contained selected constructs, if any. See clause 13.1 *Model* of [ITU-T Z.102].

### **Auxiliary functions**

The function *value0* computes the Natural value for a simple expression from the *Literal-signature* returned by *value1*. The Boolean values do not have any defined *Literal-natural* values, so true is treated as 0 and false is treated as 1.

```
value0(e: < simple expression >): NAT =_{def}if isSuperType1(getEntityDefinition1(predefinedId1("Boolean"), sort).s-Sort, 
       value1(e.simpleMapping).s-Result.s-Sort-reference-identifier)
   then
       if value1(e.simpleMapping).s-Literal-name = mk-Name("true") then 0 else 1 endif
   else
       value1(e.simpleMapping).s-Literal-natural
   endif
```
The function *simpleMapping* generates a *Constant-expression* for a <simple expression>. It assumes that transformations of infix operators into operator applications have taken place, and makes use of the restriction that only predefined literals and operations can be used in the <simple expression>.

```
simpleMapping(e: \langlesimple expression >): Constant-expression =def
   case e of
   | <operand5>(undefined, <operator application>(ident, params)) then
      mk-Operation-application(Mapping(ident), \langlesimpleMapping(x) | x in params>)
   | <operand5>(undefined, <literal identifier>(qual, name)) then
       mk-Identifier(Mapping (qual), Mapping (name))
   | <operand5>(undefined, <conditional expression>(e1, e2, e3)) then
       mk-Conditional-expression(simpleMapping (e1), simpleMapping (e2), simpleMapping (e3))
   otherwise undefined
   endcase
```
# **F2.2.4.5 Transition option**

## **Concrete syntax**

 $\langle$ transition option $\rangle$ :: $\langle$ alternative question $\rangle$  $\langle$ textual decision body $\rangle$ 

 $\alpha$  <alternative question  $\alpha$  =  $\alpha$  =  $\alpha$ 

# **Transformations**

```
t=<transition action items>(a, undefined)
provided a.last \notin \text{transition option} > \land t.parentAS0.parentAS0.parentAS0 = \text{transition option} > \land t.t.findContinueLabel  undefined
   =7=> mk-<transition action items>(a,
           mk-<terminator>(undefined, mk-<join>( t.findContinueLabel)))
```
If a  $\langle$ transition option $\rangle$  is not terminating, then it is derived syntax for a  $\langle$ transition option $\rangle$  wherein all the <textual answer part>s and the <textual else part> have inserted in their <transition>:

- a) if the transition option is the last  $\langle\arctan\rangle$  in a  $\langle\arctan\rangle$  stransition string $\langle\rangle$ , a  $\langle\sin\rangle$  to the following <terminator>; or
- b) else a  $\langle$ join> to the first  $\langle$ action> following the transition option.

```
<transition option>(q, <textual decision body>(answers, elsePart))
=7 \Rightarrow (let matching = \{ a.s- \langle a. \langle a \rangle \} a \in answers.toSet: q.value0 \in a.s- \langle answer> \} in
        if matching \neq \emptyset then matching.take
        elseif elsePart \neq undefined then elsePart.s-< transition>
        else undefined
        endif
        endlet)
```
The  $\langle$ transition $\rangle$  of a  $\langle$ textual answer part $\rangle$  is selected if the  $\langle$ answer $\rangle$  contains the result of the  $\leq$  alternative question  $\geq$ . If no  $\leq$  answer  $\geq$  contains the result of the  $\leq$  alternative question  $\geq$ , the <transition> of the <else part> is selected.

If no  $\leq$ else part> is provided and none of the outgoing paths are selected, the selection is invalid.

On transformation each <transition> not selected is deleted, and the <transition option> is deleted and replaced by the selected <transition>.

# **F2.2.5 Structural concepts**

# **F2.2.5.1 Structural type definitions**

# **F2.2.5.1.1Agent types**

# **Abstract syntax**

*Agent-type-definition* :: *Agent-type-name*

*Agent-kind* [ *Agent-type-identifier* ] *Agent-formal-parameter*\* *Data-type-definition***-set** *Syntype-definition***-set** *Signal-definition***-set** *Timer-definition***-set** *Variable-definition***-set** *Agent-type-definition***-set** *Composite-state-type-definition***-set** *Procedure-definition***-set** *Agent-definition***-set** *Gate-definition***-set** *Channel-definition***-set** *State-machine* [ *Abstract* ]

#### *Agent-kind* = **SYSTEM** | **BLOCK** | **PROCESS**

#### **Conditions on abstract syntax**

 $\forall$ *std* $\in$ Agent-type-definition: *std.agentKind1* = **SYSTEM**  $\Rightarrow$  $\neg (\exists \text{ and } \in \text{Agent-type-definition}) : (isAncestor ASI (add, std))$ 

A system type definition (an *Agent-type-definition* with *Agent-kind* **SYSTEM**) shall not be logically contained in any other *Agent-type-definition*. See clause 8.1.1.1 *Abstract grammar* of [ITU-T Z.101].

 $\forall d \in \text{Agent-type-definition:} (d. agentKind1 = \text{PROCESS}) \Rightarrow$  $(\forall \text{ d1} \in \text{Agent-type-definition} \cup \text{Agent-definition: d1.parentAS1 = d \Rightarrow d1.\text{agentKind1 = PROCESS})$ 

A process type definition (an *Agent-type-definition* with *Agent-kind* **PROCESS**) shall not contain a block type definition (an *Agent-type-definition* with *Agent-kind* **BLOCK**) or a block definition (an *Agent-definition* with *Agent-kind* **BLOCK**). See clause 8.1.1.1 *Abstract grammar* of [ITU-T Z.101].

#### **Concrete syntax**

 $\leq$  agent type definition $\geq$  = <system type definition>

| <block type definition>

| <process type definition>

 $\leq$ agent type additional heading $\geq$ ::

[<formal context parameters>] [<virtuality constraint>] <agent additional heading>

<type preamble> :: [<virtuality>[<abstract>] | <abstract>[<virtuality>]]

#### **Transformations**

```
a = <agent structure>(entities, <agent body>(startItem, items)) 
provided
   a.parentAS0 \in <system type definition> \cup <br/> <br/>block type definition> \cup <process type definition>
 inheritedAgentBody0(a.parentAS0) = undefined // no inherited agent body
=12=>let tbcsn = newName // typebased composite state name
in
let atd = a.parentAS0
in
let afps = expandAgentFormalParams0(
   case atd of
   | <system type definition> then empty
   | <block type definition> then atd.s-<block type heading>.
       s-<agent type additional heading>.s-<agent additional heading>.s-<agent formal parameters>
   | <process type definition> then atd.s-<process type heading>.
       s-<agent type additional heading>.s-<agent additional heading>.s-<agent formal parameters>
```

```
endcase)
in
let \, cst =mk-<composite state type definition>(
       mk-<composite state type graph>(empty,
          case atd of
          | <system type definition> then
          mk-<composite state type heading>(
              undefined, 
              atd.s-<system type heading>.s-<qualifier>, 
              newName, 
              atd.s-<system type heading>.s-<agent type additional heading>.
                 s-<formal context parameters>,
              undefined, 
              undefined, 
              empty)
          | <block type definition> then
          mk-<composite state type heading>(
              atd.s-<block type heading>.s-<virtuality>,
              atd.s-<block type heading>.s-<qualifier>, 
              if atd.specialization0 = undefined
              then newName
              else atd.specialization0.s-<type expression>.s-<identifier>.refersto0.s-<agent structure>
                  .s-<interaction>.s-<type based composite state>.s-<type expression>
                     .s-<identifier>.s-<name>
              endif,
              atd.s-<br/>block type heading>.s-<agent type additional heading>.
                 s-<formal context parameters>,
              undefined, 
              undefined, 
              afps)
          | <process type definition> then
          mk-<composite state type heading>(
              atd.s-<process type heading>.s-<virtuality>,
              atd.s-<process type heading>.s-<qualifier>, 
              if atd specialization0 = undefined
              then newName
              else atd specialization0.s-<type expression>.s-<identifier>.refersto0.s-<agent structure>
                  .s-<interaction>.s-<type based composite state>.s-<type expression>
                     .s-<identifier>.s-<name>
              endif,
              atd.s-<process type heading>.s-<agent type additional heading>.
              s-<formal context parameters>,
              undefined, 
              undefined, 
              afps)
          endcase,
          <composite state structure>(empty, 
              deriveGateEntities0(entities),
              replaceInSyntaxTree0(atd.fullQualifierWithin0, cst.fullQualifierWithin0,
                  <composite state body>(
                     if startItem = undefined then empty
                     else < startItem.s-<start> > 
                     endif,
                     items
   ) ) ) ) )
in
   mk-<agent structure>( entities ⁀ cst, 
       mk-<interaction>(deriveChannelEntities0(entities, tbcsn),
          mk-<typebased composite state>(tbcsn, 
              mk-<nextstate parameters>(
                 actualParamsNextstate0(afps), // <actual parameters> of <nextstate parameters> 
                  undefined), // state entry point <name> of <nextstate parameters>
```
<type expression>(*cst*.*identifier0*, *empty*)

) ) ) **endlet** // cst **endlet** // afps **endlet** // atd **endlet** // tbcsn

The following paragraphs are derived from clause 8.1.1.1 *Model* of [ITU-T Z.103].

If an  $\leq$  agent type definition $\geq$  (a  $\leq$  system type definition $\geq$ ,  $\leq$  block type definition $\geq$  or  $\leq$  process type definition $>$ ) has an  $\langle$ agent structure $>$  that contains an  $\langle$ agent body $>$  instead of an  $\langle$ interaction $>$ , this is shorthand for an agent type that has no contained agents and a state machine with its type defined by the  $\langle$  agent body $\rangle$ .

A  $\leq$ composite state type definition $\geq$  is derived from the  $\leq$  agent type definition $\geq$ . This definition is given a heading with the same <virtuality>, an anonymous name, the same <formal context parameters and same <agent formal parameters as the <agent type definition >. The <agent body > is copied as the <composite state body> and any part of a <qualifier> in the body that refers to the enclosing agent type is changed to refer to the composite state type of the agent type. Each <textual gate definition  $>$  of the  $\leq$  agent type definition  $>$  is copied as a  $\leq$  textual gate definition  $>$  of the <composite state type definition> but omitting any <textual endpoint constraint> of the <gate constraint>. Each <textual interface gate definition> of the <agent type definition> is copied as a <textual interface gate definition> of the <composite state type definition> but omitting any <textual endpoint constraint>. A  $\leq$ composite state type reference> for the derived  $\leq$ composite state type definition is placed in the  $\langle$  agent type definition  $\rangle$ . In the  $\langle$  agent type definition  $\rangle$ , the  $\langle$  agent body  $\rangle$ is replaced by a  $\lt$  state machine $>$  with a  $\lt$ typebased composite state $>$  that has:

an anonymous unique name as the <composite state name>;

the list of names for the  $\leq$  agent formal parameters  $>$  of the agent type as the  $\leq$  actual parameters> in the <nextstate parameters> and with no **via** <state entry point> in the <nextstate parameters>;

the (anonymous) name of the composite state type as the  $\langle$ base type $>$  in the  $\langle$ composite state type expression> and the list of names of the <formal context parameters> (if any) of the agent type as the  $\le$  actual context parameters $>$  in the  $\le$  composite state type expression $>$ .

Each <channel definition> of the <agent type definition> that had a <channel path> with one <channel endpoint> connected to a  $\langle$ gate> of the environment (**env**) and the other  $\langle$ channel endpoint> connected to the  $\langle$  agent body>, has the  $\langle$  channel endpoint> that was connected to the  $\langle$  agent body> changed to connect to the <gate> with the same name (as the gate of the environment) of the replacement <state machine>. If the <channel definition> has two <channel path> items, the change is made to both <channel path> items.

NOTE – [ITU-T Z.103] describes (see text above) the insertion of a composite state type reference for the derived composite state type in the agent type, but such references are removed and replaced by the referenced definition (in this case the <composite state type definition> which is in the <interaction> that replaces the <agent body> of the <agent structure>).

If the  $\leq$  agent type definition is defined as a specialization by inheriting another agent type (the supertype), the composite state type of the state machine of the supertype has to be **virtual** and the composite state type name is the same in both the supertype and subtype, because the copied  $\leq$  agent body> adds to the supertype. See clause 8.1.1.1 *Model* of [ITU-T Z.103].

# **Auxiliary functions**

The function *deriveGateEntities0* derives the gates from the entities of an <agent structure> to insert as entities of the <composite state type definition> according to the clause 8.1.1.1 *Model* of [ITU-T Z.103].

*deriveGateEntities0(entities:* <entity in agent>\*):<entity in composite state>\* =<sub>def</sub>

*deriveGateEntity0*(*entities*.*head*) ⁀ (**if** *entities*.*length* =1 **then** *empty* **else** *deriveGateEntities0*(*entities*.*tail*) **endif**)

The function *deriveGateEntity0* given an <entity in agent>, if it is a gate returns a one element <entity in composite state> list to insert as an entity of <composite state type definition> according to the clause 8.1.1.1 *Model* of [ITU-T Z.103]. For any other <entity in agent> an empty list is returned.

```
deriveGateEntity0(entity: <entity in agent>):<entity in composite state>* =def
case entity of
| <textual gate definition>( g, enc, <gate constraint>( in,*, sin, out,*, sout )) then
    < mk-<textual gate definition>( g, enc, mk-<gate constraint>( in, undefined, sin, out, undefined, sout )) >
| <textual gate definition>( g, enc, <gate constraint>( inout, * , sinout)) then
   < mk-<textual gate definition>( g, enc, mk-<gate constraint>( inout, undefined, sinout)) >
| < textual interface gate definition>( inout, interface, encoding, *) then
    < mk-<textual interface gate definition>( inout, interface, encoding, undefined) >
otherwise empty
endcase
```
The function *deriveChannelEntities0* derives the channels from the entities of an <agent structure> to insert as entities of an  $\langle$ interaction $\rangle$  that replaces an  $\langle$ agent body $\rangle$  of the  $\langle$ agent structure $\rangle$ according to the clause 8.1.1.1 *Model* of [ITU-T Z.103]. The <name> parameter is the name of the type based composite state.

*deriveChannelEntities0(entities:* <entity in agent>\*, *tbcsn*: <name>):<entity in composite state>\* =<sub>def</sub> *deriveChannelEntity0*(*entities*.*head*, *tbcsn*) ⁀ (**if** *entities*.*length* =1 **then** *empty* **else** *deriveChannelEntities0*(*entities*.*tail*, *tbcsn*) **endif**)

The function *deriveChannelEntity0* given an  $\leq$  entity in agent> if it is a gate returns a one element  $\leq$ entity in composite state> list to insert in the  $\leq$ interaction> that replaces an  $\leq$ agent body> of the <agent structure> according to the clause 8.1.1.1 *Model* of [ITU-T Z.103]. For any other <entity in agent> an empty list is returned. The <name> parameter is the name of the type based composite state.

```
deriveChannelEntity0(entity: <entity in agent>, tbcsn: <name>):<entity in composite state>* =def
case entity of
| <channel definition>(n, e, d, 
   <channel path>( <channel endpoint>(e1, g1), <channel endpoint>(e2, g2), sl), undefined)
then
if e1 = env
then
   < mk-<channel definition>(n, e, d, 
       mk-<channel path>(mk-<channel endpoint> env,g1),mk-<channel endpoint>(tbcsn, g1), sl), 
       undefined) >
elseif e2 = env
   \leq mk-\leqchannel definition\geq(n, e, d,
       mk-<channel path>(mk-<channel endpoint>(tbcsn,g2),mk-<channel endpoint>(env, g2), sl),
       undefined) >
else empty
endif
| <channel definition>(n, e, d, 
       <channel path>( <channel endpoint>(e1,g1), <channel endpoint>(e2,g2), sl1), 
       \leqchannel path>(\leqchannel endpoint>(e2, g2), \leqchannel endpoint>(e1, g1), sl2))
then
if eI =env
then
   \leq mk-\leqchannel definition\geq(n, e, d,
       mk-<channel path>(mk-<channel endpoint>(env,g1),mk-<channel endpoint>(tbcsn,g1), s1l), 
       mk-<channel path>(mk-<channel endpoint>(tbcsn,g1),mk-<channel endpoint>(\mathbf{env}, g1), s12) >
elseif e2 = env
   < mk-<channel definition>(n, e, d, 
       mk-<channel path>(mk-<channel endpoint>(tbcsn,g2),mk-<channel endpoint>(env,g2), s1l),
```

```
mk-<channel path>(mk-<channel endpoint>(env,g2),mk-<channel endpoint>(tbcsn,g2), s12) >
else empty
endif
otherwise empty
endcase
```
The function *actualParamsNextstate0* derives the <actual parameters> in the <nextstate parameters> from  $\alpha$  agent formal parameters for a type based composite state in the transform of  $\alpha$ structure>. The <agent formal parameters> has to be expanded so that each <parameters of sort> contains only one <name>.

```
actualParamsNextstate0(afps: <agent formal parameters>):<actual parameters> =<sub>def</sub>
   if afps = empty then empty
   else
       < mk-<operand5>(mk-<variable access>(
           mk-<identifier>(empty, afps.head.s-<parameters of sort>.s-<name>-seq[1])))
       \overline{\phantom{a}}if afps.length =1 then empty
       else actualParamsNextstate0(afps.tail)
       endif
   endif
```
The function *expandAgentFormalParams0* expands an <agent formal parameters> so that each <parameters of sort> contains only one <name>.

```
expandAgentFormalParams0(afps: <agent formal parameters>):<agent formal parameters> =def
   if afps = empty then empty
   else
      if afps.head.s-\leqparameters of sort\geq.s-\leqname\geq-seq.length = 1
      then afps.head
      else < afps.head.s-<aggregation kind>, 
          mk-<parameters of sort>( < afps.head.s-<parameters of sort>.s-<name>-seq[1] >, 
             afps.head.s-<parameters of sort>.s-<sort>) > ´
          expandAgentFormalParams0(< afps.head.s-<aggregation kind>,
             mk-<parameters of sort>( < afps.head.s-<parameters of sort>.s-<name>-seq.tail>, 
                 afps.head.s-<parameters of sort>.s-<sort>
             ) >)
      endif ⁀
      if afps.length =1 then empty
      else expandAgentFormalParams0(mk-<agent formal parameters>(afps.tail))
      endif
   endif
```
The function *validOutputSignalSet0* gets the complete output signal set of an <agent type definition> or an <agent definition>.

*validOutputSignalSet0*(*d*: <agent type definition> $\cup$ <agent definition>):*SIGNAL0* =def *d*.*localOutputSignalSet0 d*.*inheritedOutputSignalSet0*

The function *localOutputSignalSet0* gets the local output signal set of an <agent type definition> or an <agent definition>.

```
localOutputSignalSet0(d: <agent type definition>\cup<agent definition>):SIGNAL0 =def
    {sidSIGNAL0:
        (\exists \textit{gc} \in \leq \textit{gate} \text{ constraint}):
            (gc.parentAS0<textual gate definition>)isDefinedIn0(gc.parentAS0, d)
            (gc.direction0=out) \land (sid \in signalSet0(gc.s-<signal list item>seq)) \lor(\exists cp \in \le channel\ path:
            (cp.parentAS0 \in \text{channel definition} > \land isDefinedIn0 (cp.parentAS0, d) \land(cp.destination0.s-envundefined)(sidsignalSet0(cp.s-<signal list item>-seq)))}
```
The function *inheritedOutputSignalSet0* gets the inherited output signal set of an <agent type definition  $>$  or an  $\leq$  agent definition  $>$ .

```
inheritedOutputSignalSet0(d: <agent type definition>\cup<agent definition>):SIGNAL0 =def
   if d.specialization0 = undefined then \varnothingelse d.specialization0.s-<type expression>.baseType0.validOutputSignalSet0
   endif
```
The function *inheritedAgentBody0* gets an inherited agent body (if any) of an <agent type definition>. If the agent type is not specialized the result is the undefined value. If the base type of the agent has an agent body this is returned, otherwise it returns the inherited agent body (if any) of the base type. Note that if the base type has an agent body and inherits an agent body, the two bodies are not merged.

```
inheritedAgentBody0 (atd: <system type definition> \cup <br/> \cup definition> \cup <process type definition>):
    \langle agent body\rangle =_{\text{def}}let specialization = 
(case atd of
   | <system type definition> then atd.s-<system type heading>
    | <br/>block type definition> then atd.s-<br/>block type heading>
    | <process type definition> then atd.s-<process type heading>
endcase).s-<agent type additional heading>.s-<agent additional heading>.s-<specialization>
in
if specialization = undefined then undefined
else
   let baseType = specialization.s-<type expression>.baseType0 in
   let baseTypeBody = baseType.s-<agent structure>.s-<agent body> in
   if baseTypeBody \neq undefined then baseTypeBody
   else inheritedAgentBody0 (baseType)
   endif
   endlet // baseTypeBody
   endlet // baseType
endif
endlet // specialization
```
# **F2.2.5.1.2 System type**

#### **Concrete syntax**

<system type definition> ::  $<$ package use clause $>$ \* $<$ system type heading $>$  $<$ agent structure $>$ 

<system type heading> :: <qualifier> <system<name> <agent type additional heading>

#### **Conditions on concrete syntax**

*∀fcp* ∈ < formal context parameter>:  $(fcp.sumingScopeUnit0 \in \leq system type definition \geq) \Rightarrow$  $(fcp \notin \text{cagent context parameter} > \cup \text{cvariant context parameter list} > \cup \text{cinterval}$  (*fcp*  $\notin \text{cangent context parameter list}$ )

A <formal context parameter> of <formal context parameters> of <agent type additional heading> of a <system type definition> shall not be an <agent context parameter>, <variable context parameter list> or <timer context parameter list>. See clause 8.1.1.2 *Concrete grammar* of [ITU-T Z.102].

(*fps*<agent formal parameters>: *fps*.*surroundingScopeUnit0*<system type definition>)

The  $\leq$  agent type additional heading in a  $\leq$  system type definition  $>$  shall not include  $\leq$  agent formal parameters>. See clause 8.1.1.2 *Concrete grammar* of [ITU-T Z.101].

#### **Mapping to abstract syntax**

```
| <system type definition>(*, <system type heading>(*, name,
   <agent type additional heading>(*, *, <agent additional heading>(spec, params))),
   <agent structure>(entities, <interaction>(defs, sm))) then
let entitiesSet = { Mapping(entities[i]:i \in 1.entities.length} in
```

```
let defSet = \{ Mapping(defs[i]: i \in 1..defs.length\} in
mk-Agent-type-definition(Mapping(name),
    SYSTEM,
    Mapping(spec), // specialization
    Mapping(params), // agent formal parameters
    {dtd \in entitiesSet: (dtd \in Data-type-definition)}
    \cup { implicitInterface1(atd) : (atd \in entitiesSet \land atd \in Agent-type-definition) }
    \cup { implicitInterface1(adf) : (adf \in entitiesSet \wedge adf \in Agent-definition) }
    \cup { implicitInterface1(at) : (at \in defSet \wedge at \in Agent-type-definition) }
    \cup { implicitInterface1(ad) : (ad \in defSet \wedge adf \in Agent-definition) }
     { implicitInterface1(sm) }
    \cup { choiceForGate1(tgd) : (tgd in entities \land tgd \in <textual gate definition> )} // choices for Gate-defs
    \cup { choiceForInterface1(if) : (if in entities \wedge if \in \leq interface definition>)} // choices for Interface-defs
    \cup { choiceForChannel1(ch) : (ch in defs \wedge ch \in <channel definition>)} // choices for Chan-defs
    \cup { typeForSignal1(sd) \in Data-type-definition:
        (sd \in \text{signal definition} > \land sd.parentAS0 \in \text{signal definition list} > \land sd.parentAS0 in entities}},
        // data types for Signal defs
    {sdf \in entitiesSet: (sdf \in Syntype-definition)}
    \cup { typeForSignal1(sd) \in Syntype-definition:
        (sd \in \text{signal definition} > \land sd.parentAS0 \in \text{signal definition list} > \land sd.parentAS0 in entities}},
        // syntypes for Signal defs
    {sgd \in entitiesSet: (sgd \in Signal-definition)},
    {tdf \in entitiesSet: (tdf \in Timer-definition)},
    {vdf \in entitiesSet: (vdf \in Variable\text{-}definition)}
     { mk-Variable-definition (
                mk-Name("#signal"),
                take({id \in Identity}) id. s-Name = // unique name of choice type for interface
                    Mapping(asInterfaceName(
                        mk-<identifier>(
                            parentAS0ofKind(name, <system type definition>). fullQualifierWithin0,
                            name
                        ) // <identifier> for interface of system
                    )) // get unique name of choice type for interface using asInterfaceName
                }), // take the unique id for the choice type, Sort-reference-identifier
                PART, // Aggregation-kind
                undefined // Constant-expression
            ) // Variable-definition
        }, // set for #signal variable definition
    {\alpha t \in atd \in entitiesSet: (atd \in Agent-type-definition) } \cup {\alpha t \in defSet: (\alpha t \in Agent-type-definition) },
    {std \in entitiesSet: (std \in Composite-state-type-definition)},
    {pdf \in entitiesSet: (pdf \in Procedure\text{-}definition)},
    { \text{adj} \in \text{entitiesSet:} \text{(adj} \in \text{Agent-definition} \cup \{ \text{ad} \in \text{defSet:} \text{ } (\text{ad} \in \text{Agent-definition}) \},{ gdf \in entitiesSet: (gdf \in Gate-definition)},
    { \in} cdf \in entitiesSet: (cdf \in Channel-definition) } \cup ( ch \in defSet: (ch \in Channel-definition) }Mapping(sm)) // State machine
endlet // defSet
endlet // entitiesSet
```
The implicitly defined interface for a state machine is defined in the same scope unit as the state machine that defined it: that is, inside the agent type. See clause 12.1.2 *Concrete grammar* of [ITU-T Z.101].

### **F2.2.5.1.3Block type**

### **Concrete syntax**

```
<block type definition> ::
       <package use clause>* <br/> <br/>block type heading> <agent structure>
```

```
<block type heading> ::
```

```
\langle type preamble> \langle qualifier> \langle block type\langle name> \langle agent type additional heading>
```
### **Transformations**

*The special stopping condition property of* set\_v *and* get\_v *procedures mentioned below is covered by the dynamic semantics.* The two text paragraphs following the transformation code are derived from clause 9.2 *Model* of [ITU-T Z.102]. The first paragraph is an outline of the transform, and the second paragraph gives the detail. The transform of block definition into a typebased block definition and a block type follows the pattern for transforming agent definitions and is given in clause F2.2.6.1.

```
atd = <agent type definition>(packages, 
   heading, 
   <agent structure>(entities, 
       <interaction>(defsAndRefs, 
           <typebased composite state>( statename, undefined, <type expression>(st, empty))
       ) 
   ) 
\lambdaprovided
   heading \in (<system type heading> \cup <br/> <br/>block type heading>)
\land (\existsvardef in entities : vardef \in <variable definition>)
\land (\forallvardef in entities : vardef \in <variable definition> \Rightarrow // one variable per definition
       vardef.s-\levariables of sort\ge.length =1 \land vardef.s-\levariables of sort\ge-seq[1].s-\lename\ge-seq.length =1)
=16=>let st1 = newName in
mk-<agent type definition>(packages, 
   heading, 
   mk-<agent structure>(
       \langle e in entities: e \notin \langle variable definition\rangle > // delete variable definitions
       \widehat{\phantom{a}} //add remote procedure definitions for set
       < mk-<remote procedure definition>(
               mk-<name>("#set_"+ entities[i].s-<variables of sort>-seq[1].s-<name>-seq[1].s-TOKEN), 
               mk-<procedure signature>( // sort of variable formal parameter, no result
                   < mk-<formal parameter>(in, entities[i].s-<variables of sort>-seq[1].s-<sort>) >, undefined
               ) // procedure signature - sort of variable formal parameter, no result
           ) //remote procedure definition
       | i in 1.entities.length : entities[i] \in <variable definition> >
        ⁀ //add remote procedure definitions for get
       < mk-<remote procedure definition>( 
               mk-<name>("#get_"+ entities[i].s-<variables of sort>-seq[1].s-<name>-seq[1].s-TOKEN), 
               mk-<procedure signature>(
                   undefined, mk-<result>(entities[i].s-<variables of sort>-seq[1].s-<sort>)
               ) // procedure signature - no formal parameters, sort of variable result
           ) //remote procedure definition
       | i in 1.entities.length : entities[i] \in <variable definition> >
         ⁀ //add state type st1
       let stdef = getEntityDefinition0 (st, state type) in
       mk-<composite state type definition>(
       if stdef.s-\leqcomposite state type graph\geq \neq undefined
       then
           mk-<composite state type graph>(
               stdef.s-<composite state type graph>.s-<package use clause>-seq, 
               let stheading = stdef.s-<composite state type graph>.s-<composite state type heading> in
               mk-<composite state type heading>(
                   stheading.s-<virtuality>,
                   empty, // no qualifier
                   st1, //name
                   stheading.s-<formal context parameters>,
                   stheading.s-<virtuality constraint>,
                   st, // <specialization>, inherit st
                   stheading.s-<agent formal parameters>
               ), // <composite state type heading>
               endlet // stheading
```

```
mk-<composite state type structure>(
                   empty, // no connection points added
                  //add variables and exported procedure definitions for set and get
                   \langle mkVarSetGet0(entities[i]) | i \in 1.entities.length : entities[i] \in \langle \langle \rangle \rangle \langle \rangle \rangle \langle \rangle \rangle \rangle.
                  mk-<composite state body>(empty, empty)// no starts added, no states or free actions added
               ),
               st1 // optional name
           ) // <composite state type graph>
       else// stdef is<state aggregation type>
           mk-<state aggregation type>(
               stdef.s-<state aggregation type>.s-<package use clause>-seq, 
               let saheading = stdef.s-<state aggregation type>.s-<state aggregation state type heading> in
               mk-<state aggregation type heading>(
                  saheading.s-<type preamble>
                   empty, // no qualifier
                  st1, //name
                  saheading.s-<formal context parameters>,
                  saheading.s-<virtuality constraint>,
                  st, // <specialization>, inherit st
                  saheading<sub>.</sub>s-<agent formal parameters>
               ), // <state aggregation type heading>
               endlet // saheading
               mk-<aggregation structure>(
                  //add variables and exported procedure definitions for set and get
                  \langle mkVarSetGet0(entities[i]) | i \in 1.entities.length : entities[i] \in \langle variable definition\rangle,
                   empty // no change to partitions
               ), // <aggregation structure>
               st1 // optional name
           ) // <state aggregation type>
       endif // stdef is <composite state type graph> (else <state aggregation type>)
       endlet // stdef
       mk-<interaction>(defsAndRefs, 
           mk-<typebased composite state>( statename, undefined, mk-<type expression>(st1, empty))
   ) // agent structure
) // agent type definition
endlet // st1
and // transform variable assignments in contained agents.
ass = <assignment>(var, expr)
provided
   isAncestorAS0(atd, ass) // is an assignment defined in atd – has to be for global variable to be visible
 (isAncestorAS0(getEntityDefinition0(st, state type),ass)) // but ass not in the state type st
\land var \notin (<indexed variable> \cup <field variable>) //removed at step 8, so var should be just identifier
\land getEntityDefinition0(var, variable) in entities //one of the global block variables
mk-<call statement>(
   mk-<remote procedure call body>(
       mk-<identifier>( var.fullQualifier0, mk-<name>("#set_"+ var.s-<name>.s-TOKEN)), //remote proc id
       < expr >, // actual parameters
       empty // communication constraints – empty list
   )
) // call statement
and // transform variable accesses in contained agents.
va = <variable access>(vid)
provided
   isAncestorAS0(atd, va) // is a variable access defined in atd – has to be for global variable to be visible
\land \neg(isAncestorAS0(getEntityDefinition0(st, state type),va)) // but variable access not in the state type st
\land vid \in <identifier>
 getEntityDefinition0(vid, variable) in entities //one of the global block variables
mk-<value returning procedure call> (
   mk-<remote procedure call body>(
       mk-<identifier>( vid.fullQualifier0, mk-<name>("#get_"+ vid.s-<name>.s-TOKEN)), //remote proc id
```
 $\Rightarrow$ 

 $\Rightarrow$ 

```
empty, // actual parameters
   empty // communication constraints – empty list
\lambda
```
) // call statement

A block with a global variable definition (a <variable definition > as an <entity in agent in the <agent structure> of the block/system type of the block/system) has a state machine that is interpreted concurrently with agents in the block/system. Access from contained agents in the block/system to a global variable of the block is covered by two implicitly defined remote procedures for setting and getting the data item associated with the variable. These procedures are provided by the state machine of the block.

A block type bt with global variables is transformed by moving the global variables (each <variable definition as an  $\leq$  antity in agent to  $\geq$  6 for the  $\leq$  and  $\leq$  of  $\geq$  to a new (anonymously named) state type st1 for bt that replaces the existing state type st for the state machine of bt. The state type st1 has a <specialization> "inherits st adding", and adds each <variable definition> deleted from the <agent structure> of bt to a <composite state type definition> of st1. For each variable  $\nu$  in b, st1 has two exported procedures with anonymous implicit names, but here are called set  $v$  (with an **in**-parameter of the sort of v) and get v (with a return type being the sort of v). Each assignment to  $v$  from enclosed definitions of  $bt$  is transformed to a remote call of set  $v$ . Each occurrence of  $v$  in expressions in enclosed definitions is transformed to a remote call of  $qet$  v. These occurrences also apply to occurrences in procedures defined in bt, as these are transformed into procedures local to the calling agents. There is no ambiguity between the remote procedure calls for different instances block type bt, because each instance has implicit remote procedure definitions for both procedures. The set v and get v procedures have a special property that means they are handled in the stopping condition of instances of bt. This transformation takes place after replacing agent definitions with typebased agent definitions and transforming context parameters, and before the transforming of remote procedures.

# **Mapping to abstract syntax**

```
| <block type definition>(*, <block type heading>(*,*, name,
    <agent type additional heading>(*,*,<agent additional heading>(spec,params))),
    <agent structure>(entities, <interaction>(defs, sm))) then
let entitiesSet = { Mapping(entities[i]:i \in 1.entities.length} in
let \text{defSet} = \{ \text{Mapping}( \text{defs}[i]; i \in 1..\text{defs.length} \} ) in
mk-Agent-type-definition(Mapping(name),
    BLOCK,
    Mapping(spec), // specialization
    Mapping(params), // agent formal parameters
    {dtd \in entitiesSet: (dtd \in Data-type-definition)}
    \cup { implicitInterface1(atd) : (atd \in entitiesSet \land atd \in Agent-type-definition) }
    \cup { implicitInterface1(adf) : (adf \in entitiesSet \land adf \in Agent-definition) }}
    \cup { implicitInterface1(at) : (at \in defSet \wedge at \in Agent-type-definition) }
    \cup { implicitInterface1(ad) : (ad \in defSet \land adf \in Agent-definition) }
     { implicitInterface1(sm) }
    \cup { choiceForGate1(tgd) : (tgd in entities \land tgd \in <textual gate definition>)} //choices for Gate-defs
    \cup { choiceForInterface1(if) : (if in entities \wedge if \in \leq interface definition>)} // choices for <i>Interface-defs
    \cup { choiceForChannel1(ch) : (ch in defs \wedge ch \in < channel definition> )} // choices for <i>Chan-defs
    \cup { typeForSignal1(sd) \in Data-type-definition:
        (sd \in \text{signal definition} > \land sd.parentAS0 \in \text{signal definition list} > \land sd.parentAS0 in entities}},
        // data types for Signal defs
    {sdf \in entitiesSet: (sdf \in Syntype-definition)}
    \cup { typeForSignal1(sd) \in Syntype-definition:
        (sd \in \text{signal definition} > \land sd.parentAS0 \in \text{signal definition list} > \land sd.parentAS0 in entities}},
        // syntypes for Signal defs
    {sgd \in entitiesSet: (sgd \in Signal-definition)},
    {tdf \in entitiesSet: (tdf \in Timer\text{-}definition)},
```

```
{vdf \in entitiesSet: (vdf \in Variable\text{-}definition)}
     { mk-Variable-definition (
                mk-Name("#signal"),
                take({id \in Identity}) id.s-Name = // unique name of choice type for interface
                    Mapping(asInterfaceName(
                        mk-<identifier>(
                            parentAS0ofKind(name, <block type definition>). fullQualifierWithin0, 
                            name
                         ) // <identifier> for interface of block
                    )) // get unique name of choice type for interface using asInterfaceName
                }), // take the unique id for the choice type, Sort-reference-identifier
                PART, // Aggregation-kind
                undefined // Constant-expression
            ) // Variable-definition
        }, // set for #signal variable definition
    {\alpha t \in atd \in entitiesSet: (atd \in Agent-type-definition) } \cup {\alpha t \in defSet: (\alpha t \in Agent-type-definition) },
    {std \in entitiesSet: (std \in Composite-state-type-definition)},
    {pdf \in entitiesSet: (pdf \in Procedure\text{-}definition)},
    { \text{adj} \in \text{entitiesSet:} \text{(adj} \in \text{Agent-definition} \cup \{ \text{ad} \in \text{defSet:} \text{ } (\text{ad} \in \text{Agent-definition}) \},{ gdf \in entitiesSet: (gdf \in Gate-definition)},
    { \in} cdf \in entitiesSet: (cdf \in Channel-definition) } \cup { \in} ch \in cdfSet: (ch \in Channel-definition) }Mapping(sm)) // State machine
endlet // defSet
endlet // entitiesSet
```
# **Auxiliary functions**

The function *mkVarSetGet0* makes a local copy of the global block variable given by the *vardef* parameter and the exported *set* and *get* procedures.

```
mkVarSetGet0(vardef: <variable definition>, st1: <name>):
   (<variable definition>\cup <internal procedure definition>)* =_{def}let varname = vardef.s-<variables of sort>-seq[1].s-<name>-seq[1] in
let qualInSt1 = vardef.fullQualifier0 ⁀ mk-<path item>( state type, st1) in
< // make a sequence
vardef, //variable definition – no modification needed as does not contain qualifier
mk-<internal procedure definition>( //set
   empty, //package use clause
   mk-<procedure heading>(
       mk-<procedure preamble>(
          mk-<type preamble>( finalized, undefined), // finalized, not abstract
          mk-<exported>(
              mk-<identifier>(vardef.fullQualifier0, 
                  mk-<name>("#set_"+ varname.s-TOKEN)
              ) // identifier
          ) // exported
       ), // procedure preamble
       empty, // defined in context – no qualifier needed
       mk-<name>("#set_"+ varname.s-TOKEN), 
       undefined, // no formal context parameters
       undefined, // defined in context – no virtuality constraint
       undefined, // defined in context – no specialization
       < mk-<formal variable parameters>(
              in, // parameter kind
              mk-<parameter aggregation>(mk-<aggregation kind>(part)), // aggregation
              mk-<parameters of sort>(< mk-<name>("v") >, vardef.s-<variables of sort>-seq[1].s-<sort>
          ) // formal variable parameters
       >, // formal variable parameters list
       undefined // result
   ), // <procedure heading>
   empty, // entity in procedure list
   finalized, // virtuality
```
**mk-**<statements>(

```
\epsilonmk-<non terminating statement>(
              undefined, // no connector name before (assignment) non-terminating statement
              mk-<assignment statement>(mk-<assignment>(
                 mk-<identifier>( qualInSt1, varname)// variable defined by local vardef
                 mk-<operand5>(undefined, mk-<variable access>(
                     mk-<identifier>( qualInSt1
                        mk-<path item>(procedure, 
                            mk-<name>(
                              "#set_"+ varname.s-TOKEN)
                            ), //name
                        ), //path item
                        mk-<name>("v")) // identifier – v procedure parameter
                 )) //variable access , operand5 expression
              )) // assignment, assignment statement
          ) // non terminating statement
       >, // non terminating statement list
       undefined, // no connector name before terminating statement
       mk-<return statement>(mk-<return body>(undefined)) //return 
   ) // statements
), // <internal procedure definition> set
mk-<internal procedure definition>( //get
   empty, //package use clause
   mk-<procedure heading>(
       mk-<procedure preamble>(
          mk-<type preamble>( finalized, undefined), // finalized, not abstract
          mk-<exported>(
              mk-<identifier>(vardef.fullQualifier0, 
                 mk-<name>("#get_"+ varname.s-TOKEN)
              ) // identifier
          ) // exported
       ), // procedure preamble
       empty, // defined in context – no qualifier needed
       mk-<name>("#get_"+ varname.s-TOKEN), 
       undefined, // no formal context parameters
       undefined, // no virtuality constraint
       undefined, // no specialization
       empty, // no formal variable parameters
       mk-<result>(
          mk-<parameter aggregation>(mk-<aggregation kind>(part)), // aggregation
              mk-<parameters of sort>(<b>m</b>k-, vardef.s-<b>variables</b> of sort><b>-seq[1].s-<sort>)
          ) // formal variable parameters
       >, // formal variable parameters list
       undefined // result
   ), // <procedure heading>
   empty, // list of entities in procedure 
   finalized, // virtuality
   mk-<statements>(
       undefined, // no connector name before terminating statement
       mk-<return statement>(
          mk-<return body>(
                 mk-<operand5>(undefined, mk-<variable access>( 
                     mk-<identifier>( qualInSt1, varname)// variable defined by local vardef
                 )) //variable access , operand5 expression
          ) // return body
       ) //return statement
   ) // statements
) // <internal procedure definition> get
> // end of sequence
endlet // qualInSt1
endlet // varname
```
The function *isGlobalBlockVar0* returns true if the <variable> given is defined as one of the entities of a block (or system) type and the <variable> usage occurs within the block (or system), but not within the state machine actions of the block (or system) type. The function is used to check that such a global block <variable> is used in a <stimulus>, <timer communication constraint>, <encoded input or  $\langle$  in choice  $>$  only in the state machine of the agent owning the variable.

```
isGlobalBlockVar0(var: <identifier>): BOOLEAN =def
     let su = surroundingScopeUnit0(getEntityDefinition0(var, variable)) in
     let struct = su.s-<agent structure>.s-implicit in
     let sma = l state machine or actions
     if struct \in <interaction> then
         let sm = struct.\mathbf{s}-\langleinteraction> .\mathbf{s}-\langlestate machine>if sm \in \langle \text{typebased composite state} \rangle then
             getEntityDefinition0(
                 sm.s-<typebased composite state>.s-<type expression>.s-<base type>,state type)
         else // \sin \in \infty <composite state list item>
         take(\{ cs \in \langle \text{composite state definition} \rangle :(surroundingScopeUnit0(cs) = su)
              ( (cs.s-<composite state graph>.s-<composite state heading>.s-<name>
                         = sm.s-<composite state list item>.s-<name>)
                  (cs.s-<state aggregation>.s-<composite state heading>.s-<name>
                         = sm.s-<composite state list item>.s-<name>)
                 ) 
             })
         endif
         endlet // sm
     else // struct \in <agent body>
         struct.s-<agent body>
     endif
      in
         su  (<system definition>  <system type definition>  <block definition>  <block type definition>)
     \land isAncestorAS0(su, var) // use within scope surrounding var def
     \land \neg (isAncestorASO(sma, var)) // but use not within state machine actions of block/system surrounding var def.
     endlet // sma
     endlet // struct
     endlet // su
F2.2.5.1.4Process type
Concrete syntax
```

```
<process type definition> ::
```
<package use clause>\* <process type heading> <agent structure>

```
<process type heading> ::
```
 $\langle$  type preamble  $>$   $\langle$  qualifier  $>$   $\langle$  process type $\langle$  name  $>$   $\langle$  agent type additional heading  $>$ 

# **Mapping to abstract syntax**

```
| <process type definition>(*, <process type heading>(*,*, name,
        <agent type additional heading>(*,*,<agent additional heading>(spec,params))),
        <agent structure>(entities, <interaction>(defs, sm))) then
let entitiesSet = { Mapping(entities[i]:i \in 1.entities.length} in
let \text{defSet} = \{ \text{Mapping}( \text{defs}[i] : i \in 1 \text{...} \text{defs.length } \} ) in
mk-Agent-type-definition(Mapping(name),
    PROCESS, Mapping(spec), // specialization
   Mapping(params), // agent formal parameters
    {dt d \in entitiesSet: (dt d \in Data-type-definition)}
   \cup { implicitInterface1(atd) | (atd \in entitiesSet \wedge atd \in Agent-type-definition) }
   \cup { implicitInterface1(adf) | (adf \in entitiesSet \land adf \in Agent-definition) }}
   \cup { implicitInterface1(at) : (at \in defSet \wedge at \in Agent-type-definition) }
```

```
\cup { implicitInterface1(ad) : (ad \in defSet \land adf \in Agent-definition) }
```
- { *implicitInterface1*(*sm*) }
- $\cup$  { *choiceForGate1(tgd)* : (*tgd* **in** *entities*  $\wedge$  *tgd*  $\in$  <textual gate definition> ) } // choices for *Gate-defs*
- $\cup$  { *choiceForInterface1(if)* : (*if* **in** *entities*  $\wedge$  *if*  $\in$  <interface definition>)} // choices for *Interface-defs*
- $\cup$  { *choiceForChannel1(ch)* : (*ch* **in** *defs*  $\wedge$  *ch*  $\in$  < *channel definition>* )} // *choices for <i>Chan-defs*  $\cup$  { *typeForSignal1(sd)*  $\in$  *Data-type-definition*:
- $(sd \in \text{signal definition} > \land sd.parentAS0 \in \text{signal definition list} > \land sd.parentAS0$  **in** *entities*}}, // data types for *Signal defs*
- { $sdf \in entitiesSet: (sdf \in Syntype-definition)$ }
- $\cup$  { *typeForSignal1(sd)*  $\in$  *Syntype-definition*:  $(sd \in \text{signal definition} > \land sd.parentAS0 \in \text{signal definition list} > \land sd.parentAS0$  **in** *entities*}}, // syntypes for *Signal defs*
- { $sgd \in entitiesSet: (sgd \in Signal-definition)$ },
- { $tdf \in entitiesSet: (tdf \in Timer-definition)$ },
- {*vdf*  $\in$  *entitiesSet:* (*vdf*  $\in$  *Variable-definition*)}
- { **mk-***Variable-definition* (
	- **mk-***Name*("#signal"),
	- $take({id \in Identity})$  *id.*s-*Name* = // unique name of choice type for interface *Mapping*(*asInterfaceName*(
		- **mk-**<identifier>(
			- *parentAS0ofKind*(*name*, <process type definition>).*fullQualifierWithin0*, *name*
		- ) // <identifier> for interface of process
		- )) // get unique name of choice type for interface using asInterfaceName
	- }), // take the unique id for the choice type, Sort-reference-identifier
	- **PART**, // Aggregation-kind
	- *undefined* // Constant-expression
	- ) // Variable-definition
	- }, // set for #signal variable definition
- { $\alpha t \in \text{definitiesSet:}$  ( $\alpha t \in \text{Agent-type-definition}$ )  $\cup$  { $\alpha t \in \text{defSet:}$  ( $\alpha t \in \text{Agent-type-definition}$ ) },
- { $std \in entitiesSet: (std \in Composite-state-type-definition)$ },
- {  $pdf \in entitiesSet: (pdf \in Procedure\text{-}definition)$ },
- {  $\alpha df \in entitiesSet$ :  $(\alpha df \in Agent\text{-}definition)$  }  $\cup$  {  $\alpha d \in \text{defSet}$ : ( $\alpha d \in Agent\text{-}definition)$  },
- $\{ gdf \in entitiesSet: (gdf \in Gate\text{-}definition) \},\$
- $\{ cdf e \in entitiesSet: (cdf \in Channel\text{-}definition) \} \cup \{ ch \in defSet: (ch \in Channel\text{-}definition) \},$
- *Mapping*(*sm*)) // State machine

**endlet** // *defSet*

**endlet** // *entitiesSet*

#### **F2.2.5.1.5Composite state type**

#### **Abstract syntax**

*Composite-state-type-definition* :: *State-type-name*

[ *Composite-state-type-identifier* ] *Composite-state-formal-parameter*\* *State-entry-point-definition***-set** *State-exit-point-definition***-set** *Gate-definition***-set** *Data-type-definition***-set** *Syntype-definition***-set** *Composite-state-type-definition***-set** *Variable-definition***-set** *Procedure-definition***-set** { *Composite-state-graph* | *State-aggregation-node* } [ *Abstract* ]

#### **Conditions on abstract syntax**

```
( cstdComposite-state-type-definition ) : (
   ((smState-machine ) : (getEntityDefinition1(sm.s-Composite-state-type-identifier, state type) = cstd)) 
   \Rightarrow cstd.s-Gate-definition-set \neq \emptyset
```

```
)
```
The *Gate-definition-***set** of a *Composite-state-type-definition* shall not be empty if there is a *Statemachine* based on the *Composite-state-type-definition*. See clause 8.1.1.5 *Abstract grammar* of [ITU-T Z.101].

#### **Concrete syntax**

<composite state type definition> :: <composite state type graph> | <state aggregation type>

<composite state type graph> ::

 $\langle$   $\langle$  package use clause $\rangle^*$   $\langle$  composite state type heading>  $\langle$  composite state structure> [ $\langle$   $\rangle$   $\langle$  name>]

<composite state type heading> :: [<virtuality>] <qualifier> <composite state type<name> [ <formal context parameters> ] [ <virtuality constraint > ]

[<specialization>] <agent formal parameters>

<state aggregation type> :: <package use clause>\* <state aggregation type heading> <aggregation structure> [ <name>]

```
\lestate aggregation type heading\ge ::
   <type preamble> <qualifier> <composite state type<name>
   [ <formal context parameters> ] [ <virtuality constraint > ]
   [<specialization>] <agent formal parameters>
```
# **Transformations**

```
cstd.defaultEntryPoint
provided
\text{cstd} \in \text{<composite state type definition>} \landcstd.defaultEntryPoint = undefined
=11=>(defaultEntryPoint \setminus \{ ( \; cstd, \; undefined \; ) \} ) \cup \{ ( \; cstd, \; newName) \}
```
### *cstd*.*defaultExitPoint*

**provided**  $\text{cstd} \in \text{composite state type definition} > \land$ *cstd*.*defaultExitPoint* = *undefined*  $=11=>$  $\{ (defaultExitPoint) \{ ( \; cstd, \; undefined \; ) \} \cup \{ ( \; cstd, \; newName) \} \}$ 

# **Mapping to abstract syntax**

```
| <composite state type definition>(<composite state type graph>(*,
    <composite state type heading>(*, *, name, *, *, parent, params),
        <composite state structure>(conns, entities, <composite state body>(starts, items))) then
let startSet = { Mapping(stats[i]):i \in 1.starts.length } in
let itemSet = { Mapping(items[i]):i \in 1..items.length } in
let entitiesSet = { Mapping(entities[i]):i \in 1.entities.length} in
mk-Composite-state-type-definition(Mapping(name), 
   Mapping(parent),
   Mapping(params),
   Mapping(\lt cin : (cin in conns) \land (cin \in \lt state entry points\gt)\gt).bigSeq.toSet,
   Mapping(< cout : (cout in conns)  (cout  <state exit points>) >).bigSeq.toSet,
   { gdf \in entitiesSet: (gdf \in Gate\text{-}definition)},
    {dtd \in entitiesSet: (dtd \in Data-type-definition)}
   \cup { choiceForGate1(tgd) : (tgd in entities \land tgd \in <textual gate definition> } // choices for Gate-defs
   \cup { choiceForInterface1(if) : (if in entities \wedge if \in <interface definition> )}, // choices for Interface-defs
    {sdf \in entitiesSet: (sdf \in Syntype\text{-}definition)},
    {std \in entitiesSet: (std \in Composite-state-type-definition)},
    {vdf \in entitiesSet: (vdf \in Variable\text{-}definition)},
    { pdf \in entitiesSet: (pdf \in Procedure\text{-}definition)},
   mk-Composite-state-graph(
       mk-State-transition-graph(\lt s \in startSet: s \in State-start-node > head,
```
 $\{ nsn \in startSet: nsn \in Named-start-node \},\$  $\{ \textit{sn} \in \textit{itemSet}: \textit{sn} \in \textit{State-node} \}.$ { $fa \in itemSet: fa \in Free-action$ }), // State-transition-graph  $\langle$  *pe*  $\in$  *entitiesSet:* (*pe*  $\in$  *Procedure-definition*  $\land$  *pe.***s-***Procedure-name* = "entry") >.*head*,  $\langle p \rangle \langle p \rangle \langle p \rangle =$  *k intities Set: (px \ine Procedure-definition*  $\wedge p x .$  *s-Procedure-name* = "exit") >.*head* ) // Composite-state-graph ) // Composite state type definition **endlet** // *entitiesSet* **endlet** // *itemSet* **endlet** // *startSet*  $| \textit{cstd0} = \text{ composite state type definition $\text{>}<$  ( $\text{ aggregation type $\text{>}(*)$ ,$$  $\leq$ composite state type heading $\geq$ (\*, \*, *name*, \*, \*, *parent*, *params*),  $\ell$  =  $\leq$ state aggregation type heading> <aggregation structure>(*conents*, *body*))) **then let** *entitiesSet* = { *Mapping*(*conents*[*i*]):*i*  $\in$  1.*conents.length*  $\wedge$  *conents*[*i*]  $\in$  <entity in state aggregation>} **in let** *cstd* = **mk-***Composite-state-type-definition*(*Mapping*(*name*), *Mapping*(*parent*), *Mapping*(*params*), *Mapping*( $\lt$  *cin* : (*cin* **in** *conents*)  $\land$  (*cin*  $\in$   $\lt$  state entry points $\gt$ )  $\gt$ ).*bigSeq.toSet*, *Mapping*(< *cout* : (*cout* **in** *conents*) (*cout* <state exit points>) >).*bigSeq*.*toSet*, {  $gdf \in entitiesSet: (gdf \in Gate\text{-}definition)$ }, { $dtd \in entitiesSet: (dtd \in Data-type-definition)$ }  $\cup$  { *choiceForGate1(tgd)* : (*tgd* **in** *entities*  $\land$  *tgd*  $\in$  <textual gate definition> } // choices for *Gate-defs*  $\cup$  { *choiceForInterface1(if)* : (*if* **in** *entities*  $\wedge$  *if*  $\in$  <interface definition> )}, // choices for *Interface-defs* { $sdf \in entitiesSet: (sdf \in Syntype\text{-}definition)$ }, { $std \in entitiesSet: (std \in Composite-state-type-definition)$ }, {*vdf*  $\in$  *entitiesSet:* (*vdf*  $\in$  *Variable-definition*)}, { $pdf \in entitiesSet: (pdf \in Procedure-definition \land pdf \in Procedure-name \notin \{'"entry", "exit"\})$ }, **mk-***State-aggregation-node*( { **mk-***State-partition*(*Mapping*(*b*.**s-**<typebased state partition heading>.**s-**<name>), // partition name *Mapping*( $b$ .s- $\lt$ typebased state partition heading>.s- $\lt$ type expression $>$ ), // inherits (if any) {  $Mapping(c)$ :*c* **in**  $body \wedge c \in \leq$  state partition connection entry> $\wedge c$ .**s2**- $\leq$ **identifier** $>$ =*b.identifier0* }  $\cup$  // this union is the Connection-definition-set {  $Mapping(c): c$  **in**  $body \wedge c \in \leq$  state partition connection exit> $\wedge c$ . **s2**- $\leq$ **identifier** $\geq$ = $b$ *.identifier* $0$  } ) // *State-partition* : (*b* in *body*)  $\land$  (*b*  $\in$  <textual typebased state partition def>) }, // *State-partition-set head*(< *pe* **in** *Mapping*(*entitiesSet*):  $pe \in Procedure\text{-}definition \land pe.\textbf{s-}Procedure\text{-}name = "entry" >),$ *head*(< *px* **in** *Mapping*(*entitiesSet*):  $px \in Procedure\text{-}definition \land px\text{-}Procedure\text{-}name = "exit")$ ) // *State-aggregation-node* ) **in** // *Composite-state-type-definition* **let** *unusedSigs* = *inputSignalSet1(cstd)*  $\langle$  $U \{ \text{inputSignalSet1}(sp) : sp \in \text{cstd}.\$ *s*-*State-aggregation-node.s-State-partition*  $\}$  in **if** *unusedSigs* =  $\varnothing$ **then** *cstd* **else** // *add a state partition to the State-aggregation-node to consume the excess symbols* **let** *agg* = *cstd*.**s-***State-aggregation-node* **in let** *cstname* = *Mapping*(*newName*) **in let** *sName* = *Mapping*(*newName*) **in let** *stExit* = **mk-***Action-return-node*() **in let** *sNode* =  $mk\text{-}State\text{-}node(sName, \varnothing,$ { **mk-***Input-node*(*undefined*, *sig*, *undefined, undefined*, *undefined*, *undefined*, **mk-***Transition*(*empty*, **mk-***Terminator*(**mk-***Named-nextstate*(*sn*)))):  $sig \in$  *unusedSigs*  $\}$ , // *Input-node-set* , // no *Spontaneous-transition*s {**mk-***Continuous-signal*(*otherPartsComplete1*( < **mk-***Identifier*(*Mapping*(*cstd0*.*fullQualifierWithin0*), // qual - comp state type id cstname *part*.**s-***State-partition*.**s-***Name*) // Identifier

: *part agg*.**s-***State-partition***-set**

>, // list of identifiers of Boolean variables, one for each partition ), // otherPartsComplete1 – Boolean expression of Continuous-signal *undefined*, // no priority defined for Continuous-signal **mk-***Transition*(*empty*, **mk-***Terminator*(*stExit*)) // Transition for Continuous-signal )}, // Continuous-signal-set **– singleton set** *undefined* // no State-timer ) // State-node **in** // sNode **let** *stEntry* = **mk-***State-start-node* (**mk-***Transition*(*empty*, *sNode*)) **in mk-***Composite-state-type-definition*( // revise *Composite-state-type-definition* to deal with unused signals *cstd*.**s-***State-type-name*, *cstd*.**s-***Composite-state-type-identifier*, *cstd*.**s-***Composite-state-formal-parameter***-seq**, *cstd*.**s-***State-entry-point-definition***-set**, *cstd*.**s-***State-exit-point-definition***-set**, *cstd*.**s-***Gate-definition***-set**, *cstd*.**s-***Data-type-definition***-set** *cstd*.**s-***Syntype-definition***-set**, *cstd*.**s-***Composite-state-type-definition***-set** { **mk-***Composite-state-type-definition*( // *Composite-state-type-definition* for unused signals *cstname*, *undefined*, *empty*, { *stEntry* }, { *stExit* },,,,,,, **mk-***Composite-state-graph*( // this is the part that effectively discards unused signals **mk-***State-transition-graph*( *stEntry*,  $\emptyset$ , { *sNode* },  $\emptyset$ , ), // State-transition-graph *undefined,* // no Entry-procedure-definition *undefined* // no Exit-procedure-definition ) , // Composite-state-graph *undefined* // Abstract ) }, // Composite-state-type-definition *cstd*.**s-***Variable-definition***-set** { **mk-***Variable-definition*(*part*.**s-***State-partition*.**s-***Name*, *predefinedId1*("Boolean"), **PART**, *predefinedItem0*("Boolean", "false")) : *part agg*.**s-***State-partition***-set** }, // add an implicit Boolean variable for each partition *cstd*.**s-***Procedure-definition***-set**, **mk-***State-aggregation-node*( *agg*.**s-***State-partition***-set** { **mk-***State-partition*(*newName*, **mk-***Identifier*(*Mapping*(*cstd0*.*fullQualifierWithin0*), *cstname*),// comp state type id cstname  $\emptyset$ )  $\frac{1}{\sqrt{2}}$  empty connection definition set, anonymous State partition *agg*.**s-***Entry-procedure-definition*, *agg*.**s-***Exit-procedure-definition* ), // State-aggregation-node *cstd*.**s-***Abstract* ) // Composite-state-type-definition **endlet** // stEntry **endlet** // sNode **endlet** // stExit **endlet** // sName **endlet** // cstname **endlet** // agg **endif** // there (are not/are) unused signals **endlet** // unusedSigs **endlet** // cstd **endlet** // entitiesSet

#### **Auxiliary functions**

The function *otherPartsComplete1* determines the Boolean expression of the *Continuous-Signal* for the partition of a state aggregation node that consume otherwise unused signals, given a list (blist) of identifiers for Boolean variables each of which indicates that the partition with the same name has completed.

```
otherPartsComplete1(blist: Identifier*): Operation-application =def
let andOpId = mk-Identifier(
   < mk-Package-qualifier(mk-Name("Predefined")), mk-Data-type-qualifier (mk-Name("Boolean")) >, 
   mk-Name("""and"""))
in
if blist.length = 1 then mk-Operation-application(andOpId, < blist[1], true >)
else mk-Operation-application(andOpId, < blist.head, otherPartsComplete1(blist.tail) >)
endif
endlet // andOpId
```
### **F2.2.5.2 Type expression**

#### **Concrete syntax**

 $\langle$ type expression $\rangle$ ::  $\langle$ base type $\rangle$  $\langle$ actual context parameter list $\rangle$ 

 $<$ base type $> = <$ identifier $>$ 

#### **Conditions on concrete syntax**

```
te<type expression>:
   te. actualContextParameterList0 \neq empty \Rightarrow isParameterListOfspace
```
It is valid to have  $\le$  actual context parameters $>$  if and only if  $\le$  base type $>$  denotes a parameterized type. See clause 8.1.2 *Concrete grammar* of [ITU-T Z.102].

#### **Transformations**

```
te.anonymousTypeName
provided
te \in \langle \text{type expression} \rangle \landte.s-\langle \text{actual context parameter} \rangle-seq \neq \text{empty } \landte.parentAS0 \notin <specialization> \wedgete.anonymousTypeName = undefined
=11=>{\langle} (anonymousTypeName\{{\langle}te, undefined {\rangle}} {\rangle} \cup {\langle}( te, newName)}
te=<type expression>(id, params)
provided
te.s-\le actual context parameter\ge-seq \ne empty \landte.parentAS0 \notin <specialization> \wedgete.anonymousTypeName  undefined
=11=>mk-<type expression>(
   mk-<identifier>(te.surroundingQualifier0,
       te.anonymousTypeName), 
   empty)
and
te.surroundingScopeUnit0.getEntities0 // entities in nearest surrounding scope unit
\Rightarrowlet basetype = id.refersto0 in
let fcpl = basetype.FormalContextParameterList0 in
te.surroundingScopeUnit0.getEntities0 ⁀
        < replaceContextParameters0(fcpl, params,
           createNewType0(te.anonymousTypeName, basetype, 
               getUnboundFormalContextParameterList0(fcpl, params) ) ) >
endlet // fcpl
endlet // basetype
```
A  $\lt$ type expression $\gt$  yields either the type identified by the identifier of  $\lt$ base type $\gt$  in cases where there are no actual context parameters or an anonymous type defined by applying the actual context parameters to the formal context parameters of the parameterized type denoted by the identifier of <base type>. See clause 8.1.2 *Model* of [ITU-T Z.102].

# **Mapping to abstract syntax**

|  $\langle \text{type expression} \rangle(x, undefined)$  **then**  $Mapping(x)$ 

## **Auxiliary functions**

The function *anonymousTypeName* is used to store the name of the anonymous type created by applying actual context parameters to a base type of a type expression.

**controlled** *anonymousTypeName*:  $\langle$ type expression $\rangle \rightarrow \langle$ name $\rangle$ **initially**  $\forall$  *te*  $\in$  <type expression>: *te.anonymousTypeName* = *undefined* 

The function *isDirectSubType0* determines if a type definition is a direct subtype of an entity definition.

*isDirectSubType0*(*ed*: *ENTITYDEFINITION0*, *td*: *TYPEDEFINITION0*): *BOOLEAN* =def *te*<type expression>: *te*.*parentAS0*=*ed*.*specialization0td*=*te*.*baseType0*

The function *isSubtype0* determines if a type definition is a subtype of an entity definition.

```
isSubtype0(sub: ENTITYDEFINITION0, sup: TYPEDEFINITION0 ): BOOLEAN =def
    isDirectSubType0(sub, sup) 
    (\exists \text{ttd} \in \text{TypeDEFINITION0}: \text{isSubtype0}(\text{sub}, \text{ttd}) \land \text{isSubtype0}(\text{ttd}, \text{sup}))
```
The function *baseType0* is used to get the base type definition for a type expression.

```
baseTypeO(te: \langle type\text{expression} \rangle: TYPEDEFINITIONO =_{def}let bt = tes-\leidentifier><b>in
    getEntityDefinition0(bt, idKind0(bt))
    endlet
```
The function *isParameterizedType0* is used to determine if a type definition is a parameterized type.

 $i$ *sParameterizedType0*(*td*: *TYPEDEFINITION0* ): *BOOLEAN* =def (*td*.*formalContextParameterList0 empty*)

Get the formal context parameter list of a type definition.

```
formalContextParameterList0(td: TYPEDEFINITION0 ): <formal context parameter>* =def
   td.inheritedFormalContextParameterList0⁀ td.localFormalContextParameterList0
```
Get the formal context parameter list of the super type of a type definition.

```
inheritedFormalContextParameterList0(td: TYPEDEFINITION0 ): <formal context parameter>* =def
   let sp=td.specialization0 in
      if sp = undefined then empty else
      case sp of
      | <interface specialization> then
          < getUnboundFormalContextParameterList0(tel.baseType0.formalContextParameterList0,
             tel.actualContextParameterList0)
          | tel in sp.s-<type expression>-seq >
      otherwise
          let fcpl=sp.s-<type expression>.baseType0.formalContextParameterList0 in
          let acpl=sp.s-<type expression>.actualContextParameterList0 in
             getUnboundFormalContextParameterList0(fcpl, acpl)
          endlet // acpl
          endlet // fcpl
      endcase
      endif
   endlet // sp
```
Get the unbound formal context parameter list of a formal context parameter list according to an actual context parameter list.

```
getUnboundFormalContextParameterList0(fcpl: <formal context parameter>*, 
      acpl: <actual context parameter>*): <formal context parameter>* =_{def}if (fcpl = empty) then empty
   else
      if (acpl.head= undefined) then < fcpl.head > else empty endif
       ⁀getUnboundFormalContextParameterList0(fcpl.tail, acpl.tail)
   endif
```
The function *completeFormalContextParameter0* inserts the <identifier> for the original formal context parameter for the unbound ones.

```
completeFormalContextParameter0(fcpl: <name>*, acpl: <actual context parameter list>):
        \leq actual context parameter list\geq \equiv_{\text{def}}if (fcpl = empty) then empty
   else
       if (acpl.head= undefined) then < mk-<identifier>( undefined, fcpl.head) > else <acpl.head> endif
        ⁀completeFormalContextParameter0(fcpl.tail, acpl.tail)
   endif
```
The function *actualContextParameterList0* gets the actual context parameter list of a type expression. Each item in the list corresponds to  $\lceil$  <actual context parameter>  $\rceil$ ; that is, the item is either *undefined* or an  $\alpha$  cactual context parameter.

```
actualContextParameterList0(te: <type expression>): <actual context parameter list> =def
   te.s-<actual context parameter list>
```
Get the formal context parameter list local to a type definition.

```
localFormalContextParameterList0(td: TYPEDEFINITION0 ): <formal context parameter>* =def
   let fcps = take({fcps} \in \text{cagger type additional heading} \cup \text{ccomposite state type heading} \cup\leq procedure heading> \cup \leq signal definition> \cup \leq data type heading> \cup<interface heading>: fcps.surroundingScopeUnit0 = td}) in
           < fcpl.formalContextParameterSublist0 | fcpl in fcps.s-<formal context parameter>-seq >
   endlet
```
Expand a formal context parameter to a list of formal context parameters so that each item in the list contains just one name.

```
formalContextParameterSublist0(fcp: <formal context parameter>):<formal context parameter>* =def
   case fcp of
   | <agent context parameter> then < fcp >
    | \leq <agent type context parameter> then \leq fcp >
    | <compositestate type context parameter> then < fcp >
    | <gate context parameter> then < fcp >
    | <interface context parameter list>(names) then
       if names.length = 1 then < fcp >
       else < mk-<interface context parameter list>(names.head) > ⁀
          formalContextParameterSublist0(< mk-<interface context parameter list>(names.tail) >)
       endif
   | <procedure context parameter> then < fcp >
    | <remote procedure context parameter> then <fcp >
   | <remotevariable context parameter list> (items (names, vc)) then
       if items.length = 1 then
          if names.length = 1 then \langle fcp \rangleelse
              < mk-<remotevariable context parameter list>(
                  mk-\leremotevariable contextparameter names>(names.head, vc)) > \capformalContextParameterSublist0(
                     < mk-<remotevariable context parameter list>(
                     mk-<remotevariable contextparameter names>(names.tail, vc)) > )
          endif
       else
```

```
if names.length = 1 then
          < mk-<remotevariable context parameter list>(
              mk-\leqremotevariable contextparameter names\geq(names.head, vc)) \geqformalContextParameterSublist0(items.tail)
       else
          < mk-<remotevariable context parameter list>(
              mk-\leqremotevariable contextparameter names\geq(names.head, vc)) \geqformalContextParameterSublist0(
              < mk-<remotevariable context parameter list>(
                 mk-<remotevariable contextparameter names>(names.tail, vc)) > 
              ⁀ items.tail)
       endif
   endif
| <signal context parameter list>(names) then
   if names.length = 1 then < fcp >
   else < mk-<signal context parameter list>(names.head) > ⁀
       formalContextParameterSublist0(< mk-<signal context parameter list>( names.tail) >)
   endif
| <sort context parameter> then < fcp >
| <synonym context parameter list>(names) then
   if names.length = 1 then < fcp >
   else < mk-<synonym context parameter list>(names.head) > ⁀
       formalContextParameterSublist0(< mk-<synonym context parameter list>( names.tail) >)
   endif
| <timer context parameter list>(names) then
   if names.length = 1 then < fcp >
   else < mk-<timer context parameter list>(names.head) > \hat{ }formalContextParameterSublist0(< mk-<timer context parameter list>( names.tail) >)
   endif
| <variable context parameter list>(names) then
   if names.length = 1 then < fcp >
   else < mk-<variable context parameter list>(names.head) > ⁀
       formalContextParameterSublist0(< mk-<variable context parameter list>(names.tail) >)
   endif
otherwise empty
endcase
```
Replace the formal context parameters by actual context parameters.

```
replaceContextParameters0(fcpl:<formal context parameter>*, <i>acpl:<actual context parameter>*,
   orig:DefinitionAS0): DefinitionAS0 =def
   if fcpl = empty then orig
   else replaceContextParameters0(fcpl.tail, acpl.tail, 
       if acpl.head = undefined then orig else replaceContextParameter0(fcpl.head, acpl.head, orig) endif )
   endif
```
Replace one formal context parameter by an actual context parameter.

*replaceContextParameter0*(*fcp*:*DefinitionAS0*, *acp*:<actual context parameter>, *orig*:*DefinitionAS0*):  $DefinitionAS0 =_{def}$ *replaceInSyntaxTree0*(*fcp*, *acp*, *orig*)

Create a new type with the specified formal context parameters.

- *createNewType0*(*n*: <name>, *orig*: *DefinitionAS0*, *fcpl*: <formal context parameter list> ): *DefinitionAS0* =def **case** *orig* **of**
	- | <system type definition>(*use*,

```
<system type heading>(q, *, <agent type additional heading>(*, virt, add)), body)
then mk-<system type definition>(use,
```

```
mk-<system type heading>(q, n, mk-<agent type additional heading>( fcpl, virt, add)), body)
| <block type definition>(use,
```

```
<block type heading>(pre, q, *, <agent type additional heading>(*, virt, add)), body)
then mk-<block type definition>(use,
```

```
mk-\langleblock type heading\rangle(pre, q, n, mk-\langleagent type additional heading\rangle(fcpl, virt, add)), body)
| <process type definition>(use,
       <process type heading>(pre, q, *, <agent type additional heading>(*, virt, add)), body)
then mk-<process type definition>(use,
       mk-<process type heading>(pre, q, n, mk-<agent type additional heading>( fcpl, virt, add)), body)
| <composite state type definition>(use,
       <composite state type heading>(v, q, *, *, c, spec, par), body)
then mk-<composite state type definition>(use,
       mk-<composite state type heading>(v, q, n, fcpl, c, spec, par), body)
| <data type definition>(use, pre, <data type heading>(k, *, *, v), spec, body)
then mk-<data type definition>(use, pre, mk-<data type heading>(k, n, fcpl, v), spec, body)
| <internal procedure definition>(use, <procedure heading>(pre, q, *, *, c, spec, par, res), ent, body)
then mk-<internal procedure definition>(use,
       mk-<procedure heading>(pre, q, n, fcpl, c, spec, par, res), ent, body)
| <interface definition>(use, virt, <interface heading>(*, *, v), spec, ent, l)
then mk-<interface definition>(use, virt, mk-<interface heading>(n, fcpl, v)), spec, ent, l)
| <signal definition>( pre, *, v, spec, l)
then mk-\langlesignal definition\rangle( pre, n, fcpl, v, spec, l)
otherwise undefined
```
**endcase**

#### **F2.2.5.3 Definitions based on types**

#### **Concrete syntax**

 $\le$ textual typebased agent definition $\ge$  =

<textual typebased system definition>

- | <textual typebased block definition>
- | <textual typebased process definition>

#### **Conditions on concrete syntax**

*∀ad* ∈ < textual typebased agent definition >: *∀te* ∈ < type expression >:  $(te.parentASO.parentASO = ad$ )  $(\exists s \in \langle \text{start} \rangle : (s \in te \cdot baseType0 \cdot startSet0) \land (s.s \prec name \rangle = undefined))$ 

The agent type denoted by  $\langle$ base type $\rangle$  in the type expression of a  $\langle$ textual typebased agent definition> shall contain an unlabelled start transition in its state machine. See clause 9 *Concrete grammar* of [ITU-T Z.101].

### **F2.2.5.3.1 System definition based on system type**

#### **Concrete syntax**

<textual typebased system definition>:: <typebased system heading>

<typebased system heading> :: <system<name> <system<type expression>

#### **Mapping to abstract syntax**

| <textual typebased system definition>(<typebased system heading>(*name*,<type expression>(*b*,\*))) **then mk-***Agent-definition*(*Mapping*(*name*), **mk-***Number-of-instances*(1,1,0), *Mapping*(*b*))

#### **F2.2.5.3.2Block definition based on block type**

#### **Concrete syntax**

```
<textual typebased block definition> ::
      <typebased block heading>
```
<typebased block heading> :: <block<name> <number of instances> <block<type expression>

# **Mapping to abstract syntax**

| <textual typebased block definition> (<typebased block heading>(*name*, *inst*, <type expression>(*b*,\*))) **then mk-***Agent-definition*(*Mapping*(*name*), *Mapping*(*inst*), *Mapping*(*b*))

### **F2.2.5.3.3Process definition based on process type**

#### **Concrete syntax**

<textual typebased process definition> = <typebased process heading>

<typebased process heading> :: <process<name> <number of instances> <process<type expression>

# **Mapping to abstract syntax**

 $\vert$  <textual typebased process definition> (*name*, *inst*, <type expression> $(b,^*)$ ) **then mk-***Agent-definition*(*Mapping*(*name*), *Mapping*(*inst*), *Mapping*(*b*))

# **F2.2.5.3.4Composite state definition based on composite state type**

#### **Concrete syntax**

```
<typebased composite state> ::
      <composite state<name> <nextstate parameters> <composite state<type expression>
```
 $\le$ textual typebased state partition def $\ge$  = <typebased state partition heading>

 $\langle$ typebased state partition heading> ::  $\langle$ composite state $\langle$ name>  $\langle$ composite state $\langle$ type expression>

# **Mapping to abstract syntax**

A composite state based on a type is mapped within the production for states.

# **F2.2.5.4 Abstract type**

#### **Abstract syntax**

*Abstract* :: {}

# **Concrete syntax**

 $\langle$ abstract $>$  :: ()

# **Conditions on concrete syntax**

 $\forall$ *pd* $\in$ <procedure definition>: *isAbstractType0*(*pd*)  $\Rightarrow$  $\neg(\exists pc \in \langle \text{procedure call} \rangle : pd = pc. \text{called} \text{Procedure0})$ 

An abstract procedure shall not be called.

NOTE 1 − The above text is derived from "An abstract type shall not be instantiated" (see below); a procedure is a type and calling a procedure instantiates the procedure.

*∀ad*∈<textual typebased agent definition>: *∀te*∈<type expression>:  $te.parentASO.parentASO = ad \implies \neg isAbstractTypeO(te.baseTypeO)$ 

A typebased agent shall not be specified with an abstract agent type as the type.

NOTE 2 − The above text is derived from "An abstract type shall not be instantiated" (see below); a typebased agent is an instantiation of the agent type.

 $\forall$ *td* $\in$ *TYPEDEFINITIONO* : *isAbstractType0*(*td*)  $\Rightarrow$  $\neg$ ( $\exists d \in$ <textual typebased agent definition>  $\cup$  <textual typebased state partition def>  $\cup$ <typebased composite state>:*te*<type expression>: ((*te*.*parentAS0*.*parentAS0*= *d*)(*te*.*parentAS0*= *d*)) (*te*.*baseType0*=*td*))

An abstract type shall not be instantiated. See clause 8.1.3 *Semantics* of [ITU-T Z.102]).

NOTE 3 − The abstract property of a type is not inherited; therefore instantiation of a subtype of an abstract data type is permitted, if the subtype is not itself abstract.

# **Mapping to abstract syntax**

```
| <abstract> then Abstract
```
# **Auxiliary functions**

Determine if a type definition is abstract, either because it is defined as abstract by the keyword **abstract** or because it has unbound context parameters.

```
isAbstractType0(td: TYPEDEFINITION0 ): BOOLEAN =_{def}(\exists ab \in \langle abstract \rangle: ab \lequrroundingScopeUnit0 = td)\vee (\existste \in <type expression>: te.surroundingScopeUnit0 = td \wedgegetUnboundFormalContextParameterList0(te.baseType0.formalContextParameterList0,
               te.actualContextParameterList0)  empty)
```
Get the  $\le$ internal procedure definition $\ge$  denoted by a  $\le$ procedure call $\ge$ .

```
calledProcedure0(pc: <procedure call>\cup <value returning procedure call>
       \cup<procedure call body>\cup<remote procedure call body>):
    <procedure definition> =_{def}case pc of
       | <procedure call><value returning procedure call> then
           let t = pc.s-\leprocedure call body>s-implicit in
               if t \in \text{c} i t t t dentifier b then \text{getEntityDefinition0}(t, \text{procedure})else t.baseType0 // t \in \langletype expression>
           endlet // t
       | <procedure call body> then
           let t = pc.s-implicit in
               t.baseType0 // t \in \langle type expression>
           endlet // t
       | <remote procedure call body> then getEntityDefinition0(pc, remote procedure)
       otherwise undefined
   endcase
```
# **F2.2.5.5 Type reference**

Type references do not have semantics in SDL-2010.

# **F2.2.5.6 Gate**

# **Abstract syntax**

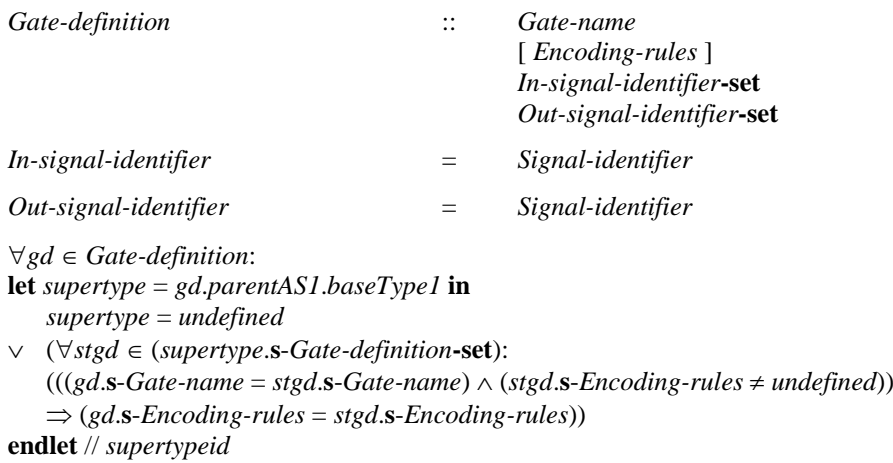

The *Encoding-rules* associated with a *Gate-definition* of a type based on a supertype shall specify the same set of *Encoding-rules* as the *Encoding-rules* of the corresponding gate definition in the supertype if that gate has *Encoding-rules*.

#### **Concrete syntax**

 $\langle$  spate in definition  $\rangle$  =  $\langle$  textual gate definition  $\rangle$   $\langle$  textual interface gate definition  $\rangle$ 

```
<textual gate definition> ::
```
<gate> [ <encoding rules> ] <gate constraint>

```
<textual interface gate definition> ::
```
{  $\text{out} \mid \text{in} \} \le \text{interface} \le \text{identifier} > [\text{recoding rules}] \le \text{textual endpoint constraint} > [\text{interference}]$ 

 $\langle gate \rangle = \langle gate \langle name \rangle$ 

```
<gate constraint> ::
```
 $\text{in}$  [ <textual endpoint constraint >  $\vert$  [ <signal list >  $\vert$ 

```
[out \lceil <textual endpoint constraint> \lceil \lceil <signal list> \rceil \rceil| [ out [ <textual endpoint constraint> ] [ <signal list> ] ]
```
<textual endpoint constraint> :: [**atleast**] <identifier>

```
<as gate> :: <gate<identifier>
```
NOTE 1 – The derived AS0 for any SDL/PR <gate constraint> with **out** followed by **in** is the AS0 <gate constraint> with **in** followed by **out**.

# **Conditions on concrete syntax**

NOTE 2 – In the concrete graphical grammar clause 8.1.4 *Concrete grammar* of [ITU-T Z.102], the <textual endpoint constraint> of a <gate definition> is enclosed by a <br/>  $\alpha$  <br/>klock symbol> or <process symbol> or <state symbol>, and the <identifier> of the <textual endpoint constraint> has to denote the type for a block or process or state (respectively) depending on the symbol. In textual grammar (SDL/PR and AS0), there is no keyword or other construct equivalent to the <br/>block symbol> or <process symbol> or <state symbol>, and therefore no requirement for the <identifier> of the <textual endpoint constraint> to denote specifically the type of a block or process or state.

```
\forallgc \in <gate constraint>:(\forallce \in <channel endpoint>:(\forallcel \in <channel endpoint>:(
    (gc.parentAS0.\textbf{s} - \text{cgate} = ce.\textbf{s} - \text{cgate})(ce \neq cel) \land (ce.parentAS0 = cel.parentAS0) \land (ce.parentAS0 \in <-channel path) \land(gc.parentAS0 \in \text{%} t (gc.parentAS0 \in \text{%} t) \Rightarrow ) \Rightarrow( let td = getEntityDefinition0(gc.s-<textual endpoint constraint>,
                gc.surroundingScopeUnit0.entityKind0) in
                td1  ENTITYDEFINITION0:
                    ((tdl = cel.channelEndpointReferTo0) \wedge ((td = tdI) \vee isSubtype0(tdl, td)) )endlet) \wedge(ce.parentAS0.s-<signal list item>-seq.signalSet0  gc.s-<signal list item>-seq.signalSet0)
```
A channel connected to a gate shall be compatible with the endpoint constraint of the gate. A channel is compatible with this constraint if the other endpoint of the channel is an agent or state of the type denoted by  $\le$  identifier $>$  in the endpoint constraint or (in case it contains a  $\le$  textual endpoint constraint> with **atleast**) a subtype of this type, and if the set of signals (if specified) on the channel is equal to, or is a subset of, the set of signals specified for the gate in the respective direction. See clause 8.1.4 *Concrete grammar* of [ITU-T Z.102].

 $\forall t b d \in \le$  textual typebased block definition  $\triangleright \cup \le$  textual typebased process definition  $\triangleright$ :

*te*<type expression>: (*te*.*parentAS0*.*parentAS0*= *tbd*) (**let**  $td = te \cdot baseType0$  **in**  $(td. channelDefinitionSet0 \neq \emptyset) \Rightarrow$  $(\forall \text{gc} \in \text{Sgaite constraint}):\forall \text{sig} \in \text{SIGNALO}:$ (*gc*.*parentAS0td*.*gateDefinitionSet0*)  $\land$  ( $\text{sig} \in \text{gc.s}-\text{signal}$  list item>**-seq**.*signalSet0*)  $\Rightarrow$  ( $\exists$ *cp*  $\in$  < channel path>: (*cp*.*parentAS0td*.*channelDefinitionSet0*)  $\lambda$  $((gc.direction0=in) \Rightarrow$  $(cp.origination 0.\textbf{s} - \text{gate} > = gc.parentAS 0.\textbf{s} - \text{gate} >) \land$ (*cp*.*origination0*.**s-implicit** = **env** )

```
) 
              \lambda((gc.direction0=out) \Rightarrow(cp.destination0.\textbf{s} < gate) = gc.parentAS0.\textbf{s} < gate) \land(cp.destination0.s-implicit = env)
              ) 
              \wedge(sigcp.s-<signal list item>-seq.signalSet0)
         \overline{)})
```

```
endlet)
```
The following two text paragraphs reference the condition formalized above. The domain *SIGNAL0* includes signals, remote procedures and remote variables.

If the type denoted by  $\langle$ base type $\rangle$  in a  $\langle$ textual typebased block definition $\rangle$  or  $\langle$ textual typebased process definition> contains channels, the following rule applies: for each combination of a gate, a signal and the direction of the <signal list> of the gate defined by the type, the type shall contain at least one channel that − for the given direction − mentions **env** and the gate and mentions the signal (or has no explicit  $\langle$  signal list $\rangle$  associated if [ITU-T Z.103] is being applied to allow the  $\langle$  signal list area> to be omitted). Modified from clause 8.1.4 *Concrete grammar* of [ITU-T Z.101] to apply to AS0.

If the type denoted by  $\langle$ base type $\rangle$  in a  $\langle$ textual typebased block definition $\rangle$  or  $\langle$ textual typebased process definition> contains channels, the following rule applies: for each combination of a gate, a remote procedure (or remote variable) and the direction of the <signal list> of the gate defined by the type, the type shall contain at least one channel that − for the given direction − mentions **env** for this gate and mentions the remote procedure or remote variable, respectively (or has no explicit <signal list area> associated if [ITU-T Z.103] is being applied to allow the <signal list area> to be omitted). Modified from clause 8.1.4 *Concrete grammar* of [ITU-T Z.102] to apply to AS0.

```
\forallgc, gc1 \in < gate constraint>:
    (gc \neq gc1) \land (gc.parentAS0 = gc1.parentAS0) \Rightarrow(gc.s-\langletextual endpoint constraint\rangle = gcl.s-\langletextual endpoint constraint\rangle) \wedge((gc.direction0=out) \wedge (gc1.direction0=in) \vee (gc.direction0=in)
```
Where both **in** and **out** are specified in a <gate constraint>, this is for a bidirectional gate, and if two <textual endpoint constraint>s are given, they shall be the same. See clause 8.3.12 *Concrete grammar* of [ITU-T Z.102].

```
\forallgd \in < textual gate definition >: (gd.s-adding \neq undefined) \Rightarrow(let td = gd.surroundingScopeUnit0 in
        td1TYPEDEFINITION0 : gd1<textual gate definition>:
           isSubtypeO(td, tdI) \wedge (gdl \in tdI.gateDefinitionSetO) \wedge(gd1.s < gate > = gd.s < gate >)endlet)
```
It is only allowed to specify **adding** in a subtype definition and only for a gate defined in the supertype. See clause 5.4.1.3 of [ITU-T Z.106].

```
\forallec,ec1 \in < textual endpoint constraint>:
   isSubtype0(ec.surroundingScopeUnit0, ec1.surroundingScopeUnit0) 
   (ec.parentAS0 \in \leq gate \text{ constraint}) \land (ec1.parentAS0 \in \leq gate \text{ constraint}) \land(ec.parentAS0.parentAS0<textual gate definition>) 
   (ec1.parentAS0.parentAS0\in < textual gate definition >) \land(ec.parentASO.parentASO.s-adding \neq undefined) \land(((ec.direction0=out) \land (ec.direction0=in)) \lor ((ec.direction0=in) \land (ec.direction0=in)(ec.parentAS0.parentAS0.s-<gate>= ec1.parentAS0.parentAS0.s-<gate>) 
   (let td = getEntityDefinition0(ec.s-<identifier>, ec.surroundingScopeUnit0.entityKind0) in
   let td1 = getEntityDefinition0(ec1.s-<identifier>, ec1.surroundingScopeUnit0.entityKind0) in
       (td = tdI) \vee isSubtype0(td, tdI)
```
**endlet** // *td1* **endlet**) // *td*

If  $\le$ textual endpoint constraint $\ge$  is specified for the gate in the supertype, the  $\le$ identifier $\ge$  of an (added) <textual endpoint constraint> shall denote the same type or a subtype of the type denoted in the <textual endpoint constraint> of the supertype. See clause 8.1.4 *Concrete grammar* of [ITU-T Z.102].

# **Transformations**

 $\leq$ textual interface gate definition $\geq$ (**out**, *id*= $\leq$ identifier $\geq$ (\*,*n*))  $=8=>$ **mk-**<textual gate definition>(*n*, *undefined*, **mk-**<gate constraint>(**out**, *undefined*, *id*))  $\leq$ textual interface gate definition $\geq$ (in, *id*= $\leq$ identifier $\geq$ (\*,*n*))  $=8=>$ **mk-**<textual gate definition>(*n*, *undefined*, **mk-**<gate constraint>(**in**, *undefined*, *id*))

 $\epsilon$   $\epsilon$  textual interface gate definition  $\epsilon$  is shorthand for a  $\epsilon$  textual gate definition  $\epsilon$  having the name of the interface as <gate name> and the <interface identifier> as the <signal list>. See clause 8.1.4 *Model* of [ITU-T Z.103].

```
gd.asGateName
provided
   gd \in \leq textual gate definition
 gd.asGateName = undefined
=8=>(asGateName \setminus \{ (gd, undefined) \} ) \cup \{ (gd, newName) \}
```
NOTE 1 – Each <textual gate definition> defines a *Data-type-definition* of a choice data type with a unique anonymous *Sort* name stored in *asGateName*: see Note 2 below.

 $\langle$ as gate $\langle$ *gid*) **provided** *gid*.*refersto0*.*asGateName undefined*  $=8=>$ **mk-**<type expression>(**mk-**<identifier>(*gid*.**s**-<qualifier>, *gid*.*refersto0*.*asGateName*), *undefined*)

An  $\langle$ as gate> represents the sort of the choice data type introduced by the identified gate definition. See clause 12.1 *Concrete grammar* of [ITU-T Z.104].

# **Mapping to abstract syntax**

```
| tgd = <textual gate definition>(name, *,
   <gate constraint>(in, *, inlist, out, *, outlist) ) then
mk-Gate-definition(
   Mapping(name), 
   Mapping(encodingRules0(tgd)), 
    { Mapping(inlist[i]): i \in 1..inlist.length},
   { Mapping(outlist[i]): i \in 1..outlist.length})
| tgd = <textual gate definition>(name, *,
   <gate constraint>(in, *, inlist, undefined,*,*) ) then
mk-Gate-definition(
   Mapping(name), 
   Mapping(encodingRules0(tgd)), 
    { Mapping(intist[i]): i \in 1..inlist.length,
   \varnothing| tgd = <textual gate definition>(name, *,
   <gate constraint>(out, *, outlist) ) then
```

```
mk-Gate-definition(
```
*Mapping*(*name*), *Mapping*(*encodingRules0*(*tgd*)),  $\varnothing$ . {  $Mapping(outlist[i])$ :  $i \in 1$ ..*outlist.length*)

If there is no set of <encoding rules> that is associated with a <textual gate definition> of a type based on a supertype, and there is a set of *Encoding-rules* for the gate in the supertype, the inherited gate has this set of *Encoding-rules*. If there is no set of *Encoding-rules* for the gate in the supertype, the presence and value of the inherited gate *Encoding-rules* is determined by the presence and value of the <encoding rules>. See clause 8.1.4 *Concrete grammar* of [ITU-T Z.104].

NOTE 2 – The mapping to a *Data-type-definition* for the choice data type defined by a <textual gate definition> in the following paragraph takes place by invoking the function *choiceForGate1* (defined below), in the mapping to *Agent-type-definition* in clauses F2.2.5.1.2, F2.2.5.1.3 and F2.2.5.1.4, or in the mapping of a <composite state type definition> with a <composite state structure> to a *Composite-state-type-definition* in clause F2.2.5.1.5.

A <textual gate definition> defines a *Data-type-definition* of a choice data type with a unique anonymous *Sort* name in the context that the *Gate-definition* is visible. A  $\triangle$ basic sort $>$  that is  $\triangle$ as gate> where <gate identifier> identifies the *Gate-definition* represents this *Data-type-definition*. The *Data-type-definition* is equivalent to defining a choice data type with a <choice of sort> for each distinct *Signal-definition* identified by the *In-signal-identifier-set* and *Out-signal-identifier-set*. Each  $\langle$ choice of sort> has as its  $\langle$  field sort> the data type denoted by  $\langle$  as signal> for the identified signal definition (the NULL sort for a signal without parameters; otherwise a structure data type with an anonymous unique name – for an identified signal signal id with parameters the  $\langle$ choice of sort $\rangle$ has a <field sort> with identity as denoted by **as signal** signal\_id). If an identified *Signaldefinition* has a name distinct from any other identified distinct *Signal-definition*, the <choice of sort> has the same <field name> as the name of the corresponding identified signal. If an identified *Signaldefinition* has the same name as another identified *Signal-definition*, the <choice of sort> has <field name> with the same name as the anonymous unique name for the  $\langle$ as signal> structure data type. See clause 8.1.4 *Concrete grammar* of [ITU-T Z.104].

# **Auxiliary functions**

The function *origination0* gets the originating channel endpoint of a <channel path>.

```
origination0(p: <channel path>): <channel endpoint> =_{def}p.s-<channel endpoint>
```
The function *destination0* gets the destination channel endpoint of a <channel path>.

*destination0(p*: <channel path>): <channel endpoint>  $=_{def}$ *p*.**s2-**<channel endpoint>

The function *gateDefinitionSet0* gets the <gate in definition>**-set** defined in an <agent type definition>, a <composite state type definition>, a <agent definition> or a <composite state definition>.

*gateDefinitionSet0*(*td*: <agent type definition> $\cup$  <composite state type definition> $\cup$  $\langle$ agent definition $\rangle$   $\cup$   $\langle$ composite state definition $\rangle$ ):  $\langle$ gate in definition $\rangle$ **-set**  $=_{def}$ *td*.*localGateDefinitionSet0 td*.*inheritedGateDefinitonSet0*

The function *localGateDefinitionSet0* gets the <gate in definition>-set defined by the <gate in definition items of an  $\alpha$  agent type definition  $\alpha$ , a  $\alpha$  composite state type definition  $\alpha$ , a  $\alpha$ definition > or a <composite state definition >.

```
localGateDefinitionSet0(td: <agent type definition> \cup <composite state type definition>\cup\langle <agent definition> \cup <composite state definition> ): \langle gate in definition>-set =def
{gd<gate in definition>: gd.surroundingScopeUnit0 = td}
```
The function *inheritedGateDefinitonSet0* gets the <gate in definition>-**set** inherited by an <agent type definition>, a <composite state type definition>, a <agent definition> or a <composite state definition>.

```
inheritedGateDefinitonSet0(td: <agent type definition> \cup <composite state type definition>\cup\langle <agent definition\rangle \cup \langle \langle composite state definition\rangle ): \langle gate in definition\rangle-set =_{def}let sp=td.specialization0 in
    if sp=undefined then \varnothingelse sp.s-<type expression>.baseType0.gateDefinitionSet0
    endif
endlet
```
The function *encodingRules0* determines the <encoding rules> item to be used for the mapping from a <textual gate definition> to a *Gate-definition*.

```
encodingRules0(tgd: \leq textual gate definition>): \leq encodingrules =_{def}if tgd.s-<encoding rules> \neq undefined then tgd.s-<encoding rules>
else
let stgates =
    inheritedGateDefinitonSet0(
       parentAS0ofKind(tgd, 
        <agent type definition>\cup<composite state type definition>\cup<agent definition>\cup<composite state
definition>))
in
    if stgates = \emptyset then undefined
    else
        if (\exists \text{ stgd} \in \text{stgates}: ((\text{tgd.s} < \text{name}) = \text{stgd.s} < \text{name}) \land (\text{stgd.s} < \text{encoding rules} \neq \text{undefined})then
            take(stgd \in stgates: tgd.s-<name> = stgd.s-<name>).s-\ltencoding rules
        else undefined
        endif
    endif
endlet
endif
```
The function *channelDefinitionSet0* gets the <channel definition> items defined in an <agent type definition  $>$  or an  $\leq$  agent definition  $>$ .

```
channelDefinitionSet0(td: <agent type definition> \cup <agent definition> ): <channel definition>-set =_{def}td.localChannelDefinitionSet0 td.inheritedChannelDefinitionSet0
```
The function *localChannelDefinitionSet0* gets the <channel definition> items defined locally (rather than inherited) in an  $\alpha$  agent type definition  $\alpha$  or an  $\alpha$  agent definition  $\alpha$ .

*localChannelDefinitionSet0*(*td*: <agent type definition>  $\cup$  <agent definition> ):  $\leq$ channel definition $\geq$ **-set**  $=_{def}$ {*cd*<channel definition>: *cd*.*surroundingScopeUnit0* = *td*}

The function *inheritedChannelDefinitionSet0* gets the <channel definition> items defined inherited by an  $\leq$  agent type definition  $\geq$  or an  $\leq$  agent definition  $\geq$ .

```
inherited ChannelDefinitionSet0(td: \text{cagent type definition} > \cup \text{cagent definition}:
    <channel definition>-set =def
   let sp=td.specialization0 in
       if sp=undefined then \varnothingelse sp.s-<type expression>.baseType0.channelDefinitionSet0
       endif
   endlet // sp
```
The function *signalSet0* produces the set of identifiers for entities of kind **signal**, **timer**, **remote procedure** or **remote variable** (that is, of domain *SIGNAL0*) for the given <signal list item> list. A

<signal list item> of kind **signal**, **timer**, **remote procedure** or **remote variable** has its identifier included in the set. A <signal list item> of kind **interface** is expanded to include the identifiers of each <signal list item> defined and used by the interface.

```
signalSet0(s! <signal list item>^*): SIGNAL0 =_{def}case sl.head.idKind0 of
   | {signal, timer, remote procedure, remote variable} then {sl.head}  sl.tail.signalSet0
   | {interface} then
       let id = getEntityDefinition0(sl.head, interface) in
           id. usedSignalSet0 \cup \{sd.identifier0 \mid sd \in id. definedSignalSet0\} \cup sl. tail. signalSet0endlet // id
   otherwise 
   endcase
```
The function *choiceForGate1* produces the choice *Data-type-definition* that corresponds to a *Gatedefinition* and is used when an  $\langle$ as gate $\rangle$  is given for a  $\langle$ basic sort $\rangle$ .

```
choiceForGate1(gd: <textual gate definition>): Data-type-definition =_{def}Mapping(mk-<data type definition>( mk-<type preamble>(undefined, undefined), // type preamble
   mk-<data type heading>( gd.asGateName, // name for choice type
       undefined, undefined, // no formal parameters or virtuality constraint
   ), // data type heading
   mk-<data type definition body>( empty, // no entities in data type
       mk-<choice definition>( undefined, // visibility
           < mk-<choice of sort>( undefined, // visibility 
                  mk-<field of kind>( part,
                      if sig.s-\langlename\rangle \notin \{ <i>others</i> \}fs.s-\langlename\rangle: othersigs \in ((inoutSignals0(gd, in) \cup inoutSignals0(gd, out)) \setminussig )
                       then // unique signal name
                           sig.s-<name>
                      else // not unique signal name – name same as <as signal>
                           sig.asSignal.s-<name>// name of structure sort for signal
                       endif
                   ), // field of kind
                   mk-<field sort>(
                      if sig.refersto0.s-implicit \# <sort list> | <named fields sort list> | <sort<identifier>
                          = undefined // no sort
                       then predefinedId0("NULL")
                       else sig.asSignal // structure sort for signal
                       endif
                   ) // field sort
               ) // choice of sort item
               : sig \in (inoutSignals0(gd, in) \cup inoutSignals0(gd, out))> // choice of sort> list
       ) // choice definition
   ), // data type definition body
   undefined // default initialization
)) // Mapping of data type definition
```
The function *asGateName* associates each <textual gate definition> with a unique anonymous name for the *Sort* of the corresponding *Data-type-definition* of the choice data type invoked by <as gate>.

**controlled** *asGateName*: <textual gate definition>→ <name> **initially**  $\forall$   $gd \in \leq$  textual gate definition>:  $gd. asGateName = undefined$ 

The function *asGateName1* is used to make to the data type *Identifier* for <as gate> available to F3.

*asGateName1*((*id1*: *Identifier* ): *Identifier* // gate Identifier to sort Identifier *take*({*Mapping*(**mk-**<identifier>(*q0*, *asGateName*(*id0*))) :  $id0 =$ **mk-** $\triangle$ identifier $>(q0, n0) \land id0$ . *refersto0*  $\in$   $\triangleleft$ gate definition $> \land$ *Mapping* $(q0) = id1$ **.s-***Qualifier*  $\land$  *Mapping* $(n0) = id1$ **.s-***Name* })

# **F2.2.5.7 Context parameters**

#### **Concrete syntax**

 $\alpha$  <actual context parameter list  $\alpha$  = [  $\alpha$  <actual context parameter > ]\* <actual context parameter> :: <identifier> | <constant<primary>  $\le$  formal context parameters  $\ge$   $\le$  formal context parameter list  $>$ <formal context parameter list> :: <formal context parameter>+  $<$ formal context parameter $>$  = <agent context parameter> | <agent type context parameter> | <compositestate type context parameter> | <gate context parameter> | <interface context parameter list> | <procedure context parameter> | <remote procedure context parameter> | <temotevariable context parameter list> | <signal context parameter list> | <sort context parameter> | <synonym context parameter list> | <timer context parameter list> | <variable context parameter list>

#### **Conditions on concrete syntax**

*fcp FORMALCONTEXTPARAMETER0*:*acp*<actual context parameter>:  $isContextParameterCorresponded0 (fcp, acp) \wedge (acp \in primary

) \Rightarrow$ (*fcp*<synonym context parameter name> )

An <actual context parameter> shall not be a <constant<primary> unless it is for a synonym context parameter. See clause 8.3 *Concrete grammar* of [ITU-T Z.102].

(*te*<type expression>: *te*.*baseType0FORMALCONTEXTPARAMETER0*) (*fcp FORMALCONTEXTPARAMETER0*: *fcp*.*contextParameterAtleastDefinition0 FORMALCONTEXTPARAMETER0*)

Formal context parameters are not allowed to be used as <br/>base type> in <type expression> or in **atleast** constraints of <formal context parameters>. See clause 8.3 *Concrete grammar* of [ITU-T Z.102].

 $\forall$ *fcp* ∈ <agent type context parameter> $\cup$  <agent context parameter> $\cup$  <procedure context parameter> $\cup$  $\le$ signal context parameter name $>$   $\cup$  $<$ sort context parameter $>$  $\cup$  $\leq$ compositestate type context parameter $>$   $\cup$   $\leq$  interface context parameter name $>$ :  $\forall acp \in \langle \text{actual context parameter} \rangle$ : *isContextParameterCorresponded0(fcp, acp*)  $\Rightarrow$  $(\forall \textit{tdl} \in \textit{TypeDEFINITION0} : (\textit{tdl} = \textit{fcp}.contextParameterAt leastDefinition0) \Rightarrow$  $(tdI \notin FORMALCONTEXTPARMETERO) \wedge \neg (isParameterizedTypeO(tdI)) \wedge$ (*td TYPEDEFINITION0* :  $(td = getEntityDefinition0(acp, td1.entityKind0) \wedge$  $((td = tdI) \vee isSubtypeO(td, tdI))))$ 

An **atleast** clause denotes that the formal context parameter shall be replaced by an actual context parameter, which is the same type or a subtype of the type identified in the **atleast** clause. Identifiers following the keyword **atleast** in this clause shall identify type definitions of the entity kind of the context parameter and shall be neither formal context parameters nor parameterized types. See clause 8.3 *Concrete grammar* of [ITU-T Z.102].

# **Transformations**

<formal context parameter list>(*fcpl*) **provided** *fcpl*.*length* < *fcpl*.*expandFormalContextParams0*.*length*  $=11=>$ **mk-**<formal context parameter list>( *fcpl*.*expandFormalContextParams0*)

The formal context parameter list is expanded so that each <formal context parameter> that is a list (<remotevariable context parameter list>, <signal context parameter list>, <synonym context parameter list>, <timer context parameter list> or <variable context parameter list>) contains only one named parameter.

```
<composite state type heading>(v, q, n, cPar, vc,
   <specialization>(<type expression>(base, actPar)), p)
provided
   getUnboundFormalContextParameterList0
       (actParams, base.refersto0.s-<formal context parameter>)  empty
=11=>(\text{let } nCPar = cPar)getUnboundFormalContextParameterList0
          (actParams, base.refersto0.s-<formal context parameter>)
   in
   let nActPar =
       completeFormalContextParameter0(actParams, base.refersto0.s-<formal context parameter>)
   in
   mk-<composite state type heading>
       (v, q, n, nCPar, vc, \leq specialization\geq(< type expression\geq(b, nActPar)), p)
   endlet
   endlet)
\leqagent type additional heading\geq(cPar, vc,
   <agent additional heading>(<specialization>(<type expression>(base, actPar)), p))
provided
   getUnboundFormalContextParameterList0
       (actParams, base.refersto0.s-<formal context parameter>)  empty
=11=>\left(let nCPar = cPar<sup>\left(</sup>
       getUnboundFormalContextParameterList0
          (actParams, base.refersto0.s-<formal context parameter>)
   in
   let nActPar =
       completeFormalContextParameter0(actParams, base.refersto0.s-<formal context parameter>)
   in
       mk-<agent type additional heading>(nCPar, vc,
          mk-<agent additional heading>
              (mk-<specialization>( mk-<type expression>(base, nActPar), undefined), p))
   endlet // nActPar
   endlet // nCPar
\lambda\langleprocedure heading\rangle(v, q, n, cPar, vc, \langlespecialization\rangle(\langletype expression\rangle(base, actPar)), p, r, x)
provided
   getUnboundFormalContextParameterList0
       (actParams, base.refersto0.s-<formal context parameter>)
       \neq \text{empty}=11=>\text{let } nCPar = cPargetUnboundFormalContextParameterList0
          (actParams, base.refersto0.s-<formal context parameter>)
   in
   let nActPar =
       completeFormalContextParameter0(actParams, base.refersto0.s-<formal context parameter>)
   in
       mk-<procedure heading>(v, q, n, nCPar, vc,
          mk-<specialization>( mk-<type expression>(b, nActPar), undefined), p, r, x)
   endlet // nActPar
```

```
endlet // nCPar
\lambda<signal definition>(n, cPar, vc, <specialization>(<type expression>(base, actPar)), p)
provided
   getUnboundFormalContextParameterList0
      (actParams, base.refersto0.s-<formal context parameter>)  empty
=11=>\left( let nCPar = cPargetUnboundFormalContextParameterList0
          (actParams, base.refersto0.s-<formal context parameter>)
   in
   let nActPar =
      completeFormalContextParameter0(actParams, base.refersto0.s-<formal context parameter>)
   in
   <signal definition>
       (n, nCPar, vc, <specialization>(<type expression>(b, nActPar), undefined*), p)
   endlet // nActPar
   endlet // nCPar
\lambda
```
If the scope unit contains <specialization> and any <actual context parameter> items are omitted in the <type expression>, the <formal context parameter>s are copied (while preserving their order) and inserted in front of the <formal context parameter>s (if any) of the scope unit. In place of omitted <actual context parameter>s, the names of corresponding <formal context parameter>s are inserted. These  $\le$  actual context parameter items now have the defining context in the current scope unit.

# **Auxiliary functions**

Expand a <formal context parameter> list so that each <formal context parameter> that is a list (<remotevariable context parameter list>, <signal context parameter list>, <synonym context parameter list>, <timer context parameter list> or <variable context parameter list>) contains only one named parameter.

```
expandFormalContextParams0(fcpl: <formal context parameter>+): <formal context parameter>+ =def
    < fcpl.head >.formalContextParameterSublist0 ⁀
        if fcpl.length = 1
        then <else fcpl.tail.expandFormalContextParams0
        endif
Get the entity definition referred by the formal context parameter constraint.
```

```
contextParameterAtleastDefinition0(fcp: FORMALCONTEXTPARAMETER0): ENTITYDEFINITION0 =def
   case fcp of
   | <agent type context parameter> then
       if (fcp.s-\leqagent type constraint\geq \leq \leq identifier\geq) then
           getEntityDefinition0(fcp.s-<agent type constraint>.<identifier>, agent type)
       else undefined
       endif
   | <agent context parameter> then
       if (fcp.s-<agent constraint>\in<agent constraint atleast>) then
           getEntityDefinition0(fcp.s-<agent constraint>.s-<identifier>, agent type)
       else if (fcp.s–\langleagent constraint\rangle \in \langleagent constraint exactly\rangle) then
               getEntityDefinition0(fcp.s-<agent constraint>.s-<identifier>, agent type)
           else undefined
           endif
       endif
   | <procedure context parameter> then
       if (fcp.s-\leqprocedure constraint\geq \leq identifier\geq) then
           getEntityDefinition0(fcp.s-<procedure constraint>, procedure)
       else undefined
```

```
endif
| <compositestate type context parameter> then
   if (fcp.s-<composite state type constraint><identifier>) then
       getEntityDefinition0(fcp.s-<composite state type constraint>,
           state type)
   else undefined
   endif
| <signal context parameter name> then
   if (fcp.s-\langlesignal constraint\rangle \in \langleidentifier\rangle) then
       getEntityDefinition0(fcp.s-<signal constraint>, signal)
   else undefined
   endif
| <sort context parameter> then
   if (fcp.s-\lesort constraint\ge \le \lesort\ge) then
       getEntityDefinition0(fcp.s-<sort constraint>, type)
   else undefined
   endif
| <interface context parameter name> then
   if (fcp.s-<interface constraint> \neq undefined) then
       getEntityDefinition0(fcp.s-<interface constraint>.s-<identifier>, interface)
   else undefined
   endif
otherwise undefined
endcase
```
#### **F2.2.5.7.1Agent type context parameter**

#### **Concrete syntax**

```
<agent type context parameter> ::
       <agent kind> <agent type<abr/>ame> [<agent type constraint>]
```
<agent kind> :: **process** | **block**

```
\alpha <agent type constraint \epsilon =
        <agent type<identifier> | <agent signature>
```
#### **Conditions on concrete syntax**

```
\forall fcp \in \langle agent \text{ type context parameter} \rangle: \forall acp \in \langle actual \text{ context parameter} \rangle:
    isContextParameterCorresponded0(fcp, acp) \wedge (fcp.s-\leqagent type constraint\geq \nequndefined) \Rightarrow(let td=getEntityDefinition0(acp, agent type) in
        let pl = td.agentFormalParameterList0 in
        let sl = fcp.s-<agent type constraint>.agentSignatureSortList0 in
            (\exists tdl \in \langle \text{agent type definition} \rangle : l \rangle) subtype of the constraint agent type
                ( (td1=fcp.contextParameterAtleastDefinition0) 
                     (td.agentLocalFormalParameterList0=empty) 
                     isSubtype0(td,td1)
                )
            \lambda\vee // agent type definition compatible with formal agent signature
            ((d.entityKind0 = fcp.entityKind0) \land (pl.length = sl.length)
                 (i1..pl.length: isSameSort0(pl[i].parentAS0.s-<sort>, sl[i])) 
            ) 
        endlet // sl
        endlet // pl
        endlet) // td
```
An actual agent type parameter shall be a subtype of the constraint agent type (**atleast** <agent type identifier>) with no addition of formal parameters to those of the constraint type, or has to be compatible with the formal agent signature. See clause 8.3.1 *Concrete grammar* of [ITU-T Z.102].

An agent type definition is compatible with the formal agent signature if it has the same kind and if the formal parameters of the agent type definition have the same sorts as the corresponding  $\langle \text{sort} \rangle$ s of the <agent signature>. See clause 8.3.1 *Concrete grammar* of [ITU-T Z.102].

# **Auxiliary functions**

Get the sort list defined in an  $\alpha$  agent signature.

```
agentSignatureSortList0(as: <agent signature>):<sort>* =def
as.s-<sort>-seq
```
Get the formal parameter list of an  $\alpha$  agent type definition  $\alpha$ , an  $\alpha$  agent definition  $\alpha$ , a  $\alpha$  composite state type definition > or a <composite state definition >.

```
agentFormalParameterList0(td: <agent type definition>\cup <agent definition>\cup\langlecomposite state type definition\rangle \cup \langlecomposite state definition\rangle): \langlename\rangle^* =_{\text{def}}td.agentLocalFormalParameterList0⁀ td.agentInheritedFormalParameterList0
agentLocalFormalParameterList0 (td: \leq agent type definition > \cup \leq agent definition > \cup\langlecomposite state type definition\rangle \cup \langlecomposite state definition\rangle): \langlename\rangle^* =_{\text{def}}let fp = take({fp \in \text{agent additional heading}})\leqcomposite state type heading\geq \cup<composite state heading>:
                    fp.surroundingScopeUnit0 = td}) in
        if (fp.s-<agent formal parameters>= undefined)
        then empty
        else < psl.s-<name> | psl in fp.s-<agent formal parameters>.s-<parameters of sort>-seq >
        endif
    endlet
agentInheritedFormalParameterList0(td: <agent type definition> \cup <agent definition> \cup\langle composite state type definition\rangle \cup \langle composite state definition\rangle): \langle name\rangle^* =_{\text{def}}let sp=td.specialization0 in
        if (sp = undefined) then empty
        else sp.s-<type expression>.baseType0.agentFormalParameterList0
```
**endif endlet**

Determine if a formal context parameter corresponds to an actual context parameter; that is, the position of the formal context parameter in the list of inherited and local formal context parameters for the base type of the type expression containing the actual context parameter is the same as the position of the actual context parameter in the list of actual context parameters.

NOTE – The actual context parameter list is allowed to be shorter than the formal parameter list when items are omitted from the end of the list.

```
isContextParameterCorresponded0( fcp: FORMALCONTEXTPARAMETER0,
                                      acp: <actual context parameter>): BOOLEAN =def
   let te = parentAS0ofKind(acp, <type expression>) in
   let fcpl = te.baseType0.formalContextParameterList0 in
   let acpl = te.actualContextParameterList0 in
       (fcpl.length \ge acpl.length) \land(!i1..acpl.length: (fcpl[i]=fcp)(acpl[i]=acp)
   endlet // acpl
   endlet // fcpl
   endlet // te
```
# **F2.2.5.7.2Agent context parameter**

# **Concrete syntax**

```
<agent context parameter> ::
    \langle <agent kind\rangle \langle agent\langle agent constraint\rangle]
```
 $\langle$  <agent constraint> =  $\langle$  <agent constraint atleast> |  $\langle$  <agent constraint exactly> |  $\langle$  <agent signature>

 $\langle$  <agent constraint at least  $\rangle$  ::  $\langle$  agent type $\langle$  identifier $\rangle$ 

 $\langle$  <agent constraint exactly> ::  $\langle$  agent type $\langle$  identifier>

<agent signature> :: <sort list>

#### **Conditions on concrete syntax**

```
∀fcp \epsilon < agent context parameter>: ∀acp \epsilon < actual context parameter>:
\Rightarrow ( isContextParameterCorresponded0(fcp, acp) \Rightarrow (
           let ad = getEntityDefinition0(acp, fcp.s - \text{.} sepert kind>) in // agent def for acp
           let atda = // agent type def for acp
                if fcp.s-<agent kind> = block then
                then acp.refersto0.s-<typebased block heading>.s-<type expression>.baseType0
                else acp.refersto0.s-<typebased process heading>.s-<type expression>.baseType0
                endif
          in
          let atdf = fcp.contextParameterAtleastDefinition0 in // atleast agent type def for fcp
           ad \neq undefined // acp has of same kind (block/process) as fcp
           \wedge((\text{fcp.s} - \text{cagent constraint}) \in \text{cagent constraint} \land \text{c} \neq \text{cagent constraint} \land \text{d} \neq \text{c}-\text{c} \land \text{d} \neq \text{c} \land \text{d} \neq \text{c} \land \text{d} \neq \text{c} \land \text{d} \neq \text{c} \land \text{d} \neq \text{c} \land \text{d} \neq \text{c} \land \text{d} \neq \text{c} \land \text{d} \neq \text{c} \land \text{d} \neq \text{c} \land \text{d} \neq \text{c} \land \text{d} \isSubtypeO(atda, atdf) \wedge (atda. agentLocalFormal ParameterListO = empty))
           \wedge((\text{fcp.s}-\text{eagent constraint}) \in \text{e} \leq \text{agent constraint exactly}) \Rightarrow (\text{atda} = \text{atdf}))\wedge((fcp.s - \text{cagent constraint}) \in \text{cagent signature}) \Rightarrow( let pl = atda.agentFormalParameterList0 in
                      let sl = fcp.s-<agent constraint>.agentSignatureSortList0 in
                      (\text{pl.length} = \text{sl.length}) \land (\forall i \in 1.. \text{pl.length} \text{ is} \text{SameSortO}(p[|i]. \text{parentASO.s-<} \text{sort} \rightarrow s[|i|])endlet // sl 
                      endlet // pl 
                 ) 
           endlet // atdf
           endlet // atda
           endlet // ad
     ) // fcp and acp correspond
) for all acp
```
An actual agent parameter shall identify a block definition if the  $\langle$ agent kind> is **block** in the  $\langle$ agent context parameter>; otherwise it shall specify a process definition. Modified ("**block** is specified" changed to "the <agent kind> is **block**") from clause 8.3.2 *Concrete grammar* of [ITU-T Z.102].

In the case of  $\leq$  agent constraint at least  $\geq$ , the actual agent type shall be the same as, or a subtype of, the constraint agent type with no addition of formal parameters to those of the constraint type. Modified ("**atleast** <agent type identifier> constraint" changed to "<agent constraint atleast>") from clause 8.3.2 *Concrete grammar* of [ITU-T Z.102].

In the case of an  $\langle$  agent constraint exactly $>$ , the actual agent type shall be the type denoted by  $\langle$  agent type<identifier>. Modified ("a <colon> <agent type identifier> constraint" changed to "an <agent constraint exactly>") from clause 8.3.2 *Concrete grammar* of [ITU-T Z.102].

In the case of an  $\alpha$  signature constraint, the actual agent shall be compatible with the  $\alpha$  signature case of an  $\alpha$ signature>. An agent definition is compatible with the <agent signature> if the formal parameters of the agent definition have the same aggregation kind and sorts as the corresponding elements of the <agent signature>, and both definitions have the same *Agent-kind*. See clause 8.3.2 *Concrete grammar* of [ITU-T Z.102].

# **F2.2.5.7.3Procedure context parameter**

# **Concrete syntax**

```
<procedure context parameter> ::
```
<procedure<name> <procedure constraint>

 $<$ procedure constraint $>$  = <procedure<identifier> | <procedure signature>

### **Conditions on concrete syntax**

```
\forallfcp \in < procedure context parameter >:\forallacp \in < actual context parameter >:
    isContextParameterCorresponded0(fcp, acp) 
        (let pda = getEntityDefinition0(acp, procedure) in // procedure def for acp
           ((fcp.s-\text{-}spacedure constraint>\in\in\text{-}identifier>) \Rightarrow // at least caseisDirectSubType0(pda, fcp.contextParameterAtleastDefinition0))
           \lambda((for s-\leprocedure constraint\ge \le \leprocedure signature\ge) \Rightarrow // signature case
               ( let resulta = pda.s-\leqprocedure heading\geq.s-\leqprocedure result\geq in
                   let resultf= fcp.s-<procedure constraint>.s-<result> in
                   ((resulta = undefined) \wedge (resultf = undefined)) \vee((resulta \neq undefined) \land (resultf \neq undefined) \land isSameResult0(resulta, resultf))endlet // resultf
                   endlet // resulta
               ) // both have same result or no result
               \wedge( let fpla = pd.procedureFormalParameterList0 in
                   let fplf = fcp.s-<procedure constraint>.s-<formal parameter>-seq in
                   (fpla.length = fplf.length)
                   \wedge(\forall i \in 1..fpla.length:((fpl[i], parentAS0.parentAS0.s < parameter kind > = fpl[i].s < parameter kind > )\vee(fpla[i]. parentAS0.parentAS0.s-<parameter kind>\in{in out, out})) \RightarrowisSameSort0(fpla[i]. parentAS0.s-<sort>, fplf[i].s-<sort>)
                   endlet // fplf
                   endlet // fpla
                   ) // for all items in the parameter lists
               ) // covering case (a) and (b)
       endlet) // endlet pda, implication for corresponding parameters
```
The following text paragraphs are from clause 8.3.3 *Concrete grammar* of [ITU-T Z.102]. In the AS0 <procedure constraint>, **atleast** <procedure identifier> is the <procedure<identifier> alternative and  $\leq$ procedure signature in constraint is the  $\leq$ procedure signature alternative.

In the case of **atleast** <procedure identifier>, an actual procedure parameter shall identify a procedure definition that is the same as or a specialization of the procedure of the constraint.

In the case of  $\leq$  procedure signature in constraint  $\geq$ , an actual procedure parameter shall identify a procedure definition compatible with the formal procedure signature given by <procedure signature in constraint>.

A procedure definition is compatible with the formal procedure signature if both have a result of the same <sort> or if neither returns a result, and:

- a) the formal parameters of the procedure definition have the same sorts as the corresponding parameters of the signature each with the same <parameter kind>; or
- b) each **in**/**out** and **out** parameter in the procedure definition has the same <sort identifier> or <syntype identifier> as the corresponding parameter of the signature.

# **F2.2.5.7.4Remote procedure context parameter**

# **Concrete syntax**

```
<remote procedure context parameter>::
      <remote procedure<name> <procedure signature>
```
#### **Conditions on concrete syntax**

 $\forall$ *fcp*  $\in$  < remote procedure context parameter>:  $\forall$  *acp*  $\in$  < actual context parameter>:

*isContextParameterCorresponded0*(*fcp*,*acp*) ( *isSameProcedureSignature0*( *getEntityDefinition0*(*acp*, **remote procedure**).**s**-<procedure signature>, *fcp*.s- $\langle$ procedure signature $\rangle$  $\lambda$ 

An actual parameter to a **remote** procedure context parameter shall identify a  $\le$ remote procedure definition> compatible with formal procedure signature given by <procedure signature in constraint>. See clause 8.3.4 *Concrete grammar* of [ITU-T Z.102], and <procedure signature in constraint> is <procedure signature> in AS0.

# **Auxiliary functions**

Determine if two <procedure signature>s are the same.

```
isSameProcedureSignature0(ps, ps1: <procedure signature>): BOOLEAN =def
   let fpl = ps.procedureSignatureParameterList0 in
   let fpl1 = ps1.procedureSignatureParameterList0 in
       (fpl. length = fpl. length) \wedge(\forall i \in 1..fpl.length:
           isSameSortO(fpl[i].s<s-\leqsort>, fplI[i].s<s-\leqsort>) \wedge(fpl[i].s-\leqparameter kind> = fpl[i].s-\leqparameter kind>))\landisSameResult0(ps.s-<result>, ps1.s-<result>))
   endlet
   endlet
```
# **F2.2.5.7.5 Signal context parameter**

### **Concrete syntax**

 $\le$ signal context parameter list $>$ ::  $\le$ signal context parameter name $>$ +  $\leq$ signal context parameter name $\geq$  ::  $\leq$ signal $\leq$ name $\geq$  [ $\leq$ signal constraint $\geq$ ]  $\langle$ signal constraint $\rangle$  =  $\langle$ signal $\langle$ identifier $\rangle$  |  $\langle$ signal signature $\rangle$  $\langle$ signal signature $\rangle$  =  $\langle$ sort list $\rangle$ 

#### **Conditions on concrete syntax**

```
\forall fcp \in \langlesignal context parameter name>: \forall acp \in \langle actual context parameter>:
    isContextParameterCorresponded0(fcp, acp) 
        ( let sd = getEntityDefinition0(acp, signal) in
            ((fcp.s - \leq \text{signal constraint}) \in \leq \text{identity}) \impliesisSubtype0(sd, fcp.contextParameterAtleastDefinition0 ) 
            \lambda\wedge((fcp.s-<signal constraint><signal signature>) 
                isSameSortList0(sd.s-<sort>-seq, fcp.s-<signal constraint>)
            )
            endlet // sd
        )
```
In the case of **atleast** <signal identifier>, an actual signal parameter shall identify a signal definition that is the same as, or a subtype of, the signal type of the constraint. In the case of  $\le$ signal signature $>$ , an actual signal parameter shall identify a signal definition that is compatible with the formal <signal signature>. A signal definition is compatible with the formal <signal signature> if each parameter of the signal definition has the same aggregation kind and sort as the corresponding parameter of the <signal signature>. See clause 8.3.5 *Concrete grammar* of [ITU-T Z.102].

# **F2.2.5.7.6Variable context parameter**

### **Concrete syntax**

<variable context parameter list> :: <variable context parameter names>+

<variable context parameter names> :: <variable<name>+ <variable constraint>

 $\langle$ variable constraint $\rangle$  =  $\langle$ sort $\rangle$ 

# **Conditions on concrete syntax**

 $\forall$ *fcp*  $\in$  < name $\ge$ :  $\forall$  *acp*  $\in$  < actual context parameter $\ge$ : (*fcp.parentAS0* $\in$ <variable context parameter names>)  $\land$ (*fcp*.*parentAS0*.*parentAS0*<variable context parameter list>) *isContextParameterCorresponded0*(*fcp*, *acp*) (*isSameSort0*(*fcp*.*parentAS0*.**s**-<sort>, *getEntityDefinition0*(*acp*, **variable**).**s**-<sort>))

An actual parameter shall be a variable or a formal agent or procedure parameter of the same sort as the sort of the variable context parameter. See clause 8.3.6 *Concrete grammar* of [ITU-T Z.102].

# **F2.2.5.7.7Remote variable context parameter**

#### **Concrete syntax**

<remotevariable context parameter list> :: <remotevariable contextparameter names>+

```
<remotevariable contextparameter names> ::
      <remote variable<name>+ <variable constraint>
```
# **Conditions on concrete syntax**

```
fcp  FORMALCONTEXTPARAMETER0:acp<actual context parameter>:
   (fcp.parentAS0\in<remotevariable contextparameter names>) \land(fcp.parentAS0.parentAS0<remotevariable context parameter list> ) 
   isContextParameterCorresponded0(fcp, acp) 
      (isSameSort0(fcp.parentAS0.s-<sort>, getEntityDefinition0(acp, remote variable).s-<sort>))
```
An actual parameter shall identify a <remote variable definition > of the same sort as the sort of the remote variable context parameter. See clause 8.3.7 *Concrete grammar* of [ITU-T Z.102].

# **F2.2.5.7.8Timer context parameter**

#### **Concrete syntax**

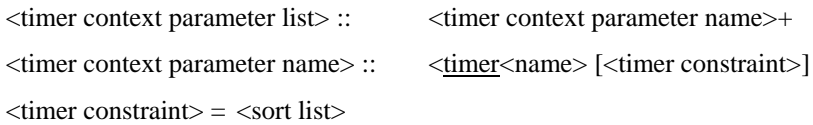

# **Conditions on concrete syntax**

 $\forall fcp \in \langle$ timer context parameter name>:  $\forall acp \in \langle$ actual context parameter>: *isContextParameterCorresponded0*(*fcp*, *acp*)  $((fcp.s - \text{cimer constraint}) \neq \text{undefined}) \Rightarrow$ *isSameSortList0*(*fcp*.**s**-<timer constraint>, *getEntityDefinition0*(*acp*, **timer**).**s**-<sort>**-seq**))

An actual timer parameter shall identify a timer definition that is compatible with the formal sort constraint list. A timer definition is compatible with a formal sort constraint list if the sorts of the timer are the same sorts as in the sort constraint list. See clause 8.3.8 *Concrete grammar* of [ITU-T Z.102].

# **F2.2.5.7.9 Synonym context parameter**

# **Concrete syntax**

<synonym context parameter list> ::

```
<synonym context parameter name>+
```

```
<synonym context parameter name> ::
       \leqsynonym\leqname>\leqsynonym constraint>
```
 $\langle$ synonym constraint $\rangle$  =  $\langle$ sort $\rangle$ 

### **Conditions on concrete syntax**

```
\forallfcp \in < synonym context parameter name>: \forallacp \in < actual context parameter>:
   isContextParameterCorresponded0(fcp, acp) 
       isSameSort0(acp.staticSort0, fcp.s-<synonym constraint>)
```
An actual synonym parameter shall be a constant expression of the same sort as the sort of the constraint. See clause 8.3.9 *Concrete grammar* of [ITU-T Z.102].

# **F2.2.5.7.10 Sort context parameter**

# **Concrete syntax**

```
<sort context parameter> :: <sort<name> [<sort constraint>]
```
 $\langle$ sort constraint $\rangle$  =  $\langle$ sort $\rangle$  |  $\langle$ sort signature $\rangle$ 

```
<sort signature> ::
   <literal signature>* <operation signature>* <operation signature>*
```
#### **Conditions on concrete syntax**

```
∀fcp ∈ < sort context parameter>: ∀acp ∈ < actual context parameter>:
     isContextParameterCorresponded0(fcp, acp) \land (fcp.s-<sort constraint>\nequndefined)\Rightarrow( let td = getEntityDefinition0(acp, type).derivedDataType0 in
                 ((fcp.s-<sort>sort</math> constraint<math>) \Rightarrow</math>((td.s-<data type specialization>.s-<renaming>= undefined) \landisSubtype0(td, fcp.contextParameterAtleastDefinition0))
                 \lambda\wedge((\text{fcp.s--sort constraint}) \in \text{~sort signature}) \Rightarrow(\forall \textit{l} s \in \text{l} \land \textit{l} s \in \text{l} \land \textit{l} s \in \text{m} \land s \in \textit{l} s \in \textit{l} s \in \text{m} \land s \in \textit{l} s \in \text{m} \land s \in \text{m} \land s \in \text{m} \land s \in \text{m} \land s \in \text{m} \land s \in \text{m} \land s \in \text{m} \land s \in \text{m} \land s \in \text{m} \land s \in \text{m} \land s \in \text{m} \land s \in \text{m} \land s \in \text{m} \land s \in \text{m} \\exists ls1 \in < literal signature >:
                                   (ls1.surroundingScopeUnit0=td) \land isSame LiteralSignalure0(ls,ls1)) \land(\forall \text{os} \in \text{coparation signature}:(os.parentAS0 = fcp.s-<sort constraint>\implies\existsos1\in < \infty coperation signature >:
                                                 (os1.parentAS0\in<operator list> \cup <method list>) \land(os1.surroundingScopeUnit0=td)  isSameOperationSignature0(os, os1))
                 )
                 endlet // td
           )
```
In the case of a <sort constraint> that is **atleast** <sort>, an actual sort parameter shall be the sort given by <sort> or a subtype (without renaming) of this sort. In the case of a <sort constraint> that is <sort signature>, an actual sort parameter shall be compatible with the formal sort signature. A sort is compatible with the formal sort signature if the literals of the sort include the literals in the formal sort signature, and the operations defined by the data type that introduced the sort include the operations in the formal sort signature and the operations have the same signatures. See clause 8.3.10 *Concrete grammar* of [ITU-T Z.102].

```
\forallls \in <literal signature>:
     (ls.parentAS0 \in \text{sort} \text{ signature} >) \land (ls.parentAS0.parentAS0 \in \text{sort} \text{ context parameter} >) \Rightarrow(ls \notin \leqnamed number>)
```
The <literal signature> of the <sort signature> shall not contain <named number>. See clause 8.3.10 *Concrete grammar* of [ITU-T Z.102].

# **Auxiliary functions**

Get the data type definition from which a syntype definition is derived.

```
derivedDataType0(sd: <syntype definition>\cup<data type definition>): <data type definition> = = = detif (sd<syntype definition>) then sd.parentDataType0
else sd
endif
```
Get the parent data type definition of a syntype definition.

```
parentDataType0(sd: <syntype definition>): <data type definition>=\frac{1}{6}if (sd.s-<parent sort identifier> = undefined) then sd
else
   let pd = getEntityDefinition0(sd.s~\text{-}parent sort identifier~), type) in
       if (pd \in \leq data type definition>) then pd
       else pd.parentDataType0
       endif
   endlet
endif
```
Determine if two <literal signature>s are the same.

```
isSameLiteralSignature0(ls: <literal signature>, ls1: <literal signature>): <i>BOOLEAN =def
     ((ls \in < |{\text{literal name}}>) \land (lsl \in < |{\text{literal name}}>) \Rightarrow (ls = lsl)) \land((ls \in \text{<named number>}) \land (ls \in \text{<named number>}) \Rightarrow(ls.s-\langleliteral name\rangle = ls1.s-\langleliteral name\rangle) \wedge(ls.s-<simple expression>.value0= ls1.s-<simple expression>.value0))
```
Determine if two <operation signature>s are the same.

```
isSameOperationSignature0(os: <operation signature>, os1: <operation signature> ): BOOLEAN =def
   (os.virtuality0 =os1. virtuality0 \wedge(os.visibility0 = os1.visibility0) \wedge(os.s-implicit\in<operation name>\Rightarrow<i>os.s-implicit = osl.s-implicit) \land(let fpl = os.operationSignatureParameterList0,
       fpl1 = os1.operationSignatureParameterList0 in
       (fpl.length = fpl.length \wedge(\forall i \in 1..fpl.length:
           (fpl[i].s-<parameter kind> = fplI[i].s-<parameter kind>) \land(isSameSort0(fpl[i].s<sort), fpl1[i].s<sort>) \land(isSameResult0(os.s-<result>, os1.s-<result>)
   endlet)
```
# **F2.2.5.7.11 Composite state context parameter**

#### **Concrete syntax**

```
<compositestate type context parameter>::
       <composite state type<name> [<composite state type constraint>]
\leqcomposite state type constraint\geq =
       <composite state type<identifier> | <composite state type signature>
\leqcomposite state type signature\geq = \leqsort list\geq
```
#### **Conditions on concrete syntax**

 $\forall fcp \in \langle \text{compositestate type context parameter} \rangle$ :  $\forall acp \in \langle \text{actual context parameter} \rangle$ : *isContextParameterCorresponded0*(*fcp*, *acp*)

```
(fcp.s-\leqcomposite state type constraint\geq \neq undefined) \Rightarrow
```

```
( let td = getEntityDefinition0(acp, state type) in
```
 $((fcp.s \text{-}<>composite state type constraint) \neq \text{-}identity) \Rightarrow$  $((td. agentLocalFormal ParameterList0 = empty) \wedge$ *isSubtype0*(*td*, *fcp*.*contextParameterAtleastDefinition0*))

```
\lambda\wedge((\text{fcp.s-}\text{<complex}) \Rightarrow( let sl = fcp.s-<composite state type constraint> in
          let pl = td.agentFormalParameterList0 in
          (sl.length = pl.length)(i1..sl.length: isSameSort0(sl[i], pl[i].parentAS0.s-<sort>))
          endlet // pl
          endlet // sl
      \lambda)
   endlet // td
\lambda
```
The following text paragraphs are from clause 8.3.11 *Concrete grammar* of [ITU-T Z.102].

An actual composite state type parameter shall identify a composite state type definition.

In the case of a <composite state type constraint> that is **atleast** <composite state type identifier>, the actual composite state type shall be the same or a subtype of the constraint composite state type <composite state type identifier>), with no addition of formal parameters to those of the constraint type.

In the case of a  $\alpha$  composite state type constraint that is a  $\alpha$  composite state type signature  $\alpha$ , the actual composite state type shall be compatible with the formal composite state type signature. A composite state type definition is compatible with the formal composite state type signature if each formal parameter to the composite state type definition has the same aggregation kind and sort as the corresponding parameter of the <composite state type constraint>.

# **F2.2.5.7.12 Gate context parameter**

#### **Concrete syntax**

<gate context parameter> :: <gate> <gate constraint>

#### **Conditions on concrete syntax**

```
∀fcp ∈ < gate context parameter>: ∀acp ∈ < actual context parameter>:
    isContextParameterCorresponded0(fcp, acp) 
        ( let gd=getEntityDefinition0(acp, gate) in
            (gd.s~< gate~= fcp.s~< gate~) \wedge(\forall \text{gc} \in \text{~qate constraint}>:\forall \text{gc1} \in \text{~qate constraint}>:(gc.parentAS0 = gd) \wedge (gc1.parentAS0 = fcp) \wedge((gc.direction0 = out) \wedge (gc1.direction0 = out))gc1.s-\lesort\ge-seq.signalSet0)\subseteqgc.s-\lesort\ge-seq.signalSet0)\wedge((gc.direction0=in) \wedge (gc1.direction0=in) \Rightarrowgc.s-\lesort>-seq.signalSet0\subseteqgc1.s-\lesort>-seq.signalSet0)
            endlet // gd
        \lambda
```
An actual gate parameter shall identify a gate definition. The outward signal list of the actual gate parameter shall contain all elements mentioned **with** <signal list> of the corresponding **out** formal gate context parameter. The **in** formal gate context parameter shall mention **with** <signal list> all inward elements of the actual gate parameter. See clause 8.3.12 *Concrete grammar* of [ITU-T Z.102].

#### **F2.2.5.7.13 Interface context parameter**

#### **Concrete syntax**

<interface context parameter list> :: <interface context parameter name>+

```
<interface context parameter name> :: <interface<name> [<interface constraint>]
```
<interface constraint> :: <interface<identifier>

#### **Conditions on concrete syntax**

 $\forall$ *fcp*  $\in$  < interface context parameter name>:  $\forall$ *acp*  $\in$  < actual context parameter>:  $i$ *sContextParameterCorresponded0(fcp, acp)*  $\land$  (*fcp.***s**- $\leq$ interface constraint $\geq \neq$  *undefined*)  $\Rightarrow$  $(\exists t \cdot d \in \le t \cdot \text{interface definition})$ :  $(td = getEntityDefinition0(acp.s-*id*entifier),$ **interface**))  $\wedge$ *isSubtype0*(*td*, *fcp*.*contextParameterAtleastDefinition0*))

An actual interface parameter shall identify an interface definition. In the case of an  $\leq$ interface constraint>, the type of the interface shall be the same or a subtype of the interface type identified by **atleast** <interface identifier>). See clause 8.3.13 *Concrete grammar* of [ITU-T Z.102].

# **F2.2.5.8 Specialization**

# **F2.2.5.8.1Adding properties**

#### **Concrete syntax**

<specialization> :: <type expression>

#### **Mapping to abstract syntax**

 $|\langle \text{specialization} \rangle(x)$  **then** *Mapping* $(x)$ 

# **Auxiliary functions**

The function *specialization0* is used to get the specialization part of an entity definition.

```
specialization0(def: ENTITYDEFINITION0): 
         \langlespecialization\rangle \cup \langledata type specialization\rangle \cup \langleinterface specialization\rangle =_{\text{def}}take({s \in \leq specialization \geq \cup \leq data} type specialization> \cup \leq interface specialization>:
         s.surroundingScopeUnit0 = def})
```
# **F2.2.5.8.2Virtual type**

# **Concrete syntax**

<virtuality> = **virtual | redefined | finalized**

<virtuality constraint> :: <identifier>

#### **Conditions on concrete syntax**

The text paragraphs below are from clause 8.4.2 *Concrete grammar* of [ITU-T Z.102].

 $\forall t d \in \leq$  to the definition  $\cup \leq$  process type definition  $\cup \leq$  procedure definition  $\cup$ <composite state type definition>: *isVirtualType0*(*td*) *td*.*virtualTypeAtleastDefinition0*.*entityKind0* = *td*.*entityKind0*

Every virtual type has associated a virtuality constraint which is an  $\le$  identifier  $\ge$  of the same entity kind as the virtual type.

 $\forall t d \in \leq$  to the definition  $\cup \leq$  process type definition  $\cup \leq$  procedure definition  $\cup$ <composite state type definition>: *td*.*isVirtualType0*  $\neg$ ( $td.isParameterizedType0) \land \neg (isParameterizedType0(td.virtualTypeAt leastDefinition0))$ 

A virtual type and its constraints shall not have context parameters.

*vc*<virtuality constraint>: *isVirtualType0*(*vc*.*surroundingScopeUnit0*)

Only virtual types are allowed to have <virtuality constraint> specified.

 $\forall r \in <$ block type reference>  $\cup <$ process type reference>  $\cup <$ composite state type reference>  $\cup$ <procedure reference>:

 $\forall d \in <$  block type definition> $\cup <$ process type definition> $\cup <$ composite state type definition> $\cup$
<procedure definition>:

```
(r.\text{reference}dDefinition0 = d) \land (r.\text{virtuality0} \neq \text{undefined}) \land (d.\text{virtuality0} \neq \text{undefined}) \Rightarrow(r.virtuality0 = d.virtuality0)
```
If <virtuality> is present in both a definition reference and the referenced definition, they shall be the same.

 $\forall$ *r* $\in$  procedure reference $>:\forall d \in \leq$  procedure definition $>:\exists$ 

- ( (*r*.*referencedDefinition0* = *d*)
- ( (*r*.**s-**<procedure reference heading>.**s-**<type preamble>.**s-**implicit *undefined*)
	- $\vee$  (*r*.s- $\leq$ procedure reference heading $\geq$ .s- $\leq$ exported $\geq \neq$ *undefined*) ) // proc preamble in reference
- $\land$  ( (*d.***s**- $\leq$ procedure heading>.**s**- $\leq$ type preamble>.**s**-implicit  $\neq$  *undefined*)

```
\vee (d.s-\leprocedure heading>.s-\leexported\ge \neq undefined) ) // proc preamble in referenced proc
```
- $\Rightarrow$  // ref and definition both have "proc preamble", therefore preamble/export the same
	- $\left( \begin{array}{cc} r \cdot \text{s--space} \end{array} \right)$  r.s- $\leq$  procedure reference heading >  $\text{s--space}$ 
		- *d*.s-<procedure heading>.s-<type preamble>)
	- ( *r*.**s-**<procedure reference heading>.**s-**<exported> = *d*.**s-**<procedure heading>.**s-**<exported>)

If  $\leq$  procedure preamble is present in both procedure reference and in the referenced procedure definition they shall be the same.

 $\forall$ *td* $\in$ <br/>block type definition> $\cup$ <process type definition>: *isVirtualType0*(*td*)  $\Rightarrow$ ( **let** *td1* = *td*.*virtualTypeAtleastDefinition0* **in** *isSameAgentFormalParameterList0*(*td*.*agentFormalParameterList0*, *td1*.*agentFormalParameterList0*)  $\wedge$  $(\forall$ *gd1*  $\in$  < gate in definition>: *gd1*  $\in$  *td1.gateDefinitionSet0*  $\Rightarrow$  $\exists$ *gd* $\in$  <gate in definition $\geq$ : (*gd*  $\in$  *td.gateDefinitionSet0*)  $\land$  *isSameGate0*(*gd, gd1*))

 $\wedge$  $(\forall f dI \in \langle$ interface definition>: *fd1*  $\in$  *td1.interfaceDefinitionSet0*  $\Rightarrow$  $\exists f d \in \langle$ interface definition $\rangle$ : ( $f d \in t d$ .*interfaceDefinitionSet0*)  $\land$  *isSameInterface0(fd, fd1)*)  $\lambda$  $(\forall ed \in \text{ENTITYDEFINITIONO: ed.surroundingsCopeUnit0 = td \Rightarrow$  $\exists$ *ed1*  $\in$ *ENTITYDEFINITION0*: (*ed1.surroundingScopeUnit0* = *td1*)  $\land$  (*ed*= *ed1*)) **endlet** // td1

```
\lambda
```
 $\lambda$ 

A virtual agent type shall have exactly the same formal parameters, and at least the same gates and interfaces with at least the definitions as those of its constraint.

```
\foralltd\in<composite state type definition>: isVirtualType0(td) \Rightarrow(let td1 = td.virtualTypeAtleastDefinition0 in
       \forallscp1\in<state connection points>: scp1\intd1.stateConnectionPointSet0 \Rightarrowscp<state connection points>:
               (scptd.stateConnectionPointSet0)  isSameStateConnectionPoint0(scp, scp1) endlet)
```
A virtual state type shall have exactly the same formal parameters, and at least the same state connection points as its constraint.

```
\foralltd\in<procedure definition>: isVirtualType0(td) \RightarrowisSameProcedureFormalParameterList0(
      td.procedureFormalParameterList0, 
       td.virtualTypeAtleastDefinition0.procedureFormalParameterList0
   )
```
A virtual procedure shall have exactly the same formal parameters as its constraint.

```
\forall t d \in <b>block</b> type definition>\cup <b>process</b> type definition>\cup <b>procedure</b> definition>\cup<composite state type definition>:
    isVirtualTypeO(td) \Rightarrow(\forall s p \in \leq specialization: \forall v c \in \leq \leq virtuality constant:
             (sp.surroundingScopeUnit0 = td) \wedge (vc.surroundingScopeUnit0 = td) \Rightarrow((td.virtualTypeInheritsDefinition0=td.virtualTypeAtleastDefinition0) \lor
```
If both **inherits** and **atleast** are used then the inherited type shall be identical to or be a subtype of the constraint.

```
\foralltd, td1 \in <br/>block type definition>\cup <process type definition>\cup <procedure definition>\cup<composite state type definition>:
   i sRedefinedTypeO(td) \wedge (td1 = td.superCounterpart0) \Rightarrow( let sp=td.specialization0
            in
            let vc = take({vc \in <; virtuality constraint> : vcsurroundingScopeUnit0 = td1})in
            (sp \nequndefined) \land (vc=undefined) \RightarrowisSubtype0(td.virtualTypeInheritsDefinition0, td1.virtualTypeAtleastDefinition0) 
            endlet // vc
            endlet // sp
        \lambda
```
In the case of an implicit constraint, redefinition involving **inherits** shall be a subtype of the constraint.

## **Mapping to abstract syntax**

The  $\langle$  virtuality constraint> is always ignored in the mapping.

## **Auxiliary functions**

Determine if a  $\langle$ block type definition $\rangle$ , a  $\langle$ process type definition $\rangle$ , an  $\langle$ internal procedure definition  $\geq$  or a  $\leq$ composite state type definition  $\geq$  is a virtual type.

```
isVirtualType0(td: <br/>>block type definition>\cup<process type definition>\cup<internal procedure definition>\cup<composite state type definition>): BOOLEAN =def
   td.virtuality0{virtual, redefined}
```
Determine if a  $\langle$ block type definition $\rangle$ , a  $\langle$ process type definition $\rangle$ , an  $\langle$ internal procedure definition  $\geq$  or a  $\leq$  composite state type definition  $\geq$  is a redefined type.

```
i sRedefinedType0(td: <b>block</b> type <math>detinition</math>∪ <composite state type definition>): BOOLEAN =def
  td.virtuality0{redefined, finalized}
```
Get the virtuality for a definition.

```
virtuality0(td: DefinitionAS0): {virtual, redefined, finalized} =def
   case d of
   | <block type definition> then
       d.s-<block type heading>.s-<type preamble>.s-<virtuality>
   | <composite state type definition> then
       d.s-<composite state type heading>.s-<virtuality>
   | <interface definition> then d.s-<virtuality>
   | <internal procedure definition> then
       d.s-<procedure heading>.s-<procedure preamble>.s-<type preamble>.s-<virtuality>
   | <operation definition> then
       d.s-<operation heading>.s-<operation preamble>.s-<virtuality>
   | <operation signature> then d.s-<operation preamble>.s-<virtuality>
   | <process type definition> then
       d.s-<process type heading>.s-<type preamble>.s-<virtuality>
   | <statements> then d.parentAS0.s-<virtuality>
   |\langle \text{block type reference} \rangle \cup \langle \text{process type reference} \rangle \cup \langle \text{composite state type reference} \rangle \cup<procedure reference> then d.s-<type preamble>.s-<virtuality>
   | <start>\cup<input part>\cup<priority input>\cup<save part>\cup<spontaneous transition>\cup\leqcontinuous signal>\cup<connect part>\cup\leqdefault initialization> then d.s-\leqvirtuality>
   otherwise undefined
```
#### **endcase**

Get the entity definition referred by a <virtuality constraint>.

```
virtualTypeAtleastDefinition0(td: <br/>>block type definition>\cup<process type definition>\cup<procedure definition>\cup<composite state type definition>): <block type definition>\cup\langleprocess type definition\rangle \cup \langleprocedure definition\rangle \cup \langlecomposite state type definition\rangle =_{\text{def}}let vc = take({vc \in <; virtuality constraint): vc \cdot surroundingScopeUnit0 = td}) in
        if vc \neq undefined then getEntityDefinitionO(vc, td.entityKindO) else td endif
    endlet
```
Determine if two agent formal parameter lists are the same.

```
isSameAgentFormalParameterList0(fpl: <name>*, fpl1:<name>*): BOOLEAN =_{def}(fpl.length = fpl1.length)(i1..fpl.length:(fpl[i]=fpl1[i])isSameSort0(fpl[i].parentAS0.s-<sort>,fpl1[i].parentAS0.s-<sort>))
```
Determine if two <gate in definition>s are the same.

```
isSameGate0(gd: <gate in definition>, gd1: <gate in definition>): BOOLEAN =def
     if (gd \in \text{|t} (gd \in \text{|t}) gate definition >) \land (gd \in \text{|t}) and gate definition >) then
           (gd.\mathbf{s} - \text{gate} \geq = gdl.\mathbf{s} - \text{gate} \geq)(\forall \text{gc} \in \text{gd}.\text{s} \text{-} \text{c} \text{gate constraint} \text{):} \exists \text{gc1} \in \text{gd1}.\text{s} \text{-} \text{c} \text{gate constraint} \text{):}(gc.direction0 = gc1.direction0) \wedge(gc.s~<textual endpoint constraint> =gc1.s~<textual endpoint constraint>)\landisSameSortList0(gc.s-<sort>-seq, gc1.s-<sort>-seq ))
           (\forall \text{gcl} \in \text{gdl.s-}\text{<gate constraint}>:\exists \text{gcl.s-}\text{<gate constraint}>:\exists \text{gcl.s-}\text{<gate constraint}>:\exists \text{gcl.s-}\text{<galt}(gc.direction0 = gc1.direction0) \wedge(gc.s-\text{c}textual endpoint constraint> = gc1.s-\text{c}textual endpoint constraint> \text{c})
                isSameSortList0(gc.s-<sort>-seq, gc1.s-<sort>-seq ))
     else if (gd \in \{textextual interface gate definition>}{(gd) \in \{textextual interface gate definition>}) then
          gd.s-<identifier>=gd1.s-<identifier>
     else false
     endif
```
Determine if two <interface definition>s are the same.

```
isSameInterface0(id:<interface definition>, <i>id1:<interface definition>): BOOLEAN =def
   (id.virtuality0 = id1.virtuality0) \wedge(id.entityName0 = id1.entityName0)
   (id.entityDefinitionSet0= id1.entityDefinitionSet0)
```
Get all the entity definitions defined in a scope unit.

*entityDefinitionSet0*(*su*: *SCOPEUNIT0*): *ENTITYDEFINITION0* =def {*edENTITYDEFINITION0*: *isDefinedIn0*(*ed*, *su*)}

Get all the interface definitions defined in a scope unit.

*interfaceDefinitionSet0*(*d*: *SCOPEUNIT0*):<interface definition>-set =def {*fd*<interface definition>: *isDefinedIn0*(*fd*, *d*)}

Get the set of  $\leq$ state connection points $>$  defined in a  $\leq$ composite state type definition $>$  or a <composite state definition>.

```
stateConnectionPointSet0(td:<composite state type definition>\cup<composite state definition>):
          \leqstate connection points>-set =_{def}{scp<state connection points>:
       (scp.parentAS0=td)
       (td1<composite state type definition>: isSubtype0(td, td1) (scp.parentAS0=td1))}
```
Determine if two  $\leq$ state connection points $\geq$ s are the same.

*isSameStateConnectionPoint0*(*scp*: <state connection points>, *scp1*: <state connection points>): *BOOLEAN* =def

 ${n \in \langle name \rangle : isAncestorASO(scp,n) = {n1 \in \langle name \rangle : isAncestorASO(scp1,n)}$ 

Determine if two procedure formal parameter lists are the same.

*isSameProcedureFormalParameterList0(fpl: <name>\*, fpl1: <name>\*):*  $BOOLEAN =_{def}$ (*fpl.length* =  $fpl$ *.length*)  $\wedge$  $(\forall i \in 1..$ *fpl.length*: (*fpl*[*i*].*parentAS0*.*parentAS0*.**s**-<parameter kind> = *fpl1*[*i*].*parentAS0*.*parentAS0*.**s**-<parameter kind>)  $(fpl[i] = fplI[i]) \land isSameSort0(fpl[i].parentAS0.s-sort,  $fplI[i].parentAS0.s-$ )$ 

Get the entity definition specialized by a virtual type.

```
virtualTypeInheritsDefinition0(td: <br/>>block type definition>\cup<process type definition>\cup<procedure definition>\cup<composite state type definition>): <block type definition>\cup\langle process type definition\rangle \cup \langleprocedure definition\rangle \cup \langlecomposite state type definition\rangle =_{\text{def}}let sp=td.specialization0 in
       if (sp \neq</math> undefined) then <math>sp.s</math>-<sup></sup>type expression<sup>></sup>.<i>baseType0</i>else
            let vc = take({vc \in \le} virtuality constraint>c. vc.surroundingScopeUnit0 = td}) in
                case td.virtuality0 of
                | virtual then
                    if (vc = undefined) then undefined else td.virtualTypeAtleastDefinition0 endif
                | redefined then
                    if (vc = undefined) then td.superCounterpart0.virtualTypeAtleastDefinition0
                    else td.virtualTypeAtleastDefinition0
                    endif
                | finalized then td.superCounterpart0.virtualTypeAtleastDefinition0
                endcase
            endlet
        endif
   endlet
```
For a given entity definition, get the counterpart in the super type of the surrounding scope unit.

```
superCounterpart0(td: <b>block</b> type definition <math>\cup</math> <b>convergence</b> definition <math>\cup</math>\langle composite state type definition\rangle \cup \langle operation definition\rangle \cup \langle operation signature\rangle):
    \langle <br/>block type definition>\cup<process type definition>\cup<procedure definition>\cup\leqcomposite state type definition\gt\vee\leqoperation definition\gt)-set =<sub>def</sub>
    {tdl \in <br/>block type definition>\cup <process type definition>\cup <procedure definition>\cup\leqcomposite state type definition\geq\leqoperation definition\geq\leqoperation signature\geq:
        isSuperCounterpart0(td1, td)}
```
Determine if an entity definition is the counterpart of the other one.

```
isSuperCounterpart0(td: Definition ASO, tdl: <br/>block type definition>\cup<process type definition>\cup<procedure definition><composite state type definition>
       <operation definition>): BOOLEAN =def
   (td.name0 = td1.name0) \wedge (td.kind0 = td1.kind0) \wedge(td,virtuality0 \in \{ \text{virtuality } 0 \in \{ \text{virtuality } 0 \in \{ \text{redefined} \} \}isDirectSubType0(td1.surroundingScopeUnit0, td.surroundingScopeUnit0)
```
# **F2.2.5.8.3Virtual transitions/save**

# **Conditions on concrete syntax**

 $\forall$ *ad* $\in$ <agent definition>  $\cup$  <textual typebased agent definition>  $\cup$  <composite state definition>  $\cup$ <typebased composite state>:

 $($  ( $\forall$ *strt* $\in$ <start $>$ : *strt* $\in$ *ad.startSet0* $\Rightarrow$ *strt.virtuality0* = *undefined*)  $\land$  $(\forall s \in <$ state $>:(s \in ad.startSet0) \Rightarrow$  $(s.s$ - $\langle$ input part $\rangle$ .*virtuality* $0 =$ *undefined* $) \wedge$ 

```
(s.s-\lepriority input\ge.virtuality0 =undefined) \wedge(s.s{-}save part>.virtuality0 = undefined) \wedge(s.s\leqspontaneous transition\geq.virtuality0 = undefined) \land(s.s-<continuous signal>.virtuality0 = undefined)
```
) )

Virtual transitions or saves shall not appear in agent (set of instances) definitions, or in composite state definitions. See clause 8.4 *Concrete grammar* of [ITU-T Z.103].

 $\forall s \in \langle$ state>:  $|\{st \in \langle$ spontaneous transition>:  $(st.parentAS0=s) \land (st.virtuality0 \neq undefined)\}| \leq 1$ 

A state shall not have more than one virtual spontaneous transition. See item(a) clause 8.4.3 *Concrete grammar* of [ITU-T Z.102].

```
(\forall ip \in \leinput part\ge:
      (ip.virtuality0 \neq undefined) \Rightarrow ip.s-\leqinput list\geq.s-\leqasterisk input list\geq = undefined) \land(\forall s p \in \langle s \rangle \land s p \in \langle s p \rangle)(sp.virtuality0 \neq undefined) \Rightarrow sp.s-\leqsave list>.s-\leqasterisk save list>=undefined)
```
An input or save with <virtuality> shall not contain <asterisk>. See item(b) clause 8.4 *Concrete grammar* [ITU-T Z.103].

# **Auxiliary functions**

Get the set of  $\langle$ start $\rangle$  items defined in a given definition.

```
startSet0(td: <agent definition> \cup <textual typebased agent definition> \cup <agent type definition> \cup<composite state definition>\cup <typebased composite state>\cup<composite state type definition>\cup\letextual typebased state partition def> \vee \lestate partition>\cup<internal procedure definition>):<start>-set =def
         case td of
         | \leq agent definition\gt \cup\leqagent type definition\geq\leqcomposite state type definition\geq<internal procedure definition> then
             td.localStartSet0td.inheritedStartSet0
         \vert <textual typebased agent definition \vert \vert <textual typebased state partition def> then
            let te = take({te < \text{type expression}>: te.parentAS0.parentAS0 = td}) in
                te.baseType0.startSet0
             endlet
         | <composite state definition> then
             if td.s-<composite state structure>.s-implicit \in<composite state body> then
                 {s<start>: s.parentAS0 = td.s-<composite state structure>.s-implicit}
             else {ssp.startSet0:
                    sp<state partition>sp.parentAS0= td.s-<composite state structure>.s-implicit}
             endif
         | <typebased composite state> then td.s-<type expression>.baseType0.startSet0
         | <composite state reference> then td.referencedDefinition0.startSet0
         otherwise 
         endcase
Get the set of \langlestart\rangle items defined locally in a given definition.
```

```
localStartSet0(td: \leq definition> \cup\leq definition> \cup\leq composite state type definition>\cup\leinternal procedure definition>):\lestart>-set =def
   case td of
   \vert <agent definition > \cup <agent type definition > then
       if td.s-<agent structure>.s-implicit \in <agent body> then
           {td.s-<agent structure>.s-implicit.s-<start>}
       else td.s-<agent structure>.s-implicit.s-<state partition>.startSet0
       endif
   | <composite state type definition> then
       if td.s-<composite state structure>.s-implicit<composite state body> then
```

```
{s<start>: s.parentAS0 = td.s-<composite state structure>.s-implicit }
    else {ssp.startSet0:
        sp<state partition>sp.parentAS0 = td.s-<composite state structure>.s-implicit}
    endif
| <internal procedure definition> then
    if td.\textbf{s-implicit} \in \langle \text{procedure body} \rangle then { td.\textbf{s-implicit}.\textbf{s-<start>}}
    else 
    endif
otherwise 
endcase
```
Get the set of  $\langle$ start $\rangle$  items inherited by a given definition.

```
inheritedStartSet0(td: <agent definition> \cup <agent type definition> \cup\leqcomposite state type definition\geq \cup \leq internal procedure definition\geq): \leq start\geq-set = _{\text{def}}let sp=td.specialization0 in
        if sp=undefined then \varnothingelse sp.s-<type expression>.baseType0.startSet0
        endif
    endlet
```
Get the set of  $\langle$ state $\rangle$  items defined in a given definition.

```
stateSet0(td: <agent definition> \cup <textual typebased agent definition> \cup <agent type definition> \cup\leqcomposite state definition\geq \cup\leqtypebased composite state\geq\leqcomposite state type definition\geq\letextual typebased state partition def> \cup<internal procedure definition>):<state>-set =def
   case td of
     \alpha <agent definition>
       \leqagent type definition\geq\leqcomposite state type definition>\cup<internal procedure definition> then
       td.localStateSet0td.inheritedStateSet0
   | <textual typebased agent definition> \cup <textual typebased state partition def> then
       let te = take({te \in < type \, expression >: te.parentAS0.parentAS0 = td}) in
           te.baseType0.stateSet0
       endlet
   | <composite state definition> then
       if td.s-<composite state structure>.s-implicit \in <composite state body> then
           {s<state>: s.parentAS0 = td.s-<composite state structure>.s-implicit}
       else {ssp.stateSet0:
           sp<state partition>sp.parentAS0 = td.s-<composite state structure>.s-implicit}
       endif
   | <typebased composite state> then td.s-<type expression>.baseType0.stateSet0
   | <composite state reference> then td.referencedDefinition0.stateSet0
   otherwise 
   endcase
```
Get the set of  $\langle$ state $\rangle$  items defined locally in a given definition.

```
localStateSet0(td: \leq definition> \cup\leq definition> \cup\leq composite state type definition>\cup<internal procedure definition>): <state>-set =def
   case td of
   \vert <agent definition>\cup <agent type definition> then
       if td.s-\leq agent structure>.s-implicit \in \leq agent body> then
           {s \in \text{state}}: s.parentAS0 = td.s-agent structure.s-implicit}
       else td.s-<agent structure>.s-<state machine>.s-implicit.stateSet0
       endif
   | <composite state type definition> then
       if td.s-<composite state structure>.s-implicit<composite state body> then
           {s<state>: s.parentAS0= td.s-<composite state structure>.s-implicit }
       else {ssp. stateSet0:
```

```
sp \in \{ \text{state partition} \} \land sp \text{.} parentAS0 = td.s \text{.} \in \{ \text{composite state structure} \} \}endif
| <internal procedure definition> then
    if td.s-implicit \in < procedure body> then { s \in \{s state>: s.parentAS0= td.s-implicit}
    else 
    endif
otherwise 
endcase
```
Get the set of  $\langle$ state $\rangle$  items inherited by a given definition.

```
inheritedStateSet0(td: <agent definition>\cup <agent type definition>\cup<composite state type definition>\cup<internal procedure definition>):<state>-set =def
   let sp=td.specialization0 in
       if sp=undefined then \varnothingelse sp.s-<type expression>.baseType0.stateSet0
       endif
   endlet
```
# **F2.2.5.8.4Virtual method**

# **Conditions on concrete syntax**

```
\forallos \in < \infty coperation signature >:
    (os.entityKind0=method) \wedge (os.virtuality0\in{redefined, finalized}) \Rightarrow\existsos1 \in < \infty operation signature>: (os1 = os.superCounterpart0) \landisOperationSignatureCompatible0(os, os1)
            (let fpl = os.operationSignatureParameterList0 in
            (let fpl1 = os1.operationSignatureParameterList0 in
                \forall i \in 1..fpl.length:
                    (fpl[i].s-<formal parameter>.s-<parameter kind>=
                           fpl1[i].s-<formal parameter>.s-<parameter kind>)
            endlet)
            endlet)
\forallod\in<operation definition>:
    (od.entityKind0=method) \wedge (od.virtuality0\in{redefined, finalized}) \Rightarrow
```
 $\exists$ *od1*  $\in$  < operation definition>:

( (*od1*= *od*.*superCounterpart0*) ( *od1*.**s**-<operation heading>.**s**-<operation result>.**s**-<result aggregation> = *od*.**s**-<operation heading>.**s**-<operation result>.**s**-<result aggregation>))

When a method is redefined in a specialization, its signature shall be sort compatible with the corresponding signature in the base type, and further, if the *Result* in the *Operation-signature* denotes a sort A, then the *Result* of the redefined method shall only denote a sort B such that B is sort compatible to A. A redefinition of a virtual method shall not change the  $\alpha$  sparameter kinds in any  $\langle$ argument $\rangle$  of the inherited  $\langle$ operation signature $\rangle$ . A redefinition of a virtual method shall not change the <aggregation kind> of the <operation result> of the inherited <operation definition>. See clause 12.1.3 *Concrete grammar* of [ITU-T Z.107].

# **Auxiliary functions**

Determine if two <operation signature>s are compatible.

```
isOperationSignatureCompatible0(os: < operation signature>, <i>os1: < operation signature>):BOOLEAN =def
isSortCompatibleO(os.s-\langleresult\rangle.s-\langlesort\rangle, os1.s-\langleresult\rangle.s-\langlesort\rangle) \land
```

```
( let fpl = os.operationSignatureParameterList0 in
let fpl1 = os1.operationSignatureParameterList0 in
(fpl.length = fpl1.length)(\forall i \in 1..fp. length:(isSortCompatible0(fpl[i].s-<sort>, fpl1[i].s-<sort>)))
endlet // fpl1
```
#### $\lambda$

#### **F2.2.6 Agents**

#### **Abstract syntax**

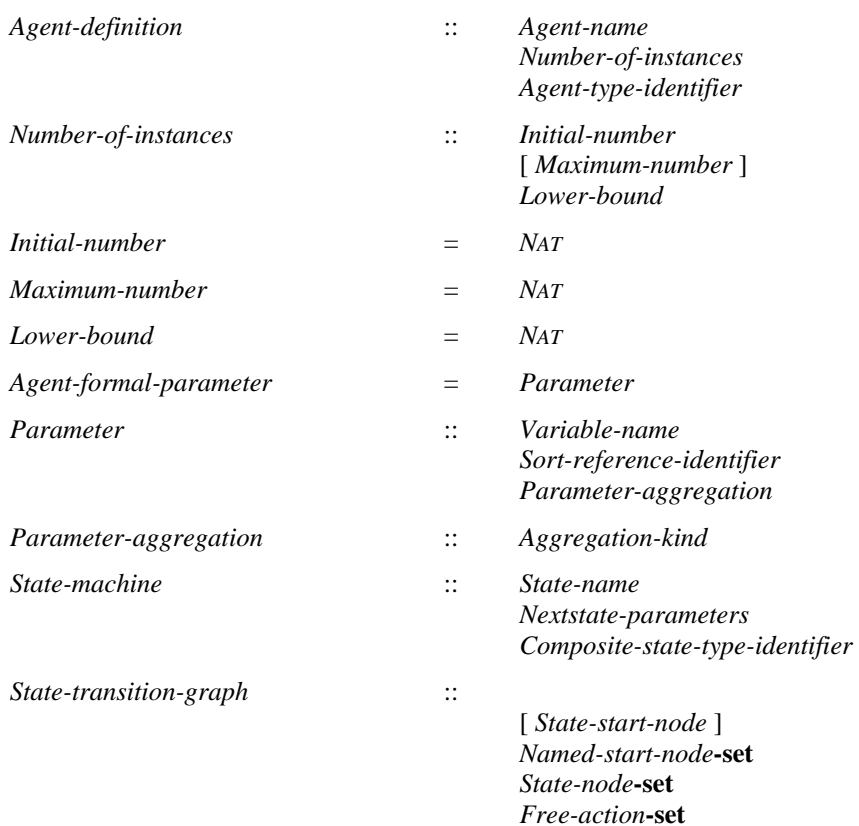

#### **Conditions on abstract syntax**

*dAgent-definition*: *d*. *agentKind1* = **SYSTEM** *d*.*parentAS1 Agent-type-definition*

An *Agent* with the *Agent-kind* **SYSTEM** shall not be contained in any other *Agent*. See clause 9.1 *Abstract grammar* of [ITU-T Z.101].

 $\forall d \in \text{Agent-definition: } d \text{. agentKind1 = system} \Rightarrow$ (*d*.**s-***Number-of-instances*.**s-***Initial-number* = 1 *d*.**s-***Number-of-instances*.**s-***Maximum-number* = 1)

In an *Agent* with the *Agent-kind* **SYSTEM** the *Initial-number* of instances is 1 and the *Maximumnumber* of instances is 1. See clause 9.1 *Abstract grammar* of [ITU-T Z.101].

 $\forall ni \in Number-of-instances$ :  $((ni.s-Maximum-number \neq undefined \Rightarrow ni.s-Initial-number \leq ni.s-Maximum-number)$  $\wedge$  (*ni.s-Lower-bound*  $\leq$  *ni.s-Initial-number* ))

If there is a *Maximum-number*, the *Initial-number* of instances shall be less than or equal to *Maximumnumber* and *Maximum-number* shall be greater than zero. The *Lower-bound* shall be less than or equal to the *Initial-number*. See clause 9 *Abstract grammar* of [ITU-T Z.101].

#### **Concrete syntax**

```
\alpha <agent definition \alpha =
       <system definition>
       | <block definition>
   | <process definition>
<agent structure> ::
       <entity in agent>*
```
<interaction> ::

- { <channel to channel connection>
	- | <channel definition>
	- | <agent definition>
- | <block reference>
- | <process reference>
- | <textual typebased agent definition>}\*
- [<state machine>]

# $\leq$ state machine $\geq$  =

- <typebased composite state>
- | <composite state list item>

#### <agent instantiation> ::

[<number of instances>]<agent additional heading>

 $\leq$ agent additional heading $\geq$ ::

[<specialization>] [<agent formal parameters>]

 $\leq$ entity in agent $\geq$  =

- <block type definition>
- <br/>block type reference>
- | <composite state definition>
- | <composite state type definition>
- | <composite state type reference>
- | <data definition>
- | <gate in definition>
- | <procedure definition>
- | <procedure reference>
- | <process type definition>
- | <process type reference> | <remote procedure definition>
- | <remote variable definition>
- | <select definition>
- $\le$ signal definition list $>$
- | <signal list definition>
- | <timer definition>
- | <valid input signal set>
- | <variable definition>

<valid input signal set> :: [ <signal list> ]

<number of instances> ::

[<initial number>] [<maximum number>] [<lower bound>]

 $\langle$ initial number $\rangle$  =  $\langle$ Natural $\langle$ simple expression $\rangle$ 

 $\langle$  maximum number $\rangle$  =  $\langle$ Natural $\langle$ simple expression $\rangle$ 

 $\langle$ lower bound $\rangle$  =  $\langle$ Natural $\langle$ simple expression $\rangle$ 

 $\alpha$  <agent formal parameters  $\alpha$  :: {  $\alpha$  <aggregation kind  $\alpha$  < parameters of sort > }\*

<parameters of sort> :: <variable<name>+ <sort>

<agent body> ::

[<start>] {<state> | <free action>}\*

NOTE  $1 - \text{In [ITU-T Z.106]}$  <entity in agent> includes <imported procedure specification> $\times$ imported variable specification>, but these have no SDL-2010 meaning (see clause 9 of [ITU-T Z.103]), and <macro definition> is removed by step 1 transformations, therefore none of these three items appears in AS0 <entity in agent>.

# **Conditions on concrete syntax**

```
\forallainst \in < agent instantiation >:
   ainst.s-<agent additional heading>.s-<agent formal parameters> \neq undefined \Rightarrow
```

```
ainst.s-\leqnumber of instances\geq \neq undefined
```
In  $\alpha$  agent instantiation  $\alpha$ , if  $\alpha$  agent formal parameters are present,  $\alpha$  and  $\alpha$  instances  $\alpha$  shall be present, even if both <initial number> and <maximum number> are omitted. See clause 9 *Concrete grammar* of [ITU-T Z.103].

```
afps<agent formal parameters>:
   afps.parentAS0 \in (<composite state type heading> \cup <state aggregation type heading> \cup\leqagent additional heading> \cup \leqcomposite state heading>) \Rightarrowafps.length > 0
```
When used in the concrete syntax (occurs in places in the condition above), the  $\leq$  agent formal parameters> list shall have at least one item. However, it is defined with "\*" rather than "+" so that it can used as an empty list within conditions, transformations, mappings and functions.

# **Transformations**

```
< <system definition>(uses, <system heading>(n, addHead), body) >
=12=>
let nn=newName in
< mk-<textual typebased system definition>(
       mk-<typebased system heading>(n, mk-<type expression>( mk-<identifier>(undefined, nn), empty))),
   mk-<system type definition>(uses,
       mk-<system type heading>(empty, nn,
          mk-<agent type additional heading>(empty, undefined, addHead)),
       body) >
endlet // nn
\langle < block definition>(uses, <br/>block heading>(*, n, <agent instantiation>(inst, addHead)), body) >
=12 \Rightarrow // * is optional qualifier which is ignored
let nn=newName in
< mk-<textual typebased block definition>(
       mk-<typebased block heading>(n, inst, mk-<type expression>( mk-<identifier>(undefined, nn), 
          empty))),
   mk-<block type definition>(uses,
       mk-<block type heading>(empty, undefined, nn,
          mk-<agent type additional heading>(empty, undefined, addHead)),
       body) >
endlet // nn
\langle < \langle <process definition>(uses, \langle process heading>(*, n, \langle agent instantiation>(inst, addHead)), body) >
=12 \Rightarrow // * is optional qualifier which is ignored
let nn=newName in
< mk-<textual typebased process definition>(
       mk-<typebased process heading>(n, inst, mk-<type expression>( mk-<identifier>(undefined, nn), 
          empty))),
   mk-<process type definition>(uses,
       mk-<process type heading>(empty, undefined, nn,
          mk-<agent type additional heading>(empty, undefined, addHead)),
       body) >
endlet // nn
```
An agent definition has an implied anonymous agent type defined by the content of the definition and used for the agent set. See the introduction of clause 9 of [ITU-T Z.103].

NOTE  $2$  – In clause F2.2.5.1.1 an <agent structure> with an <agent body> transformed into an <agent structure> with an <interaction>.

<agent formal parameters>(*params*) **provided**  $\exists i \in 1$ ..*params.length*: *params*[*i*].**s**- $\leq$ parameters of sort $\geq$ .**s-** $\leq$ name $\geq$ **-seq**.*length*  $\neq$ 1  $=5=>$ **mk-**<agent formal parameters>(  $\leq$  **if** *params*[*i*].s- $\leq$ parameters of sort $\geq$ .s- $\leq$ name $\geq$ -seq.*length*  $\neq$ 1

```
then // replacement list elements – two (aggregation kind, parameters of sort) pairs
   ( params[i].s-<aggregation kind>, //
```

```
mk-< parameters of sort > (
              < params[i].s-<parameters of sort>.s-<name>-seq.head >, 
              params[i].s-<parameters of sort>.s-<sort>)
       ), // first (aggregation kind, parameters of sort) pair
       ( params[i].s-<aggregation kind>,
          mk-< parameters of sort > (
              params[i].s-<parameters of sort>.s-<name>-seq.tail, // transform again if >1 name in tail
              params[i].s-<parameters of sort>.s-<sort>)
       ) // second (aggregation kind, parameters of sort) pair
   else params[i] // only one name, no change needed
   endif
   : i \in 1..params.length
> // list of (aggregation kind, parameters of sort) pairs
)
```
An  $\alpha$  agent formal parameters ist item with a  $\alpha$  arameters of sort that defines multiple parameter names is replaced by a sequence of  $\leq$  agent formal parameters is items with the same  $\leq$  aggregation kind> each <parameters of sort> defining one name. See clause 8.1.1.1 *Model* of [ITU-T Z.101].

# *The following transformation is covered by the transformation for agent types.*

An agent with an  $\langle$  agent body> or an  $\langle$  agent body area $\rangle$  is shorthand for an agent having only a state machine, but no contained agents. This state machine is obtained by replacing the  $\langle$  agent body  $\rangle$  or  $\leq$ agent body area $\geq$  by a composite state definition. This composite state definition has the same name as the agent and its State-transition-graph is represented by the  $\langle$  agent body or the  $\langle$  agent body area>.

# *The following transformation is covered by the dynamic semantics.*

In all agent instances, four anonymous variables of the pid sort of the agent (for agents not based on an agent type) or the pid sort of the agent type (for type based agents) are declared and are, in the following, referred to by self, parent, offspring and sender. They give a result for:

- a) the agent instance (self);
- b) the creating agent instance (parent);
- c) the most recent agent instance created by the agent instance (offspring);
- d) the agent instance from which the last input signal has been consumed (sender) (see also clause 11.3 of [ITU-T Z.101]).

These anonymous variables are accessed using pid expressions as further explained in clause 12.3.4.2 of [ITU-T Z.101].

For all agent instances present at system initialization, parent is initialized to Null.

For all newly created agent instances, sender and offspring are initialized to Null.

# **Mapping to abstract syntax**

| <number of instances>(*init*, *max*, *lower*) **then mk-***Number-of-instances*( **if**  $init \neq undefined$  **then**  $Mapping(int)$  **else** 1 **endif**, **if**  $max \neq undefined$  **then**  $Mapping(max)$  **else**  $undefined$  **endif**, **if**  $lower \neq undefined$  **then**  $Mapping(lower)$  **else** 0 **endif**)

If  $\le$ initial number is omitted, then *Initial-number* is 1. If  $\le$ maximum number is omitted, then *Maximum-number* is unbounded (it is omitted in *Number-of-instances*). If the <lower bound> is omitted, the *Lower-bound* is zero. See clause 9 *Concrete grammar* of [ITU-T Z.101].

 $|$  <agent formal parameters>(*param*) **then** < *Mapping*(*param*[*i*]) :  $i \in 1$ ..*param.length* 

<sup>|</sup> *param*=<parameters of sort>(< *name* >, *s*) **then**

**mk-***Parameter*(*Mapping*(*name*), // *Variable-name Mapping*(*s*), // *Sort-reference-identifier* **mk-***Parameter-aggregation*( **case** *parent*=*param*.*parentAS0* **of** // Parameter aggregation | <agent formal parameters> **then** *Mapping*(*parent*.**s-**<aggregation kind>) | <formal variable parameters> **then** *Mapping*(*parent*.**s-**<parameter aggregation>) **endcase** // *param* ) )

# **F2.2.6.1 System**

#### **Concrete syntax**

<system definition> ::  $\langle$ package use clause $>$ \* $\langle$ system heading $>$  $\langle$ agent structure $>$ 

<system heading> :: <system<name> <agent additional heading>

#### **Conditions on concrete syntax**

*sd*<system heading>: *sd*.*agentLocalFormalParameterList0* = *empty*

The  $\leq$  agent additional heading in a  $\leq$  system definition shall not include  $\leq$  agent formal parameters>. See clause 9.1 *Concrete grammar* of [ITU-T Z.103].

# **F2.2.6.2 Block**

#### **Concrete syntax**

```
<block definition> ::
   <package use clause>* <br/> <br/>block heading> <agent structure>
```

```
<block heading> ::
     \alpha <qualifier> \alpha \alpha \alpha \beta \alpha \alpha \alpha \alpha \alpha \beta
```
# **F2.2.6.3 Process**

# **Concrete syntax**

<process definition> :: <package use clause>\* <process heading> <agent structure>

 $<$ process heading $>$ ::  $<$ qualifier $>$  $<$ process $<$ name $>$  $<$ agent instantiation $>$ 

# **F2.2.6.4 Procedure**

## **Abstract syntax**

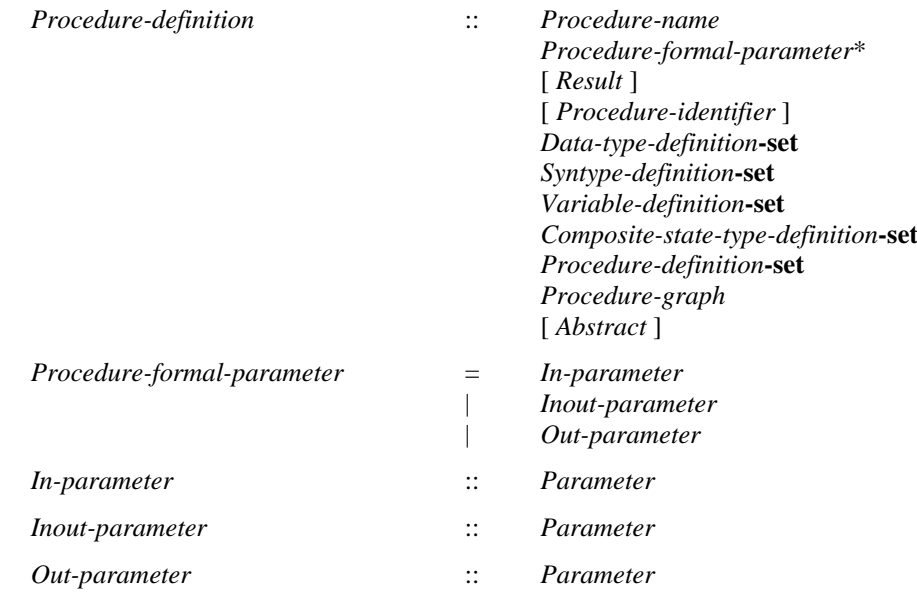

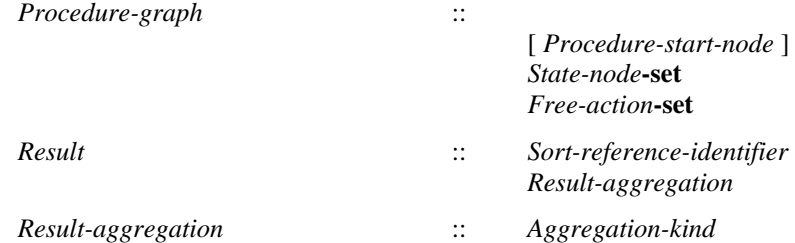

# **Concrete syntax**

 $<$ procedure definition $>$  = <external procedure definition> | <internal procedure definition>

<internal procedure definition> :: <package use clause>\* <procedure heading> <entity in procedure>\*  $\{\langle\text{procedure body}\rangle | \{\langle\text{virtuality}\rangle\}\rangle\}$ 

<procedure preamble> :: <type preamble> [<exported>]

<exported> :: [<remote procedure<identifier>]

<procedure heading> ::

<procedure preamble> <qualifier> <procedure<name>

- [ <formal context parameters> ]
- [<virtuality constraint>] [<specialization>]
- <procedure formal parameters>

 $\sqrt{\frac{1}{2}}$  [ $\sqrt{\frac{1}{2}}$ ]

 $<$ procedure formal parameters $>$  = <formal variable parameters>\*

```
\leqentity in procedure\geq =
```
<variable definition>

- | <data definition>
- | <procedure reference>
- | <procedure definition>
- | <composite state definition>
- | <composite state type definition>
- | <composite state type reference>
- | <select definition>

<procedure body> ::

[<start>] {<state> | <free action>}<sup>\*</sup>

<external procedure definition> :: <procedure<name> <procedure signature>

<formal variable parameters> :: <parameter kind> <parameter aggregation> <parameters of sort>

<parameter aggregation> :: <aggregation kind>

<parameter kind> = [**inout** | **in** | **out**]

<procedure result> :: <result aggregation> [<variable<name>] <sort>

<result aggregation> :: <aggregation kind>

<procedure signature> :: <formal parameter>\* [<result>]

## **Conditions on concrete syntax**

```
\forallpd\in<procedure definition>:pd.isExported0 \Rightarrowpd.formalContextParameterList0 = empty
   pd.surroundingScopeUnit0 
       \leqagent type definition>\cup \leqcomposite state type definition>\cup\leqagent definition>\cup\leqcomposite state definition>
```
An exported procedure shall not have formal context parameters and its enclosing scope shall be an agent type or a composite state type. See clause 9.4 *Concrete grammar* of [ITU-T Z.102].

NOTE 1 – Although the condition requires the enclosing scope to be an agent type or composite state type, the alternatives for agent and composite state are included, so that these are valid before they are transformed to an agent type or composite state type that surrounds the exported procedure.

```
\forall v d \in \langle v \rangle variable definition \geq:
    vd.surroundingScopeUnit0∈<procedure definition>⇒ \negvd.isExported0
```
<variable definition> in an <internal procedure definition>, cannot contain **exported** <variable name>s

 $\forall$ *pd1*,*pd2*  $\in$  <internal procedure definition>:  $(\text{parentAS0} \text{ of } \text{Kind} (\text{pdfS})$ , <agent type definition>) = *parentAS0ofKind*( $pd2$ , <agent type definition>)  $\wedge$  $pdl.isExpected0 \land pd2.isExpected0 \land pd1 \neq pd2) \Rightarrow$  $(pd1.s$ - $\leq$ procedure heading $\geq$ .s- $\leq$ procedure preamble $\geq$ .s- $\leq$ exported $\geq$ .s- $\leq$ identifier $\geq \neq$ *pd1*.**s-**<procedure heading>.**s-**<procedure preamble>.**s-**<exported>.**s-**<identifier>)

Two exported procedures in an agent type or any enclosed composite state type of the agent type shall not mention the same <remote procedure identifier>. See clause 9.4 *Concrete grammar* of [ITU-T Z.102].

NOTE 2 – The *parentAS0ofKind* search does not need to include enclosed composite state types, because the agent type is a parent of these also. An agent definition that contains an exported procedure definition is transformed to a typebased agent that instantiates an agent type definition, so the check on the agent type definition is sufficient.

 $\forall$ *te*  $\le$   $\le$   $\times$ *type* expression $>$ : *te*.*baseType0* $\notin$   $\le$   $\times$ *x*  $\times$ *texternal procedure definition* $>$   $\wedge$  $\forall \text{procCons} \in \langle \text{procedure constraint} \rangle$ :  $\text{procCons}.\text{s-<}$ *identifier* $> \neq$  *undefined* $\Rightarrow$ *getEntityDefinition0*(*procCons*.**s**-<identifier>, **procedure**) <external procedure definition>

An external procedure cannot be mentioned in a  $\langle$ type expression $\rangle$  or in a  $\langle$ procedure constraint $\rangle$ .

## **Transformations**

<formal variable parameters>(*undefined*, *aggr*, *params*)  $=5=>$ **mk-**<formal variable parameters>(**in**, *aggr*, *params*)

A formal parameter with no explicit <parameter kind> has the implicit <parameter kind> in. See clause 9.5 *Model* of [ITU-T Z.103].

*fvp*=<formal variable parameters>(*kind*, *ak*, *params*) **provided**  $params.s$ - $\langle name \rangle$ - $seq.length \neq 1$  $=5=>$ **mk-**<formal variable parameters>( *kind*, *ak*, < *params*.**s-**<name>**-seq**.*head* >)  $\hat{a}$ 

**mk-**<formal variable parameters>( *kind*, *ak*, *params*.**s-**<name>**-seq**.*tail* ) // transform again if >1 name in tail

A  $\le$  formal variable parameters $>$  with a  $\le$  parameters of sort $>$  that defines multiple parameter names is replaced by a sequence of <formal variable parameters> with the same <parameter kind> and <aggregation kind>, and each <parameters of sort> defining one name. See clause 9.4 *Model* of [ITU-T Z.101].

 $ph = \text{cprocedure heading} > (pre, q, n, fcp, vc, sp, fpars, res)$ **provided** *expandFormalVarParams0*(*fpars*).*length* > *fpars*.*length*  $=5=>$ **mk-**<procedure heading>(*pre*,*q*,*n*,*fcp*,*vc*,*sp*,*expandFormalVarParams0*(*fpars*),*res*) If any  $\epsilon$  parameters of sort $\epsilon$  in a formal parameter list defines more than one name, the formal parameter list is expanded so that each <parameters of sort> defines only one name. Derived from clause 8.1.1.1 *Concrete grammar* of [ITU-T Z.101].

```
rbody =<return body>(undefined)
provided
   surroundingScopeUnit0 (rbody) \in \leq internal procedure definition>
 surroundingScopeUnit0(rbody).s-<procedure heading>.s-<procedure result>.s-<name>  undefined
=8=>mk-<return body>( mk-<expression>( mk-<operand5>( mk-<variable access>(
   mk-<identifier>( surroundingScopeUnit0(rbody).fullQualifierWithin0, // var qual - defined in procedure
```
*surroundingScopeUnit0*(*rbody*).**s-**<procedure heading>.**s-**<procedure result>.**s-**<name> // var name ) // identifier

)))) // return body, expression, operand5, variable access

When a  $\alpha$  statiable  $\alpha$  and  $\beta$  is present in  $\alpha$  sprocedure results, each  $\alpha$  return bodys within the procedure graph without an  $\langle$  expression $\rangle$  is replaced by a  $\langle$  return body $\rangle$  containing the  $\langle$  variable $\langle$  name $\rangle$  as the <expression>.

```
p=<internal procedure definition>(uses,
   h=<procedure heading>(*, *, *, *, *, *, *, *, <procedure result>(resAgKind, resName, resSort), *),
   entities, body)
provided resName  undefined  resName  {n in v.s-<name>-seq | v  <variables of sort>: 
v.parentAS0.parentAS0.parentAS0 = p }
=8=>mk-<internal procedure definition>
      ( uses, h,
          entities ⁀ mk-<variable definition>
             ( undefined,
                 < mk-<variables of sort>
                    (resAgKind, < resName >, resSort, undefined)
                \rightarrow),
          body)
```
A <procedure result> with <variable name> is derived syntax for a <variable definition> with  $\langle$ variable name> and  $\langle$ sort> in  $\langle$ variables of sort>. If there is a  $\langle$ variable definition> involving <variable name> no further <variable definition> is added.

*The following statement is covered by the dynamic semantics.*

A <procedure start area> which contains <virtuality> of virtual or redefined, a <start> of a <procedure body> which contains <virtuality> of virtual or redefined, or a <statements> in an <internal procedure definition> following <virtuality> of **virtual** or **redefined** is called a virtual procedure start. Virtual procedure start is further described in clause 8.4.3 of [ITU-T Z.102].

 $\langle \langle \rangle \rangle = \langle \rangle = \langle \rangle$  and procedure definition  $\langle \rangle \langle \rangle = \rangle = \langle \rangle = \langle \rangle$ 

An external procedure definition is not considered in the dynamic semantics.

# **Mapping to abstract syntax**

```
| <internal procedure definition>(*,<procedure heading>(*,*,n,*,*,parent, pars, result,*), entities, body) then
let entitiesSet = { Mapping(entities[i]:i \in 1.entities.length} in
mk-Procedure-definition(Mapping(n), 
   \langle Mapping(pars[j]) : j \in 1..pars.length \rangle >Mapping(result),
   Mapping(parent),
   { e \in entitiesSet: e \in Data-type-definition }\cup { choiceForInterface1(if) : (if in entities \wedge if \in <interface definition>)} // choices for Interface-defs,
    {e \in entitiesSet: e \in Syntype-definition },
```

```
\{e \in entitiesSet: e \in Variable-definition \},
   \{e \in entitiesSet: e \in Composite-state-type-definition \}.
    {e \in entitiesSet: e \in Procedure-definition},
   Mapping(body) )
endlet // entitiesSet
```
| <formal variable parameters>(**in**, *paggr*, *param*) **then mk-***In-parameter*(*Mapping*(*param*))

| <formal variable parameters>(**out**, *paggr*, *param*) **then mk-***Out-parameter*(*Mapping*(*param*))

| <formal variable parameters>(**inout**, *paggr*, *param*) **then mk-***Inout-parameter*(*Mapping*(*param*))

| <procedure result>( *rak*, \*, *rsort*) **then mk-***Result*(*Mapping*(*rsort*),**mk-***Result-aggregation*(*Mapping*(*rak*)))

NOTE  $3 - If$  a variable name is given in <procedure result>, there is a model transform (see above) to ensure the variable is defined, and the name is ignored in the mapping.

```
| <procedure body>(start, nodes) then
let nodeSet = \{ Mapping(node[i]; i \in 1..nodes.length\} in
mk-Procedure-graph(
   Mapping(start),
    \{ sn \in nodeSet: sn \in State-node \} // State-node-set
    { f a \in nodeSet: fa \in Free-action } // Free-action-set }\lambdaendlet // nodeSet
```
#### **Auxiliary functions**

Determine if a <variable definition> or an <internal procedure definition> is exported.

```
isExported0(vp: <variable definition>\cup <internal procedure definition>): BOOLEAN =def
   case vp of
   | <variable definition>(vlist) then
       if vlist. \text{head} \in \langle \text{exported variables of sort} \rangle then true else false endif
   | <internal procedure definition> then
       if vp.s-<procedure heading>.s-<procedure preamble>.s-<exported> = undefined
       then false
       else true
       endif
   otherwise false
   endcase
```
Get the formal parameter list for an <internal procedure definition>.

```
procedureFormalParameterList0(pd: <internal procedure definition>): <name>* =def
   pd.localProcedureFormalParameterList0⁀ pd.inheritedProcedureFormalParameterList0
```

```
localProcedureFormalParameterList0(pd: <internal procedure definition>): <name>* =def
   let fpl=pd.s-<procedure heading>.s-<formal variable parameters>-seq in
       if fpl = empty then empty
       else
          < f.s-<parameters of sort>.s-<variable<name>-seq | f in fpl >
       endif
   endlet
```

```
inheritedProcedureFormalParameterList0(pd: <internal procedure definition>): <name>* =def
   let sp = pd.specialization0 in
      if sp = undefined then empty
      else sp.s-<type expression>.baseType0.procedureFormalParameterList0
   endlet
```
Get the formal parameter list for a <procedure signature>.

*procedureSignatureParameterList0(ps*: <procedure signature>): <formal parameter>\* =def *ps*.**s**-<formal parameter>**-seq**

Determine if a *Procedure-definition* is functional: that is, it does not contain a state, no in/out or out parameters, no assignment to variables defined outside the procedure and every contained value returning procedure call or call node calls a functional procedure.

*isFunctional1(pd: Procedure-definition*): *BOOLEAN* =def

 $(\neg \exists \text{ st} \in \text{State-node}: \text{isAncestorASI}(pd, st))$  // no local states

 $\land$  ( $\forall$  param  $\in$  pd.s-implicit-seq : param  $\in$  *In-parameter*) // only in parameters

- $\land$  ( $\forall$  *ass*  $\in$  *Assignment*: *isAncestorAS1(pd, ass)* // assignment in proc implies *isAncestorAS1*(*pd*,*getEntityDefinition1*(*ass*.**s**-*Variable-identifier*, **variable**))) // var defined in proc
- $\land$   $(\forall$  *vpc*  $\in$  *Value-returning-call-node* : *isAncestorAS1(pd, vpc)* // value call in proc *isFunctional1*(*getEntityDefinition1*(*vpc*.**s**-*Procedure-identifier*, **procedure**))) // functional
- $\wedge$   $(\forall pc \in Call-node : isAncestorASI(pd, pc)$  // call in proc *isFunctional1*(*getEntityDefinition1*(*pc*, **procedure**)))) // functional

Get the formal parameter list for an *Agent-type-definition*, a *Composite-state-type-definition*, or a *Procedure-definition*.

*formalParameterList1*

(*d*: *Agent-type-definitionComposite-state-type-definitionProcedure-definition*): *Parameter*<sup>\*</sup> =def *d*.*localFormalParameterList1*⁀*d*.*inheritedFormalParameterList1*

*localFormalParameterList1*

(*d*: *Agent-type-definitionComposite-state-type-definitionProcedure-definition*): *Parameter*<sup>\*</sup> =def

**case** *d* **of**

| *Agent-type-definition* **then** *d*.**s**-*Agent-formal-parameter*-**seq**

| *Composite-state-type-definition* **then** *d*.**s**-*Composite-state-formal-parameter*-**seq**

| *Procedure-definition* **then** *d*.**s**-*Procedure-formal-parameter*-**seq**

**otherwise** *empty* **endif endcase**

*inheritedFormalParameterList1*(*d*: *Agent-type-definitionComposite-state-type-definition Procedure-definition*): *Parameter*<sup>\*</sup> =def

**let** *d1* = *take*({*d1Agent-type-definitionComposite-state-type-definitionProcedure-definition*: *isDirectSuperType1*(*d1*, *d*)}) **in if** *d1undefined* **then** *d1*. *formalParameterList1* **else** *empty* **endif endlet**

Determine if the sort list of *Expression* items corresponds by position to the *Sort-reference-identifier* list.

```
isActualAndFormalParameterMatched1
   (expl:[Expression]*, fpsl:Sort-reference-identifier*):BOOLEAN= def
   (expl.length = fpsl.length) \wedge(i1..expl.length:expl[i]=undefinedisCompatibleTo1(expr[i].staticSort1, fpsl[i]))
```
Get the sort list of the formal parameters of the given definition.

```
formalParameterSortList1
   (d: Agent-type-definitionComposite-state-type-definitionProcedure-definition
   Operation-signature):Sort-reference-identifier*= def
   case d of
   | Agent-type-definitionComposite-state-type-definitionProcedure-definition then
       <param.s-Sort-reference-identifier | param in d.formalParameterList1>
   | Operation-signature then <fa.s-Argument | fa in d.s-Formal-argument-seq>
   | Signal-definitionTimer-definition then d.s-Sort-reference-identifier-seq
   endcase
```
Get the set of state nodes included in a type definition, state node or a state partition.

```
stateNodeSet1(d: TYPEDEFINITION1State-nodeState-partition): State-node-set =def
   case d of
       | TYPEDEFINITION1 then d.localStateNodeSet1d.inheritedStateNodeSet1
      | State-node then
          if d.s-Composite-state-type-identifier \neq undefined then d.baseType1.stateNodeSet1\cup{d}
          else {d}
       | State-partition then d.baseType1.stateNodeSet1
       otherwise 
   endcase
```
Get the set of state nodes defined locally in a type definition.

```
local StateNodeSetI(d: TYPEDEFINITIONI): State-node-set =_{def}case d of
      | Agent-type-definition then
          if d.State-machine \neq undefined then
              d. State-machine.baseType1.stateNodeSet1
          else 
       | Procedure-definition then
          {sn.stateNodeSet1: snd.s-Procedure-graph.s-State-node-set}
      | Composite-state-type-definition then
          if d.s-implicitComposite-state-graph then
              {sn.stateNodeSet1: snd.s-implicit.s-State-transition-graph.s-State-node-set}
          else // d.s-implicitState-aggregation-node
              {sp.stateNodeSet1: spd.s-implicit.s-State-partition-seq.toSet}
       otherwise 
   endcase
```
Get the set of state nodes defined in a super type.

```
inheritedStateNodeSet1(d: TYPEDEFINITION1): State-node-set =def
   case d of
      | Agent-type-definition then
          if d.s-Agent-type-identifier\neq undefined then
              getEntityDefinition1(d.s-Agent-type-identifier, agent type).stateNodeSet1
          else 
       | Procedure-definition then
          if d.s-Procedure-identifier≠ undefined then
              getEntityDefinition1(d.s-Procedure-identifier, procedure).stateNodeSet1
          else 
       | Composite-state-type-definition then
          if d.s-Composite-state-type-identifier \neq undefined then
              getEntityDefinition1(d.s-Composite-state-type-identifier, state type).stateNodeSet1
          else 
       otherwise 
   endcase
```
The function *expandFormalVarParams0* expands an <formal variable parameters> list so that each <parameters of sort> contains only one <name>.

```
expandFormalVarParams0(fvps: <formal variable parameters>*):<formal variable parameters>* =def
   if fvps = empty then empty
   else
       if fvps. head.s-<i>parameters</i> of sort><i>&gt;</i> s-<i>name</i><i>&gt;</i> -<i>seq.length</i> = 1then fvps.head
       else < fvps.head.s-<parameter kind>, fvps.head.s-<parameter aggregation>, 
           mk-<parameters of sort>( < fvps.head.s-<parameters of sort>.s-<name>-seq.head >, 
              fvps.head.s-<parameters of sort>.s-<sort>) > \hat{}expandAgentFormalParams0(< fvps.head.s-<parameter kind>, 
              fvps.head.s-<parameter aggregation>,
```

```
mk-<parameters of sort>( < fvps.head.s-<parameters of sort>.s-<name>-seq.tail>, 
              fvps.head.s-<parameters of sort>.s-<sort>
              \rightarrow)
   endif ⁀
   if fvps.length =1 then empty
   else expandAgentFormalParams0(fvps.tail)
   endif
endif
```
# **F2.2.7 Communication**

# **F2.2.7.1 Channel definition**

#### **Abstract syntax**

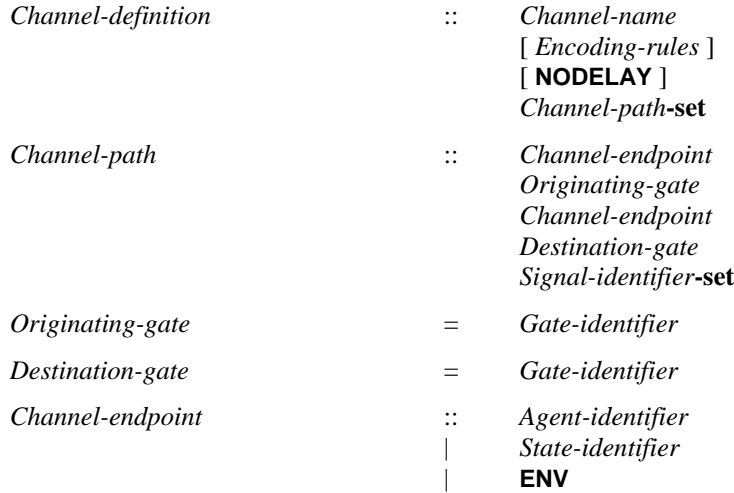

# **Conditions on abstract syntax**

See clause 10.1 *Abstract grammar* of [ITU-T Z.101] except the condition on *Encoding-rules*.

 $\forall c \in Channel\text{-}definition: |c.\textbf{s-}Channel\text{-}path\text{-}\textbf{set}| \in \{1, 2\}$ 

The *Channel-path***-set** contains at least one *Channel-path* and no more than two.

```
\forall c\inChannel-definition: |c.s-Channel-path| = 2 \implies(\forall p1, p2 \in c.\mathbf{s}-Channel-path: p1 \neq p2 \Rightarrowp1.s-Originating-gate = p2.s-Destination-gate  p2.s-Originating-gate = p1.s-Destination-gate)
```
When there are two paths, the channel is bidirectional and the *Originating-gate* of each *Channel-path* shall be the same as the *Destination-gate* of the other *Channel-path*.

 $\forall c \in \text{Channel-definition: } \forall p \in \text{Channel-path: } \forall d \in \text{Agent-type-definition: }$  $(p.s1-Channel-endpoint = p.s2-Channel-endpoint) \wedge \mathcal{S}$  ame agent  $\forall g, g \in \mathcal{G}$  *Gate-definition*:  $(p$ *.parentAS1*= *c*)  $\land$   $(g1$ *.parentAS1*= *d*)  $\land$   $(g2$ *.parentAS1*= *d*)  $\land$   $(g1 \neq g2)$   $\land$  $(p.s$ -*Originating-gate=g1.identifier1* $) \wedge (p.s$ -*Destination-gate=g2.identifier1* $) \Rightarrow$ |*c*.**s-***Channel-path***-set**|=1

If the *Originating-gate* and the *Destination-gate* are gates of the same agent, the channel shall be unidirectional (there shall be only one element in the *Channel-path***-set**).

 $\forall c \in Channel\text{-}definition: \forall p \in Channel\text{-}path: \forall d \in Composite\text{-}state\text{-}type\text{-}definition:$  $(p.s1-Channel-endpoint = p.s2-Channel-endpoint) \wedge \mathcal{S}$  same state machine  $\forall g, g \in G$  *ate-definition*: (*p.parentAS1*= *c*)  $\land$  (*g1.parentAS1*= *d*)  $\land$  (*g2.parentAS1*= *d*)  $\land$  (*g1*  $\neq$  *g2*)  $\land$  $(p.s$ -*Originating-gate=g1.identifier1*)  $\land$   $(p.s$ -*Destination-gate=g2.identifier1*)  $\Rightarrow$ |*c*.**s-***Channel-path***-set**|=1

If the *Originating-gate* and the *Destination-gate* are both gates of the same state machine, the channel shall be unidirectional (there shall be only one element in the *Channel-path***-set**).

 $\forall c \in Channel\text{-}definition: \forall p \in Channel\text{-}path: \exists g1, g2 \in Gate\text{-}definition:$ 

```
(p.parentASI = c) \wedge( ((p.s-Originating-gate=g1.identifier1) 
         (g1.parentASI = c.parentASI \lor g1.parentASI .parentASI = c.parentASI) \land((p.s\text{-}Destination\text{-}gate\text{=} g2\text{.}identifier1) \land(g2.parentASI = c.parentASI \vee g2.parentASI.parentASI.parentASI = c.parentASI))
```
The *Originating-gate* and *Destination-gate* shall be defined in the same scope unit (which includes directly enclosed scopes) in the abstract syntax in which the channel is defined.

```
\forall c \in Channel\text{-}definition: \forall p \in c.\textbf{s-}Channel\text{-}path\text{-}\textbf{set}:getEntityDefinition1(p.s-Originating-gate, gate).s-Encoding-rules = c.s-Encoding-rules 
    getEntityDefinition1(p.s-Destination-gate, gate).s-Encoding-rules = c.s-Encoding-rules
```
The *Originating-gate* or *Destination-gate* shall have the same *Encoding-rules* as the *Channeldefinition*. If the *Channel-definition* has no *Encoding-rules*, neither the *Originating-gate* nor *Destination-gate* shall have *Encoding-rules*. See clause 10.1 *Abstract grammar* of [ITU-T Z.104]

## **Concrete syntax**

<channel definition> ::

[<channel<name> [<encoding rules>]] [**nodelay**] <channel path> [<channel path>]

<channel path> :: <channel endpoint> <channel endpoint> [ <signal list> ]

<channel endpoint> :: { <agent<identifier> | <state<identifier> | **env** | **this**}[<gate>]

<as channel> :: <channel<identifier>

## **Conditions on concrete syntax**

```
ce<channel endpoint>:
let g = ce.s-\legate> in
case id = ce.s-implicit of
| <identifier> then // agent identifier or state identifier
    case d = getEntityDefinitionO(id, agent \cup state) of
    | <textual typebased agent definition>  <typebased composite state> then
        let td = d.s-\lttype expression>baseType0 in
        g \neq undefined \land // the gate is specified in the channel endpoint
        (\exists gd \in \text{|finition}: \exists gc \in \text{|gate} \text{ constraint}: // exists a gate definition and constraint})gd.name0=g \land // gate definition has the gate name
            gd \in td.localGateDefinitionSet0\land // gate definition defined in the agent/state type
            gc.parentAS0 = gd \land // is a gate constraint of the gate definition
            // at least one common element in the signal lists
            gc.s-<signal list item>-seq.signalSet0  ce.parentAS0.s-<signal list item>-seq.signalSet0
            gc.direction0 =ce.direction0 )// in the same direction 
        endlet // td
    otherwise true // agent/state machine not typebased, condition shall hold when transformed to typebased
    endcase // d
| env then // environment
    let su = ce.surroundingScopeUnit0 in
    su \in \text{cagent type definition} > \impliesg \neq undefined \land // the gate is specified in the channel endpoint
        (\exists \text{g}d \in \text{&}textual gate definition\geq \exists \text{g}c \in \text{&} scate constraint\geq \text{ } // exists a gate definition and constraint
            gd.name0=g \land // gate definition has the gate name
            gd \in \mathcal{S}u.localGateDefinitionSet0 \land // gate definition defined in the agent type
            gc.parentAS0 = gd \land // is a gate constraint of the gate definition
            // at least one common element in the signal lists
            gc.s-<signal list item>-seq.signalSet0  ce.parentAS0.s-<signal list item>-seq.signalSet0
            gc.direction0 =ce.direction0 ) // in the same direction 
    endlet // su
| this then // the state machine of the enclosing agent
    let su = ce.surroundingScopeUnit0 in
    let sm = su.s-<agent structure>s-s-<interaction>s-s-s-s \geq s \geq s \geq s \geq s \geq s \geq s \geq s \geq s \geq s \geq s \geq s \geq s \geq s \geq s \geq s \geq s
```

```
let td = sm.s-<type expression>.baseType0 in
    g \neq undefined \land // the gate is specified in the channel endpoint
    (\exists \text{g}d\in\{\text{textual}|\text{ gate definition}:\exists \text{g}c\in\{\text{gate constraint}:\text{/} \text{ exists a gate definition and constraint}\})gd.name0=g \land // gate definition has the gate name
        gd \in td.localGateDefinitionSet0\land // gate definition defined in the state type
        gc.parentAS0 = gd \land // is a gate constraint of the gate definition
        // at least one common element in the signal lists
        gc.s-<signal list item>-seq.signalSet0  ce.parentAS0.s-<signal list item>-seq.signalSet0
        gc.direction0 =ce.direction0 )// in the same direction 
    endlet // td
    endlet // sm
    endlet // su
otherwise false // condition not met -
endcase // id
endlet // g
```
<gate> shall be specified if:

- a) <channel endpoint> with an <agent<identifier> denotes a connection to a <textual typebased agent definition> in which case the <gate> shall be defined directly in the agent type for that agent; or
- b) <channel endpoint> with a <state<identifier> identifies the state machine of the enclosing agent, in which case the <gate> shall be defined directly in the state type for that state, and as there is only one state machine it can alternatively be identified by **this**; or
- c) **env** is specified and the channel is defined in an agent type in which case the <gate> shall be defined in this agent type.

If gate is specified the channel is connected to that gate. The gate and channel shall have at least one common element in their signal lists in the same direction. See clause 5.6.1 of [ITU-T Z.106].

```
\forall c \in \triangle <channel definition >:
```
- (*c*.**s1**-<channel path>.s-<signal list> = *undefined*  $\Rightarrow$  *c*.**s1**-<channel path>.*derivedSignalList0*  $\neq$  *empty* )
- $\land$  (*c*.s2-<channel path>  $\neq$  *undefined* )  $\Rightarrow$

 $c$ .**s2-**<channel path>.**s-**<signal list> = *undefined*  $\Rightarrow$   $c$ .**s2-**<channel path>.*derivedSignalList0*  $\neq$  *empty* )

If any associated  $\langle$ signal list $\rangle$  is omitted from the  $\langle$ channel path $\rangle$  of a  $\langle$ channel definition $\rangle$ , the corresponding set of signals shall be derivable. See clause 10.1 *Concrete grammar* of [ITU-T Z.103].

Derivation of an omitted channel  $\langle$ signal list $\rangle$  is possible if at least one  $\langle$ channel endpoint $\rangle$  identifies a <textual typebased agent definition> or <typebased composite state> (or **this** and the state machine is a <typebased composite state>) or **env,** and the gate for the <channel endpoint> has a defined set of signals in the direction for the <signal list>. The set of signals is defined for the gate if it identifies a <textual gate definition> that has a <gate constraint> with a defined <signal list>, or if a signal set is defined for all internal channels connected to this gate. The set is defined for a gate connected to <external channel identifiers> if for each external channel either no <signal list area> is omitted or the set for that external channel is derivable. See clause 5.6.1 of [ITU-T Z.106] which describes derivation for the textual grammar and is based on clause 10.1 *Concrete grammar* of [ITU-T Z.103].

# **Transformations**

<channel definition>(*undefined*, *delay*, *p1*, *p2*)  $=5=$ **mk-**<channel definition>(*newName*, *delay*, *p1*, *p2*)

If the <channel name> is omitted from a <channel definition>, the channel is implicitly and uniquely named. See clause 10.1 *Model* of [ITU-T Z.103].

```
<channel definition>(name, delay, p1, p2)
provided
p1.s-<signal list> = undefined
```

```
=8=>mk-<channel definition>(
   name, 
   delay, 
   mk-<channel path>( p1.s1-<<channel endpoint>, p1.s2-<<channel endpoint>, p1.derivedSignalList0), 
   p2)
<channel definition>(name, delay, p1, p2)
provided
   p2 \neq undefined
\land p2.s-\leqsignal list> = undefined
=13=>mk-<channel definition>(
   name, 
   delay, 
   p1, 
   mk-<channel path>( p2.s1-<<channel endpoint>, p2.s2-<<channel endpoint>, p2.derivedSignalList0)
)
```
If an associated <signal list> is omitted from a <channel definition>, the <signal list> is replaced by a <signal list> derived from the channel connection (see condition on <signal list> in a <channel definition> above), that corresponds to the *In-signal-identifier-set* or *Out-signal-identifier-set* for the *Destination-gate* or *Originating-gate*. Modified from clause 10.1 *Model* of [ITU-T Z.103].

NOTE 1 − This transform takes place after the transform of shorthand notations <agent definition>, <agent body> and <composite state definition> in step 12, so that the channel endpoint is typebased or **this** or **env**, and a gate has to be specified.

```
t = <textual typebased agent definition>
provided unconnectedGates(t) = undefined
=9=> 
t
and
unconnectedGates(t)=>
let id = \text{take}({ \{ te.s-<base \} | te \in <>type</i>)} | te \in <>type</i> expression): <i>te.parentAS0.parentAS0 = t }</i>) in
{ g  id.refersto0.getEntities0.toSet:
    g \in \langlegate in definition\rangle \wedge \negisConnected(g, undefined, id.refersto0.getEntities0.toSet) }
endlet
t = <agent type definition>
provided unconnectedGates(t) = undefined
=9=> 
t
and
unconnectedGates(t)
\Rightarrow\{ g \in t \cdot getEntities0. to Set: g \in \{ g \in \{ g \in \text{finite} \} \} is Connected(g, undefined, t.getEntities0.toSet) }
\langle aI \rangle = \langletextual typebased agent definition >> \hat{a} something \hat{a} < a2 = \langletextual typebased agent definition >>
provided missingConnections(a1,a2) \neq \emptyset=10=let c = <channel definition>(newName, undefined, missingConnections(a1,a2).take, undefined) in
     \langle aI \rangle something \hat{a} < a2 > \hat{a} < c >
endlet
a = <i>al</i> = <i>at</i> - <i>at</i> - <iprovided missingConnections(a2,a1) \neq \emptyset=10=let c = <channel definition>(newName, undefined, missingConnections(a2,a1).take, undefined) in
    \langle aI \rangle something \hat{a} \langle a2 \rangle \hat{a} \langle c \rangleendlet
```

```
\langle a \rangle = \langle textual type based agent definition \rangleprovided missing Connections(a,a.parentAS0.parentAS0) \neq \emptyset=10=>let c = <channel definition>(newName, undefined,
           missingConnections(a,a.parentAS0.parentAS0).take, undefined) in
   <a>^{\frown} < c>endlet
\langle a \rangle = \langle textual type based agent definition \rangleprovided missingConnections(a.parentAS0.parentAS0,a) \neq \emptyset=10 \Rightarrowlet c = <channel definition>(newName, undefined,
           missingConnections(a.parentAS0.parentAS0,a).take, undefined) in
   <a>^{\frown} < c>endlet
```
*The text for the three transforms below is from clause 10.1 Model of [ITU-T Z.103].*

If an agent or agent type contains explicit or implicit gates that are not attached by explicit channels, implicit channels are derived according to the following three transforms, which are applied after the transform for typebased creation is applied.

Transform 1:

Insertion of channels between instance sets inside the agent or agent type and between the instance sets and the agent state machine.

Transform 2:

Insertion of channels from a gate on the agent or agent type to gates on instance sets inside the agent or agent type and to gates on the agent state machine.

Transform 3:

Insertion of channels from gates on instance sets inside the agent or agent type and from gates on the agent state machine to gates on the agent or agent type.

In the transforms one signal list element (interface, signal, remote procedure or remote variable) matches another signal list element if:

- a) both denote the same interface, signal, remote procedure or remote variable; or
- b) the first denotes a signal or remote procedure or remote variable, and the second denotes an interface and the interface includes the signal or remote procedure or remote variable; or

c) both denote interfaces and the second signal list element inherits the first signal list element.

Transform 1: Insertion of implicit channels between entities inside one agent or agent type

- a) If an element of the outgoing signal list associated with a gate of an instance in an agent (or agent type) matches an element of an incoming signal list associated with a gate of another instance in the same agent (or agent type respectively); and
- b) if neither of these gates has an explicit channel attached to it,
- then
- a) if no implicit channel exists between the two gates, a unidirectional implicit channel is created from the gate where the element is outgoing to the gate where the element is incoming, and this channel is non-delaying if it is within a process (or process type) and otherwise it is delaying; and
- b) the element is added to the signal list of the implied channel.

Transform 2: Insertion of implicit channels from the gates on an agent or agent type

- a) If an element of the incoming signal list associated with a gate outside an agent (or agent type) matches an element of an incoming signal list associated with a gate of an instance in the agent (or agent type respectively); and
- b) if there is no explicit channel inside the agent (or agent type respectively) attached to the gate outside the agent (or agent type respectively) and no explicit channel attached to the gate of the instance inside the agent (or agent type respectively),

then

- a) if no implicit channel exists between the two gates, a unidirectional implicit channel is created from the gate outside the agent (or agent type respectively) to the gate of the instance inside the agent (or agent type respectively), and this channel is non-delaying if it is within a process (or process type) and otherwise it is delaying; and
- b) the element is added to the signal list of the implied channel.

Transform 3: Insertion of implicit channels from the gates on instances

The following is applied for insertion of implicit channels from the gates on instance sets within the agent or agent type to the gates on the agent or agent type:

- a) If an element of the outgoing signal list associated with a gate outside an agent (or agent type) matches an element of an outgoing signal list associated with a gate of an instance in the agent (or agent type respectively); and
- b) if there is no explicit channel attached to the gate outside the agent (or agent type respectively) and no explicit channel connected to the gate of the instance inside the agent (or agent type respectively),

then

- a) if no implicit channel exists between the two gates in the direction to the gate outside the agent (or agent type respectively), a unidirectional implicit channel is created from the gate of the instance inside the agent (or agent type respectively) to the gate outside the agent (or agent type respectively), and this channel is non-delaying if it is within a process (or process type) and otherwise it is delaying; and
- b) the element is added to the signal list of the implied channel.

*The following statement is modelled in the dynamic semantics.*

A channel with both endpoints being gates of one <textual typebased agent definition> represents individual channels from each of the agents in this set to all agents in the set, including the originating agent. Any resulting bidirectional channel connecting an agent in the set to the agent itself is split into two unidirectional channels. Modified from clause 10.1 *Model* of [ITU-T Z.103].

```
cd.asChannelName
provided
   cd \in \leqchannel definition>
 cd.asChannelName = undefined
=8=>(asChannelName \{( cd, undefined )\}) \cup \{( cd, newName )\}
```
NOTE 2 – Each <channel definition> defines a *Data-type-definition* of a choice data type with a unique anonymous *Sort* name stored in *asChannelName*.

```
<as channel>(cid)
provided
cid.refersto0.asChannelName  undefined
=8=>mk-<type expression>(mk-<identifier>(cid.s-<qualifier>, cid.refersto0.asChannelName), undefined)
```
An <as channel> represents the sort of the choice data type introduced by the identified channel definition. See clause 12.1 *Concrete grammar* of [ITU-T Z.104].

# **Mapping to abstract syntax**

```
| <channel definition>(name, encoding, delayProperty, path1, path2) then
   mk-Channel-definition(Mapping(name), 
      if encoding \neq undefined
       then Mapping(encoding) 
       else // encoding rules omitted in channel definition
          if path1.pathEncodings0 \neq undefined then Mapping(path1.pathEncodings0)else
              if path2 \neq undefinedthen
                 if path2.pathEncodings0 \neq undefined then Mapping(path2.pathEncodings0)else undefined
                 endif // path2 encoding defined/undefined
              else undefined
              endif // path2 defined/undefined
          endif // path1 encoding defined/undefined
       endif, // encoding rules in channel definition
       if delayProperty = nodelay then NODELAY else undefined endif,
       if path2=undefined
       then { Mapping(path1) }
       else { Mapping(path1), Mapping(path2) }
       endif)
```
If the <encoding rules> item is omitted in a <channel definition> and a <channel path> is connected to a <gate> that identifies a <gate definition> with <encoding rules>, the *Channel-definition* has the same *Encoding-rules* as the *Gate-definition* of the <textual gate definition>. If the *Gate-definition* has no *Encoding-rules,* the *Channel-definition* has no *Encoding-rules*. Derived from See clause 10.1 *Model* of [ITU-T Z.104].

NOTE 3 – The mapping to a *Data-type-definition* for the choice data type defined by a <channel definition> in the following paragraph takes place by invoking the function *choiceForChannel1* (defined below), in the mapping to *Agent-type-definition* in clauses F2.2.5.1.2, F2.2.5.1.3 and F2.2.5.1.4.

A *Channel-definition* implicitly defines a *Data-type-definition* of a choice data type with a unique anonymous *Sort* name in the context that the *Channel-definition* is visible. A <br/>basic sort> that is <as channel> where <channel<identifier> identifies the *Channel-definition* represents this *Data-typedefinition*. The *Data-type-definition* is equivalent to defining a choice data type with a <choice of sort> for each distinct *Signal-definition* identified by each *Signal-identifier***-set** of the *Channel-path*set. The <field name> and <field sort> for each <choice of sort> is determined in the same way as a <choice of sort> for each distinct *Signal-definition* of the *Data-type-definition* defined by a <gate definition>. See clause 10.1 *Concrete grammar* of [ITU-T Z.104].

```
| <channel path>(endp1(*, g1), endp2(*, g2), with) then
    mk-Channel-path(Mapping(endp1), Mapping(g1), Mapping(endp2), Mapping(g2), Mapping(with))
```

```
| <channel endpoint>( end, *) then
   mk-Channel-endpoint( 
       case end of
       | <identifier> then Mapping(end)
       | env then ENV
       | this then
          let atd = parentAS0ofKind(end, 
              \leqystem type definition> \cup \leqblock type definition> \cup \leqprocess type definition>)
          in
              mk-Identifier(Mapping(atd.identifier0.s-<qualifier>) ⁀
                     < mk-Agent-type-qualifier(Mapping(atd.identifier0.s-<name>) >,
                 Mapping(atd.s-<agent structure>.s-<interaction>.s-<state machine>.s-<name>))
```
**endlet endcase**)

# **Auxiliary functions**

```
S_{IGNALDIRECTIONO = def { out, in }
```
Get the direction of a  $\leq$ gate constraint $>$  or a  $\leq$ channel endpoint $\geq$ .

*direction0*(*p*: <gate constraint> $\cup$ <channel endpoint>): *SIGNALDIRECTION0* =def **case** *p* **of** | <channel endpoint> **then if** *p*=*p*.*parentAS0*.**s1-**<channel endpoint> **then out else in endif**  $\leq$  <gate constraint> **then** if *p*.s-in  $\neq$  *undefined* then in else *p*.s-out endif // s-out could be undefined **otherwise** *undefined* **endcase**

The function *channelEndpointReferTo*0 is used to get the entity definition that the <channel endpoint> referred to.

```
channelEndpointReferTo0 (ep:<channel endpoint>): ENTITYDEFINITION0 =_{def}let end = ep.s-implicit in
       case end of
       | <identifier> then getEntityDefinition0(end, end.idKind0)
        this then parentASOofKind(end, \leq agent definition > \cup \leq agent type definition)| env then undefined
       endcase
   endlet
```
The function *unconnectedGates* is used to store the gates that are not explicitly connected.

```
controlled unconnectedGates: <textual typebased agent definition> \cup <agent type definition> →
    <gate in definition>-set
initially \forall def \in (<textual typebased agent definition> \cup <agent type definition>):
```

```
def.unconnectedGates = undefined
```
The function *missingConnections* is used to compute the missing implicit connections between two agents.

```
missing Connections(ag1: < textual typebased agent definition > \cup < agent type definition >,
   ag2: <textual typebased agent definition>\cup <agent type definition>): <channel path>-set =_{def}let entities =
   if agl \in \text{eq} cagent type definition> then agl.getEntities0elseif ag2 \in \text{eq} <agent type definition> then ag2.getEntities0else parentAS0ofKind(ag1, <agent type definition>).getEntities0
   endif
in
let idI =if ag1 \in \text{c} agent type definition> then env else ag1.identifier0 endif
in
let id2 =
   if ag2 \in \text{c} agent type definition> then env else ag2.identifier0 endif
in
\mathbf{U} { \mathbf{m}\mathbf{k}-<channel path>\mathbf{v}mk-<channel endpoint>(id1, g1),
            mk-<channel endpoint>(id2, g2),
            \langle siglistitem \in (inoutSignals0(g1, out) \cup inoutSignals0(g2, in)) > ) // channel path
        : g2 \in ag2.unconnectedGates \wedge ((inoutSignals0(g1, out) \cup inoutSignals0(g2, in)) \neq \emptyset) \wedgeisConnected(g1, g2, entities)}
   : g1 \in ag1.unconnectedGates }
endlet // id2
endlet // id1
endlet // entities
```
The function *isConnected* is used to check whether two gates are connected.

```
isConnected(g1:<gate in definition>, g2: <gate in definition>, ent: DefinitionAS0-set): BOOLEAN =def
let allPaths =
    \bigcup { es1-<channel path> } \cupif e.s2-\lechannel path> = undefined then \varnothing else { e.s2-\lechannel path> } endif
       | e \in ent.toSet: e \in \{channel definition > \}in
```
 $\exists p \in allPaths: g1=p.\mathbf{s1}$ -<channel endpoint>.s-<gate>.*refersto0*  $\land$  $(g2=p.\mathbf{s2}$ - $\langle$ channel endpoint> $.\mathbf{s}$ - $\langle$ gate> $.$ *refersto0*  $\vee$   $g2 =$ *undefined*) **endlet** // *allPaths*

The function *inoutSignals0* is used to compute the outbound or inbound signals of a gate based on the <gate constraint>.

```
inoutSignals0(g: <textual gate definition>, kind: SIGNALDIRECTION0 ): <signal list item>-set =def
if kind: = in then
    { sli : sli in gc.s1-\leq signal list item>-seq \land gc \in g.s-\leq gate constraint\geq \land gc.direction0 = in \}else // kind is out
    { sli : sli in gc.s2-\leq signal list item>-seq \land gc \in g.s-\leq gate constraint\geq \land gc.direction0 = in \}{ sli : sli in gc \textbf{.} s1 -<signal list item>-seq \land gc \in g \textbf{.} s -<gate constraint>\land gc \textbf{.} circation0 = \textbf{out} }
endif // kind
```
The function *pathEncodings0* is used to get the encoding rules (if any) specified by one of gates (if any) at the channel endpoints of the path. If both channel endpoints have a gate with encoding rules, these rules are required to be the same.

```
pathEncodings0(cp: <channel path>): < encoding rules> =_{def}let localQualifier = cp.surroundingScopeUnit0.fullQualifierWithin0 in
let g1 = cp \cdot s1-<channel endpoint>s-<gate> in
let g2 = cp \cdot s2-<channel endpoint>\cdot s-<gate> in
if gI \neq undefined then
   let rules1 = mk-<identifier>(localQualifier,g1).refersto0.s-<encoding rules> in
   if rules1 undefined then rules1
   else
       if g2 \neq \text{undefined} then mk-\leqidentifier>(localQualifier,g2).refersto0.s\leqencoding rules>else undefined // g2 undefined, g1 defined but no encoding rules
       endif // rules2 undefined
   endif
   endlet // rules1
else // g1 undefined
   if g2 \neq undefined then
       let rules2 = mk-<identifier>(localQualifier,g2).refersto0.s-<encoding rules> in
       if rules2 undefined then rules2 else undefined endif
       endlet // rules2
   else undefined // g1 undefined and g2 undefined
endif
endlet // g2
endlet // g1
endlet // localQualifier
```
The function *choiceForChannel1* produces the choice *Data-type-definition* that corresponds to a *Channel-definition* and is used when an <as channel> is given for a <br/> <br/>sort>, where each <choice of sort> is for each distinct signal definition identified by each signal identifier that is a signal list item of the signal list of a channel path of the channel definition.

*choiceForChannel1(cd*: <channel definition>): *Data-type-definition* =def **let** *chanSigSet* = { *sig* : *sig* **in** *cd*.**s1-**<channel path>.**s-**<signal list item>**-seq**  $\vee$  (*cd.s2*-<channel path>  $\neq$  *undefined*  $\wedge$ 

```
sig in cd.s2-<channel path>.s-<signal list item>-seq
       )
} // chanSigSet
in
Mapping(mk-<data type definition>( mk-<type preamble>(undefined, undefined), // type preamble
   mk-<data type heading>( cd.asChannelName, // name for choice type
       undefined, undefined, // no formal parameters or virtuality constraint
   ), // data type heading
   mk-<data type definition body>( empty, // no entities in data type
       mk-<choice definition>( undefined, // visibility
           < mk-<choice of sort>( undefined, // visibility 
                  mk-<field of kind>( part, 
                      if sig.s-\langlename\rangle \notin \{ <i>others</i> is s - \langlename>: othersigs \in (chanSigSet \ sig ) }
                      then // unique signal name
                          sig.s-<name>
                      else // not unique signal name – name same as <as signal>
                          sig.asSignal.s-<name>// name of structure sort for signal
                      endif
                  ), // <field of kind>
                  mk-<field sort>( 
                      if sig.refersto0.s-implicit // <sort list> | <named fields sort list> | <sort<identifier>
                          = undefined // no sort
                      then predefinedId0("NULL")
                      else sig.asSignal // structure sort for signal
                      endif
                  ) // <field sort>
               ) // <choice of sort> item
               : sig \in chanSigSet> // <choice of sort> list
       ) <choice definition>(
   ), // data type definition body
   undefined // default initialization
)) // Mapping of data type definition
endlet // chanSigSet
```
The function *derivedSignalList0* produces a derived list of signal <identifier> items, to be used in a <channel path> of a <channel definition> when a <signal list> is omitted from the <channel path> of a <channel definition>. The description of the derivation is in the text for the condition for the missing <signal list> items to be derivable.

```
derivedSignalList0(cp: <channel path>): <signal<identifier>* =def
let \text{orig} = cp \cdot s1-\text{channel endpoint} > \text{in}let origgate = orig.s-<gate> in
let origgateDef = 
   case orig.s-implicit of // first item of channel endpoint
    | <identifier> then mk-<identifier>(orig.s-implicit.refersto0.fullQualifierWithin0, origgate).refersto0
   | this then
        mk-<identifier>(
           this.surroundingScopeUnit0.s-<typebased composite state>.refersto0.fullQualifierWithin0, 
           origgate
       ).refersto0
   | env then
        mk-<identifier>(env.surroundingScopeUnit0.fullQualifierWithin0, origgate).refersto0
   otherwise undefined // any other cases
   endcase // first item of channel endpoint
in
let dest = cp \cdot s2-\ltchannel endpoint> in
let destgate = dest.\mathbf{s} - \text{gate} > \mathbf{in}let destgateDef = 
   case dest.s-implicit of // first item of channel endpoint
   | <identifier> then mk-<identifier>(dest.s-implicit.refersto0.fullQualifierWithin0, destgate).refersto0
```
#### | **this then**

**mk-**<identifier>(

**this**.*surroundingScopeUnit0*.**s-**<typebased composite state>.*refersto0*.*fullQualifierWithin0*, *destgate*

).*refersto0*

## | **env then**

**mk-**<identifier>(**env**.*surroundingScopeUnit0*.*fullQualifierWithin0*, *destgate*).*refersto0* **otherwise** *undefined* // any other cases

**endcase** // first item of channel endpoint

# **in**

- **if**  $orig.s$ -implicit  $\in$  <identifier>
	- $\land$  *orig*.s-implicit.*refersto0*  $\in$  <textual typebased agent definition>  $\cup$  <typebased composite state>
	- $\wedge$  ( *(origgate*  $\neq$  *undefined*  $\wedge$  *inoutSignals0*(*origgateDef*, **out**)  $\neq$   $\emptyset$ ) // orig defined with out signals  $\vee$  // or orig connected to channels in agent that have out signals
		- ( $\forall$  *connectedchf*  $\in$  *connectedChanSet(orig, true)* // connected forward path
			- : *connectedchf*.**s1-**<channel path>.**s-**<signal list> *undefined*
			- ) // forward channel path all connected channels out signals defined
			- $\wedge$
			- ( $\forall$  *connectedchr*  $\in$  *connectedChanSet*(*orig*, *false*) // connected reverse path that is : *connectedchr*.**s2-**<channel path>.**s-**<signal list> *undefined*
			- ) // reverse channel paths all connected channels out signals defined, if path defined
		- ) // true if out signals defined for all forward paths, and all reverse paths defined
		- ) // true if orig defined with signals, or channels in orig agent have signals defined

#### **then**

**if** (*origgate*  $\neq$  *undefined*  $\land$  *inoutSignals0*(*origgateDef*, **out**)  $\neq \emptyset$ )

**then** // orig defined with out signals

 $\langle$  *sig* : *sig*  $\in$  *inoutSignals0*(*origgateDef*, **out**)  $>$ 

- **else** // connection to agent with signals defined for all connected chans
	- $\langle$  *sig* : *sig*  $\in$  *toSet*(*bigSeq*(
	- < *connectedchf*.**s1-**<channel path>.**s-**<signal list> : *connectedchf connectedChanSet*(*orig*, *true*) > ⁀
	- < *connectedchr*.**s2-**<channel path>.**s-**<signal list> : *connectedchr connectedChanSet*(*orig*, *false*) >

)) > // bigSeq, toSet, sequence constructor

# **endif**

**elseif**

```
orig.s-implicit = this \land origgate \neq undefined
```
**this**.*surroundingScopeUnit0*.**s-**<typebased composite state> *undefined*

#### **then**

 $\langle$  *sig* : *sig*  $\in$  *inoutSignals0*(*origgateDef*, **out**)  $\ge$ 

# **elseif**

*orig*.s-implicit = **env**  $\land$  *origgate*  $\neq$  *undefined* 

#### **then**

- $\langle$  *sig* : *sig*  $\in$  *inoutSignals0*(*origgateDef*, **in**)  $\ge$
- **elseif** // cannot derive from orig, therefore try dest

 $dest.\textbf{s-implicit} \in \text{<}$ 

- $\land$  *dest*.s-implicit.*refersto0*  $\in$  <textual typebased agent definition>  $\cup$  <typebased composite state>
- $\wedge$  (*destgate*  $\neq$  *undefined*  $\wedge$  *inoutSignals0(destgateDef, in*)  $\neq \emptyset$  // dest defined with in signals
	- $\vee$  // or dest connected to channels in agent that have out signals
	- $($   $\forall$  *connectedchf*  $\in$  *connectedChanSet(dest, true)* // connected forward path
		- : *connectedchf*.**s1-**<channel path>.**s-**<signal list> *undefined*
		- ) // forward channel path all connected channels in signals defined
		- $\land$
		- ( $\forall$  *connectedchr*  $\in$  *connectedChanSet(dest, false)* // connected reverse path that is : *connectedchr*.**s2-**<channel path>.**s-**<signal list> *undefined*
		- ) // reverse channel paths all connected channels in signals defined, if path defined
	- ) // true if out signals defined for all forward paths, and all reverse paths defined
- ) // true if dest defined with signals, or channels in dest agent have signals defined

#### **then**

**if** (*destgate*  $\neq$  *undefined*  $\land$  *inoutSignals0*(*destgateDef,* **in**)  $\neq \emptyset$ )

**then** // dest defined with in signals

- $\langle$  *sig* : *sig*  $\in$  *inoutSignals0*(*destgateDef*, **in**)  $>$
- **else** // connection to agent with signals defined for all connected chans

```
\langle sig : sig \in toSet(bigSeq(
       < connectedchf.s2-<channel path>.s-<signal list> : connectedchf  connectedChanSet(dest, true) > ⁀
       < connectedchr.s1-<channel path>.s-<signal list> : connectedchr  connectedChanSet(dest, false) > 
       )) > // bigSeq, toSet, sequence constructor
   endif
elseif
       dest.s-implicit = this \land destgate \neq undefined
    this.surroundingScopeUnit0.s-<typebased composite state>  undefined
then
   \langle sig : sig \in inoutSignals0(destgateDef, in) \geelseif
       dest.s-implicit = env \land destgate \neq undefined
then
   \langle sig : sig \in inoutSignals0(destgateDef, out) >
else // signals not derivable
   empty
endif
endlet // destgateDef
endlet // destgate
endlet // dest
endlet // origgateDef
endlet // origgate
endlet // orig
```
The function *connectedChanSet* produces a set of channels connected to a channel endpoint in the agent identified by the channel endpoint in the forward (or reverse) direction.

```
connectedChanSet(ce: <channel endpoint>, forward: BOOLEAN): <channel definition>-set =def
{ch : ch \in <channel definition> // channels
   \land ce.s-implicit.refersto0 = ch.surroundingScopeUnit0 // ch internal to agent at ce
    if forward
       then // forward paths
              ch.s1-<channel path>.s2-<channel endpoint>.s-implicit = env // to env
           ch.s1-<channel path>.s2-<channel endpoint>.s-<gate> = ce.s-<gate> // via ce
       else // reverse paths
              ch.s2-<channel path>  undefined // reverse path defined
           ch.s2-<channel path>.s2-<channel endpoint>.s-implicit = env // to env
          \land ch.s2-<channel path>.s2-<channel endpoint>.s-<gate> = ce.s-<gate> // via ce
       endif
} // all internal channels connected to ce with forward (reverse) path
```
The function *asChannelName* associates each <channel definition> with a unique anonymous name for the *Sort* of the corresponding *Data-type-definition* of the choice data type invoked by <as channel>.

**controlled** *asChannelName*: <channel definition>→ <name> **initially**  $\forall$   $cd \in \triangleleft$  channel definition $\gt$ :  $cd$ .*asChannelName* = *undefined* 

# **F2.2.7.2 Connections**

## **Concrete syntax**

<channel to channel connection> :: <external channel identifiers> <channel<identifier>+ <external channel identifiers> = <channel<identifier>+

## **Conditions on concrete syntax**

 $\forall c2c \in \langle$ channel to channel connection>: *c2c.surroundingScopeUnit0*  $\notin \langle$  agent type definition>

A <channel to channel connection> shall not be directly contained within an <agent type definition>. See clause 5.5 of [ITU-T Z.106].

```
\forall c \lambda, c \in \langlechannel to channel connection\geq:
    ( let ids1= c1.s2-<identifier>-seq.toSet in
            let ids2= c2.s2-<identifier>-seq.toSet in
                 c1.surroundingScopeUnit0= c2.surroundingScopeUnit0\land c1 \neq c2\Rightarrow ids1\land ids2 = \varnothingendlet
        endlet)
```
It is not allowed to mention a channel after the keyword **and** in more than one <channel to channel connection> of a given scope unit. See clause 5.6.2 of [ITU-T Z.106].

```
\forall c \lambda, c \in \langle \text{channel to channel connection} \rangle:
    (let ids1= c1.s-<identifier>-seq.toSet in
         let ids2= c2.s-<identifier>-seq.toSet in
             (cl.surroundingScopeUnit0= c2.surroundingScopeUnit0 \land c1 \neq c2)\Rightarrow (ids1 = ids2 \lor ids1 \cap ids2 = \varnothing)
         endlet
    endlet)
```
For any pair of  $\le$ channel to channel connection $\ge$  items of a given scope unit, the  $\le$ external channel identifiers>s shall either mention the same set of channels, or shall have no channels in common. See clause 5.6.2 of [ITU-T Z.106].

# **Transformations**

```
ctcc.myImplicitGateIdentifier
provided
   ctcc \in \langlechannel to channel connection> ctcc. myImplicitGateIdentifier = undefined
=8=>(myImplicitGateIdentifier \{( ctcc, undefined )} ) 
 {( ctcc, mk-<identifier>(surroundingQualifier0(ctcc), newName))}
ctcc = \text{channel} to channel connection>(*, *)provided
ctcc.myImplicitGateIdentifier  undefined
=8=>mk-<textual gate definition>( ctcc.myImplicitGateIdentifier.s-<name>, undefined, // name, no encoding rules
   if allSignalsIn(ctcc).length >1 then
       if allSignalsOut(ctcc).length >1 then
          mk-<gate constraint>(in, allSignalsIn(ctcc), out, allSignalsOut(ctcc)) 
       else
          mk-<gate constraint>(in, allSignalsIn(ctcc),undefined) 
       endif
   else
   if allSignalsOut(ctcc).length >1 then
       mk-<gate constraint>( out, allSignalsOut(ctcc)) 
   else mk-<gate constraint>(undefined) // should not occur
   endif
) 
and
cendpt=<channel endpoint>(id, undefined)
provided
findconnect(cendpt.parentAS0.parentAS0, id \neq undefined
\Rightarrowmk-<channel endpoint>(id, findconnect(cendpt.parentAS0.parentAS0, id))
```
Each different <channel to channel connection> in a given scope unit defines one implicit gate on the scope unit. All channels in the <channel to channel connection> are connected to that gate in their respective scope units. The gate constraints of the implicit gate are derived from the channels connected to the gate. The name of the gate is a unique and unambiguous derived name. In the surrounding scope unit the  $\alpha$ -channel definition that is identified by the  $\alpha$ -channel identifier is extended with a **via** <gate> part. The **via** <gate> part is added to the <channel endpoint> that references the current scope unit and it mentions the implicit gate. Inside the scope unit the channels that are associated with the external channel by means of the <channel to channel connection> are modified, by extending the <channel endpoint> that mentions **env** with a **via** <gate> part for the implicit gate. See clause 5.6.2 of [ITU-T Z.106].

# **Auxiliary functions**

The auxiliary function *myImplicitGateIdentifier* stores the implicitly generated gate identifier of a connection.

controlled *myImplicitGateIdentifier*: <channel to channel connection> → <identifier> **initially**  $\forall$  *ctcc*  $\in$  <channel to channel connection>: *ctcc.myImplicitGateIdentifier* = *undefined* 

The function *findconnect* computes the implicit gate identifier for a channel that is mentioned in a channel-to-channel connection.

```
findconnect(ch:<channel definition>, id: DefinitionAS0): <identifier> =<sub>def</sub>
    if id=env then
       let matchingGateIds =
        \{c.mvImplicitGateIdentifier \mid c \in \text{channel to channel connection} \}:
            c.parentAS0 = ch.parentAS0 \land fullIdentifier0(<i>ch) in c.s2-\ltidentifier>-seq}
        in
                matchingGateIds.take
        endlet // matchingGateIds
    else
        let matchingGateIds =
        \{ c.mylmplicitGateIdentifier \mid c \in \leq \text{channel to channel connection} \}:
            c.parentAS0 = id.refersto0 \land fullIdentifier0(ch) in c.s-\ltidentifier>-seq}
        in
                matchingGateIds.take
        endlet // matchingGateIds
    endif
```
The function *allSignalsIn* computes the input signals belonging to a channel-to-channel connection.

```
allSignalsIn(c: <channel to channel connection>): <signal list item>* =_{def}setToSeq(toSet( // removes duplicate signal list items
   bigSeq( < // all external channels to scope round ctcc, or from scope round ctcc
       if extchan.refersto0.s1-<channel path>.s2-<channel endpoint> = ctcc.surroundingScopeUnit0
       then extchan.refersto0.s1-<channel path>.s-<signal list item>-seq
       elseif extchan.refersto0.s2-<channel path>  undefined
       then extchan.refersto0.s2-<channel path>.s-<signal list item>-seq
       else empty
       endif // external channels to/from scope round ctcc
   : extchan in ctcc.s1-<identifier>-seq // external channels of ctcc
   > ) // list of signal list item lists, bigSeq – which flattens the list of lists
    \hat{a}bigSeq(
   < // all internal channels from env to something, or from something to env
       if intchan.refersto0.s1-<channel path>.s1-<channel endpoint> = env
       then intchan.refersto0.s1-<channel path>.s-<signal list item>-seq
       elseif intchan.refersto0.s2-<channel path>  undefined
       then intchan.refersto0.s2-<channel path>.s-<signal list item>-seq
       else empty
       endif // all internal channels to/from env
   : intchan in ctcc.s2-<identifier>-seq // internal channels of ctcc
   > ) // list of signal list item lists, bigSeq – which flattens the list of lists
) ) // toSet make the sequence into a set, setToSeq make the set into (random) sequence
```
The function *allSignalsOut* computes the output signals belonging to a channel-to-channel connection.

```
allSignalsOut(ctcc: <channel to channel connection>): <signal list item>* =_{def}setToSeq(toSet( // removes duplicate signal list items
         bigSeq( < // all external channels from scope round ctcc, or to scope round ctcc
             if extchan.refersto0.s1-<channel path>.s1-<channel endpoint> = ctcc.surroundingScopeUnit0
             then extchan.refersto0.s1-<channel path>.s-<signal list item>-seq
             elseif extchan.refersto0.s2-<channel path>  undefined
             then extchan.refersto0.s2-<channel path>.s-<signal list item>-seq
             else empty
             endif
         : extchan in ctcc.s1-<identifier>-seq // external channels of ctcc
         > ) // list of signal list item lists, bigSeq – which flattens the list of lists
          \hat{a}bigSeq(
         < // all internal channels from env to something, or from something to env
            if intchan.refersto0.s1-<channel path>.s1-<channel endpoint> = env
             then
                if intchan.refersto0.s2-\leqchannel path\geq \neq undefined
                then intchan.refersto0.s2-<channel path>.s-<signal list item>-seq
                else empty
                endif
             else intchan.refersto0.s1-<channel path>.s-<signal list item>-seq
             endif
         : intchan in ctcc.s2-<identifier>-seq // internal channels of ctcc
         > ) // list of signal list item lists, bigSeq – which flattens the list of lists
     ) ) // toSet make the sequence into a set, setToSeq make the set into a (random) sequence
F2.2.7.3 Signal
```
# **Abstract syntax**

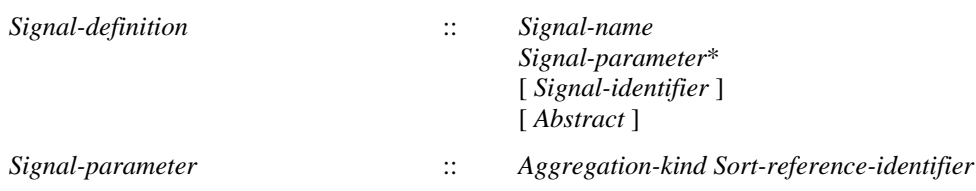

## **Concrete syntax**

<signal definition list> :: <signal definition>+

```
<signal definition> :: <type preamble>
                      <signal<name>
                      [ <formal context parameters> ]
                      [ <virtuality constraint>]
                      [ <specialization>]
                      [ \langle <sort list> | < named fields sort list> | < sort < identifier > ]
<named fields sort list> :: [ <visibility> ]
```
{ [ <visibility> ] <aggregation kind> <field<name> <sort> }+

<sort list> :: { <aggregation kind> <sort> }+

<as signal> :: <signal<identifier>

## **Conditions on concrete syntax**

*sdi*<signal definition>:*sdi*.*specialization0*.**s-**<type expression>.**s-**<base type>.*idKind0* = **signal**

The <base type> part of <specialization> shall be a <signal identifier>. See clause 12.3 *Concrete grammar* of [ITU-T Z.102].

```
\forallsid \in <identifier>:
   sid.parentAS0\notin<type expression>\land sid.parentAS0\notin<signal constraint>\RightarrowgetEntityDefinition0(sid, signal).isAbstractType0
```
An abstract type shall not be instantiated. See clause 8.1.3 *Semantics* of [ITU-T Z.102]. As a consequence, an abstract signal can only be used in specialization and signal constraints.

```
\forallsdi \in <signal definition>:
   sdi.s-implicit \in <identifier> \Rightarrow // sort identifier
        sdi.s-implicit.refersto0.derivedDataType0.s-<data type definition body>.s-<data type constructor>
            \epsilon <structure definition>
```
The <sort<identifier> of **struct** <sort<identifier> of a <signal definition> shall identify the sort of a structure data type. See clause 10.3 *Semantics* of [ITU-T Z.104].

# **Transformations**

<signal definition list>( *itemlist* ) **provided** *itemlist*.*length* > 1  $=5=>$ **if** *itemlist*.*length* > 1 **then mk-**<signal definition list>( < *itemlist.head* >  $\int$   $\int$  **mk-**<signal definition list>( *itemlist.tail* ) **else mk-**<signal definition list>( < *itemlist*.*head* > ) // only one item in list **endif** 

If several <signal definition> items are specified in one <signal definition list>, this is equivalent to individual <signal definition list>s for each of them. See clause 10.3 *Concrete grammar* of [ITU-T Z.101].

```
sigId.asSignal
provided
sigId. asSignal = undefined \wedgesigId \in \{id \in \text{{\sf \le} id} \text{.} id.refersto0 \in \text{{\sf \le} signal} definition>}
=5=>case sortlist = sigId.refersto0.s-implicit of // sortlist
    | undefined then // parameterless signal
     (a sSignal\{ (sigId, undefined) \} ) \cup \{ (sigId,mk-<i>identifier</i> &gt; <i>sigId</i>.s-<i>qualifier</i>), newName) \}|\cdot| (<sort list> \cup <named fields sort list>) then
     (a sSignal\{ (sigId, undefined) \} ) \cup \{ (sigId, mk-<i>identifier</i> &gt; <i>sigId</i>.s-<i>qualifier</i> &gt; <i>newName</i> ) \}\langle identifier\rangle then // sortlist = sort identifier
     (a sSignal \{ ( sigId, undefined ) \} ) \cup \{ ( sigId, sortlist ) \}endcase // sortlist
```
The following three paragraphs from clause 10.3 *Concrete grammar* of [ITU-T Z.104], describes the implicit type associated (as above) with a <signal definition> by the function *asSignal* and mapped to the abstract syntax as described below.

A <signal definition> that defines a *Signal-definition* with an empty *Signal-parameter* list (a signal definition> without a <sort list> or <named fields sort list> or **struct** <sort identifier>), defines in the same context as the *Signal-definition* a *Syntype-definition* with a unique anonymous *Syntype-name*, NULL, as the *Parent-sort-identifier*, and empty *Range-condition* and no *Default-initialization*. In this case, an  $\langle$ as signal $\rangle$  (for the signal definition) when used as a  $\langle$ basic sort $\rangle$  denotes the data type NULL.

A <signal definition> that defines a *Signal-definition* with a non-empty *Signal-parameter* list defined by a <sort list> or <named fields sort list>, defines in the same context as the *Signal-definition* a *Datatype-definition* for a structure data type with a unique anonymous *Sort* name. In this case, an  $\leq$ as signal> (for the signal definition) when used as a <br/>basic sort> denotes the *Sort* of the *Data-typedefinition*. The *Data-type-definition* is equivalent to defining a structure data type with an **optional**   $\langle$  field> for each  $\langle$  aggregation kind> and  $\langle$  sort> item (in order) of the  $\langle$  sort list> or  $\langle$  anned fields sort list>, where the <aggregation kind> and <field sort> is the same as those of the <sort list> or <named fields sort list>. If the <signal definition> has a <sort list>, each field has a unique anonymous name and therefore has to be identified using a <field number> and the field present operation is not accessible because its name is unknown. If the  $\le$ signal definition has a  $\le$ named fields sort list  $\ge$ , each <field> has the name given by the <field name> of the <named fields sort list> item.

For a <signal definition> that defines a *Signal-definition* with a non-empty *Signal-parameter* list defined by **struct**  $\leq$  sort identifier $\geq$ , an  $\leq$  as signal $\geq$  (for the signal definition) when used as a  $\leq$  basic sort> denotes the same *Sort* as the <sort identifier> of **struct** <sort identifier>.

# **Mapping to abstract syntax**

| <signal definition list>(< *item* >) **then** *Mapping*(*item*)

```
| sd = <signal definition>(*, name, *, *, *, sortlist) then
// type preamble virtuality/virtuality constraint ignored – type preamble abstract derived from sd
// specialization derived from sd: formal params not used here
if sortlist \in \le identifier>then // sortlist is a structure identifier
   mk-Signal-definition(Mapping(name), 
       let structfields = 
           derivedDataType0(sortlist.refersto0
           ).s-<data type definition body>.s-<data type constructor>.s-<field list>
       in
       < mk-Signal-parameter(
           Mapping(structfields[i].s-implicit.s-<fields of sort>.s-<field of kind>.head.s-<aggregation kind>), 
           Mapping(structfields[i].s-implicit.s-<fields of sort>.s-<field sort>)
           ) // Signal-parameter
       : i \in 1..structfields.length
       > // list of Signal-parameters
       endlet // structfields
       Mapping(sd.specialization0.s-<type expression>.baseType0),
       if isAbstractType0(sd) then Abstract else Undefined endif
   ) // Signal-definition
else // sortlist is not a structure identifier – and there is a Signal-definition
   mk-Signal-definition(Mapping(name),
       if sortlist= undefined
       then empty
       else // sortlist is a sort list or a named sort list – sort identifier handled above
       < mk-Signal-parameter(
           Mapping(sortlist[i].s-<aggregation kind>),
           Mapping(sortlist[i].s-<sort>))
       : i \in 1..sortlist.length > // list of Signal-parameters
       endif,
       Mapping(sd.specialization0.s-<type expression>.baseType0),
       if isAbstractType0(sd) then Abstract else Undefined endif
   ) // Signal definition followed by data type definition
endif // sortlist
```
# **Auxiliary functions**

The function *typeForSignal1* produces the *Data-type-definition* or *Syntype-definition* that corresponds to a *Signal-definition* used when an <as signal> is given for a <br/>basic sort> and the signal parameters are not defined by a structure sort identifier.

```
typeForSignal1(sd: <signal definition>): Data-type-definition  Syntype-definition =def
let params = sd.s-implicit in
if params = undefined then
   mk-Syntype-definition(sd.identifier0.asSignal, // Syntype name
       predefinedId0("NULL"), // NULL as the Parent-sort-identifier,
       mk-Range-condition(\emptyset), // empty Range-condition
       undefined // default initialization
   ) // Syntype definition
elseif params \in (<sort list> \cup <named fields sort list>) //
   Mapping(
       mk-<data type definition>( 
          mk-<type preamble>(undefined), // type preamble
          mk-<data type heading>(sd.identifier0.asSignal.s-<name>,
```

```
undefined, undefined, // no formal parameters or virtuality constraint
           ), // data type heading
           mk-<data type definition body>( empty, // entity in data type list
               mk-<data type constructor>(
                  mk-<structure definition>( undefined, // visibility of structure
                  < mk-<optional field>(mk-<fields of sort>(undefined, // visibility of field
                          < mk-<field of kind>(params[i].s-<aggregation kind>, 
                              if params \in \text{~sort list~} then newName else params[i].s-\text{~cname>} endif)
                          >,
                          params[i].s-<sort>)):// fields of sort, optional field
                      i \in 1..params.length
                  > // list of fields
                  ) // structure definition
               ), // data type constructor
               mk-<operations>(
                  mk-<operation signatures>( undefined, undefined), mk-<operation definitions>( empty ) 
               ), // operations
               undefined // default initialization
           ) // data type definition body
       ) // data type definition 
   ) // Mapping (of data type definition)
else // params is structure id
   undefined // no extra data type needs to be defined
endif 
endlet // params
```
The function *asSignal* is used to store the identifier of the (possibly anonymous) data type or syntype corresponding to a signal definition.

```
controlled asSignal: <identifier> → <identifier> // signal identifier to sort identifier
initially \forall sigId \in {id \in <identifier>: id.refersto0 \in <signal definition>}: sigId.asSignal = undefined
```
The function *asSignal1* is used to make to the data type *Identifier* for <as signal> available to F3.

*asSignal1*(*id1*: *Identifier* ): *Identifier* // signal Identifier to sort Identifier  $take({\{Mapping(asSignal(id0)) : Mapping(id0) = id1 \land id0. refersto0 \in \leq signal definitions\}})$ 

## **F2.2.7.4 Signal list definition**

#### **Concrete syntax**

```
<signal list definition> ::
       <interface<name> <signal list>
```
 $\le$ signal list $>$  =

 $\langle$ signal list item $>$ +

<signal list item> ::

```
\leqsignal\leqidentifier>
```

```
| <timer<identifier>
```

```
| <interface<identifier>
```

```
| <remote procedure<identifier>
```
| <remote variable<identifier>

# **Transformations**

```
\leqsignal list definition>(n, sl)=8=><interface definition>(empty, undefined,
    \langleinterface heading>(n, empty, undefined), undefined, \langleentity in interface>(\langleinterface use list>(sl)))
```
A <signal list definition> is an alternative concrete syntax, and is transformed into an <interface definition> using the keyword **interface** with no <package use clause>, no <virtuality>, an <interface heading> containing the <interface name> (but no <formal context parameters> or <virtuality
constraint>), no <interface type expression> specialization and no <entity in interface>. The  $\leq$  interface definition has an  $\leq$  interface use list with a  $\leq$  signal list that is the same as the  $\leq$  signal list> of the <signal list definition>. See clause 12.1.2 *Model* of [ITU-T Z.103].

## **Mapping to abstract syntax**

```
\leq < signal list item>(id) > then Mapping(id)
```
# **F2.2.7.5 Remote procedures**

### **Concrete syntax**

```
<remote procedure definition> ::
      <remote procedure<name> <procedure signature>
```
<remote procedure call> :: <remote procedure call body>

```
<remote procedure call body> ::
      <remote procedure<identifier> [ <actual parameters> ] <communication constraints>
```

```
<timer communication constraint> ::
       <timer<identifier> [ <variable> ]* [ <connector<name> ]
```
# **Conditions on concrete syntax**

See clause 10.5 *Concrete grammar* [ITU-T Z.102] unless another reference is given.

```
\forallpd\in<procedure definition>:
   let rpi = pd.s-<procedure heading>.s-<procedure preamble>.s-<exported>.s-<identifier> in
   let rpd =getEntityDefinition0(rpi, remote procedure) in
      pd.isExported0 \land rpi\neq undefined
          isSameProcedureAndSignature0(pd, rpd.s-<procedure signature>)
   endlet // rpd
   endlet // rpi
```
The <remote procedure identifier> following **as** in an exported procedure definition shall denote a <remote procedure definition> with the same signature as the exported procedure. See clause 9.4 *Concrete grammar* [ITU-T Z.102].

```
\forallpd\in<procedure definition>:
   let rpi = pd.s-<procedure heading>.s-<procedure preamble>.s-<exported>.s-<identifier> in
   let rpd = resolveByContainer0(pd.surroundingScopeUnit0,
      mk-<identifier>(empty, pd.name0),
       remote procedure)
   in
      pd.isExpected0 \wedge rip = undefined \Rightarrow(rpd  undefinedisSameProcedureAndSignature0(pd, rpd.s-<procedure signature>))
   endlet // rpd
   endlet // rpi
```
In an exported procedure definition with no **as** clause, there shall be a <remote procedure definition> in a surrounding scope with the same name and signature as the exported procedure and the nearest such <remote procedure definition> is used. See clause 9.4 *Concrete grammar* [ITU-T Z.102].

```
∀rpc ∈ < remote procedure call >:
   let d = parentASOofKind(rpc, <i>agent definition</i> &gt; <i>U</i> &lt; agent type definition) in
       rpc.s-<identifier>d.validOutputSignalSet0
   endlet
```
A remote procedure mentioned in a <remote procedure call body> shall be in the complete output set of an enclosing agent type or agent set.

```
\forallrpcb1, rpcb2 \in <remote procedure call body>:
let \text{action1} = \text{parentAS0} \text{ofKind}(\text{rpcb1}, \text{<action} \text{>}) in
let action2 = parentAS0 ofKind (rpcb2, <a href="mailto:eacho2">cation</a>) in
    parentASO(recb1) \notin \{ < remote procedure call > \cup < call statement > \frac{1}{i} // is < expression(>
```
 $\land$  *parentAS0(rpcb2)*  $\notin$ {<remote procedure call>  $\cup$  <call statement>} // is <expression0>

```
\land rpcb1.s-<identifier> = rpcb2.s-<identifier> \Rightarrowaction1  action2
    isSameNode0(action1, action2)
    isSameNode0(rpcb1, rpcb2)
endlet // action2
endlet // action1
```
If a remote procedure is a value returning procedure, each action shall contain no more than one <remote procedure call body> used as an <expression0> for the same remote.

 $\forall (cc \in \text{ 1) \Rightarrow$ *cc.parentAS0*  $\notin$ <remote procedure call body> $\cup$  <import expression>)

In Basic SDL-2010, a <communication constraints> shall contain at most one **to** <destination> clause. See clause 11.13.4 *Concrete grammar* of [ITU-T Z.101].

Comprehensive SDL-2010 <communication constraints> of an <output body> of an <output area> is extended to allow more than one **to** <destination> clause. See clause 11.13.4 *Concrete grammar* of [ITU-T Z.103].

NOTE 1 – The rule in [ITU-T Z.101] is only extended in [ITU-T Z.103] for  $\langle$ output body>, therefore a <communication constraints> in a <remote procedure call body> or <import expression> shall contain no more than one <destination>.

*∀tc*∈<timer communication constraint>: *tc.parentAS0.parentAS0*∉<output body>

The  $\leq$ communication constraints $>$  in an  $\leq$ output body $>$  shall not contain a  $\leq$ timer communication constraint>. See clause 11.13.4 *Concrete grammar* of [ITU-T Z.102].

 $\forall (tc \in \text{<} \text{timer communication constraint}: (\{tc \text{ in } tc\text{.} parentAS0\} \leq 1)) \Rightarrow$ *tc.parentAS0.parentAS0*  $\notin$  (<remote procedure call body> $\cup$  <import expression>):

A <communication constraints> in a <remote procedure call body> shall contain no more than one  $\leq$ timer communication constraint $\geq$ . A  $\leq$ communication constraints $\geq$  in an  $\leq$ import expression $\geq$ shall contain no more than one <timer communication constraint>. See clause 11.13.4 *Concrete grammar* of [ITU-T Z.102].

 $\forall$ *cc*  $\in$  < communication constraints>: (*cc*.**s**-< destination>.**s-all**  $\neq$  *undefined* )  $\Rightarrow$  $(cc.parentAS0 \notin$  < remote procedure call body >  $\cup$  < import expression >  $)$ 

A <destination> of a <communication constraints> in <remote procedure call body> shall not contain **all**. A <destination> of a <communication constraints> in <import expression> shall not contain **all**. See clause 11.13.4 *Concrete grammar* of [ITU-T Z.102].

 $\forall v$  **in** <timer communication constraint>.**s**-<variable>**-seq**:  $\neg(isGlobalBlockVar0(v))$ 

A <variable> of a <timer communication constraint> shall not be a global variable of a system (type) or block (type) except if the <timer communication constraint> is within the state machine actions of system (type) or block (type). See clause 10.5 *Model* of [ITU-T Z.102].

## **Transformations**

A remote procedure call body

– Proc(apar) **to** destination **timer** timerinfo **via** viapath

is modelled by an exchange of implicitly defined signals. If the **to** or **via** clauses are omitted from the remote procedure call, they are also omitted in the following transformations. The communication uses the channels where the remote procedure has been mentioned in the  $\langle$ signal list $\rangle$  (the outgoing for the importer and the incoming for the exporter) of at least one gate or channel connected to the importer or exporter. The requesting agent sends a signal containing the actual parameters of the procedure call, except actual parameters corresponding to **out**-parameters, to the server agent and waits for the reply. In response to this signal, the server agent interprets the corresponding remote procedure, sends a signal back to the requesting agent with the results of all **in/out**-parameters and **out**-parameters (**in** parameters are excluded), and then interprets the transition for the remote procedure stimulus in the current state.

```
rpd.implicitName
provided
   rpd \in \langle remote procedure definition\rangle rpd.implicitName = undefined
=17=>( implicitName\{( rpd, undefined )} ) 
\cup {(rpd, newName +
       if substring(rpd.s-\langlename\rangle, 1, 5) = "#set_"
       then "#"+ substring(rpd.s-<name>, 6, rpd.s-<name>.length-5) // #varname suffix
           + "#set" // set suffix – indicating remote procedure name starting "#set_" - see F2.2.5.1.3
       elseif substring(rpd.s-\langlename\rangle, 1, 5) = "#get_"
        then "#"+ substring(rpd.s-<name>, 6, rpd.s-<name>.length-5) // #varname suffix
           + "#get" // set suffix – indicating remote procedure name starting "#set_" - see F2.2.5.1.3
       else "" // empty string – not #set or # get
        endif
   )}
rpd=<remote procedure definition>(*, sign)
provided
    rpd.implicitName  undefined
=17=>let p = rpd.implicitName.s-TOKEN
   let sortlist = sign.s-<formal parameter>-seq in
        < rpd, mk-<signal definition list>(undefined,
               < mk-<signal definition>(
                   undefined, // type preamble
                   mk-\langlename \rangle(p+"CALL"), // signal name
                   empty, // formal context parameters
                   undefined, // specialization
                   undefined, // virtuality constraint
                   < mk-<sort list>(
                       \le sortlist[n]. s-\lesort> | n in 1..sortlist.length : sortlist[n]. s-implicit \neq out > \hat{ }\langle predefinedId0("Integer") > )), // end mk sort list, end mk signal definition
               < mk-<signal definition>(
                   undefined, // type preamble
                   mk-\langlename \rangle(p+"REPLY"),// signal name
                   empty, // formal context parameters
                   undefined, // specialization
                   undefined, // virtuality constraint
                   < mk-<sort list>(
                       \le sortlist[n]. s -\le sort\ge | n in 1..sortlist.length :
                            (sortlist[n].s-implicit \neq in \land sortlist[n].s-implicit \neq undefined)> \hat{ }if sign.s-\langle result \rangle \neq undefined then \langle sign.s-\langle result \rangleelse empty
                       endif ⁀
                       \langle predefinedId0("Integer") >)) // end mk sort list, end mk signal definition
       >) > // end mk signal definition list, end of replacement list
   endlet // sortlist
endlet // p
```
There are two anonymously named implicit  $\le$ signal definition list items for each  $\le$ remote procedure definition in a system definition. The  $\le$  signal name items in these  $\le$  signal definition items are denoted by  $p_{\text{CALL}}$  and  $p_{\text{REPLY}}$  respectively, where p is uniquely determined. The signals are defined in the same scope unit as the  $\leq$  remote procedure definition $\geq$ . Both pCALL and pREPLY have a last parameter of the predefined Integer sort.

< <channel definition>(*n*, *er*, *delay*,

```
<channel path>(ep1, ep2,
              sigs1<sup>\sim</sup> <signal list item>(i =<identifier>(q, *))\simsigs2),
    path2) >
provided stimulusKind(i) = remote procedure \land i.refersto0.implicitName \neq undefined
-17-let p = i.refersto0.implicitName.s-TOKEN in
    mk-<channel definition>(n, er, delay,
         mk-<channel path>(ep1, ep2,
              sigs1\degree < mk-<signal list item>(<identifier>(q, mk-<name>(p + "CALL"))) > \degree sigs2),
         mk-<channel path>(ep2, ep1,
              if path2 = undefined then empty else path2.s-\leqsignal list item>-seq endif \hat{\ }\langle \mathbf{m}\mathbf{k} - \langle \mathbf{sigma}\rangle list item>(\langle \mathbf{d}\mathbf{entifier}\rangle(q, \mathbf{m}\mathbf{k} - \langle \mathbf{mame}\rangle(p + \langle \mathbf{REPLY}^n \rangle)) \rangle)endlet // p
```
On each channel mentioning the remote procedure, the remote procedure is replaced by  $p$ CALL. For each such channel, if it is unidirectional the channel is made bidirectional. In the opposite direction this channel carries the signal pREPLY. The new channel has the same delaying property as the original one.

The transform below replaces an exported procedure definition without an **as** clause by an exported procedure definition with an **as** clause that identifies the remote procedure with the same name as the exported procedure definition.

```
ipd = \leinternal procedure definition>provided
   ipd.s-<procedure heading>.s-<procedure preamble>.s-<exported>  undefined
 ipd.s-<procedure heading>.s-<procedure preamble>.s-<exported>.s-<identifier> = undefined
// exported procedure without an as clause – change to identify remote procedure
=17=mk-<internal procedure definition>(
   ipd.s-<package use clause>-seq,
   mk-<procedure heading>(
       mk-<procedure preamble>(
          ipd.s-<procedure heading>.s-<procedure preamble>.s-implicit // virt/abstract,
          mk-<exported>(
             resolveByContainer0(ipd.surroundingScopeUnit0, 
             mk-<identifier>(empty, ipd.s-<procedure heading>.s-<name>),
             remote procedure).identifier0 // id for rpd
          ) // end mk exported
       ), // end of procedure preamble
       ipd.s-<procedure heading>.s-<qualifier>,
       ipd.s-<procedure heading>.s-<name>,
       ipd.s-<procedure heading>.s-<formal context parameters>,
       ipd.s-<procedure heading>.s-<virtuality constraint>,
       ipd.s-<procedure heading>.s-<specialization>,
       ipd.s-<procedure heading>.s-<procedure formal parameters>,
       ipd.s-<procedure heading>.s-<procedure result>
   ), // end of procedure heading
   ipd.s-<entity in procedure>-seq,
   ipd.s-implicit // body, statements or compound statement
) // end mk internal procedure definition
```
The transform below inserts the implicit variable definitions needed for an exported procedure after an exported procedure definition that has an **as** clause that identifies the remote procedure definition.

 $\langle \text{ }ipd \text{ } = \text{ }$  <internal procedure definition > > **provided**

```
ipd.s-<procedure heading>.s-<procedure preamble>.s-<exported>  undefined
```

```
 ipd.s-<procedure heading>.s-<procedure preamble>.s-<exported>.s-<identifier>  undefined
```

```
// exported procedure without an as clause – change to identify remote procedure
```

```
\wedge \neg (\exists v \in \langle \text{variables of sort} \rangle):
```

```
v.\mathbf{s}-\langlename\rangle =
```

```
mk-<name>(ipd.s-<procedure heading>.s-<procedure preamble>
                   .s-<exported>.s-<identifier>.refersTo0.implicitName.s-TOKEN+"n") 
            \wedge (fullQualifier0(v) = fullQualifier0(ipd)))
        // There is not already a variable with the name p+"n" in the scope ipd defined,
        // where p is the unique name associated with remote procedure definition,
        // therefore the variables need to be defined.
     =17=>let rpd = ipd.s-\leprocedure heading\ge.s-\leprocedure preamble\ge.s-\leexported\ge.s-\leidentifier\gein
     // remote procedure definition id
     let p = rpd.refersto0.implicitName.s-TOKEN in
     // p is the unique TOKEN associated with remote procedure definition
     \langle ipd >\langle variableDefinition0(p + "n", predefinedId0("Integer"), undefined) >< variableDefinition0(p + "ivar", predefinedId0("Pid"), undefined) > ⁀
        if rpd.s-\leprocedure signature>.s-\leresult\ge = undefined then
            empty
        else
         < variableDefinition0(p + "res", rpd.s-<procedure signature>.s-<result>, undefined) >
        endif , 
        remoteProcParamsDef(ipd.s-<procedure heading>.s-<procedure formal parameters>, p)
     > // end of replacement
     endlet // p
     endlet // rpd
a) Requesting agent
```
The remote procedure in a requesting agent has seven transforms. The first transform handles the variable definitions for implicit variables and is invoked only once. The subsequent six transforms insert actions before the action containing the remote procedure call body for the signal exchange. Depending on where the remote procedure call was, the pattern matches one of the six transformations for the enclosing body: an agent body with the remote procedure call in a start, an agent body with the remote procedure call in a state or free action, a composite state body with the remote procedure call in a start, a composite state body with the remote procedure call in a state or free action, a procedure body with the remote procedure call in a start, or a procedure body with the remote procedure call in a state or free action. These are invoked only if the implicit variables are defined. If the procedure is in an expression, the remote procedure call is replaced with an access to the implicit variable for the returned value - otherwise the remote procedure call is removed.

```
items= getEntities0(//entities defined in agent type definition where remote procedure is called
   atd = parentAS0ofKind( // finds agent type definition with import expression
        rpcb = \text{edure call body},
        \leq system type definition\geq \cup \leq block type definition\geq \vee \leq \leq \leq \leq \leq \leq \leq \leq \leq \leq \leq \leq \leq \leq \leq \leq \leq \leq \leq \leq \leq \leq \leq \leq)) //end parentAS0ofKind, end of getEntities0
provided
 callerVariablesDefined(rpcb)
=17=>< variableDefinition0(rpcb.s-<identifier>.refersto0.implicitName.s-TOKEN + "n",
       predefinedId0("Integer"),
       mk-<operand5>( mk-<identifier>( predefinedQual0("Integer"), mk-<name>("1")))) >
\hat{a}< variableDefinition0( rpcb.s-<identifier>.refersto0.implicitName.s-TOKEN + "newn", 
       predefinedId0("Integer"), undefined) >
⁀ if rpd.s-<procedure signature>.s-<result> = undefined then empty
   else
        < variableDefinition0( rpcb.s-<identifier>.refersto0.implicitName.s-TOKEN + "res",
           rpd.s-<procedure signature>.s-<result>,undefined) >
   endif // rpcb is in an expression
```
⁀ *items* // variables are in scope and can be used in *items*

– For each imported procedure, two implicit anonymous Integer variables (in this description called n and newn) are defined in the enclosing scope unit of the <remote procedure call body>, and n is initialized to 0.

NOTE  $2$  – The parameter n is introduced to recognize and discard reply signals of remote procedure calls that were left through associated timer expiry.

If remote procedure is a value returning procedure, an implicit anonymous variable (in this description called res) is defined in the enclosing scope unit of the <remote procedure call body> with the sort returned by the procedure.

```
body = \langle agent body \rangle / / \langle agent body with remote procedure call in start
   start = <\n<star</i>virt, 
       entry,
       <transition action items>( 
           actionItems = parentAS0ofKind(
               action = parentAS0ofKind(
                   rpcb = \text{edure call body},
                   <action>), // parentAS0ofKind for action
               <action>-seq), // parentAS0ofKind for actionItems,
           tr) // tr is the terminator for \langletransition action items\rangle), // < start>
   bodyitems
) // agent body with remote procedure call in start
provided
callerVariablesDefined(rpcb)
=17=let actions1 = \langle a[n] \text{ in } actionItems.s- \langle action \rangle-seq : action = actionItems.s- \langle action \rangle-seq[i] \wedge n \langle i \rangle in
let actions2 = \langle a[n] \text{ in } actionItems.s-\langle action \rangle-seq: action = actionItems.s-\langle action \rangle-seq[i] \land i \leq n > in
let oldLabel = if action.s-<label> = undefined then newName else action.s-<label> endif in
// oldLabel – where to go for joins previously to action
let newLabel = 
   if rpcb.parentAS0 \notin \text{~cremote procedure call> \vee actions2.head.s-\text{~c}label> = undefined
    then if actions2 empty then newName else undefined endif
   else actions2.head.s-<label> endif
in // newLabel – where to go after the replacement for action
mk-<agent body>(
   mk-<start>(virt, entry, newActions1AS0(actions1, oldlabel)), 
   transformItems0(oldlabel, newlabel, rpcb)⁀ newActions2AS0(actions2, newlabel, rpcb, tr)⁀ bodyitems
) // end agent body with remote procedure call in start
endlet // newLabel
endlet // oldLabel
endlet // actions2
endlet // actions1
body = \langle agent body \rangle ( // agent body with remote procedure call in state or free action
   start, 
   bodyitems = parentAS0ofKind(
       bodyitem = parentAS0ofKind(
           <transition action items>( 
               actionItems = parentAS0ofKind(
                   action = parentAS0ofKind(
                       rpcb = \text{ = smooth procedure call body},
                       <action>), // parentAS0ofKind for action
                   <action>-seq), // parentAS0ofKind for actionItems,
               tr), \frac{f}{f} tr is the terminator for \langle transition action items\rangle(<state>  <free action>)) // parentAS0ofKind for bodyitem
        (<state>  <free action>)-seq) // parentAS0ofKind for bodyitems
   ) // agent body with remote procedure call in state or free action
provided
callerVariablesDefined(rpcb)
```

```
=17=let actionsI = \langle a[n] \text{ in } actionItems. s-action = action = actionItems. s-action = action = actionItems. s-action = seq[i] \land n \leq i > inlet actions2 = < a[n] in actionItems.s-<action>-seq : action = actionItems.s-<action>-seq[i] \land i < n > in
let oldLabel = if action.s-<label> = undefined then newName else action.s-<label> endif in
// oldLabel – where to go for joins previously to action
let newLabel = 
   if rpcb.parentAS0 \notin <remote procedure call> \vee actions2.head.s-<label> = undefined
   then if actions2 \neq empty then newName else undefined endif
   else actions2.head.s-<label> endif
in // newLabel – where to go after the replacement for action
mk-<agent body>(
   start, 
   bilistpre0(bodyitems, bodyitem)⁀
   if body \in \langle state \ranglethen < revisedState0(bodyitem, action, newActions1AS0(actions1, oldlabel)) >
   else < mk-<free action>(newactions1AS0(actions1, oldlabel)) > 
   endif⁀
   transformItems0(oldlabel, newlabel, rpcb)⁀
   newActions2AS0(actions2, newlabel, rpcb, tr)⁀
   bilistpost0(bodyitems,bodyitem)
) // agent body with remote procedure call in state or free action
endlet // newLabel
endlet // oldLabel
endlet // actions2
endlet // actions1
body = <composite state body>( // composite state body with remote procedure call in start
   startlist1⁀
   \langle start = \langle start\rangle(
           virt, 
            entry,
           <transition action items>( 
               actionItems = parentAS0ofKind(
                   action = parentAS0ofKind(
                       rpcb = < remote procedure call body>,
                       <action>), // parentAS0ofKind for action
                   <action>-seq), // parentAS0ofKind for actionItems,
               tr) // tr is the terminator for \langletransition action items\rangle) > // start list item containing remote procedure call
   ⁀startlist2,
   bodyitems
) // composite state body with remote procedure call in start
provided
callerVariablesDefined(rpcb)
=17=>let actionsI = \langle a[n] \text{ in } actionItems.s \text{-action} > \text{seq} : action = actionItems.s \text{-action} \text{-} \text{seq}[i] \land n \le i > \text{in}let actions2 = \langle a[n] \text{ in } actionItems.s-\langle action \rangle-seq: action = actionItems.s-\langle action \rangle-seq[i] \land i \leq n > in
let oldLabel = if action.s-<label> = undefined then newName else action.s-<label> endif in
// oldLabel – where to go for joins previously to action
let newLabel = 
   if rpcb.parentAS0 \notin <remote procedure call> \vee actions2.head.s-<label> = undefined
   then if actions2 \neq empty then newName else undefined endif
   else actions2.head.s-<label> endif
in // newLabel – where to go after the replacement for action
<composite state body>( 
   startlist1⁀
    < mk-<start>(virt, entry, newActions1AS0(actions1, oldlabel)) >⁀ // revised start as list item
   startlist2,
   transformItems0(oldlabel, newlabel, rpcb)⁀ newActions2AS0(actions2, newlabel, rpcb, tr)⁀ bodyitems
) // composite state body with remote procedure call in start
```

```
endlet // newLabel
```
**endlet** // *oldLabel* **endlet** // *actions2* **endlet** // *actions1*

```
body = \text{composite state body} // agent body with remote procedure call in state or free action
   startlist, 
   bodyitems = parentAS0ofKind(
       bodyitem = parentAS0ofKind(
           <transition action items>( 
               actionItems = parentAS0ofKind(
                  action = parentAS0ofKind(
                      rpcb = \text{} remote procedure call body>,
                      <action>), // parentAS0ofKind for action
                   <action>-seq), // parentAS0ofKind for actionItems,
               tr), // tr is the terminator for \langletransition action items>(<state>  <free action>)) // parentAS0ofKind for bodyitem
       (<state>  <free action>)-seq) // parentAS0ofKind for bodyitems
   ) // composite state body with remote procedure call in state or free action
provided
callerVariablesDefined(rpcb)
=17=>let actionsI = \langle a[n] \text{ in } actionItems.s\text{-action}\text{-}\text{seq}: action = actionItems.s\text{-action}\text{-}\text{seq}[i] \land n \le i \ge \text{in}let actions2 = < a[n] in actionItems.s-<action>-seq : action = actionItems.s-<action>-seq[i] \wedge i < n > in
let oldLabel = if action.s-<label> = undefined then newName else action.s-<label> endif in
// oldLabel – where to go for joins previously to action
let newLabel = 
   if rpcb.parentAS0 \notin <remote procedure call> \vee actions2.head.s-<label> = undefined
   then if actions2 \neq empty then newName else undefined endif
   else actions2.head.s-<label> endif
in // newLabel – where to go after the replacement for action
mk-<composite state body>(
   startlist, 
   bilistpre0(bodyitems, bodyitem)⁀
   if body \in \langle state \ranglethen < revisedState0(bodyitem, action, newActions1AS0(actions1, oldlabel)) >
   else < mk-<free action>(newActions1AS0(actions1, oldlabel)) > 
   endif⁀
   transformItems0(oldlabel, newlabel, rpcb)⁀
   newActions2AS0(actions2, newlabel, rpcb, tr)⁀
   bilistpost0(bodyitems,bodyitem)
) // composite state body with remote procedure call in state or free action
endlet // newLabel
endlet // oldLabel
endlet // actions2
endlet // actions1
body = \text{c} procedure body\geq (// procedure body with remote procedure call in start
   start = <\n<star</i>virt, 
       entry,
       <transition action items>( 
           actionItems = parentAS0ofKind(
               action = parentAS0ofKind(
                   rpcb = \text{edure call body},
                   <action>), // parentAS0ofKind for action
               <action>-seq), // parentAS0ofKind for actionItems,
           tr) // tr is the terminator for \langle transition action items>
       ), // <start>
   bodyitems
) // procedure body with remote procedure call in start
```

```
provided
```

```
callerVariablesDefined(rpcb)
=17=let actions1 = \langle a[n] \text{ in } actionItems.s- \langle action \rangle-seq : action = actionItems.s- \langle action \rangle-seq[i] \wedge n \langle i \rangle in
let actions2 = \langle a[n] \text{ in } actionItems. s-action = actionI terms. s-action = actionItems. s-action = seq[i] \land i \leq nlet oldLabel = if action.s-<label> = undefined then newName else action.s-<label> endif in
// oldLabel – where to go for joins previously to action
let newLabel = 
   if rpcb.parentAS0  <remote procedure call>  actions2.head.s-<label> = undefined
   then if actions2 empty then newName else undefined endif
   else actions2.head.s-<label> endif
in // newLabel – where to go after the replacement for action
mk-<procedure body>(
   mk-<start>(virt, entry, newActions1AS0(actions1, oldlabel)), 
   transformItems0(oldlabel, newlabel, rpcb)⁀ newActions2AS0(actions2, newlabel, rpcb, tr)⁀ bodyitems
) // end procedure body with remote procedure call in start
endlet // newLabel
endlet // oldLabel
endlet // actions2
endlet // actions1
body = <procedure body>( // procedure body with remote procedure call in state or free action
   start, 
   bodyitems = parentAS0ofKind(
       bodyitem = parentAS0ofKind(
           <transition action items>( 
               actionItems = parentAS0ofKind(
                   action = parentAS0ofKind(
                       rpcb = \text{ = cremote procedure call body>.
                       <action>), // parentAS0ofKind for action
                   <action>-seq), // parentAS0ofKind for actionItems,
               tr, // tr is the terminator for \langletransition action items>(<state>  <free action>)) // parentAS0ofKind for bodyitem
       (<state>  <free action>)-seq) // parentAS0ofKind for bodyitems
   ) // procedure body with remote procedure call in state or free action
provided
callerVariablesDefined(rpcb)
=17=>let actions1 = \langle a[n] \text{ in } actionItems.s- \langle action \rangle-seq : action = actionItems.s- \langle action \rangle-seq[i] \wedge n \langle i \rangle in
let actions2 = \langle a[n] \text{ in } actionItems. s-action = action1ems. s-action = actionItems. s-action = region1; \lambda \leq nlet oldLabel = if action.s-<label> = undefined then newName else action.s-<label> endif in
// oldLabel – where to go for joins previously to action
let newLabel = 
   if rpcb.parentAS0 \notin <remote procedure call> \vee actions2.head.s-<label> = undefined
   then if actions2 \neq empty then newName else undefined endif
   else actions2.head.s-<label> endif
in // newLabel – where to go after the replacement for action
mk-<procedure body>(
   start, 
   bilistpre0(bodyitems, bodyitem)⁀
   if body \in \langle state \ranglethen < revisedState0(bodyitem, action, newActions1AS0(actions1, oldlabel)) >
   else < mk-<free action>(newActions1AS0(actions1, oldlabel)) > 
   endif⁀
   transformItems0(oldlabel, newlabel, rpcb)⁀
   newActions2AS0(actions2, newlabel, rpcb, tr)⁀
   bilistpost0(bodyitems,bodyitem)
) // procedure body with remote procedure call in state or free action
endlet // newLabel
endlet // oldLabel
endlet // actions2
endlet // actions1
```
The  $\le$  remote procedure call body $>$  is transformed as below, so that the following is inserted before the action that contained the <remote procedure call body>, where in the output the **to** clause is omitted if the destination is not present, and the **via** clause is omitted if it is not present in the original expression:

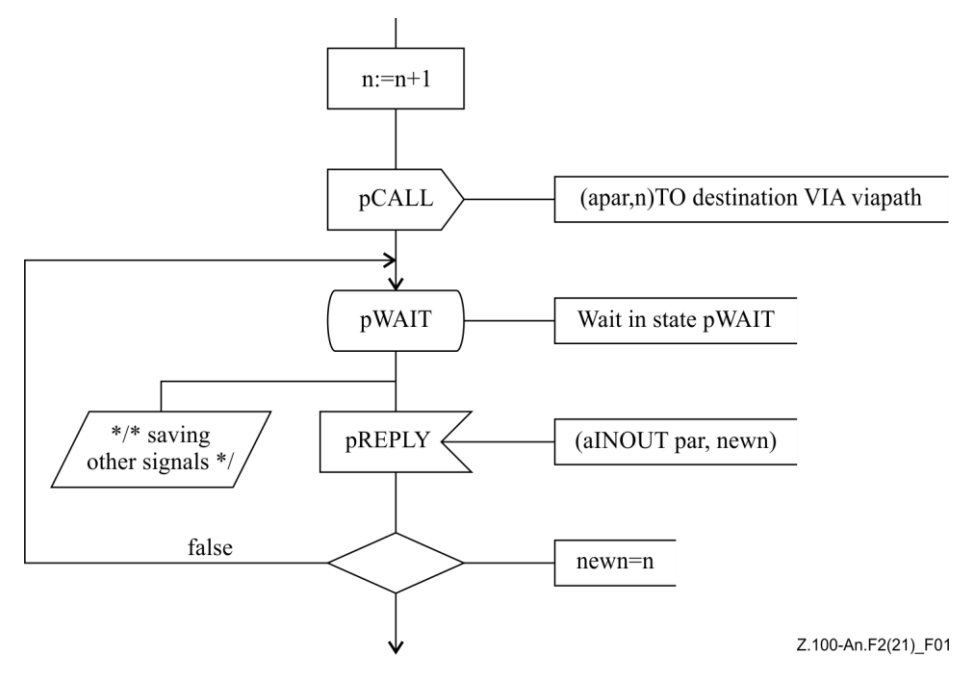

- where apar is the list of actual parameters except actual parameters corresponding to **out**-parameters, and aINOUTpar is the modified list of actual **in/out**-parameters and **out**-parameters, including the implicit variable res as an additional parameter if a value returning remote procedure call is transformed.
- The transform is labelled with the label on the action containing the remote procedure call or a new label if this action is not labelled, and the preceding path is changed to join this label.
- If a value returning remote procedure call is transformed, the true path above is terminated with a join to the action that contained the remote procedure call with a new label, and the remote procedure call is replaced by an access of the implicit variable res used to receive the returned value. Otherwise the remote procedure call action is removed and the true path above is joined to the action following the remote procedure call action.
- Additionally, the following will be inserted if a  $\lt$ timer communication constraint> is included in <communication constraints>

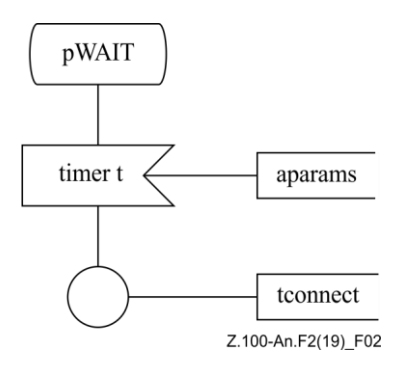

where:

- $\pm$  is the  $\leq$ timer identifier $>$  in the  $\leq$ timer communication constraint $\geq$ ;
- aparams is the optional list of optional <variable> items given after the <timer identifier> in the <timer communication constraint>;

– tconnect is the <connector name> if one is given in the <timer communication constraint>; otherwise tconnect is the name of the timer.

- In all other states, pREPLY is discarded. This is not explicitly modelled: instead the handling of pREPLY is left unspecified in the transformed concrete syntax except for the pWAIT states with the consequence that there is an implicit transition (see clause 11.8 of [ITU-T Z.103]) for other states that discards the signal.
- If the <remote procedure call body> was directly enclosed by a <remote procedure call>, it is an  $\alpha$  saction that is the  $\alpha$  term term to procedure call and the transform replaces the  $\alpha$  sensition procedure call body>. Otherwise the  $\le$ remote procedure call body> is a  $\le$ value returning procedure call> as an <expression0>, and transform is inserted before the action that contained the <value returning procedure call>, and the <value returning procedure call> is replaced in this action by an access of the implicit variable res used to receive the returned value.
- b) Server agent

The ASM for transformations for server agents is given in 3 parts: <input part> where the remote procedure is given explicitly; any <save> where a remote procedure is given explicitly; states in agents that can receive the remote procedure call where the remote procedure is not given explicitly either in an  $\langle$ input part $\rangle$  or a  $\langle$ save part $\rangle$ .

```
ip = <input part>
```
**provided**

```
ip.s-<input list>.s-<asterisk input list> = undefined // not asterisk input list
```
- $\land$  *ip*.s- $\le$ input list $\ge$ .s- $\le$ encoded input  $\ge$  = *undefined* // not encoded input
- $\land$  *ip*.s- $\le$ input list $\ge$ .s-implicit-seq.*length* = 1 // assume all input lists one stimulus/list
- *ip*.**s-**<input list>.**s-implicit-seq**[1].**s-**<stimulus>.**s-**<signal list item>.*refersto0*  $\epsilon$  <remote procedure definition // the stimulus refers to a remote procedure definition
- *ip*.**s-**<input list>.**s-implicit-seq**[1].**s-**<signal list item>.*refersto0*.*implicitName undefined*  $\frac{1}{\pi}$  the <remote procedure definition> transformed

 $=17=>$ 

//replaces the <input part> for *rpc*

```
let \eta c = i p.s-<input list>.s-implicit-seq[1].s-<stimulus>.s-<signal list item> in // remote proc call id
let rpd = rpc.refersto0 in // remote procedure definition
```
**let**  $fpl = rpd$ **.s**- $\leq$ procedure signature $>$ **.s**- $\leq$ formal parameter $>$ **-seq in** // formal params list

```
let p = rpd.implicitName.s-TOKEN in // unique TOKEN associated with remote procedure definition
```

```
let pCALL = mk-<identifier>( rpd.fullQualifier0, mk-<name>(p + "CALL")) in // identifier for pCALL
```

```
let pREPLY = mk-<identifier>( rpd.fullQualifier0, mk-<name>(p + "REPLY")) in // identifier for pREPLY
```
**let** *exportedProc* = *take*({*proc*  $\in$  < internal procedure definition> :

*isExported0*(*proc*)

- *proc*.**s-**<procedure heading>.**s-**<procedure preamble>.**s-**<exported> = *rpc*
- *parentAS0ofKind*(*proc*, *SCOPEUNIT0*) = *parentAS0ofKind*(*ip*,

 $\leq$ ystem type definition $> \cup \leq$ block type definition $> \cup \leq$ process type definition $>$ )

```
})
in
```
**let** *fpar* = *exportedProcParams*(*fpl*, *remoteProcParamsDef*(*fpl*, *p*)) **in**

**let** *sq* = *parentAS0ofKind*(*exportedProc*, *SCOPEUNIT0*).*fullQualifierWithin0* **in** // qualifier for vars

```
let n = m\mathbf{k}-<identifier>( sq, m\mathbf{k}-<name>( p + \text{``n''})) in // var for the integer to be returned in reply
```
**let** *ivar* = **mk-**<identifier>( $sq$ , **mk-**<name> $(p + "ivar")$ ) **in** // var for the sender Pid

**let**  $res = \textbf{mk}$ - $\text{d}$  entifier $\text{d}$  *sq*,  $\textbf{mk}$ - $\text{d}$  and  $\text{d}$   $p$  + "res")) **in** // var for the result for a value returning procedure <input part>(

*ip*.**s-**<virtuality>,

< // input list

**mk-**<stimulus>(

**mk-**<signal list item>( *pCALL*),

*remoteProcParams*(*fpl*, *remoteProcParamsDef*(*fpl*, *p*))  $\hat{}$  < *n* >,

*ip*.**s-**<input list>.**s-implicit-seq**[1].**s-**<stimulus>.**s-**<via path>), // via path, end of stimulus *ip*.**s-**<input list>.**s-implicit-seq**[1].**s-**<in choice>, // in choice

```
ip.s-<input list>.s-implicit-seq[1].s-<priority clause> // priority
   >, // end of input list
   ip.s-<enabling condition list>, // enabling condition
   mk-\langletransition action items>( < // \langle action> list
       assignmentTaskAction0(ivar, mk-<operand5>(undefined, mk-<sender expression>())) ⁀
       if rpd.s-<procedure signature>.s-<result> = undefined then
           mk-<action>(
               undefined, // omitted <label> of <action>
               mk-<procedure call>( mk-<procedure call body>(undefined, 
                   mk-<type expression>(mk-<identifier>(sq,exportedProc.s-<name>, 
                  fpar))) 
       else
           assignmentTaskAction0(res,
               mk-<value returning procedure call>(
                  mk-<procedure call body>(undefined, 
                      mk-<type expression>(mk-<identifier>(sq,exportedProc.s-<name>, 
                      fpar))) 
       endif ⁀
       mk-<output>( pREPLY, aINOUTremoteProcParams(rpc)⁀< n >, ivar) ⁀
       ip.s-<transition>.s-<action>-seq >, // end of <action> list
    ip.s-<transition>.s-<terminator> ) // <terminator> of <transition action items>
) // end of <input part> replacement
endlet // res
endlet // ivar
endlet // n
endlet // sq
endlet // fpar
endlet // exportedProc
endlet // pREPLY
endlet // pCALL
endlet // p
endlet // fpl
endlet // rpd
endlet // rpc
save = <save part> ( // that contains a save using rpc
   virt, // virtuality of <save part>
   < // Save list
       rpc = take({id \in <i>identifier> : id.refersto0</i> \in <i>remote procedure definition>}),vp // via path, end of stimulus
   >, // End of Save list
   )// end of \langlesave part\rangleprovided
   rpc.refersto0.implicitName \neq undefined // the <remote procedure definition> transformed
\land save \neq undefined // there is a <save part> as defined by save
=17=mk-<save part>(virt, < rpc.refersto0.implicitName.s-TOKEN + "CALL", vp >)
s = <state>
provided
parentAS0ofKind(s, <system type definition> \cup <br/>block type definition> \cup <process type definition>) = def
// def that channel endpoint with remote procedure call is connected to
\land rpd \in <remote procedure definition>
\land rpd.implicitName \neq undefined // the <remote procedure definition> transformed
 def {cp.s2-<channel endpoint>.refersto0.s-<type expression>.s-<base type>.refersto0:
           cp \in \{\text{channel path} > \land \text{ sli} \text{ in } cp \text{.} \text{ s-} \leq \text{signal list} > \}
```
- $\wedge$  ( (*sli.s*- $\le$ signal list item> =
	- <identifier>( *rpd*.*fullQualifier0*, <name>(*rpd*.*implicitName*.**s-***TOKEN* + "CALL")))
	- $\lor$  (*sli.*s- $\le$ signal list item $>$  = *rpd.fullIdentifier0*)) // signal list item pCALL or remote proc
- $\land$  *cp*.**s2**-<channel endpoint>.**s- implicit**  $\in$  <identifier> // to <channel endpoint>

```
} // set for def
```
*handled*(*rpd*.*fullIdentifier0*, *s*.**s-**<state list>.*head*.*name0*)) // *rpc* is not handled in *s*.

 $=17=$ 

**let** *rpc* = *rpd*.*fullIdentifier0* **in** // remote procedure id **let** *p* = *rpd*.*implicitName* **in** // unique name associated with remote procedure definition **let** *pCALL* = **mk-**<identifier>( *rpd*.*fullQualifier0*, **mk-**<name>(*p* + "CALL")) **in** // identifier for pCALL **let** *pREPLY* = **mk-**<identifier>( *rpd*.*fullQualifier0*, **mk-**<name>(*p* + "REPLY")) **in** // identifier for pREPLY **let**  $sq = def. full QualifierWithin 0$  **in** // qualifier for items defined in  $def$  – the scope for vars **let**  $n = m\mathbf{k}$ -<identifier>( *sq*,  $m\mathbf{k}$ -<name> $(p + n\mathbf{v})$  **in** // var for the integer to be returned in reply **let** *ivar* = **mk-** $\langle$ **identifier>** $(sq, m\mathbf{k}$ **-** $\langle$ **name>** $(p + "ivar")$ **) <b>in** // var for the sender Pid **let**  $res = \textbf{mk}$ - $\text{d}$  entifier $\text{d}$   $\text{g}, \textbf{mk}$ - $\text{d}$  and  $\text{g}, \textbf{mk}$ - $\text{d}$  and  $\text{g}, \textbf{mk}$   $\text{d}$  and  $\text{g}, \textbf{mk}$   $\text{d}$  and  $\text{g}, \textbf{mk}$   $\text{d}$  and  $\text{g}, \textbf{mk}$   $\text{d}$  and  $\text{g}, \textbf{mk}$   $\text{d}$  an **let** *fpl* = *rpd*.**s**-<procedure signature>.**s**-<formal parameter>-**seq in let** *remoteProcParamVars* = *remoteProcParamsDef*(*fpl*, *p*) **in let** *exportedProc* = *take*({ $proc \in$  <internal procedure definition> : *isExported0*(*proc*) *proc*.**s-**<procedure heading>.**s-**<procedure preamble>.**s-**<exported> = *rpd*.*fullIdentifier0 parentAS0ofKind*(*proc*, *SCOPEUNIT0*) = *def* }) **in let** *fpar* = *exportedProcParams*(*fpl*, *remoteProcParamVars*) **in let** *actionItems* = *assignmentTaskAction0*(*ivar*, **mk-**<operand5>(*undefined*, **mk-**<sender expression>())) ⁀ **if**  $rpd.s$ - $\le$ procedure signature>.s- $\le$ result> = *undefined* **then mk-**<action>( *undefined*, // omitted <label> of <action> **mk-**<procedure call>( **mk-**<procedure call body>(*undefined*, **mk-**<type expression>(**mk-**<identifier>(*sq*,*exportedProc*.**s-**<name> *fpar*))) **else** *assignmentTaskAction0*(*res*, **mk-**<value returning procedure call>( **mk-**<procedure call body>(*undefined*, **mk-**<type expression>(**mk-**<identifier>(*sq*,*exportedProc*.**s-**<name> *fpar*))) endif<sup> $\hat{}$ </sup> **mk-**<output>( *pREPLY*, *aINOUTremoteProcParams*(*rpc*)⁀< *n >*, *ivar*) **in mk-**<state>(*s*.**s-**<state list>, *s*.**s-implicit** ⁀ **mk-**<input part>(*undefined*, // virtuality < // input list **mk-**<stimulus>( *pCALL*, *remoteProcParams*(*fpl*, *remoteProcParamVars*) ⁀ < *n* >, *vp* ), // via path, end of stimulus *undefined*, // in choice *undefined* // priority >, // end of input list *undefined*, // enabling condition  $mk$ - $\langle$ transition action items> $(<$  //  $<$  action> list *actionItems* ⁀ **mk-**<terminator>(*undefined*, **mk-**<dash nextstate>()) >) // end of <action> list > // end of input list  $)$  // ) for  $\langle$ input part $>$  $)$  // ) for  $\langle$  state $>$ **endlet** // *actionItems* **endlet** // *fpar* **endlet** // *exportedProc* **endlet** // *remoteProcParamVars* **endlet** // *fpl* **endlet** // *res* **endlet** // *ivar* **endlet** // *n* **endlet** // *sq* **endlet** // *pREPLY* **endlet** // *pCALL*

In the server agent, an implicit anonymous Integer variable (in this description called  $n$ ) is defined for each  $\langle$ input $\rangle$  that is a remote-procedure input. Furthermore, there is an implicit anonymous Pid variable (in this description called ivar) for each such <input> defined in the scope where the remote procedure input occurs. If a value returning remote procedure call is transformed, an implicit anonymous variable (in this description called res) with the same sort as  $\langle \text{sort} \rangle$  in  $\langle \text{procedure result} \rangle$  is defined.

– To all <state> items with a remote procedure input transition, the following <input> replaces the remote procedure input and leads to the transition for the remote procedure:

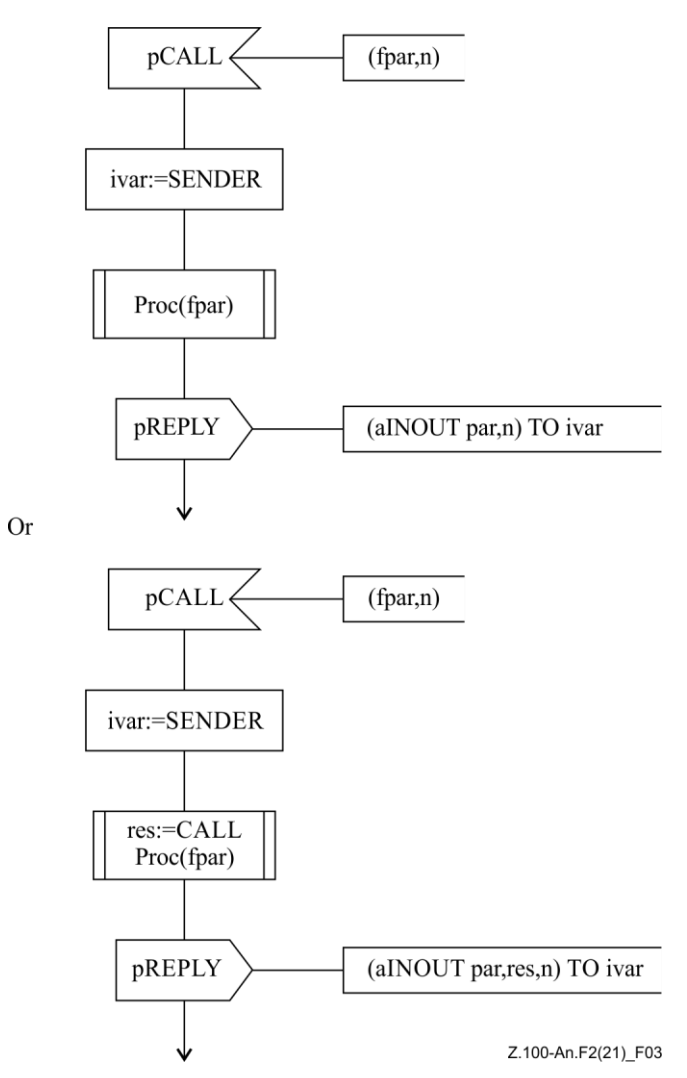

- if a value returning remote procedure call was transformed.
- To all <state> items with a remote procedure save, the following <save> is added:

$$
\boxed{\text{pCALL}}
$$
\n
$$
Z.100\text{-An.F2(19) F04}
$$

To all other <state> items (excluding implicit states derived from input with  $p$ CALL) where the remote procedure is not shown, the <input> described above is added and terminates in a next state that returns to the same state.

NOTE 3 – There is a possibility of deadlock using the remote procedure construct, especially if no <destination> is given, or if <destination> does not denote a <pid expression> of an agent which is guaranteed

by the specification to exist at the time of receiving the pCALL signal. Associated timers allow the deadlock to be avoided.

## **Auxiliary functions**

The function *implicitName* is used to store the implicitly generated name for a remote entity definition.

**controlled** *implicitName*: <remote procedure definition> $\cup$  <remote variable definition> $\rightarrow$  <name> **initially**  $\forall r \in \angle$  remote procedure definition $> \cup \angle$  remote variable definition $> r$ *. r.implicitName* = *undefined* 

The function *callerVariablesDefined* checks if AS0 has already been modified to include variable definitions in the agent type surrounding the remote procedure call or remote variable import.

*callerVariablesDefined(rem:* <*remote procedure call body>*  $\cup$  <*import expression>): BOOLEAN* =def *rem*.**s-**<identifier>.*refersto0*.*implicitName undefined*

 $\wedge$  ( $\exists v \in \langle \text{variables of sort} \rangle$ : *v*.**s**-<name>.**s**-*TOKEN* = (*rem*.**s-**<identifier>.*refersto0*.*implicitName*.**s**-*TOKEN* + "n") (*fullQualifier0*(*v*) = *fullQualifierWithin0*( *parentAS0ofKind*( *rem*,  $\leq$ ystem type definition $> \cup \leq$ block type definition $> \cup \leq$ process type definition $>$ )))) // There is already a variable with the name  $z + "n"$  in the type definition surrounding *rem* // where z is the *TOKEN*) for the unique name associated with the remote definition // (that is, z = *rem*.**s-**<identifier>.*refersto0*.*implicitName*.**s**-*TOKEN*).

The function *variableDefinition0* makes an AS0 <variable definition> for a variable with a <name> that has the given *TOKEN* value, the given  $\langle$ sort $\rangle$  and the given  $\langle$ operand5 $\rangle$  constant expression, which should be *undefined* if the variable is not initialized.

*variableDefinition0(token: TOKEN, sort: <sort>, const: <portand5>): <variable definition> =def* **mk**- $\langle$ variable definition $>(\langle m\mathbf{k} \rangle \langle$  **mk** $\langle m\mathbf{k} \rangle \langle$  **PART**,  $\langle m\mathbf{k} \rangle \langle$  **nume** $(\langle m\mathbf{k} \rangle \langle$  *nume* $(\langle m\mathbf{k} \rangle \langle$  *nume* $(\langle m\mathbf{k} \rangle \langle m\mathbf{k} \rangle \langle$  *nume* $(\langle m\mathbf{k} \rangle \langle m\mathbf{k} \rangle \langle m\mathbf{k} \rangle \langle m\mathbf{k} \rangle$ 

The function *newActions1AS0* makes an AS0  $\le$ transition action items> or  $\le$ terminator> to replace the actions before the action containing the remote procedure call.

*newActions1AS0(actions1*: <action>\*, *oldlabel*: <name>): <transition action items>  $\cup$  <terminator> =def **if** *actions1*= *empty* **then mk**-<terminator>( **mk**-<join>(*oldLabel*)) **else mk**-<transition action items>(*actions1*, **mk**-<terminator>( **mk**-<join>(*oldLabel*))) **endif**

The function *transformItems0* is used to define a list with a  $\langle$ free action $\rangle$  and a  $\langle$ state $\rangle$  to insert before the action that had the remote procedure call body in the body of an agent, state or procedure.

```
transformItems0(oldlabel: <name>, newlabel: <name>, rpcb: <remote procedure call body>): 
    (<\text{state}>\cup<\text{free action}><sup>*</sup> =def
let sq = fullQualifierWithin0( parentAS0ofKind( rpcb, 
    \leq system type definition \geq \cup \leq block type definition \geq \cup \leq process type definition \geq \right) in
let rpd = rpcb.s-<identifier>.refersto0 in
let nid = mk-<identifier>(sq, mk-<name>( rpcb.s-<identifier>.refersto0.implicitName.s-TOKEN + "n")) in
let n = \textbf{mk}-<operand5>(\textbf{mk}-<\text{variable }access>(\text{mid})) in
let newn = mk-<operand5>( mk-<variable access>(
       mk-<identifier>(sq, mk-<name>( rpcb.s-<identifier>.refersto0.implicitName.s-TOKEN + "newn")
   )) // <variable access> , <operand5>
in
let resid = mk-<identifier>(sq, mk-<name>( rpcb.s-<identifier>.refersto0.implicitName.s-TOKEN + "res")) in
let p = rpd.implicitName.s-TOKEN in
let pCALL = mk-<identifier>( rpcb.s-<identifier>.s-<qualifier>, mk-<name>(p + "CALL")) in
let pREDLY = \textbf{mk}-<identifier>(rpcb.s-<identifier>.s-<qualifier>, \textbf{mk}-<\text{name}(p + \text{REPLY''})) in
let pWAIT = mk-<name>(p + "WAIT") in
```

```
< mk-<free action>(
```
**mk**-<transition action items>(<

```
mk-<action>( oldLabel, mk-<task>(<assignment>( nid, 
              mk-<operator application>(mk-<operator identifier>(predefinedQual0("Integer"), """+"""),
                  \langle n, \text{~predefinedItem0("Integer", "1")}>)),mk-<action>(undefined,<output>(
              mk-<output body>(
                  mk-<output body item>(pCALL, 
                      apar(rpd.s-<procedure signature>.s-<formal parameter>-seq, 
                          rpcb.s-\langleactual parameters\rangle \hat{\ } \langle n \rangle,
                      commConstrNoTimer0(rpcb.s-<communication constraints>))),
           mk-<terminator>(undefined, mk-<nextstate>( mk-<nextstate body name>(pWAIT)))
       > ), undefined)
    > \hat{ }\langle mk-\langlestate\rangle\langle \langle pWAIT\rangle,
       timerInput0(rpcb.s-<communication constraints>.s-<timer communication constraint>) \hat{ }< mk-<save part>(undefined, <asterisk save list>()),
           mk-<input part>(undefined, //virtuality
              < mk-<stimulus>(mk-<signal list item>(pREPLY), 
                      aINOUTpar(rpd.s-<procedure signature>.s-<formal parameter>-seq, 
                         rpcb.s-<actual parameter>-seq, 
                         if rpd.s-\leqprocedure signature>.s-\leqresult> \neq undefined
                         then mk-<operand5>( mk <variable access>(resid)) 
                         else undefined
                         endif) // aINOUTpar
                      ⁀ < nid >, undefined) // stimulus, 
                  undefined, // in choice
                  undefined // priority clause
              >,
              undefined, // enabling condition
              mk-<transition action items>(
                  mk-<decision>(<operand5>( mk-<operator application>(
                         mk-<operator identifier>( predefinedQual0("Integer"), """="""), < newn, n >)),
                      mk-<textual answer part>(predefinedItem0("Boolean","true"),
                         mk-<terminator>( mk-<join>(newLabel)))
                      mk-< textual answer part>(predefinedItem0("Boolean","false"), 
                         mk-<terminator>(<nextstate>(pWAIT)))
              ) // transition
       >, // state parts
       undefined ) // state timer part
> // for other states nothing is specified for p + "REPLY" so it is treated as an implicit transition
endlet // pWAIT
endlet // pREPLY
endlet // pCALL
endlet // p
endlet // resid
endlet // newn
endlet // n
endlet // nid
endlet // rpd
endlet // sq
```
The function *newActions2AS0* makes an AS0 <transition action items> or <terminator> to replace the actions after the action containing the remote procedure call. If the remote procedure call is in an expression, the action containing the remote procedure call has the call changed to access the implicit variable to the result of the call. Otherwise, the action is the remote procedure call and is removed.

```
newActions2AS0(actions2: <action>*, newlabel: <name>, rpcb: <remote procedure call body>, 
    tr: \langleterminator\rangle: (\langlestate\rangle \cup \langlefree action\rangle<sup>*</sup> =def
let sq = fullQualifierWithin0( parentAS0ofKind( rpcb, 
    \leq system type definition \geq \cup \leq block type definition \geq \cup \leq process type definition \geq \right) in
< mk-<free action>(
    mk-<transition action items>( 
         if \textit{rpcb}.\textit{parentAS0} \notin \text{pccedure call
```

```
then \frac{1}{2} <termote procedure call body in <expression >
          < mk-<action>(newLabel,
              replaceOnceInSyntaxTree0(rpcb, 
              mk-<operand5>(mk-<variable access>(mk-<identifier>(
                 sq, mk-<name>( rpcb.s-<identifier>.refersto0.implicitName.s-TOKEN + "res")))), 
              parentAS0ofKind(rpcb, <action>).s-implicit) // replace rpcb by res access in action
           > ⁀ actions2
       else // <remote procedure call body> in <remote procedure call> -
          if actions2 \neq emptythen < mk-<action>(newLabel, actions2.head.s-implicit) >⁀ actions2.tail
          else // dummy action n := n+0 so action can be labelled!
              < mk-<action>( newLabel, mk-<task>( mk-<assignment>(
                 mk-<identifier>(sq,rpcb.s-<identifier>.refersto0.implicitName.s-TOKEN + "n"), 
                 mk-<operand5>(mk-<variable access>(mk-<identifier>(sq,
                     mk-<name>(rpcb.s-<identifier>.refersto0.implicitName.s-TOKEN+ "n")))), 
                 ))) // assignment, task, action
              > // action list
          endif,
       endif,
       tr) //transition action items
) > // free action, sequence
endlet // sq
```
The function *bilistpre0* takes a body list of <state> and <free action> items, and produces a new list where the given item (<state> or <free action>) and all subsequent items are deleted, so that the new list can be used to replace the first part of the body list.

```
bilistpre0(bl:(<state>\cup<free action>)*, bsf:<state>\cup<free action>):(<state>\cup<free action>)* =def
   if bl.length = 1 \vee bl.tail-head = bsfthen empty
   else < bl.head > ⁀ bilistpre0(bl.tail,bsf) 
   endif
```
The function *revisedState0* takes <state> item, and returns a new <state> item, where each part of the <state> (<input part>, <priority input>, <save>, <state timer input>) is the result of *revisedStatePart0* that returns a modified part only for the part that contains the given action.

```
revisedState0(st(statenames, stateparts, statetimer): <state>, action: <action>,
   newactions1: <transition action items>\cup <terminator>):<state>=_{def}st( statenames,
       < revisedStatePart0(stateparts[i], action, newactions1) | i in 1..stateparts.length >, 
       revisedStatePart0(statetimer, action, newactions1))
```
The function *revisedStatePart0* takes state part, and returns the same state part if it does not contain (is not a parent of) the given action, otherwise it returns a revised part where the transition containing the action is replaced the given transition parameter.

NOTE 4 – Assuming the original transition containing *action* is of the form *actions1*  $\hat{a}$ *ction* $\hat{a}$ *ctions2* then the replacement *newactions1* is a version of *actions1* that ends with a join to the new actions inserted before the old *action*. The replacement for *action* and the subsequent *actions2* are placed in <state> and <free action> items in the body item list of the body. The order of these items does not really matter as they connected by state names and labels that also ensure that no change is needed to the rest of the revised state and any other state. If *action* was labelled, this label is moved to the start actions inserted before *action*, therefore any join to *action* becomes a join to this point.

```
revisedStatePart0(part: STATEPART0, action: <action>,
   newactions1: <transition action items> \cup <terminator>): STATEPARTO =def
let anspart = parentAS0ofKind(action, <textual answer part>) in
let elsepart = parentAS0ofKind(action, <textual else part>) in
if parentASOofKind(action, STATEPARTO) \neq part then partelseif parentAS0ofKind(anspart, STATEPART0) = part
```
#### **then**

```
let d = anspart.parentAS0.parentAS0 in
   replaceInSyntaxTree0(d, 
       mk-<decision>(d.s-implicit, // the question
          mk-<textual decision body>( 
              revisedAnswers0(
                  d.s-<textual decision body>.s-<textual answer part>-seq,action,newactions1),
              d.s-<textual decision body>.s-<textual else part>)),
       part)
   endlet
elseif parentAS0ofKind(elsepart, STATEPART0) = part
   let d = elsepart.parentAS0.parentAS0 in
   replaceInSyntaxTree0(d, 
       mk-<decision>(d.s-implicit, // the question
          mk-<textual decision body>(d.s-<textual decision body>.s-<textual answer part>-seq, 
              mk-<textual else part>(newactions1))),
       part)
   endlet
then
else
   case part of
   | <connect part>(v,*,*) then mk-<connect part>(v, part.s-implicit, newactions1)
   | <continuous signal>(v, ce, pri, *) then mk-<continuous signal>(v, ce, pri, newactions1)
   | <input part>(v, *, ec,*) then mk-<input part>(v, part.s-implicit, ec, newactions1)
   | <priority input>(v,*,*) then mk-<priority input>(v, part.s-implicit, newactions1)
   | <save part> then part
   | <spontaneous transition>(v, ec,*) then mk-<spontaneous transition>(v,ec,newactions1)
   \leq < state timer part\geq(v, *,*) then mk- < state timer part\geq(v, part.s-implicit, newactions1)
   endcase
endif
endlet
endlet
```
The function *revisedAnswers0* takes <textual answer part> list of a decision, and produces a new list where the answer that contains the given  $\langle\alpha\rangle$  action  $\langle\alpha\rangle$  is replaced by an answer with the *newactions1* list of <actions> as the answer transition.

```
revisedAnswers0(answers:<textual answer part>*, action: <action>,
   newactions1: \langletransition action items> \cup \langleterminator>):\langletextual answer part>* =def
   if answers = empty then empty
   elseif answers.head.s-<transition action items> = 
       parentAS0ofKind(action, <transition action items>)
   then < mk-<textual answer part>( answers.head.s-implicit, newactions1) > ⁀ answers.tail
   else < answers.head > ⁀ revisedAnswers0(answers.tail,action,newactions1)
```
The function *bilistpost0* takes a body list of <state> and <free action> items, and produces a new list where the given item (<state> or <free action>) and all preceding items are deleted, so that the new list can be used to replace the last part of the body list.

```
bilistpost0(bilist:{<state>\cup<free action>}*,bodyitem: <state>\cup<free action>}:{<state>\cup<free action>}* =def
   if bilist.length = 1 then empty
   elseif bilist.head = bodyitem then bilist.tail
   else bilistpost0(bilist.tail, bodyitem) endif
```
The function *handled* checks whether a remote procedure call is explicitly handled within a state. The function returns true if (and only if) there exists a state *s* that is in the given *states* list, such that the given *state* name is one of the names in the <state list> of *s*, and for the given identifier *rpc*: either *rpc* (or its pCALL replacement) is one of the signal list item identifiers of one of the input list items of an  $\leq$ input part $>$  of *s*, or *rpc* (or its pCALL replacement) is one of the save item identifiers of one of the save items of a <save part> of *s*.

*handled*(*rpc*: <identifier>, *state*: <name>):  $BOOLEAN =_{def}$  $let$  *pCALL* = **mk-**<identifier>(*rpc*.**s-**<qualifier>, **mk-**<name>(*rpc*.*refersto0*.*implicitName*.**s-***TOKEN* + "CALL")) **in** // id for pCALL  $\exists$ *s*: *state*  $\in$ { **if** *si*.**s-**<composite state list item> *undefined* **then** *si*.**s-**<composite state list item>.**s-**<name> **elseif**  $si.s$ - $\lt$ typebased composite state $\gt \neq$  *undefined* **then** *si*.**s-**<typebased composite state>.**s-**<name> **else** *si*.s-<name> // <br/> <br/> <br/> <br/> <br/>state name> **endif**  $| s i \in s$ .s- $\leq$ state list $> . to Set$ }  $\land$  (  $rpc \in \bigcup \{$  { *ili*.s- $\le$ signal list item>.s- $\le$ identifier $>$  | *ili*  $\in$  *input*.s- $\le$ input list $>$ .toSet }  $| input \in s.\mathbf{s}\text{-implicit: } input \in \langle input \text{ part} \rangle \}$  $pCALL \in \bigcup \{ \{ \text{ } i \text{ } \text{ } i \text{ } s \text{-} \text{ } \text{ } s \text{ } \text{ } i \text{ } \text{ } \text{ } i \text{ } \text{ } s \text{ } \text{ } s \text{ } \text{ } \text{ } s \text{ } \text{ } \text{ } i \text{ } \text{ } s \text{ } \text{ } s \text{ } \text{ } i \text{ } \text{ } s \text{ } \text{ } s \text{ } \text{ } i \text{ } s \text{ } \text{ } s \text{ } \text{ } i \text{ } s \text{ } \text{ } s \text{ } \text{ } i \text{ } s \text{ } \$  $|$  *input*  $\in$  *s*.**s-implicit**: *input*  $\in$   $\langle$  *input* part $\rangle$  }  $rpc \in \bigcup \{ \{ svi.s-*identifier* > | *svi* \in *save.s*-*save* list> *.toSet* \}$  $| \textit{save} \in \textit{s}.\textit{s-implicit}: \textit{save} \in \text{save part>} \} \vee$  $pCALL \in \bigcup \{ \{ svi.s \prec identifier > | svi \in save.s \prec save list > .toSet \}$  $| \textit{save} \in \textit{s.s-implicit}: \textit{save} \in \text{~save part>} \}$ )

**endlet** //*pCALL*

Determine if an  $\leq$  internal procedure definition and a  $\leq$  procedure signature are matching.

```
isSameProcedureAndSignature0(pd:<internal procedure definition>, ps: <procedure signature>):BOOLEAN =def
   let fpl = ps.procedureSignatureParameterList0 in
   let fpl1 = pd.procedureFormalParameterList0 in
       (fpl.length = fpl1.length) \wedge(i1..fpl.length:
          (fpl[i].s-<parameter kind> = fpl1[i].parentAS0.parentAS0.s-<parameter kind>) \landisSameSort0(fpl[i].s-<sort>, fpl1[i].parentAS0.s-<sort>))
       isSameResult0(ps.s-<result>, pd.s-<procedure heading>.s-<procedure result>))
   endlet // fpl1
   endlet // fpl
```
Determine if two results are matching.

```
isSameResult0(r: <result>\cup<procedure result>\cup<operation result>,
              r1: <result>\cup<procedure result>\cup<operation result>): BOOLEAN =def
   isSameSort0(r.s-<sort>,r1.s-<sort>)
```
The function *timerInput0* produces an  $\langle$ input part> list (empty or one element) for  $\langle$ communication constraints> with <timer communication constraint> for a remote procedure call or remote variable import.

```
timerInput0(tcc: <timer communication constraint>): <input part>* =_{def}if tcc = undefined then empty else
   < mk-<input part>(undefined,
       < mk-<stimulus>( mk-<signal list item>(tcc.s-<identifier>), tcc.s-<variable>-seq, undefined),
          undefined,
          undefined
      >,
       undefined,
       mk-<terminator>(undefined, 
          mk-<join>(
              if tcc.s-<name>  undefined then tcc.s-<name> else tcc.s-<identifier>.s-<name> endif )))
    >
endif
```
The function *apar* produces  $\langle \text{actual parameters} \rangle$  for the values for the  $p\text{CAL}$  signal of a remote procedure call in the requesting agent.

```
apar(fpl: <formal parameter>*, params: [ <actual parameter> ]+): [ <actual parameter> ]+ =def
if params = undefined then undefined else
   if fpl. head.s-implicit \neq out then \lt params.head > else empty endif \hat{\ }if fpl.tail.length > 0 then apar(fpl.tail, params.tail) else empty endif
endif
```
The function *commConstrNoTimer0* a list of communication constraints and returns the same list excluding any timer communication constraint in the list.

```
commConstrNoTimer0(ccl: <communication constraints>): <communication constraints> =_{def}if ccl. head \in \langle timer communication constraint> then empty else ccl. head endif
   if ccl.tail.length > 0 then commConstrNoTimer0(ccl.tail) else empty endif
```
The function *aINOUTpar* produces the variable list for the pReply signal stimulus of a remote procedure call in the requesting agent.

```
aINOUTpar(fpl: <formal parameter>*, params: [ <actual parameter> ]+, res: <variable>): <variable>* =<sub>def</sub>
if params = undefined then undefined else
    if fpl.head.s\text{-}\text{implicit} \neq \text{in} \land fpl.head.s\text{-}\text{implicit} \neq undefined then \lt params.head > else empty endif \degreeif fpl.tail.length > 0 then aINOUTpar(fpl.tail, params.tail)
        else if res \neq undefined then res else empty endif
        endif
endif
```
The function *remoteProcParamsDef* produces a list of variable definitions for the variables to hold the values passed via the pCALL and pREPLY signals for a remote procedure call. The function is passed a formal parameter list (of the remote procedure) and a *TOKEN* (which should be the *TOKEN* for the unique implicit name associated with the remote procedure definition). Each variable is given a new unique name formed from the *TOKEN* parameter and the list position of the parameter (counting backwards from the end of the list).

```
remoteProcParamsDef(fpl:<formal parameter>*, p: TOKEN ):<variable definition>* =def
if fpl.length = 0 then emptyelse
< mk-<variable definition>(
   < <variables of sort>(
       PART,< <name>(p + natToIntToken(fpl.length)) >, fpl.head.s-<sort>, undefined) >
   ) >⁀ remoteProcParamsDef(fpl.tail, p)
endif
```
The function *remoteProcParams* produces a list of variable identifiers to hold the values passed via the pCALL signal for a remote procedure call before calling the exported procedure. The *fpl* parameter is the list of formal parameters for the remote procedure and the *vars* parameter is the list of variable definitions in server agent created from the list of formal parameters.

```
remoteProcParams(fpl: <formal parameter>*, vars: <variable definition>*):<identifier>* =def
if fpl.length = 0 then empty
else
   if fpl.head.s-implicit \neq out then
   < mk-<identifier>(vars.head.fullQualifier0, vars.head.s-<variables of sort>.s-<name>) > 
   else empty
   endif
    ⁀ remoteProcParams(fpl.tail, vars.tail)
endif
```
The function *exportedProcParams* produces a list of variable identifiers to use in the call of the exported procedure after the input of pCALL. The *fpl* parameter is the list of formal parameters for the remote procedure and the *vars* parameter is the list of variable definitions in server agent created from the list of formal parameters.

```
exportedProcParams(fpl: <formal parameter>*, vars: <variable definition>*):<identifier>* =def
if fpl.length = 0 then emptyelse
   < mk-<identifier>(vars.head.fullQualifier0, vars.head.s-<variables of sort>.s-<name>) > 
    ⁀ exportedProcParams(fpl.tail, vars.tail)
endif
```
The function *aINOUTremoteProcParams* produces variable identifier list for the values passed via the pREPLY signal of a remote procedure call with the list being in the order of each IN/OUT or OUT parameter.

```
aINOUTremoteProcParams(fpl: <formal parameter>*, vars: <variable definition>*):<identifier>* =def
if fpl.length = 0 then empty
else
   if fpl. head.s-implicit \neq in \land fpl. head.s-implicit \neq undefined then
       < mk-<identifier>(vars.head.fullQualifier0, vars.head.s-<variables of sort>.s-<name>) > 
   else empty
   endif
     ⁀ aINOUTremoteProcParams(fpl.tail, vars.tail)
endif
```
# **F2.2.7.6 Remote variable**

NOTE  $1 - A$  remote variable enables an exported value of a variable owned by one agent (the exporter) to be imported into another agent (the importer) by using an  $\leq$  import expression $\geq$ , and because a remote variable is allowed to be used by more than one exporter, it is allowed to direct the request for the exported value to be to a particular agent (or agent instance set) by the <destination> in the <communications constraint> of the  $\leq$ import expression $\geq$ . In the transform (described below) the  $\leq$ output $\geq$  request includes the  $\leq$ destination $\geq$  of the <import expression>, and output compatibility (that the signal is receivable by the destination) applies for the request. If the <destination> is a <pid<expression> with a pid sort (the sort of an *Interface-definition*) other than Pid, AS1 is statically checked for output compatibility. If the sort is Pid, output compatibility needs to be checked dynamically.

## **Concrete syntax**

```
\leremote variable definition\ge :: \leremote variables of sort\ge+
```

```
<remote variables of sort> ::
```

```
<remote variable<name>+ <sort> [ nodelay ]
```
<export statement> :: <export body>

<export body> :: <variable<identifier>+

## **Conditions on concrete syntax**

See clause 10.6 *Model* of [ITU-T Z.102] unless another reference is given.

 $\forall v \in \langle \text{expected variables of sort} \rangle$ :  $\forall ev \text{ in } v.\textbf{s} \leq \text{expected variable} \rangle\text{-}\textbf{seq}$ :  $ev.s$ -<*identifier>*  $\neq$  *<i>undefined* $\Rightarrow$ *isSameSort0*(*ev*.*parentAS0*.**s-**<sort>,*getEntityDefinition0*(e*v*.**s**-<identifier>,**remote variable**).**s-**<sort>)

The <remote variable identifier> following **as** in an exported variable definition shall denote a <remote variable definition> of the same sort as the exported variable definition.

```
\forall v \in \langle \text{expected variables of sort} \rangle: \forall ev in v.\textbf{s} \leq \langle \text{expected variable} \rangle-seq:
    let rvd = resolveByContainer0(ev.surroundingScopeUnit0,
         mk-<identifier>(empty, ev.s-<name>), 
         remote variable)
```

```
in
rvd \neq undefined \wedge ev.\mathbf{s}-\triangleleftdentifier\geq = undefined\RightarrowisSameSort0(ev.parentAS0.s-<sort>, rvd.s-<sort>)
endlet
```
In the case of no **as** clause, the remote variable definition in the nearest enclosing scope unit with the same name and sort as the exported variable definition is denoted.

 $\forall$ *vid* ∈ <identifier>: *vid.parentAS0* ∈ <export body> $\Rightarrow$ *getEntityDefinition0*(*vid*, **variable**).*isExported0* 

The <variable identifier> in <export statement> shall denote a variable defined with **exported**.

```
\forall dest \in < identifier \cup this: \forall importExp \in < import expression >:
   dest. parentAS0 = importExp \Rightarrow\left( let def =
              if dest \in \leq identifier
              then getEntityDefinition0(dest, sort) 
              else getEntityDefinition0(
                  parentAS0 of Kind (dest, <a href="#eq:agentedefinition">e</a>endif
           in
           let rv = getEntityDefinition0(importExp.s-<identifier>, remote variable) in
              def \in \langle interface definition> \land isDefinedIn0(rv, def)
           endlet
           endlet)
```
If  $\leq$  destination $\geq$  in  $\leq$  communication constraints $\geq$  of an  $\leq$  mport expression $\geq$  is an  $\leq$  agent $\leq$  identifier $\geq$ or **this**, the <remote variable identifier> shall represent a remote variable contained in the interface of the agent type.

```
\forall v \in \langle exported variables of sort\ge:
    parentAS0ofKind(v, <internal procedure definition>) = undefined
\forallie1, ie2 \in <import expression>:
let actual = parentAS0ofKind(iel, <a href="#section-3">action) in
let action2 = parentAS0ofKind(ie2, <action>) in
    iel.s-\triangledentifier> = ie2.s-\triangledentifier> \Rightarrow\text{action1} \neq \text{action2} isSameNode0(action1, action2)
     isSameNode0(ie1, ie2)
endlet
endlet
```
Each action shall contain no more than one  $\leq$  import expression for the same remote variable.

A procedure variable is not allowed to be exported (see clause 9.4 *Semantics* of [ITU-T Z.101]). The definition of **exported** variables is not allowed in a <variable definition> in a <procedure definition> (see clause 9.4 *Concrete grammar* of [ITU-T Z.103]).

## **Transformations**

The use of  $\langle$ import expression $\rangle$  in an expression is shorthand for inserting a task just before the action, where the expression occurs which assigns to an implicit variable the result of the <import expression and then uses that implicit variable in the expression. If  $\leq$  import expression occurs several times in an expression, one variable is used for each occurrence. See clause 12.3.4.5 *Model* of [ITU-T Z.104].

An import access is modelled by exchange of implicitly defined signals. The importer sends a signal to the exporter, and waits for the reply. In response to this signal the exporter sends a signal back to the importer with the result contained in the implicit copy of the exported variable. See clause 10.6 *Model* of [ITU-T Z.102].

*rvd*.*implicitName*

#### **provided**

```
rvd \in \langle remote variable definition
 rvd.implicitName = undefined
=17=>(mplicitName\{( rvd, undefined )\}) \cup \{( rvd, newName)\})rvd=<remote variable definition>(<<rr/>strated variables of sort>(<n>>>, sort, delay) >)
provided
   rvd.implicitName \neq undefined // implicit name defined
\wedge \rightarrow \exists sigdef \in <signal definition>: sigdef.s-\leqname>.s-TOKEN = rvd.implicitName.s-TOKEN +"QUERY")
       // signal xQUERY already defined for this remote variable
=17=let x = rvd.implicitName.s-TOKEN in
rvd ⁀ mk-<signal definition list>(
   < mk-<signal definition> (undefined,
          mk-<name>(x + "QUERY"), empty, undefined, undefined, < predefinedId0("Integer") >) ,
       mk-<signal definition> (undefined,
          mk-<name>(x + "REPLY"), empty, undefined, undefined, < sort, predefinedId0("Integer") >) 
   >)
endlet // x
```
There are two implicit signal definitions for each variable of a  $\le$ remote variable definition $\ge$  in a system definition. A <remote variable definition> that defines multiple variables is expanded to a <remote variable definition> list with one variable per <remote variable definition>. The <signal name>s in the implicit signal definitions are denoted by xQUERY and xREPLY respectively, where x denotes an implicit <name> associated with the <remote variable definition>. The signals are defined in the same scope unit as the <remote variable definition>. The signal xQUERY has an argument of the predefined sort Integer and xREPLY has arguments of the sort of the variable and Integer. See clause 10.6 *Model* of [ITU-T Z.102].

```
<channel definition>(n, er, delay,
    <channel path>(ep1, ep2,
             sigs1 \tilde{\ } <signal list item>(i=\tilde{\ } identifier>(q, *)) \tilde{\ } sigs2),
    path2)
provided
    stimulusKind(i) = remote variable
 i.refersto0.implicitName  undefined
=17=>let x = irefersto0.implicitName.s-TOKEN in
    mk-<channel definition>(n, er, delay,
         mk-<channel path>(ep1, ep2, 
              sigs1<sup>\sim</sup> < mk-<identifier>(q, mk-<name>(x + "QUERY")) > \sim sigs2),
         mk-<channel path>(ep2, ep1,
              if path2 = undefined then empty else path2.s-\leqsignal list item>-seq endif \hat{\ }\langle \mathbf{mk} \cdot \langle \mathbf{identifier} \rangle(q, \mathbf{mk} \cdot \langle \mathbf{name} \rangle x + \langle \mathbf{REPLY} \rangle) \rangle)
```
**endlet**

On each channel mentioning the remote variable, the remote variable is replaced by xQUERY. For each such channel, if it is unidirectional the channel is made bidirectional. In the opposite direction this channel carries the signal xREPLY. See clause 10.6 *Model* of [ITU-T Z.102].

```
a) Importer
```
See clause 10.6 *Model* (a) Importer of [ITU-T Z.102].

The first transformation below inserts variable definitions for the implicit variables needed for an import expression provided a unique name associated with the remote variable has been introduced and the variables have not already been defined. The second transformation updates the access of the remote variable to be an access of the implicit variable used to store the import value from the signal exchange for the import, and is followed by dependent transformations one of which inserts the items for the signal exchange before the variable access. Depending on where the import expression was,

the pattern matches one of the six dependent transformations for the enclosing body: an agent body with the import expression in a start, an agent body with the import expression in a state or free action, a composite state body with the import expression in a start, a composite state body with the import expression in a state or free action, a procedure body with the import expression in a start, or a procedure body with the import expression in a state or free action.

```
items=getEntities0(//entities defined in agent type definition where import expression is used
   atd = parentAS0ofKind( // finds agent type definition with import expression
       r = \text{<}import expression\text{>}(rv, *),\leqystem type definition> \cup \leqblock type definition> \cup \leqprocess type definition>))
)) //end parentAS0ofKind, end of getEntities0
provided
 callerVariablesDefined(r)
=17=>< variableDefinition0(rv.refersto0.implicitName.s-TOKEN + "xn", rv.refersto0.s-<sort>, undefined),
   variableDefinition0(rv.refersto0.implicitName.s-TOKEN + "n", predefinedId0("Integer"), 
       mk-<operand5>(mk-<identifier>(predefinedQual0("Integer"),mk-<name>("1")))),
    variableDefinition0(rv.refersto0.implicitName.s-TOKEN + "newn", predefinedId0("Integer"), undefined) 
> // end of variable definitions
⁀ items // variables are in scope and can be used in items
\langle \text{variable access} \rangle (r = \langle \text{import expression} \rangle (rv = \langle \text{identification} \rangle (q, *), \text{constr}) )provided
callerVariablesDefined(r)
=17=mk-<variable access>(mk-<identifier>(
   fullQualifierWithin0( parentAS0ofKind( r, 
        \leqystem type definition\geq \cup \leqblock type definition\geq \cup \leqprocess type definition\geq)),
   mk-<name>(rv.refersto0.implicitName.s-TOKEN + "xn")))
and
body = \langle agent body \rangle / \langle \text{agent body with import expression in start}start = <start>(virt, 
        entry,
       <transition action items>( 
           actionItems = parentAS0ofKind(
               action = parentAS0ofKind(r,
                   <action>), // parentAS0ofKind for action
               <action>-seq), // parentAS0ofKind for actionItems,
           tr) // tr is the terminator for \langletransition action items\rangle), // < start>
   bodyitems
) // agent body with import expression in start
\Rightarrowlet actionsI = \langle a[n] \text{ in } actionItems.s-\langle action = actionItems.s-\langle action = actionItems.s-\langle action = actionIn] \land n \langle i \rangle in
let actions2 = \langle a[n] \text{ in } actionItems. s-action = action1ems. s-action = actionItems. s-action \ge eq[i] \wedge i \le n > inlet oldLabel = if action.s-<label> = undefined then newName else action.s-<label> endif in
let newLabel = newName in
let newAction = mk-<action>(newLabel, action.s-implicit) in
let newactions1 = if actions1= empty then mk-<terminator>( mk-<join>(oldLabel)) 
    else mk-<transition action items>(actions1, mk-<terminator>( mk-<join>(oldLabel))) endif
in
let newactions2 = < mk-<free action>( mk-<transition action items>(< newAction > \hat{i} actions2, tr)) >
in
mk-<agent body>( mk-<start>(virt, entry, newactions1), 
   newImportItems(r, oldlabel, newlabel) ⁀ newactions2⁀ bodyitems
)// end agent body with import expression in start
endlet // newactions2
endlet // newactions1
endlet // newAction
endlet // newLabel
endlet // oldLabel
```

```
endlet // actions2
endlet // actions1
and
body = \langle agent body \rangle ( // agent body with import expression in state or free action
   start,
   bodyitems = parentAS0ofKind(
        bodyitem = parentAS0ofKind(
           <transition action items>( 
               actionItems = parentAS0ofKind(
                   action = parentASOofKind(r, <a href="mailto:action&gt;,<action>-seq), // parentAS0ofKind for actionItems,
               tr), // tr is the terminator for \langletransition action items>(<state>  <free action>)) // parentAS0ofKind for bodyitem
        (<state>  <free action>)-seq) // parentAS0ofKind for bodyitems
) // agent body with import expression in state or free action
\Rightarrowlet actionsI = \langle a[n] \text{ in } actionItems. s-action = action = actionItems. s-action = action = actionItems. s-action = seq[i] \land n \leq i > inlet actions2 = \langle a[n] \text{ in } actionItems. s-action = action1ems. s-action = actionItems. s-action \leq eq[i] \wedge i \leq n > inlet oldLabel = if action.s-<label> = undefined then newName else action.s-<label> endif in
let newLabel = newName in
let newAction = mk-<action>(newLabel, action.s-implicit) in
let newactions1 = if actions1= empty then mk-<terminator>( mk-<join>(oldLabel)) 
    else mk-<transition action items>(actions1, mk-<terminator>( mk-<join>(oldLabel))) endif
in
let newactions2 = < mk-<free action>( mk-<transition action items>(< newAction > \hat{} actions2, tr)) >
in
mk-<agent body>( start, 
   if bodyitem \in <state>
   then
        bilistpre0(bodyitems,bodyitem)⁀< revisedState0(bodyitem,action,newactions1) >
    ⁀newbodyitems0⁀newactions2⁀bilistpost0(bodyitems,bodyitem)
   else // free action
        bilistpre0(body items, bodyitem)<sup>\sim</sup> mk-<free action>(newactions I) >
   ⁀ newImportItems(r, oldlabel, newlabel)⁀newactions2⁀bilistpost0(bodyitems,bodyitem)
   endif // state or free action
) // agent body with import expression in state or free action
endlet // newactions2
endlet // newactions1
endlet // newAction
endlet // newLabel
endlet // oldLabel
endlet // actions2
endlet // actions1
and
body = \text{composite state body} // composite state body with import expression in start
   startlist1⁀
   \langle start = \langle start\rangle(virt,
            entry,
           <transition action items>( 
               actionItems = parentAS0ofKind( action = 
                   parentAS0ofKind(r,
                        <action>), // parentAS0ofKind for action
                    <action>-seq), // parentAS0ofKind for actionItems,
               tr // tr is the terminator for \langletransition action items>) > // start list item containing import expression r
    ⁀startlist2,
   bodyitems
) // composite state body with import expression in start
=>
let actionsI = \langle a[n] \text{ in } actionItems.s\text{-action}\rangle-seq : action = actionItems.s\text{-action}\rangle-seq[i] \land n \le i \ge \text{in}let actions2 = \langle a[n] \text{ in } actionItems.s\text{-action}\rangle-seq : action = actionItems.s\text{-action}\rangle-seq[i] \wedge i \leq n \geq \text{in}
```

```
let oldLabel = if action.s-<label> = undefined then newName else action.s-<label> endif in
let newLabel = newName in
let newAction = mk-<action>(newLabel, action.s-implicit) in
let newactions1 = if actions1= empty then mk-<terminator>( mk-<join>(oldLabel)) 
   else mk-<transition action items>(actions1, mk-<terminator>( mk-<join>(oldLabel))) endif
in
let newactions2 = \langle \textbf{mk} \rangle-\langle \textbf{mk} \rangle-\langle \textbf{mk} \rangle-\langle \textbf{k} \rangle actions<sup>2</sup>, \langle \textbf{mk} \rangle = \langle \textbf{k} \rangle actions2, \langle \textbf{r} \rangle) >in
mk-<composite state body>( startlist1⁀< mk-<start>(virt, entry, newactions1) >⁀startlist2, 
   newImportItems(r, oldlabel, newlabel) ⁀ newactions2⁀ bodyitems
) // composite state body with import expression in start
endlet // newactions2
endlet // newactions1
endlet // newAction
endlet // newLabel
endlet // oldLabel
endlet // actions2
endlet // actions1
and
body = <composite state body>( // composite state body with import expression in state or free action
   startlist, 
   bodyitems = parentAS0ofKind(
       bodyitem = parentAS0ofKind(
           <transition action items>( 
               actionItems = parentAS0ofKind(
                   action = parentAS0ofKind(r, <action>), 
               <action>-seq), // parentAS0ofKind for actionItems,
               tr), // tr is the terminator for \langletransition action items>(<state>  <free action>)) // parentAS0ofKind for bodyitem
       (<state>  <free action>)-seq) // parentAS0ofKind for bodyitems
) // composite state body with import expression in state or free action
=>
let actionsI = \langle a[n] \text{ in } actionItems.s\text{-action}\rangle-seq : action = actionItems.s\text{-action}\rangle-seq[i] \land n \le i \ge \text{in}let actions2 = \langle a[n] \text{ in } actionItems.s\text{-action}\rangle-seq : action = actionItems.s\text{-action}\rangle-seq[i] \wedge i \leq n \geq \text{in}let oldLabel = if action.s-<label> = undefined then newName else action.s-<label> endif in
let newLabel = newName in
let newAction = mk-<action>(newLabel, action.s-implicit) in
let newactions1 = if actions1= empty then mk-<terminator>( mk-<join>(oldLabel)) 
   else mk-<transition action items>(actions1, mk-<terminator>( mk-<join>(oldLabel))) endif
in
let newactions2 = < mk-<free action>( mk-<transition action items>(< newAction > \hat{} actions2, tr)) >
in
mk-<composite state body>( startlist, 
   if bodyitem \in <state>
   then
       bilistpre0(bodyitems,bodyitem)⁀< revisedState0(bodyitem,action,newactions1) >
    ⁀newbodyitems0⁀newactions2⁀bilistpost0(bodyitems,bodyitem)
   else // free action
        bilistpre0(bodyitems,bodyitem)\hat{\ } < mk-<free action>(newactions1) >
   ⁀ newImportItems(r, oldlabel, newlabel)⁀newactions2⁀bilistpost0(bodyitems,bodyitem)
   endif // state or free action
) // composite state body with import expression in state or free action
endlet // newactions2
endlet // newactions1
endlet // newAction
endlet // newLabel
endlet // oldLabel
endlet // actions2
endlet // actions1
and
body = \text{c} procedure body\text{c} // procedure body with import expression in start
```

```
start = <start>(virt, 
        entry,
        <transition action items>( 
           actionItems = parentAS0ofKind( action = 
               parentAS0ofKind(r,
                   <action>), // parentAS0ofKind for action
               <action>-seq), // parentAS0ofKind for actionItems,
           tr) // tr is the terminator for \langletransition action items\rangle), // < start>
   bodyitems
) // procedure body with import expression in start
=>
let actionsI = \langle a[n] \text{ in } actionItems.s-\langle action \rangle-seq : action = actionItems.s-\langle action \rangle-seq[i] \land n \le i > inlet actions2 = \langle a[n] \text{ in } actionItems. s-action = action1ems. s-action = actionItems. s-action \leq eq[i] \wedge i \leq n > inlet oldLabel = if action.s-<label> = undefined then newName else action.s-<label> endif in
let newLabel = newName in
let newAction = mk-<action>(newLabel, action.s-implicit) in
let newactions1 = if actions1= empty then mk-<terminator>( mk-<join>(oldLabel)) 
   else mk-<transition action items>(actions1, mk-<terminator>( mk-<join>(oldLabel))) endif
in
let newactions2 = \langle \textbf{mk} \rangle-\langle \textbf{mk} \rangle-\langle \textbf{mk} \rangle-\langle \textbf{k} \rangle actions<sup>2</sup>, \langle \textbf{mk} \rangle = \langle \textbf{k} \rangle actions2, \langle \textbf{r} \rangle) >in
mk-<procedure body>( mk-<start>(virt, entry, newactions1), 
   newImportItems(r, oldlabel, newlabel) ⁀ newactions2⁀ bodyitems
)// end procedure body with import expression in start
endlet // newactions2
endlet // newactions1
endlet // newAction
endlet // newLabel
endlet // oldLabel
endlet // actions2
endlet // actions1
and
body = \text{c} body \geq // procedure body with import expression in state or free action
   start, 
   bodyitems = parentAS0ofKind(
       bodyitem = parentAS0ofKind(
           <transition action items>( 
               actionItems = parentAS0ofKind(
                   action = parentAS0ofKind(r, <action>), 
               <action>-seq), // parentAS0ofKind for actionItems,
               tr), // tr is the terminator for \langletransition action items>(<state>  <free action>)) // parentAS0ofKind for bodyitem
        (<state>  <free action>)-seq) // parentAS0ofKind for bodyitems
) // procedure body with import expression in state or free action
\Rightarrowlet actionsI = \langle a[n] \text{ in } actionItems.s\text{-action}\rangle-seq : action = actionItems.s\text{-action}\rangle-seq[i] \land n \le i \ge \text{in}let actions2 = < a[n] in actionItems.s-<action>-seq : action = actionItems.s-\leqaction>-seq[i] \land i < n > in
let oldLabel = if action.s-<label> = undefined then newName else action.s-<label> endif in
let newLabel = newName in
let newAction = mk-<action>(newLabel, action.s-implicit) in
let newactions1 = if actions1= empty then mk-<terminator>( mk-<join>(oldLabel)) 
    else mk-<transition action items>(actions1, mk-<terminator>( mk-<join>(oldLabel))) endif
in
let newactions2 = < mk-<free action>( mk-<transition action items>(< newAction > \hat{} actions2, tr)) >
in
mk-<procedure body>( start, 
   if bodyitem \in <state>
   then
        bilistpre0(bodyitems,bodyitem)⁀< revisedState0(bodyitem,action,newactions1) >
    ⁀newbodyitems0⁀newactions2⁀bilistpost0(bodyitems,bodyitem)
```
**else** // free action

*bilistpre0*(*bodyitems*,*bodyitem*)⁀ < **mk**-<free action>(*newactions1*) >

⁀ *newImportItems*(*r*, *oldlabel*, *newlabel*)⁀*newactions2*⁀*bilistpost0*(*bodyitems*,*bodyitem*)

**endif** // state or free action

) // procedure body with import expression in state or free action **endlet** // *newactions2* **endlet** // *newactions1* **endlet** // *newAction* **endlet** // *newLabel* **endlet** // *oldLabel* **endlet** // *actions2* **endlet** // *actions1*

- For each imported variable, two implicit Integer variables (in this description called n and newn) are defined in the enclosing scope unit of the <import expression>, and n is initialized to 0. In addition, an implicit anonymous variable (in this description called xn) of the sort of the remote variable is defined.
- The  $\leq$ import expression $\geq$

**import** (x **to** destination **via** via-path)

is transformed so that the following is inserted before the action that contained the  $\leq$ import expression>, where in the output the **to** clause is omitted if the destination is not present, and the **via** clause is omitted if it is not present in the original expression:

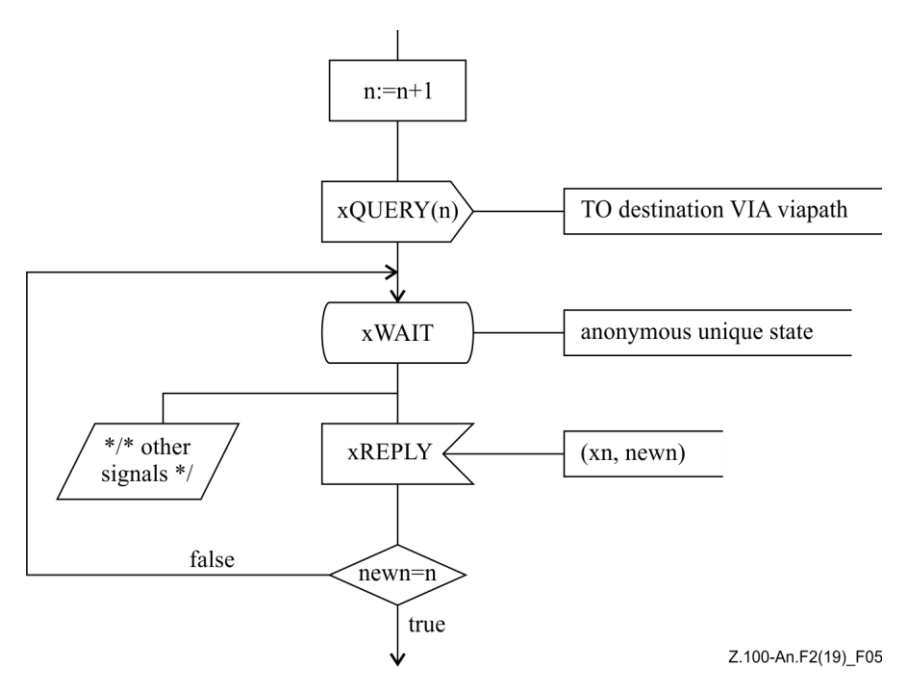

- The insertion is labelled with the label on the action containing the import expression or a new label if this action is not labelled, and the preceding path is changed to join this label.
- The true path above is terminated with a join to the action that contained the import expression with a new label.
- The import expression is changed to an access of the variable xn.
- In all other states, xREPLY is discarded. This is not explicitly modelled: instead the handling of xREPLY is left unspecified in the transformed concrete syntax except for the xWAIT states with the consequence that there is an implicit transition (see clause 11.8 of [ITU-T Z.103]) for other states that discards the signal.
- Additionally, the following is inserted for every timer t that is included in <communication constraints>:

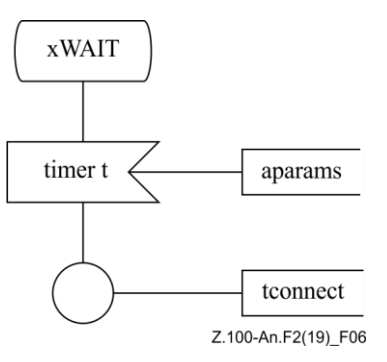

where:

 $t$  is the  $\langle$ timer identifier $>$  in the  $\langle$ timer communication constraint $\rangle$ ;

aparams is the optional list of optional <variable> items given after the <timer identifier> in the <timer communication constraint>;

t tonnect is the <connector name> if one is given in the <timer communication constraint>; otherwise tconnect is the name of the timer.

# b) Exporter

See clause 10.6 *Model* (b) Exporter of [ITU-T Z.102].

The first transform below handles the variable definitions for implicit anonymous variable to store the exported value and the implicit anonymous variable to store the integer passed received in xQUERY and returned in xREPLY. The subsequent three transforms modify the bodies of agents, composite states and procedures (respectively) where an exported variable is in scope to include the xQUERY handler on all states.

```
\nu = \langle \text{variable definition} \rangle \langle \langle \text{0} \rangle \langle \text{0} \rangle \langle \text{0} \rangle ariables of sort\langle \text{0} \rangle \langle \text{0} \text{0} \rangle \langle \text{0} \rangle \langle \text{0} \rangle \langle \text{0} \rangle \langle \text{0} \rangle \langle \text{0} \rangleprovided
```
 $rv.$ *refersto0.implicitName*  $\neq$  *undefined* // implicit name defined

( *vos* <variables of sort>: *vos*.**s**-<name>-**seq**[1].**s**-*TOKEN* = *rv*.*refersto0*.*implicitName*.**s**-*TOKEN*+"imcx"  $\land$  *surroundingQualifier0(vos)* = *surroundingQualifier0(v))* // imcx not defined

 $=17=>$ 

**let** *imcxName* = **mk**-<name>(*rv*.*refersto0*.*implicitName*.**s**-*TOKEN*+"imcx") **in**

 $\hat{\mathbf{m}}$ **k**- $\langle$ variable definition $\langle$   $\langle$  **mk**- $\langle$ variables of sort $\rangle$  (*ak*,  $\langle$  *imcxName*  $\rangle$ , *sort*, *const*)  $\rangle$ )

⁀ *variableDefinition0*(*rv*.*refersto0*.*implicitName*.**s**-*TOKEN*+"n", *predefinedId0*("Integer"), *undefined*) >) **endlet**

For each exported variable, an implicit anonymous variable (in this description denoted by imcx) is defined to hold the exported value of the exported variable, and an implicit anonymous variable of type Integer (in this description denoted by n) is defined.

If a default initialization is attached to the export variable or if the export variable  $\text{im}\infty$  is initialized when it is defined, then the implicit copy is also initialized with the same result as the export variable.

*body* = <agent body>(*start*, *bodyitems*)

### **provided**

 $\theta$  *ev*  $\in$  <exported variable>: *exportedVarScope0(ev, body)*)

//There exists an exported variable ev whose scope encloses the body, with no xQUERY input parts  $=17=$ 

**mk**-<agent body>(*start*, *newBodyitems0*(*body*))

*body* = <composite state body>(*startlist*,*bodyitems*) **provided**

 $\theta$  *ev*  $\in$  < *exported variable>: <i>exportedVarScope0(ev, body)*)

//There exists an exported variable ev whose scope encloses the body, with no xQUERY input parts  $=17=>$ 

**mk**-<composite state body>(*startlist*, *newBodyitems0*(*body*))

*body* = <procedure body>( *start*, *bodyitems*) **provided**

 $\in$   $\exists$  *ev*  $\in$  <**exported** variable>: *exportedVarScope0*(*ev*, *body*))

//There exists an exported variable ev whose scope encloses the body, with no xQUERY input parts  $=17=>$ 

**mk**-<procedure body>(*start*, *newBodyitems0*(*body*))

– To all states of the exporter, the following input is added:

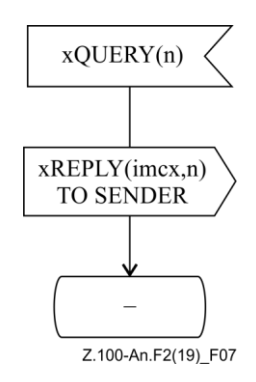

<export statement>(<export body>(< *id* >))

```
=17=>
```
**mk**-<task>(**mk**-<assignment>(*id*.*refersto0*.*implicitName*, *id*))

The <export statement>

**export** x

is transformed to the following:

```
task imcx:= x;
```
NOTE 2 – There is a possibility of deadlock using the import construct, especially if no  $\leq$  destination $\geq$  is given, or if  $\le$  destination  $\ge$  does not denote a  $\le$  pid expression  $\ge$  of an agent which is guaranteed by the specification to exist at the time of receiving the xQUERY signal. Specifying a set timer in the  $\langle$ import expression $\rangle$  avoids such a deadlock.

The keyword **nodelay** has no SDL-2010 meaning, though to be compatible with SDL-92 the channel conveying the signals for the remote variable should be a channel without delay.

## **Auxiliary functions**

The function *newImportItems* is used to define a list of <free action> and <state> items to insert into the body of an agent, state or procedure that has an import expression.

```
newImportItems(r: <import expression>, oldlabel: <label>, newlabel: <label>): 
   (<free action>\cup <state>)* =_{def}let sq = fullQualifierWithin0( parentAS0ofKind( r, 
   \leq system type definition> \cup \leq block type definition> \cup \leq process type definition>))
in
let rv = r.s-\leqidentifier><b>in
let constr= r.s-<communication constraints> in
let xnName = mk-<name>(rv.refersto0.implicitName.s-TOKEN + "xn") in
let nName = mk-<name>(rv.refersto0.implicitName.s-TOKEN + "n") in
let n = \textbf{mk}-<operand5>(\textbf{mk}-<variable access>(\textbf{mk}-<identifier>(sq, nName))) in
let newnName = mk-<name>(rv.refersto0.implicitName.s-TOKEN + "newn") in
let newn= mk-<operand5>( mk-<variable access>( mk-<identifier>( sq, newnName ))) in
let xWAIT = newName in
let xQUERY = mk-<name>(rv.refersto0.implicitName.s-TOKEN + "QUERY")in
let xREPLY = mk-<name>(rv.refersto0.implicitName.s-TOKEN + "REPLY")in
< mk-<free action>(
   mk-<transition action items>(<
       mk-<action>( oldLabel, mk-<task>( mk-<assignment>( mk-<identifier>(sq,nName), 
          mk-<operator application>(mk-<operator identifier>(predefinedQual0("Integer"), """+"""),
```

```
< n, predefinedItem0("Integer","1") >)))),
       mk-<action>(undefined, mk-<output>( mk-<output body>(
          mk-<output body item>(mk-<identifier>(q, xQUERN), < n>),
              commConstrNoTimer0(constr))),
       mk-<terminator>(undefined, mk-<nextstate>( mk-<nextstate body name>(xWAIT)))
   > ), undefined)
> \hat{ }< mk-<state>(< xWAIT>,
   timerInput0(constr.s-<timer communication constraint>) ⁀
   < mk-<save part>(undefined, <asterisk save list>()),
       mk-<input part>(undefined, //virtuality
          \leq mk-\leqstimulus\geq( mk-\leqsignal list item\geq( mk-\leqidentifier\geq(q, xREPLY)),
                 < mk-<identifier>(sq, xnName), 
                     mk-<identifier>(sq, newnName ) >, undefined) // stimulus, 
              undefined, // in choice
              undefined // priority clause
          \mathcal{L}undefined, // enabling condition
          mk-<transition action items>(
              mk-<decision>( mk-<operand5>(
                 mk-<operator application>(mk-<operator identifier>(
                     predefinedQual0("Integer"), """="""), < newn, n >)),
                 mk-<textual answer part>(predefinedItem0("Boolean","true"),
                     mk-<terminator>( mk-<join>(newLabel)))
                 mk-< textual answer part>(predefinedItem0("Boolean","false"), 
                     mk-<terminator>( mk-<nextstate>(xWAIT)))
          ) // transition
   >, // state parts
   undefined ) // state timer part
> // for other states nothing is specified for xREPLY so it is treated as an implicit transition
endlet // xREPLY
endlet // xQUERY
endlet // xWAIT
endlet // newn
endlet // newnName
endlet // n
endlet // nName
endlet // xnName
endlet // constr
endlet // rv
endlet // sq
```
The function *exportedVarScope0* determines if there is an agent type definition that has a variable definition where the given exported variable ev is defined, and encloses the given body in which there is no input part that handles the xQUERY signal for the exported variable.

*exportedVarScope0*(*ev*: <exported variable>,

*body*: <agent body>  $\cup$  <composite state body>  $\cup$  <procedure body>): *BOOLEAN* =def

// e*v*.**s**-<identifier> is remote variable identifier

- // <exported variable> is only in <variable definition> which at this point has one variable per definition e*v*.**s**-<identifier>.*refersto0*.*implicitName undefined* // implicit name defined
- $\land$  *isSameNode0*( // nearest enclosing agent type def of body and ev the same agent type definition *parentAS0ofKind*(*body*, <system type definition>  $\cup$  <br/> $\cup$  chock type definition>  $\cup$  <process type definition>), *parentAS0ofKind(ev*, <system type definition>  $\cup$  <br/>  $\cup$  <br/>chock type definition>  $\cup$  <process type definition>))

```
\land \neg (\exists \text{ input } \in \text{parentAS0ofKind(input, <agent body> \cup <composite state body> \cup <procedure body>) = body
        parentAS0ofKind(rv.refersto0.implicitName.s-TOKEN +"QUERY", <input part>) = input)
       // does not exist an input part in body for xQUERY
```
The function *newBodyItems0* takes a body (an agent body, composite state body or procedure body), and provides a replacement list for the body items of the body where every state has a handler for xQUERY added.

```
newBodyItems0(body: <agent body> \cup <composite state body> \cup <procedure body>):
   \langle < state > \cup < free action > \langle -seq = \langlelet bodyitems = body.s-(<state>\cup <free action>)-seq in
let evar = take({ev \in \langle 1 \rangle ev \in \langle 2 \rangle} (evar = (dev \in \langle 2 \rangle ev \cap (2 \rangle)) in
let rv = \text{evar}.s-\leqidentifier><b>in
let x = rv.refersto0.implicitName.s-TOKEN in
let imcx = \text{coperand}5mk-<variable access>(
       mk-<identifier>(surroundingQualifier0(evar), mk-<name>(x + "imcx"))
   )) // variable access, operand5
in
let nid = \mathbf{mk}-\leq identifier\leq (surrounding Qualifier0(evar), \mathbf{mk}-\leq name\geq (x + "n")) in
let n = \textbf{mk}-\text{coperand5}\text{m}k-\text{cvariable access}\text{c}(nid) in
let xQUERY = mk-<name>(rv.refersto0.implicitName.s-TOKEN + "QUERY")in
let xREPLY = mk-<name>(rv.refersto0.implicitName.s-TOKEN + "REPLY")in
\leq if bodyitems[i] \leq \leq state> // bodyitems is \{ < state> | < free action>\}*
   then // body item is a state, add xQUERY input
       \frac{1}{\pi} note – expanded to one state per < state > at this point
       mk-<state>(
           bodyitems[i].s1-implicit, // state name, typebased comp state …
           bodyitems[i].s2-implicit // old list of connect part, input part …
           ⁀< mk-<input part>( // add input part for xQUERY
               undefined, // virtuality
               < mk-<stimulus>(
                   mk-<signal list item>(
                       mk-<identifier>(rv.s-<qualifier>, xQUERY)), < nid >,undefined), // stimulus
                   undefined, // in choice
                   undefined // priority clause
               >, // stimulus list
               undefined, // enabling condition
               mk-<transition action items>( < 
                   mk-<action>(undefined, mk-<output>( mk-<output body>(
                       mk-<output body item>(mk-<identifier>(rv.s-<qualifier> xREPLY), 
                          \langle imcx, n\rangle, // output body item
                          undefined)), output body, output
                   mk-<terminator>(undefined, mk-<dash nextstate>) // action
                   >) // action list, transition action items
               ) >, // input part, parts list containing input part
           bodyitems[i].s-<state timer part> // state timer for xQUERY input part
       ) // state
   else // body item is a free action – not changed
       bodyitems[i]
   endif
|i \in 1.. length(bodyitems) > // each item of bodyitems
endlet // xREPLY
endlet // xQUERY
endlet // n
endlet // nid
endlet // imcx
endlet // x
endlet //rv
endlet // evar
endlet // bodyitems
```
### **F2.2.7.7 Communication path encoding rules, encode and decode**

See clause 10.7 of [ITU-T Z.104].

#### **Abstract syntax**

*Encoding-rules* :: *Rules-identifier Encode-procedure-identifier Decode-procedure-identifier*

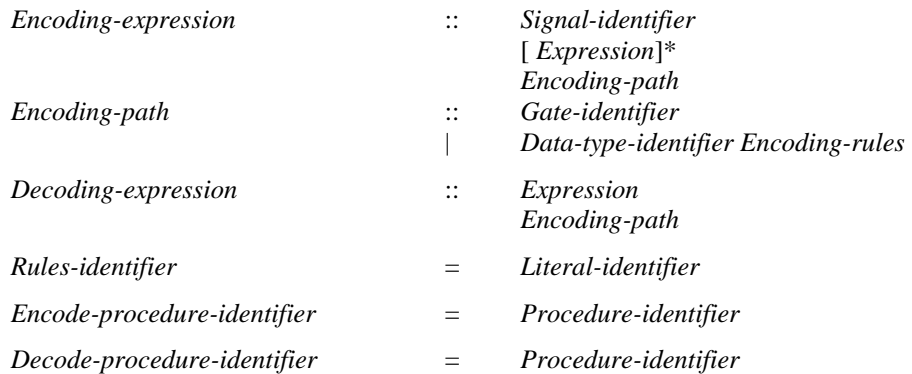

# **Conditions on abstract syntax**

 $\forall$  er  $\in$  *Encoding-rules* :

**let** *ri* = *er*.**s1-***Identifier* **in** // Rules-identifier

( *ri*.**s-***Qualifier*.*last Data-type-qualifier*

 $\land$  *ri*.s-*Qualifier*.*last.s-Data-type-qualifier* = **mk**-*Name*("Encoding") // id of Encoding

 $\land$  *ri*.**s**-*Name*  $\in$  {*litsig*.**s**-*Name* : *litsig*  $\in$  *encodingType.s-Literal-signature-set*} //name is literal id

)

 $\wedge$ ( *encodingType* = *getEntityDefinition1*(*predefinedId1*("Encoding"), **sort**)

- ( *isSuperType1*(*getEntityDefinition1*(*predefinedId1*("Encoding"), **sort**), *encodingType*)
	- ( *encodingType*.**s-***Static-operation-signature***-set** = *empty*
		- *encodingType*.**s-***Dynamic-operation-signature***-set** = *empty*
		- *encodingType*.**s-***Procedure-definition***-set** = *empty*
		- *encodingType*.**s-***Data-type-definition***-set** = *empty*
		- *encodingType*.**s-***Syntype-definition***-set** = *empty*
		- *encodingType*.**s-***Variable-definition***-set** = *empty*
		- *encodingType*.**s-***Default-initialization* = *undefined*
		- ) // no properties changed (except added literal)

) // Encoding data type based on predefined Encoding data type

) // Encoding data type is predefined Encoding or specialization of predefined Encoding

**case** *ri*.**s-***Name* **of**

| { "text",

```
"BER", "CER", "DER", "APER", "UPER", "CAPER", "CUPER", "BXER", "CXER", "EXER", "OER"}
then
```
*er*.**s2-***Identifier* = *predefinedId1*("encode" + *ri*.**s-***Name*) // encode identifier

```
er.s3-Identifier = predefinedId1("decode" + ri.s-Name) // decode identifier
```
| "PER" **then**

```
er.s2-Identifier = predefinedId1("encode" + "APER") // encode identifier
```
*er*.**s3-***Identifier* = *predefinedId1*("decode" + "APER") // decode identifier

**otherwise**

```
getEntityDefinition1(er.s2-Identifier, procedure)  undefined
```

```
 er.s2-Identifier.s-Name = "encode" + ri.s-Name
```
*getEntityDefinition1*(*er*.**s2-***Identifier*, **procedure**) *undefined*

```
 er.s2-Identifier.s-Name = "decode" + ri.s-Name
```

```
endcase
endlet // ri
```
The *Rules-identifier* shall be one of the literal identifiers of the data type Encoding. The data type Encoding shall be the Predefined data type Encoding or a data type with the name Encoding that is a specialization (direct or indirect) of the Predefined data type Encoding. The specialization shall only add literal names to the Predefined data type Encoding and shall not change any other properties.

If the *Rules-identifier* corresponds (by *Name*) to an Encoding literal defined in the **package** Predefined, built-in procedures implied by the standardized sets of encoding rules are invoked (and other procedures – even if visible with names corresponding as below – are ignored). These built-in encode and decode procedures are implicit parts of **package** Predefined.

If the *Rules-identifier* corresponds to an additional literal added to a specialization of the predefined data type Encoding, there shall be a visible procedure with the appropriate signature for each invocation (implicit or explicit) of the *Encoding-expression* or *Decoding-expression*.

The name of the procedure for encode is the name encode concatenated with the name of an Encoding literal. This procedure shall have one parameter of the implicit choice type for the relevant path for the invocation. The procedure shall return a Charstring, Bitstring or Octetstring.

The name of the procedure for decode is the name decode concatenated with the name of an Encoding literal. This procedure shall have one parameter of the same type (Charstring, Bitstring or Octetstring) as the corresponding procedure for encode, and shall return the choice type for the relevant path for the invocation.

```
\forall er \in Encoding-rules : (
pd  { getEntityDefinition1(er.s2-Identifier, procedure), getEntityDefinition1(er.s3-Identifier, procedure)}
\Rightarrow isFunctional1(pd)
)
```
Each encode or decode procedure shall be functional (that is, it shall not contain states and shall not change the value of any variable external to the procedure when it is interpreted).

```
\forall encExp \in Encoding-expression : (
   encExp.s-implicit-seq.length
= getEntityDefinition1(encExp.s-Signal-identifier, signal).s-Signal-parameter-seq.length
\lambda
```
The length of the optional *Expression* list of an *Encoding-expression* shall be the same as the number of *Sort-reference-identifiers* in the *Signal-definition* denoted by the *Signal-identifier*.

```
\forall encExp \in Encoding-expression : \forall i \in {1.encExp.s-implicit-seq.length} :
(if encExp.s-implicit-seq[i] \neq undefined
then
   isCompatibleTo1(encExp.s-implicit-seq[i].staticSort1, 
       getEntityDefinition1(encExp.s-Signal-identifier, 
           signal).s-Signal-parameter-seq[i].s-Sort-reference-identifier
else true
endif)
```
Each *Expression* in an *Encoding-expression* shall be sort compatible to the corresponding (by position) *Sort-reference-identifier* in the *Signal-definition* denoted by the *Signal-identifier*.

```
gi \in Gate\text{-}identity \land gi\text{-}parentASI \in Encoding\text{-}path \land gi\text{-}parentASI\text{-}parentASI \in Encoding\text{-}expression \Rightarrow( (getEntityDefinition1(gi, gate) // gate is gate of the agent (type)
         parentAS1ofKind(gi.parentAS1.parentAS1, Agent-type-definition).s-Gate-definition-set)
)
```
 $\land$  // out signal identifier set of the gate includes the signal

 $($ *gi.parentAS1.parentAS.s-Signal-identifier*  $\in$  *getEntityDefinition1(gi, gate).s-Out-signal-identifier-set*)

For a *Gate-identifier* of an *Encoding-path* of an agent's *Encoding-expression*, the gate shall be a gate of the agent, and the *Out-signal-identifier***-set** of the gate shall include the *Signal-identifier*.

 $d$ *i*  $\in$  *Data-type-identifier*  $\land$  *dti.parentAS1*  $\in$  *Encoding-path*  $\Rightarrow$  getEntityDefinition1(dti, **sort**)  $\in$  *Interface-definition* 

The *Data-type-identifier* of an *Encoding-path* shall identify an *Interface-definition*.

```
dti  Data-type-identifier
```
- *dti*.*parentAS1 Encoding-path*
- *dti*.*parentAS1*.*parentAS1 Encoding-expression*

 $\Rightarrow$  *dti.parentAS1.parentAS.s-Signal-identifier*  $\in$  *getEntityDefinition1(dti, sort).s-Signal-identifier-set* 

For an *Encoding-path* of an *Encoding-expression* with a *Data-type-identifier* that identifies an *Interface-definition*, the *Signal-identifier* shall identify one of the signals defined or inherited by the interface identified.

```
expr \in Expression \land expr.parentASI \in Decoding-expressionlet er =if Decoding-expression.s-Encoding-path  Gate-identifier
then getEntityDefinition1(Decoding-expression.s-Encoding-path.s-Gate-identifier, gate).s-Encoding-rules
else Decoding-expression.s-Encoding-path.s-Encoding-rules
endif
in
\rightarrowisCompatibleTo1(expr.staticSort1,
   getEntityDefinition1(er.s-Encode-procedure-identifier, procedure).s-Result)
endlet // er
```
The *Expression* in a *Decoding-expression* shall be compatible with the sort generated by an *Encodingexpression* using the same *Encoding-path*.

### **Concrete syntax**

<encoding rules> :: <rules identifier>

<rules identifier> :: <literal>

 $\leq$ encoding expression $>$ :: {  $\leq$ signal $\leq$ identifier $>$  [  $\leq$  actual parameters $>$  ]  $\leq$ expression $>$  } [  $\leq$ encoding path $>$  ]

 $\langle$ encoding path> :: {  $\langle$ channel $\langle$ identifier>  $|$   $\langle$ gate $\langle$ identifier>  $|$  $\langle$ interface $\langle$ identifier $\rangle$  }

<decoding expression> :: <expression> [ <encoding path> ]

#### **Conditions on concrete syntax**

 $ee \in \langle \text{encoding expression} \rangle \land ee \text{.}$ *s*- $\langle \text{encoding path} \rangle = undefined$ 

 $\Rightarrow$ 

**let** *eecontext* = *parentAS0ofKind*(*ee*, // context of encoding expression

 $$ 

- $\cup$  <composite state definition> $\cup$  <composite state type definition>
- $\cup$  <process definition>  $\cup$  <process type definition>
- $\cup$  <system type definition > ) in

 $\frac{1}{1}$  if the context is an agent definition or composite state definition,

// consider the channels in the scope enclosing the agent/comp state that are connected to the agent/state, else // if the context is an agent type definition, composite state type definition consider the gates of the type **if**  $\textit{eecontext} \in (\text{block definition} > \cup \text{composition} > \text{times} \text{state definition} > \cup \text{process definition})$  **then** 

 $|{encodedch: encodedch \in \langle channel\ definition\rangle}$ 

*encodedch*.**s-**<encoding rules> *undefined* // has encoding rules

*encodedch*.**s1-**<channel path>.**s1-**<channel endpoint>.*refersto0* = *eecontext* // from agent/state

 $\land$  **if** *ee*.**s-implicit**  $\notin \langle \text{expression} \rangle / \langle \text{signal rather than expression, check if signal carried by encoded.} \rangle$ **then** *ee*.**s-implicit**.**s-**<identifier> **in** *encodedch*.**s1-**<channel path>.**s-**<signal list item>**-seq else** *true* // expression rather than signal

```
endif
```
 $| = 1 / \text{/ number of channels from agent/state with encoding, and with signal (if that is given)}$ 

**else** // block, composite state, process or system type

 $|\{encodedgt; encodedgt \in (\text{c textual gate definition} > \cup \text{c textual interface gate definition})\|$ 

*encodedgt*.**s-**<encoding rules> *undefined*

- *parentAS0ofKind*(*encodedgt*, <block type definition> // context of encoding expression  $\cup$  <composite state type definition>  $\cup$  <process type definition>  $\cup$  <system type definition>)  $=$  *eecontext*  $\frac{1}{2}$  gate defined in type that is context of ee
- $\land$  **if** *ee*.s-implicit  $\notin \langle$  <expression $\rangle$  // signal rather than expression, check if signal carried by encodedch **then** *ee*.**s-implicit**.**s-**<identifier> **in**

**if**  $encodedgt \in \text{|\text{|\textbf{r}|} }$  atter definition  $\text{|\textbf{r}|}$  gate rather than interface gate definition **then**

**if** *encodedgt*.**s-**<gate constraint>.*direction0* = **in**

**then** *encodedgt*.**s-**<gate constraint>.**s-implicit**.**s2-**<signal list item>**-seq else** *encodedgt*.**s-**<gate constraint>.**s-implicit**.**s1-**<signal list item>**-seq endif**

**else** // interface gate definition rather than gate

**if** *encodedgt*.**s-implicit** = **out**

**then** < *sigdef*.*identifier0*: *sigdef encodedgt*.**s-**<identifier>.*referto0*.*definedSignalSet0* >

```
else empty
       endif
   endif
else true // expression rather than signal
endif
```
 $| = 1 / \text{/ number of gates from agent/state type with encoding, and with signal (if that is given)}$ **endlet** // eecontext

The <encoding path> shall only be omitted from <encoding expression> if there is exactly one path (channel or gate) with encoding for output (of the signal if a  $\langle$ signal $\langle$ identifier $\rangle$  is given) in the context of the <encoding expression>.

```
de \in \{decoding \, \, \varepsilon\} \land de.s \leq \varepsilon\} and e and e de.
\Rightarrowlet decontext = parentAS0ofKind(de, // context of encoding expression

   \cup <composite state definition>\cup <composite state type definition>
   \cup <process definition \cup <process type definition
   \cup <system type definition>) in
// if the context is an agent definition or composite state definition, 
// consider the channels in the scope enclosing the agent/comp state that are connected to the agent/state, else
// if the context is an agent type definition, composite state type definition consider the gates of the type
if decontext \in \langle \text{block definition} \rangle \cup \langle \text{composite state definition} \rangle \cup \langle \text{process definition} \rangle) then
\{[4 \text{ } encodedch: encodedch \in \{channel\} \} encodedch.s-<encoding rules>  undefined // has encoding rules
```
*encodedch*.**s1-**<channel path>.**s2-**<channel endpoint>.*refersto0* = *decontext* // to agent/state

 $| = 1 / \text{/ number of channels from agent/state with encoding, and with signal (if that is given).}$ 

**else** // block, composite state, process or system type

 $|\{encodedgt; encodedgt \in (\text{c textual gate definition} > \cup \text{c textual interface gate definition})\|$ 

*encodedgt*.**s-**<encoding rules> *undefined*

*parentAS0ofKind*(*encodedgt*, <block type definition> // context of encoding expression

 $\cup$  <composite state type definition  $\cup$  <process type definition  $\cup$  <system type definition > )

 $=$  *decontext*  $\theta$  gate defined in type that is context of de

 $\vert \vert =1$  // number of gates from agent/state type with encoding, and with signal (if that is given) **endlet** // decontext

The  $\le$ encoding path $>$  shall only be omitted from  $\le$  decoding expression $>$  if there is exactly one path (channel or gate) with encoding for input in the context of the decoding expression.

```
ri \in \langle rules identifier
\land pd \in <procedure definition>
\land pd.name0.s-TOKEN \in { "encode" \land ri.name0.s-TOKEN }
\RightarrowisVisibleIn0(pd, parentAS0ofKind (ri, SCOPEUNIT0))
```
The encode and decode procedures associated with a <rules identifier> shall be visible where the <rules identifier> is used.

### **Transformations**

*ee* = <encoding expression>( *expr*, *undefined* )  $=8=>$ **mk-**<encoding expression>( *expr*, **let** *eecontext* = *parentAS0ofKind*(*ee*, // context of encoding expression  $\lt$ block definition $> \cup \lt$ block type definition $>$  $\cup$  <composite state definition> $\cup$  <composite state type definition>  $\cup$  <process definition> $\cup$  <process type definition>  $\cup$  <system type definition > ) in **if**  $\textit{eecontext} \in (\text{block definition} > \cup \text{ 100})$  **then** 

 $take({\{encodedch: encodedch \in < channel\}~definition>})$ 

*encodedch*.**s-**<encoding rules> *undefined* // has encoding rules

*encodedch*.**s1-**<channel path>.**s1-**<channel endpoint>.*refersto0* = *eecontext* // from agent/state
}) // the unique path that satisfies the condition

**else** // block, composite state, process or system type

 $take({\{encoded\}; encoded\; or \; coded\; or \; (ctext{textual gate definition}) \cup (ctext{textual interface gate definition})})$ 

```
 encodedgt.s-<encoding rules>  undefined
```
 $\land$  parentAS0ofKind(*encodedgt*, <br/>block type definition> // context of encoding expression

```
\cup <composite state type definition> \cup <process type definition> \cup <system type definition>)
```
 $=$  *eecontext*  $\frac{1}{2}$  gate defined in type that is context of ee

}) // the unique path that satisfies the condition

**endlet** // eecontext

) // encoding expression

```
ee = <encoding expression>( sig, params, undefined )
     =8=>mk-<encoding expression>( sig, params,
     let eecontext = parentAS0ofKind(ee, // context of encoding expression

         \cup <composite state definition>\cup <composite state type definition>
         \cup <process definition> \cup <process type definition>
         \cup <system type definition > ) in
     if \textit{eecontext} \in \langle \textit{block definition} \rangle \cup \langle \textit{components that definition} \rangle \cup \langle \textit{process definition} \rangle) then
     take({\{encodedch: encodedch \in < channel\}~definition>})\land encodedch.s-\leqencoding rules\geq \neq undefined // has encoding rules
          encodedch.s1-<channel path>.s1-<channel endpoint>.refersto0 = eecontext // from agent/state
          ee.s-implicit.s-<identifier> in encodedch.s1-<channel path>.s-<signal list item>-seq
      }) // the unique path that satisfies the condition
     else // block, composite state, process or system type
     take({encodedgt: encodedgt \in (<textual gate definition> \cup <textual interface gate definition>)
          encodedgt.s-<encoding rules>  undefined
          parentAS0ofKind(encodedgt, <block type definition> // context of encoding expression
             \cup <composite state type definition> \cup <process type definition> \cup <system type definition>)
             = eecontext \frac{1}{2} gate defined in type that is context of ee
          ee.s-implicit.s-<identifier> in
             if \mathit{encodedgt} \in \langle \mathit{textual} \rangle gate definition \mathit{=} // gate rather than interface gate definition
             then
                 if encodedgt.s-<gate constraint>.direction0 = in
                 then encodedgt.s-<gate constraint>.s-implicit.s2-<signal list item>-seq
                 else encodedgt.s-<gate constraint>.s-implicit.s1-<signal list item>-seq
                 endif
             else
                 if encodedgt.s-implicit = out
                 then < sigdef.identifier0: sigdef  encodedgt.s-<identifier>.referto0.definedSignalSet0 >
                 else empty
                 endif
             endif
      }) // the unique path that satisfies the condition
     endlet // eecontext
     ) // encoding expression
The <encoding path> shall only be omitted from <encoding expression> if there is exactly one path
```
(channel or gate) with encoding for output (of the signal if a  $\le$ signal identifier> is given) in the context of the <encoding expression>. See clause 10.7 *Concrete grammar* of [ITU-T Z.104].

If <encoding path> is omitted from <encoding expression>, the unique path required by the condition in the *Concrete grammar* is inserted. See clause 10.7 *Model* of [ITU-T Z.104].

*de* = <decoding expression>(*expr*,*undefined*)  $=8$  $=$  $>$ **mk-**<decoding expression>( *expr*, **let** *decontext* = *parentAS0ofKind*(*de*, // context of encoding expression  $\lt$ block definition $> \cup \lt$ block type definition $>$ 

 $\cup$  <composite state definition> $\cup$ <composite state type definition>

 $\cup$  <process definition>  $\cup$  <process type definition>

 $\cup$  <system type definition > ) in

**if**  $decontext \in (\text{clock definition} > \cup \text{composite state definition} > \cup \text{sprocess definition})$  **then**  $take({\{encodedch: encodedch \in <$ channel definition>

 $\land$  *encodedch*.**s**- $\leq$ encoding rules $\geq \neq$  *undefined* // has encoding rules

*encodedch*.**s1-**<channel path>.**s2-**<channel endpoint>.*refersto0* = *decontext* // to agent/state

```
}) // the unique path that satisfies the condition
```
**else** // block, composite state, process or system type

*take*{*encodedgt*: *encodedgt*  $\in$  (<textual gate definition>  $\cup$  <textual interface gate definition>) *encodedgt*.**s-**<encoding rules> *undefined*

 $\land$  parentAS0ofKind(*encodedgt*, <br/>block type definition> // context of encoding expression

 $\cup$  <composite state type definition>  $\cup$  <process type definition>  $\cup$  <system type definition>)

 $=$  *decontext*  $\theta$  gate defined in type that is context of de

}) // the unique path that satisfies the condition

**endlet** // decontext

The <encoding path> shall only be omitted from <decoding expression> if there is exactly one path (channel or gate) with encoding for input in the context of the decoding expression. See clause 10.7 *Concrete grammar* of [ITU-T Z.104].

If <encoding path> is omitted from <decoding expression>, the unique path required by the condition in the *Concrete grammar* is inserted. See clause 10.7 *Model* of [ITU-T Z.104].

```
ep = \langle \text{encoding path} \rangle \langle \text{ child} \rangleprovided child\nref{ersto0} \in \leqchannel definition>
\land ep.parentAS0 \in (<encoding expression>\lor \lor<decoding expression>) // not <input list> case
\land ep.surroundingScopeUnit0 \in \langle \text{composite state type definition} \rangle// agent definition and agent type definition transformed, therefore ep is in a composite state type defn.
=12=let fwdpathfrom = chid.refersto0.s1-<channel path>.s1-<channel endpoint> in
let fwdpathto = chid.refersto0.s1-<channel path>.s2-<channel endpoint> in
mk-<encoding path>(
   take(
        { gid : 
           gid. refer to 0 \in \text{ and } gate\ definition // interface gate definitions have been transformed
           \wedge( // consider both ends of channel
               ( // from endpoint for channel
                       fwdpath from.\mathbf{s}\text{-implicit} \in \langle \text{identifier} \rangle\land fwdpathfrom.s-implicit.refersto0 \in <typebased composite state>
                    fwdpathfrom.s-implicit.refersto0.s-<type expression>.s-<identifier>.refersto0
                       = ep.surroundingScopeUnit0
                       // state id in from fwd path refers to typebased cs based on state type
                   \land fwdpathfrom.s-\lename> = gid.s-\lename> // names match so same gate
               ) // from endpoint for channel
                \vee( // to endpoint for channel
                       fwdpath to \textbf{.}s-implicit \in <identifier>
                   \land fwdpathto.s-implicit.refersto0 \in <typebased composite state>
                    fwdpathto.s-implicit.refersto0.s-<type expression>.s-<identifier>.refersto0
                       = ep.surroundingScopeUnit0
                       // state id in to fwd path refers to typebased cs based on state type
                   \land fwdpathto.s-\lename> = gid.s-\lename> // names match so same gate
               ) // to endpoint for channel
           ) // consider both ends of channel
        } //gid set – should be just one gate identifier in the set
   ) // take
) // encoding path
endlet // fwdpathto
endlet // fwdpathfrom
```
If an <encoding path> contains a <channel<identifier>, this is transformed to the (possibly anonymous) <gate<identifier> for the gate of the identified channel nearest to the agent containing the <encoding path>.

### **Mapping to abstract syntax**

```
| er=<encoding rules>(ri) then
   mk-Encoding-rules(Mapping(ri), 
      case ri.s-<name> of // name of rules identifier
      | { "text", 
          "BER", "CER", "DER", "APER", "UPER", "CAPER",
          "CUPER", "BXER", "CXER", "EXER", "OER"}
          then predefinedId1("encode" + ri.s~<name>)| "PER" then predefinedId1("encode" + "APER") 
      otherwise
          Mapping(resolveByContainer0(er.surroundingScopeUnit0,
              mk-<identifier>(undefined, mk-<name>("encode" + ri.s-<name>)),
              procedure).identifier0)
      endcase,
      case ri.s-<name> of // name of rules identifier
      | { "text", 
          "BER", "CER", "DER", "APER", "UPER", "CAPER",
          "CUPER", "BXER", "CXER", "EXER", "OER"}
          then predefinedId1("decode" + ri.s-<name>) 
      | "PER" then predefinedId1("decode" + "APER") 
      otherwise
          Mapping(resolveByContainer0(er.surroundingScopeUnit0,
              mk-<identifier>(undefined, mk-<name>("decode" + ri.s-<name>)),
              procedure).identifier0)
      endcase
   ) // Encoding-rules
| <encoding expression>(sig, params, ep ) then
   mk-Encoding-expression(Mapping(sig), Mapping(params), Mapping(ep))
| ep = <encoding path> then
   if ep.s-implicit \in <identifier> \land ep.s-implicit.refersto0 \in <gate definition>
   then mk-Encoding-path(Mapping(ep.s-implicit)) 
   else // not channel definition – has been transformed – interface id and encoding rules id
       mk-Encoding-path(Mapping(ep.s-implicit.s1-<identifier>), 
          mk-Encoding-rules(Mapping(ep.s-implicit.s2-<identifier>))
   endif
| <decoding expression>(expr, ep ) then
```
# **mk-***Decoding-expression*(*Mapping*(*expr*), *Mapping*(*ep*))

# **F2.2.8 Behaviour**

# **F2.2.8.1 Start**

# **Abstract syntax**

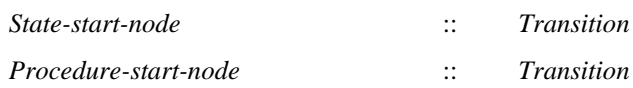

# **Concrete syntax**

<start> :: [<virtuality>] [<state entry point<name>] <transition>

#### **Conditions on concrete syntax**

```
s<start>:
     (s.s-\langlename\rangle \nequndefined) \Rightarrow
```
(*s*.*surroundingScopeUnit0*<composite state definition> ) (*s*.*surroundingScopeUnit0*<composite state type definition>)

If  $\le$ state entry point name> is given in a  $\le$ start>, the  $\le$ start> shall be the  $\le$ start> of a composite state. See clause 11.1 *Concrete grammar* of [ITU-T Z.102].

NOTE – A <composite state definition is transformed into a typebased composite state and a <composite state type definition>.

### **Mapping to abstract syntax**

```
| s=<start>(*,entry, trans) then
   if s.parentAS0 \in <procedure body>
   then mk-Procedure-start-node(Mapping(trans))
   elseif entry = undefined
   then mk-State-start-node(Mapping(trans) ) 
   else mk-Named-start-node(Mapping(entry), Mapping(trans)) 
   endif
```
# **F2.2.8.2 State**

#### **Abstract syntax**

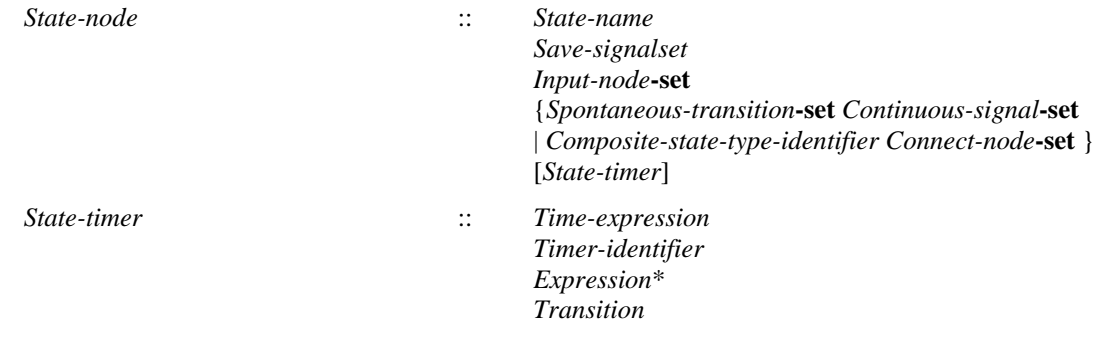

#### **Conditions on abstract syntax**

 $\forall sn, sn1 \in State-node:(sn \neq sn1) \land (sn.parentASI = sn1, parentASI) \Rightarrow (sn.s\text{-}Name \neq sn1, s\text{-}Name)$ 

Each *State-node* within a graph (*State-transition-graph* or *Procedure-graph*) shall have a *State-name* different from any other *State-name* in the same graph. See clause 11.2 of [ITU-T Z.101].

NOTE 1 – A *State-name* is defined to be the same as a *Name*.

```
\forall sn \in State-node: \forallsvi,svi1\inSave-signalset: \forallin,in1\inInput-node:
                 (svi \neq svi) \land (svi.parentASI = sn) \land (sviI.parentASI = sn) // svi and sviI in same state node\land (in \neq in1)\land(in.parentAS1 = sn)\land(in1.parentAS1 = sn) // in and in1 in same state node
       \Rightarrow(ins2-Identity) = undefined \Rightarrow // input has no gate implies((\text{in} \cdot \text{1-1} \cdot \text{1-1}) \cdot \text{1-1} \cdot \text{1-1} \cdot \text{1-\wedge ((in.s1-Identifier \neq svi.s1-Identifier) \vee (svi.s2-Identifier \neq undefined))//svi diff. signal or has gate
            \wedge ((in.s1-Identifier \neq svi1.s1-Identifier) \vee (svi1.s2-Identifier \neq undefined))//svi1 diff. signal or has gate
       ) )
        \wedge(in.s2-Identifier \neq undefined \Rightarrow // input has a gate implies(in.\mathbf{s1}\text{-}Identity \neq in1.\mathbf{s1}\text{-}Identity) //different signal in in1\vee (in.s2-Identifier \neq in1.s2-Identifier) //different gate in in1 (including undefined gate)
                  (in.s1-Identifier  svi.s1-Identifier) //different signal in svi
                 \vee (in.s2-Identifier \neq svi.s2-Identifier) //different gate in svi (including undefined gate)
                 \lor (in.s1-Identifier \neq svi1.s1-Identifier) //different signal in svi1
                 \vee (in.s2-Identifier \neq svi1.s2-Identifier) //different gate in svi1 (including undefined gate)
       ) )
In the following, Save-item and Input-node refer, respectively, to a Save-item of the Save-signalset of
```
a basic *State-node* and an *Input-node* of the *Input-node-set* of the same basic *State-node*. If an *Input-*

*node* has no *Gate*-identifier, the *Signal-identifier* of that *Input-node* shall not appear without a *Gateidentifier* in another *Input-node* or a *Save-item*. If an *Input-node* has a *Gate-identifier*, the Signalidentifier of that *Input-node* shall not appear with the same *Gate-identifier* in another *Input-node* or a *Save-item*. See clause 11.2 of [ITU-T Z.101].

NOTE 2 – Both *Signal-identifier* and *Gate-identifier* are defined to be the same as an *Identifier*. In both *Inputnode* and *Save-item*, the *Signal-identifier* is followed by an optional *Gate-identifier* and are therefore selected by **s1-***Identifier* and **s2-***Identifier* respectively.

## **Concrete syntax**

<state> :: <state list> { <connect part> | <continuous signal> | <input part> | <priority input> | <save part> | <spontaneous transition>}\* [ <state timer part> ]

NOTE  $3$  – Although the concrete grammar allows <continuous signal> and <spontaneous transition> for a  $\leq$ state $\geq$  with a  $\leq$ state list item $\geq$  that is a  $\leq$ typebased composite state $\geq$  or  $\leq$ composite state list item $\geq$ , for a composite state in the abstract grammar *Spontaneous-transition* and *Continuous-signal* are not allowed, therefore they are only valid for basic state items.

<state list> ::

{<basic state name> | <typebased composite state> | <composite state list item>}+

| <asterisk state list>

 $\langle$ basic state name $\rangle$  =  $\langle$ basic state $\langle$ name $\rangle$ 

<composite state list item> :: <composite state name> <nextstate parameters>

 $\alpha$  <composite state name> =  $\alpha$  <composite state  $\alpha$  ame>

<asterisk state list> ::<state<name>\*

<state timer part> ::

[ <virtuality> ] <state timer> <transition>

 $\leq$ state timer $>=$  $\leq$ Time $\leq$ expression $>$  |  $\leq$ set clause $>$ 

#### **Conditions on concrete syntax**

```
\forall bs \in <state>:\forall sn \in <name>:
```

```
(\textit{sn.parentAS0} = \textit{bs.s}-\textit{state list>}\land \textit{bs.s}-\textit{state list>} \in \textit{cases state list>} \Rightarrow(\forall snI \in \langle name \rangle (sn.parentAS0= snI.parentAS0) \Rightarrow (sn \neq snI)) \land(snbs.surroundingScopeUnit0.stateNameSet0)
```
The <state name>s in an <asterisk state list> shall be distinct and shall be contained in other <state list>s in the enclosing body or in the body of a supertype. See clause 11.2 *Concrete grammar* of [ITU-T Z.103].

 $\forall s1, s2 \in \leq$ state>:  $(\exists \; sn \in \langle name \rangle : (sn \in s1, stateNameSet0 \land sn \in s2, stateNameSet0)) \Rightarrow$ ( (*s1*.**s-**<state timer part> = *undefined*)  $\vee$  (*s*2.**s**-<state timer part> = *undefined*)  $\vee$  (*s1*.s- $\le$ state timer part $>$  = *s1*.s- $\le$ state timer part $>$ ))

When two  $\lt$ state $\gt$  items contain the same  $\lt$  state name $\gt$ , a  $\lt$  state timer $\gt$  shall not be specified for both <state> items or both <state> items shall specify the same <state timer>. See clause 11.2 *Concrete grammar* of [ITU-T Z.102].

# **Transformations**

```
<< state>(< s > \hat{ } rest, triggers, timer) >
```

```
provided rest \neq empty=8=>
< mk-<state>(< s >, triggers, timer), mk-<state>(rest, triggers, timer) >
```
When the  $\lt$  state list  $\gt$  of a  $\lt$  state  $\gt$  contains more than one  $\lt$  state name  $\gt$ , a copy of that  $\lt$  state  $\gt$  is created for each such <state name>. Then the <state> is replaced by these copies. See clause 11.2 *Model* of [ITU-T Z.103].

```
< <state>(< s >, triggers1, timer1) > ⁀ rest ⁀ < <state>(< s >, triggers2, timer2) >
=15=>rest \leqcmk-\leqstate\geq(\leqs), triggers1 \cap triggers2, if timer1 \neq undefined then timer1 else timer2 endif) \geq
```
When two <state> items that each contain one <state name>, contain the same <state name>, these  $\langle$  state> items are concatenated into one  $\langle$  state> having that  $\langle$  state name> with the  $\langle$  state timer> specified for one (or both if it is the same) <state> items. See clause 11.2 *Model* of [ITU-T Z.103].

```
<composite state list item>( name, nextstateparams)
provided mk-<identifier>(name.surroundingQualifier0, name).anonCompStateTypeName  undefined
=12=>mk-<typebased composite state>( 
   name, 
   nextstateparams, 
   mk-<type expression>(
      mk-<identifier>(name.surroundingQualifier0, // qualifier of type expression base type
          mk-<identifier>(name.surroundingQualifier0, name).anonCompStateTypeName // name base type
      ), // base type identifier
      empty // empty actual context parameters
   ) // type expression
) // typebased composite state
```
A <composite state list item> is a shorthand that is transformed to a <typebased composite state> that defines the name and an <composite state type<identifier> that references a <composite state type definition> transformed from the <composite state definition>. See clause 11.2 *Model* of [ITU-T Z.102].

```
b=<state>(<asterisk state list>(exceptStates), triggers)
=15=mk-<state>(< s  ((b.surroundingScopeUnit0.stateNameSet0) \ ( exceptStates.toSet )) >, triggers)
```
A  $\lt$  state $\gt$  with an  $\lt$  asterisk state list $\gt$  is transformed to a list of  $\lt$  state $\gt$ s, one for each  $\lt$  state name $\gt$ of the body in question, except for those <state name>s contained in the <asterisk state list>. See clause 11.2 *Model* of [ITU-T Z.103].

```
st.stateTimerIdentifier
provided
   st \in \langle state \rangle\land st.s-\lestate timer part\ge \neq undefined // expression or set clause
 st.stateTimerIdentifier = undefined
=8=>
   (stateTimerIdentifier\{( st, undefined )}) 
\cup {(st,
       if st.s-<state timer part>.s-<state timer> \in <expression>
       then newName // expression – implicit name for parameterless timer definition
       else st.s-<state timer part>.s-<state timer>.s-<identifier> // set clause – timer name
       endif
   )}
stm=<state timer>(exprn)
provided
```

```
expr \in \langle Time \langle expression \rangle=8=>
```

```
if exprn \in \langle expression\rangle then
   mk-<state timer>( mk-<set clause>(exprn, st.stateTimerIdentifier,empty))
else // set clause
   stm
endif
and
entities = parentAS0ofKind(stm, 
       <system type definition>
   \cup <br/>block type definition>
    <process type definition>).s-<agent structure>.s-<entity in agent>-seq
\Rightarrowentities \hat{\ } // add implicitly named parameterless timer definition to agent
mk-<timer definition> (< mk-<timer definition item>(st.stateTimerIdentifier, empty, undefined) >)
```
A <state timer> with **state timer** <Time expression> is equivalent to <state timer> with a <set clause> that has an implicitly named, parameterless timer definition, which is set to the <Time expression>. See clause 11.2 *Model* of [ITU-T Z.102].

## **Mapping to abstract syntax**

```
| <state>(< <basic state name>(name,) >, triggers, statetimerpart) then
let TriggerSet = { Mapping(triggers[i]): i=1..triggers.length } 
in
mk-State-node(Mapping(name), // State-name
    \{ ss \in TriggerSet: ss \in Save-signalset \}, // Save-signalset\{ in \in TriggerSet: in \in Input-node-set \}, // Input-node-set// a basic state has (possibly empty) continuous signal or spontaneous transition sets
   \{ cs \in TriggerSet: cs \in Continuous-signal\}, // Continuous-signal-set\{ sp \in TriggerSet: sp \in Spontaneous-transition \} // Spontaneous-transition-set
    },
   Mapping(statetimerpart)
)
```
| <state>(< <typebased composite state>(*name*, *basetypeid*) >, *triggers*, *statetimerpart*) **then**

**endlet** // *TriggerSet*

NOTE  $4 - A$  <state> with a <composite state list item> is transformed to a <state> with a <typebased composite state> before mapping takes place.

```
let TriggerSet = { Mapping(triggers[i]): i=1.. triggers.length } 
in
mk-State-node(Mapping(name),
    {ss \in TriggerSet: ss \in Save-signalset},
    \{ in \in TriggerSet: in \in Input-node \},\// a state with a typebased composite state shall not have continuous signals or spontaneous transitions
   { Mapping(basetypeid),
       \{ cn \in TriggerSet: cn \in Connect-node\}}, 
   Mapping(statetimerpart) 
\lambdaendlet // TriggerSet
| stp = <state timer part>(*, statetimer, transition) then
if statetimer \in <expression>
then // state timer - time expression
   mk-State-timer(
       Mapping(statetimer), // Time-expression
       Mapping(parentAS0ofKind(stp, <state>).stateTimerIdentifier)), // Timer-identifier
       empty, // empty Expression list
       Mapping(transition)
   )
else // state timer - set clause
   mk-State-timer(
```

```
if statetimer.s-\leqexpression\geq \neq undefined // set clause has time expression
       then Mapping(statetimer.s-<expression>) // Time-expression
       else // no Time expression -use default value of timer
          Mapping(
              mk-<operator application>(mk-<operator identifier>(predefinedQual0("Time"),"""+"""), 
                  now, 
                  statetimer.s-<identifier>.refersto0.s-<timer default initialization>
              )
          ) // Time-expression
       endif, // Time expression present/absent
       Mapping(statetimer.s-<identifier>), // Timer-identifier
       Mapping(statetimer.s-<expression>-seq) ,// set cause Expression list (possibly empty)
       Mapping(transition)
endif // state timer kind
```
# **Auxiliary functions**

)

The auxiliary function *stateTimerIdentifier* stores the name of a state timer for a state.

```
controlled stateTimerIdentifier: <state> → <identifier>
initially \forall s \in \langlestate\rangle: s.stateTimerIdentifier = undefined
```
The function *stateNameSet0* gets the set of <state name> items of a state, an agent definition, an agent type definition, a composite state, a composite state type definition or a procedure definition.

```
stateNameSet0(d: < state>~\cup < agent definition> ~\cup < agent type definition> ~\cup <composite state definition> ~\cup<composite state type definition>∪<internal procedure definition>): <name>-set =def
    if (d \in \text{state}) then
        if d.s-<state list>\in<asterisk state list>then
            d.surroundingScopeUnit0.stateNameSet0\{n<name>: n.parentAS0 = d.s-<state list>}
        else //d.s-<state list>\in{<br/>\leqbasic state name>|<composite state list item>|<typebased composite state>}+
            {n \in \text{name}: n.parentAS0 = d.s-<state} list>}
        endif
    else {n \in \langle name \rangle : \exists s \in \langle state \rangle : (s \in d.stateSet0) \land (n \in s.stateNameSet0) \}endif
```
# **F2.2.8.3 Input**

#### **Abstract syntax**

```
Input-node :: [ Priority-name ]
                                   Signal-identifier [ Gate-identifier ]
                                   [ Provided-expression ]
                                   [ In-choice ]
                                   [ Variable-identifier ]*
                                   Transition
In-choice :: Variable-identifier
```
# **Conditions on abstract syntax**

```
\forall in \in Input-node: \forall sd \in Signal-definition:sd= getEntityDefinition1(in.s-Signal-identifier, signal)
        (in.s-Variable-identifier-seq.length=sd.s-Signal-parameter-seq.length) 
        (\forall i \in 1..in.\mathbf{s}\text{-}Variable\text{-}identity\text{-}length:vd  Variable-definition: vd=getEntityDefinition1(in.s-Variable-identifier[i],variable)
                isCompatibleTo1(vd.s-Sort-reference-identifier, sd.s-Sort-reference-identifier[i]))
```
The length of the list of optional *Variable-identifier* items shall be the same as the number of *Signalparameter* items in the *Signal-definition* denoted by the *Signal-identifier*. The sorts of the variables shall correspond by position to the sorts of the data items that are carried by the signal. See clause 11.3 *Abstract grammar* of [ITU-T Z.101].

## **Concrete syntax**

<input part> :: [<virtuality>] <input list> [<enabling condition>] <transition>

<input list> ::

- $\{\langle\$ stimulus>  $\langle\$ in choice>  $\rangle$   $\langle\$  <priority clause>  $\}$  +
- $\leq$ asterisk input list $>[$   $\leq$  in choice $>[$   $\leq$   $]$   $\leq$   $\leq$  priority clause $[$
- | <encoded input>

<stimulus> :: <signal list item> [<variable>]\* [<via path>]

```
\leqasterisk input list>:: {}
```

```
<via path> :: <channel<identifier> | <gate<identifier>
```
 $\langle$ in choice $\rangle$ ::  $\langle$ choice $\langle$ variable $\rangle$  |  $\langle$ signal expression $\rangle$ 

```
<encoded input> :: <variable> [ <encoding path> ]
```
#### **Conditions on concrete syntax**

 $\forall s \in \leq$ state $\geq$ : |*s.asteriskInputListSet0*|  $\leq$  1

A <state> shall contain at most one <asterisk input list>. See clause 11.3 *Concrete grammar* of [ITU-T Z.103].

```
\forall s \in \langlestate\rangle: (s.asteriskInputListSet0=\varnothing) \vee (s.asteriskSaveListSet0 = \varnothing)
```
A <state> shall not contain both <asterisk input list> and <asterisk save list>. See clause 11.3 *Concrete grammar* of [ITU-T Z.103].

```
\forallstim∈(<input part> \cup <priority input> ): \forallsli∈<signal list item>:
   isAncestorAS0(stim, sli)
       (let idKind = sli.s-<identifier>.idKind0 in
           (idKind \ne remote variable)\land(idKind = remote procedure\lor idKind = signallist\Rightarrowsli.parentAS0.s-<variable>-seq=empty)
       endlet)
```
A  $\le$ signal list item $>$  of a  $\le$ stimulus $>$  (of an  $\le$ input list $>$  or  $\le$ priority input $\ge$ ) shall not denote a  $\le$ remote variable identifier and if it denotes a <remote procedure identifier > or a <signal list identifier >, the <stimulus> parameters (including the parentheses) shall be omitted. See clause 10.4 *Concrete grammar* of [ITU-T Z.102].

```
\forall v in <stimulus>.s-<variable>-seq: \neg(isGlobalBlockVar0(v))
```
A <variable> of a <stimulus> shall not be a global variable of a system (type) or block (type) except if the <stimulus> is within the state machine actions of system (type) or block (type). See clause 11.3 *Concrete grammar* of [ITU-T Z.101].

```
\forallchid \in { id = stim.s-<via path>.s-<identifier>:
   stim \in ( \le stimulus> \cup \le save item> ) \landid.refersto0 \in <channel definition> \wedge // not a gate definition
   stim.surroundingScopeUnit0 \in <composite state type definition> \} // only when in composite state type
:
\left( \quad \exists ! g id \in( reachableSmGates(chid.refersto0.s1-<channel path>.s2-<channel endpoint>.s-<gate>, 
               chid.surroundingScopeUnit0)
           \sqrt{ }if chi-refersto0.s2-<channel path>\neq undefined
           then reachableSmGates(chid.refersto0.s2-<channel path>.s2-<channel endpoint>.s-<gate>, 
                       chid.surroundingScopeUnit0)
           else 
           endif
       )
   :
```

```
\alpha gid.refersto0.s-\leqgate constraint\geq.direction0 = in \wedgechid.parentAS0.parentAS0 in gid.refersto0.s-<gate constraint>.s1-<signal list>
    )
\lambda
```
The  $\alpha$  -channel  $\alpha$  identifier for a  $\alpha$  via path  $\alpha$  of a  $\alpha$  stimulus or  $\alpha$  is a composite state type (that is, after application of the models for agent definition, agent structure with an interaction and channel to channel connection) shall identify a channel such that the enclosing state machine of the via path is reachable from the channel with the signal given in the stimulus or save through exactly one gate of the state machine. See clause 11.3 *Concrete grammar* of [ITU-T Z.103].

```
\forallchid \in { id = cc.s-<via path>.s-<identifier> :
   cc \in \langlecommunication constraints> \landid.refersto0 \in <channel definition> \land // not a gate definition
   cc.surroundingScopeUnit0 \in <composite state type definition> } // only when in composite state type
: 
\left( \quad \exists ! g id \in( reachableSmGates(chid.refersto0.s1-<channel path>.s2-<channel endpoint>.s-<gate>, 
               chid.surroundingScopeUnit0)
           \cupif chid.refersto0.s2-<channel path>  undefined
           then reachableSmGates(chid.refersto0.s2-<channel path>.s2-<channel endpoint>.s-<gate>, 
                       chid.surroundingScopeUnit0) 
           else 
           endif
       )
   : 
   \alpha gid.refersto0.s-\leqgate constraint\geq.direction0 = in \wedgechid.parentAS0.parentAS0 in gid.refersto0.s-<gate constraint>.s1-<signal list>
   )
\lambda
```
A <channel<identifier> for a <via path> of <communication constraints> output in a composite state type (that is, after application of the models for agent definition, agent structure with an interaction, channel to channel connection, remote procedure and import expressions) shall identify a channel such that the enclosing state machine of the via path is reachable from the channel with the signal given in the stimulus or save through exactly one gate of the state machine. See clause 11.3 *Concrete grammar* of [ITU-T Z.103].

```
\forallchid \in { id \in <identifier> : id.parentAS0 \in <via path> \land id.refersto0 \in <channel definition> }:
(let ch = chid.refersto0 in
(ch.s2-<channel path> \neq undefined ) // bidirectional
\Rightarrow(ch.s1-<channel path>.s2-<channel endpoint>.s-<identifier>.refersto0 \notin (<state machine> \cup this)) \vee( ch.s1-<channel path>.s2-<channel endpoint>  ch.s2-<channel path>.s2-<channel endpoint> )
endlet) // ch
```
If a <via path> has a <channel identifier> this shall not be a bidirectional channel with both ends connected to the same state machine. See clause 11.3 *Concrete grammar* of [ITU-T Z.103].

```
\forall s \in \langle state \rangle : ((\exists ec \in \langle encoded \text{ input} \rangle : \text{ }isAncestorASO(s, ec)) \Rightarrow( \forallstim \in {st: st \in <stimulus> \land isAncestorAS0(s, st)}: (stim.s-<via path> \neq undefined)
\wedge\forallsvit \in {si: si \in <save item> \land isAncestorAS0(s, si)}: (svit.s-<via path> \neq undefined)
))
```
If an <encoded input> is given for a path (a channel or gate), the messages received from that path are received and stored in the variable given in their encoded form. It is allowed to specify these signals in other inputs or saves of the same state only if a  $\langle$ via path $\rangle$  is specified. See introduction in clause 11.3 of [ITU-T Z.104].

 $ei \in \text{} \land ei.\textbf{s}$ - $\text{} = undefined$ 

```
\Rightarrow
```
**let** *eicontext* = *parentAS0ofKind*(*ei*, // context of encoded input

 $\lt$ block definition $> \cup \lt$ block type definition $>$ 

- $\cup$  <composite state definition> $\cup$  <composite state type definition>
- $\cup$  <process definition>  $\cup$  <process type definition>
- $\cup$  <system type definition > ) in

// if the context is an agent definition or composite state definition,

// consider the channels in the scope enclosing the agent/comp state that are connected to the agent/state, else // if the context is an agent type definition, composite state type definition consider the gates of the type **if**  $ei$  *eicontext*  $\in$  (<br/>cblock definition>  $\cup$  <composite state definition>  $\cup$ <process definition>) **then**  $|\{encodedch: encodedch \in \{channel\}$  definition>

 $\land encodedch.s-$ <encoding rules>  $\neq$  *undefined* // has encoding rules

- ( (*encodedch*.**s1-**<channel path>.**s2-**<channel endpoint>.*refersto0* = *eicontext* ) // fwd to agent/state
	- (*encodedch*.**s2-**<channel path>.**s2-**<channel endpoint>.*refersto0* = *eicontext* ) // rev to agent/state )

 $| = 1$  // number of channels from agent/state with encoding

**else** // block, composite state, process or system type

 $|\{encodedgt: encodedgt \in (\le$ textual gate definition>  $\cup \le$  textual interface gate definition>)

```
 encodedgt.s-<encoding rules>  undefined
```
 $\land$  **if** *encodedgt*  $\in$  <textual gate definition> **then** *encodedgt*.**s-**<gate constraint>.*direction0* = **in else** *encodedgt*.**s-implicit** = **in endif**

*parentAS0ofKind*(*encodedgt*, <block type definition> // context of encoding expression

 $\cup$  <composite state type definition>  $\cup$  <process type definition>  $\cup$  <system type definition>)

- $=$  *eicontext*  $\frac{1}{2}$  gate defined in type that is context of ee
- $| = 1$  // number of gates from agent/state type with encoding

**endlet** // eicontext

If the <encoding path> is omitted from <encoded input>, there shall be exactly one path with encoding leading to the context of the input that has a set of encoding rules that produces the sort (Charstring, Octetstring or Bitstring) of the <variable>. Otherwise the <encoding path> shall have a set of encoding rules that produces the sort (Charstring, Octetstring or Bitstring) of the <variable>.

 $\forall v \in \langle \text{encoded input} \rangle \text{.}$ **s**- $\langle \text{variable} \rangle$ :  $\neg (isGlobalBlockVar0(v))$ 

A <variable> of an <encoded input> shall not be a global variable of a system (type) or block (type) except if the  $\leq$ encoded input $\geq$  is within the state machine actions of system (type) or block (type). See clause 11.3 *Concrete grammar* of [ITU-T Z.104].

```
\foralliplist \in <input list>: (
    ( iplist.s-implicit.s-<asterisk input list> = undefined // not asterisk input list
        \land iplist.s-implicit \notin \text{<en-coded input}> // not encoded input
   \Rightarrow // iplist is (stimulus, in choice, priority clause) list and implies
    ipitem in iplist.s-implicit: (
       ( ipitem.s-<in choice>  undefined
       \land ipitem.s-\lesignal list item>.refersto0 \le \le signal definition> //only check when transformed to signal
       ) \Rightarrow( let chdef= ipitem.s-<in choice>.s-<variable>.getVariableSort0.refersto0 in
           let assig = ipitem.s-<signal list item>.asSignal.s-<name> in
               chdef \in <choice definition>
           \land ((\exists i \in 1..chdef.s-<choice of sort>-seq.fieldNameListCh0.length) : (
                   assig = chdef.s-<choice of sort>-seq.fieldNameListCh0[i] 
                assig = chdef.s-<choice of sort>-seq.fieldSortListCh0[i]
               ))
       endlet // assig
       endlet ) // chdef
   ) // for each ipitem
) // for each input list
```
NOTE 1 – The condition is checked as true only for the situation when the  $\le$ signal list item> refers to a signal definition. If the  $\le$ signal list item> was an  $\le$ interface $\le$ identifier>, the enclosing  $\le$ input part> is transformed to a list of  $\leq$ input part $>$ items – one for each signal of the interface. If the  $\leq$ signal list item $>$  is for remote procedure or remote variable, this is transformed into an exchange of signals.

The  $\langle$ choice variable $\rangle$  of an  $\langle$ in choice $\rangle$  shall have a choice data type that includes fields where all the signals that are mentioned in the <stimulus> are covered: that is, for each signal (for example, with the identity signal id) there shall be a field with the unique name denoted by an  $\langle$  as signal  $>$  for the signal (**as signal** signal\_id) and the data type defined by <as signal> for the signal (**as signal**  signal\_id). See clause 11.3 *Concrete grammar* of [ITU-T Z.104].

 $\forall v \in \langle \text{in choice} \rangle$ .s- $\langle \text{variable} \rangle$ :  $\neg( \text{isGlobalBlockVar0}(v))$ 

A  $\prec$ variable $>$  of an  $\langle$ in choice $>$  shall not be a global variable of a system (type) or block (type) except if the  $\langle$ in choice $\rangle$  is within the state machine actions of system (type) or block (type). See clause 11.3 *Concrete grammar* of [ITU-T Z.104].

# **Transformations**

<input part>(*virt*, <input list>( < <stimulus>(<signal list item>(*id*), *varlist*, *path*), *choice*, *pri* >), *cond*, *trans*) **provided** *id.refersto0*  $\in$  <interface definition>  $=8$  $=$  $>$ < **mk-**<input part>(*virt*, **mk-**<input list>( < **mk-**<stimulus>( *sig*, *varlist*, *path*) , *choice*, *pri* >), *cond*, *trans*) | *sig* **in** *id*.*refersto0*.**s-**<signal list item>**-seq** >

NOTE 2 – The above transform takes place after any <input part> with more than one <stimulus> has been transformed to an <input part> list with one <stimulus> in each <input part> (see below). The <input part> is then transformed to a list of  $\langle$ input part> items, one for each signal of the  $\langle$ interface definition>. The transform above covers the conditions in the two text paragraphs below in the case of an  $\langle$ input list $\rangle$ .

```
<priority input>(virt, <priority input list>( 
       < <priority stimulus>(<stimulus>(<signal list item>(id), varlist, path), choice, pri) >
   ), trans
) // priority input
provided id.refersto0 \in <interface definition>
=8=>< mk-<priority input>(virt, mk-<priority input list>(
       < mk-<priority stimulus>( mk-<stimulus>( sig, varlist, path), choice, pri) > 
       ), trans
   ) // priority input
| sig in id.refersto0.s-<signal list item>-seq
>
```
NOTE  $3$  – The above transform takes place after any  $\langle$  priority input $\rangle$  with more than one  $\langle$  priority stimulus $\rangle$ in the  $\le$ priority input list $\ge$  has been transformed to a list of  $\le$ priority input $\ge$  items with one  $\le$ priority stimulus $\ge$ in each  $\le$ priority input $\ge$  (see clause F2.2.8.4). The  $\le$ priority input $\ge$  is then transformed to a list of  $\le$ priority input> items, one for each signal of the <interface definition>. The transform above covers the conditions in the next two text paragraphs in the case of an  $\leq$  priority input list $\geq$ .

A <stimulus> whose <signal list item> is an <interface<identifier> is derived syntax for a list of  $\le$ stimulus> items that replaces the  $\le$ interface $\le$ identifier> in the enclosing  $\le$ input list> or  $\le$ priority input list >. In this list, there is a one to one correspondence between the  $\le$ stimulus > s and the members of the signal list. See clause 11.3 *Model* of [ITU-T Z.103].

When applying the model for an  $\leq$  interface identifier  $\geq$  as a  $\leq$  signal list item $\geq$  of a  $\leq$  stimulus  $\geq$  the  $\leq$  in choice> is added after each <stimulus>. See clause 11.3 *Model* of [ITU-T Z.104].

<input part>(*virt*, <input list>(*inputItems*), *cond*, *trans*) **provided**

*inputItems*.**s-**<asterisk input list> = *undefined* // not asterisk

 $\land$  *inputItems*  $\notin$  <encoded input > // not encoded, therefore stimulus list

```
 inputItems.length > 1
```

```
=8=>mk-<input part>(virt, mk-<input list>(< inputItems.head >), cond, trans) ⁀
if inputItems.length > 1then mk-<input part>(virt, mk-<input list>(inputItems.tail, cond, trans)
else empty
endif
```
When the  $\le$ stimulus $>$  list of an  $\le$ input part $>$  contains more than one  $\le$ stimulus $>$ , a copy of the  $\le$ input part> is created for each such <stimulus>. Then the <input part> is replaced by these copies. See clause 11.3 *Model* of [ITU-T Z.103].

```
\langleinput part\rangle(virt, \langleinput list\rangle\langle\langle (stim, choice, pri)\rangle), *, trans) provided pri \neq undefined
=8=>mk-<priority input>(virt, mk-<priority input list>(< (stim, choice, pri) >), trans)
```
In an  $\langle$  input part $\rangle$  with one  $\langle$  stimulus $\rangle$ , if the  $\langle$  stimulus $\rangle$  is followed by a  $\langle$  priority clause $\rangle$ , the input symbol is replaced by a  $\langle$  priority input $\rangle$  containing the  $\langle$ stimulus $\rangle$  followed by the  $\langle$ priority clause $\rangle$ . See clause 11.3 *Model* of [ITU-T Z.103].

```
v.anonCompVar
provided
v \in (<indexed variable> \cup <field variable>) \land(\exists ip \in <input part>:(v in stm.s-<variable>-seq \land stm \in <stimulus>\land stm in ip.s-<input list>.s-implicit)) \landv.anonCompVar = undefined
=8={\tan\alpha\text{CompVar}\ {(v, undefined )} ) \cup {(v, newName)}
ip = <input part>(virt, <input list>(< (<stimulus>(item, vars, path), choice, pri) >), cond, trans)
provided
    { v \in \text{vars-toSet}: v \in (\text{indexed variable} > \cup \text{ of field variable} >) \land v. \text{anonCompVar} \neq \text{undefined} } \neq \emptyset\frac{1}{2} one or more of the stimulus variable items of a <stimulus is an indexed/field variable
   // and anonymous name allocated for indexed/field variable
=8=>let newvars = 
\langle (if v \in (\langleindexed variable> \cup \langlefield variable>) then v.anonCompVar else v endif) : v in vars >
in
mk-<input part>(
   virt, 
   mk-<input list>(< (mk-<stimulus>(item, newvars, path), choice, pri) >), 
   cond, 
   if trans \in <transition action items>
   then // put assigns from newvars to vars before actions and terminator
       mk-<transition action items>(
           < assignNewvarsToExtendedVars0(vars, newvars) > ⁀ trans.s-<action>-seq,
           trans.s-<terminator>) // transition action items
   else // transition was just a terminator, // put assigns from newvars to vars before terminator
       mk-<transition action items>( < assignNewvarsToExtendedVars0(vars, newvars) >, trans) 
   endif
) // <input part>
endlet // newvars
and
items = parentAS0ofKind(ip, SCOPEUNIT0).getEntities0
\Rightarrow// add implicitly defined variable definitions to the surrounding scope
items ⁀ defineNewvars0(vars, 
    \langle (if \nu \in (<indexed variable> \cup <field variable>) then v.anonCompVar else \nu endif) : \nu in \nuars >
) // defineNewvars0
```
When one or more of the stimulus variable items of a  $\lt$ stimulus $>$  is an  $\lt$ extended variable $>$  (an  $\epsilon$  indexed variable or  $\epsilon$  or least variable is the variable variable is replaced by a unique, new, anonymous implicitly declared <variable <a>
identifier> of the same sort as the original <extended

variable>. Directly following the input area (<input area> or <priority input area>), a  $\langle$  task area> is inserted which in its <task body> contains an <assignment statement> for each of the <extended variable> items, assigning the result of the corresponding new variable to the  $\leq$  extended variable $\geq$ . The results are assigned in the order from left to right of the  $\leq$  extended variable $\geq$ list. This  $\langle$  task area becomes the first  $\langle$  action area in the  $\langle$  transition area of the input area. See clause 11.3 *Model* of [ITU-T Z.103].

```
\langle ip = \langle input\ part \rangle (virt, \langle input\ list \rangle (a = \langle asterisk\ input\ list \rangle, choice, pri), cond, trans) \rangleprovided
   parentAS0ofKind(ip,<state>).s-<state list> \epsilon <asterisk state list> \landparentAS0ofKind(ip,<state>).s-<state list>.length= 1
=8=>\overline{<}if pri = undefined
    then
        mk-<input part>( 
            virt, 
            mk-<input list>(
            < mk-<stimulus>(item, undefined, undefined), choice, undefined) 
            >), //input list
            cond, 
            trans
        ) // input part
    else
        mk-<priority input>( 
            virt, 
            mk-<priority input list>(
            < mk-<priority stimulus>(item, undefined, undefined), choice, pri) 
            >), // priority input list
            trans
        ) // priority input 
    endif
    : item \in (explicitValidInputSigs0(parentAS0ofKind(ip,<agent type definition>)) \
        { sig \in <signal list item>:
            parentASOofKind(size, <state>) = st \landparentAS0ofKind(ip,<state>).s-<state list>.head in st.s-<state list> // same state
        } // set of signals in other inputs or saves of state
    ) //
> // replacement list of input parts
```
An <asterisk input list> is transformed to a list of  $\langle$ input part>s, one for each member of the complete valid input signal set of the enclosing  $\langle$  agent definition $\rangle$ , except for  $\langle$  signal identifier $\rangle$ s of implicit input signals introduced by the concepts in clauses 10.5 and 10.6 of [ITU-T Z.102] and for <signal identifier>s contained in the other <input list>s and <save list>s of the <state>.

When applying the model for  $\langle$  asterisk input list $\rangle$ , the  $\langle$  in choice $\rangle$  is added after each  $\langle$  stimulus $\rangle$ . See clause 11.3 *Model* of [ITU-T Z.104].

```
vp = <via path>( chid)
provided
chid.refersto0 \in <channel definition> \land // not gate id
vp.parentAS0 \in ( \le stimulus> \cup \le save item> ) \wedge // is a via path of a stimulus/save
surroundingScopeUnit0(vp) \in <composite state type definition>) \land// agent definition and agent type definition have transformed, therefore vp is in a composite state type defn.
(
   let chEndPt12 = chid.refersto0.s1-<channel path>.s2-<channel endpoint> in
   let chEndPt22 = chid.refersto0.s1-<channel path>.s1-<channel endpoint> in
   let sigidIn = vp.parentAS0.s-<signal list item> in //signal identifier of stimulus or save
    (sigidIn in \text{chEndPt12.s-} \leq signal list> \land // signal of stimulus/save carried by the channel - forward path
       chEndPt12.s-\leqgate> \neq <i>undefined \land // endpoint has gate
       chEndPt12.s-\leqgate>.refersto0.s-\leqgate constraint>.direction0 = in \land //with in signal list
```

```
sigidIn in chEndPt12.refersto0.s-\leqgate constraint\geq.s1-\leqsignal list\geq \wedge // sig carried by gate
       chEndPt12.s-<gate>.refersto0.surroundingScopeUnit0 = vp.surroundingScopeUnit0(vp) //same scope 
   \lambda\vee // or consider reverse path
   (chid.refersto0.s2-\langlechannel path\rangle \nequndefined \land // reverse path defined
       sigidIn in chEndPt22.s-\lesignal list> \land // signal of stimulus/save carried by the channel - reverse path
       chEndPt22.s-<gate> \neq <i>undefined \land // endpoint has gate
       chEndPt22.s-\leqgate>.refersto0.s-\leqgate constraint>.direction0 = in \land //with in signal list
       sigidIn in \Delta Pt22.s-\anglegate>.refersto0.s-\anglegate constraint>.s1\angle\anglesignal list>\land // sig carried by gate
       chEndPt22.s-<gate>.refersto0.surroundingScopeUnit0 = vp.surroundingScopeUnit0 // same scope
   ) 
   endlet // sigidIn
   endlet // chEndPt22
   endlet // chEndPt12
)
=12=>mk-<via path>(
   take( // static condition requires there is only one reachable gate in the set 
       reachableSmGates(chid.refersto0.s1-<channel path>.s2-<channel endpoint>.s-<gate>, 
           vp.surroundingScopeUnit0)
       \cupif chi-refersto0.s2-<channel path>\neq undefined
       then reachableSmGates(chid.refersto0.s2-<channel path>.s2-<channel endpoint>.s-<gate>, 
                   vp.surroundingScopeUnit0) 
       else 
       endif
) )/ take, via path
```
A  $\langle$ via path $>$  of a  $\langle$ stimulus $>$  with a  $\langle$ channel identifier $>$  is transformed to a  $\langle$ via path $>$  with a (possibly anonymous) <gate identifier> for the gate where the channel connects (directly or indirectly) to the enclosing state machine. See clause 11.3 *Model* of [ITU-T Z.103].

```
vp = <via path>( chid)
provided
chid.refersto0 \in <channel definition> \land // not gate id
vp.parentAS0 \in < output body> \land // is a via path of an output body
// remote procedure calls and import expressions transformed
surroundingScopeUnit0(vp) \in <composite state type definition>) \land// agent definition and agent type definition have transformed, therefore vp is in a composite state type defn.
(
   let chEndPt12 = chid.refersto0.s1-<channel path>.s2-<channel endpoint> in
   let chEndPt22 = chid.refersto0.s1-<channel path>.s1-<channel endpoint> in
   let sigidOut = vp.parentAS0.parentAS0.s-\ltoutput body item>-seq[1] in // signal identifier output
    (sigidOut in chEndPt12.s-\leq signal list> \land // signal of output carried by the channel - forward path
       chEndPt12.s-\leqgate> \neq undefined \land // endpoint has gate
       chEndPt12.s-\leqgate>.refersto0.s-\leqgate constraint>.direction0 = in \land //with in signal list
       sigidOut in chEndPt12.s-<gate>.refersto0.s-<gate constraint>.s1-<signal list> \land // carried by gate
       chEndPt12.s-<gate>.refersto0.surroundingScopeUnit0 = vp.surroundingScopeUnit0(vp) //same scope 
   ) 
\vee // or consider reverse path
   (chid.refersto0.s2-\langlechannel path\rangle \nequndefined \land // reverse path defined
       sigidOut in chEndPt22.s-<signal list> // signal of output carried by the channel - reverse path
       chEndPt22.s-<gate> \neq undefined \land // endpoint has gate
       chEndPt22.s-<gate>.refersto0.s-<gate constraint>.direction0 = in \land //with in signal list
       sigidOut in chEndPt22.s-<gate>.refersto0.s-<gate constraint>.s1-<signal list>\land // carried by gate
       chEndPt22.s-<gate>.refersto0.surroundingScopeUnit0 = vp.surroundingScopeUnit0 // same scope
   ) 
   endlet // sigidOut
   endlet // chEndPt22
   endlet // chEndPt12
)
```

```
=12=>mk-<via path>(
   take( // static condition requires there is only one reachable gate in the set 
       reachableSmGates(chid.refersto0.s1-<channel path>.s2-<channel endpoint>.s-<gate>, 
          vp.surroundingScopeUnit0)
       \sqrt{ }if chi-refersto0.s2-<channel path>\neq undefined
       then reachableSmGates(chid.refersto0.s2-<channel path>.s2-<channel endpoint>.s-<gate>, 
                 vp.surroundingScopeUnit0) 
       else 
       endif
) ) // take, via path
```
A <channel<identifier> as a <via path> of <communication constraints> is transformed to the (possibly anonymous) <gate<identifier> for the gate of the channel that connects (directly or indirectly) to the enclosing state machine. See clause 11.3 *Model* of [ITU-T Z.103].

```
ei = < encoded input > (var )
=8=>mk-<encoded input>( var, // encoding path
let eicontext = parentAS0ofKind(ei, // context of encoded input
       \ltblock definition> \cup \ltblock type definition>
```
- $\cup$  <composite state definition> $\cup$  <composite state type definition>
- $\cup$  <process definition>  $\cup$  <process type definition>
- $\cup$  <system type definition > ) in

// if the context is an agent definition or composite state definition,

// consider the channels in the scope enclosing the agent/comp state that are connected to the agent/state, else // if the context is an agent type definition, composite state type definition consider the gates of the type **if**  $ei$  *eicontext*  $\in$  (<br/>cblock definition>  $\cup$  <composite state definition>  $\cup$ <process definition>) **then** 

 $take({\{encodedch: encodedch \in < channel\}~definition>})$ 

 $\land$  *encodedch*.s- $\lt$ encoding rules $\gt \neq$  *undefined* // has encoding rules

- ( (*encodedch*.**s1-**<channel path>.**s2-**<channel endpoint>.*refersto0* = *eicontext* ) // fwd to agent/state
- (*encodedch*.**s2-**<channel path>.**s2-**<channel endpoint>.*refersto0* = *eicontext* ) // rev to agent/state )

}) // unique channel to agent/state with encoding as encoding path of encoded input

**else** // block, composite state, process or system type

*take*({*encodedgt: encodedgt*  $\in$  (<textual gate definition>  $\cup$  <textual interface gate definition>)

- *encodedgt*.**s-**<encoding rules> *undefined*
- $\land$  **if** *encodedgt*  $\in$  <textual gate definition> **then** *encodedgt*.**s-**<gate constraint>.*direction0* = **in else** *encodedgt*.**s-implicit** = **in endif**

 $\land$   $parentAS0 of Kind (encoded \emph{gt}, **block** type definition > // context of encoding expression$  $\cup$  <composite state type definition  $\cup$  <process type definition  $\cup$  <system type definition > )  $=$  *eicontext*  $\frac{1}{2}$  gate defined in type that is context of ee

}) // unique gate from agent/state type with encoding as encoding path of encoded input

```
endlet // eicontext
) // encoded input
```
If the <encoding path> is omitted from <encoded input>, the encoding path is the unique path for the <encoded input>. See clause 11.3 *Model* of [ITU-T Z.104].

```
ip = <input part>( virt, // virtuality
   ipl = <input list>(ei = <encoded input>(var, ep)),
   ec, // enabling condition
   trans) // transition
provided ep \neq undefined
=12=>let eicontext = parentAS0ofKind(ei, // context of encoded input
       \ltblock definition> \cup \ltblock type definition>\cup <composite state definition>\cup<composite state type definition>
```

```
\cup <process definition> \cup <process type definition>
   \cup <system type definition > )
in
let assAction = assignmentTaskAction0(var, 
   mk-<encoding expression>( mk-<operand5>( mk-<signal expression>()), ep)
) // assignment Task Action - <action>
in
\langle \rangle list of input parts – one per receivable signal
mk-<input part>( virt,
   mk-<input list>( 
       mk-<stimulus>( sig, empty, ep), 
       mk-<in choice>( mk-<signal expression>()), // assign to implicit signal variable
       undefined // priority clause
   ), // input list
   ec, // enabling condition
   if trans \in <terminator> // is trans terminator
   then // trans is terminator
       mk-<transition action items>( < assAction >, trans) // action (list) and terminator
   else //trans not terminator 
       mk-<transition action items>( < assAction >⁀trans, undefined) // action list, no terminator
   endif // trans is terminator
) // input part
: sig 
   case def = ep.s-implicit.refersto0 of
   | <channel definition> then // path is channel
       if def.s1-<channel path>.s2-<channel endpoint>.refersto0 = eicontext // fwd to agent/state
       then def.s1-<channel path>.s2-<channel endpoint>.s-<signal list>.toSet
       else def.s2-<channel path>.s2-<channel endpoint>.s-<signal list>.toSet // rev to agent/state
       endif
   | <gate definition> then // path is gate
       if def \in \text{{\textless}} testual gate definition
       then def.s-<gate constraint>.s-implicit.s1-<signal list>.toSet // in gate
       else def.s-<identifier>.refersto0.usedSignalSet0
       endif
   otherwise // encoding path specified by interface
       ep.s1-<identifier>.refersto0.usedSignalSet0
   endcase // channel, gate or interface encoding path
>
endlet // assAction
endlet // eicontext
```
An  $\le$ input part> for an  $\le$ encoded input> is transformed to list of  $\le$ input part> items, one for each signal that is receivable with the <encoded input>. For each of the signals that are receivable from the gate or channel specified in an <encoded input>, there is an <input part> with an <input list> item for the signal, an <in choice> item for the implicit **signal** variable and a <via path> for the gate or channel. For each of the signals of an interface identified by an  $\langle$  interface identifier  $\rangle$  of an  $\langle$  encoding path> of an <encoded input>, there is an <input part> with an <input list> item for the signal, an <in choice> item for a <signal expression> and an undefined <via path>. Each revised <input part> contains the same <enabling condition> as the original <input part> for the <encoded input>. The <transition> of each revised <input part> contains a task, where the <variable> given in the <encoded input> is assigned the value of an <encoding expression> for the value in the implicit **signal** variable and the <encoding path> of the <encoding expression>. This task is followed by the original transition for the <encoded input>. See clause 11.3 *Model* of [ITU-T Z.104].

For each of the signals that are receivable from the gate or channel specified in an  $\leq$  encoded input $\geq$ , there is an implied input with a  $\langle \text{via path} \rangle$  for the gate or channel.

NOTE 4 – If the <encoding path> is specified by an <interface identifier> **with** <rules identifier>, because the <encoded input> is transformed into inputs for the signals of the identified interface, no other input or save of the state is allowed to mention the same signals.

NOTE  $5$  – The introduction to clause 11.3 of [ITU-T Z.104] states: "Although the model given below describes the signals as first being decoded and then encoded again, it is expected that real implementations will optimize this to copying the encoded value to the variable given in the <encoded input>."

# **Mapping to abstract syntax**

| <input part>(\*, < <stimulus>(*item*, *vars*, *vp*), *choice*, *undefined* >, *cond*, *trans*) **then mk-***Input-node*(*undefined*, // no priority name – see mapping of priority input *Mapping*(*item*), // signal identifier *Mapping*(*vp*), // optional gate identifier *Mapping*(*cond*), // enabling condition -> optional provided expression *Mapping*(*choice*), // optional in choice  $\langle Mapping(varsf[i]) : i \in 1..vars.length > \frac{1}{s}$  is the each element is a Variable-identifier or undefined *Mapping*(*trans*)) // transition

| <via path>( *id*) **then** *Mapping*(*id*)

| <in choice>( *var* ) **then mk-***In-choice*( **if**  $var \in \leq$  variable> **then** *Mapping*(*var*) **else** // var is <signal expression> - access the agent variable #signal **mk-***Identifier*( *Mapping*(*parentAS0ofKind*(*name*, <agent type definition>).*fullQualifierWithin0*), **mk-***Name*("#signal") ) // mk-Identifier **endif** ) // mk-In-choice

# **Auxiliary functions**

Find the explicit valid input signal set of an  $\alpha$  agent type definition $\alpha$  (that is, a system type definition, a block type definition or process type definition). The explicit valid input signal set is the complete valid input signal set (see clause 9 *Semantics* of [ITU-T Z.101]) excluding implicit signals introduced and therefore includes:

- a) the set of signals in all channels or gates leading to the state machine of the agent;
- b) the valid input signal set defined explicitly for the agent;
- c) the valid input signal set defined explicitly for the state machine of the agent;
- d) the timer signals.

```
explicitValidInputStreamSizeS0(add: \text{eigent type definition}>): \text{eigenal list item}>set =_{def}let stateMachine = atd.s-<agent structure>.s-<interaction>.s-<typebased composite state> in
let stateMachineId = mk-<identifier>(atd.fullQualifierWithin0, stateMachine.s-<name>) in
let chanSigs ={sig: sig in chPath.s-\lesignal list item>-seq \landchPath \in <channel path> \land chPath.s2-<channel endpoint>= stateMachineId} in
let entitiesInCompType =
    if stateMachine.s-<type expression>.referstoO.s-implicit \in <composite state type graph>
    then stateMachine.s-<type expression>.refersto0.s-<composite state type graph>.
        s-<composite state structure>.s-<entity in composite state>-seq
    else stateMachine.s-<type expression>.refersto0.s-<state aggregation type>.
        s-<aggregation structure>.s-<entity in state aggregation>-seq
    endif
in
let gateSigs ={sig: sig in gate.s1-\ltsignal list item>-seq \land gate.s-in \neq undefined \landgate \in <gate in definition > \land gate in entitiesInCompType}
in
let validSigInputSetAgent ={visa: visa in viss.s-<signal list item>-seq \landviss \in \langle \text{valid input signal set} \rangle \land \text{viss in } \text{and} \text{.s.} \leq \text{agent structure} \geq \text{.s.} \leq \text{entity in agent} \geq \text{seq} \}in
```

```
let validSigInputSetComp ={visc: visc in viss.s-\lesignal list item>-seq \landviss \in \langlevalid input signal set> \land viss in entitiesInCompType}
in
chanSigs  gateSigs  validSigInputSetAgent  validSigInputSetComp
endlet // validSigInputSetComp
endlet // validSigInputSetAgent
endlet // gateSigs 
endlet // entitiesInCompType
endlet // chanSigs 
endlet // stateMachineId 
endlet // stateMachine
```
Make an action list that is assignments of new variables to extended variables.

```
assignNewvarsToExtendedVars0(varsl:<variable>*, newvarsl:<variable>*):<action>*=def
if varsl =empty then empty
else
   let v = \text{varsl}.head in
   let newv = newvarsl, head in
   if v \in (<indexed variable> \cup <field variable>)
   then
   // create an assignment of the result of the corresponding newv to the extended variable v
       <action>(undefined,<task>(<assignment>(v, newv),undefined))⁀
          assignNewvarsToExtendedVars0(varsl.tail, newvarsl.tail)
   else assignNewvarsToExtendedVars0(varsl.tail, newvarsl.tail)
   endif
   endlet // newv
   endlet // v
endif
```
Definitions for new variables that replace extended variables in a stimulus.

```
defineNewvars0(varsl:<variable>*, newvarsl:<variable>*):<variable definition>* =<sub>def</sub>
if varsl =empty
then empty
else
    let v = \text{varsl}.head in
    let newv = newvarsl.head in
    if v \in (<indexed variable> \cup <field variable>)
    then
    // create a definition of the newv that corresponds to the extended variable v
        \langlevariable definition\langle \langle \rangle \langle variables of sort\langle \rangle(PART, newv, getVariableSort0(v)))\hat{\ }defineNewvars0 (varsl.tail, newvarsl.tail)
    else defineNewvars0 (varsl.tail, newvarsl.tail)
    endif
    endlet // newv
    endlet // v
endif
```
Get the  $\langle$  asterisk input list $\rangle$  for a  $\langle$  state $\rangle$ .

*asteriskInputListSet0(s: <state>): <asterisk input list>set* =def {*ail*<asterisk input list>: *isAncestorAS0*(*s*, *ail*)}

The function *reachableSmGates* is list of destination gates in instances of the composite state type reachable from the given gate. This function should be used only after any agent definition has been replaced by a typebased agent definition, and any agent structure with an agent body has been replaced by an agent structure with an interaction.

```
reachableSmGates(gid: <identifier>, cstd : <composite state type definition>):<identifier>-set =def
if gid. \nref{ersto0} \notin \text{~gate definition}then
```
**elseif** *gid*.*refersto0*.*surroundingScopeUnit0* = *cstd* **then** { *gid* } **elseif**  $gid.$ *refersto0.surroundingScopeUnit0*  $\in$  <composite state type definition> // but not cstd **then elseif**  $gid.$ *refersto0.surroundingScopeUnit0*  $\in$ (  $\lt$ block type definition  $\gt \cup \lt$ process type definition  $\gt \cup \lt$ system type definition  $\gt$ ) **then U**{ **if**  $chdefs1$ - $channel$  path> $s2$ - $channel$  endpoint> $s-sqate$  $> = gid$ **then** *reachableSmGates*(*chdef*.**s1-**<channel path>.**s1-**<channel endpoint>.**s-**<gate>, *cstd*) **else** *reachableSmGates*(*chdef*.**s1-**<channel path>.**s2-**<channel endpoint>.**s-**<gate>, *cstd*) **endif** // find reachable state machine gates for the other channel endpoint : *gid.refersto0.surroundingScopeUnit0* = *chdef.surroundingScopeUnit0*  $\land$  // same scope as gate def ( *chdef*.**s1-**<channel path>.**s1-**<channel endpoint>.**s-**<gate> = *gid* // gate originates ch fwd path  $\vee$  *chdef.***s1**-<channel path>.s2-<channel endpoint>.s-<gate> = *gid* // or, gate terminates ch fwd path ) // rev path – if it exists – interchanges the gates

} // take the distributed union of the set of sets

```
else
```
**endif**

The function *anonCompVar* is a mapping from an indexed or extended variable to an anonymous name, used for a temporary variable to store a value to assign to the indexed or extended variable.

**controlled** *anonCompVar*: (<indexed variable>  $\cup$  <field variable>)  $\rightarrow$  <name> **initially**  $\forall v \in (\text{indexed variable} > \cup \text{ of field variable}) : v. *anonCompVar = undefined*$ 

# **F2.2.8.4 Priority input**

## **Concrete syntax**

```
<priority input> ::
        \vert <virtuality>\vert <priority input list> <transition>
```
 $\le$ priority input list $\ge$  =

```
<priority stimulus>+
```
 $\leq$ asterisk input list $>[$   $\leq$  in choice $>[$   $\leq$   $]$   $\leq$   $\leq$  priority clause $[$ 

<priority stimulus> :: <stimulus> [ <in choice> ] [ <priority clause> ]

```
<priority clause> :: [ <priority name> ]
```
 $\langle$ priority name $\rangle$  =  $\langle$ Natural $\langle$ name $\rangle$ 

NOTE – In [ITU-T Z.103] clause 11.4 Priority Input, *Concrete grammar* <priority name> is defined as a  $\langle$ integer name>, which is equivalent to AS0  $\langle$ Natural $\langle$ name>, because AS0  $\langle$ name> includes the SDL-2010 lexical units <name>, <integer name> and <real name>.

#### **Transformations**

*st* = <state>(*sl*, *parts*, *timer*)

**provided**

 $s \ell \notin \langle \text{asterisk state list} \rangle / \langle \text{not asterisk state list} \rangle$ 

- $\land$  *sl.length* = 1 // only consider when state list reduced to one state
- $\wedge$   $\exists$  *pi* **in** *parts*:
	- $\left($  *pi*  $\in$  <priority input>

( ( *pstim* **in** *pi*.**s-**<priority input list>.**s-**<priority stimulus>**-seq** // priority stimulus

∧ *pstim*.**s-**<priority clause> = *undefined* // no name given, just the keyword **priority**

) // true if there is an unnamed  $\langle$ priority clause> in  $\langle$ priority input list> of *pi* 

∨

( *pi*.s-<priority input list>.s-<asterisk input list>  $\neq$  *undefined* // asterisk

∧ *pi*.**s-**<priority input list>.**s-**<priority clause> = *undefined*

) // true if there is an unnamed <priority clause> in <asterisk input list> of  $pi$ 

) // true if an unnamed  $\langle$ priority clause> in  $\langle$ asterisk input list> or  $\langle$ priority input list> of *pi* 

) // true if there exists such an unnamed <priority clause> in *parts*

=8=> // replace unnamed <priority clause> items of <priority input list> items in *parts*

**let** *piNumSet* = // set of priority input numbers explicitly defined in *parts* of *st*

{ *pstim*.**s-**<priority clause>.**s-**<priority name>.**s-***INTTOKEN0*.*intTokenToNat*:

*pi* **in** *parts*

 $\land$  *pi*  $\in$  <priority input>

∧ *pstim* **in** *pi*.**s-**<priority input list>.**s-**<priority stimulus>**-seq**

 $∧$  *pstim ≠ undefined* // is defined - there is a priority input list with a priority stimulus

 $\}$  // priority numbers given by names in  $\le$ priority stimulus $>$ items

 $\cup$ 

{ *pi*.**s-**<priority input list>.**s-**<priority clause>.**s-**<priority name>.**s-***INTTOKEN0*.*intTokenToNat*: *pi* **in** *parts*

 $\land$  *pi*  $\in$  <priority input>

∧ *pi*.**s-**<priority input list>.**s-**<asterisk input list> *undefined*

} // priority numbers given by names with <asterisk input list> items

**in**

```
let highest = take({n \in \mathbb{N}}): (-\exists m : m \in piNumSet \land m > n) // not exists m
    }) // set for n, take
in
let newparts = 
   \leq if parts[i] \notin \leq priority input>
        then parts[i]
        elseif parts[i].s-<priority input list>.s-<priority stimulus>-seq.length > 0
        then // priority input with <priority stimulus>-seq
           let pstimlist = parts[i].s-<priority input list>.s-<priority stimulus>-seq
           in
           mk-<priority input>(
               parts[i].s-<virtuality>, // for <priority input>
               mk-<priority input list>
                   (< if pstimlist[j].s-<priority clause> = undefined
                       then
                           mk-<priority stimulus>(
                               pstimlist[j].s-<stimulus>,
                               pstimlist[j].s-<in choice>,
                           mk-<priority clause>(mk-<priority name>(natToIntToken(highest+1))))
                        else pstimlist[j]
                       endif
                       : j \in 1..pstimlist.length
                   >), // <priority stimulus> list for parts[i] <priority input list>
               parts[i].s-\langletransition\rangle // for \langlepriority input\rangleendlet // pstimlist
        else // priority input with asterisk input list
           if parts[i]. s-\lepriority input list\ge. s-\lepriority clause\ge = undefined
           then mk-<priority input>(
               parts[i].s-<virtuality>, // for <priority input>
               mk-<priority input list>(
                   parts[i]. s-<asterisk input list>, // for <priority input list>
                   parts[i].s-<in choice>, // for <priority input list>
                   mk-<priority clause>(<priority name>( natToIntToken(highest+1)))),
               parts[i].s - \text{transition} // for \lepriority input>
           else parts[i]
           endif
        endif
        : i \in 1..parts.length
   > // newparts list
in
mk-<state>(sl, newparts, timer)
endlet // newparts
endlet // highest
endlet // piNumSet
```
A <priority clause> without a <priority name> is transformed into a <priority clause> that is **priority**  n, where n is one greater than the highest explicit  $\langle$ priority name> for a  $\langle$ priority stimulus> of the same state. The same value is used for all such transformations of the state, so that each priority stimulus without an explicit <priority name> has the same priority. See clause 11.4 *Model* of [ITU-T Z.103].

```
<priority input>(virt, stimulusList, trans) 
provided stimulusList \in <priority stimulus>-seq \wedge stimulusList.length > 1
=8=>mk-<priority input>(virt, < inputItems.head >, cond, trans)
if stimulusList.length > 1
then mk-<priority input>(virt, stimulusList.tail, cond, trans)
else empty
endif
```
When the  $\le$ priority stimulus $>$  list of a  $\le$ priority input $\ge$  contains more than one  $\le$ priority stimulus $\ge$ , a copy of the  $\le$ priority input $\ge$  is created for each such  $\le$ priority stimulus $\ge$ . Then the  $\le$ priority input $\ge$  is replaced by these copies. See clause 11.4 *Model* of [ITU-T Z.103].

```
\langle pi = \langle \text{priority input}\rangle( virt, \langle \text{priority input list}\rangle (a = \langle \text{asterisk input list}\rangle, choice, pri), trans) \rangleprovided
    parentAS0ofKind(pi, <state>).s-<state list> \neq <asterisk state list> \landparentAS0ofKind(pi,<state>).s-<state list>.length= 1 
=8=>\ltmk-<priority input>( 
        virt, 
        mk-<priority input list>(
        < mk-<priority stimulus>(item, undefined, undefined), choice, pri) 
        >), // priority input list
        cond, 
        trans
    ) // priority input 
    : item \in (explicitValidInputSigs0(parentAS0ofKind(ip,<agent type definition>)) \
        { sig \in <signal list item>:
            parentASOofKind(size, <state>) = st \landparentAS0ofKind(pi,<state>).s-<state list>.head in st.s-<state list> // same state
        } // set of signals in other inputs or saves of state
    ) //
> // replacement list of input parts
```
An  $\alpha$  asterisk input list in a  $\alpha$  is input list is transformed to a  $\alpha$  is trimulus list in the same way as an  $\langle$  asterisk input list $>$  in an  $\langle$  input list $>$  is transformed to a  $\langle$  stimulus $>$  list.

# **Mapping to abstract syntax**

```
| <priority input>(*, <priority input list>(< <stimulus>(item, vars, vp), choice, pri >), trans) then
   mk-Input-node(natToIntToken(pri.s-TOKEN), 
       Mapping(item), // signal identifier
       Mapping(vp), // optional gate identifier
       undefined, // no enabling condition in a priority input
       Mapping(choice), // optional in choice
       \langle Mapping(vars[i]) : i \in 1., vars.length \rangle, // list - each element is a Variable-identifier or undefined
       Mapping(trans)) // transition
```
# **F2.2.8.5 Continuous signal**

#### **Abstract syntax**

*Continuous-signal* :: *Continuous-expression* [ *Priority-name* ] *Transition*

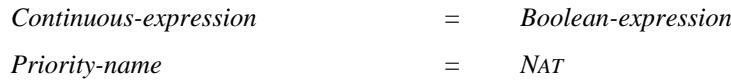

### **Concrete syntax**

<continuous signal> :: [<virtuality>] <continuous expression> [<priority name>] <transition>

 $\leq$ continuous expression $\geq$   $\leq$ Boolean $\leq$ expression $\geq$ 

## **Mapping to abstract syntax**

```
| <continuous signal>(*, expr, prio, trans) then
   mk-Continuous-signal(Mapping(expr), Mapping(prio), Mapping(trans))
```
# **F2.2.8.6 Enabling condition**

#### **Abstract syntax**

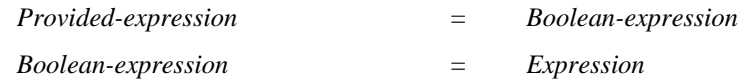

#### **Concrete syntax**

 $\leq$ enabling condition $\geq$  =  $\leq$ provided expression $\geq$ 

<provided expression>:: <Boolean<expression>

## **Mapping to abstract syntax**

| <provided expression>(*expr*) **then** *Mapping*(*expr*)

## **F2.2.8.7 Save**

#### **Abstract syntax**

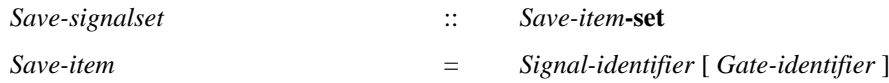

#### **Concrete syntax**

<save part> :: [<virtuality>] <save list>

 $\langle$ save list $\rangle$ ::  $\langle$ save item $\rangle$ +  $\langle$   $\langle$  asterisk save list $\rangle$ 

 $\leq$ asterisk save list $\geq$  :: ()

<save item> :: <signal list item> [<via path>]

#### **Conditions on concrete syntax**

 $\forall s \in \leq$ state $\geq$ : |*s.asteriskSaveListSet0*|  $\leq$  1

A <state> is allowed to contain at most one <asterisk save list>. See clause 11.7 *Concrete grammar* of [ITU-T Z.103].

 $\forall s \in \leq$ state $\geq$ : (*s.asteriskInputListSet0* =  $\varnothing$ )  $\vee$  (*s.asteriskSaveListSet0* =  $\varnothing$ )

A <state> shall not contain both <asterisk input list> and <asterisk save list>. See clause 11.3 *Concrete grammar* of [ITU-T Z.103].

## **Transformations**

```
sp = <save part>(virt, <save list>(a = <asterisk save list>)) >
provided
   parentAS0ofKind(sp, <state>).s-<state list> \notin <asterisk state list> \landparentAS0ofKind(sp,<state>).s-<state list>.length= 1 
=8=>
```

```
mk-<save part>( 
   virt, 
   mk-<save list>(<
       mk-<save item>( item , undefined) // signal list item, omitted via path
   : item \in (explicitValidInputSigs0(parentAS0ofKind(sp, <agent type definition>)) \
       { sig \in <signal list item>:
           parentASOofKind(size, <state>) = st \landparentAS0ofKind(sp,<state>).s-<state list>.head in st.s-<state list> // same state
       } // set of signals in other inputs or saves of state
   >) // list of save items, save list
) // revised save part
```
An <asterisk save list> is transformed to a list of <stimulus>s containing the complete valid input signal set of the enclosing <agent definition>, except for <signal identifier>s of implicit input signals introduced by the concepts in clauses 10.5 and 10.6 of  $[ITU-T Z.102]$  and for  $\le$ signal identifier>s contained in the other <input list>s and <save list>s of the <state>.

## **Mapping to abstract syntax**

```
| <save part>(*, svlist ) then
   mk-Save-signalset({Mapping(svlist.s-<save item>-seq[i]) : i = 1...svlist.s-<save item>-seq.length })
```
| <save item>( *item*, *via*) **then mk-***Save-item*(*Mapping*(*item*.**s-**<signal list item>), *Mapping*(*via*) )

#### **Auxiliary functions**

Get the set of  $\langle$  asterisk save list $\rangle$  for s  $\langle$  state $\rangle$ .

```
asteriskSaveListSet0(s: <state>): <asterisk save list>set = _{def}{asl<asterisk save list>: isAncestorAS0(s, asl)}
```
#### **F2.2.8.8 Implicit transition**

#### **Transformations**

*The following statement is handled by the dynamic semantics.*

Any signal not handled by an explicit input or save is consumed by an implicit transition (a transition of an implicit <input association area>) without a change of state.

#### **F2.2.8.9 Spontaneous transition**

#### **Abstract syntax**

*Spontaneous-transition* :: [ *Provided-expression* ] *Transition*

#### **Concrete syntax**

<spontaneous transition> :: [<virtuality>] [<enabling condition>] <transition>

#### **Mapping to abstract syntax**

| <spontaneous transition>(\*, *cond*, *trans*) **then mk-***Spontaneous-transition*(*Mapping*(*cond*), *Mapping*(*trans*))

## **F2.2.8.10 Label**

#### **Abstract syntax**

*Free-action* :: *Connector-name Transition*

#### **Concrete syntax**

<label> :: <connector name>

 $\alpha$  <  $\alpha$  =  $\alpha$  =  $\alpha$ 

NOTE – An AS0 <connector name> is defined to be the same as an AS0 <name>, therefore the terms <connector name> and <connector<name> are interchangeable. In [ITU-T Z.101] a distinction is made between a <name> and an <integer name>, and a <connector name> can be either a <name> or an <integer name>.

<free action> :: <transition> [ <label> ]

#### **Conditions on concrete syntax**

```
\forall b \in \langle \text{composite state body} \rangle \cup \langle \text{operation body} \rangle \cup \langle \text{procedure body} \rangle \cup \langle \text{agent body} \rangle: \forall l, ll \in \langle \text{label} \rangle:
      (isAncestorASO(b, l) \land isAncestorASO(b, l) \land (l \neq l) \Rightarrow (l.s-<name>name>l1.s-<name>))
```
All the <connector<name>s defined in a body shall be distinct. See clause 11.10 *Concrete grammar* of [ITU-T Z.101].

*∀fa* ∈ < free action >:

```
if fa.s-\langletransition action items\rangle \neq undefined \land fa.s-\langletransition action items\rangle.s-\langleaction\rangle-seq \neq empty
then fa.s-<transition action items>.s-<action>-seq.head.s-<label> \neq undefined \landfa.s-\langletransition action items>.s-\langleaction>\langle-seq.head.s-\langlelabel>=fa.s-\langlelabel>
else fa.s-<terminator>\neq undefined \land fa.s-<terminator>.s-<label>\neq undefined \landfa.s-\ltterminator> .s-\ltlabel> = fa.s-\ltlabel>endif
```
If the  $\langle$ transition string $\rangle$  of the  $\langle$ transition $\rangle$  in  $\langle$ free action $\rangle$  is non-empty, the first  $\langle$  action $\rangle$  shall have a <label> otherwise the <terminator> shall have a <label>. If present, the <label> ending the  $\langle$  free action  $>$  shall be the same as this  $\langle$ label  $>$ . See clause 5.7.9 of [ITU-T Z.106].

## **Auxiliary functions**

The function *getLabel* extracts the first label from the transition.

 $getLabel(t: \text{): \text{ =_{def}$ **if**  $t.\textbf{s}$ - $\langle \text{action} \rangle = \text{empty}$  **then**  $t.\textbf{s}$ - $\langle \text{terminator} \rangle$ .  $\textbf{s}$ - $\langle \text{label} \rangle$ **else** *t*.**s-**<action>.*head*.**s-**<label> **endif**

# **Transformations**

```
\langle <transition action items>(actions1 \hat{ } < la=\langleaction\langlel, *) \rangle \hat{ } actions2, term=\langleterminator>(tl, tn)provided actions l \neq empty \land l \neq undefined=5=>mk-<transition action items>(actions1 \hat{\ } mk-<terminator>(undefined, mk-<join>(l.s-<name>)))
    if actions2 \neq empty then
        mk-<free action>(mk-<transition action items>(< la > \hat{a} actions2, term))
    elseif term \neq undefined then
        if tl \neq undefined then
            mk-<free action>(mk-<transition action items>(< la > \hat{a}mk-<terminator>(undefined, mk-<join>(tl.s-<name>)))) ⁀
            mk-<free action>( term )
        else
            mk-<free action>(\mathbf{mk}-<transition action items>(< la > \mathbf{mk}-<terminator>(l, tn)))
        endif
    endif
<transition action items>( actions, term(tl, tn ))
    provided tl \neq undefined
    =5=>mk-\langletransition action items> (actions \hat{\ } < mk-\langleterminator>(\textit{undefined}, \textbf{mk}-\langle \text{join} \rangle (\textit{tl.s}\text{-}\langle \text{name} \rangle)) >) \hat{\ }mk-<free action>( term)
```
If a  $\langle$ label $>$  is not the first label of a  $\langle$ transition string $>$ , the  $\langle$ transition string $>$  is split into two parts. All <action>s preceding the <label> are preserved in the original transition, which is terminated with  $a$  <join> to the <label>. All <action>s following <label> are copied to a new <free action>, which starts with the <label>. If the <transition string> is followed by a <terminator> with a label, the new  $\langle$  free action $\rangle$  is terminated with a  $\langle$ join $\rangle$  to the label of the  $\langle$ terminator $\rangle$  and another  $\langle$  free action $\rangle$ is made that contains the labelled <terminator>. If the <transition string> is followed by a <terminator> without a label, the new <free action> is terminated with the unlabelled <terminator>. If a  $\langle$  transition string> without any labels is followed by a labelled  $\langle$  terminator>, a  $\langle$  free action> is made that contains the labelled  $\leq$  terminator $>$  and the  $\leq$  terminator $>$  is replaced by a  $\leq$  join $>$  to the label of the <terminator>. See clause 5.7.9 Model of [ITU-T Z.106].

# **Mapping to abstract syntax**

| <free action>(*trans*) **then mk-***Free-action*(*Mapping*(*getLabel*(*trans*)), *Mapping*(*trans*))

# **F2.2.8.11 State machine and composite state**

## **Abstract syntax**

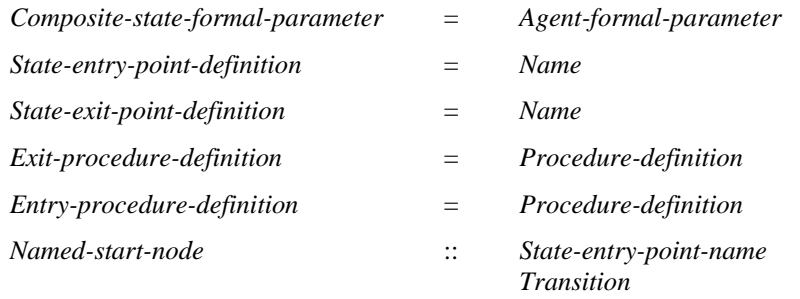

# **Conditions on abstract syntax**

```
(\forall d \in Entry-procedure\text{-}definition:(d.s. Proceedure-name = "entry") \land (d.formatParameterList1 = empty) \land (d.stateNodeSet1 = \emptyset)
```
 $(\forall d \in Exist\text{-}procedure\text{-}definition:$  $(d.s-Proceedure-name="exit") \land (d.formatParameterList1 = empty) \land (d. stateNodeSet1 = \varnothing))$ 

*Entry-procedure-definition* represents a procedure with the name entry. *Exit-procedure-definition* represents a procedure with the name exit. These procedures may not have parameters, and may only contain a single transition.

# **Concrete syntax**

<composite state definition> :: <composite state graph> | <state aggregation>

# **Transformations**

*anonCompStateTypeName*(*fullIdentifier0*( *cs* = <composite state definition>(*graph*) ) ) // fullIdentifier0, anonStateTypeName **provided** *cs*.*fullIdentifier0*.*anonCompStateTypeName* = *undefined*  $=12=>$ (*anonCompStateTypeName* \{( *cs*.*fullIdentifier0*, *undefined* )} ) {( *cs*.*fullIdentifier0*, *newName* )} **and** // <state> with a <state list> item that is a <composite state list item> - corr. ref. case (a) *st* = <state>(*statelist*, *triggers*, *timer*) **provided** *st*.*surroundingScopeUnit0* = *cs*.*surroundingScopeUnit0*  $( \exists i \in 1 \dots$ *statelist.length*: *statelist*[*i*].**s-**<composite state name> = *graph*.**s-**<composite state heading>.**s-**<composite state name> )  $\Rightarrow$ 

```
let name = graph.s-<composite state heading>.s-<composite state name> in
mk-<state>(
   < if statelist[i].s-<composite state name> = name
       then // modify this element
           mk-<typebased composite state>(name, 
               statelist[i].s-<nextstate parameters>, 
               mk-<type expression>(
                   mk-<identifier>(cs.surroundingQualifier0, 
                       cs.fullIdentifier0.anonCompStateTypeName)
               ), // type expression referring to composite state type
               undefined
           ) // typebased composite state
       else statelist[i] // unmodified elements 
       endif
   : i \in 1..statelist.length
   >, // state list
   triggers,
   timer
) // state
endlet // name 
and \frac{1}{\sqrt{2}} <composite state reference in a <state partition > - corr. ref. case (b)
sp = <state partition>(csr = <composite state reference>(csrname)) 
provided
sp.surroundingScopeUnit0 = cs.surroundingScopeUnit0 \wedgecsrname = graph.s-<composite state heading>.s-<composite state name>
\Rightarrowmk-<typebased state partition heading>( csrname, 
   mk-<type expression>(
       mk-<identifier>(cs.surroundingQualifier0, cs.fullIdentifier0.anonCompStateTypeName) 
   ), // type expression referring to composite state type
), // typebased state partition heading
and \frac{1}{\sqrt{2}} <state machine> with a <composite state list item> - corr. ref. case (c)
sm = <composite state list item>( smname, smpars)
provided
sm.parentAS0 \in \langle interaction \rangle \land \text{ // the composite state list item is a state machine}sm.surroundingScopeUnit0 = cs.surroundingScopeUnit0 \wedgesmname = graph.s-<composite state heading>.s-<composite state name>
\rightarrowmk-<typebased composite state>( smname, 
   smpars, 
   mk-<type expression>(
       mk-<identifier>(cs.surroundingQualifier0, cs.fullIdentifier0.anonCompStateTypeName), 
       empty // actual context parameter list
   ) // type expression referring to composite state type
) // typebased composite state
and // replace any qualifiers in cs structure that refer to cs
q = <qualifier>
provided
let structure = 
   if graph \in \langle \text{composite state graph} \ranglethen graph.s-<composite state structure>
   else graph.s-<aggregation structure>
   endif
in
isAncestorAS0(structure, q) \land // is a qualifier in the composite state structure
q.parentAS0 \in <identifier> \land // part of an identifier
\forall i \in 1..cs.fullQualifierWithin0.s-\leqpath item>-seq.length: // full qualifier match up to end of qual within cs
q.parentAS0.refersto0.fullQualifier0.s-<path item>-seq[i] = cs.fullQualifierWithin0.s-<path item>-seq[i]
```
**endlet** // structure

 $\Rightarrow$ 

**mk-**<qualifier>(<

```
if i \neq cs.fullQualifierWithin0.s-\leqpath item>-seq.length
then q.parentAS0.refersto0.fullQualifier0.s-<path item>-seq[i]
else mk-<path item>(state type, cs.fullIdentifier0.anonCompStateTypeName)
endif :
i = 1..q.parentAS0.refersto0.fullQualifier0.length
```

```
>)
```

```
chanStateMachineGate(fullIdentifier0(cd = <channel definition>(*, *, *, cp, *)))
provided // first channel endpoint is a state machine (in which case other endpoint is not)
chanStateMachineGate( cd.fullIdentifier0 ) = undefined 
cp.s1-<channel endpoint>.refersto0 \in <composite state definition> \land(\exists sm \in \langle \text{composite state list item} \rangle):
sm.parentAS0 \in \langle interaction \rangle \land \text{}/\text{composite state} list item that is a state machine
sm.surroundingScopeUnit0 = 
    cp.s1-<channel endpoint>.refersto0.surroundingScopeUnit0  //same scope as sm
sm.s-<name> = //same name as channel endpoint
    cp.s1-<channel endpoint>.refersto0.s-<composite state graph>.s-<composite state heading>.s-<name>)
=12=>(chanStateMachineGate\{(cd.fullIdentifier0, undefined )} )  {( cd.fullIdentifier0, newName )}
chanStateMachineGate(fullIdentifier0(cd = <channel definition>(*, *, *, cp,*)))
provided // second channel endpoint is a state machine (in which case other endpoint is not)
chanStateMachineGate( cd.fullIdentifier0 ) = undefined 
cp.s2-<channel endpoint>.refersto0 \in <composite state definition> \land(\exists sm \in \langle \text{composite state list item} \rangle):
sm.parentAS0 \in \langle interaction \rangle \land \langle composite state list item that is a state machine
sm.surroundingScopeUnit0 = 
   cp.s2-<channel endpoint>.refersto0.surroundingScopeUnit0  //same scope as sm
```
- *sm*.**s-**<name> = //same name as channel endpoint
- *cp*.**s2-**<channel endpoint>.*refersto0*.**s-**<composite state graph>.**s-**<composite state heading>.**s-**<name>)  $=12=>$

(*chanStateMachineGate*\{(*cd*.*fullIdentifier0*, *undefined* )} ) {( *cd*.*fullIdentifier0*, *newName* )}

```
cs = < composite state definition > (
```
// transform <composite state definition> cs to <composite state type definition>

```
graph = <composite state graph>(uses, // package uses
```

```
hdg = <composite state heading>(virt, // virtuality
```
*qual*  $\theta$  qualifier – should be undefined = defined in context

```
name, // name
```
*special*, // specialization

```
params // agent formal parameters
```

```
), // composite state heading
```
*structure* = <composite state structure>(*connects*, *entities*, *body*)

```
) // composite state graph
```

```
) // composite state
```
**provided**

```
cs.fullIdentifier0.anonCompStateTypeName  undefined
```

```
((\exists sm \in \langle \text{composite state list item} \rangle))
```

```
(sm.parentAS0 \in \text{interaction} > \land \text{// composite state list item that is a state machine}sm.surroundingScopeUnit0 = cs.surroundingScopeUnit0 \land //same scope as cssm.s-<name> = //same name as composite state
```

```
cs.s-<composite state graph>.s-<composite state heading>.s-<name>)
```

```
)
```

```
\Rightarrow // for a state machine, the gate name for a channel
```

```
\exists cd \in <channel definition>: // channel with defined gate in state machine
    (chanStateMachineGate(cd.fullIdentifier0) \neq undefined \land
```

```
( cd.s-<channel path>.s1-<channel endpoint>.refersto0 = cs
```

```
cd.s-<channel path>.s2-<channel endpoint>.refersto0 = cs ))
```

```
))
=12=
```

```
mk-<composite state type definition>(
```

```
mk-<composite state type graph>( uses, // package uses
```

```
mk-<composite state type heading>( virt, // virtuality
   qual // qualifier – should be undefined = defined in context
   cs.fullIdentifier0.anonCompStateTypeName, // anonymous name
   undefined, // formal context parameters
   undefined, // virtuality constraint
   special, // specialization
   params // agent formal parameters
```
), // composite state type heading

**mk**-<composite state structure>(*connects*,

```
entities \hat{ } // which includes procedure refs and composite state type refs
```

```
if (\exists sm \in \text{composite state list item}):
   (sm.parentAS0 \in \langle interaction \rangle \land \text{}/\text{composite state} list item that is a state machine
   sm.surroundingScopeUnit0 = cs.surroundingScopeUnit0 \land l/same scope as cssm.s-<name> = //same name as channel endpoint
       cs.s-<composite state graph>.s-<composite state heading>.s-<name>))
then
< // list of gate definitions for channels connected to a state machine
   mk-<textual gate definition>(
       ch.fullIdentifier0.chanStateMachineGate, // name
       ch.s-<encoding rules>,
       if ch.s-<channel path>.s2-<channel endpoint>.refersto0 = cs
       then // channel to state machine
           if ch.s2-<channel path> \neq undefined
           then // in and out signals
              mk-<gate constraint>(in, undefined, ch.s-<channel path>.s-<signal list>,
                  out, undefined, ch.s2-<channel path>.s-<signal list>)
           else // in only
              mk-<gate constraint>(in, undefined, ch.s-<channel path>.s-<signal list>,
                  undefined, undefined, undefined)
           endif
       else // channel from state machine
           if ch.s2-<channel path> \neq undefined
           then // in and out signals
              mk-<gate constraint>(in, undefined, ch.s2-<channel path>.s-<signal list>,
                  out, undefined, ch.s-<channel path>.s-<signal list>)
           else // out only
              mk-<gate constraint>(out, undefined, ch.s-<channel path>.s-<signal list)
           endif
       endif
```
)

```
: ch \in \text{channel definition} > \land
```

```
( (ch.s-<>channel</sup> path > .s1-<>channel</sup> endpoint > .<i>refersto0</i> = cs) <math>\vee</math>
```

```
(ch.s-<channel path>.s2-<channel endpoint>.refersto0 = cs)
```

```
\lambda
```
> // end of list of gate in definitions for channels connected to a state machine **else** *empty* **endif** , // entities

*body*

```
),
```
*cs*.*fullIdentifier0*.*anonCompStateTypeName* // optional matching name

```
) // composite state type graph
```

```
) // composite state type definition
and // fill in the gate channel endpoint connecting to a state machine
<channel definition>( cname, 
   encoding, 
   delay, 
   cpl = \text{channel path}
```

```
cell = \text{channel endpoint} > (id11, g11),cel2 = \text{<channel endpoint>}(<i>idl2</i>, <i>gl2</i>),signals1
```

```
), // cp1 channel path
```

```
cp2 = \text{channel path}ce21 = \text{channel endpoint} > (id21, g21),
       ce22 = \text{channel endpoint} > (id22, g22),signals2
   ) // cp2 channe1 path
) // channel definition
=>
mk-<channel definition>( cname, 
   encoding, 
   delay, 
   mk-<channel path>( 
       mk-<channel endpoint>( id11,
           if g11 \neq undefined then g11 else id11.chanStateMachineGate endif
       ), // first channel endpoint of first channel path
       if ce12 = undefined then undefined else
          mk-<channel endpoint>( id12, 
              if g12 \neq undefined then g12 else id12.chanStateMachineGate endif
       endif), // second channel endpoint of first channel path
       signals1
   ), // first channel path
   if cp2 = undefined then undefined else
       mk-<channel path>( 
          mk-<channel endpoint>( id21, 
               if g21 \neq undefined then g21 else id21.chanStateMachineGate endif
          if ce22 = undefined then undefined else
              mk-<channel endpoint>( id22, 
                  if g22 \neq undefined then g22 else id22.chanStateMachineGate endif
          endif), // second channel endpoint of second channel path
          signals2
   endif) // second channe1 path
) // channel definition
```
The following paragraph is a general description copied from clause 9 *Model* of [ITU-T Z.103] and modified to apply to AS0.

A <composite state definition> is shorthand for a <composite state type definition> and it has a corresponding <state> or <composite state reference> or <state machine> referencing the <composite state definition>. A  $\lt$  state> or  $\lt$  state machine> that references the  $\lt$ composite state definition> contains a <composite state list item> with a <composite state name> that identifies the <composite state definition>. The <composite state list item> is transformed into a <typebased composite state> as described in clause 11.2 of  $[ITU-T Z.103]$ . Each  $\langle$ gate $\rangle$  of the transformed  $\langle$ state machine $\rangle$ identifies the anonymously named <textual gate definition> of the <composite state type> that corresponds to the set of channels connected to the original <state machine> at the same point. The identified channels all join the transformed <state machine> at the same <gate in definition> inside the <state machine>. A <composite state reference> that references a <composite state definition> is transformed as described in clause 9.5 of [ITU-T Z.103].

The following paragraphs are further description copied from clause 11.11.1 *Model* of [ITU-T Z.103] and modified to apply to AS0.

A <composite state definition> is shorthand for a <composite state type definition> transformed as described after the NOTE below. The corresponding reference references the <composite state definition by its <state name and is:

- a) a <state> with a <state list> item that is a <composite state list item>; or
- b) a <composite state reference> in a <state partition>; or
- c) a <state machine> with a <composite state list item>.

A corresponding <state> is shorthand for a <state> containing a <typebased composite state> that uses the <composite state type definition> (see also Note below). A corresponding <composite state reference is shorthand for a  $\le$  textual typebased state partition def $\ge$  (that is, a  $\le$  typebased state partition heading>) that uses the <composite state type definition> (see also Note below). A corresponding  $\langle$  state machine $\rangle$  is shorthand for a  $\langle$  state $\rangle$  containing a  $\langle$  typebased composite state $\rangle$ that uses the <composite state type definition> (see also Note below).

NOTE – In the graphical grammar a corresponding  $\lt$ state area $\gt$ ,  $\lt$ composite state reference area $\gt$  or  $\lt$ state machine area> is also shorthand for a <composite state type reference area> to the <composite state type diagram>, but in AS0 such a <composite state type reference> to the <composite state type definition> is not needed because the <composite state type definition> is created in the local scope.

If the composite state is not an aggregation, the <composite state type definition> is formed from the <composite state definition> by inserting the keyword **type** after the keyword **state** in the heading and changing the name to an anonymous name. The <composite state type heading> therefore has the <virtuality> given in the <composite state heading> of the <composite state definition>. The anonymous name is generated in the same way for redefinitions, so that the names match for the virtual type and redefinitions. The <composite state structure> is copied from the <composite state definition> to the <composite state type definition>. In the <composite state structure>, any part of a <qualifier> that refers to the composite state of the <composite state definition> is changed to refer to the composite state type of the  $\leq$ composite state type definition $>$ . If the  $\leq$ composite state definition> is for a state machine, there is also a connected <gate in definition> for the composite state type definition with a unique anonymous name, for each channel attached to the  $\leq$ state machine area> for the <composite state definition>.

The model for a composite state that is an aggregation is described in clause 11.11.2 of [ITU-T Z.103] and is transformed in clause F2.2.8.11.2 below.

The transform for a composite state with only an asterisk state is in clause  $F2.2.8.11.1$ .

A <composite state definition> that has a specialization (with a <composite state heading> that contains a <specialization>) is shorthand for defining an implicit composite state type and one typebased composite state of this type.

A  $\leq$  procedure reference $>$  is moved with the same  $\leq$  procedure reference heading $>$  to the composite state type.

A <composite state type reference> is moved with the same <type preamble>, <qualifier>, <composite state type name> and <formal context parameters> to the composite state type.

# **Auxiliary functions**

The function *anonCompStateTypeName* is a mapping from composite state identities to names, used to store the name of the composite state type created from the transform of a  $\leq$ composite state definition> of a scope unit.

**controlled**  $a nonCompStateTypeName: \{ cs, fullIdentifier 0: cs \in <$ composite state definition>  $\} \rightarrow <$ name> **initially**  $\forall$  *cs*  $\in$  <composite state definition> : *cs.fullIdentifier0* = *undefined* 

The function *chanStateMachineGate* is a mapping from channel identities to names, used to store the name of the gate for channel connection. The gate is in composite state type from the transform of a <composite state definition>.

**controlled** *chanStateMachineGate*: { *cd*.*fullIdentifier0*: *cd* <channel definition> } → <name> **initially**  $\forall$   $cd \in \langle$  channel definition $\rangle$ : *cd.fullIdentifier0* = *undefined* 

# **F2.2.8.11.1 Composite state graph**

# **Abstract syntax**

*Composite-state-graph* :: *State-transition-graph* [ *Entry-procedure-definition* ] [ *Exit-procedure-definition* ]

## **Concrete syntax**

```
<composite state graph> ::
       <package use clause>* <composite state heading> <composite state structure>
<composite state heading> ::
   <virtuality> [ <qualifier> ] <composite state name> [ <specialization> ] <agent formal parameters>
<composite state structure> ::
      <state connection points>* <entity in composite state>*
      <composite state body>
\leqentity in composite state\geq =
      <valid input signal set>
   | <variable definition>
    \ltdata definition>| <select definition>
   | <procedure definition>
   | <procedure reference>
   | <composite state definition>
   | <composite state type definition>
   | <composite state type reference>
   | <gate in definition>
```

```
<composite state body> ::
       <start>* {<state> | <free action>}*
```
### **Conditions on concrete syntax**

 $\forall$ *csb*  $\in$  < composite state body>:  $\exists !s \in <$ start>: (*s.parentAS0* = *csb*)  $\land$  (*s.s*- $\le$ name> = *undefined*)

At most, one of the <start>s shall be unlabelled. See clause 11.11.1 *Concrete grammar* of [ITU-T Z.102] modified with <start> replacing <start area>.

```
\forall \text{csd} \in \text{composition} > \text{``} \subset \text{composition} > \text{``} \subset \text{composition} > \text{``}(\forall pn \in \langle name \rangle: pn \in csd.\nusedEntryNameSet0 \Rightarrow pn \in csd.\ndefine dEntryNameSet0) \land(pn<name>: pncsd.usedExitNameSet0 pn csd.definedExitNameSet0)
```
Each additional labelled entry and exit point shall be defined by a corresponding  $\lt$ state connection points>. See clause 11.11.1 *Concrete grammar* of [ITU-T Z.102] modified with <state connection points> replacing <state connection point area>.

 $\forall \textit{csb} \in \text{composite state body}$ :  $(sI \in \text{start} > \land sI.parentAS0 = csb \land sI.s-$  (name  $\geq \neq$  undefined) // s1 labelled start of composite state  $\wedge$  $(s2 \in \text{start} > \land s2.parentAS0 = csb \land s2.s$ -came>  $\neq$  *undefined*) // s2 labelled start of composite state  $\Rightarrow$  $((s1 = s2) \vee (s1 \text{.s-} \leq \text{name}) \neq s2 \text{.s-} \leq \text{name}))$ 

Each additional labelled <start> shall contain a different <state entry point<name>. See clause 11.11.1 *Concrete grammar* of [ITU-T Z.102] modified with <start> replacing <start area>.

```
\forall \textit{csb} \in \text{composite state body}:
    (\forall s \in \{\text{start} > \land s.parentAS0 = csb \land s.s\text{-} \text{name} > \neq undefined\}/\text{/s} labelled start of composite state body):
    (s.s<name\geq \{ sepname :
             sepname in csb.parentAS0.s-<state connection points>-seq.s-<state entry points>-seq })
```
A <start> with a <state entry point<name> (a labelled start) in a <composite state body> shall refer only to <state entry point>s of the <composite state type graph> directly enclosing the <composite state body>. See clause 11.11.1 *Concrete grammar* of [ITU-T Z.102] modified with <start> replacing <start area>, <composite state body> replacing <composite state body area> and <composite state type graph> replacing <composite state type diagram>.

```
\forall \textit{csb} \in \text{composite state body}:
     (\forall r \in \{\text{return} > \land r \text{.parentAS0} = \text{csb} \land r \text{.s} \le \text{name} \ne \text{undefined}\}/r labelled return composite state body):
```
 $(r.s<$ name $\geq$   $\in$  { *epname* : *epname* **in** *csb*.*parentAS0*.s**-**<state connection points>**-seq**.s**-**<state exit points>**-seq** })

A <return area> with a <state exit point> (a labelled return) in a <composite state body area> shall refer only to <state exit point>s in the <composite state type graph> directly enclosing the <composite state body >. See clause 11.11.1 *Concrete grammar* of [ITU-T Z.102] modified with  $\langle$ return> replacing <return area>, <composite state body> replacing <composite state body area> and <composite state type graph> replacing <composite state type diagram>.

```
\forall csb \in \langle \text{composite state body} \rangle: \forall s \in \langle \text{state} \rangle: (s \in csb \text{.} surroundingScopeUnit0. stateSet0) \land((s.s-<state list>∉<asterisk state list>))⇒ csg.surroundingScopeUnit0.startSet0≠Ø
```
If a <composite state body> contains at least one <state>, a <start> shall be present. See clause 11.11.1 *Concrete grammar* of [ITU-T Z.102] modified with <state> replacing <state area>, and <composite state body> replacing <composite state body area>.

```
\forall cst \in \text{<composite state type definition>: } \forall v \in \text{<variable definition>:}(vd.surroundingScopeUnit0 = cst) \wedge (cs.surroundingScopeUnit0 \in \leq interval proof) \Rightarrow(vd.s-exported = undefined)
```
<variable definition> in an <entity in composite state>, shall not contain **exported** <variable<name>s, if the <composite state type definition> is enclosed by an <internal procedure definition>. See clause 11.11.1 *Concrete grammar* of [ITU-T Z.102] modified with <entity in composite state> replacing <composite state text area>, <composite state type definition> replacing <composite state type diagram>, and <internal procedure definition> replacing <procedure diagram>.

# **Transformations**

```
<composite state body>(empty,
       items1 ⁀ < <state>(<asterisk state list>(undefined), triggers, undefined) > ⁀ items2)
provided < item in (items1 \hat{i} items2): (item \in < state>) > = empty
=8=>
let nn = newName in // anonymous state name
mk-<composite state body>(
   < mk-<start>(undefined, // virtuality
           undefined, // state entry point name – default entry with no name
           mk-\text{terminator}( // start \text{transition} = \text{terminator}undefined, // no label
              mk-<nextstate body name>(m) // <nextstate> = <next state body> = <next state body name>
           ) // terminator
       ) // start
   >. // start list
   items1 ⁀ < mk-<state>(< nn >, triggers, undefined) > ⁀ items2) // state/free-action list
endlet // nn
```
If a <composite state definition> consists of no <state>s with <state name>s but only a <state> with <asterisk>, the asterisk state is transformed into a <state> with an anonymous <state name> and a <start> leading to this <state>. Modified from clause 11.11.1 *Model* of [ITU-T Z.103].

#### **Auxiliary functions**

The function *defaultEntryPoint* associates each <composite state type definition> with an implicit anonymous name for the unnamed start of the graph.

**controlled**  $defaultEntryPoint: <$  composite state type definition $>$   $\rightarrow$  <name> **initially**  $\forall$  *cstd*  $\in$  <composite state type definition>: *cstd.defaultEntryPoint* = *undefined* 

The function *defaultExitPoint* associates each <composite state type definition> with an implicit anonymous name for the unnamed return from the graph.

**controlled**  $defaultExitPoint: <$ composite state type definition $>$   $\rightarrow$  <name> **initially**  $\forall$  *cstd*  $\in$  <composite state type definition>: *cstd.defaultExitPoint* = *undefined* 

Get the set of entry names used in a  $\alpha$  composite state definition or a  $\alpha$  composite state type definition>.

*usedEntryNameSet0(csd:* <composite state definition>∪<composite state type definition>):<name>-set =def {*n*<name>: *n*.*parentAS0csd*.*startSet0*}

Get the set of exit names used in a <composite state definition> or a <composite state type definition>.

*usedExitNameSet0*(*csd*: <composite state definition><composite state type definition>):<name>-**set** =def  ${n \in \text{name}}$ :  $\exists s \in \text{csd}.stateSet0$ :  $isAncestorAS0(s, n) \land (n.parentAS0.parentAS0 \in \text{return>})}$ 

Get the set of entry names defined in a  $\alpha$  composite state definition or a  $\alpha$  composite state type definition>.

*definedEntryNameSet0(csd:<composite state definition>* $\cup$ *<composite state type definition>):<name>-set* =def  ${n \in \langle n : parentAS0 \in \langle state \text{ entry points} \rangle \rangle}$ (*n*.*parentAS0*.*parentAS0* = *csd*.**s-**<composite state structure>)}

Get the set of exit names defined in a  $\alpha$  composite state definition or a  $\alpha$  composite state type definition>.

*definedExitNameSet0(csd: <composite state definition>* $\cup$ <composite state type definition>):<name>-set =def  ${n \in \langle name \rangle : (n.parentAS0 \in \langle state \text{ exit points} \rangle)} \wedge$  $(n.parentAS0.parentAS0 = csd.s$ - $<$ composite state structure $>)$ }

#### **F2.2.8.11.2 State aggregation**

#### **Abstract syntax**

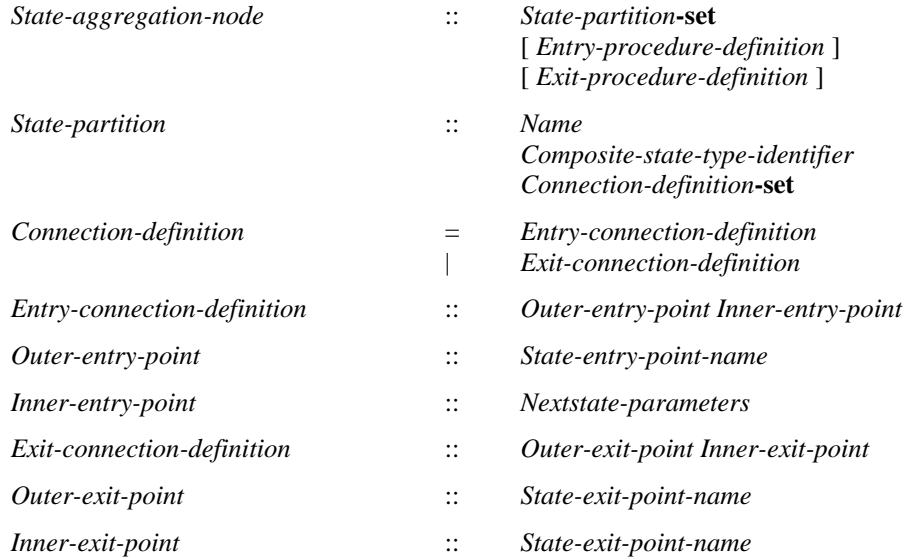

#### **Conditions on abstract syntax**

See clause 11.11.2 *Abstract grammar* of [ITU-T Z.102].

 $\forall$ *pn* $\in$ State-entry-point-name: (*pn.parentAS1* $\in$ Outer-entry-point)  $\Rightarrow$  $(pn \in pn.sumdingScopeUnit0.$ *entryPointSet1*) $\land$ (*pn*.*surroundingScopeUnit0*.**s**-**implicit***State-aggregation-node*)

The *State-entry-point-name* in the *Outer-entry-point* shall denote a *State-entry-point-definition* of the *Composite-state-type-definition* where the *State-aggregation-node* occurs.

 $\forall pn \in State\text{-}entry\text{-}point\text{-}name: (pn\text{-}parentASI \in Inner\text{-}entry\text{-}point) \Rightarrow$ (*pnparentAS1ofKind*(*pn*, *State-partition*).*baseType1*.*entryPointSet1*)

The *State-entry-point-name* of the *Inner-entry-point* shall denote a *State-entry-point-definition* of the composite state in the *State-partition*.

*pnState-exit-point-name*: (*pn*.*parentAS1Outer-exit-point*)  $(pn \in pn \text{.} \text{surrounding} \text{S} \text{copeUnit0}$ . $exitPointSet1$ ) $\wedge$ (*pn*.*surroundingScopeUnit0*.**s**-**implicit***State-aggregation-node*)

The *State-exit-point-name* of the *Outer-exit-point* shall denote a *State-exit-point-definition* of the *Composite-state-type-definition* where the *State-aggregation-node* occurs.

```
pnState-exit-point-name: (pn.parentAS1Inner-exit-point) 
   (pnparentAS1ofKind(pn, State-partition).baseType1.exitPointSet1)
```
The *State-exit-point-name* of the *Inner-exit-point* shall denote a *State-entry-point-definition* of the composite state in the *State-partition*.

```
tdComposite-state-type-definition: (td.s-implicitState-aggregation-node)
   !cdConnection-definition: (cd.surroundingScopeUnit0=td)
       (let pointSet = {pnState-entry-point-definitionState-exit-point-definition:
          (pn \in td. entryPointSet1 \cup td. exitPointSet1) \vee(spState-partition: (sp. surroundingScopeUnit0= td)
             (pnsp.baseType1.entryPointSet1 sp.baseType1.exitPointSet1))} 
      in
      let pointSet1=
          {pnState-entry-point-definitionState-exit-point-definition: isAncestorAS1(cd,pn)} 
      in
          pointSet  pointSet1
      endlet // pointSet1
      endlet // pointSet
       )
```
For each *State-partition*, each of the entry points of the container state shall appear in exactly one *Connection-definition*. For each *State-partition*, each of the exit points of the *State-partition* shall appear in exactly one *Connection-definition*.

```
\forall sp, spl \in State-partition: (sp \neq spl) \land (sp.parentASI = spl. parentASI) \Rightarrowsp.inputSignalSet1  sp1. inputSignalSet1=
```
The input signal sets of the *State-partition* items within a composite state shall be disjoint.

# **Concrete syntax**

```
<state aggregation> ::
       \langle package use clause>*\langlestate aggregation heading>\langleaggregation structure>\leqstate aggregation heading\geq =
       <composite state heading>
<aggregation structure> ::
        { <state connection points> | <entity in state aggregation> }*
        <state aggregation body>
\langle <state aggregation body> = {\langle <state partition \rangle \langle <state partition connection \rangle \}^*\leq state partition connection \geq \leq state partition connection entry
   | <state partition connection exit>
<state partition connection entry> :: 
       [ <composite state<identifier> ] <outer entry points>
        <composite state<identifier> <inner entry point>
<outer entry points> :: <state entry point>+ | default 
<inner entry point> :: <nextstate parameters> | <state entry point> | default
```

```
\leqstate entry point\geq = \leqstate entry point\leqname\geq
```

```
<state partition connection exit> ::
```

```
[ <composite state<identifier> ] <outer exit point>
<composite state<identifier> <inner exit points>
```

```
<outer exit point> :: <state exit point> | default
```
<inner exit points> :: <state exit points> | **default**

 $\leq$ state partition $\geq$  =

<textual typebased state partition def> | <composite state reference> | <composite state definition>

 $\leq$ entity in state aggregation $\geq$ 

```
<valid input signal set>
```
| <variable definition>

| <data definition>

| <select definition>

| <procedure definition>

 $<$ procedure reference $>$ 

| <composite state type definition>

| <composite state type reference>

| <gate in definition>

## **Transformations**

NOTE – The allocation of an anonymous name for the composite state and transform of references is the same for a composite state graph and a state aggregation, and is defined in the first transform (and its dependent transforms) in clause F2.2.8.11.

```
cs = < composite state definition > (\frac{1}{2} transform <composite state definition > cs to <composite state type definition >graph = <state aggregation>(uses, // package uses
       hdg = <composite state heading>(virt, // virtuality
           qual // qualifier – should be undefined = defined in context
           name, // name
           special, // specialization
           params // agent formal parameters
       ), // composite state heading (alias state aggregation heading)
       structure
   ) // state aggregation
) // composite state
provided
cs.fullIdentifier0.anonCompStateTypeName  undefined 
((\exists sm \in \langle \text{composite state list item} \rangle))(sm.parentAS0 \in \langle interaction \rangle \land \text{}/\text{composite state} list item that is a state machine
   sm.surroundingScopeUnit0 = cs.surroundingScopeUnit0 \land \textit{//same scope} as cs
   sm.s-<name> = //same name as composite state
       cs.s-<composite state graph>.s-<composite state heading>.s-<name>)
)
\Rightarrow // for a state machine, the gate name for a channel
\exists cd \in <channel definition>: // channel with defined gate in state machine
   (chanStateMachineGate(cd.fullIdentifier0) \neq undefined \land( cd.s-<channel path>.s1-<channel endpoint>.refersto0 = cs 
       cd.s-<channel path>.s2-<channel endpoint>.refersto0 = cs ))
))
=12=>mk-<composite state type definition>( 
   mk-<state aggregation type>( uses, // package uses
       mk-<state aggregation type heading>( virt, // virtuality
           qual // qualifier – should be undefined = defined in context
           cs.fullIdentifier0.anonCompStateTypeName, // anonymous name
           undefined, // formal context parameters
           undefined, // virtuality constraint
           special, // specialization
           params // agent formal parameters
       ), // state aggregation type heading
       structure
   ) // state aggregation type
) // composite state type definition
```
The <composite state type definition> for the aggregation is formed from the <composite state definition by changing the  $\langle$ state aggregation into a  $\langle$ state aggregation type by inserting the keyword **type** after the keyword **aggregation** in the heading and changing the name to an anonymous name. The  $\leq$ state aggregation type heading therefore has the  $\leq$ virtuality given in the  $\leq$ state aggregation heading> of the <composite state definition>. The anonymous name is generated in the same way for redefinitions, so that the names match for the virtual type and redefinitions. The  $\langle$ aggregation structure $\rangle$  is copied from the  $\langle$ composite state definition $\rangle$  to the  $\langle$ composite state type definition>. In the <composite state structure>, any part of a <qualifier> that refers to the composite state of the <composite state definition> is changed to refer to the composite state type of the <composite state type definition>. Modified text from clause 11.11.2 *Model* of [ITU-T Z.103].

*The following paragraph* (see clause 11.11.2 *Semantics* of [ITU-T Z.102]) *is formalized by the dynamic semantics.*

If there are signals in the complete valid input set of the *Composite-state-type-definition* where a *State-aggregation-node* occurs that are not consumed by any *State-partition* of the *State-aggregationnode*, there is an implied additional *State-partition*. The implied *Composite-state-type-definition* for this *State-partition* has a *Composite-state-graph* that is a *State- transition-graph* with a single unlabelled *State-start-node* with a transition to a single *State-node*. This *State-node* has an *Input-node*  for each signal handled (including those for exported procedures and exported variables) and a *Continuous-signal*. The *Transition* of each *Input-node* is an empty transition back to the state. The *Continuous-signal* has a *Continuous-expression* that is a logical 'and' that accesses implicit Boolean variables, one for each (non-implicit) partition. These variables are shared by all partitions and each initialized to False. When each of the other partitions has interpreted either an *Action-return-node* or *Named-return-node*, its implicit Boolean variable is set to True. The *Transition* of the *Continuoussignal* contains just an *Action-return-node*. Therefore, when other partitions have completed, and the additional partition has consumed all the signals for it (if any) in the input port, the partition exits through an *Action-return-node*. See clause 11.11.2 *Semantics* of [ITU-T Z.102].

# **Auxiliary functions**

Get the set of input signals appearing in a type definition, a state partition or a state node.

```
inputSignalSet1(sp: TYPEDEFINITEON1 \cup State-partition \cup State-notation<br>State-node): SIGNALI =def
   if spState-node then
       sp.s-Save-signalset { in.s-Signal-identifier | in sp.s-Input-node-set}
       {getEntityDefinition1(cn.s-Procedure-identifier, procedure).inputSignalSet1 |
           cn \in \{cn \in Call-node: isAncestorASI(sp, cn)\}\}else // spTYPEDEFINITION1State-partition
       {sn.inputSignalSet1 | snsp.stateNodeSet1}
   endif
```
Get the base type of a definition.

```
baseType1(as:
```

```
Agent-definitionComposite-state-type-definitionState-machineState-partitionState-node):
   Agent-type-definition○Composite-state-type-definition =def
case as of
| Agent-definition then
   if as.s-Agent-type-identifier=undefined
   then undefined
   else getEntityDefinition1(as.s-Agent-type-identifier, agent type)
   endif
| Composite-state-type-definitionState-machineState-partitionState-node then
   if as.s-Composite-state-type-identifier=undefined
   then undefined
   else getEntityDefinition1 (as.s-Composite-state-type-identifier, state type)
   endif
otherwise undefined
```
#### **endcase**

Get the set of the state entry points of a *Composite-state-type-definition*.

```
entryPointSet1(d: Composite-state-type-definition): Name-set =def
   d.s-State-entry-point-definition-set
```
Get the set of the state exit points of a *Composite-state-type-definition*.

```
exitPointSet1(d: Composite-state-type-definition): Name-set =def
   d.s-State-exit-point-definition-set
```
#### **Mapping to abstract syntax**

```
\vert <state partition connection entry>\vert<state entry points>(n, l), <inner entry point>(n, l)) then
let innerEntryPoint = 
   mk-Inner-entry-point(
       case n2 of
       | <nextstate parameters> then Mapping(n2)
       | <state entry point> then mk-Nextstate-parameters(empty, Mapping(n2))
       otherwise // default 
          mk-Nextstate-parameters(empty, Mapping(newName))
       endcase
   )
in
if n1 = default
then {mk-Entry-connection-definition(Mapping(newName), innerEntryPoint)}
else // n1 = state entry point list
   { mk-Entry-connection-definition(
          mk-Outer-entry-point(n1[i]), 
          innerEntryPoint)
       : i \in 1.. n1.length}
endif
endlet // innerEntryPoint
\vert <state partition connection exit>(<outer exit point>(n1), <inner exit points>(n2)) then
let outerExitPoint = 
   mk-Outer-exit-point(
      case n1 of
       | <state exit point> then Mapping(n1)
       otherwise // default 
          Mapping(newName)
       endcase
   )
in
if n2 = default
then {mk-Exit-connection-definition(outerExitPoint), Mapping(newName)}
else // n2 = state exit point list{ mk-Exit-connection-definition(
          outerExitPoint, 
          mk-Inner-exit-point(Mapping(n2[i]))
       : i \in 1.. n2.length
    }
endif
endlet // outerExitPoint
```
### **F2.2.8.11.3 State connection point**

#### **Concrete syntax**

 $\langle$  <state connection points  $\rangle$  =  $\langle$  state entry points  $\rangle$   $\langle$  state exit points  $\rangle$ 

```
<state entry points> :: <state entry point>+
```
<state exit points> :: <state exit point>+

 $\leq$ state exit point $\geq$   $\leq$ state exit point $\leq$ name $\geq$ 

#### **Mapping to abstract syntax**

| <state entry points>(*x*) **then**  $Mapping(x)$ 

|  $\leq$ state exit points $\geq$ (*x*) **then** *Mapping*(*x*)

### **F2.2.8.11.4 Connect**

#### **Abstract syntax**

*Connect-node* :: [ *State-exit-point-name* ] *Transition*

### **Conditions on abstract syntax**

```
\forall sn \in State-node: \forallcn,cn1\in Connect-node:
     (\text{cn} \neq \text{cn1}) \land (\text{cn}.\text{parentAS1} = \text{sn}) \land (\text{cn1}.\text{parentAS1} = \text{sn}) \Rightarrowcn.s-State-exit-point-namecn1.s-State-exit-point-name
```
The *Connect-node-set* shall contain at most one unnamed *Connect-node*. See clause 11.2 of [ITU-T Z.101].

Each *Connect-node* in the *Connect-node-set* of a composite state application shall either be the only *Connect-node* without a *State-exit-point-name* or have a *State-exit-point-name* that is different from every other *Connect-node* in the *Connect-node-set*. See clause 11.2 of [ITU-T Z.102].

### **Concrete syntax**

```
<connect part> ::
         [<virtuality>] <connect list> <exit transition>
\langle exit transition\rangle = \langle transition\rangle\alpha <connect list > = \alpha < state exit point list > | \alpha < state is k connect list
\langle <state exit point list > = \langle state exit point \and name >*
\leqasterisk connect list\geq :: ()
```
### **Transformations**

```
< <connect part>(virt, connectList, trans) > 
provided connectList \notin <asterisk connect list> \land connectList.length > 1
=8=>< mk-<connect part>(virt, < connectList.head >, trans) > ⁀
   if connectList.length > 1 then mk-<connect part>(virt, connectList.tail, trans) else empty endif
>
```
When the <connect list> of a certain <connect part> contains more than one <state exit point>, a copy of the <connect part> is created for each such <state exit point>. Then the <connect part> is replaced by these copies. See clause 11.11.4 *Model* of [ITU-T Z.103].

```
c=<connect part>(virt, <asterisk connect list>, trans)
=8=>( let parentType = c.parentAS0.s-<state list>.head.s-<type expression>.refersto0 in
   let allExits = bigSeq(<\&lt; ex.s~\&lt; name) | ex in exits > |exits in parentType.s-<composite state structure>.s-<state connection points>-seq:
           (exits \in < state \, exit \, points>)>)in
       mk-<connect part>(virt, allExits, trans)
   endlet // allExits
   endlet // parentType
)
```
A <connect list> that contains an <asterisk connect list> is transformed into a list of <state exit point>s, one for each <state exit point> of the <composite state definition> in question. The list of <state exit point>s is then transformed as described above. See clause 11.11.4 *Model* of [ITU-T Z.103].

### **Mapping to abstract syntax**

| <connect part>(\*, < *name* >, *trans*) **then mk-***Connect-node*(*Mapping*(*name*),*Mapping*(*trans*))

### **F2.2.8.12 Transition**

### **F2.2.8.12.1 Transition body**

#### **Abstract syntax**

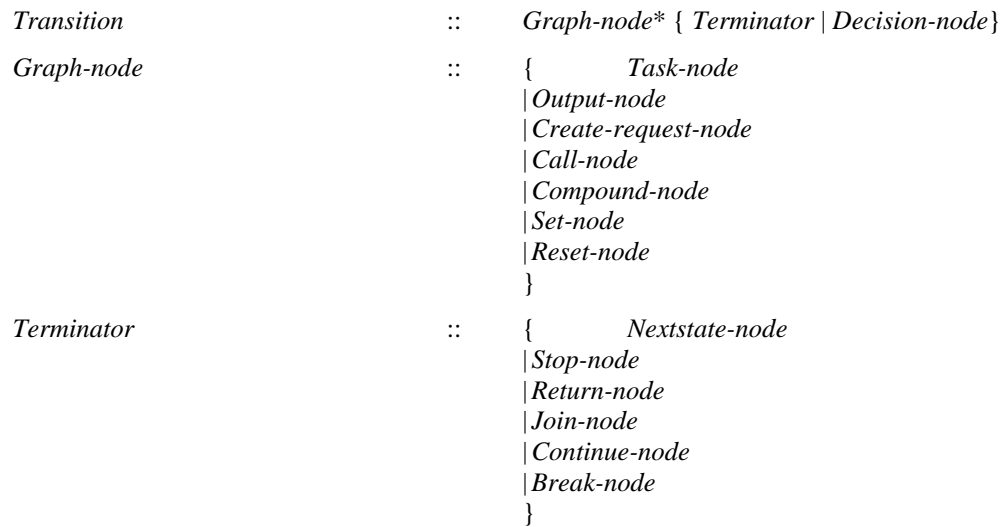

### **Concrete syntax**

<transition> = <transition action items> | <terminator>

<transition action items> :: <transition string> [<terminator>]

 $\langle$ transition string $\rangle$  =  $\langle$ action $\rangle$ +

<action> :: [<label>] <action item>

 $\alpha$  <action item> =

```
<task>
| <output>
| <create request>
| <decision>
| <set>
| <reset>
| <export statement>
| <procedure call>
| <remote procedure call>
| <transition option>
```
<terminator> :: [<label>] <terminator node>

 $\leq$ terminator node $\geq$  =  $\leq$ nextstate $>$  |  $\leq$ join $>$  |  $\leq$ stop $>$  |  $\leq$ return $>$ 

### **Conditions on concrete syntax**

```
\forall t \in \text{transition}: (t \notin <terminator>) \land (t.s-<terminator> = undefined) \land(t.parentAS0.parentAS0.parentAS0∉<decision>∪<transition option>) ⇒
       (let asl = t.s-\leaction>-seq in
           (asl. last.s-<math>action item>\in<decision>\cup <transition option>\landisTransitionTerminating0(asl.last.<action item>) endlet)
```
#### **endlet**)

If the <terminator> of a <transition> is omitted, then the last action in the <transition> shall contain a terminating <decision> or terminating <transition option>, except when a <transition> is contained in a <decision> or <transition option>. See clause 5.7.11.1 of [ITU-T Z.106].

### **Transformations**

*The following transformation is handled in the transformations for remote procedure call and import expression.*

A transition action may be transformed to a list of actions (possibly containing implicit states) according to the transformation rules for  $\langle$ import expression $\rangle$  and  $\langle$ remote procedure call $\rangle$ .

### **Mapping to abstract syntax**

```
| \leqtransition action items>(s, t) then
   if t = undefined
   then mk-Transition(Mapping(\leq s[i]: i=1..s.length-1\wedge (s[i] \notin \leq decision>)>), Mapping(s.last))
   else mk-Transition(Mapping(s), Mapping(t))
   endif
```
| <action>(\*, *a*) **then** *Mapping*(*a*)

```
\vert <terminator>\vert l, t) then
   if l \neq undefined
   then mk-Free-action(Mapping(l)),mk-Transition(empty, Mapping(t)))
   else mk-Transition(empty, Mapping(t))
   endif
```
### **Auxiliary functions**

The function *isTransitionTerminating0* determines if a <decision> or a <transition option> is terminating.

*isTransitionTerminating0(dt:* <decision> $\cup$  <transition option>): *BOOLEAN* =def  $\forall t \in \langle \text{transition} \rangle : (t, parentAS0.parentAS0.parentAS0 = dt) \Rightarrow$  $((t \in \text{}) \vee$  $((t \notin \text{}) \land (t.\textbf{s-}} \neq undefined)) \lor$  $((t \notin \text{}) \land (t.\textbf{s-}}) = undefined) \land$ *isTransitionTerminating0*( *t*.**s**-<action>**-seq**.*last*. <action item>))

# **F2.2.8.12.2 Nextstate**

### **Abstract syntax**

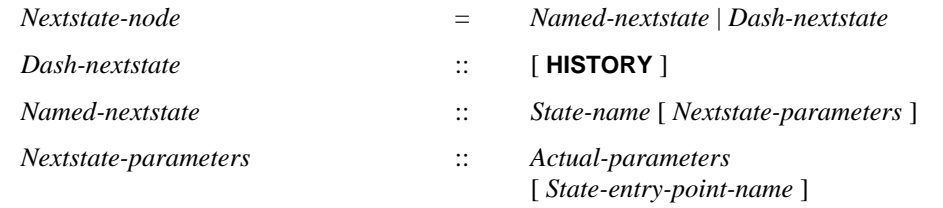

### **Conditions on abstract syntax**

 $\forall nn \in Named-nextstate:$  (*nn.***s-***Name*  $\in$ 

{ *sn*.**s-***Name* : *sn parentAS1ofKind*(*nn*, *State-transition-graph Procedure-graph*).**s-***State-node***-set**)

The *State-name* specified in a nextstate shall be the name of a state within the same *State-transitiongraph* or *Procedure-graph*. See clause 11.12.2.1 *Abstract grammar* of [ITU-T Z.101].

 $\forall$ tn  $\in$  {*Transition: tn.s-Terminator.s-Nextstate-node*  $\in$  *Dash-nextstate*} // tn terminates in Dash-nextstate *isTransitionFromState1*(*tn*)

Every *Transition* that terminates in a *Dash-nextstate* shall originate from a *State-node* within the same *State-transition-graph* or *Procedure-graph*, either directly or via *Decision-node* items or *Join- node*  items and *Free-action* items. See clause 11.12.2.1 *Abstract grammar* of [ITU-T Z.101].

NOTE – The purpose of the condition above is to check that the *Transition* originates from a *State-node* and not from a *State-start-node* or a *Named-start-node* or a *Procedure-start-node*.

```
\forall nn \in \mathbb{N} amed-nextstate: nn.s-Nextstate-parameters \neq undefined
```

```
\Rightarrow
```
- ( *sn parentAS1ofKind*(*nn*, *State-transition-graph Procedure-graph*).**s-***State-node***-set**
- *nn*.**s-***Name* = *sn*.**s-***Name*
- *sn*.**s-***Composite-state-type-identifier undefined*
- *getEntityDefinition1*(*sn*.**s-***Composite-state-type-identifier*, **state type**).**s-***Composite-state-formal-parameter***-seq**.*length* = *nn*.**s-***Nextstate-parameters*.**s-***Actual-parameters*.*length*
- $\land$  ( $\forall i \in 1..$  *nn.s-Nextstate-parameters.s-Actual-parameters.length*):
	- ( (*nn*.**s-***Nextstate-parameters*.**s-***Actual-parameters*[*i*] = UNDEFINED)
- *isCompatibleTo1*(*nn*.**s-***Nextstate-parameters*.**s-***Actual-parameters*[*i*].*staticSort1*, *getEntityDefinition1*(*sn*.**s-***Composite-state-type-identifier*, **state type**).**s-***Composite-state-formal-parameter***-seq**[*i*].*staticSort1* ) )

```
\lambda
```
If a *Named-nextstate* includes *Nextstate-parameters*, the *State-name* shall refer to a composite state (a *State-node* with a *Composite-state-type-identifier*). In that case, the *Actual-parameters* shall have the same number of elements as the *Composite-state-formal-parameter* list of the identified *Composite-state-type-definition*. Each *Expression of* the *Actual-parameters* shall have a sort that is compatible with the sort of the corresponding by position *Composite-state-formal-parameter* in the *Composite-state-type-definition*. See clause 11.12.2.1 *Abstract grammar* of [ITU-T Z.101].

### **Concrete syntax**

```
<nextstate> = <nextstate body>
```
<nextstate body> = <nextstate body name> | <dash nextstate> | <history dash nextstate>

```
<nextstate body name> ::
```
<br/>basic state<name>

| <composite state<name> <nextstate parameters>

<nextstate parameters> :: <actual parameters> [<state entry point<name>]

<dash nextstate> :: ()

<history dash nextstate> :: ()

# **Mapping to abstract syntax**

| <nextstate body name>( *sn*, *nspars* ) **then mk-***Terminator*(**mk-***Named-nextstate*(*Mapping*(*sn*), *Mapping*(*nspars*)))

| <nextstate parameters>( *params*) **then mk-***Nextstate-parameters*(*Mapping*(*params*))

| <nextstate parameters>( *params*, *n*) **then mk-***Nextstate-parameters*(*Mapping*(*params*), *Mapping*(*n*))

| <dash nextstate>() **then mk-***Terminator*(**mk-***Dash-nextstate*(*undefined*))

| <history dash nextstate>() **then mk-***Terminator*(**mk-***Dash-nextstate*(**HISTORY**))

### **Auxiliary functions**

The function *isTransitionFromState1* determines if a *Transition* originates (directly or indirectly) from a *State-node*.

*isTransitionFromState1(tn: Transition): BOOLEAN* =def

**case** *tn*.*parentAS1* **of**

**|** *Input-node Continuous-signal Spontaneous-transition Connect-node State-timer* **then** *true* **|** *State-start-node Named-start-node Procedure-start-node* **then** *false*  $|$  *Decision-answer*  $\cup$  *Else-answer*  $\cup$  *Any-decision* **then** 

*isTransitionFromState1*(*parentAS1ofKind*(*tn*.*parentAS1*, *Decision-node*).*parentAS1*)

// call recursively with transition containing decision node containing answer, else or any

#### **|** *Free-action* **then**

- $\lnot$   $\lnot$   $\lnot$   $\lnot$   $\lnot$  *jn*  $\in$  *Join-node* : (*in.s-Name* = *tn.parentAS1.s-Name* //connector names same in join and free action
	- *parentAS1ofKind*(*tn*, *State-transition-graph Procedure-graph*) =
		- *parentAS1ofKind*(*jn*, *State-transition-graph Procedure-graph*) // in same graph
	- *isTransitionFromState1*(*jn*.*parentAS1*.*parentAS1*) = *false*
	- // call recursively with transition containing terminator that is parent of join

))

// The Terminator of a Compound-node is never a nextstate. **otherwise** *false* **endcase**

### **F2.2.8.12.3 Join**

#### **Abstract syntax**

*Join-node* :: *Connector-name*

#### **Concrete syntax**

<join> :: <connector<name>

#### **Conditions on concrete syntax**

 $\forall b \in \langle$  agent body> $\cup \langle$ procedure body> $\cup \langle$ operation body> $\cup \langle$ composite state body>:  $\forall j \in \leq$ join $>$ : *isAncestorAS0*(*b*, *j*)  $\Rightarrow$  $(\exists ! l \in \{ \text{label} \ge \text{ } : \text{ } is AncestorASO(b, l) \land (j.s \leq \text{name}) = l.s \leq \text{name})$ 

There shall be exactly one <connector<name> corresponding to a <join> within the same body. See clause 5.7.11.2.2 of [ITU-T Z.106].

### **Mapping to abstract syntax**

| <join>(*name*) **then mk-***Terminator*(**mk-***Join-node*(*Mapping*(*name*)))

### **F2.2.8.12.4 Stop**

#### **Abstract syntax**

*Stop-node* :: ()

### **Conditions on abstract syntax**

#### **Concrete syntax**

 $<$ stop>:: ()

#### **Mapping to abstract syntax**

| <stop>() **then mk-***Terminator*(**mk-***Stop-node*())

# **F2.2.8.12.5 Return**

#### **Abstract syntax**

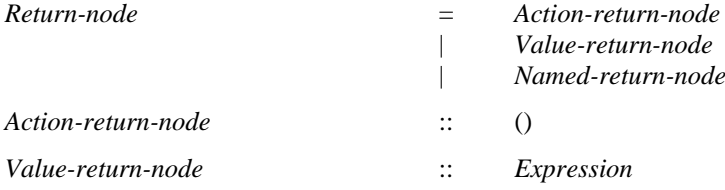

*Named-return-node* :: *State-exit-point-name*

### **Conditions on abstract syntax**

```
rn  Action-return-node: 
( (\exists pd \in Procedure\text{-}definition : (isAncestorAS1(pd.s-Procedure-graph, rn) \land pd.s-Result = undefined))
\vee ( \exists c \, \text{stg} \in \text{Composite-state-graph} : (\text{isAncestorAS1}(c \, \text{stg}, \, \text{rn}))\wedge \neg(\exists pd \in Procedure\text{-}definition : (isAncestorAS1(pd.s-Proceedure-graph, rn) \wedge pd.s-Result \neq undefined))
\lambda
```
An *Action-return-node* shall only be contained in the *Procedure-graph* of a *Procedure-definition* without *Result* or a *Composite-state-graph*. See clause 11.12.2.4 *Abstract grammar* of [ITU-T Z.101].

```
\forallrn \in Value-return-node: (\exists d \in \text{Proceedure-definition:})
    (isAncestorAS1(d.s-Procedure-graph, rn) \land d.s-Result \neq undefined))
```
A *Value-return-node* shall only be contained in the *Procedure-graph* of a *Procedure-definition* containing *Result*. See clause 11.12.2.4 *Abstract grammar* of [ITU-T Z.101].

```
rn  Named-return-node:
```
 $(\exists s\, \in \textit{Composite-state-graph}:$ 

- ( *parentAS1ofKind*(*rn*, *sg*)
- $\land$  *cstd* = *sg.parentAS1* // Composite-state-type-definition parent of sg
- $\land$  sepdef  $\in$  sg.parentAS1.s4 // sepdef member of State-exit-point-definition-set of cstd
- $\land$   $rn.\textbf{s}-Name = \text{sepedef }$  // Name matches State-exit-point-definition

) )

A *Named-return-node* shall be directly contained in a *Composite-state-graph* that has a *State-exitpoint-definition* with the same *Name* as the *State-exit-point-name*. See clause 11.12.2.4 *Abstract grammar* of [ITU-T Z.102].

### **Concrete syntax**

<return> ::<return body> | <state exit point<name>

<return body> :: [<expression>]

### **Mapping to abstract syntax**

```
|\langle \text{return} \rangle(x) then
    if x = undefined
    then mk-Terminator(mk-Action-return-node())
    elseif x \in \langle \text{name} \rangle // then it is a state exit name, otherwise it is a \langle \text{return body} \ranglethen mk-Terminator(mk-Named-return-node(Mapping(x))) // state exit name
    else mk-Terminator(mk-Value-return-node(Mapping(x)) // expression
    endif
```
### **F2.2.8.13 Action**

### **F2.2.8.13.1 Task**

#### **Abstract syntax**

*Task-node* = *Assignment* | *Informal-text*

### **Concrete syntax**

<task> :: { <task body> | <informal text> | <legacy task body> }

<task body> :: <variable definitions> <statements>

 $\langle$  legacy task body> =  $\langle$  assignment>+

### **Transformations**

```
\langle \langle \text{task}(x, s) | \rangle \rangle=3=> < mk-<compound statement>( undefined, vl, sl ) >
```
Each <non terminating statement> of <task body> of a <task> represents an element of the *Graphnode* list for the *Transition* of the  $\langle$ transition $\rangle$  containing the  $\langle$ task $\rangle$  in the order that each  $\langle$ non terminating statement> occurs in the <task>. See clause 11.13.1 *Concrete grammar* of [ITU-T Z.102].

NOTE  $1$  – For this mapping of  $\langle$  task body>, the  $\langle$  task body> is transformed into a  $\langle$  compound statement> as above, and then the <compound statement> is transformed and mapped as shown in clause F2.2.8.14.1. As a consequence, the transform of a <task> containing a <task body> is not necessarily mapped onto a Task-node.

```
\langle < task\langle al \rangle >
provided al \notin \langle \langle \langle \langle \langle x \rangle \rangle \rangle \rangle \langle \langle \langle x \rangle \rangle \rangle (therefore legacy task body. al is \langle \langle \langle x \rangle \rangle \langle \langle x \rangle \rangle)
=3=>< mk-<compound statement>( undefined, undefined, // no connector name, no variables
          mk-<statements>(< mk-<non terminating statement>(undefined, aI[i]) : i \in 1... aI.length >)
     ) // compound statement
```
 $\ddot{\phantom{1}}$ 

NOTE 2 – Similar to the mapping of  $\langle$  task body> with variable definitions and a $\langle$  statements>, the  $\langle$  task body> with a <legacy task body> is transformed into a <compound statement>, and then the <compound statement> is transformed and mapped as shown in clause F2.2.8.14.1.

NOTE  $3$  – The concrete syntax of  $\langle$ legacy task body> is distinguished from a  $\langle$ task body> only containing assignments by the punctuation used: a <legacy task body> has assignments separated by commas, whereas in a <task body> each assignment is terminated by a semi-colon. See clause 11.13.1 *Concrete grammar* of [ITU-T Z.103].

### **Mapping to abstract syntax**

| <task>(*t*) **then mk-***Graph-node*(*Mapping*(*t*))

### **Auxiliary functions**

The function *assignmentTaskAction0* provides the representation of a single assignment in a task symbol (used - for example - in the model for remote procedures) as an <action>, where the variable <identifier> and <operand5> expression are given as parameters. This function is therefore used where an  $\leq$  action $\geq$  to assign to a simple variable is needed. This function is not used in this clause.

```
assignmentTaskAction0(v: <identifier>, e: <operand5>): <action>=_{def}mk-<action>(
        undefined, // omitted <label> of <action>
        mk-<task>( mk-<task body>(
            empty, // empty variable definition list of <task body>
            < // <task body> <statements>=<non terminating statements>=<non terminating statement> list
               undefined, // omitted <connector name> of <non terminating statement>
               mk-\langleassignment statement\rangle(\nu, e)
            > // end <task body> <statements>=<non terminating statements>=<non terminating statement> list
        )) // )<task body>)<task>
     ) //>action>F2.2.8.13.2 Create
```
### **Abstract syntax**

*Create-request-node* :: { *Agent-identifier* | **THIS** } *Actual-parameters*

### **Conditions on abstract syntax**

 $\forall n \in Create-request-node$ :  $(n.s$ -implicit  $\notin Agent\text{-}identity$  // THIS  $\Rightarrow$  parentAS1ofKind(*n*, **agent type**)  $\neq$  *undefined*)

**THIS** shall only be specified in an *Agent-type-definition* and in scopes enclosed by an *Agent-typedefinition*. See clause 11.13.2 *Abstract grammar* of [ITU-T Z.101].

```
\forall n \in Create-request-node:
   isActualAndFormalParameterMatched1
    ( n.s-Expression-seq, 
       if n.\textbf{s-implicit} \in Agent\text{-}identitythen // Agent-identifier
          getEntityDefinition1(
              getEntityDefinition1(n.s-Agent-identifier, agent).s-Agent-type-identifier,
          agent type).formalParameterSortList1
       else // THIS
          parentAS1ofKind(n, agent type).formalParameterSortList1
       endif
    ) // isActualAndFormalParameterMatched1
```
The length of the *Actual-parameters* list shall be the same as the number of *Agent-formal-parameter*s in the *Agent-definition* of the *Agent-identifier*. Each *Expression* of *Actual-parameter*s corresponding by position to an *Agent-formal-parameter* shall have a sort that is compatible to the sort of the *Agentformal-parameter* in the *Agent-definition* denoted by *Agent-identifier*, or the local *Agent-typedefinition* if **THIS** is given. See clause 11.13.2 *Abstract grammar* of [ITU-T Z.101].

# **Concrete syntax**

<create request> :: <create body> <create body> :: { <identifier> | **this** } [ <actual parameters> ]

# **Transformations**

*The following statement is formalized in the dynamic semantics.*

**THIS** identifies the *Agent-identifier* of the set of instances of the agent in which the create is being interpreted.

```
c=<create request>(<create body>(id, params))
provided id.refersto0 \in <agent type definition> \land c.possibleInstances0 \neq empty
=8=>( let inst = c.possibleInstances0 in
      if int.length = 1then mk-<create request>( mk-<create body>(inst.head.identifier0, params))
       else // inst.length >1 - cannot be zero because possibleInstances0 not empty
          mk-<decision>(any, mk-<textual decision body>(<
              mk-<textual answer part>(undefined,
                 mk-<transition action items>( mk-<action>(undefined,
                     mk-<create request>( mk-<create body>(elem.identifier0, params)),
                     undefined))
              | elem in inst >, undefined))
       endif
   endlet // inst
```

```
)
```
The ASM above formalizes the following paragraphs from items (a) and (b) clause 11.13.2 *Model* of [ITU-T Z.103].

If <agent type identifier> is used in a <create body> of a <create request> and there exists one instance set (explicit or implicit) of the indicated agent type in the agent containing the instance that performs the create, the  $\langle$ agent type $\langle$ identifier $\rangle$  is derived syntax denoting this instance set.

If  $\leq$  agent type identifier  $\geq$  is used in a  $\leq$  create body  $\geq$  of a  $\leq$  create request  $\geq$  and there is more than one (explicit) instance set, it is determined at interpretation time in which set the instance will be created. The <create request> is in this case replaced by a non-deterministic decision using any followed by

one branch for each instance set. In each of the branches a create request for the corresponding instance set is inserted.

```
let nn = newName in
   c=<create request>(<create body>(id, params)
provided id.refersto0 \in <agent type definition> \land c.possibleInstances0 = empty
=8=mk-<create request>(mk-<create body>(mk-<identifier>(undefined, nn), params)
and
   astruct = <agent structure>(entities, defs, sm)
provided \textit{astruct} = \textit{parentAS0} \textit{ofKind}(c, \text{<agent structure)}=>
   mk-<agent structure>(entities, // unchanged entities
       \text{deg } \cup \{ \text{ // include the type based agent definition in the defs set } \}if id.refersto0 \in <system type definition>
           then mk-<textual typebased system definition>(
                  mk-<typebased system heading>(nn, 
                      mk-<type expression>(id, empty)))
           elseif id.refersto0 \in <br/>block type definition>
           then mk-<textual typebased block definition>(
                  mk-<typebased block heading>(nn, mk-<number of instances>(undefined, undefined),
                      mk-<type expression>(id, empty)))
           else id.refersto0 \in <process type definition>
           then mk-<textual typebased process definition>(
                  mk-<typebased process heading>(nn, mk-<number of instances>(undefined, undefined),
                      mk-<type expression>(id, empty)))
           endif
       },
       sm
   )
endlet // nn
```
If  $\leq$  agent type identifier is used in a  $\leq$  create body of a  $\leq$  create request and there is no explicit instance set of the indicated agent type in the containing agent, the  $\alpha$  sagent type $\alpha$  in the <create request> is derived syntax for this implicit instance set in this context, which has a unique name. See clause 11.13.2 *Model* of [ITU-T Z.103] item (c).

### **Auxiliary functions**

The following function aims at finding the possible instances for an agent type create request.

```
possibleInstances0(c: <c>create request): <agent definition>* =_{def}\langle e in parentAS0ofKind(c, \langleagent definition\rangle \cup \langleagent type definition\rangle).getEntities0:
          e \in \langle \text{agent definition} \rangle \land e.s-\langle \text{type expression} \rangle.s-\langle \text{base type} \rangle = c.s-\langle \text{create body} \rangle.s-implicit
```
### **Mapping to abstract syntax**

 $|\langle$  <create request $|\langle c \rangle$  **then mk-***Graph-node*(*Mapping*(*c*))

| <create body>(*id*, *params*) **then mk-***Create-request-node*(*Mapping*(*id*), *Mapping*(*params*))

### **F2.2.8.13.3 Procedure call**

#### **Abstract syntax**

*Call-node* :: [ **THIS** ] *Procedure-identifier Actual-parameters*

### **Conditions on abstract syntax**

 $\forall n \in \text{Call-node} \cup \text{Value-returning-call-node}$ :  $\forall d \in \text{Proceedure-definition}:$ 

- ( (*d*=*getEntityDefinition1*(*n*.**s**-*Procedure-identifier*, **procedure**))
	- ( *d*.**s**-*Procedure-graph*.**s**-*Procedure-start-node undefined*  $\wedge$

*isActualAndFormalParameterMatched1*(*n*.**s-***Actual-parameters*.**s-implicit-seq**, *d*.*formalParameterSortList1*) // in or inout or out parameters sort match  $\wedge$  $(\forall i \in 1..n.\mathbf{s}\text{-}Actual-parameters.\mathbf{s}\text{-}\mathbf{implicit}\text{-}\mathbf{seq}.length:$  $\therefore$  *d. formalParameterList1*[*i*]  $\in$  *Inout-parameter*  $\cup$  *Out-parameter*  $\Rightarrow$  $n.s. Expression[i] \in Identity$  $\wedge$ *n*.**s**-*Expression*[*i*].*idKind1*= **variable** ) ) ) )

The *Procedure-identifier* shall identify a *Procedure-definition* with a *Procedure-graph* that has a *Procedure-start-node*. The length of the *Actual-parameters* list shall be the same as the number of the *Procedure-formal-parameter* items in the *Procedure-definition* denoted by the *Procedureidentifier*. Each *Expression* in the *Actual-parameters* list corresponding by position to an *Inparameter* shall be sort compatible to the sort of the *Procedure-formal-parameter*. Each element in the *Actual-parameters* list corresponding by position to an *Inout-parameter* or *Out-parameter* shall be an *Expression* for a *Variable-identifier* with the same *Sort-reference-identifier* as the *Procedureformal-parameter*. See clause 11.13.3 *Abstract grammar* of [ITU-T Z.101].

### **Concrete syntax**

<procedure call> :: <procedure call body>

<procedure call body> ::

[ **this** ] <procedure<type expression> [ <actual parameters> ]

### **Transformations**

```
p=\leqprocedure call body\geq(t, te, params) // t = this or undefined, id = type expression
provided parentAS0ofKind(te.baseType0, <agent type definition>) \neqparentAS0ofKind(p, <agent type definition>)
=8=>let par=parentAS0ofKind(p, <agent type definition>) in
mk-<procedure call body>( t, 
   mk-<type expression>(
       mk-<identifier>(par.fullQualifierWithin0, te.baseType0.entityName0), //local procedure, same name
   ) // type expression
   params)
endlet // par
and // add the new definition if it does not exist
let par=parentAS0ofKind(p, <agent type definition>) in
let defs= par.s-<agent structure>.s-<entity in agent>-seq in
let procDef =
mk-<internal procedure definition>(empty, // <package use clause>*
   mk-<procedure heading>(
       mk-<procedure preamble>(
           mk-<type preamble>(finalized, undefined), //finalized, not abstract
           undefined), // not exported – end procedure preamble
       empty, // defined in context – no qualifier
       te.baseType0.entityName0, // same name as original
       empty, // no formal context parameters
       undefined, // virtuality constraint
       mk-<specialization>(te), // specialization is type expression given in call
       empty, // no additional formal parameters 
       te.baseType0.s-<procedure heading>.s-<result> // same result
   ), // procedure heading
   mk-<procedure body>(undefined, empty) // no additional start, empty {state/free action} list
) // internal procedure definition
in
\text{defs} \Rightarrow \text{defs} \quad \text{if } \text{procDef} \text{ in } \text{defs} \text{ then } \text{empty } \text{else} \leq \text{procDef} \geq \text{endif}endlet // procDef
endlet // defs
```
#### **endlet** // *par*

If the procedure identified by the  $\leq$  procedure type expression $\geq$  of the  $\leq$  procedure call body $\geq$  is not defined within the agent type enclosing the call, within the enclosing agent type there is an implicitly defined local procedure with the same name as identified by the  $\leq$  procedure type expression $\geq$  and the call uses this local procedure. In the local procedure, identifiers of items (such as variables) external to the procedure definition are bound in the context of the original procedure definition rather than the context of the procedure call if that is different. An implicitly defined local procedure is an inherited subtype of the procedure identified by the  $\langle$ procedure $\langle$ type expression $\rangle$  of the  $\langle$ procedure call body>. See clause 11.13.3 *Model* of [ITU-T Z.101].

### **Mapping to abstract syntax**

| <procedure call>(*p*) **then mk-***Graph-node*(*Mapping*(*p*))

```
| p = \propto p=\propto p\propto c\propto c\sim c\sim f\sim f\sim f\sim f\sim f\sim f\sim f\sim f\sim f\sim f\sim f\sim f\sim f\sim f\sim f\sim f\sim f\sim f\sim f\sim f\sim f\
```
**mk-***Call-node*(*Mapping*(*t*), **if**  $Mapping(t) \neq$  **THIS** // **THIS** absent *parentAS0ofKind*(*te*.*baseType0*, <agent type definition>) =  $parentASOofKind(p, \leq agent type definition>)$  // base type in local agent type **then** *Mapping*(*te*.*baseType0*.**s-**<specialization>) **else** *Mapping*(*te*) **endif** // call base type or specialization *Mapping*(*params*) ) // Call-node

If **THIS** is present and the procedure is specialized, the *Procedure-identifier* refers to the identifier of the specialized procedure. For a procedure that is not specialized or if **THIS** is absent, the *Procedure-identifier* refers to the identifier of the procedure that is not specialized. See clause 11.13.3 *Semantics* of [ITU-T Z.102].

NOTE – The actual context parameters of the type expression of a procedure call are transformed before the mapping is done, so the type expression contains only a procedure identifier, which will be a procedure in the local agent type that is a local subtype transform of the originally referenced procedure if this was not in the local agent type. Such a local subtype transform is not specialized, therefore the local subtype procedure is called whether **THIS** is present or not. If the referenced procedure has a base type defined in the local agent, it is a specialized procedure, therefore if **THIS** is absent the base type procedure is called.

### **F2.2.8.13.4 Output**

### **Abstract syntax**

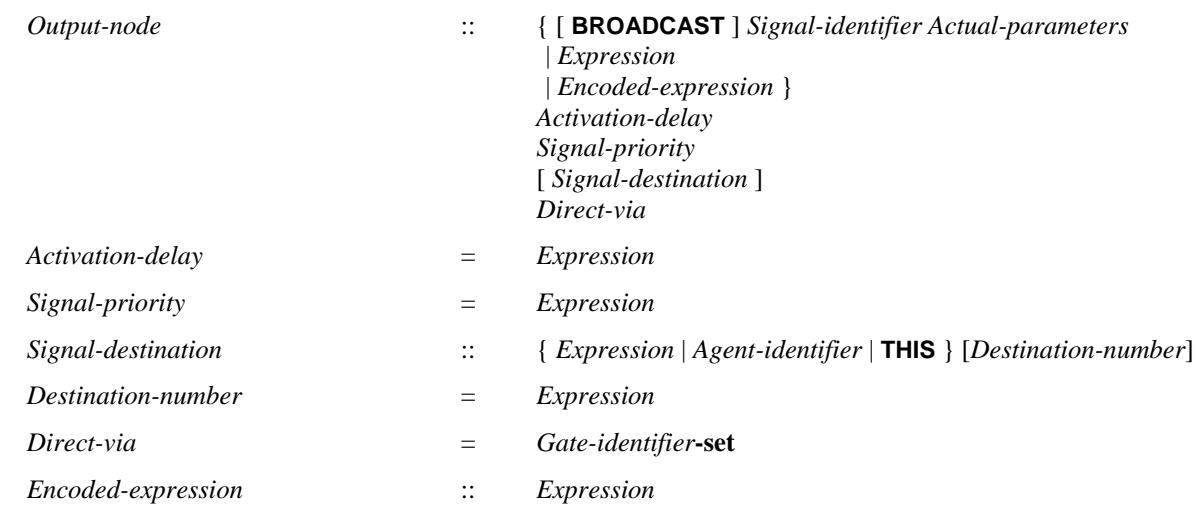

### **Conditions on abstract syntax**

*onode Output-node*:

*onode*.s-implicit.s-*Identifier*  $\neq$  *undefined*  $\Rightarrow$  // *Signal-identifier* - not *Expression* or *Encoded-expression*  $(\exists sd \in Signal\text{-}definition:$ 

(*sd*=*getEntityDefinition1*(*onode*.**s-implicit**.**s-***Identifier*, **signal**)) *isActualAndFormalParameterMatched1*(*onode*.**s-implicit**.**s-***Expression***-seq**, *sd*.*formalParameterSortList1*))

The length of the *Actual-parameters* list shall be the same as the number of *Signal-parameter* items in the *Signal-definition* denoted by the *Signal-identifier*. See clause 11.13.4 *Abstract grammar* of [ITU-T Z.101].

Each *Expression* of the *Actual-parameters* shall be sort compatible with the *Sort-reference-identifier* of the corresponding (by position) *Signal-parameter* of the *Signal-definition*. See clause 11.13.4 *Abstract grammar* of [ITU-T Z.101].

NOTE 1 – The ASM code above requires both the conditions above are met.

 $\forall$  *onode*  $\in$  *Output-node: onode.s1-Expression.staticSort1* = *predefinedId1*("Duration")

The *Expression* of the *Activation-delay* shall be a Duration expression. See clause 11.13.4 *Abstract grammar* of [ITU-T Z.101].

 $\forall$  onode  $\in$  Output-node: onode.s2-*Expression.staticSort1* = *predefinedId1*("Natural")

The *Expression* of the *Signal-priority* shall be a Natural expression. See clause 11.13.4 *Abstract grammar* of [ITU-T Z.101].

```
 onode  Output-node: 
let sigid = onode.s-implicit.s-Identifier // Signal-identifier
in
let dv = onode.s-Identifier-set // Direct-via
in
sigid \neq undefined \land dv \neq \emptyset \Rightarrow(\forall gi \in dv:
           gi  reachableGatesWithSignal1(
               enclosingScopeGates1(parentAS1ofKind(onode, Composite-state-type-definition)), sigid)
       \land sigid \in getEntityDefinition1(gi, gate).s-Out-signal-identifier-set)
endlet // dv
endlet // sigid
```
For each *Gate-identifier* in *Direct-via*, there shall exist zero or more channels such that the gate via this path is reachable with the *Signal-identifier* from the agent and the *Out-signal-identifier-set* of the gate shall include the *Signal-identifier*. See clause 11.13.4 *Abstract grammar* of [ITU-T Z.101].

```
\forall onode(*, *, *, sd(d,*), *) \in Output-node: // sd \in Signal-destination
let sigid = onode.s-Identifier // Signal-identifier
in
   sigid \neq undefined \land sd \neq undefined \Rightarrowcase d of
       | Expression then
           if staticSort1(d) = predefinedId1("Pid") then true
           else
               let ifd = getEntityDefinition1(staticSort1(d), sort)
               in
                   if if\ d = undefined \lor if\ d \notin Interface\text{-}definition then falseelse sigid \in ifd.s-Identifier-set
                   endif
               endlet
           endif
       | Identifier then
           d \in reachable AgentsWithSignal1(
               enclosingScopeGates1(parentAS1ofKind(onode, Composite-state-type-definition)), sigid)
       otherwise true
       endcase
endlet // sigid
```
The sort of *Expression* of a *Signal-destination* shall either be the sort Pid (see clause 12.1.5), or the sort *Interface-definition* with the *Signal-identifier* in its *Signal-identifier-set*. See clause 11.13.4 *Abstract grammar* of [ITU-T Z.101].

The *Agent-identifier* of a *Signal-destination* shall identify an agent reachable from the originating agent. See clause 11.13.4 *Abstract grammar* of [ITU-T Z.101].

NOTE 2 – The ASM code above requires both the conditions above are met.

 $\forall$  sigdest  $\in$  Signal-destination: sigdest.s-implicit  $\in$  *Expression*  $\Rightarrow$  *sigdest.s-Destination-number* = *undefined* 

The *Destination-number* is always omitted for a *Signal-destination* that is an *Expression*. See clause 11.13.4 *Abstract grammar* of [ITU-T Z.101].

```
\forall onode(*, *, *, *, dv) \in Output-node :
((onode.s-BROADCAST \neq undefined) \Rightarrow \forall is broadcast, therefore the following shall be true
let sigid = onode.s-Identifier // Signal-identifier
in
// if more than one gate identifier given in Direct-via, they have to be on the same communication path
// or there shall be no agent reachable by both paths
    \forall gid1 \in dv : ( // see above for constraints on Gate-identifier in Direct-via
       \forall gid2 \in dv \ {gid1} : (
           gid2 \in reachableGatesWithSignal1({\{gid1\}, sigid) \mid/gid2} can be reached from gid1, or
       \vee gid1 \in reachableGatesWithSignal1({gid2}, sigid) // gid1 can be reached from gid2, or
        ( reachableAgentsWithSignal1({gid1}, sigid)  reachableAgentsWithSignal1({gid2}, sigid)
               = ∅ // no agent reachable from both gid1 and gid2
           )
       ) // for all gid2
   ) // for all gid1
endlet // sigid
) // for all onode
```
If an *Output-node* includes **BROADCAST**, for the given Signal-identifier, *Signal-destination*, and Direct-via there shall be no more than one communication path to a reachable agent instance set. If a gate is on the same communication path as another gate, either the first gate can be reached from the second gate, or the second gate can be reached from the first gate. If an agent is reachable from a gate of one path, that agent shall not be reachable from a gate of another path. See clause 11.13.4 *Abstract grammar* of [ITU-T Z.102].

```
\forall onode \in Output-node: onode.s-implicit \in Expression \Rightarrow\exists gt \in <textual gate definition> : ( // make sure local gate
       Mapping(gt)  enclosingScopeGates1(parentAS1ofKind(onode, Composite-state-type-definition))
    onode.s-implicit.staticSort1 = gt.choiceForGate1 // corresponding choice for gate
\lambda
```
If an *Output-node* has an *Expression* (instead of *Signal-identifier* followed by *Actual-parameters*) the sort of the *Expression* shall be the sort of a choice data type, where choice fields correspond to outgoing signals carried from the local agent by one of the gates of the agent. A choice field of the choice data type corresponds if its field name is the same as:

- a) a signal name that unambiguously identifies an outgoing signal; or
- b) the unique anonymous *Sort* name for a *Data-type-definition* for a structure data type, denoted by an  $\langle$ as signal $>$  that identifies an outgoing signal;

and the sort of the choice field is a structure data type where the sort of each field of the structure is the same as the corresponding (by position) parameter of the identified outgoing signal. See clause 11.13.4 *Abstract grammar* of [ITU-T Z.104].

 $\forall$  onode  $\in$  *Output-node: onode.s-implicit*  $\in$  *Encoded-expression*  $\Rightarrow$ *onode*.**s-implicit**.*staticSort1* (*predefinedId1*("Charstring") *predefinedId1*("Octetstring") *predefinedId1*("Bitstring")) If an *Output-node* has an *Encoded-expression* (instead of *Signal-identifier* followed by *Actualparameters*) the sort of the *Expression* of the *Encoded-expression* shall be Charstring, Octetstring or Bitstring. The *Direct-via* shall have exactly one *Gate-identifier*, and this shall identify a gate that has *Encoding-rules* with the same sort (Charstring, Octetstring or Bitstring) as the *Expression* of the *Encoded-expression*. See clause 11.13.4 *Abstract grammar* of [ITU-T Z.104].

### **Concrete syntax**

<output> :: <output body>

<output body> :: <output body item>+ <communication constraints>

```
<output body item> ::
```
 $\{\langle\$ signal<identifier>  $\{\langle\}$  <actual parameters  $\rangle$  |  $\langle\$  \expression output >  $\{\langle\}$  <encoded output >  $\}$ [<activation delay>][<signal priority>]

<expression output> :: <expression>

<encoded output> :: <expression>

 $\leq$  <communication constraints> = {  $\leq$  <timer communication constraint>  $|$   $\leq$   $\leq$   $\leq$   $\leq$   $\leq$   $\leq$   $\leq$   $\leq$   $\leq$   $\leq$   $\leq$   $\leq$   $\leq$   $\leq$   $\leq$   $\leq$   $\leq$   $\leq$   $\leq$   $\leq$   $\leq$   $\leq$   $\leq$   $\$ 

<destination> ::

<pid<expression>

| { [ **system** | **block | process** ] <agent<identifier> | **this** } [<destination number>]

all { [ system | block | process ] <agent<identifier> | this }

<activation delay> :: < Duration<expression>

<signal priority> :: <Natural<expression>

<destination number> :: <Natural<expression>

### **Conditions on concrete syntax**

 $\forall d \in \leq$  destination $\geq$ :

```
((d.s\text{-}system \neq undefined (getEntityDefinition0(d.s-<identifier>, agent).entityKind0 = system))
\wedge ((d.s-block \neq undefined
        \Rightarrow (getEntityDefinition0(d.s-<identifier>, agent).entityKind0 = block))
\wedge ((d.s-process \neq undefined
        \Rightarrow (getEntityDefinition0(d.s-\leidentifier\ge, agent).entityKind0 = process))
```
The optional keyword (**system**, **block** or **process**) before an <agent identifier> in <destination> shall match the *Agent-kind*. See clause 11.13.4 *Concrete grammar* of [ITUT Z.101].

### **Transformations**

```
<output>(<output body>(olist, clist)) 
provided < clist[i] | i in 1..clist.length] : clist[i] \in <destination>>.length > 1
=8=>mk-<output>(mk-<output body>( olist, // list with just first dest
    < clist[i] | i in 1..clist.length : 
        (clist[i] \notin \leq destination>) \vee \neg (\exists j \in 1..clist.length : j \leq i \land clist[j] \in \leq destination>)
    >
)) 
\hat{a}mk-<output>( mk-<output body>( olist, // list without first dest
    \langle clist[i] | i in 1..clist.length :
         (clist[i] \notin <destination> ) \vee (\exists j \in 1.clist.length : j < i \wedge clist[j] \in <destination>)
    >
))
```
If <communication constraints> of an <output body> of an <output area> contains more than one **to**   $\leq$  destination  $\geq$  clause, this is a shorthand for replacing the  $\leq$  output area $\geq$  by an  $\leq$  output area sequence, one for each **to** <destination>. Each <output area> has the same original <output body

item> list, but in each case the <communication constraints> contains only one **to** <destination> taken in order from the original <communication constraints>. See clause 11.13.4 *Model* of [ITU-T Z.103].

```
<output>(<output body>(outputList, constr)) 
provided outputList.length > 1 
=8=>
mk-<output>(mk-<output body>(< outputList.head >, constr)) ^
if outputList.length > 1then mk-<output>(mk-<output body>( outputList.tail, constr))
else empty
endif
```
If there is more than one  $\lt$  coutput body item specified in an  $\lt$  soutput body  $\gt$  of an  $\lt$  coutput  $\gt$ , the  $\alpha$  <  $\alpha$  is transformed into an  $\alpha$   $\alpha$   $\beta$  sequence each with a single  $\alpha$   $\beta$   $\alpha$  item  $\alpha$  in the same order as specified in the original  $\langle$ output  $\rangle$ . The  $\langle$ communication constraints $\rangle$  are repeated in each <output body>. See clause 11.13.4 *Model* of [ITU-T Z.103].

*The following statement is covered by the dynamic semantics.*

Stating **this** in  $\leq$  destination $\geq$  is derived syntax for the implicit  $\leq$  agent identifier $\geq$  that identifies the set of instances for the agent in which the output is being interpreted.

### **Mapping to abstract syntax**

```
| <output>(o) then mk-Graph-node(Mapping(o))
```

```
| <output body>(< <output body item>( sig, pars, delay, priority) >, constr) then // Sig Id, Actual parameters
mk-Output-node(
   if constr.s-<destination>. s-all  undefined then BROADCAST else undefined endif, // broadcast
```

```
Mapping(sig), // Signal Identifier
   if pars = undefined // no actual parameters in output body item
   then mk-Actual-parameters(empty) // empty sequence for Actual-parameters
   else mk-Actual-parameters(< // list of actual parameters – each one an expression or undefined
           if pars[i] \neq undefined then Mapping(pars[i]) else UNDEFINED endif : i \in 1.. pars.length>)
   endif, 
   Mapping(delay), 
   Mapping(priority),
   Mapping(head(< c in constr: (c \in \langle destination\rangle)), // Signal destination
    { Mapping(c in constr): c \in \{via\ path\} // set of via path gate id mappings – Direct via
) // Output-node
| <output body>(< <output body item>(sigexpr, delay, priority) >, constr) then
// is expression output, or encoded output
mk-Output-node(
   undefined, // broadcast
   Mapping(sigexpr) 
   Mapping(delay), 
   Mapping(priority),
   Mapping(head(\lt c in constr: (c \in \lt destination\gt)\gt)), // Signal destination
    { Mapping(c in constr): c \in \{ia path>} // set of via path gate id mappings – Direct via
) // Output-node
| <expression output>(expr) then Mapping(expr)
```

```
| <encoded output>(expr) then mk-Encoded-expression(Mapping(expr))
```

```
| <activation delay>(delayexpr) then
   if delayexpr = undefined
   then predefinedLiteral1("Duration", "0")
   else Mapping(delayexpr)
   endif
```

```
| <signal priority>(priorityexpr) then
   if priorityexpr = undefined
   then predefinedLiteral1("Natural","0")
   else Mapping (priorityexpr)
   endif
```
| <destination>(*d*) **then**

```
if (d.s-implicit.s-\langleidentifier\rangle = undefined \wedge d.s-implicit.s-this = undefined) // neither id or this
        \lor (d.s-implicit.s-\landidentifier>\nequndefined\land\neg(d.s-implicit.s-\landidentifier>.refersto0\in(\leqystem definition> \cup \leqblock definition> \cup \leqagent definition>))) // or is id but not agent
   then mk-Signal-destination(Mapping(d), undefined) // pid expression
   elseif d.s-implicit.s-\leidentifier\ge \neq undefined // is agent id with optional destination number
   then mk-Signal-destination(Mapping(d.s-implicit.s-<identifier>, 
       Mapping(d.s-implicit.s-<destination number>))
   else mk-Signal-destination(THIS, Mapping(d.s-implicit.s-<destination number>)) 
    endif
// mapping of \langlevia path> is in F2.2.8.3 Input, Mapping to abstract syntax
```
### **Auxiliary functions**

The function *usedSignalSet0* provides the set of signal identifiers defined by the list of signal list items in the interface use lists of the given interface definition and any interface use lists of inherited interface definitions. It does not include signals defined by the interface definition or defined by inherited interface definitions.

*usedSignalSet0(id:* <interface definition>): *SIGNAL0* =def {*sig*( *interfaceUseList*.s-<signal list item>**-seq**.*signalSet0*):  $\langle$  *interfaceUseList*  $\in$  <interface use list> *parentAS0ofKind* (*interfaceUseList*, <interface definition>) = *id* )}  $\cup$ { *sig*(*interfaceUseList1*.**s**-<signal list item>**-seq**.*signalSet0*):  $interfaceUseList1 \in \langle$ interface use list>  $\land$  ( $\exists id \, l \in \langle$ interface definition $\rangle$ : (*isSubtype0*(*id*, *id1*)) *parentAS0ofKind* (*interfaceUseList1*, <interface definition>) = *id1*) )}

The function *definedSignalSet0* provides the set of signal definitions in the signal definition list items of the given interface definition and any signal definitions of inherited interface definitions.

*definedSignalSet0(id:* <interface definition>): <signal definition>-set =def  ${sde}$  <signal definition>: (  $(sd.parentAS0 \in \langle signal\ definition\ list \rangle) \land (sd.parentAS0.parentAS0 = id)$ )  $\vee$ 

 $(\exists idI \in \leq \text{interface definition} \geq :isSubtype0(id, idI)) \wedge$  $(sd.parentAS0 \in \{signal\ definition\ list>\n\} \land (sd.parentAS0.pathS0 \in id))$ 

The function *enclosingScopeGates1* is used to find the nearest *Composite-state-type-definition* or *Agent-type-definition* item with gates that encloses an *Output-node*, and returns a gate *Identifier***-set** for the gates.

```
enclosingScopeGates1(td: Composite-state-type-definition  Agent-type-definition):
    Identifier-set =def
if td = undefined then \varnothingelse
   if td.s-Gate-definition-set = \varnothingthen
        enclosingScopeGates1(parentAS1ofKind(td,Composite-state-type-definition  Agent-type-definition))
   else
        \{ g d.identifier l \mid g d \in td.s-Gate-definition-set \}endif
```
### **endif**

The function *reachableGatesWithSignal1* returns the gate *Identifier***-set** for gates that are reachable from the given gate *Identifier***-set** with the given signal *Identifier*. A gate is reachable from one of the gates given if there is a channel path with the one of the given gates as an originating gate and the gate as a destination gate. The given signal has to be conveyed by the channel. The originating gate has to be a gate defined for the origin channel endpoint and the signal has to be a valid signal in the correct direction for this gate. The destination gate has to be a gate defined for the destination channel endpoint and the signal has to be a valid signal in the correct direction for this gate.

```
reachableGatesWithSignal1(gset: Identifier-set, sigid: Identifier): Identifier-set =def
let gis = \{ gi \midcp  Channel-path
   \land cp.s-Originating-gate \in gset
   \land gi \in cp.s-Destination-gate
   \land sigid \in cp.s-Identifier-set
    getEntityDefinition1(cp.s-Originating-gate, gate) 
           case cp.s1-Channel-endpoint of
           | id = Identifier then
               if \text{getEntityDefinition1}(id, \text{agent}) \neq \text{undefined}then
               getEntityDefinition1(getEntityDefinition1(id, agent).s-Identifier,
                   agent type).s-Gate-definition-set
               else
               getEntityDefinition1(parentAS1ofKind(cp, Agent-type-definition).s-State-machine.s-Identifier,
                   state type).s-Gate-definition-set
               endif
           | ENV then
               parentAS1ofKind(cp, Agent-type-definition).s-Gate-definition-set
           endcase
   \wedge sigid \incase cp.s1-Channel-endpoint of
           | Identifier then getEntityDefinition1(cp.s-Originating-gate, gate).s2-Identifier-set
           | ENV then getEntityDefinition1(cp.s-Originating-gate, gate).s1-Identifier-set
           endcase
    getEntityDefinition1(cp.s-Destination-gate, gate) 
           case cp.s2-Channel-endpoint of
           | id = Identifier then
               if \text{getEntityDefinition1}(id, \text{agent}) \neq \text{undefined}then
               getEntityDefinition1(getEntityDefinition1(id, agent).s-Identifier,
                  agent type).s-Gate-definition-set
               else
               getEntityDefinition1(parentAS1ofKind(cp, Agent-type-definition).s-State-machine.s-Identifier,
                   state type).s-Gate-definition-set
               endif
           | ENV then
               parentAS1ofKind(cp, Agent-type-definition).s-Gate-definition-set
           endcase
   \wedge sigid \incase cp.s2-Channel-endpoint of
           | Identifier then getEntityDefinition1(cp.s-Destination-gate, gate).s1-Identifier-set
            | ENV then getEntityDefinition1(cp.s-Destination-gate, gate).s2-Identifier-set
           endcase }
in 
   gset \cup if gis = \emptyset then \emptyset else reachableGatesWithSignal1(<i>gis, sigid) endif
endlet
```
The function *reachableAgentsWithSignal1* returns the agent *Identifier***-set** for agents that are reachable from the given gates with the given signal *Identifier*. The function is called with a gate *Identifier*-set for the gates on an agent. The paths from these gates that carry the given signal are

found. The *Identifier***-set** with the name agents is the set of agents directly reachable via these paths. If there are paths that lead to gates for environment of the agent, there can be additional agents reachable from these gates.

```
reachableAgentsWithSignal1(sourceGates: Identifier-set, sigid: Identifier): Identifier-set =def
     let paths = \{cp \in Channel-path:cp.s1-Channel-endpoint  sourceGates
         \land sigid \in cp.s-Identifier-set
         \wedge sigid \incase cp.s1-Channel-endpoint of
                 | Identifier then getEntityDefinition1(cp.s-Originating-gate, gate).s2-Identifier-set
                 | ENV then getEntityDefinition1(cp.s-Originating-gate, gate).s1-Identifier-set
                 endcase
         \land sigid \incase cp.s2-Channel-endpoint of
                 | Identifier then getEntityDefinition1(cp.s-Destination-gate, gate).s1-Identifier-set
                 | ENV then getEntityDefinition1(cp.s-Destination-gate, gate).s2-Identifier-set
                 endcase }
     in 
     let agents = {a \in Identity}:
             cp \in paths\land a \in cp.s2-Channel-endpoint
         \land atd \in Agent-type-definition
         \land a = atd.Identifier1 }
     in 
     let gates = \{g \in Identitycp \in paths\land g \in cp.s2-Identifier}
     in 
         agents \cup if gates = \emptyset then \emptyset else reachableAgentsWithSignal1(gates, sigid) endif
     endlet
     endlet
     endlet
F2.2.8.13.5 Decision
```
# **Abstract syntax**

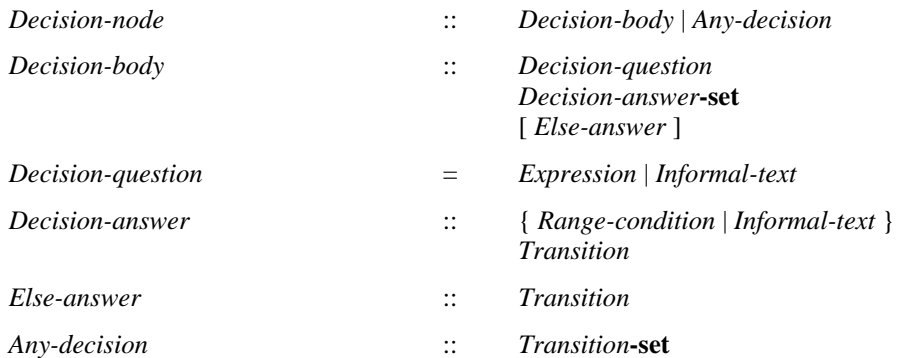

### **Conditions on abstract syntax**

```
\forall dn \in Decision\text{-}question: \forall r, rl \in Range\text{-}condition: \forall ce, cel \in Constant\text{-}expression:isAncestorAS1(r,ce)\landisAncestorAS1(r1,ce1)\land(ce\neqce1)\landr1. parentAS1 \in dn.s-Decision-answer-set \wedge r. parentAS1 \in dn.s-Decision-answer-set\Rightarrow( isCompatibleTo1( ce. staticSort1, ce1. staticSort1)
           isCompatibleTo1( ce1. staticSort1, ce. staticSort1) ) 
   (dn.s-Decision-questionExpression
       isCompatibleTo1( ce. staticSort1, dn.s-Decision-question. staticSort1))
```
Each *Constant-expression* of the *Range-condition* shall be sort compatible with the sort of the *Decision-question*. If the *Decision-question* is an *Expression*, the *Range-condition* of each *Decision-* *answer* shall be sort compatible with the sort of the *Decision-question*. See clause 11.13.5 *Abstract grammar* of [ITU-T Z.106].

### **Concrete syntax**

<decision> :: <question> <textual decision body> <textual decision body> :: <textual answer part>+ [<textual else part>]

<textual answer part> :: [<answer>] [<transition>]

 $\langle \text{answer} \rangle = \langle \text{range condition} \rangle | \langle \text{informal text} \rangle$ 

<textual else part> :: [<transition>]

<question> = <expression> | <informal text> | **any**

### **Conditions on concrete syntax**

```
\forall d \in \langle \text{decision} \rangle : (d.\text{s} \prec \text{question} \rangle = \text{any}) \Leftrightarrow
```

```
\neg(\existsap \in<textual answer part>: (ap.parentAS0.parentAS0=d)) \land (ap.s-<answer> \neq undefined) \land(d.s-<textual decision body>.s-<textual else part> = undefined)
```
The <answer> of <textual answer part> shall be omitted if and only if the <question> consists of the keyword **any**. In this case, a <textual else part> shall be absent. See clause 5.7.12.5 of [ITU-T Z.106].

## **Transformations**

```
See clause 5.7.12.5 of [ITU-T Z.106].
```

```
<textual else part>(undefined) =5=>
   mk-<textual else part>(mk-<transition action items>(empty, undefined))
```

```
\leqtextual answer part>(a, undefined) = 5=>
   mk-<textual answer part>(a, mk-<transition action items>(empty, undefined))
```
These first two transformations are used to insert an empty transition instead of an undefined one. This empty transition will be filled with a terminator within the step below (inserting terminating actions into the transition).

```
t=<transition action items>(a, undefined)
provided a.last \notin <decision> \wedge t.parentAS0.parentAS0.parentAS0 \in <decision> \wedget.findContinueLabel  undefined
   =5=> mk-<transition action items>(a,
          mk-<terminator>(undefined, mk-<join>(findContinueLabel(t))))
```
If a  $\leq$  decision $\geq$  is not terminating, it is derived syntax for a  $\leq$  decision $\geq$  where all not terminating <textual answer part>s and the <textual else part> (if not terminating) have inserted at the end of their  $\langle$ transition $\rangle$  a  $\langle$ join $\rangle$  to the first  $\langle$  action $\rangle$  following the decision or (if the decision is the last  $\langle$  action $\rangle$ in a <transition string>) to the following <terminator>.

```
d = <decision>(*, *), <action>(undefined, a) > provided \rightarrow terminatingDecision(d)
    =5 \Rightarrow d, \triangleleft \text{action}(\textit{newName}, a)
```

```
<transition action items>(str, <terminator>(undefined, t))
   provided str.last \in <decision> \land \neg str.last.terminatingDecision
   =5=> mk-<transition action items>(str, mk-<terminator>(newName, t))
```
The rules above insert a new label after a non-terminating decision.

# **Mapping to abstract syntax**

```
| <decision>(q, <textual decision body>(answers, elseAnswer)) then
   if q \neq any
   then mk-Decision-node(Mapping(q), Mapping(answers).toSet, Mapping(elseAnswer))
   else mk-Any-decision(Mapping(answers))
```
**endif**

```
| <textual answer part>(ans, trans) then
   if ans≠undefined
   then mk-Decision-answer(Mapping(ans), Mapping(trans))
   else mk-Transition(Mapping(trans)) 
   endif
```
If *ansundefined* the <textual answer part> is the *Decision-answer* of a *Decision-body*, otherwise the <textual answer part> is the *Transition* of an *Any-decision*.

```
| <textual else part>(trans) then
   if trans=undefined
   then undefined
   else mk-Else-answer(Mapping(trans)) 
   endif
```
# **Auxiliary functions**

```
rangeConditionListO(d: \leq decision):\leq rangeCondition<sup>*</sup> =_{def}let apl = d.s-<textual decision body>.s-<textual answer part> in
       apl.answerPartRangeConditionList0
   endlet
```

```
answerPartRangeConditionList0(apl:<textual answer part>*):<range condition>* =<sub>def</sub>
   if apl.head.s-<answer>\in<range condition> then
       apl.head.s-<answer> ⁀ apl.tail. answerPartRangeConditionList0
   else apl.tail.answerPartRangeConditionList0
```
The function *findContinueLabel* computes the continuation label after a decision within a transition string.

```
findContinueLabel(x: DefinitionAS0): \langle name \rangle =_{def}if x \in \text{transition action items} > \land x.\textbf{s-} \text{seterminator} > \neq undefined \landx.\mathbf{s}-<terminator>\mathbf{s}-<label> = undefined \wedgex.\mathbf{s}-\langleterminator>.s-\langleterminator node> \in\langlejoin>then x.s-<terminator>.s-<terminator node>.s-<name>
     else findContinueLabel(x.parentAS0)
     endif
```

```
terminatingDecision(d: <decision>): BOOLEAN =def
    (\forall a \in d.s-\foralltextual answer part\Rightarrow: terminatingTransition(a.s-\foralltransition\Rightarrow)) \land(d.s- < textual else part > = undefined \veeterminatingTransition(d.s-<textual else part>.s-<transition>) )
```
A <decision> is a terminating decision, if each <textual answer part> and <textual else part> in its <textual decision body> is a terminating <textual answer part> or <textual else part> respectively.

```
terminatingTransition(t: <transition>): BOOLEAN =def
     t \in \langle \text{terminator} \rangle \veet.s-\leqterminator node\geq \neq undefined \vee(let d = t.s-\langle \text{action} \rangle.last in d \in \langle \text{decision} \rangle \land \text{terminatingDecision (d) endlet})
```
A <textual answer part> or <textual else part> in a decision is a terminating <textual answer part> or <textual else part> respectively if it contains a <transition> where a <terminator> is specified, or contains a <transition string> whose last <action> contains a terminating decision.

# **F2.2.8.14 Statement lists**

# **Concrete syntax**

```
<statements> :: 
          <non terminating statements> [ [ <connector name> ] <terminating statement> ]
```
| [  $\leq$  connector name >  $\leq$  erminating statement >

```
\leqnon terminating statements\geq = \leqnon terminating statement\geq+
```
 $\le$ non terminating statement $\ge$ ::

- [ <connector name> ] <statement>
- | <compound statement>
- | <loop statement>
- | <decision statement>

 $<$ statement $>$   $=$ 

- $\leq$ assignment statement $>$
- | <set statement>
- | <reset statement>
- | <br/> <<br/>output statement>
- | <create statement>
- | <export statement> | <call statement>
- | <expression statement>

```
\leqset statement>= \leqset body>
```

```
\langlereset statement\rangle = \langlereset body\rangle
```

```
\langle < output statement\rangle = \langle output body\rangle
```

```
\langlecreate statement\rangle = \langlecreate body\rangle
```
<terminating statement> =

<return statement>

- | <break statement>
- | <stop statement>

 $\langle$  <variable definitions  $\rangle$  =  $\langle$  variable definition statement  $\rangle^*$ 

<variable definition statement> :: <local variables of sort>+

 $\langle$  <local variables of sort $\rangle$ ::  $\langle$  aggregation kind $\rangle$  $\langle$   $\langle$   $\rangle$   $\langle$   $\rangle$  $\langle$   $\rangle$  $\langle$   $\rangle$  $\langle$   $\rangle$  $\langle$   $\rangle$   $\langle$   $\rangle$   $\langle$   $\rangle$   $\langle$   $\rangle$   $\langle$   $\rangle$   $\langle$   $\rangle$   $\langle$   $\rangle$   $\langle$   $\rangle$   $\langle$   $\rangle$   $\langle$   $\rangle$   $\langle$   $\rangle$ 

### **Transformations**

```
<local variables of sort>(ak, varNames, s, expr) provided varNames.length > 1 
=5=>mk-<local variables of sort>(ak, < varNames.head >, s, expr) \hat{ }if varNames.length > 1 
then mk-<local variables of sort>(ak, varNames.tail, s, expr)
else empty
endif
```
A <local variables of sort> contains one or more several <variable<name> items. This is derived syntax for specifying a sequence of  $\alpha$  solid variables of sorts items, one for each  $\alpha$  variable  $\alpha$  annes. See clause 11.14.1 *Concrete grammar* of [ITU-T Z.102].

<variable definition statement>(*varDefs*) **provided** *varDefs*.*length* > 1  $=5=>$ **mk-**<variable definition statement>(< *varDefs*.*head* >) ⁀ **if** *varDefs*.*length* > 1 **then mk-**<variable definition statement>( *varDefs*.*tail*) **else** *empty* **endif**

A <variable definition statement> contains one or more <local variables of sort> items. This is derived syntax for specifying a sequence of <variable definition statement> items, one for each <local variables of sort>. See clause 11.14.1 *Concrete grammar* of [ITU-T Z.102].

### **Mapping to abstract syntax**

```
| <variable definition statement>(< var >) then Mapping(var)
```

```
| <local variables of sort>(ak, < var >, s, expr) then
   mk-Variable-definition(Mapping(var), Mapping(s), Mapping(ak), Mapping(expr))
```
### **F2.2.8.14.1 Compound statement**

### **Abstract syntax**

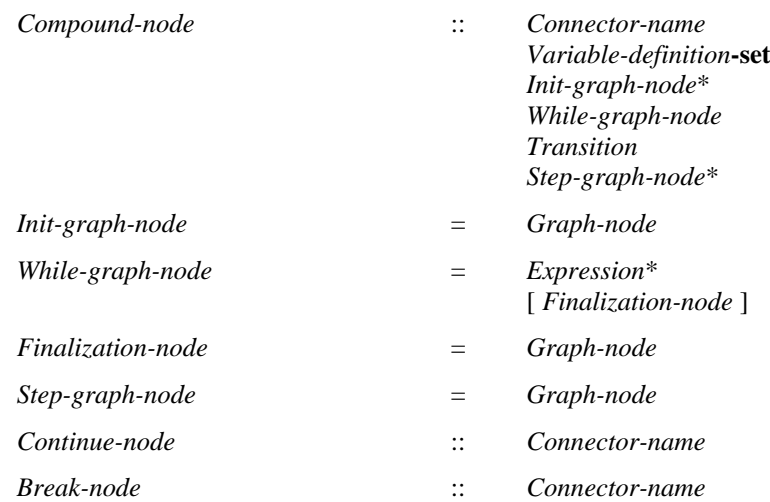

### **Concrete syntax**

<compound statement> :: [<connector name>] [<variable definitions>] <statements>

### **Conditions on abstract syntax**

*cnContinue-node*: *comp* (*Compound-node*) :  $i$ sAncestorAS1(*comp*, *cn*)  $\land$  (*cn*.**s**-*Connector-name* = *comp*.**s**-*Connector-name*)

A *Continue-node* shall be contained in a *Compound-node* that has been labelled with the given *Connector-name*.

*bnBreak-node*: *comp* (*Compound-node*) :  $i$ sAncestorAS1(*comp*, *bn*)  $\land$  (*bn*.**s**-*Connector-name* = *comp*.**s**-*Connector-name*)

A *Break-node* shall be contained in a *Compound-node* that has been labelled with the given *Connector-name*.

### **Transformations**

<compound statement>(*undefined*, *vardefs*, *stmts*) =5=> **mk-**<compound statement>(*newName*, *vardefs*, *stmts*)

If the <compound statement> has a <connector name> this represents the *Connector-name*; otherwise a newly created anonymous name represents the *Connector-name*. See clause 11.14.1 *Concrete grammar* of [ITU-T Z.102].

*The following statements are handled by the Mapping.*

A <compound statement> creates its own scope for any variables defined in the statement and the connector name.

If the <compound statement> contains <variable definitions>, the following is performed for each <variable definition statement>. A new <variable name> is created for each <variable name> in the <variable definition statement>. Each occurrence of <variable name> in the following <variable definition statement>s and within <statements> is replaced by the corresponding newly created <variable name>.

For each <variable definition statement>, a <variable definition> is formed from the <variable definition statement> by omitting the initializing <expression> (if present) and inserted as a <variable definition statement> in place of the original <variable definition statement>. If an initializing  $\langle$  expression $>$  is present, an  $\langle$  assignment statement $>$  is constructed for each  $\langle$  variable name $>$ mentioned in the  $\langle \text{local variables of sort} \rangle$  in the order of their occurrence, where  $\langle \text{variable name} \rangle$  is given the result of <expression>. These <assignment statement> items are inserted at the front of <statement> items in the order of their occurrence.

If the <statements> list does not end in a <terminating statement>, the *Transition* is a *Graph-node* list represented by the <non terminating statements> of the <statements> list followed by a *Break-node* with the *Connector-name* as the *Terminator* of the *Transition*. If the <statements> list ends in a <terminating statement>, the *Transition* is a *Graph-node* list represented by the <non terminating statements> of the <statements> list followed by the *Terminator* represented by the <terminating statement>.

If the <statements> list is omitted, the *Transition* is an empty *Graph-node* list followed by a *Break-node*  with the *Connector-name* as the *Terminator* of the *Transition*.

### **Mapping to abstract syntax**

```
\vert <compound statement>(cn, vars, allstats = stats \hat{\vert} < laststatement >) then
   mk-Compound-node(Mapping(cn), Mapping(vars).toSet, undefined, empty,
       if laststatement \in <terminating statement>
       then mk-Transition(Mapping(stats), Mapping(laststatement))
       else mk-Transition(Mapping(allstats), mk-Break-node(Mapping(cn)))
       endif,
       empty)
```
| <compound statement>( *cn*, *vars*, *empty*) **then mk-***Compound-node*(*Mapping*(*cn*), *Mapping*(*vars*).*toSet*, *undefined*, *empty*, **mk-***Transition*(*Mapping*(*empty*), **mk-***Break-node*(*Mapping*(*cn*))), *empty*)

#### **F2.2.8.14.2 Transition actions and terminators as statements**

### **Concrete syntax**

<assignment statement> :: <assignment>

<return statement> :: <return body>

<call statement> :: <procedure call body> | <remote procedure call body>

#### **Conditions on concrete syntax**

```
\forallrs\in < return statement >:
   (parentAS0ofKind(rs, <internal procedure definition>)undefined)
   (parentAS0ofKind(rs,<operation definition>)undefined)
```
A <return statement> is only allowed within an <internal procedure definition> or within an <operation definition>.

### **Transformations**

*The following statements are handled by the Mapping.*

 $\langle$  assignment statement $\rangle$  is transformed into the  $\langle$  task $\rangle$ 

**task** <assignment>;

A <call statement> is derived syntax for <procedure call> and is transformed into a <procedure call> with the same <procedure call body>:

**call** <procedure call body>;

The transform of an  $\langle$ algorithm action statement $\rangle$  and a  $\langle$ return statement $\rangle$  is obtained by dropping the trailing <end>.

#### **Mapping to abstract syntax**

 $\leq$  <assignment statement>(*a*) **then** *Mapping*(*a*)

```
| \leq return statement\geq(r) then Mapping(r)
```
| <call statement>(*c*) **then** *Mapping*(*c*)

### **F2.2.8.14.3 Expressions as statements**

#### **Concrete syntax**

<expression statement> :: <operator application>

### **Transformations**

```
let nn=newName in
<expression statement>(expr) =3=>
   mk-<compound statement>(
      < mk-<variable definition statement>
          (<mk-<local variables of sort>(< nn >, expr.staticSort0, undefined) >) >,
       < mk-<assignment statement>( mk-<assignment>( mk-<identifier>(undefined, nn), expr)) >
   \lambdaendlet // nn
```
A new <variable name> is created. A <variable definition> is constructed that declares the newly created <variable name> to be of the same sort as the result of <operation application>. Finally, the expression statement is transformed to a <compound statement> consisting of the newly constructed <variable definition>, followed by an <assignment> between the variable with <variable name> and the <operation application>.

### **F2.2.8.14.4 If statements**

### **Concrete syntax**

```
<if statement> ::
            [<connector name>] <Boolean<expression><consequence statement> [<alternative statement>]
\langle consequence statement\rangle = \langle \langle non terminating statement\rangle \langle\alpha <alternative statement> = \alpha = \alpha terminating statement> \alpha | \alpha <terminating statement>
<loop if statement> ::
            [<connector name>] 
            <Boolean<expression> <loop consequence statement> [<loop alternative statement>]
```
 $\langle$ loop consequence statement $\rangle = \langle$  statement in loop $\rangle$   $\langle$  loop terminating statement $\rangle$ 

### **Transformations**

```
<if statement>( connectorname, expr, cons, alt) =3=>
   mk-<decision statement>(connectorname, expr,
      mk-<decision statement body>(<
          mk-<algorithm answer part>("true", cons),
          if alt \neq undefined then mk-<algorithm else part>(alt) endif
          >, undefined))
```

```
<loop if statement>( connectorname, expr, cons, alt) =3=>
   mk-<loop decision statement>(connectorname, expr,
      mk-<decision statement body>(<
          mk-<algorithm answer part>("true", cons),
          if alt \neq undefined then mk-<algorithm else part>(alt) endif
          >, undefined))
```
The  $\le$ if statement $\ge$  (or  $\le$ loop if statement $\ge$ ) is transformed to the following  $\le$  decision statement $\ge$ (or <loop decision statement> respectively):

**decision** *boolean expression* { ( true ): consequence statement **else** : alternative statement

```
};
```
where *boolean\_expression*, *consequence\_statement* and *alternative\_statement* represent actual text for the <Boolean expression>, <consequence statement> (<loop consequence statement> respectively) and <alternative statement> (<loop alternative statement> respectively).

## **F2.2.8.14.5 Decision statements**

### **Concrete syntax**

<decision statement> :: [ <connector name> ] <question> <decision statement body> | <if statement> <decision statement body> :: <algorithm answer part>+ [<algorithm else part>]  $\langle$  <algorithm answer part $\rangle$  ::  $\langle$  <answer $\rangle$   $\langle$  <answerexted  $\langle$  \end{cases} \end{cases} \end{cases} \end{cases} \end{cases} \end{cases} \end{cases} \end{cases} \end{cases} \end{cases} \end{cases} \end{cases} \e  $\langle$  <algorithm else part $\rangle$  ::  $\langle$  alternative statement $\rangle$ <loop decision statement> :: [ <connector name> ] <question> <loop decision statement body> | <loop if statement> <loop decision statement body> :: <loop answer part>+ [<loop else part>]  $\langle$  <loop answer part $\rangle$ :: $\langle$ answer $\rangle$  {  $\langle$  <statement in loop $\rangle$  |  $\langle$  <loop terminating statement $\rangle$  } <loop else part> :: <loop alternative statement>  $\langle$ loop alternative statement $\rangle$  =  $\langle$  statement in loop $\rangle$   $\langle$  loop terminating statement $\rangle$ 

A <loop decision statement> differs from a <decision statement> only because it uses <loop decision statement body> instead of <decision statement body> (or <loop if statement> instead of <if statement>) so that <loop break statement> and <loop continue statement> are allowed in the loop. Similarly <loop answer part>, <loop else part>, <loop alternative statement>, <statement in loop> and <loop terminating statement> are used instead of <algorithm answer part>, <algorithm else part>,  $\leq$ alternative statement $>$ ,  $\leq$ non terminating statement $>$  and  $\leq$ loop terminating statement $>$ , respectively.

### **Mapping to abstract syntax**

| <decision statement>( *connectorname*, *ques*, *body*) **then** *Mapping*(<loop decision statement>( *connectorname*, *ques*, *body*))

The main difference between a <decision statement> and a <loop decision statement> is the inclusion of <loop continue statement> and <loop break statement>, but these are syntactically excluded from <decision statement>, therefore the *Mapping* for <loop decision statement> is used here.

Each <algorithm answer part> of a <decision statement> represents a *Decision-answer* of the *Decision-node* of the *Transition* of the *Compound-node*. If the <algorithm answer part> is a <terminating statement>, the *Transition* of the *Decision-answer* is the *Terminator* represented by the  $\leq$ terminating statement $>$ . If there is no  $\leq$ non terminating statement $\geq$  or  $\leq$ terminating statement $\geq$  in the <algorithm answer part>, the *Transition* of the *Decision-answer* is an empty *Graph-node* list followed by a *Break-node* with the *Connector-name* of the *Compound-node*. If the <algorithm answer part> is a <non terminating statement>, the *Transition* of the *Decision-answer* is the *Graph-node* represented by the <non terminating statement> followed by a *Break-node* with the *Connector-name* of the *Compound-node*.

An <algorithm else part> of a <decision statement> represents the *Else-answer* of the *Decision-node* of the *Transition* of the *Compound-node*. If the *<alternative statement>* is a *<terminating statement>*, the *Transition* of the *Else-answer* is the *Terminator* represented by the <terminating statement>. If there is no  $\leq$  alternative statement $\geq$  or no  $\leq$  algorithm else part $\geq$  in the  $\leq$  decision statement $\geq$  the *Transition* of the *Else-answer* contains only a *Break-node* with the *Connector-name* of the *Compound-node*. If the <alternative statement> is a <non terminating statement>, the *Transition* of the *Else-answer* is the *Graph-node* represented by the <non terminating statement>.

The mapping of  $\alpha$  algorithm answer part $>$  and  $\alpha$  algorithm else part $>$  is included in the mapping of <decision statement>. The <if statement> alternative of <decision statement> is removed by a transformation in F2.2.8.14.4 If statements.

```
| <loop decision statement>( connectorname, ques, <loop decision statement body>(answers, elsePart)) then
   let cn= if connectorname = undefined then newName else connectorname endif in
       mk-Compound-node(Mapping(cn), \varnothing, empty,
          mk-Transition(
              mk-Decision-node(
                 mk-Decision-body(
                     Mapping(ques),
                     { mk-Decision-answer(
                        Mapping(ans),
                        if stat(cc) \in \langle loop \text{ continue statement} \ranglethen mk-Transition(empty, 
                            if cc = undefined
                            then mk-Continue-node(cn)
                            else mk-Continue-node(cc)
                            endif)
                        elseif stat \in \langleloop terminating statement>
                        then mk-Transition(empty, Mapping(stat))
                        elseif stat = undefined
                        then mk-Transition(empty, mk-Break-node(cn))
                        else mk-Transition(Mapping(stat), mk-Break-node(cn))
                        endif) 
                        | <algorithm answer part>(ans, stat) in answers },
                     mk-Else-answer(
                        if elsePart \in <loop terminating statement>
                        then mk-Transition(empty, Mapping(elsePart))
                        elseif elsePart = undefined
                        then mk-Transition(empty, mk-Break-node(cn))
                        else mk-Transition(Mapping(elsePart), mk-Break-node(cn))
                        endif
                    )
                )
            )
          )
       )
```

```
endlet
```
A <loop decision statement> represents a *Compound-node* in the same way as <decision statement> except that a *Transition* of a *Decision-answer* or *Else-answer* has a *Break-node* for a <loop break statement> or a *Continue-node* for a <loop continue statement>. The mapping of <loop answer part> and <loop else part> is included in the mapping of <loop decision statement>. The <loop if statement> alternative of <loop decision statement> is removed by a transformation in F2.2.8.14.4 If statements.

# **F2.2.8.14.6 Loop statements**

### **Concrete syntax**

```
<loop statement> ::
            [ <connector name> ] <loop clause>* <loop body statement> [<finalization statement>]
\langleloop body statement\rangle = \langlestatement in loop\rangle\leqstatement in loop\geq =
```

```
<statement>
```
- | <loop statement>
- | <loop compound statement>
- | <loop decision statement>

```
<loop compound statement> ::
```
[ <connector name> ] <variable definitions> <loop statements>

A <loop compound statement> differs from a <compound statement> because it uses <loop statements> instead of <statements>.

```
<loop statements> ::
```
- $\leq$ statement in loop $> +$   $\leq$ loop terminating statement $>$  ]
- | <loop terminating statement>

A <loop statements> list differs from a <statements> because it optionally ends with a <loop terminating statement> instead of <terminating statement>, and also because it has <statement in loop> instead of <statement>.

 $\langle$ loop terminating statement $\rangle$  =

- <terminating statement>
- | <loop break statement>
- | <loop continue statement>

A <loop terminating statement> allows <loop break statement> and <loop continue statement> as well as <terminating statement>.

 $\langle$  finalization statement $\rangle$  =  $\langle$ statement $\rangle$  |  $\langle$  compound statement $\rangle$ 

```
<loop clause> ::
```
[<loop variable indication>] [<Boolean<expression>] <loop step>

```
\langleloop step\rangle = \langleexpression\rangle]
```

```
\langleloop variable indication\rangle =
             \langleloop variable definition> | \langleloop variable indication identifier>
```
<loop variable indication identifier> :: <variable<identifier> [<expression>]

<loop variable definition> :: <aggregation kind> <variable<name> <sort> <expression>

```
<loop break statement> :: ()
```
<loop continue statement> :: [<connector<name>]

### **Conditions on concrete syntax**

```
\foralllvii \in <loop variable indication identifier>:
   getEntityDefinition0(lvii.s-<identifier>, variable) \notin <loop variable definition>
```
A <variable<identifier> of a <loop variable indication> shall not identify a variable defined in a <loop variable definition>. See clause 11.14.1 *Concrete grammar* of [ITU-T Z.102].

```
\forall lc \in \text{-loop clause}:
    if = lc.s-\langle loop step \rangle \in \langle expression \rangle then
    then lc.s-<loop variable indication> \neq undefined
    endif
```
If a <loop step> of a <loop clause> has an <expression> the <loop variable indication> of the <loop clause> shall not be omitted*.* See clause 11.14.1 *Concrete grammar* of [ITU-T Z.102].

```
\forall as \in <assignment>:
let ls = parentAS0 of Kind(as, <loop statement>) in // containing loop statement
let avid = as.s1.variableId0 in // assignment variable id
ls = undefined
\sqrt{2}( \neg \exists lvii \in <loop variable indication identifier>: lvii.s-<identifier> = avid \land isAncesterAS0)(ls, lvii))
     \wedge\lnot \lnot \lnot \equiv \lnot \lnot \lnot \lnot \lnot \lnot \lnot \lnot \lnot \lnot \lnot \lnot \lnot \lnot \lnot \lnot \lnot \lnot \lnot \lnot \lnot \lnot \lnot \lnot \lnot \lnot \lnot \lnot \lnot \lnot \lnot \lnot \lnot \l)
```
There shall be no assignments to a loop variable in the <loop body statement>. See clause 11.14.1 *Concrete grammar* of [ITU-T Z.102].

### **Transformations**

```
l=<loop statement>  l.s-<connector name> = undefined =3=>
   l.s-<connector name> = newName
```
Generate a name for every unlabelled <loop statement>.

### **Mapping to abstract syntax**

```
| l=<loop statement>(cn, lc, body, final) then
    mk-Compound-node(Mapping(cn),
       // Variable-definition-set of the Compound-node
       { mk-Variable-definition(
              Mapping(c.s-<loop variable indication>.s-<name>),
              Mapping(c.s-<loop variable indication>.s-<sort>), 
              PART,
              undefined) // Variable definition
          | c \in \text{lc.toSet} \land \text{c.s.} < loop variable indication \geq \epsilon < loop variable definition
       }, // Variable-definition-set of the Compound-node
       // Init-graph-node list of the Compound-node
       \leq let lvi = lc.s-\leqloop variable indication> in
          if lvi \in \text{loop variable definition}then mk-Graph-node(mk-Task-node(
                 mk-Assignment(
                     Mapping(mk-<identifier>(<mk-<path item>(composition, cn)>, lvi.s-<name>)),
                     Mapping(lvi.s-<expression>))
              ))
          elseif // lvi \in <loop variable definition indicator>
              lvi.s-<expression>  undefined
          then mk-Graph-node(mk-Task-node(
                 mk-Assignment(Mapping(lvi.s-<identifier>), Mapping(lvi.s-<expression>))
              ))
          endif
          endlet // lvi
       | c in lc: c.s-<loop variable indication> \neq undefined >,
       // While-graph-node of the Compound-node
       mk-While-graph-node(
          < mk-Expression(c.s-<expression>) | c in lc: c.s-<expression>  undefined >,
          // Finalization-node of the Compound-node
          if final  undefined then mk-Graph-node(Mapping(final)) endif
       ),
       // Transition of the Compound-node
       if body(cc) \in \text{-loop continue statement}then mk-Transition(empty, 
          if cc = undefined
          then mk-Continue-node(Mapping(cn))
          else mk-Continue-node(Mapping(cc))
          endif)
       elseif body \in \langle loop \text{ terminating statement} \ranglethen mk-Transition(empty, Mapping(body))
       elseif body = undefined
       then mk-Transition(empty, mk-Continue-node(Mapping(cn)))
       else mk-Transition(< Mapping(body) >, mk-Continue-node(Mapping(cn)))
       endif,
       // Step-graph-node of the Compound-node
       < let lvi=c.s-<loop variable indication> in
          let ls=c.s-<loop step> in
          if lvi \in \text{loop variable definition}then mk-Graph-node(mk-Task-node(
                 mk-Assignment (
                     Mapping(mk-<identifier>(<mk-<path item>(composition, cn)>,lvi.s-<name>), 
                     Mapping(ls))
```

```
))
       else mk-Graph-node(mk-Task-node(
              mk-Assignment (Mapping(lvi.s-<identifier>), Mapping(ls))
          ))
       endif
       endlet // ls
       endlet // lvi
   | c in lc: c.s-<loop step> \neq undefined >
) // end of Compound-node for <loop statement>
```
A <loop statement> represents a *Compound-node*. If the <loop statement> has a <connector name> this represents the *Connector-name*; otherwise a newly created anonymous name represents the *Connector-name*.

Each <aggregation kind> <variable name> <sort> set in a <loop variable definition> represents the *Aggregation-kind*, *Variable-name* and *Sort-reference-identifier* of an element of the *Variable-definition-set* of the *Compound-node*. Each <variable name> and associated <expression> in a <loop variable definition> also represents the *Variable-identifier* and *Expression* of an *Assignment* in a *Task-node* of the *Init-graph-node* list of the *Compound-node*. The <variable name> in a <loop variable definition> also represents the *Variable-identifier* in any *Step-graph-node* for the <loop step> following the <loop variable indication>*.* 

Each <variable identifier > and associated <expression > in a < loop variable indication > represents the *Variable-identifier* and *Expression* of an *Assignment* in a *Task-node* of the *Init-graph-node* list of the *Compound-node*. The <variable identifier> in a <loop variable indication> also represents the *Variable-identifier* in the *Step-graph-node* for the <loop step> following the <loop variable indication>. The <variable identifier> in the <loop variable indication> also represents the *Variableidentifier* in any *Step-graph-node* for the <loop step> following the <loop variable indication>.

The *Task-node* items from the <loop variable indication> items occur in the *Init-graph-node* list in the same order (left to right, top to bottom) as the <loop clause> items in the <loop statement>.

Each <Boolean expression> in a <loop clause> represents a Boolean *Expression* in the *While-graphnode* of the *Compound-node* for the <loop statement> in the order of each <loop clause> in the <loop statement>.

A <loop body statement> represents the *Transition* of the *Compound-node*. The *Transition* is the *Graph-node* represented by the <statement in loop> (a <non terminating statement> or <loop statement> or <loop compound statement> or <loop decision statement>) followed by a *Continue-node* with the *Connector-name* of the *Compound-node*.

Each <expression> of a <loop step> represents an *Expression* of an *Assignment* in a *Task-node* of the *Step-graph-node* list of the *Compound-node*. The *Variable-identifier* of the *Assignment* is the one represented by the <variable identifier> or <variable name> of the preceding <loop variable indication>*.* 

The *Task-node* items from the <loop step> items occur in the *Step-graph-node* list in the same order (left to right, top to bottom) as the  $\langle \text{loop clause} \rangle$  items in the  $\langle \text{loop statement} \rangle$ .

The mapping of <finalization statement>, <loop clause>, <loop step>, <loop variable indication>, <loop variable indication identifier> and <loop variable definition> is included in the mapping of <loop statement>.

```
|\langle < loop compound statement |\langle cn, vars, all states = stats \rangle < last statement |\rangle then
   mk-Compound-node(Mapping(cn), Mapping(vars).toSet, undefined, empty,
       if laststatement \in <loop terminating statement>
       then mk-Transition(Mapping(stats), Mapping(laststatement))
       else mk-Transition(Mapping(allstats), mk-Break-node(Mapping(cn)))
       endif,
       empty)
```
A <loop compound statement> represents a *Compound-node* in the same way as a <compound statement> except that the *Transition* represented by <loop statements> optionally ends with a *Breaknode* for a <loop break statement> or a *Continue-node* for a <loop continue statement>.

```
| lbs = <loop break statement> then
   mk-Break-node(Mapping(parentAS0ofKind(lbs, <loop statement>).s-<connector name>))
```
A <loop break statement> represents a *Break-node* with the *Connector-name* of the immediately enclosing *Compound-node* for a <loop statement>.

```
| \textit{lcs} = \text{<loop} continue statement\text{>}(cn) then
   if cn = undefined
   then mk-Continue-node(Mapping(parentAS0ofKind(lcs, <loop statement>).s-<connector name>))
   else mk-Continue-node(Mapping(cn))
   endif,
```
A <loop continue statement> without a <connector name> represents a *Continue-node* with the *Connector-name* of the immediately enclosing *Compound-node* for a <loop statement>. A <connector name> in a <loop continue statement> represents the *Connector-name* of the *Continue-node*.

### **Auxiliary functions**

The function *variableId0* returns the identifier of the variable for the left hand side of an assignment. If the variable is an  $\langle$ indexed variable> or a  $\langle$ field variable>, the composite variable that contains the indexed or field element is returned.

```
variableId0(v:<identifier> \cup <indexed variable> \cup <indexed variable>): <identifier> =<sub>def</sub>
   case v of
   | <identifier> then v
   | <indexed variable> then v.s1-implicit
   | <field variable then v.s1-implicit
   endcase
```
### **F2.2.8.14.7 Break statement**

### **Conditions on abstract syntax**

```
bsBreak-node: ls (Compound-node) :
   isAncestorAS1(ls, bs)  (bs.s-Connector-name = ls.s-Connector-name)
```
A *Break-node* shall be contained in a *Compound-node* that has been labelled with the given *Connector-name*.

### **Concrete syntax**

<br/>break statement> :: <connector<name>

#### **Mapping to abstract syntax**

| <break statement>(*name*) **then mk-***Break-node*(*Mapping*(*name*))

### **F2.2.8.15 Timer**

#### **Abstract syntax**

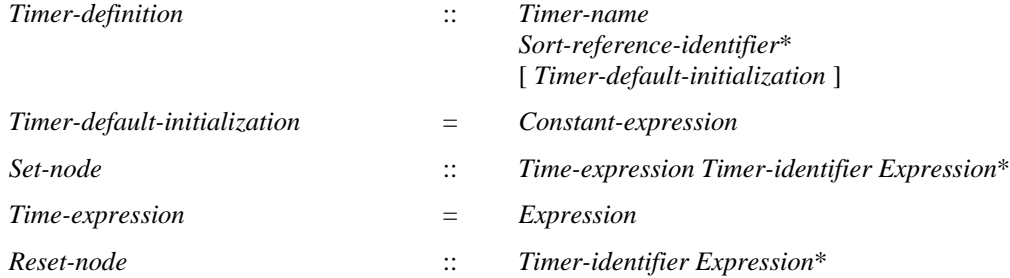

### **Conditions on abstract syntax**

 $\forall n \in$  *Set-node*  $\cup$  *Reset-node*:  $\forall d \in$  *Timer-definition*:  $(d = getEntityDefinition1(n.s-Timer-identity) \Rightarrow$ *isActualAndFormalParameterMatched1*(*n*.**s**-*Expression***-seq**, *d*.*formalParameterSortList1*)

The sorts of the *Expression* list in the *Set-node* and *Reset-node* shall correspond by position to the list of *Sort-reference-identifier* list directly following the *Timer-name* in the *Timer-definition* identified by the *Timer-identifier*. See clause 11.15 *Abstract grammar* of [ITU-T Z.101].

### **Concrete syntax**

<timer definition> :: <timer definition item>+

<timer definition item> :: <timer<name> [ <sort list> ] [<timer default initialization>] <timer default initialization> :: <Duration<constant expression> <set> :: <set body> <set body> :: <set clause>+ <set clause> :: [<Time<expression>] <timer<identifier> <expression>\* <reset> :: <reset body>

<reset body> :: <reset clause>+

<reset clause> :: <timer<identifier> <expression>\*

# **Transformations**

```
<set clause>(undefined, id, exprList)
=8=>
mk-<set clause>(mk-<operator application>(
   mk-<operator identifier>(predefinedQual0("Time"), """+"""),
   now, 
   id.refersto0.s-<timer default initialization>), 
id, exprList)
```
A  $\leq$ set clause> with no  $\leq$ Time expression> is derived syntax for a  $\leq$ set clause> where <Time expression> is

**now** + <Duration constant expression>

where  $\leq$ Duration constant expression is derived from the  $\leq$ timer default initialization in timer definition.

 $\langle \text{set} \rangle (\langle \text{set body} \rangle (\langle s \rangle \cap \text{rest}))$  provided  $\text{rest} \neq \text{empty} = 5 \implies$  $mk$ - $\text{Set}(mk$ - $\text{Set}$  body $\text{Set}(sk - 1)$ <sup> $\text{mk}$ </sup>- $\text{Set}(mk$ - $\text{Set}$  body $\text{Set}(rest)$ 

A  $\leq$ set $>$  is allowed to contain several  $\leq$ set clause $>$  items. This is derived syntax for specifying a sequence of  $\langle set \rangle$  items, one for each  $\langle set \rangle$  clause  $\rangle$  such that the original order in which they were specified in the  $\langle set \rangle$  is retained.

 $\leq$ set statement $\geq$ ( $\leq$ set body $\geq$ ( $\leq$ s $\geq$ <sup> $\cap$ </sup> *rest*)) **provided** *rest*  $\neq$  *empty* =5= $\geq$ **mk-**<set statement>(**mk-**<set body>(< *s* >)) ⁀ **mk-**<set statement>((**mk-**<set body>(*rest*))

A <set statement> is allowed to contain several <set clause> items. This is derived syntax for specifying a sequence of  $\leq$ set statement> items, one for each  $\leq$ set clause> such that the original order in which they were specified in the  $\langle set \rangle$  is retained.

```
\langlereset>(\langlereset body>(\langle r \rangle \cap \langle r \rangle \cap \langle r \rangle \cap \langle r \rangle) provided rest \neq empty = 5=>
       mk-\text{c}reset\text{c}(mk-\text{c}set body\text{c}(\text{c}r\text{c})) \text{c} mk-\text{c}reset\text{c}(mk-\text{c}set body\text{c}/\text{r}est)) \text{c}
```
A  $\langle$ reset $\rangle$  is allowed to contain several  $\langle$ reset clause $\rangle$  items. This is derived syntax for specifying a sequence of  $\langle$ reset $\rangle$  items, one for each  $\langle$ reset clause $\rangle$  such that the original order in which they were specified in the <reset> is retained.

```
\langle reset statement\rangle(\langle reset body\rangle(\langle s \rangle \cap rest)) provided rest \neq empty =5=\ranglemk-<reset statement>(mk-<reset body>(< s >)) ⁀ mk-<reset statement>((mk-<reset body>(rest))
```
A <reset statement> is allowed to contain several <reset clause> items. This is derived syntax for specifying a sequence of  $\le$ reset statement> items, one for each  $\le$ reset clause> such that the original order in which they were specified in the <reset> is retained.

The shorthand items for  $\langle set \rangle$ ,  $\langle set \rangle$ ,  $\langle set \rangle$ ,  $\langle reset \rangle$  and  $\langle reset \rangle$  statement $\rangle$  are expanded before shorthand items in the contained expressions are expanded. The shorthand items are in clause 11.5 *Model* of [ITU-T Z.103].

```
\langle \langle timer definition\rangle\langle \langle t \rangle \hat{r} rest) provided rest \neq empty =5=>
    mk-<timer definition>(<i>t</i>) mk-lttimer definition>(rest)
```
A <timer definition> is allowed to contain several <timer definition item>s. This is derived syntax for specifying a sequence of  $\langle$ timer definitions>s, one for each  $\langle$ timer definition item>. See clause 11.5 *Model* of [ITU-T Z.103].

### **Mapping to abstract syntax**

| <timer definition>(< *item* >) **then** *Mapping*(*item*)

```
| <timer definition item>(name, sortList, *) then
   mk-Timer-definition(Mapping(name), Mapping(sortList))
```
| <set>(< *clause* > **then mk-***Graph-node*(*Mapping*(*clause*))

| <set clause>(*expr*, *id*, *params*) **then mk-***Set-node*(*Mapping*(*expr*), *Mapping*(*id*), *Mapping*(*params*))

```
| <reset>(< clause > then mk-Graph-node(Mapping(clause))
```
| <reset clause>(*id*, *params*) **then mk-***Reset-node*(*Mapping*(*id*), *Mapping*(*params*))

### **F2.2.9 Data**

# **F2.2.9.1 Data definitions**

### **Concrete syntax**

```
\langledata definition\rangle =
        <entity in data type> | <interface definition>
```
 $<$ sort $>$ ::

- $\langle$ basic sort $\rangle$  [ $\langle$ range condition $\rangle$ ]
- | <anchored sort>
- $|$  <pid sort>
- $|\cdot|$   $\leq$  inline data type definition >
- |  $\leq$ inline syntype definition>

```
\langlebasic sort\rangle =
```

```
\leqdatatype\leqtype expression>
```
- $\langle$  as signal $\rangle$
- | <as interface>
- | <as channel>
- | <as gate>

```
| <syntype>
```
 $\langle$  <anchored sort $\rangle$  :: { **this** | **parent** }  $\langle$   $\langle$  \educations sort $\rangle$  ]

```
\langle \text{pid sort}\rangle = \langle \text{sort} \langle \text{identifier}\rangle
```
 $\le$ inline data type definition $\ge$  :: [  $\le$  data type specialization $\ge$  ]  $\le$  data type definition body $\ge$ 

 $\langle$  sinline syntype definition $\rangle$  ::  $\langle$ basic sort $\langle$   $\rangle$   $\langle$  default initialization $\langle$  [ $\rangle$  constraint $\langle$  ]  $\rangle$   $\langle$  constraint $\rangle$  }

### **Conditions on concrete syntax**

```
\forall s \in <sort>:
(bsd = getEntityDefinition0(s.s-<basic sort>.s-<identifier>, sort): s.s-<basic sort>  <type expression>)
\wedge(\forall rc = s.\mathbf{s}-<range condition>:(rc \neq undefined))
\Rightarrowbsd.s-<data type definition body>.s-implicit \in <literal list>
 isSizeConstraintValid(bs)
```
A  $\alpha$  and  $\alpha$  after a  $\alpha$  sort is only valid if the  $\alpha$  sort is only valid if the  $\alpha$  and  $\alpha$  as been constructed using the literal data type constructor and the **constants** ( $\langle$ range condition $\rangle$ ) is valid as a  $\langle$ constraint $\rangle$  for the <br/>basic sort>, or if the **size** (<range condition>) is valid as a <constraint> for the <br/> <br/>basic sort>. See clause 12.1 *Concrete grammar* of [ITU-T Z.104].

### **Transformations**

```
s = <anchored sort>(*, undefined )
=14=>mk-< sort>(
   mk-<type expression>(sortId0(s),empty),
   undefined) // range condition omitted
```
An  $\alpha$  anchored sort $\alpha$  without a  $\alpha$  shoire sort $\alpha$  is a shorthand for specifying a  $\alpha$  shoire sort $\alpha$  with the name of the data type definition (or syntype definition) in the context where the <anchored sort> occurs. See clause 12.1 *Model* of [ITU-T Z.104].

Every occurrence of an  $\leq$  anchored sort $\geq$  of the form **parent** T in a specialization of T, the  $\alpha$  <anchored sort is replaced by an unambiguous qualified  $\alpha$  sort for the base type T: that is, the qualified <identifier> for T. Every occurrence of an <anchored sort> of the form **this** T in a specialization of T, the  $\alpha$  anchored sort $\alpha$  is replaced by the  $\alpha$  sort $\alpha$  of the subsort: that is, the <identifier> for the subsort ST. See clause 12.1.9 *Model* of [ITU-T Z.104].

```
let nn = newName in
s = <sort>(<type expression>(bsort, empty), rc)
=8=>
mk-< sort>(mk-<syntype<identifier>( s.surroundingScopeUnit0.fullQualifierWithin0, nn),undefined)
and // add the implicit syntype definition
\Rightarrowlet parent = s.surroundingScopeUnit0 in entities=parent.getEntities0 in
entities ⁀
mk-<syntype definition>(empty,
   mk-<syntype definition syntype>(nn, 
       bsort,
       undefined, 
       if getEntityDefinition0(bsort, sort).s-data type definition body>.s-implicit \in < literal list>
       then rc
       else mk-<size constraint>(rc)
       endif
   \lambdaendlet // parent
endlet // nn
```
A  $\leq$ sort $\geq$  that is a  $\leq$ basic sort $\geq$  with a  $\leq$ range condition $\geq$  is derived concrete syntax for a  $\leq$ syntype $\geq$ of an implied <syntype definition> having an anonymous name for the <syntype name> and the <basic sort> as the <parent sort identifier>. This anonymously named <syntype definition> is defined with no <default initialization > and with its elements restricted by a <constraint > based on the <range condition>. If the <basic sort> has been constructed using the literal data type constructor the <range

condition is transformed to a  $\leq$  constraint of the  $\leq$  syntype definition that is **constants**  $(\leq)$ condition>); otherwise, the  $\langle$  cange condition> is transformed to a  $\langle$  constraint> of the  $\langle$  syntype definition> that is **size** (<range condition>). See clause 12.1 *Model* of [ITU-T Z.104].

NOTE – The conditions on concrete syntax described below (in clause F2.2.9.8.4, Constraint) apply to the  $\langle$ syntype $\rangle$  and its  $\langle$ constraint $\rangle$  based respectively on  $\langle$ basic sort $\rangle$  and  $\langle$ range condition $\rangle$ .

```
let nn = newName in
s = <inline data type definition>(dtspecial, dtdbody)
=2=>let parent = s.surroundingScopeUnit0 in
mk-<type expression>( mk-<identifier>( parent.fullQualifierWithin0,nn), empty)
and // add the implicit data type definition
entities=parent.getEntities0
\Rightarrowentities ⁀ mk-<data type definition>(empty, undefined, nn, dtspecial, dtdbody, undefined)
endlet // parent
endlet // nn
```
An  $\le$ inline data type definition $>$  is derived concrete syntax for a  $\le$ basic sort $>$  of an implied  $\le$ data type definition> having an anonymous name. This anonymously named <data type definition> is derived from the <inline data type definition> by inserting **type** and the anonymous name after **value**  in the <inline data type definition>. Each <inline data type definition> defines a different implied <data type definition>. See clause 12.1 *Model* of [ITU-T Z.104].

```
<inline syntype definition>(bsort, x )
=2=>case x of
| <default initialization> then mk-<inline syntype definition>(bsort, x, undefined)
| <constraint> then mk-<inline syntype definition>(bsort, undefined, x)
endcase
let nn = newName in
s = <inline syntype definition>(bsort, init, constr)
=2mk-<syntype<identifier>( s.surroundingScopeUnit0.fullQualifierWithin0, nn)>
and // add the implicit syntype definition
let parent = s.surroundingScopeUnit0 in
entities=parent.getEntities0
=>
entities ⁀ mk-<syntype definition>(empty, mk-<syntype definition syntype>(nn, bsort, init, constr))
endlet // parent
endlet // nn
```
An  $\le$ inline syntype definition $>$  is derived concrete syntax for a  $\le$ basic sort $>$  of an implied <syntype definition> having an anonymous name. This anonymously named <syntype definition> is derived from the  $\langle$ inline syntype definition $\rangle$  by inserting the anonymous name and  $\langle$ equals sign $\rangle$ after syntype in the <inline syntype definition>. See clause 12.1 *Model* of [ITU-T Z.104].

### **Auxiliary functions**

The function *sortId0* gets the <identifier> of a <sort>. Any <inline data type definition> or <inline syntype definition> is replaced at transformation step 2 by a <br/>  $\alpha$  <br/>sort> or <syntype> (respectively), therefore these would not be offered as a parameter to *sortId0*.

```
sorted0(s: <sort>): <identifier> =_{def}case s of
| <type expression> then s.s-<identifier> // base type of type expression –actual context params ignored
| <as signal>(sigId) then sigId.asSignal
| <as interface>(ifid) then
   if ifid.refersto0.asInterfaceName \neq undefined
```
```
then mk-<type expression>( 
       mk-<identifier>(ifid.s-<qualifier>, ifid.refersto0.asInterfaceName), undefined)
   else undefined
   endif
| <as channel>(cid) then
   if cid.refersto0.asChannelName  undefined
   then mk-<type expression>(
       mk-<identifier>(cid.s-<qualifier>, cid.refersto0.asChannelName), undefined)
   else undefined
   endif
\vert <as gate>(gid) then
   if gid.refersto0.asGateName \neq undefined
   then mk-<type expression>(mk-<identifier>(gid.s-<qualifier>, gid.refersto0.asGateName), undefined)
   else undefined
   endif
| anchSort = <anchored sort> then
   let parentDataTypeDef = parentAS0ofKind(anchSort, <data type definition>) in
   let basicSort = anchSort.s-<type expression>.s-<identifier> in
   case anchSort.s-implicit of
   | this then
       if basicSort = undefined  isSubSort0(basicSort, parentDataTypeDef.identifier0)
       then parentDataTypeDef.identifier0 // change to subsort id if basic sort undefined or supersort 
       else basicSort // otherwise specified basic sort id
       endif
   | parent then
       if basicSort = undefined
       then // if basic sort undefined 
          if parentDataTypeDef. specialization0 \neq undefined // if a specialized sort
          then parentDataTypeDef.specialization0.s-<type expression>.s-<identifier> // sort id of supersort
          else parentDataTypeDef.identifier0 // otherwise the sort id of the enclosing data type
          endif
       elseif isSubSort0(basicSort, parentDataTypeDef.identifier0) // basic sort defined and supersort
       then basicSort // if enclosing data type subsort of basic sort, change to basic sort id
       else parentDataTypeDef.identifier0 // otherwise the sort of the enclosing data type
       endif
   endcase
   endlet // basicSort
   endlet // parentDataTypeDef
| <identifier> then s.s-<identifier> // pid sort or syntype
| <inline data type definition> then undefined // replaced at step 2 by <br/> <br/>basic sort> or <syntype>
| inlsd = <inline syntype definition> then inlsd.s-<basic sort>.sortId0
otherwise undefined
endcase
```
The function *isSizeConstraintValid* determines if the range condition is a valid size constraint for the data type definition.

A <size constraint> shall only be used in the concrete syntax of a <constraint> if Length has been defined as an operation with the <operation signature>:

```
length (in P ) -> <<package Predefined>>Integer;
```
Where  $P$  is the sort of the syntype for the context of the  $\alpha$  set clause 12.1.8.2 *Concrete grammar* of [ITU-T Z.101].

```
isSizeConstraintValid(dtd: <data type definition>): BOOLEAN =def
\exists opSig \in <operation signature>:
        opSig.s-\langlename\rangle = mk-\langlename\rangle("length")
   \land opSig.s-<arguments>.length = 1
   \land opSig.s-<arguments>[1].s-<formal parameter> =
```

```
mk-<formal parameter> (in, mk-<sort>(mk-<type expression>(dtd.identifier0,empty)))
```

```
 opSig.s-<result> = mk-<sort>(mk-<type expression>( predefinedId0("Integer"),empty)
```

```
)
```
### **F2.2.9.2 Data type definition**

#### **Abstract syntax**

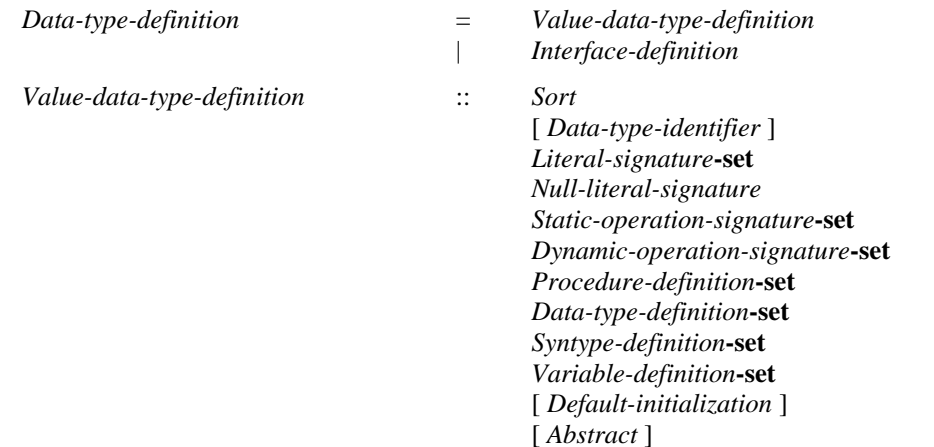

#### **Concrete syntax**

```
<data type definition> ::
```
<package use clause>\* <type preamble> <data type heading> [<data type specialization>] [ <data type definition body> ]

```
\lt data type heading \gt ::
```
<data type<name> [ <formal context parameters> ] [<virtuality constraint>]

- $\lt$  data type definition body $\gt$  :: <entity in data type>\* [<data type constructor>] <operations> [<default initialization>]
- $\leq$ entity in data type $\geq$  =

<data type definition> | <syntype definition> | <synonym definition>

<operations> :: <operation signatures> <operation definitions>

<operation definitions> :: <operation definition item>\*

#### **Conditions on concrete syntax**

 $\forall$  *dtd* $\in$  <data type definition $>\forall$  *fcp* $\in$  <formal context parameter $>$ : *fcpdtd*.*localFormalContextParameterList0*.*toSet fcp*  $\epsilon$ <sort context parameter>  $\cup$  <synonym context parameter list>

A <formal context parameter> of <formal context parameters> of a <data type heading> or  $\leq$ legacy data type definition  $\geq$  shall be either a  $\leq$ sort context parameter  $\geq$  or a  $\leq$ synonym context parameter list>. See clause 12.1.1 *Concrete grammar* of [ITU-T Z.104].

 $\forall$ *anchSort*∈<anchored sort>: *parentAS0ofKind*(*anchSort*, <data type definition>) *undefined*

An <anchored sort> is legal concrete syntax only if it occurs within a <data type definition>. The  $\langle$ basic sort $>$  in the  $\langle$ anchored sort $>$  shall name the  $\langle$ sort $>$  introduced by an enclosing <data type definition>. See clause 12.1 *Model* of [ITU-T Z.104].

*sid*<pid sort>:*isPidSort0*(*sid*)

The <sort<identifier> in a <pid sort> shall identify a pid sort. See clause 12.1 *Concrete grammar* of [ITU-T Z.101].

#### **Mapping to abstract syntax**

| *dtd=*<data type definition>(\*, // package use clause *tp*, // type preamble <data type heading>( *name*, \*, \*), *base*, // data type specialization *body*) // data type definition body

#### **then**

**let** *bodyMapping* = *Mapping*(*body*) **in mk-***Value-data-type-definition*(*Mapping*(*name*), *Mapping* (*base*),  ${ s \in \textit{bodyMapping} : ls \in \textit{Literal-signature } }$ **mk-***Literal-signature*(**mk-***Name*("null"), //null literal signature - literal name **mk-***Result*(**mk-***Identifier*(*Mapping*(*dtd*.*fullQualifier0*), *Mapping*(*name*)), **mk-***Result-aggregation*(**REF)**), \*), //null literal signature - literal natural – arbitrary value as not used { $so \in bodyMapping : so \in Static-operation-signature$ }, { $do \in bodyMapping : do \in Dynamic-operation-signature$ },  ${p \in bodyMapping : pr \in Procedure\text{-}definition } \cup \text{} and \text{} processForOps, // see F2.2.9.7}$  $\{ dt \in bodyMapping : dt \in Data-type\text{-}definition \},\$ { $sy \in bodyMapping : sy \in Syntype\text{-}definition$ }, { $vd \in bodyMapping : vd \in Variable-definition$  }, **if** *body*.s-<default initialization>  $\neq$  *undefined* **then** *Mapping*(*body*.**s-**<default initialization>.**s-**<operand5>) **else** *undefined* **endif**, **if** *tp*.**s-**<abstract> *undefined* **then mk-***Abstract* **else** *undefined* **endif** ) // *Value-data-type-definition* **endlet** // *bodyMapping* | *body* = <data type definition body>(*entities*, *ctor*, *operations*, *init*) **then case** *ctor* **of** | <literal list> **then**  $\{$  *Mapping*(*entities*[*i*])  $\mid i \in 1$ .*entities.length*  $\} \cup Mapping(ctor) \cup Mapping(operations)$ | <structure definition>(*visi*, *fields*) **then let** *d* = *parentAS0ofKind*(*body*, <data type definition>) **in** *Mapping*( **mk-**<data type definition body>( *entities*, *undefined*, **mk-**<operations>( **mk-**<operation signatures>( **mk-**<operator list> ( *d*.*getOpSigs0*⁀*d*.*structMakeSig0*⁀*d*.*structOpSigs0* ), // operator list *empty* // method list – changed to operators and included in operators list ), // operation signatures *operations*.**s-**<operation definitions>⁀ *d*.*structMakeDef0*⁀ *d*.*structOpDefs0* ), // operations *init* // default initialization ) // data type definition body ) // Mapping **endlet** // *d* | <choice definition>(*visi*, *choices*) **then let** *nn*= *newName* **in** // name for anonPresent **let** *d*= *parentAS0ofKind*(*body*, <data type definition>) **in** *Mapping*( **mk-**<data type definition body>( *entities*⁀ *anonLiterals0*(*ctor*, *nn*), *undefined*, **mk-**<operations>( **mk-**<operation signatures>( **mk-**<operator list>( *d*.*getOpSigs0*⁀*d*.*choiceOpSigs0*(*d*, *nn*) ) *empty* // method list – changed to operators and included in operators list ), // operation signatures *operations*.**s-**<operation definitions>⁀ *choiceOpDefs0*(*d*, *nn*) ), // operations *init* // default initialization

```
) // data type definition body
```

```
) // Mapping
   endlet // d
   endlet // nn
otherwise
    {Mapning(entities[i]) | i \in 1..} entities.length \} \cup Mapping(operations) // ctor is undefined
endcase
```
The parameter *ctor* of the <data type definition body> is an optional <data type constructor>, which is a  $\langle$ literal list $\rangle$ , a  $\langle$ structure definition $\rangle$  or a  $\langle$ choice definition $\rangle$ .

| <operations>( *operationsignatures*, *operationdefinitions*) **then** *Mapping*(*operationsignatures*) *Mapping*(*operationdefinitions*) | <operation definitions>( *operationdefinitionitems*) **then**

{  $Mapping(operation definitions[i]) | i \in 1.$ *operationdefinitionitems* [*i*])  $\mid i \in 1.$ *operationdefinitionitems.length* }

The following paragraphs are from clause 12.1.2 *Concrete grammar* of [ITU-T Z.101], and appear here because they are concerned with implicit *Interface-definition* items added to *Data-type-definition* sets.

Each agent type (and agent and state machine) implicitly defines an *Interface-definition*. This *Interface-definition* is in the same context as the definition of the agent type (or agent or state machine), so that (for example) the implicit *Interface-definition* for an item of the *Agent-type-definition-set* of an *Agent-type-definition* is an item of the *Data-type-definition-set* of the *Agent-type-definition*.

Interfaces are implicitly defined by each agent type definition and each agent definition (except the outermost agent) and by the state machine of each agent type definition. The implicitly defined interface for an agent or an agent type has the same name and is defined in the same scope unit as the agent or agent type that defined it. The implicitly defined interface for a state machine has the same name as the containing agent type but is defined in the same scope unit as the state machine that defined it: that is, inside the agent type.

An  $\leq$  interface name> represents the *Sort* of the *Interface-definition*, and this  $\leq$  name> is the *Interfacequalifier* as the  $\langle$ name $\rangle$  of a  $\langle$ path item $\rangle$  for a  $\langle$ qualifier $\rangle$  to identify the *Interface-definition* as a scope unit.

A <signal list> of an <interface use list> denotes items in the *Signal-identifier-set* of the *Interface-definition* as follows.

- a) Each <signal identifier> of a <signal list> of an <interface use list> represents a corresponding *Signal-identifier* in the *Signal-identifier-set* that identifies a *Signal-definition*.
- b) Each <timer identifier> of a <signal list> of an <timerface use list> represents a corresponding *Signal-identifier* in the *Signal-identifier-set* that identifies a *Timer-definition*.
- c) Each  $\zeta$  Each  $\zeta$  Each  $\zeta$  identifier  $\zeta$  of a  $\zeta$  signal list  $\zeta$  of an  $\zeta$  interface use list represents corresponding *Signal-identifier* items in the *Signal-identifier-set*: one for each *Signal-definition* of *Signal-definition-set* of the identified *Interface-definition*.
- d) Each *Signal-identifier* in the *Signal-identifier-set* appears only once, even if it corresponds to more than one item in the <signal list> of an <interface use list>.

The defining context of entities defined in the interface (<entity in interface>) is the scope unit of the interface, and the entities defined are visible where the interface is visible.

The following paragraphs are from clause 12.1.2 *Semantics* of [ITU-T Z.101].

The *Sort* of an *Interface-definition* is a pid sort. Each element of the *Sort* is the identity of an agent instance that is able to receive each of the signals identified by the *Signal-identifier-set* of the *Interface-definition*.

The *Null-literal-signature* of an *Interface-definition* is the signature for the null literal operator.

The *Data-type-identifier* set of an *Interface-definition* identifies the base interface types (super types) of an interface specialization. Pid is directly or indirectly the base interface types of any *Interfacedefinition* for a pid sort.

The *Signal-identifier-set* of an *Interface-definition* identifies signals defined outside the interface that are used by the interface and also each signal defined by a *Signal-definition* of the *Interface-definition*.

The *Signal-definition-set* of an *Interface-definition* is the set of signals defined for the interface. The scope of the signals is such that they are visible wherever the interface is visible. These signals are included in the *Signal-identifier-set* of the *Interface-definition*.

The *Signal-identifier-set* of an *Interface-definition* is the set of signal identities that apply when the interface appears in the syntax, and the set of signal identities for the pid sort of the *Interfacedefinition*. An identity of an agent instance is compatible with the pid sort if every *Signal-identifier* set of the pid sort is in the valid input signal set of the agent.

The implicit *Interface-definition* for an agent type (or agent or state machine) has a *Sort* with the same *Name* as the agent type (or agent or state machine respectively).

Internally connected gates of an agent type are gates of the agent type that are connected via channels to the gates of either a contained agent or the state machine of the agent type. The internally connected gates of an agent are the gates of the agent that correspond to the internally connected gates of the agent type for the agent.

The implicit *Interface-definition* defined by an agent type contains (in its interface specialization – see [ITU-T Z.104]) all interfaces given in the incoming signal lists associated with internally connected gates. The *Interface-definition* contains in its *Signal-identifier-set* all signals given in the incoming signal lists associated with internally connected gates.

The implicit *Interface-definition* defined by a state machine of an agent type contains (in its interface specialization – see [ITU-T Z.104]) the interface defined by the agent type itself except any part of that interface concerned only with contained agents. The interface also contains in its interface specialization all interfaces given in the incoming signal lists associated with any gates of the state machine. The interface also contains in its <interface use list> all signals given in the incoming signal lists associated with gates of the state machine.

The *Signal-identifier-set* of an implicit *Interface-definition* for an agent type (or agent or state machine) has a *Signal-identifier* for each different signal in the set of signals in all channels or gates for which the destination is the agent type (or agent or state machine respectively), plus the valid input signal set defined explicitly for the agent type (or agent or state machine respectively).

The implicit *Interface-definition* of a typebased agent contains the same *Signal-identifier-set* as the *Interface-definition* defined by its type.

NOTE − Because every agent and agent type has an implicitly defined interface with the same name, any explicitly defined interface has to have a different name from every agent and agent type defined in the same scope; otherwise, there are name clashes.

The following paragraph is from clause 12.1.2 *Concrete grammar* of [ITU-T Z.104].

An <interface definition> (or implicit interface definition) defines a *Data-type-definition* of a choice data type with a unique anonymous *Sort* name in the context that the *Interface-definition* is visible. A <basic sort> that is <as interface> where <interface identifier> identifies the *Interface-definition*, represents this *Data-type-definition*. The *Data-type-definition* is equivalent to defining a choice data

type with a <choice of sort> for each distinct *Signal-definition* identified by the *Signal-identifier-set* of the *Interface-definition*. The <field name> and <field sort> for each <choice of sort> is determined in the same way as a <choice of sort> for each distinct *Signal-definition* of the *Data-type-definition* defined by a  $\leq$ gate definition $\geq$ .

From [ITU-T Z.101] clause 12.1.6.2 *Concrete grammar*:

The <structure definition> for a structure S represents (in the *Operation-signature* set of the *Data-type-definition* for S):

- a) in the absence of data type specialization (see [ITU-T Z.104] clause 12.1.9), if no operator named Make is given with an *Operation-result* that is the *Sort-reference-identifier* of the S structure sort (an S structure result), an *Operation-signature* for a generic operator named Make with:
	- i. a *Formal-argument* list where each item is the *Sort-reference-identifier* of the corresponding (in order) <field name> if the referenced <field> does not contain **optional** and does not contain a <field default initialization>;,
	- ii. an *Operation-result* that is the s structure result;
	- iii. the procedure identified by the *Operation-signature* having each formal parameter of its *Parameter-aggregation* derived from the  $\langle$ aggregation kind $\rangle$  of the corresponding  $\langle$  field name>, and a *Result-aggregation* that is **PART**.

From [ITU-T Z.104] clause 12.1.6.2 *Concrete grammar* and *Semantics*:

- b) if S has a <data type specialization> and no *Operation-signature* for an operator named Make is given with an *Operation-result* that is the *Sort-reference-identifier* of the s structure sort (an S structure result), represents (in the *Operation-signature* set of the *Data-type-definition* for S) an *Operation-signature* for a generic operator named Make for each inherited *Operation-signature* for an operator named Make with:
	- i. a *Formal-argument* list that begins with *Sort-reference-identifier* items of the *Formal-argument* list of the inherited Make operator and where each subsequent item is the *Sort-reference-identifier* of the corresponding (in order) <field name> if the referenced <field> does not contain **optional** and does not contain a <field default initialization>;
	- ii. an *Operation-result* that is the s structure result;
	- iii. the procedure identified by the *Operation-signature* having each formal parameter of its *Parameter-aggregation* derived from the <aggregation kind> of the corresponding <field name>, and a *Result-aggregation* that is **PART**.

The remaining paragraphs of this clause are from [ITU-T Z.101] clause 12.1.6.2 *Concrete grammar*:

c) for each field, if the <field name> is fn and the <field sort> is fs, an *Operation-signature* for the <operation signature>

fnExtract  $(S) \rightarrow fs;$ 

- for a generic operator where
	- fnExtract is a *field-extract-name* formed from the concatenation of the field name and "Extract",

and in the procedure identified by the *Operation-signature*

s is an **in/out** parameter with an empty <aggregation kind>,

and the *Result-aggregation* is derived from the  $\langle$ aggregation kind> of the field fn.

d) for each field, if the <field name> is fn and the <field sort> is fs, an *Operation-signature* for the <operation signature> fnModify ( $S$ , fs ) ->  $S$ ;

for a generic operator where

fnModify is a *field-modify-name* formed from the concatenation of the field name and "Modify",

and in the procedure identified by the *Operation-signature*

S is an **in/out** parameter with **PART** *Parameter-aggregation*,

fs is an **in** parameter with *Parameter-aggregation* derived from the <aggregation kind> of the field fn,

and the *Result-aggregation* is **PART**.

e) for each field, if the <field name> is fn, an *Operation-signature* for the <operation signature> fnPresent ( S ) -> <<**package** Predefined>>Boolean; for a generic operator where fnPresent is a *field-present-name* formed from the concatenation of the field name and "Present", and in the procedure identified by the *Operation-signature* S is an **in/out** parameter with **PART** *Parameter-aggregation* and the *Result-aggregation* is **PART**.

f) an *Operation-signature* for a generic operator named Undefined based on the <operation signature>

Undefined ( S )-> <<**package** Predefined>>Boolean; which is true if the structure is "undefined": that is, every field of the structure is "undefined", and in the procedure identified by the *Operation-signature*

S is an **in/out** parameter with **PART** *Parameter-aggregation*, and the *Result-aggregation* is **PART**.

From [ITU-T Z.101] clause 12.1.6.3 *Concrete grammar*:

The <choice definition> for a choice sort C represents (in the *Operation-signature* set of the *Data-type-definition* for C):

- a) an *Operation-signature* for a generic operator named Make with an empty *Formal-argument* list and an *Operation-result* that is the *Sort-reference-identifier* of the c choice sort, and the procedure identified by the *Operation-signature* has a *Result-aggregation* that is **PART**.
- b) for each field, if the <field name> is fn and the <field sort> is fs, an *Operation-signature* for the operation signature

fn  $(fs) \rightarrow \tilde{C}$ ;

for a generic field association operator where

fn is a *field-associate-name* which is the same as the field name,

and in the procedure identified by the *Operation-signature*

fs is an **in** parameter with *Parameter-aggregation* derived from the <aggregation kind> of field fn,

and *Result-aggregation* is **PART**.

c) for each field, if the <field name> is fn and the <field sort> is fs, an *Operation-signature* for the <operation signature>

fnExtract  $(C)$  -> fs;

for a generic operator where

fnExtract is a *field-extract-name* formed from the concatenation of the field name and "Extract",

and in the procedure identified by the *Operation-signature*

C is an **in/out** parameter with **PART** *Parameter-aggregation*,

and *Result-aggregation* is derived from the <aggregation kind> of field fn.

d) for each field, if the <field name> is fn and the <field sort> is fs, an *Operation-signature* for the <operation signature> fnModify  $(C, fs) \rightarrow C;$ 

for a generic operator where

fnModify is a *field-modify-name* formed from the concatenation of the field name and "Modify",

and in the procedure identified by the *Operation-signature*

C is an **in/out** parameter with **PART** *Parameter-aggregation*,

fs is an **in** parameter with *Parameter-aggregation* derived from the <aggregation kind> of field fn ,

and *Result-aggregation* is **PART**.

e) for each field, if the  $\le$  field name $>$  is  $\epsilon$ n, an Operation-signature for the  $\le$  operation signature $>$ 

fnPresent ( C ) -> <<**package** Predefined>>Boolean; for a generic operator where fnPresent is a *field-present-name* formed from the concatenation of the field name and "Present", and in the procedure identified by the *Operation-signature* C is an **in/out** parameter with **PART** *Parameter-aggregation*,

and *Result-aggregation* is **PART**.

f) an *Operation-signature* for a generic operator named PresentExtract based on the <operation signature>

PresentExtract (C ) -> AnonPresent;

where AnonPresent is defined as a literal constructor data type that uses the field names of the choice as literals as described below,

and in the procedure identified by the *Operation-signature* C is an **in/out** parameter with **PART** *Parameter-aggregation*, and *Result-aggregation* is **PART**.

g) an *Operation-signature* for a generic operator named Undefined based on the <operation signature>

Undefined (C )-> <<**package** Predefined>>Boolean; which is true if the choice is "undefined", and in the procedure identified by the *Operation-signature* where C is an **in/out** parameter with **PART** *Parameter-aggregation*, and *Result-aggregation* is **PART**.

The <choice definition> for a choice sort C also represents an additional (anonymous) *Data-typedefinition*, that for description above is called AnonPresent. This *Data-type-definition* is placed in the *Data-type-definition* for C, therefore both AnonPresent and its contained *Literal-signature-set* are visible where c is visible. This is defined with a *Literal-signature-set* where each <field name> of the choice sort C represents a *Literal-signature*. The order of the literals is the same as the order in which the  $\le$  field name>s are specified left to right in the choice sort  $\in$ . The purpose of this data type is to allow the operation PresentExtract with a result that corresponds to the field name. The name of this data type being unknown prevents it being used for other purposes.

# **Auxiliary functions**

The function *localDataTypeDefinitionSet0* gets the local defined <data type definition>s in a scope unit.

*localDataTypeDefinitionSet0*(*su*: *SCOPEUNIT0*): <data type definition>-**set** =def  ${d \in <}$  data type definition>: *d.surroundingScopeUnit0* = *su*}

The function *structMakeSig0* delivers a single-item sequence containing the <operation signature> for the Make operation implied by a structure definition.

*structMakeSigO*(*d* :< data type definition>):< operation signature>\* =def

```
let sort = mk-<sort>(mk-<type expression>(d.identifier0,empty)) in
let struct = d.s-data type definition body>.s-ext{ext{ucture}} definition> in
\leq mk-\leq operation signature\geq (// Make with no parameters – first operation signature in list
       mk-<operation preamble>( virtual, undefined), // preamble
       mk-<name>("Make"),
       empty, //arguments list
       mk-<result>(sort)
   ), // operation signature - Make with no parameters
   mk-<operation signature>( // Make with no parameters – second operation signature in list
       mk-<operation preamble>( virtual, undefined), // preamble
       mk-<name>("Make"),
       \leq mk\leq -\leq argument\geq (in, struct.fieldSortList0[n]) : n in 1..struct.fieldNameList0.length \landexpandfieldsSt0(fields)[n] \in <mandatory field> \landexpandfieldsSt0(fields)[n].s-<field default initialization> = undefined
       >, //arguments list
       mk-<result>(sort)
   ) // operation signature
> // list of signatures with 2 elements – signature for Make without/with parameters
endlet // struct
endlet // sort
```
The function  $structMakeDef0$  delivers the single-item sequence containing the  $\leq$  operation definition $\geq$ for the Make operation implied by a structure definition.

```
structMakeDef0(d :<data type definition>):<operation definition>*=_{def}let sort = mk-<sort>(mk-<type expression>(d.identifier0,empty)) in
let struct = d.s-<data type definition body>.s-<structure definition> in
< mk-<operation definition> ( // Make with no parameters – first operation definition in list
       mk-<operation heading>( operator,
          mk-<operation preamble> (virtual, undefined), // preamble
          undefined, // qualifier
          mk-<name>("Make"), 
          empty, // formal operation parameters = list of formal variable parameters
          mk-<result>(sort) 
       ), //operation heading
       empty, // entity list in operator
       mk-<statements> (undefined, // connector name, followed by terminating (dummy return) statement
          mk-<return statement>(mk-<return body>(undefined)) // replaced by actual body in F3
       ) // statements
   ), // operation definition – Make with no parameters
   mk-<operation definition> ( // Make with parameters – second operation definition in list
       mk-<operation heading>( operator,
          mk-<operation preamble> (virtual, undefined), //preamble, qualifier
          undefined, // qualifier
          mk-<name>("Make"), 
          < mk-<formal variable parameters>( in,
                 fok.s-<aggregation kind>,
                  mk-<parameters of sort>( fok.s-<name>, fok.s-<sort>) 
              ) // formal variable parameters
          : fok in
              < struct.s-<field>-seq[i].s-<mandatory field>.s-<fields of sort>.s-<field of kind>-seq[1]
              : i in 1..struct.s-<field>-seq.length 
                  struct.s-\langlefield\rangle-seq[i] \in \langlemandatory field\rangle \wedgestruct.s-<field>-seq[i].s-<mandatory field>.s-<field default initialization> = undefined
              > // list of mandatory fields not initialized
          >, // formal operation parameters = list of formal variable parameters
          mk-<result>(sort)
       ), //operation heading
       empty, // entity list in operator
       mk-<statements> (undefined, // connector name, followed by terminating (dummy return) statement
          mk-<return statement>(mk-<return body>(undefined)) // replaced by actual body in F3
       ) // statements
```

```
) // operation definition – Make with parameters
```
 $>$  // list of Make definitions without/with parameters **endlet** // struct **endlet** // sort

The function *structOpSigs0* delivers a list of <operation signature>s for operations to: extract the value of a specified field, to modify the value of a specified field, test if a field is present, and check if all fields of a choice are undefined. That is:

```
for each field with name fn where fs is the field sort
the operator fnExtract(S)\rightarrow fs; extract the value of field fnthe operator fnModify(S, fs)->S; modify field fn of the structure,
the operator fnPresent(S)-> Boolean; test if the field fn is present
plus for the Structure data type as a whole
the operator Undefined(S)-> Boolean; check if choice undefined.
     structOpSigs0(d: <data type definition>):<operation signature>* =_{def}let struct = d.s-<data type definition body>.s-<structure definition> in
     < mk-<operation signature>(
           mk-<name>(s.fieldNameList0[n].s-TOKEN + "Modify"),
            < mk-<argument>(inout, d.identifier0) >⁀
               \langle mk-\langleargument\rangle(in, s.fieldSortList0[n]) \rangle,
           mk-\langleresult\rangle(sort) | n in 1..s.fieldNameList0.length \rangle< mk-<operation signature>(
            mk-<name>(s.fieldNameList0[n].s-TOKEN + "Extract"),
            < mk-<argument>(inout, d.identifier0) >,
            mk-<result>(s.fieldSortList0[n]),empty) | n in 1..s.fieldNameList0.length > \hat{ }< mk-<operation signature>(
            mk-<name>( s.fieldNameList0[n].s-TOKEN + "Present"),
            < mk-<argument>(inout, d.identifier0) >,
            mk-<result>(predefinedId0("Boolean"))
        | n in 1..s.fieldNameList0.length \land fields[n] \in <optional field> >
     < mk-<operation signature> (
            mk-<operation preamble> (undefined, undefined), 
            mk-<name>("Undefined"), 
            mk-<arguments>( < 
               mk-<formal parameter>(inout, mk-<sort>(mk-<type expression>(d.identifier0,empty)))
            >), // arguments
            mk-<result>(mk-<sort>(mk-<type expression>(predefinedId0("Boolean"),empty)))
     > // Undefined signature
```
**endlet**

The function  $structOpDefsO$  delivers a list of  $\leq$  operation definition  $\geq$  s for structure operations to modify and access the fields of a Structure data type.

```
structOpDefs0(d :<data type definition>):<operation definition>*=<sub>def</sub>
let struct = d.s-<data type definition body>.s-<structure definition> in
let sort = mk-<sort>(mk-<type expression>(d.identifier0,empty)) in
let allFields = struct.s-\lefield list\ge.s-\leoptional field\ge.s-\lefields of sort\gestruct.s-<field list>.s-<mandatory field>.s-<fields of sort> in
< mk-<operation definition> (empty, // package use
   mk-<operation heading> (operator, 
       mk-<operation preamble> (virtual, undefined), //preamble
       empty, // qualifier
       mk-<name>(f.s-<field of kind>-seq[1].s-<name>.s-TOKEN + "Modify"), 
       < mk-<formal variable parameters>(inout,
              part, 
              <parameters of sort>(< mk-<name>("structValue") >, sort) // parameters of sort
           ), // formal variable parameters – first parameter - struct
           mk-<formal variable parameters>(in, 
              f.s-<field of kind>-seq[1].s-<aggregation kind>,
              <parameters of sort>(< mk-<name>("fieldValue") >, f.s-<sort>)
           ) // formal variable parameters – second parameter - field
```

```
>, // formal operation parameters = list of formal variable parameters
       mk-<operation result> (part, undefined, sort) // result - struct
   ) // operation heading
   empty, // entity list in operator
   mk-<statements> (undefined, // connector name, followed by terminating (dummy return) statement
       mk-<return statement>(mk-<return body>(undefined)) // replaced by actual body in F3
   ) // statements
) // operation definition
: f in allFields
> // list of Modify definitions for each field
\hat{a}< mk-<operation definition> (empty, // package use
   mk-<operation heading> (operator, 
       mk-<operation preamble> (virtual, undefined), //preamble
       empty, // qualifier
       mk-<name>(f.s-<field of kind>-seq[1].s-<name>.s-TOKEN + "Extract"), 
       < mk-<formal variable parameters>(inout,
              part, 
              <parameters of sort>(< mk-<name>("structValue") >, sort) // parameters of sort
          ) // formal variable parameters – struct
       >, // formal operation parameters = list of formal variable parameters
       mk-<operation result> (f.s-<field of kind>-seq[1].s-<aggregation kind>, undefined, f.s-<sort>),
   ) // operation heading
   empty, // entity list in operator
   mk-<statements> (undefined, // connector name, followed by terminating (dummy return) statement
       mk-<return statement>(mk-<return body>(undefined)) // replaced by actual body in F3
   ) // statements
) // operation definition
: f in allFields
> // list of Extract definitions for each field
\hat{a}< mk-<operation definition> (empty, // package use
   mk-<operation heading> (operator, 
       mk-<operation preamble> (virtual, undefined), // preamble
       empty, // qualifier
       mk-<name>(f.s-<field of kind>-seq[1].s-<name>.s-TOKEN + "Present", 
       < mk-<formal variable parameters>(inout,
              part, 
              <parameters of sort>(< mk-<name>("structValue") >, sort) // parameters of sort
          ) // formal variable parameters
       >, // formal operation parameters = list of formal variable parameters
       mk-<operation result>(part, undefined, 
          mk-<sort>(mk-<type expression>(predefinedId0("Boolean"),empty))) 
       ) //operation result
   ) // operation heading
   empty, // entity list in operator
   mk-<statements> (undefined, // connector name, followed by terminating (dummy return) statement
       mk-<return statement>(mk-<return body>(undefined)) // replaced by actual body in F3
   ) // statements
) // operation definition
: f in allFields
> // list of Present definitions for each field
\hat{a}< mk-<operation definition> (
   mk-<operation heading> (operator, 
       mk-<operation preamble> (virtual, undefined), // preamble
       empty, // qualifier
       mk-<name>("Undefined"), 
       < mk-<formal variable parameters>(inout,
              part, 
              <parameters of sort>(< mk-<name>("structValue") >, sort) // parameters of sort
          ) // formal variable parameters
```

```
\ge, // formal operation parameters = list of formal variable parameters
       mk-<operation result>(part, undefined, 
          mk-<sort>(mk-<type expression>(predefinedId0("Boolean"),empty))) 
       ) //operation result
   ) // operation heading
   empty, // entity list in operator
   mk-<statements> (undefined, // connector name, followed by terminating (dummy return) statement
       mk-<return statement>(mk-<return body> (undefined,)) // replaced by actual body in F3
   ) // statements
) // operation definition
> // Undefined operation definition
endlet // allFields
endlet // sort
endlet // struct
```
The function *anonLiterals0* delivers an anonymous <data type definition> with a <literal list> containing all the <field name>s from the <choice of sort>s in a Choice data type as <literal name>s.

```
anonLiterals0(cdef: <choice definition>, nn: <name>):<data type definition> =_{def}mk-<data type definition>(empty, undefined, 
   mk-<data type heading> (mk-<name>(nn.s-TOKEN + "Present"), empty, undefined ), undefined, 
   mk-<data type definition body>(empty, 
       mk-<literal list> (undefined, // visibility
           < c.s-<name> : c in ( cdef.s-<choice list> ) > // list of literal names
       ) , // literal list
       mk-<operations>(<operation signatures>(<operator list>(empty), <method list>(empty)), empty),
       undefined // initialization
   ) // data type definition body
) // data type definition
```
#### **endlet**

The function *choiceOpSigs0* delivers an <operation signature> list for operations to: make an undefined choice value, create a choice value with the specified field with the given value, *to modify and access* the fields of a choice, test if a field is present, find which field is present in a choice, and check if all fields of a choice are undefined. That is,

```
the operator Make() -> \circ; to make an undefined value,
plus for each field fn
the operator f_n(f_s) \rightarrow c; create a choice value,
the operator fnModify(C, fs)->C; modify a choice,
the operator f_{\text{L}}(C) \rightarrow f_s; extract the current choice value and
the operator fnPresent(C)-> Boolean; test if the field is present
plus for the Choice data type as a whole
the operator PresentExtract(C)-> AnonPresent; name of the present field and
the operator Undefined(C) -> Boolean; check if choice undefined.
```
*choiceOpSigs0(d* :<data type definition>, *nn* :<name>):<operation signature> $* =_{def}$ 

```
< mk-<operation signature> (
```

```
mk-<operation preamble> (virtual, undefined), mk-<name>("Make"), 
undefined, // no arguments
mk-<result>(mk-<sort>(mk-<type expression>(d.identifier0,empty)))
```
> // Make signature

 $\hat{a}$ 

```
< mk-<operation signature>(
```

```
mk-<operation preamble>(undefined, undefined), 
   c.s-<field of kind>-seq[1].s-<name>, 
   mk-<arguments>( < mk-<formal parameter>(in, c.s-<sort>) >), 
   mk-<result>(mk-<sort>(mk-<type expression>(d.identifier0,empty)))
), // operation signature for fn
```

```
: c in d.s-<data type definition body>.s-<choice definition>.s-<choice list>
```

```
> // operation signature list – all fn signatures
```
 $\hat{a}$ < **mk-**<operation signature> ( **mk-**<operation preamble>(**virtual**, *undefined*), **mk-**<name>(*c*.**s-**<field of kind>**-seq**[1].**s-**<name>.**s-***TOKEN* + "Modify"), **mk-**<arguments>( < **mk-**<formal parameter>(**inout, mk-**<sort>(**mk-**<type expression>(*d*.*identifier0*,*empty*))), **mk-**<formal parameter> (**in**, *c*.**s-**<sort>)  $>$ ), // arguments **mk-**<result>(**mk-**<sort>(**mk-**<type expression>(*d*.*identifier0*,*empty*))) ), // operation signature for Modify : *c* **in** *d*.**s-**<data type definition body>.**s-**<choice definition>.**s-**<choice list> > // operation signature list – all Modify signatures  $\hat{a}$ < **mk-**<operation signature>( **mk-**<operation preamble>(**virtual**, *undefined*), **mk-**<name>(*c*.**s-**<field of kind>**-seq**[1].**s-**<name>.**s-***TOKEN* + "Extract"), **mk-**<arguments>( < **mk-**<formal parameter>(**inout, mk-**<sort>(**mk-**<type expression>(*d*.*identifier0*,*empty*))) >), // arguments **mk-**<result>(*c*.**s-**<sort>) ), // operation signature for Extract : *c* **in** *d*.**s-**<data type definition body>.**s-**<choice definition>.**s-**<choice list> > // operation signature list  $\hat{a}$ < **mk-**<operation signature>( **mk-**<operation preamble>( **virtual**, *undefined*), **mk-**<name>(*c*.**s-**<field of kind>**-seq**[1].**s-**<name>.**s-***TOKEN* + "Present"), **mk-**<arguments>( < **mk-**<formal parameter>(**inout, mk-**<sort>(**mk-**<type expression>(*d*.*identifier0*,*empty*)))  $>$ ), // arguments **mk-**<result>(**mk-**<sort>(**mk-**<type expression>(*predefinedId0*("Boolean"),*empty*))) ), // operation signature for Present : *c* **in** *d*.**s-**<data type definition body>.**s-**<choice definition>.**s-**<choice list> > // operation signature list – all Present signatures  $\hat{a}$ < **mk-**<operation signature> ( **mk-**<operation preamble> (*undefined*, *undefined*), **mk-**<name>("PresentExtract"), **mk-**<arguments>( < **mk-**<formal parameter>(**inout, mk-**<sort>(**mk-**<type expression>(*d*.*identifier0*,*empty*))) >), // arguments **mk-**<result>(**mk-**<sort>( **mk-**<type expression>(**mk-**<identifier>(*d*.*fullQualifier0*, **mk-**<name>(*nn*.**s-***TOKEN* + "Present")), *empty*) // empty actual context parameter list of type expression )) // sort , result > // PresentExtract signature  $\hat{a}$ < **mk-**<operation signature> ( **mk-**<operation preamble> (*undefined*, *undefined*), **mk-**<name>("Undefined"), **mk-**<arguments>( < **mk-**<formal parameter>(**inout, mk-**<sort>(**mk-**<type expression>(*d*.*identifier0*,*empty*)))  $>$ ), // arguments **mk-**<result>(**mk-**<sort>(**mk-**<type expression>(*predefinedId0*("Boolean"),*empty*))) > // Undefined signature

The function *choiceOpDefs0* delivers an <operation definition> list for choice operations as listed in the description of *choiceOpSigs0*. The body of each operation is here given as a dummy return, which is copied to the implicit procedure for the operation and replaced in the dynamic semantics in F3 by the action needed.

*choiceOpDefs0*(*d* :<data type definition>, *nn*: <name>):<operation definition>\* $=$ <sub>def</sub>

< **mk-**<operation definition> ( **mk-**<operation heading>( **operator**, **mk-**<operation preamble> (**virtual**, *undefined*), *empty*, //preamble, qualifier **mk-**<name>("Make"), *undefined*, // no formal variable parameters **mk-**<result>(**mk-**<sort>(**mk-**<type expression>(*d*.*identifier0*,*empty*))) > // Make definition  $\hat{a}$ < **mk-**<operation definition>(*empty*, // package use **mk-**<operation heading>( **operator**, **mk-**<operation preamble>(*undefined*, *undefined*), *empty*, //preamble, qualifier *c*.**s-**<field of kind>**-seq**[1].**s-**<name>, // op name fn < **mk-**<formal variable parameters>( // formal operation parameters is single item list **in**, // kind *c*.**s-**<field of kind>**-seq**[1].**s-**<aggregation kind>, // aggregation **mk-**<parameters of sort>( < **mk-**<name>("fieldValue") >, // list of one name for field value *c*.**s-**<sort> // sort of field ) // parameters of sort ) // formal variable parameters  $>$ , // formal operation parameters = list of formal variable parameters **mk-**<operation result>(**part**, *undefined*, **mk-**<sort>(**mk-**<type expression>(*d*.*identifier0*,*empty*))) ), // operation heading *empty*, // entity list in operator **mk-**<statements> (*undefined*, // connector name, followed by terminating (dummy return) statement **mk-**<return statement>(mk-<return body> (*undefined*,)) // replaced by actual body in F3 ) // statements ) // operation definition : *c* **in** *d*.**s-**<data type definition body>.**s-**<choice definition>.**s-**<choice list> > // list of operation definitions – all fn definitions  $\hat{a}$ < **mk-**<operation definition> (*empty*, // package use **mk-**<operation heading> (**operator**, **mk-**<operation preamble> (**virtual**, *undefined*), *empty*, //preamble, qualifier **mk-**<name>(*c*.**s-**<field of kind>**-seq**[1].**s-**<name>.**s-***TOKEN* + "Modify"), < **mk-**<formal variable parameters>(**inout, part**, <parameters of sort>(< **mk-**<name>("choiceValue") >, **mk-**<sort>(**mk-**<type expression>(*d*.*identifier0*,*empty*)) ) // parameters of sort ), // formal variable parameters **mk-**<formal variable parameters>(**in**, *c*.**s-**<field of kind>**-seq**[1].**s-**<aggregation kind>, <parameters of sort>(< **mk-**<name>("fieldValue") >, *c*.**s-**<sort>) ) // formal variable parameters  $>$ , // formal operation parameters = list of formal variable parameters **mk-**<operation result> (**part**, *undefined*, **mk-**<sort>(**mk-**<type expression>(*d*.*identifier0*,*empty*))) ) // operation heading *empty*, // entity list in operator **mk-**<statements> (*undefined*, // connector name, followed by terminating (dummy return) statement **mk-**<return statement>(**mk-**<return body> (*undefined*,)) // replaced by actual body in F3 ) // statements ) // operation definition : *c* **in** *d*.**s-**<data type definition body>.**s-**<choice definition>.**s-**<choice list> > // list of Modify definitions for each choice  $\hat{a}$ < **mk-**<operation definition> (*empty*, // package use **mk-**<operation heading> (**operator**, **mk-**<operation preamble> (**virtual**, *undefined*), *empty*, //preamble, qualifier **mk-**<name>(*c*.**s-**<field of kind>**-seq**[1].**s-**<name>.**s-***TOKEN* + "Extract"), < **mk-**<formal variable parameters>(**inout, part**, <parameters of sort>(< **mk-**<name>("choiceValue") >, **mk-**<sort>(**mk-**<type expression>(*d*.*identifier0*,*empty*))

```
) // parameters of sort
          ) // formal variable parameters
       >, // formal operation parameters = list of formal variable parameters
       mk-<operation result> (c.s-<field of kind>-seq[1].s-<aggregation kind>, undefined, c.s-<sort>),
   ) // operation heading
   empty, // entity list in operator
   mk-<statements> (undefined, // connector name, followed by terminating (dummy return) statement
       mk-<return statement>(mk-<return body> (undefined,)) // replaced by actual body in F3
   ) // statements
) // operation definition
: c in d.s-<data type definition body>.s-<choice definition>.s-<choice list>
> // list of Extract definitions for each choice
\hat{a}< mk-<operation definition> (empty, // package use
   mk-<operation heading> (operator, 
       mk-<operation preamble> (virtual, undefined), empty, //preamble, qualifier
       mk-<name>(c.s-<field of kind>-seq[1].s-<name>.s-TOKEN + "Present", 
       < mk-<formal variable parameters>(inout, part, 
              <parameters of sort>(< mk-<name>("choiceValue") >,
                  mk-<sort>(mk-<type expression>(d.identifier0,empty)) 
              ) // parameters of sort
          ) // formal variable parameters
       >, // formal operation parameters = list of formal variable parameters
       mk-<operation result>(part, undefined, 
          mk-<sort>(mk-<type expression>(predefinedId0("Boolean"),empty)))
       ) //operation result
   ) // operation heading
   empty, // entity list in operator
   mk-<statements> (undefined, // connector name, followed by terminating (dummy return) statement
       mk-<return statement>(mk-<return body> (undefined,)) // replaced by actual body in F3
   ) // statements
) // operation definition
: c in d.s-<data type definition body>.s-<choice definition>.s-<choice list>
> // list of Present definitions for each choice
\hat{a}<mk-<operation definition> (
   mk-<operation heading> (operator, 
       mk-<operation preamble> (virtual, undefined), empty, //preamble, qualifier
       mk-<name>("PresentExtract"), 
       < mk-<formal variable parameters>(inout, part, 
              <parameters of sort>(< mk-<name>("choiceValue") >,
                  mk-<sort>(mk-<type expression>(d.identifier0,empty)) 
              ) // parameters of sort
          ) // formal variable parameters
       >, // formal operation parameters = list of formal variable parameters
       mk-<operation result>(part, undefined, mk-<sort>(
          mk-<type expression>(mk-<identifier>(d.fullQualifier0, mk-<name>(nn.s-TOKEN + "Present")), 
              empty) // empty actual context parameter list of type expression
       )) // sort , operation result
   ) // operation heading
   empty, // entity list in operator
   mk-<statements> (undefined, // connector name, followed by terminating (dummy return) statement
       mk-<return statement>(mk-<return body>(undefined,)) // replaced by actual body in F3
   ) // statements
) // operation definition
> // PresentExtract operation definition
\hat{a}< mk-<operation definition> (
   mk-<operation heading> (operator, 
       mk-<operation preamble> (virtual, undefined), empty, //preamble, qualifier
       mk-<name>("Undefined"), 
       < mk-<formal variable parameters>(inout, part,
```

```
<parameters of sort>(< mk-<name>("choiceValue") >,
                 mk-<sort>(mk-<type expression>(d.identifier0,empty)) 
              ) // parameters of sort
          ) // formal variable parameters
       >, // formal operation parameters = list of formal variable parameters
       mk-<operation result>(part, undefined, 
          mk-<sort>(mk-<type expression>(predefinedId0("Boolean"),empty))) 
       ) //operation result
   ) // operation heading
   empty, // entity list in operator
   mk-<statements> (undefined, // connector name, followed by terminating (dummy return) statement
       mk-<return statement>(mk-<return body>(undefined,)) // replaced by actual body in F3
   ) // statements
) // operation definition
> // Undefined operation definition
```
Given a <data type definition>, the function *getOpSigs0* delivers a list of <operation signature>s. The list is formed by concatenating the <operator list> from the <data type definition> with modified  $\leq$   $\leq$ adding the identifier of the parent <data type definition> as an additional argument to each <operation signature> in the <method list> (see clause F2.2.9.5).

```
getOpSigs0(d :<data type definition>):<operation signature>* =_{def}let ops = d.s-<data type definition body>.s-<operations>.s-<operation signatures>.s-<operator list> in
let meths = d.s-<data type definition body>.s-<operations>.s-<operation signatures>.s-<method list> in
ops⁀
< mk-<operation signature>(
   m.s-<operation preamble>,
   m.s-<operation name>,
   mk-<arguments>(
       \leq mk-\leqargument\leq (inout, mk-\leqsort\geq (mk-\leqtype expression\geq (d.identifier0,empty))) \geqif m.s-<arguments> = undefined then empty else m.s-<arguments> endif,
   ) // arguments
   if m.s-<result>= undefined
   then mk-<sort>(mk-<type expression>(d.identifier0,empty))
   else m.s-<result>
   endif
) // operation signature
: m in meths >
endlet // meths
endlet // ops
```
### **F2.2.9.3 Interface type**

#### **Abstract syntax**

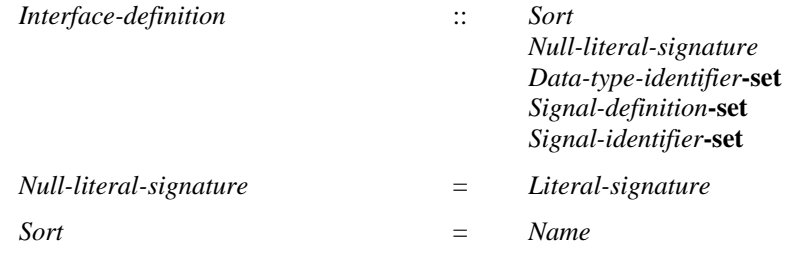

### **Concrete syntax**

```
<interface definition> ::
                     \langle spackage use clause>* \langle \langle \langle \rangle \langle \rangle \langle \rangle \langle \rangle \langle \rangle \langle \rangle \langle \rangle \langle \rangle \langle \rangle \langle \rangle \langle \rangle \langle \rangle \langle \rangle \langle \rangle \langle \rangle \rangle \langle \rangle \langle \rangle \rangle \langle<entity in interface>*
```

```
| <signal list definition>
```
<interface heading> ::

<interface<name> [ <formal context parameters> ] [<virtuality constraint>]

```
\leqentity in interface\geq =
```
- <signal definition list>
- | <interface variable definition>
- | <interface procedure definition>
- | <interface use list>

 $\le$ interface use list $>$ :: [ $\le$ signal list $>$ ]

<interface variable definition> :: <remote variable<name>+ <sort>

 $\langle$ interface procedure definition $\rangle$  ::  $\langle$ remote procedure $\langle$ name $\rangle$  $\langle$ procedure signature $\rangle$ 

<as interface> :: <interface<identifier>

#### **Conditions on concrete syntax**

 $\forall$ *ifd* $\in$  <interface definition>:

*isRestrictedByInterface0*(*ifd*.**s**-<entity in interface>.**s-**<interface use list>.**s-**<signal list item>-**seq**)

Each  $\leq$  signal list item  $\leq$  of the  $\leq$  signal list in an  $\leq$  interface use list of an  $\leq$  interface $\leq$  definition  $\geq$ shall be a  $\le$ signal $\le$ identifier $>$  or an  $\le$ interface $\le$ identifier $>$  or a  $\le$ remote procedure $\le$ identifier $>$  or a <remote variable<identifier>. An <interface<identifier> that is part of the <signal list> shall also respect the restriction. See clause 12.1.2 *Concrete grammar* of [ITU-T Z.101] and clause 10.4 *Concrete grammar* of [ITU-T Z.102].

 $\forall$ *interfaceDef*∈<interface definition>:  $\neg$  *isInterfaceDefContaining0*(*interfaceDef*, *interfaceDef*)

The <interface definition> shall not contain the <interface<identifier> defined by the <interface definition> either directly or indirectly (via another <interface<identifier>). See clause 12.1.2 *Concrete grammar* of [ITU-T Z.101].

 $\forall$ *ind* $\in$  <interface definition $>\forall$ *fcp* $\in$  <formal context parameter $>$ : *fcpind*.*localFormalContextParameterList0*  $fcp \in \le$ signal context parameter list>  $\cup$  < remote procedure context parameter>  $\cup$  $\le$ remotevariable context parameter list $>$   $\cup$   $\le$ sort context parameter $>$ 

The <formal context parameters> shall only contain <signal context parameter list>, <remote procedure context parameter>, <remotevariable context parameter list> or <sort context parameter>.

*ifd*.*asInterfaceName* **provided** *ifd*  $\in$  <interface definition> *ifd*.*asInterfaceName* = *undefined*  $=8$  $=$ > (*asInterfaceName* \{( $\{ (if\ d, undefined) \}$ )  $\cup$  {( $\{ (if\ d, newName) \}$ }

NOTE 1 – Each <interface definition> defines a *Data-type-definition* of a choice data type with a unique anonymous *Sort* name stored in *asInterfaceName*.

<as interface>(*ifid*) **provided** *ifid*.*refersto0*.*asInterfaceName undefined*  $=8=>$ **mk-**<type expression>(**mk-**<identifier>(*ifid*.**s**-<qualifier>, *ifid*.*refersto0*.*asInterfaceName*), *undefined*)

An  $\langle$ as interface> represents the sort of the choice data type introduced by the identified interface definition. See clause 12.1.2 *Concrete grammar* of [ITU-T Z.104].

### **Mapping to abstract syntax**

```
| idef = <interface definition>(*, *, <interface heading>(name, *, *), spec, entities) then
mk-Interface-definition(Mapping(name), 
   mk-Literal-signature(mk-Name("null"),
```

```
mk-Result(mk-Identifier(Mapping(idef.fullQualifier0), Mapping(name)),
        mk-Result-aggregation(REF)), 
    0), // null literal signature
Mapping(spec), // set of identities of inherited interface definitions
\{e \in \text{Mapping}(\text{entities})\text{.toSet: } (e \in \text{Signal-definition})\}, \# signal definitions defined in the interface
{ sigid \in idef. usedSignalSet0 } \cup {sd. identifier0 | sd \in idef. defined SignalSet0} //ids of sigs def for i/f
```
NOTE 2 – The mapping to a *Data-type-definition* for the choice data type defined by a <interface definition> in the following paragraph takes place by invoking the function *choiceForInterface1* (defined below), in the mappings to *Package-definition* in clause F2.2.4.2, *Agent-type-definition* in clauses F2.2.5.1.2, F2.2.5.1.3 and F2.2.5.1.4, *Composite-state-type-definition* in clause F2.2.5.1.5, *Procedure-definition* in clause F2.2.6.4, and *Procedure-definition* in clause F2.2.6.4.

A <basic sort> that is <as interface> where <interface identifier> identifies the *Interface-definition*, represents this *Data-type-definition*. The *Data-type-definition* is equivalent to defining a choice data type with a <choice of sort> for each distinct *Signal-definition* identified by the *Signal-identifier-set*  of the *Interface-definition*. The <field name> and <field sort> for each <choice of sort> is determined in the same way as a <choice of sort> for each distinct *Signal-definition* of the *Data-type-definition*  defined by a <gate definition>. See clause 12.1.2 *Concrete grammar* of [ITU-T Z.104].

# **Auxiliary functions**

 $\lambda$ 

The function *localInterfaceDefinitionSet0* gets the local defined interface definition list of a scope unit.

```
localInterfaceDefinitionSet0(su: SCOPEUNIT0): <interface definition>-set =def
   {d<interface definition>:d.surroundingScopeUnit0 = su}
```
The function *isRestrictedByInterface0* decides if each  $\lt$ signal list item of a list is a <signal<identifier>, <remote procedure<identifier>, <remote variable<identifier> or <interface<identifier>. An <interface<identifier> that is part of the list shall also respect the restriction.

```
isRestrictedByInterface0(sl: <signal list item>*): BOOLEAN =_{def}if sl = empty then true
   else
       case sl.head.s-implicit of
          | {signal, remote procedure, remote variable} then isRestrictedByInterface0(sl.tail)
          | {interface} then
              let sl1=getEntityDefinition0(sl.head.s-<identifier>, interface).s-<signal list item>-seq in
                  isRestrictedByInterface0(sl1)isRestrictedByInterface0(sl.tail)
          otherwise false
       endcase
   endif
```
The function *isInterfaceDefContaining0* is used to determine if the first interface definition contains the second interface definition, either directly or indirectly.

```
isInterfaceDefContaining0(id1: <interface definition>, id2: <interface definition>): BOOLEAN =def
(\exists useList \in <interface use list>:
   useList.parentAS0 = id1
\wedge (ident \in < identifier >:
       ident.idKind0 = interface
    ident = useListItem.s-<signal list item>
    useListItem in useList
    ( getEntityDefinition0(ident, interface) = id2
           \vee ( \exists id3 \in < interface definition >:
                  isInterfaceDefContaining0 (id1, id3)  isInterfaceDefContaining0 (id3, id2)
               ) // id3
```

```
) // getEntityDefinition0 …
```
) // *ident* ) // *useList*

The function *choiceForInterface1* produces the choice *Data-type-definition* that corresponds to a *Interface-definition* and is used when an <as interface> is given for a <br/> <br/>basic sort>, where each <choice of sort> is for each distinct signal definition identified by the interface definition.

```
choiceForInterface1(ifd: <interface definition>): Data-type-definition =<sub>def</sub>
let ifSigSet ={sigid \in ifd. usedSignalSet0} \cup {sd. identifier0 \mid sd \in ifd. definedSignalSet0} //ids of sigs def for i/f
in
Mapping(mk-<data type definition>( mk-<type preamble>(undefined, undefined), // type preamble
   mk-<data type heading>( ifd.asInterfaceName, // name for choice type
       undefined, undefined, // no formal parameters or virtuality constraint
   ), // data type heading
   mk-<data type definition body>( empty, // no entities in data type
       mk-<choice definition>( undefined, // visibility
           < mk-<choice of sort>( undefined, // visibility 
                   mk-<field of kind>( part, 
                       if sig.s-\langlename\rangle \notin \{ <i>others</i> is s - \langlename>: othersigs \in (ifSigSet \ sig )}
                       then // unique signal name
                           sig.s-<name>
                       else // not unique signal name – name same as \langle as signal\ranglesig.asSignal.s-<name>// name of structure sort for signal
                       endif
                   ), // <field of kind>
                   mk-<field sort>( 
                       if sig. refersto 0.s-implicit // <sort list> | <named fields sort list> | <sort<identifier>
                           = undefined // no sort
                       then predefinedId0("NULL")
                       else sig.asSignal // structure sort for signal
                       endif
                   ) // <field sort>
               ) // <choice of sort> item
               : sig \in ifSigSet> // <choice of sort> list
       ) <choice definition>(
   ), // data type definition body
    undefined // default initialization
)) // Mapping of data type definition
endlet // ifSigSet
```
The function *asInterfaceName* associates each <interface definition> with a unique anonymous name for the *Sort* of the corresponding *Data-type-definition* of the choice data type invoked by <as interface>.

**controlled** *asInterfaceName*: <interface definition>→ <name> **initially**  $\forall$  *ifd*  $\in$  <interface definition>: *ifd.asInterfaceName* = *undefined* 

### **F2.2.9.4 Specialization of data types**

#### **Concrete syntax**

 $\langle$ data type specialization $\rangle$ ::  $\langle$ <u>data type</u> $\langle$ type expression $\rangle$  $\langle$ renaming $\rangle$ 

 $\leq$  renaming $\geq$  ::  $\leq$  rename list $\geq$ 

```
\epsilon <rename list > = \epsilon <rename pair >*
```
<rename pair> =

<rename pair operation name> | <rename pair literal name>

<rename pair operation name> :: <operation name> <br/> <br/> <br/>examed> <br/></>
coperation name>

<rename pair literal name> :: <literal name> <base type<literal name>

<interface specialization> :: <interface<type expression>+

#### **Conditions on concrete syntax**

See clause 12.1.9 *Concrete grammar* of [ITU-T Z.104].

 $\forall sp \in \langle data \text{ type specialization} \rangle$ :  $\forall te \in sp.s$ - $\langle type \text{ expression} \rangle$ :

*isAbstractType0*(*te*.*BaseType0*) *te′ sp*.**s-**<type expression>\{*te*}:*isAbstractType0*(*te′*.*BaseType0*)

At most one of the <data type<type expression>s is allowed to be not abstract.

*∀dataDef*∈<data type definition>:∀*superTypeDef*∈<data type definition>: *isSubtype0*(*dataDef*, *superTypeDef*) *superTypeDef.s*-<data type definition body>.s-<data type constructor> = *undefined*  $\vee$ *isSameConstructorKind0*( *superTypeDef*.**s-**<data type definition body>.**s-**<data type constructor>, *dataDef*.**s-**<data type definition body>.**s-**<data type constructor>)

The  $\leq$  data type constructor $\geq$  with the  $\leq$  data type specialization $\geq$  shall be of the same kind as the  $\leq$  data type constructor> used in the <data type definition> of the sort referenced by <data type<type expression in the <data type specialization >: if the <data type constructor > used in a (direct or indirect) supertype was a <literal list>, the <data type constructor> shall be a <literal list>; if the supertype  $\langle$  data type constructor $\rangle$  was a  $\langle$  structure definition $\rangle$ , the subtype data type constructor $\rangle$ shall be a <structure definition>.

 $\forall$ *rn* $\in$  < *renaming* $>$ : **let**  $\text{ln}l = \langle \langle rp \rangle$ .  $\text{ln}l = \langle \langle rp \rangle$ .  $\text{ln}l = \langle \langle rp \rangle$ .  $\text{ln}l = \langle \langle rp \rangle$ .  $\text{ln}l = \langle \langle rp \rangle$ .  $\text{ln}l = \langle \langle rp \rangle$ .  $\text{ln}l = \langle \langle p \rangle$ .  $\text{ln}l = \langle \langle p \rangle$ .  $\text{ln}l = \langle \langle p \rangle$ .  $\text{ln}l = \langle \langle p \rangle$ .  $\text{ln}l = \langle \langle p \rangle$ .  $\text{ln}l = \langle \langle p \rangle$ . **let** *onl* = << *rp*.s-<operation name>, *rp*.s2-<operation name>> | *rp* **in** *rn*.s-<rename pair>**-seq** > **in**  $(\forall i, j \in 1..lnl.length: i \neq j \Rightarrow ln[|i] \neq ln[|j]) \land$  $(\forall i, j \in 1..onl.length: i \neq j \implies on[[i] \neq on[[j])$ 

All <literal name>s and all <br/> <br/>sse type<literal name>s in a <rename list> shall be distinct. All  $\leq$  operation name>s and all  $\leq$  base type $\leq$  operation name>s in a  $\leq$  rename list> shall be distinct.

```
\forallsp\in <data type specialization>:
    (let bt = sp.s-\lttype expressiongt.BaseType0 in
    let onl = \langle rp \cdot s2 \rangle-\langle operation name \rangle |
              rp in sp.s-<renaming>.s-<rename pair>-seq: rp<rename pair operation name>> in
         \forallon \in < \infty operation name>: <i>on in on \implies( \exists os \in \langle operation \space signature \rangle : os \space . \space surroundingScopeUnit0 = bt \land on = os.name0)endlet)
```
A <base type operation name> specified in a <rename list> shall be an operation with  $\leq$  operation name defined in the data type definition defining the  $\leq$  base type of <data type<type expression>.

#### **Transformations**

The model for specialization in clause 8.4 of [ITU-T Z.102] is used, augmented by clause 12.1.9 *Model of* [ITU--T Z.104] for data type specialization.

```
<data type definition>(use, preamble, heading, spec, undefined) // no data type definition body
   =11=>mk-<data type definition>(use, preamble, heading, spec,
       mk-<data type definition body>(undefined, // entities
          undefined, // data type constructor
          inheritedOperations0(spec), // operations
          undefined)) // default initialization
```
<data type definition>

```
( use, preamble, heading, spec, dtdb=<data type definition body>
   (entities, constr, <operations>
```

```
(<operation signatures> (<operator list>(ops), <method list> (meths)), opDefsAndRefs), init) )
provided dtdb \neq undefined // separate transformation
=11=>mk-<data type definition>(use, preamble, heading, spec,
   mk-<data type definition body>( entities, constr,
       mk-<operations>(<operation signatures>(
           if dtdb.s-<operation signatures>.s-<operator list> \neq undefined
           then <br/>
\langle \text{operator list} \rangle (ops)
           else empty 
           endif ⁀
               inheritedOperations0(spec).s-<operation signatures>.s-<operator list>,
           if dtdb.s-<operation signatures>.s-<method list> \neq undefined
           then <method list> (meths)
           else empty 
           endif ⁀
               inheritedOperations0(spec).s-<operation signatures>.s-<method list>),
       opDefsAndRefs ⁀ inheritedOperations0(spec).s-<operation definitions>), init))
```
The following paragraphs are from clause 12.1.9 *Model of* [ITU-T Z.104].

A specialized data type is based on another (base) data type by using a <data type definition> in combination with a <data type specialization>. The sort defined by the specialization is disjoint from the sort defined by the base type.

If the sort defined by the base type has literals defined, the literal names are inherited as names for literals of the sort defined by the specialized type unless literal renaming has taken place for that literal. Literal renaming has taken place for a literal if the base type literal name appears as the second name in a <rename pair> in which case the literal is renamed to the first name in that pair.

If the base type has operators or methods defined, the operation names are inherited as names for operators or methods of the sort being defined, unless the operator or method has been declared as private (see clause 12.1.8.4 of [ITU-T Z.104]) or operation renaming has taken place for that operator or method. Operation renaming has taken place for an operator or method if the inherited operation name appears as the second name in a <rename pair> in which case the operator or method is renamed to the first name in that pair.

When several operators or methods of the  $\langle$ base type $>$  of  $\langle$ sort type expression $>$ have the same name as the  $\langle$ base type operation name $>$  in a  $\langle$ rename pair $>$ , then all of these operators or methods are renamed.

In the following paragraphs ST is a subsort that is a specialization of a data type T, and Tid is an <identifier> for data type T.

For every occurrence of a  $\langle$ basic sort $\rangle$  of the form Tid in a specialization of T, the  $\langle$ basic sort $\rangle$  is replaced by the <br/>basic sort> of the subsort: that is, the <identifier> for the subsort ST. Every occurrence of an <anchored sort> of the form **parent** T in a specialization of T, the <anchored sort> is replaced by an unambiguous qualified  $\langle$ basic sort $\rangle$  for the base type T: that is, the qualified  $\le$  identifier  $\ge$  for T. Every occurrence of an  $\le$  anchored sort $\ge$  of the form **this** T in a specialization of T, the  $\alpha$  sanchored sort is replaced by the  $\alpha$  sort of the subsort: that is, the  $\alpha$  identifier for the subsort ST.

The argument sorts and result of an inherited operator or method are the same as those of the corresponding operator or method of the base type, except that every  $\langle$  argument $\rangle$  in T that is a  $\leq$ basic sort $>$  T or an  $\leq$  anchored sort $>$  of the form this T, in the inherited operator or method the <anchored sort> is replaced by the subsort ST.

NOTE – Anchored sorts are handled in the functions *inheritedOperations0* and *doRename*.

# **Mapping to abstract syntax**

| <data type specialization>(*base*, \*) **then** *Mapping*(*base*)

| <interface specialization>(*bases*, \*) **then**  ${ \n *Mapping(bases[i]) | i \in 1..bases.length } // set of inherited interface identifiers*$ 

## **Auxiliary functions**

The function *isRenamedBySpec0* determines if a  $\leq$ literal signature $\geq$  or an  $\leq$ operation signature $\geq$  is renamed by a <data type specialization>.

```
isRenamedBySpec0(sn:<literal signature>\cup<operation signature>, spec:<data type specialization>):
    B OOLEAN =_{def}(\exists np \in \langle \text{rename pair} \rangle):
        (rp. parentAS0.parentAS0 = spec) \wedge(rp.\textbf{s2}-\text{8}) - \leq sn.name> = sn.name0 \vee rp.s2 - \leq coperation name> = sn.name0)
```
The function *isSameConstructorKind0* is used to determine if two data type constructor items are of the same kind.

*isSameConstructorKind0*(*c1*:<data type constructor>, *c2*:<data type constructor>): *BOOLEAN* =def  $(c1 \in \text{ *literal list} > c2 \in \text{ *literal list} > \vee**$  $(c1 \in \text{-structure definition} > c2 \in \text{-structure definition} >) \vee$  $(c1 \in \text{choice definition} > \land c2 \in \text{choice definition} > c2)$ 

Sort compatibility determines when a sort can be used in place of another sort, and when it cannot. The function *isSortCompatible0* is used to determine if the first sort is sort compatible to the second one.

```
isSortCompatible0(sort1:<sort>, sort2:<sort>): BooLEAN =_{def}isSameSort0(sort1, sort2) 
   isDirectlySortCompatible0(sort1, sort2) 
   (isPidSortO(sort2) \wedgesort3<sort>: isSortCompatible0(sort1, sort3)  isSortCompatible0(sort3, sort2))
```
The function *isSameSort0* is used to determine if the given two sorts are the same. As well as being the same if they are equal, they are treated as if they are the same if they have the same derived data type (as long as this is not *undefined*); or they both anchored sorts and *sortId0* is equal; or if they are both for the same interface definition.

```
isSameSort0(sort1: <sort>, sort2: <sort>): BOOLEAN =def
\text{( } sort1 = sort2 \text{)} // simple case
\sqrt{ }( getEntityDefinition0(sort1.sortId0,sort).derivedDataType0 =
       getEntityDefinition0(sort2.sortId0, sort).derivedDataType0
     getEntityDefinition0(sort1.sortId0,sort).derivedDataType0  undefined
) // same sort when syntypes changed to sort derived from
\vee(sort1.s-<anchored sort> \neq undefined \land sort2.s-<anchored sort> \neq undefined \landsort1.sortId0 = sort2.sortId0
) // both anchored sorts that expand to the same sort id
\vee( let def1 = getEntityDefinition0(sort1.sortId0, interface) in
   def1 \in \langle interface definition\rangle \land def1 = getEntityDefinition0(sort2.sortId0, interface)
   endlet // def1
\lambda
```
Determine if two sort lists are the same.

```
isSameSortList0(sl, sl1: <sort>*): BOOLEAN =def
    (sl.length = s1l.length)(\forall i \in 1.. sl.length: isSameSort0(s[[i], s[[i]))
```
The function *isDirectlySortCompatible0* is used to determine if the sort in the first argument is directly sort compatible to the one in the second.

```
isDirectlySortCompatible0(sort1:<sort>, sort2:<sort>): BOOLEAN =_{def}(sort1 \in <anchored sort> \land sort1.s-\lebasic sort> = sort2) \vee(sort1 \in \{pid\ sort\} \land isSubSort0(sort1, sort2))
```
The function *isPidSort0* is used to determine if a sort is a pid sort.

```
isPidSort0(sort: <sort>): BOOLEAN =def
   getEntityDefinitionO(sort.sortId0.interface) \in <interface definition>
 sort.sortId0 = predefinedId0("Pid")
```
The function *isSubSort0* is used to determine if the sort given in the first argument is a super sort of the one in the second.

```
isSubSort0(sort1: <sort>, sort2: <sort>): BOOLEAN =def
let td1 = getEntityDefinition0(sort1.sortId0, sort) in
let td2 = getEntityDefinition0(sort2.sortId0, sort) in
    (tdl \in \text{}<i>interface definition</i> \implies <i>isSubtype0</i>(td1, td2)) \land(tdl \in \text{data type definition} > \cup \text{symtype definition} > \RightarrowisSubtype0(td1.derivedDataType0, td2.derivedDataType0))
endlet
endlet
```
The function *inheritedOperations0* computes the operations inherited from the base type.

```
inheritedOperations0(spec: <data type specialization>): <operations> =def
let ops = \{ o \in \text{<operation signature>} : isVisibleThroughBaseType0(o, spec.parentAS0)\land o.parentAS0 \in <operator list>} in
let meths = \{ o \in \text{<operation signature>} : isVisible ThroughBaseTypeO(o, spec.parentASO)\land o.parentAS0 \in <method list>in
mk-<operations>(
   mk-<operation signatures>(
       if ops \neq undefined then mk-<operator list>(doRename(ops, spec)) endif, // sigs of operators
       if meths \neq undefined then mk-<method list>(doRename(meths, spec)) endif \neq lists methods
   ),
   undefined // Further study needed here to include operation definitions 
       // copied from base type, with name replaced if renamed, 
       // parameters/result updated and body updated (inherited sort changed).
\lambdaendlet // meths
endlet // ops
```
The function *doRename* takes a set of operation signatures (in a data type definition) and produces a revised list of the operation signatures where the names are updated according to the renaming given in a data type specialization (of a data type definition) and arguments and results updated in the signatures to take account of anchored sorts and to use the subsort to replace the sort in the data type specialization.

*doRename*( *sigsset*: <operation signature>-set, *spec*: <data type specialization>): <operation signature>\* =<sub>def</sub> **let**  $sig \in sig$ 

```
< mk-<operation signature>( sig.s-<operation preamble>, 
   if isRenamedBySpec0(sig, spec) then
       take({n \in \langle - n = renamepair.s1-\langle - name> \land renamepair in spec.s-\langle renaming>})
   else sig.s-<name>
   endif,
   < reviseArgResSort0(a, spec): a in sig.s-<arguments> >,
   reviseArgResSort0(sig.s-<result>, spec))
>
```

```
\hat{a}
```

```
if | sigsset | = 1 then empty
else doRename(sigsset \ { sig }, spec )
endif
endlet // sig
```
The function *reviseArgResSort0* takes an argument or result and updates the sort if necessary according to the given data type specialization. The function can also handle a sort parameter, but this is only for the function to call itself recursively. When called with an argument (or result or sort), an argument (or result or sort respectively) is returned. For sort that is an anchored sort with **this**, the function returns the subsort to the recursive call (except if the subsort is not a specialization of the basic sort given with the anchored sort in which case the basic sort is returned). For sort that is an anchored sort with **parent**, the function returns to the recursive call: the sort in the data type specialization to the recursive call if no basic sort is given; anchored sort unchanged if the subsort is not a specialization of the basic sort given with the anchored sort; otherwise the basic sort given. For a sort that is not an anchored sort, the function returns to the recursive call the sort any occurrence of the identifier of the sort in the data type specialization changed to the identifier of the subsort.

```
revisedrgResSort0(arg: \langle argument \rangle \cup \langle result \rangle \cup \langle sort \rangle, spec: \langle data type specialization \rangle).\langle <argument\rangle \cup \langle result\rangle \cup \langle sort\rangle = _{\text{def}}let subsortId = spec.parentAS0.identifier0 in
let \textit{subsort} = \textbf{mk} - \text{sort}mk-<type expression>(getEntityDefinition0(subsortId, sort).derivedDataType0,empty),undefined) in
let supersortId = spec.s-<type expression>.s-<identifier> in
let supersort = 
   mk-<sort>(mk-<type expression>(getEntityDefinition0(supersortId, sort),empty),undefined) in
case arg of
| <argument>( kind, sort) then
   mk-<argument>( kind, reviseArgResSort0(sort, spec))
| <result>(sort) then mk-<result>( reviseArgResSort0(sort, spec))
| <anchored sort> (this) then subsort)
| <anchored sort> (this, basicsort) then
   if isSubSort0(basicSort.sortId0, subsortId) then subsort else basicsort endif
| <anchored sort> (parent) then supersort
| <anchored sort> (parent, basicsort) then
   if isSubSort0(basicSort.sortId0, subsortId) then arg else basicsort endif // remains anchored if subsort
otherwise
    replaceInSyntaxTree0(supersortId, subsortId, arg) // change sort to subsort
endcase
endlet // supersort
endlet // supersortId
endlet // subsort
endlet // subsortId
```
## **F2.2.9.5 Operations**

#### **Abstract syntax**

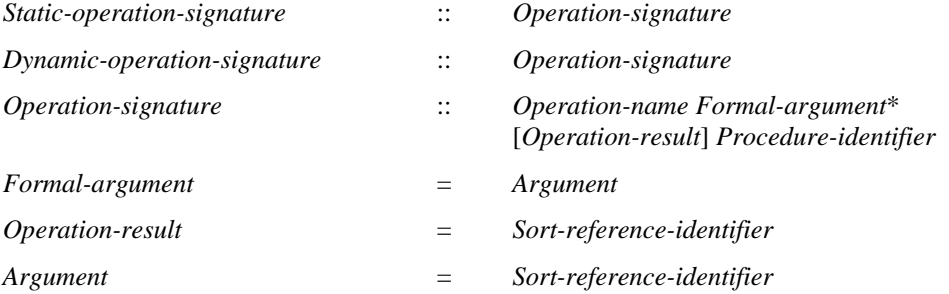

### **Conditions on abstract syntax**

#### **Concrete syntax**

<operation signatures> :: [ <operator list> ] [ <method list> ]

<operator list> :: <operation signature>+

<method list> :: <operation signature>+

 $\leq$  <  $\leq$   $\leq$   $\le$ 

<operation preamble> :: [<visibility> [<virtuality>]] | [<virtuality> [<visibility>]]

<arguments> :: <argument> +

 $\langle$ argument $\rangle$  =  $\langle$ formal parameter $\rangle$ 

<formal parameter> :: <parameter kind> <sort>

<result> :: <sort>

### **Transformations**

```
osigs =<operation signatures>(<operator list>(operations), 
   <method list> (<operation signature>(pre, name, args, result) ⁀ rest))
=2=>mk-<operation signatures>(mk-<operator list>(operations
       mk-<operation signature>(pre, name,
          mk-<argument>(inout, parentAS0ofKind(osigs, <data type definition>).identifier0)
              if args = undefined then empty else args endif, 
          if result \neq undefined then resultelse parentAS0ofKind(osigs, <data type definition>).identifier0
          endif ))), 
   mk-<method list>(rest))
```
If  $\leq$  soperation signature $\geq$  is contained in a  $\leq$  method list $\geq$  this is derived syntax and is transformed as follows: An  $\langle$ argument $\rangle$  is constructed from the  $\langle$ parameter kind $\rangle$  **in/out**, and the  $\langle$ sort identifier $\rangle$  of the sort being defined by the enclosing  $\langle$  data type definition $\rangle$ . If there are no  $\langle$  arguments $\rangle$  (that is the argument list was empty), then  $\langle$  arguments $\rangle$  is formed from the constructed  $\langle$  argument $\rangle$  and inserted into the  $\leq$  operation signature $>$ . If there are  $\leq$  arguments $>$ , the constructed  $\leq$  argument $>$  is added to the start of the original list of  $\langle$ argument $\rangle$ s in the  $\langle$ arguments $\rangle$ . If the  $\langle$ result $\rangle$  was omitted, the  $\langle$ result $\rangle$  is the  $\langle$ sort $\langle$ identifier $\rangle$  of the sort being defined by the enclosing  $\langle$ data type definition $\rangle$ . See clause 12.1.3 *Model* of [ITU-T Z.104].

<formal parameter>(*undefined*, *sort*) =2=> **mk-**<formal parameter>(**in**, *sort*)

A <formal parameter> with no explicit <parameter kind> has the implicit <parameter kind> **in**. See clause 9.4 *Model* of [ITU-T Z.103].

### **Mapping to abstract syntax**

```
| <operation signatures>(operators, *) 
then
    { Mapping(operators[i]) | i \in 1.. operators.length}
| os = <operation signature>( pre, name, arguments, result) then
let opsig = mk-Operation-signature(
   uniqueOperationName0(name,
        \langle a \rangle \langle a \rangle / arguments [i]. s \langle a \rangle = \langle b \rangle arguments arguments. length \langle b \rangleresult.s-<sort>,
        mk-<sort>(mk-<type expression>(parentAS0ofKind(os, <data type definition>).identifier0, empty))), 
   Mapping(arguments), 
   Mapping(result),
   Mapping(os.operatorProcedureId)) in
   if pre.s-\langlevirtuality> = virtual \lor pre.s-\langlevirtuality> = redefined
    then
        mk-Dynamic-operation-signature(opsig)
   else
```
**mk-***Static-operation-signature*(*opsig*) **endif endlet** // *opsig*

The following three text paragraphs are from clause 12.1.3 *Concrete grammar* of [ITU-T Z.101].

An <operation signature> of an <operator list> represents a *Static-operation-signature*.

In an *Operation-signature*, each *Sort-reference-identifier* in *Formal-argument* is represented by an argument <sort>, and the *Operation-result* is represented by the result <sort>. The <sort> in the <formal parameter> of an <argument> of an operation represents the *Formal-argument*.

The *Operation-name* is unique within the defining scope unit in the abstract syntax even though the corresponding <operation name> is not necessarily unique. The unique *Operation-name* is derived from:

- a) the <operation name>; plus
- b) the (possible empty) list of argument sort identifiers; plus
- c) the result sort identifier; plus
- d) the sort identifier of the data type definition in which the <operation name> is defined.

An <operation signature> with <virtuality> **virtual** or **redefined** in the <operation preamble> represents a *Dynamic-operation-signature*. See clause 12.1.3 *Concrete grammar* of [ITU-T Z.107].

# **Auxiliary functions**

The function *operatorProcedureId* associates each operation signature with its implicit anonymous procedure identifier.

**controlled** *operatorProcedureId*: <operation signature> → <identifier> **initially**  $\forall o \in \text{ signature $\gt$ : *o.operatorProcedureId* = *undefined*$ 

The function *operationSignatureParameterList0* gets the list of the arguments of an operation signature.

*operationSignatureParameterList0*(*os*: <operation signature>):<formal parameter>\* =<sub>def</sub> (*os*.**s**-<formal parameter>**-seq**)

The function *uniqueOperationName0* generates a unique *Operation-name* from the <operation name>, argument sort list, result sort and sort of the data type in which the operation is defined. Any algorithm that generates a unique *Name* is suitable. The one given here turns the parameters into a *TOKEN* string value that is made into a *Name*. The *TOKEN* string is a concatenation of the *TOKEN* string for the name and a list of *TOKEN* strings representing <identifier> items. Each *TOKEN* string for an  $\le$ identifier  $\ge$  starts with separator ("#") that cannot appear in a  $\le$  name  $\ge$ , therefore ensuring that every *Operation-name* is distinct any *Name* mapped simply from a  $\langle$  name  $\rangle$ . The strings are in the following order: string for the result sort, string for the data type, and the strings for each argument sort (in order of the arguments).

NOTE – This algorithm is clearly inefficient and it is expected that analysis tools use a more efficient function to ensure unique *Operation-name* values.

```
uniqueOperationName0(n:<name>, argsorts:<sort>*, ressort:<sort>, datatype:<sort>):
    Operation-name =_{def}mk-Name(
   n.s-TOKEN \hat{ } // character string for <name>
   sortOpName0(ressort) ⁀ // string for the result sort
   sortOpName0(datatype) \hat{\ } // string for the data type sort
   < sortOpName0(argsorts[i]) | i in 1..argsorts.length > // strings for argument sorts
)
```
The function  $sortOpNameO$  generates the string for a  $\lt$ sort $\gt$  to use in the functions *uniqueOperationName0* and *uniqueLiteralName0*. The identifier for the sort is determined. The string starts with the separator ("#") followed by a string for the full qualifier of the identifier followed by the string for the name of the identifier. The string for the full qualifier is enclosed by " $<<$ " and " $>>$ " and each path item is the string for the scope unit kind, followed by a space, followed by the string for name of the path item with the character "/" separating path items. That is, the fully qualified identifier string is the same as in the SDL-2010 concrete syntax.

```
sortOpNameO(s:\leq sort)>: ToKEN =_{def}let id = s.sortId0 in
"#" <sup>\sim</sup>
"<<" \degree\leq let pathitem = id.s-\leqpath item>-seq[i] in
           case pathitem.s-<scope unit kind> of
           | package then "package"
           | system type then "system type"
           | system then "system"
            | block then "block"
           | block type then "block type"
           | process then "process"
            | process type then "process type"
           | state then "state"
            | state type then "state type"
              | procedure then "procedure"
              | signal then "signal"
              | type then "type"
              | operator then "operator"
              | method then "method"
              interface then "interface"
              | composition then "composition"
           endcase // pathitem.s-<scope unit kind>
           \tilde{ } " "
           ⁀ pathitem.s-<name>.s-TOKEN
           ⁀ if i < pathitem.length then "/" else empty endif
       endlet // pathitem
       | i in 1..id.s-<path item>-seq[i].length
   \rightarrow\hat{\mathcal{L}} ">>"
```

```
⁀ id.s-<name>.s-TOKEN
endlet // id
```
### **F2.2.9.6 Data type constructors**

#### **Concrete syntax**

 $\langle \text{data type constructor} \rangle = \langle \text{literal list} \rangle | \langle \text{structure definition} \rangle | \langle \text{choice definition} \rangle$ 

### **F2.2.9.6.1Literals**

#### **Abstract syntax**

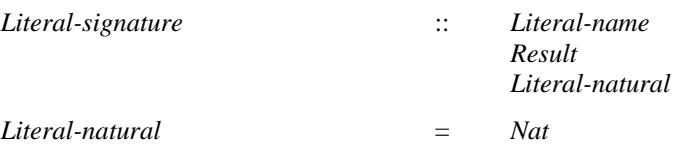

#### **Conditions on abstract syntax**

```
ls1, ls2 Literal-signature: ls1.parentAS1=ls2.parentAS1ls1ls2
   ls1.s-Literal-natural  ls2.Literal-natural
```
Each *Literal-signature* in the *Literal-signature* set of a *Value-data-type-definition* shall have a different *Literal-natural*. See clause 12.1.6.1 *Abstract grammar* of [ITU-T Z.101].

### **Concrete syntax**

<literal list> :: [<visibility>] <literal signature>+  $\langle$ literal signature $\rangle$  =  $\langle$ literal name $\rangle$  |  $\langle$ named number $\rangle$ <named number> :: <literal name> <Natural<simple expression>

## **Mapping to abstract syntax**

| *litlist* = <literal list>(\*,*literals*) **then let** *signatures* = *addNamedNumbers0*(*literals*, 1) **in let** *nopreamble* = <operation preamble>(*undefined*, *undefined*) **in let** *sort* = *litlist*.*parentAS0*.*parentAS0*.*identifier0* **in let**  $arg = m\mathbf{k}$ - $\langle arg$  =  $m\mathbf{k}$ - $\langle arg$  =  $m\mathbf{k}$   $\langle arg$  =  $m\mathbf{k}$   $\langle arg$  =  $m\mathbf{k}$   $\langle arg$  =  $m\mathbf{k}$ **let** *resbool* = **mk-**<result>( *predefinedId0*("Boolean")) **in let**  $reslit =$ **mk-**<result>( $mk$ -<anchored sort>( $sort$ )) **in** {  $Mapping(signatures[i]) | i \in 1..signatures.length$ } { *Mapping*(**mk-**<operation signature>(*nopreamble*, **mk-**<name>("""<"""), < *arg*, *arg* >, *resbool*)), *Mapping*(**mk-**<operation signature>(*nopreamble*, **mk-**<name>(""">"""), < *arg*, *arg* >, *resbool*)), *Mapping*(**mk-**<operation signature>(*nopreamble*, **mk-**<name>(""">="""), < *arg*, *arg* >, *resbool*)), *Mapping*(**mk-**<operation signature>(*nopreamble*, **mk-**<name>("""<="""), < *arg*, *arg* >, *resbool*)), *Mapping*(**mk-**<operation signature>(*nopreamble*, **mk-**<name>("first"), < >, *reslit*)), *Mapping*(**mk-**<operation signature>(*nopreamble*, **mk-**<name>("last"), < >, *reslit*)), *Mapping*(**mk-**<operation signature>(*nopreamble*, **mk-**<name>("pred"), < *arg* >, *reslit*)), *Mapping*(**mk-**<operation signature>(*nopreamble*, **mk-**<name>("succ"), < *arg* >, *reslit*)), *Mapping*(**mk-**<operation signature>(*nopreamble*, **mk-**<name>("num"), < *arg*, *arg* >, **mk-**<result>(*predefinedId0*("Natural")) )) } // operation signatures for generic operators **endlet** // *reslit* **endlet** // *resbool* **endlet** // *arg* **endlet** // *sort* **endlet** // *nopreamble* **endlet** // *signatures*

The following text is from clause 12.1.6.1 *Concrete grammar* of [ITU-T Z.101].

Each <literal name> in a <literal list> is given the lowest possible Natural simple expression value for the *Literal-natural* of the *Literal-signature* not occurring for any other <literal signature>s of the same <literal list>, considering the <literal name>s one by one from left to right. The result is, for example,

**literals** B, A = 2, C, D;

has  $B < C$ ,  $C < A$ ,  $A < D$ ,  $num(C) = 1$ ,  $num(D) = 3$ 

The following text is from clause 12.1.6.1 *Semantics* of [ITU-T Z.101].

Additional generic operators exist for a sort defined by a constructor that creates a *Literal-signature* set, as follows:

- a) an operator that gives the position of each data item in the ordering as the corresponding Natural simple expression value;
- b) operators that compare two data items with respect to the established ordering; and
- c) operators that return the first, last, next or previous data item in the ordering.

For a sort named S that is defined by a constructor that creates a *Literal-signature* set, there is a *Staticoperation-signature* list equivalent to the following:

num ( S ) -> Natural; "<" ( S, S ) -> Boolean; ">"  $(S, S)$  -> Boolean;

```
"\leq="( S, S ) -> Boolean;
">=" ( S, S ) -> Boolean;
first \rightarrow S;
last \rightarrow S;
succ (S) \rightarrow S;
pred(S) \rightarrow S;
```
where Boolean is the predefined Boolean sort and Natural is the predefined Natural sort, and the parameters and the results correspond to an *Aggregation-kind* of **PART**.

The operator num returns the Natural simple expression value corresponding to the *Literal-natural* of the literal.

The comparison operators "<"  $($ ">","<=",">=") represent the standard less-than (greater-than, less-or-equal-than, and greater-or-equal-than) comparison between the Natural simple expression values corresponding to each *Literal-natural* of the two literals. The operator first returns the first data item in the ordering (the literal with the lowest Natural simple expression value corresponding to the *Literal-natural*). The operator last returns the last data item in the ordering (the literal with the highest Natural simple expression value corresponding to the *Literal-natural*). The operator pred returns the preceding data item (that is, the literal with the highest *Literal-natural* that is less than the *Literal-natural* corresponding to the actual parameter), if one exists, or the same as the operator last, otherwise. The operator succ returns the successor data item (that is, the literal with the lowest *Literal-natural* that is greater than the *Literal-natural* corresponding to the actual parameter) in the ordering, if one exists, or the same as the operator first, otherwise.

```
| nn = <named number>(name, number) then
let sort = identifier0(parentAS0ofKind(nn, <data type definition>)) in
   mk-Literal-signature
      ( uniqueLiteralName0(name, sort), 
          mk-Result(Mapping(sort, mk-Result-aggregation(PART))),
          mk-Literal-natural(Mapping(number)))
endlet // sort
```
The following text is from clause 12.1.6.1 *Concrete grammar* of [ITU-T Z.101].

The *Literal-name* is unique within the defining scope unit in the abstract syntax even if the corresponding <literal name> is not unique. The unique *Literal-name* is derived from:

a) the <literal name>; plus

b) the sort identifier of the data type definition in which the  $\langle$ literal name $\rangle$  is defined.

In a *Literal-signature*, the *Result* is the sort introduced by the  $\lt$  data type definition  $\gt$  defining the <literal signature>.

The Natural simple expression value of the <Natural simple expression> occurring in a <named number> represents the *Literal-natural* of the *Literal-signature.*

### **Auxiliary functions**

The function *uniqueLiteralName0* generates a unique *Literal-name* from the <literal name>, and sort of the data type in which the operation is defined. Any algorithm that generates a unique *Name* is suitable. The one given here turns the parameters into a *TOKEN* string value that is made into a *Name*. The *TOKEN* string is a concatenation of the *TOKEN* string for the name and a *TOKEN* string representing the sort <identifier>. The *TOKEN* string for the sort <identifier> starts with separator ("#") that cannot appear in a <name>, therefore ensuring that every *Literal-name* is distinct from any *Name* mapped simply from a  $\langle$ -name $\rangle$ . The result is distinct from an *Operation-name* without parameters of the same sort, because an *Operation-name* includes a result sort.

*uniqueLiteralName0*(*n*:<name>, *datatype*:<sort>): *Literal-name* =<sub>def</sub> **mk-***Name*(

```
n.s-TOKEN \hat{ } // character string for \langlename\ranglesortOpName0(datatype) // string for the data type sort
```
 $\lambda$ 

The function *visibility0* provides the visibility of an operation or literal.

```
visibility0(s:<operation signature>\cup<literal signature>):<visibility> =def
   if s \in \text{coperation signature} > then s.s \in \text{ivability} >else s.parentAS0.s-<visibility>
```
The function *addNamedNumbers0* changes the <literal signature> list (of a <literal list>) so that each <literal name> in turn is changed into a <named number>.

```
addNamedNumbers0(literals: <literal signature>*, i: NAT): <literal signature>* =def
   if i > literals.length then literals
   else
       addNamedNumbers0(
           if literals[i] \in \text{th} ame> then changeLists[0(literals, i) else literals endif,
           i+1)
   endif
```
The function *changeLitsig0* changes the item i of a  $\langle$ literal signature> list from a  $\langle$ literal name> into a <named number>.

```
changeLitsig0(literals: <literal signature>*, i: NAT): <literal signature>* =def
   headLitsigs0(literals, i) ⁀
       < mk-<named number>(
          literals[i], mk-<operand5>( mk-<identifier>( predefinedQual0("Integer"),
              mk-<name>( nextNumber0(literals, 0))))
       ) > \hat{ }tailLitsigs0(literals, i)
```
The function *headLitsigs0* produces a list of the items before item i of a <literal signature> list.

```
headLitsigs0(literals: <literal signature>*, <i>i: NAT): <literal signature>* =_{def}if i = 1 then empty
   else literals.head ⁀ headLitsigs0(literals.tail, i-1)
```
The function *tailLitsigs0* produces a list of the items after item i of a <literal signature> list.

```
tailLitsigs0(literals: <literal signature>*, <i>i: NAT): <literal signature>* =_{def}if i = literals.length then empty
   else literals[i+1] \hat{i} tailLitsigs0(literals, i+1)
```
The function *nextNumber0* produces a *TOKEN* corresponding to the lowest available Natural number not occurring as a  $\langle$ simple expression $\rangle$  of any  $\langle$ named number $\rangle$  in the given  $\langle$ literal signature $\rangle$  list, and equal or higher than the initial value given. The function *natToIntToken* is in clause F2.2.1.6.5, Function definitions on AS0. The *simpleMapping* converts each <simple expression> into a *Constantexpression* that is evaluated by *value1* to produce an integer *TOKEN* compared with the current value of the counter *i* until one is found not already in the <literal signature> list.

```
nextNumber0(literals: <literal signature>*, i: NAT): TOKEN =def
         if (-\exists n \in \text{<} \text{named number}> : n \text{ in } \text{ literals} ( n.s-<simple expression>.simpleMapping.value1.intTokenToNat= i)) 
         then
             i.natToIntToken
         else
             nextNumber0(literals, i+1)
         endif
```
## **F2.2.9.6.2 Structure data types**

### **Concrete syntax**

<structure definition> :: [<visibility>] <field list>

```
\lefield list> = \lefield>+
```
 $\epsilon$ field $\sim$  -

<optional field> | <mandatory field>

<optional field> :: <fields of sort>

<mandatory field> :: <fields of sort> [<field default initialization>]

<field default initialization> :: <constant expression>

<fields of sort> :: [<visibility>] <field of kind>+ <field sort>

<field of kind> :: <aggregation kind> <field<name>

 $\langle$  field sort $\rangle$  =  $\langle$ sort $\rangle$ 

### **Conditions on concrete syntax**

*sd*<structure definition>: *sd*.*fieldNameList0*.*length* = |*sd*.*fieldNameList0*.*toSet*|

Each <field<name> of a structure sort shall be different from every other <field<name> of the same <structure definition>.

## **Transformations**

```
<<optional field>(fields of sort>(vis, < f > \cap rest, sort)) provided rest \neq empty = 5=>
```
< **mk-**<optional field>(<fields of sort>(*vis*, < *f* >, *sort*)), **mk-**<optional field>(<fields of sort>(*vis*, *rest*, *sort*)) >

```
\leq \leq \leq \leq \leq \leq \leq \leq \leq \leq \leq \leq \leq \leq \leq \leq \leq \leq \leq \leq \leq \leq \leq \leq \leq \leq \leq \leq \leq \leq \leq \leq \leq \leq \leq \leq \leq
```
< **mk-**<mandatory field>(<fields of sort>(*vis*, < *f* >, *sort*), *init*),

**mk-**<mandatory field>(<fields of sort>(*vis*, *rest*, *sort*), *init*) >

A <field list> containing a <field> that has a <fields of sort> with an <field of kind> list is derived concrete syntax where this <field> is replaced by a list of <field>s separated by <end>, one for each <field of kind> in the order of occurrence of each <field of kind>. Each <field> in the replacement list has a <fields of sort> with same <visibility> and <field sort> as the original <fields of sort>. Each <field> in the replacement list is **optional** if the original <field> was **optional**, or has the <field default initialization> of the original <field> if there was one. See clause 12.1.6.2 *Model* of [ITU-T Z.104].

```
\leq operator application\geq (ident, params = first \hat{\leq} param \geq \hat{\leq} last)
   provided ident.s-\leqoperation name\geq.s-\frac{TOKEN}{T} = "Make" \wedgeparam = undefined \wedge\exists sd(*, fields) \in <structure definition>: sd.parentAS0. parentAS0 =
                   parentAS0ofKind(ident.refersto0, <data type definition>) 
               expandfieldsSt0(fields)[first.length + 1] \in <mandatory field> \landexpandfieldsSt0(fields)[first.length + 1].s-<field default initialization> \neq undefined
=8=>mk-<method application>( mk-<operator application>( ident, params),
       mk-<identifier>(parentAS0ofKind(ident.refersto0, <data type definition>).fullQualifier0,
           mk-<name>(sd.fieldNameList0[first.length + 1].s-TOKEN + "Modify")),
```
< *expandfieldsSt0*(*fields*)[*first*.*length* + 1].**s**-<field default initialization>>)

A Make operation with a non-empty *Formal-argument* list creates a new structure and associates each field with the result of the corresponding formal parameter, or if no actual argument is given for the field, the default initialization for that field, or "undefined" if there is no default initialization for the field. See clause 12.1.6.2 *Semantics* of [ITU-T Z.101].

# **Mapping to abstract syntax**

The mapping to abstract syntax for  $\leq$  structure definition $\geq$  as part of the mapping is a  $\leq$  data type definition body> in clause F2.2.9.2 Data type definition. The description of the mapping from clause 12.1.6.2 *Concrete grammar* of [ITU-T Z.101] items (a), (c), (d), (e) and (f), and clause 12.1.6.2 *Concrete grammar* item (b) of [ITU-T Z.104] is in clause F2.2.9.2 Data type definition.

## **Auxiliary functions**

The function *expandfieldsSt0* expands a list of structure fields to produce a new list where each field contains one name.

```
expandfieldsSt0(fl: {<optional field> \cup <mandatory field>}*): {<optional field> \cup <mandatory field>}* =def
if fl.length = 0 then undefined
elseif fl.length = 1 then
   if \textit{fl}.\textit{head} \in \text{<} coptional field> then
       < mk-<optional field>(
           mk-<fields of sort>(
              fl.head.s-<fields of sort>.s-<visibility>,
               < fl.head.s-<fields of sort>.s-<field of kind>-seq.head >,
              fl.head.s-<fields of sort>.s-<field sort>
       ) ) >
   else
       < mk-<mandatory field>(
           mk-<fields of sort>(
              fl.head.s-<fields of sort>.s-<visibility>,
               < fl.head.s-<fields of sort>.s-<field of kind>-seq.head >,
              fl.head.s-<fields of sort>.s-<field sort>), 
           fl.head.s-<field default initialization>
       )endif ⁀
   if fl.head.s-<fields of sort>.s-<field of kind>-seq.length = 1
   then empty
   else
   expandfieldsSt0(
   if fl.head  <optional field> then
       < mk-<optional field>(
           mk-<fields of sort>(
              fl.head.s-<fields of sort>.s-<visibility>,
              fl.head.s-<fields of sort>.s-<field of kind>-seq.tail,
              fl.head.s-<fields of sort>.s-<field sort>
       ) ) >
   else
       < mk-<mandatory field>(
           mk-<fields of sort>(
              fl.head.s-<fields of sort>.s-<visibility>,
              fl.head.s-<fields of sort>.s-<field of kind>-seq.tail,
              fl.head.s-<fields of sort>.s-<field sort>), 
           fl.head.s-<field default initialization>
       )endif)
else
   expandfieldsSt0(< fl.head >) ⁀ expandfieldsSt0(fl.tail)
```
**endif**

The function *fieldNameList0* gives the list of structure field or choice names for a structure definition or choice definition in the order the fields appear in the definition.

```
fieldNameList0(d(*, lst):<structure definition>∪<choice definition>): <name>* =def
if d \in \leq < structure definition >
then // structure definition
    let dtd = parentASOofKind(d, \text{ } < \text{data type definition} in // enclosing data type definition
```
**if**  $dtd.s$ - $d$  at type specialization  $\geq \#t$  *undefined* // inheritance – allowed for structure but not choice **then** // assumes the specialization has no renaming and no context parameters **let** *basedef* = *dtd*.**s-**<data type specialization>.**s-**<identifier>.refersto0 **in** // base data type definition *fieldNameList0*(*basedef*.**s-**<data type definition body>.**s-**<data type constructor>) **endlet** // basedef **else** *empty* // nothing inherited **endif** // inheritance  $\hat{a}$ *fieldNameListSt0*(*lst*)

**endlet** // dtd **else** *fieldNameListCh0*(*lst*) // choice definition – inheritance not allowed **endif** // structure or choice

The function *fieldNameListSt0* gives the list of structure field names from a list of fields in the order the fields appear in the list.

```
fieldNameListSt0(fl: {<optional field> \cup <mandatory field>}*): <name>* =def
if fl.length = 0 then undefined
elseif fl.length = 1 then
   < fl.head.s-<fields of sort>.s-<field of kind>-seq.head.s-<name> > ⁀
   if fl.head.s-<fields of sort>.s-<field of kind>-seq.length = 1
   then empty
   else fieldNameListSt0(fl.head.s -<fields of sort>.s-<field of kind>-seq.tail)
   endif
else
   fieldNameListSt0(< fl.head >)⁀fieldNameListSt0(fl.tail)
```

```
endif
```
The function *fieldNameListCh0* gives the list of choice field names from a list of fields in the order the fields appear in the list.

```
fieldNameListCh0(cl: <choice of sort>*): <name>* =def
if cl.length = 0 then undefined
elseif cl.length = 1 then
   < cl.head.s-<choice of sort>.s-<field of kind>-seq.head.s-<name> > ⁀
   if cl. head.s-<choice of sort>s-s-\lefield of kind>-seq.length = 1
   then empty
   else fieldNameListCh0(cl.head.s -<choice of sort>.s-<field of kind>-seq.tail)
   endif
else
   fieldNameListCh0(< cl.head >)⁀fieldNameListCh0(cl.tail)
```
**endif**

**endif** // structure or choice

The function *fieldSortList0* gives the list of structure field sorts from a list of fields in the order the fields appear in the list.

```
fieldSortList0(d(*,lst): <structure definition>\cup<choice definition>):<sort>* =<sub>def</sub>
if d \in \text{structure definition}then // structure definition
   let dtd = parentAS0ofKind(d, <data type definition>) in // enclosing data type definition 
   if dtd.s-dtd.s-dtds type specialization\geq \# undefined // inheritance – allowed for structure but not choice
   then // assumes the specialization has no renaming and no context parameters
       let basedef = dtd.s-<data type specialization>.s-<identifier>.refersto0 in // base data type definition
       fieldSortList0(basedef.s-<data type definition body>.s-<data type constructor>) 
       endlet // basedef
   else empty // nothing inherited
   endif // inheritance
    \hat{a}fieldSortListSt0(lst) 
   endlet // dtd
else fieldSortListCh0(lst) // choice definition – inheritance not allowed
```
The function *fieldSortListSt0* gives the list of structure field sorts from a list of fields in the order the fields appear in the list.

```
fieldSortListSt0(fl: {<optional field> \cup <mandatory field>}*): <name>* =def
if fl.length = 0 then undefined
elseif fl.length = 1 then
    < fl.head.s-<fields of sort>.s-<field sort> > ⁀
    if f1 \cdot \text{head}.s-\text{fields of sort} > \text{.s-} \text{field of kind} > \text{seq}.length = 1
    then empty
    else fieldSortListSt0(fl.head.s -<fields of sort>.s-<field of kind>-seq.tail)
    endif
else
    fieldSortListSt0(< fl.head >)⁀ fieldSortListSt0(fl.tail)
endif
```
The function *fieldSortListCh0* gives the list of choice sorts from a list of fields in the order the fields appear in the list.

```
fieldSortListCh0(cl: <choice of sort>*): <name>* =def
if cl.length = 0 then undefined
elseif cl.length = 1 then
   < cl.head.s-<choice of sort>.s-<field sort> > ⁀
   if cl.head.s-<choice of sort>.s-<field of kind>-seq.length = 1
   then empty
   else fieldSortListCh0(cl.head.s -<choice of sort>.s-<field of kind>-seq.tail)
   endif
else
   fieldSortListCh0(< cl.head >)⁀fieldSortListCh0(cl.tail)
endif
```
#### **F2.2.9.6.3 Choice data types**

#### **Concrete syntax**

<choice definition> :: [<visibility>] [ <choice list> ]

 $\langle$  <choice list  $\rangle$  =  $\langle$  choice of sort $\rangle$ +

<choice of sort> :: [<visibility>] <field of kind>+ <field sort>

#### **Conditions on concrete syntax**

*cd*<choice definition>: *cd*.*fieldNameList0*.*length* = |*cd*.*fieldNameList0*.*toSet*|

Each <field<name> of a choice sort shall be different from every other <field<name> of the same <choice definition>. See clause 12.1.6.3 *Concrete grammar* of [ITU-T Z.101].

#### **Transformations**

```
<< choice of sort>(vis, <c>° rest, sort) >
provided rest \neq empty=5=>< mk-<choice of sort>(vis, < c >, sort), mk-<choice of sort>(vis, rest, sort) >
```
A <choice list> containing a <choice of sort> with an <aggregation kind> <field name> pair list is derived concrete syntax where this <choice of sort> is replaced by a list of <choice of sort> items separated by  $\langle$ end $\rangle$ , one for each  $\langle$ aggregation kind $\rangle$   $\langle$  field name $\rangle$  pair in the order of occurrence of each <aggregation kind> <field name> pair. Each <choice of sort> in the replacement list has the same <visibility> and <field sort> as the original <choice of sort>. See clause 12.1.6.3 *Model* of [ITU-T Z.104].

## **Mapping to abstract syntax**

The mapping to abstract syntax for  $\langle$ choice definition $\rangle$  as part of the mapping is a  $\langle$ data type definition body> in clause F2.2.9.2 Data type definition. The description of the mapping from clause 12.1.6.3 *Concrete grammar* of [ITU-T Z.101] is in clause F2.2.9.2 Data type definition.

## **F2.2.9.7 Behaviour of operations**

### **Concrete syntax**

```
\leqoperation definition item> =
   <operation definition> | <operation reference> | <external operation definition>
```

```
<operation reference> :: <operation kind> <operation signature>
```
<external operation definition> :: <operation kind> <operation signature>

```
<operation definition> ::
```

```
<package use clause>* <operation heading> <entity in operation>*
{ <operation body> | <statements> }
```
<operation heading> ::

<operation kind> <operation preamble> [ <qualifier> ] <operation name> <formal operation parameters> [<operation result>]

 $\epsilon$  <formal operation parameters> =  $\epsilon$  <formal variable parameters>\*

```
<operation kind> :: operator | method
```

```
<operation identifier> :: [ <qualifier> ] <operation name>
```

```
\leqentity in operation\geq =
       <data definition>
       | <variable definition>
   | <select definition>
```
<operation body> :: <start> {<free action>}\*

<operation result> :: <result aggregation> [<variable<name>]<sort>

<operation definition> is an alternative textual concrete syntax to <operation diagram> and therefore defines a scope unit. See clause 6 of [ITU-T Z.106].

# **Conditions on concrete syntax**

```
\forallopRef∈<operation reference>:
    (opRef.s-<operation signature>.s-<arguments> = undefined \veeopRef.s-\leq operation signature\geq.s<sup>\leq</sup> result\geq = undefined)\Rightarrow(\forall opRef1 \in \leq -coperation reference \geq:
            opRef1  opRef  opRef.parentAS0 = opRef1.parentAS0  opRef1.name0 opRef.name0)
```
<arguments> and <result> of the <operation signature> in an <operation reference> are allowed to be omitted if there is no other <operation reference> within the same sort of data that has the same name. In this case, the referenced <operation definition> is identified simply by its name. The <operation reference> enables the referenced <operation definition> to be located, so that it is possible to map the concrete definition to the enclosing data type definition in the logical hierarchy in the abstract grammar. Modified from clause 8.2 *Concrete grammar* of [ITU-T Z.101].

```
\forallopDef\in < external operation definition >:
   (opDef.s-<operation signature>.s-<arguments> = undefined \wedgeopDef.s-\leq operation signature\geq.s-\leq result\geq = undefined)\Rightarrow\lnot (\exists opDef1 \in <external operation definition> \ { opDef }:
           opDef.parentAS0 = opDef1.parentAS0 \wedgeopDef.s-<operation signature>.s-<name> = opDef1.s-<operation signature>.s-<name>)
   \land (\exists opSig \in < operation signature> :
           opDef.parentAS0 = opSig.parentAS0 
           opDef.s-<operation signature>.s-<name> = opSig.name0)
```
It is allowed to omit <arguments> and <result> in <external operation definition> if there is no other <external operation definition> within the same sort which has the same name, and an  $\leq$  operation signature is present. In this case, the  $\leq$  arguments and the  $\leq$  result are derived from the <operation signature>. See clause 12.1.7 *Concrete grammar* of [ITU-T Z.104].

```
∀od∈<operation definition>: \exists !os \in<operation signature>:
od.name0 = os.name0  od.parentAS0 = os.parentAS0  isSameOperationAndSignature0(od, os)
```
In an <operation signature> of <operation signatures> there shall be one and only one corresponding definition (<operation reference> or <external operation definition>) in the <operation definitions> of the <operations>. See clause 12.1.1 *Concrete grammar* of [ITU-T Z.104].

 $\forall os \in \leq$  operation signature $\geq$ :  $\exists$ !*od* $\in$ ( $\leq$ operation reference $\geq$  $\cup \leq$ external operation definition $\geq$ ): *od*.*parentAS0*= *os*.*parentAS0 od*.*name0*= *os*.*name0 isSameOperationAndSignature0*(*od*, *os*)

For an <operation signature> of <operation signatures> there shall be one and only one corresponding definition (<operation reference> or <external operation definition>) in the <operation definitions> of the <operations>. See clause 12.1.1 *Concrete grammar* of [ITU-T Z.104].

```
\forall bs \in \leq operation body>\cup \leqstatement>: parentAS0ofKind(bs, <operation definition>)\nequndefined \Rightarrow(-\exists ie \in \langle \text{imperative expression} \rangle: i \cdot \text{S} An \cdot \text{cost} \times \text{S} \cdot O(b \cdot s, ie) \rangle \wedge(\forall id \in \leq \text{identifier} >: id.idKind0 \notin \{ \text{synonym, procedure} \} \land isAncestorAS0(bs, id) \RightarrowisDefinedIn0(getEntityDefinition0(id, id.idKind0),
               parentAS0ofKind(bs, <operation definition>)))
```
The  $\leq$  coperation body and  $\leq$  statement s in  $\leq$  operation definition shall contain neither an  $\leq$ imperative expression $>$  nor an  $\leq$ identifier $>$  defined outside the enclosing  $\leq$ operation definition $>$ , except for <synonym identifier>s, <operation identifier>s, <literal identifier>s and <sort>s. Derived from clauses 12.1.7 *Concrete grammar* of [ITU-T Z.101] and 12.1.7 *Concrete grammar* of [ITU-T Z.104].

### **Transformations**

```
<operations>(opsigs, opdefs)
provided
 opdef in opdefs: (
    opdef \in <operation definition> \landif opdefs[i].s-<operation heading>.s-<operation kind> = operator
    then
        if opsigs.s-<operator list> \neq undefined
        then \neg \exists \text{ } \text{opsig} in \text{opsigs.s-<} operator list>:
            isSameOperationSignature0(operationSignature0(opdef), opsig)
        else true
        endif // operator
    else // method
        if opsigs.s-\leqmethod list\geq \neq undefined
        then \neg \exists \text{ } \text{opsig} in \text{opsigs.s-} < method list>:
            isSameOperationSignature0(operationSignature0(opdef), opsig)
        else true
        endif // method
    endif true // operator or method
) // exists opdef in opdefs such that no corresponding signature in opsigs
=8=>mk-<operations>(
    mk-<operation signatures>(
        mk-<operator list>(
            if opsigs.s-\leq operator list\geq \neq undefined then opsigs.s-\leq operator list\geq else empty endif \cap< mk-<operation signature>(operationSignature0(opdef[i])) :
                    i \in 1..opdefs.length \wedgeif opsigs.s-<br/>coperator list> \neq undefined
                    then \neg \exists \text{ } \text{opsig} in \text{opsigs.s-<} operator list>:
                        isSameOperationSignature0(operationSignature0(opdef[i]), opsig)
```
```
else true
                    endif
            > // list of new operator signatures
        ), // operator list
        mk-<method list>(
            if opsigs.s-\leqmethod list\geq \neq undefined then opsigs.s-\leqoperator list\geq else empty endif \cap< mk-<operation signature>(operationSignature0(opdef[i])) :
                    i \in 1..opdefs.length \wedgeif opsigs.s-\leqmethod list\geq \neq undefined
                    then \neg \exists \text{ } \text{opsig} in \text{opsigs.s-<} operator list>:
                        isSameOperationSignature0(operationSignature0(opdef[i]), opsig)
                    else true
                    endif
            > // list of new method signatures
        ), // method list
    ), // operation signatures
    opdefs
\lambda
```
For every  $\leq$  operation definition which does not have a corresponding  $\leq$  operation signature and signature. <operation signature> is constructed. See clause 12.1.7 *Model* of [ITU-T Z.104].

```
eod = <external operation definition>(kind, <operation signature>(pre, name, undefined, undefined))
=8=>let opSig = take({\{os \in <i>operation</i> signature > : <i>cod.parentAS0 = opSig.parentAS0 \land os.name0 = name}\}) in
mk-<external operation definition>( kind, 
   mk-<operation signature>(pre, name, opSig.s-<arguments>, opSig.s-<result>))
endlet
```
It is allowed to omit <arguments> and <result> in <external operation definition>. In this case, the <arguments> and the <result> are derived from the <operation signature>. See clause 12.1.7 *Concrete grammar* of [ITU-T Z.104].

```
od.operatorProcedureId
provided
   od \in \triangleleft soperation definition
 od.operatorProcedureId = undefined
=11=>(operatorProcedureId \{( od, undefined )}) 
 { ( od, mk-<identifier>( od.fullQualifier, newName)) }
```
# **Mapping to abstract syntax**

The following paragraphs describe the mapping of operation definitions to procedure definitions in the enclosing data type definition. The function *procsForOps* below determines the set of procedures for the operations and is invoked in the mapping of F2.2.9.2 to insert the procedure definitions into the data type.

An <operation definition> represents a *Procedure-definition* in the *Procedure-definition-set* of the directly enclosing *Data-type-definition*. The *Procedure-name* of the *Procedure-definition* is an anonymous unique name, and the *Procedure-definition* is associated with the *Operation-signature* by the *Procedure-identifier* in the *Operation-signature*. The <formal operation parameters> list for the operator represents the *Procedure-formal-parameter* list of the *Procedure-definition* in the same way as the formal parameters for a procedure. The <operation result> represents the *Result* of the *Procedure-definition*; therefore the <result aggregation> represents the *Result-aggregation*. The components of the <operation body area> are used in the same way as the components of a <procedure body area> to represent the *Data-type-definition-set***,** *Syntype-definition-set*, *Variable-definition-set*, *Procedure-definition-set* and *Procedure-graph* of the *Procedure-definition*. See clause 12.1.7 *Concrete grammar* of [ITU-T Z.101].

If the <operation kind> is **operator**, each item in the <formal operation parameters> represents an item (in the same order) in the *Procedure-formal-parameter* list of the *Procedure-definition* for the operator. If the <operation kind> is **method**, the first item in the *Procedure-formal-parameter* list of the *Procedure-definition* for the method is an *Inout-parameter* with an anonymous *Variable-name* and a *Sort-reference-identifier* that identifies the sort for the data type in which the method is defined. Each item in the <formal operation parameters> of a method represents a subsequent item (in the same order) in the *Procedure-formal-parameter* list of the *Procedure-definition* for the method. See clause 12.1.7 *Concrete grammar* of [ITU-T Z.104].

If the <operation heading> begins with the keyword **operator**, then <operation definition> defines the behaviour of an operator. If the <operation heading> begins with the keyword **method**, then <operation definition> defines the behaviour of a method. Whether an operation is an operator or method is part of the operation signature and therefore part of the identity of the operation. See clause 12.1.7 *Concrete grammar* of [ITU-T Z.104].

If an operation contains informal text, the interpretation of expressions involving application of the corresponding operation is not formally defined by the Specification and Description Language but is determined from the informal text by the interpreter. If informal text is specified, a complete formal specification has not been given in the Specification and Description Language. See clause 12.1.7 *Model* of [ITU-T Z.104].

# **Auxiliary functions**

The Boolean function *isSameOperationAndSignature0* is true if the given operation is an <operation definition> has the same result as the given signature, both have the same number of parameters and each the parameters of the operation has the same sort and parameter kind as the given signature.

```
isSameOperationAndSignature0(od: <operation definition>\cup <external operation definition>,
   os: <operation signature> ): <i>BOOLEAN =def
```

```
if od \in \text{<operation} definition> then
   let seq1 = od.operationFormalparameterList0 in
   let seq2 = os.operationSignatureParameterList0 in
   (od.s-\leqoperation heading>.s-\leqoperation result\geq \neq undefined \RightarrowisSameResult0(od.s-<operation heading>.s-<operation result>, os.s-<result>) 
       (seq1empty 
           seq1.length = seq2.length
           (\forall i \in 1..seq1.length: isSameSort0 (seq1[i].parentAS0.s~<sort> and s = key2[i].s~<sort> ) \landseq1[i].parentAS0.s-<parameter kind>= seq2[i].s-<parameter kind>)))
   endlet // seq2
   endlet // seq1
else // od \in \leq external operation definition>
   od.s-<operation signature> = os
endif
```
The function *operationFormalparameterList0* gets the list of names of the formal parameters of an operation definition.

```
operationFormalparameterList0(od: <operation definition>): <name>* =def
< opl.s-<parameters of sort>.s-<name>-seq |
   opl in od.s-<operation heading>.s-<formal variable parameters>-seq >
```
The function *idKind0* determines the entity kind of an <identifier> according to its syntactic position. For an <identifier> in an <actual context parameter>, the result is the entity kind of the formal context parameter which matches the list position of the actual parameter in the formal context parameter list of the base type <identifier> of the enclosing <type expression>. For a base type <identifier> in an <type expression>, the result is determined by context of the <type expression> and in most cases is sort. For an  $\le$  identifier  $>$  in an  $\le$  encoding path  $>$ , the result is determined by number of items in the <encoding expression>: if there is one item it is a channel or gate, and if there are two items the

 $\le$ identifier> gives an interface for the first item and the literal in the  $\equiv$ n $\equiv$ oding data type for the second item.

```
idKind0(i: \leqidentifier>): ENTITYKIND0 =<sub>def</sub>
case i.parentAS0 of
| <active agents expression> then agent
| a=<actual context parameter> then
   take({f \in \leq} format context parameter):
       isContextParameterCorresponded0(f, a) 
        parentAS0ofKind(f, ENTITYDEFINITION0) = a.parentAS0.baseType0
   }).entityKind0
| <agent constraint atleast> then agent type
 | <agent constraint exactly> then agent type
 | <agent type context parameter> then agent type
 | <any expression> then sort
| <as channel> then channel
| <as gate> then gate
| <as signal> then signal
| <assignment> then variable
| <block type reference> then block type
| <channel endpoint> then
   if getEntityDefinitionO(i, agent) \neq undefined then agent else state endif
| <channel to channel connection> then channel
| <composite state type reference> then state type
| <compositestate type context parameter> then state type
| <create body> then
   if getEntityDefinitionO(i, \textbf{agent}) \neq undefined then \textbf{agent}else agent type
   endif
| <destination> then agent
| <encoding expression> then signal
| <encoding path> (i) then
   if getEntityDefinition0(i, channel)  undefined then channel else gate endif
| <encoding path> (i,*) then interface
| <encoding path> (*,i) then literal
| <exported> then remote procedure
| <export body> then variable
| <exported variable> then remote variable
 | <external synonym definition item> then sort
 | <formal parameter> then sort
 | <import expression> then remote variable
 | <indexed variable> then variable
 | <interface constraint> then interface
 | <interface variable definition> then sort
 | <internal synonym definition item> then sort
 | <local variables of sort> then sort
 | <loop variable definition> then sort
 | <loop variable indication identifier> then variable
 | <operation result> then sort
 | <output body item> then signal
 | <package reference> then package
 | <package use clause> then package
| <parameters of sort> then sort
| <procedure call body> then procedure
 | <procedure context parameter> then procedure
| <procedure result> then sort
 | <process type reference> then process type
 | <range check constrained sort> then sort
 | <range check expression> then sort
 | <remote procedure call body> then remote procedure
 | <reset clause> then timer
| <result> then sort
```
| <set clause> **then timer** | <signal constraint> **then signal** | <signal definition> **then sort** | <signal list item> **then** *stimulusKind*(*i*) | <sort> **then sort** | <sort constraint> **then sort** | <state partition connection entry> **then state** | <state partition connection exit> **then state** | <stimulus> **then variable** | <synonym> **then synonym** | <syntype definition syntype> **then sort** | <syntype> **then syntype** | <system type reference> **then system type** | <textual endpoint constraint> **then if** *i.parentAS0.parentAS0*  $\in$  <textual interface gate definition> **then** interface **elseif**  $\text{getEntityDefinitionO}(i, \text{block type}) \neq \text{undefined}$  then block type **elseif** *getEntityDefinition0*(*i*, **process type**) *undefined* **then process type else state type endif** | <textual interface gate definition> **then interface** | <timer active expression> **then timer** | <timer communication constraint> **then if** *i*.*parentAS0*.**s1-**<identifier>= *i* **then timer else variable endif**  $|te =$  <type expression> **then case** *te*.*parentAS0* **of** | <interface specialization> **then interface** | <procedure call body> **then procedure** | *sp* = <specialization> **then case** *sp*.*parentAS0* **of**  $|$  *aah* = <agent additional heading> **then case** *aah*.*parentAS0* **of**  $| ai =$  <agent instantiation > **then if**  $ai.parentASO \in \langle \text{block heading} \rangle$  **then block type else process type endif**  $|$  *atah* = <agent type additional heading> **then case** *atah*.*parentAS0* **of** | <block type heading> **then block type** | <process type heading> **then process type otherwise system type endcase** | <system heading> **then system type endcase** | <composite state heading> **then state type** | <composite state type heading> **then state type** | <procedure heading> **then procedure** | <signal definition> **then signal** | <state aggregation type heading> **then state type endcase** | <typebased block heading> **then block type** | <typebased composite state> **then state type** | <typebased process heading> **then process type** | <typebased state partition heading> **then state type** | <typebased system heading> **then system type otherwise sort endcase** | <valid input signal set> **then** *stimulusKind*(*i*) | <variables of sort> **then sort** | <virtuality constraint> **then** *parentAS0ofKind*(*i*, *TYPEDEFINITION0* ).*kind0* | <via path> **then if**  $\text{getEntityDefinitionO}(i, \text{channel}) \neq \text{undefined}$  **then** channel **else gate endif otherwise** *undefined* // not in syntax tree or not one of the above contexts **endcase**

The function *stimulusKind* determines the entity kind of an  $\leq$  identifier  $>$  that is known to be a stimulus.

*stimulusKind*(*i*: <*i*dentifier>): *ENTITYKIND*0 =def **if**  $getEntityDefinitionO(i, \textbf{signal}) \neq undefined$  **then** signal **elseif**  $\text{getEntityDefinitionO}(i, \text{timer}) \neq \text{undefined}$  **then timer elseif** *getEntityDefinition0*(*i*, **remote procedure**) *undefined* **then remote procedure elseif** *getEntityDefinition0*(*i*, **remote variable**) *undefined* **then remote variable elseif**  $\text{getEntityDefinitionO}(i, \text{signallist}) \neq \text{undefined}$  **then** interface **else interface endif**

The function *makeProcedureBody* makes <operation body> or statement list into the <procedure body> or <compound statement> for the procedure called for the operation.

```
makeProceedureBody(b:<sub>coparation</sub> body&gt; \cup <sub>statements</sub>): <procedure body> \cup <sub>statements</sub> = <sub>def</sub>case b of
    | <operation body>(onexc, start, actions) then mk-<procedure body>(onexc, start, actions)
    | <statements> then b
    endcase
```
The function *operationSignature0* produces the operation signature for a given operation definition.

```
operationSignature0(opdef: <operation definition>): < operation signature > =_{def}let h dg = opdef.s-\leqoperation heading> in
let pars = hdg.s-<formal operation parameters> in
mk-<operation signature>(
       hdg.s-<operation preamble>,
       hdg.s-<operation name>,
       mk-<arguments>(
           \leq mk-<formal parameter>(pars[i].s-<parameter kind>, pars[i].s-<sort>): i \in 1..pars.length > ),
       opdef.s-<operation heading>.s-<operation result>.s-<sort>
) // operation signature
endlet // pars 
endlet // hdg
```
The function *procsForOps* produces the set of *Procedure-definition* items that the operation definitions in a data type definition map to and are added to the *Procedure-definition***-set** of the data type in the mapping of clause F2.2.9.2.

```
procsForOps(dtd: <data type definition>): Procedure-definition-set =def
{ Mapping(mk-<internal procedure definition>(
   od.s-<package use clause>-seq ,
   mk-<procedure heading>(undefined, undefined, 
       od.operatorProcedureId.s-<name>, empty, undefined, undefined,
       (if od.s-<operation heading>.s-<operation kind> = method
       then
          < mk-<formal variable parameters>(inout, 
                 part,
                 mk-<parameters of sort>(
                     od.operatorProcedureId.s-<name>, // same anon name as proc
                     parentAS0ofKind(od, <data type definition>).identifier0 // data type sort
                 ) // mk-<parameters of sort>
              ) // mk-<formal variable parameters>
          >
       else empty
       endif) 
       \hat{a}< od.s-<operation heading>.s-<formal variable parameters>-seq >,
       mk-<procedure result>(
          od.s-<operation heading>.s-<operation result>.s-<name>, 
          od.s-<operation heading>.s-<operation result>.s-<sort>
       ), // mk-<procedure result>
```

```
od.s-<entity in operation>-seq, 
   makeProcedureBody(od.s-implicit)
   )) // internal procedure definition, Mapping
: od \in \triangleleft soperation definition>
    od in dtd.s-<data type definition body>.s-<operations>.s-<operation definitions>
}
```
# **F2.2.9.8 Additional data definition constructs**

## **F2.2.9.8.1 Name class mapping**

Name class mapping is defined in clause A.2.10 of [ITU-T Z.104] and is intended for use only to define SDL-2010 language features and is not part of the SDL-2010 language itself. It is no longer formally described in Annex F.

# **F2.2.9.8.2 Restricted visibility**

### **Concrete syntax**

<visibility> = **public** | **protected** | **private**

### **Conditions on concrete syntax**

See clause 12.1.8.4 *Concrete grammar* of [ITU-T Z.104].

```
\forall d \in \langle data type definition>: d.specialization0 \neq undefined \Rightarrow(cons<data type constructor>:
        cons.surroundingScopeUnit0 = d \implies cons.s-< visibility> = undefined)
```
A <visibility> keyword shall not precede a <literal list>, <structure definition>, or <choice definition> in a <data type definition> containing <data type specialization>.

```
\forallos \in < \infty coperation signature >:
    os.virtuality0 \in{redefined, finalized}\Rightarrowos.visibility0=undefined
```
A <visibility> keyword shall not be used in an <operation signature> that redefines an inherited operation signature.

## **Transformations**

```
\leq operation preamble\geq (virt, vis) provided vis \neq undefined
=2=><operation preamble>(virt, undefined)
```

```
\leqliteral list\geq(vis, sigs) provided vis \neq undefined
=2=> <literal list>( undefined, sigs)
```
 $\leq$ structure definition $\geq$ (*vis*, *fields*) **provided** *vis*  $\neq$  *undefined* =2=> <structure definition>( *undefined*, *fields*)

 $\leq$  fields of sort $\geq$ (*vis*, *fields*, *sort*) **provided** *vis*  $\neq$  *undefined* =2= $\geq$   $\leq$  fields of sort $\geq$  (*undefined*, *fields*, *sort*)

 $\leq$ choice definition $\geq$ (*vis*, *fields*) **provided** *vis*  $\neq$  *undefined* =2= $\geq$   $\leq$ choice definition $\geq$  (*undefined*, *fields*)

 $\langle$ choice of sort $\rangle$ (*vis*, *fields*, *sort*) **provided** *vis*  $\neq$  *undefined* =2=> <choice of sort>( *undefined*, *fields*, *sort*)

If a <literal signature> or <operation signature> contains the keyword **public** in <visibility>, this is derived syntax for a signature having no protection. See clause 12.1.9 of [ITU-T Z.104].

## **Auxiliary functions**

The function *isPrivate0* determines if a <literal signature> or an <operation signature> is private.

```
isPrivateO(s: <literal signature> \cup <operation signature>): BOOLEAN =def
```
#### $(s. \text{visibleility0} = \text{private})$

The function  $isPublicO$  determines if a  $\langle$ literal signature $\rangle$  or an  $\langle$ operation signature $\rangle$  is public.

```
isPublicO(s: \leq literal signature> \cup \leq operation signature>): BOOLEAN = def
    (s. \text{visibleility0} \neq \text{private}) \land (s. \text{visibleility0} \neq \text{protected})
```
### **F2.2.9.8.3 Syntypes**

#### **Abstract syntax**

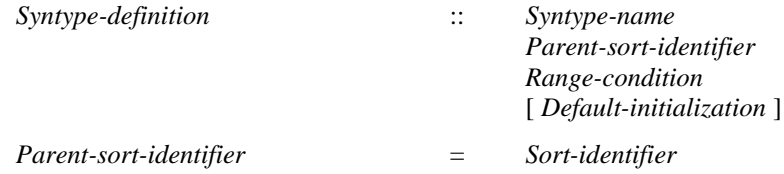

#### **Concrete syntax**

 $\langle$ syntype $\rangle$  =  $\langle$ syntype $\langle$ identifier $\rangle$ 

<syntype definition> :: <package use clause>\*

{ <syntype definition syntype> | <syntype definition data type> }

<syntype definition syntype> ::  $\le$ syntype $\le$ name $\ge$  $\le$ parent sort identifier $>$ 

[<default initialization>] [<constraint>]

 $\le$ syntype definition data type $>$ :: <type preamble> <data type heading> [<data type specialization>] <data type definition body> <constraint>

 $\epsilon$  <parent sort identifier > =  $\epsilon$  <sort >

## **Transformations**

```
< <syntype definition>(uses,
   <syntype definition data type>(preamble,
       <data type heading>(kind, name, params, vconstr), spec, body, constr)) >
-8let nn = newName in
   < mk-<syntype definition>(uses,
      mk-<syntype definition syntype>(name, mk-<identifier>(empty, nn), undefined, constr)),
   mk-<data type definition>(uses, preamble, mk-<data type heading>(kind, nn, params, vconstr),
      spec, body) >
endlet // newName
```
A  $\le$ syntype definition data type $>$  is distinguished from a  $\le$ data type definition $>$  by the inclusion of a <constraint>. Such a <syntype definition> is shorthand for introducing a <data type definition> with an anonymous name without the  $\leq$ constraint $\geq$ , followed by a  $\leq$ syntype definition $\geq$  with  $\leq$ syntype definition syntype> based on this anonymously named sort and including <constraint>. See clause 12.1.8.1 *Model* of [ITU-T Z.104].

## **Mapping to abstract syntax**

| <syntype definition>(\*, <syntype definition syntype>(*name*, *parent*, \*, *constr*)) **then mk-***Syntype-definition*(*Mapping*(*name*), *Mapping*(*parent*), *Mapping*(*constr*))

### **F2.2.9.8.4 Constraint**

#### **Abstract syntax**

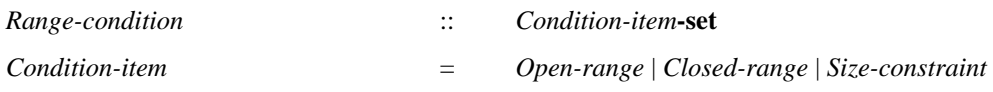

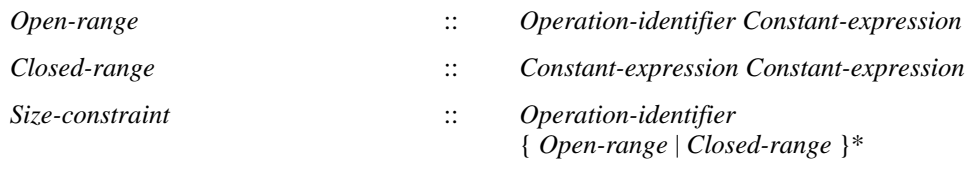

### **Concrete syntax**

 $\langle$ constraint $\rangle$  =  $\langle$ range condition $\rangle$  |  $\langle$ size constraint $\rangle$ 

 $\langle$  -range condition $\rangle$  =  $\langle$  -range $\rangle$ +

 $\langle \text{range} \rangle = \langle \text{closed range} \rangle$  |  $\langle \text{open range} \rangle$ 

 $\langle$ open range $\rangle$  =  $\langle$ constant $\rangle$  |  $\langle$ open range with operator $\rangle$ 

 $\leq$ open range with operator $\geq$ ::

 $\{\langle\text{equals sign}\rangle\}\langle\text{not equals sign}\rangle\|\langle\text{less than sign}\rangle\|\langle\text{greater than sign}\rangle\|\$  $\langle$  less than or equals sign>  $|$   $\langle$  greater than or equals sign>  $\rangle$   $\langle$  constant>

 $\langle constant \rangle = \langle constant expression \rangle$ 

<closed range> :: <constant> <constant>

 $\langle$ size constraint $\rangle$ ::  $\langle$ range condition $\rangle$ 

### **Conditions on concrete syntax**

The text items below for conditions are from clause 12.1.8.2 of [ITU-T Z.101].

```
\forallsd\in<syntype definition>: sd.s-implicit.s-<constraint>\in<range condition>\Rightarrow(let rc = sd.s-implicit.s-<constraint> in
        (\forall \textit{sym} \in \text{less than sign} \in \textit{isAncestorAS0}(rc, \textit{sym}) \Rightarrow \textit{isDefinedSym0}(sd, \text{""} \leq \text{""})) \land(sym<greater than sign>: isAncestorAS0(rc, sym) isDefinedSym0(sd, """>"""))
        (\forall sym \in \{ \text{less than or equals sign} \}: isAn \in \{ \text{mod} \}; sym \implies isDefinedSymO(st, \text{""} \leq \equiv \text{""})(sym<greater than or equals sign>: isAncestorAS0(rc, sym) isDefinedSym0(sd, """>="""))
    endlet)
```
The symbol "<" shall only be used in the concrete syntax of the  $\langle$  range condition if that symbol has been defined with an <operation signature>: "<" ( P, P ) -> <<**package** Predefined>>Boolean; where P is the sort of the syntype, and similarly for the symbols (" $\leq$ ", " $>$ ", " $\geq$ ", respectively).

 $\forall$ s*d* $\in$  <syntype definition>: *sd*.**s-implicit**.s-<constraint> $\in$  <range condition> $\Rightarrow$ *cr*<closed range>: *isAncestorAS0*(*sd.***s-implicit.s-**<range condition>,*cr*)⇒ *isDefinedSym0*(*sd*, """<=""")

A  $\lt$ closed range $>$  shall only be used if the symbol " $\lt =$ " is defined with an  $\lt$  operation signature $>$ : " $\leq$  (P, P) ->  $\leq$  package Predefined>>Boolean; where P is the sort of the syntype.

 $\forall$ *sd* $\in$ <syntype definition>: $\forall$ *rc* $\in$ <range condition>: $\forall$ *ce* $\in$ <constant expression>: *isAncestorAS0*(*rc*, *ce*)*rc*.*surroundingScopeUnit0* = *sdisSameSort0*(*ce*.*staticSort0*, *sd*.*identifier0*)

A  $\leq$ constant expression $>$  in a  $\leq$ range condition $>$  shall have the same sort as the sort of the syntype.

 $\forall$ *sd* $\in$  < syntype definition >:  $\forall$ *sc* $\in$  < size constraint >: *sc*=*sd*.**s-implicit**.**s-**<constraint>*isDefinedSym0*(*sd*, "length")

A <size constraint> shall only be used in the concrete syntax of the <range condition> if the symbol length has been defined with an <operation signature>: length (**in** P ) -> <<**package** Predefined>> Natural; where P is the sort of the syntype.

#### **Mapping to abstract syntax**

```
r = \text{range condition} > \text{then}mk-Range-condition(
       < if item  EXPRESSION0 then mk-Open-range(rangeOperator(r, """="""), Mapping(item))
       else Mapping(item) endif : item in r >.toSet)
```

```
|r = <open range with operator>(<equals sign>(), const) then
   mk-Open-range(rangeOperator(r, """="""), Mapping(const))
|r = <open range with operator>(<not equals sign>(), const) then
   mk-Open-range(rangeOperator(r, """/="""), Mapping(const))
|r = <open range with operator>(<less than sign>(), const) then
   mk-Open-range(rangeOperator(r, """<"""), Mapping(const))
|r = <open range gen with operator \leq (<greater than sign\geq (), const) then
   mk-Open-range(rangeOperator(r, """>"""), Mapping(const))
| r = <open range with operator>(<less than or equals sign>(), const) then
   mk-Open-range(rangeOperator(r, "<="), Mapping(const))
|r = <open range with operator>(<greater than or equals sign>(), const) then
   mk-Open-range(rangeOperator(r, """>="""), Mapping(const))
| <closed range>(c1, c2) then
   mk-Closed-range(mk-Open-range(rangeOperator(r, """>="""), Mapping(c1),
          mk-Open-range(rangeOperator(r, """<="""), Mapping(c2)) }
```

```
| sc=<size constraint>(rc) then
   mk-Size-constraint(rangeOperator(sc,"length"), Mapping(rc))
```
### **Auxiliary functions**

The function *isDefinedSym0* is used to determine if the given symbol is defined and the each parameter's sort is the same as that of the specified syntype.

```
isDefinedSym0(sd: < syntype definition>, sym: SYMBOLO): BOOLEAN =def
    (let dtd=sd.derivedDataType0 in
        if sym \in \{ """\lt</math> """, """>"", """<math>\lt = """, """>="""} then
            (\exists l \in \{\exists l \in \{\exists l \in \mathcal{A}\} \setminus \mathcal{A}\})(\exists os \in \langle operation \text{ signature} \rangle: (os.surroundingScopeUnit0 = dtd) \land(let fpl= os.operationSignatureParameterList0 in
                    os.entityName0 = sym \land\cos.s-<result>\sin.s-<sort>\sin.sortId0 = predefinedId0("Boolean") \wedgefpl.length = 2 \wedgegetEntityDefinition0(fpl[1].s-<sort>.sortId0, sort) =sd
                    getEntityDefinition0(fpl[2].s-<sort>.sortId0, sort) =sd
                endlet))
        else // sym \in \{ "length" \}(\exists os \in \langle operation \text{ signature} \rangle: os \text{.} surrounding \& CopeUnit0 = dtd \wedge(let fpl=os.operationSignatureParameterList0 in
                     os.name0= "length"
                     os.s-<result>.s-<sort>.sortId0 = predefinedId0("Natural")
                    fpl.length= 1 \wedgegetEntityDefinition0(fpl[1].s-<sort>.sortId0, sort).derivedDataType0 = dtd
                endlet))
    endlet)
rangeOperator(rc: <range condition>, t: TOKEN): Identifier
mk-Identifier(
```

```
Mapping( // qualifier within the sort defined by the construct enclosing rc
   getEntityDefinition0( 
   case p =parentAS0ofKind(rc,
           <inline syntype definition>
       \cup <range check constrained sort>
```
- 
- $\cup$  <size constraint>

```
\cup <sort>
```
 $\cup$  <syntype definition data type>

```
\cup < syntype definition syntype >
       \cup <textual answer part>)
   of
       | <inline syntype definition> then p.s-<basic sort>.sortId0
      | <range check constrained sort> then p.s-<identifier>
   | <size constraint> then
       case gp = parentAS0ofKind(p, 
               <range check constrained sort>
           \cup <syntype definition data type>
           \cup < syntype definition syntype >)
       of
           | <range check constrained sort> then gp.s-<identifier>
          | <syntype definition data type> then gp.identifier0
           | < syntype definition syntype > then gp.identifier0
       endcase // sort id from size constraint
    | <sort> then p.sortId0
   | <syntype definition data type> then p.identifier0
   | <syntype definition syntype > then p.identifier0
   | <textual answer part> then
       let decision = p.parentAS0.parentAS0 in
       let question = take({\{quest \in EXPRESSION \: : \: question \: : \: question \: } \} in
       let questionsorts = staticSortSet0(question) in // possible question sorts
       let \textit{answer} \cos t = \{ \text{const} \in \textit{EXPRESSION} \} : \text{const} \cdot \text{parentAS0} \cdot \text{parentAS0} = decision \landconst.parentAS0 \in <textual answer part> } in // possible answer sorts
       let answersorts = \bf{U} { staticSortSet0(const) : const \in answerconsts } in
           take(questionsorts \cap answersorts) // one of the sorts in both sets – there should be exactly one
       endlet // answersorts
       endlet // answerconsts
       endlet // questionsorts
       endlet // question
       endlet // decision
    endcase, // sort id 
    sort).derivedDataType0.fullQualifierWithin0 // sort def - derived type – qualifier within
), // Mapping – for qualifier
mk-Name(t))
```
# **F2.2.9.8.5 Synonym definition**

### **Concrete syntax**

 $\leq$ synonym definition $>$ ::  $\leq$ synonym definition item $>$ +

```
\leqsynonym definition item> =
       <internal synonym definition item> | <external synonym definition item>
```
<internal synonym definition item> :: <synonym<name> [<sort>] <constant expression>

```
<external synonym definition item> ::
   <synonym<name> <predefined<sort>
```
## **Conditions on concrete syntax**

The conditions below are from clause 12.1.8.3 *Concrete grammar* of [ITU-T Z.104].

 $\forall$ *syno* $\in$  <internal synonym definition item>: *isContainedInConsExp0*(*syno*, *syno*.**s**-<constant expression>)

The <constant expression> shall not refer to the synonym defined by the <synonym definition> either directly or indirectly (via another synonym).

 $\forall$ *sdi*∈<internal synonym definition item>: *sdi*.s-<sort> ≠ *undefined s*<sort>: *ssdi*.**s-**<constant expression>.*staticSortSet0isSameSort0*(*s*, *sdi*.**s-**<sort>)

If a <sort> is specified, the sort of the <constant expression> has to be compatible with this sort.

```
\forall sdi\in <internal synonym definition item>:
   |sdi.s-<constant expression>.staticSortSet0|>1 sdi.s-<sort>  undefined
```
If the sort of the  $\leq$ constant expression $\geq$  is unique (that is, the expression belongs to only one sort), it is allowed to omit the <sort> in the <synonym definition> and the *Sort-reference-identifier* is derived from the constant expression sort.

# **Transformations**

```
\langlesynonym definition>(\langle sd \rangle^{\wedge} rest) provided rest \neq empty = 5 \Rightarrowmk-<synonym definition>(<i>sd</i>) \cap mk-<synonym definition> (rest)
```
A <synonym definition> that defines multiple synonyms is a shorthand for a sequence of <synonym definition> items, each defining one synonym. See clause 12.1.8.3 *Model* of [ITU-T Z.104].

```
<external synonym definition item> ( name, sort) =7=>
   mk-\langleinternal synonym definition item\langle name, sort, take({s \in sort}))
```
An <external synonym definition item> defines a <synonym> whose result is not defined in a specification. See clause 12.1.8.3 *Concrete grammar* of [ITU-T Z.104].

# **Mapping to abstract syntax**

```
| <synonym definition>(sdi) 
then 
   mk-Variable-definition(Mapping(sdi.s-<name>), 
       if sdi \in \text{}} sinternal synonym definition item> \land |sdi.s-\text{}} sconstant expression>.staticSortSet0|=1
       then Mapping(sdi.s-<constant expression>.staticSortSet0)
       else Mapping(sdi.s-<sort>)
       endif, // sort
       PART, // aggregation
       if sdi \in \text{internal synonym definition item}then Mapping(sdi.s-<constant expression>)
       else undefined
       endif // constant expression
   \lambda
```
The paragraphs below are from clause 12.1.8.3 *Concrete grammar* of [ITU-T Z.104].

A <synonym definition> represents a *Variable-definition* in the context in which the synonym definition appears with the special property that the variable is read-only. The  $\langle$ synonym $\langle$ name $\rangle$ represents the *Variable-name*.

If a <sort> is specified, this determines the *Sort-reference-identifier* of the *Variable-definition*.

If the <sort> in the <synonym definition> is omitted the *Sort-reference-identifier* of the *Variable-definition* is derived from the constant expression sort.

The *Variable-definition* has a **PART** has *Aggregation-kind*.

The <constant expression> in the concrete syntax denotes a *Constant-expression* in the abstract syntax.

## **Auxiliary functions**

The function *isContainedInConsExp0* is used to determine if a <constant expression> refers to the synonym defined by the enclosing  $\langle$ synonym definition $\rangle$  either directly or indirectly.

```
isContainedInConsExp0(def: <internal synonym definition item>, exp: <constant expression>):
   BOOLEAN =_{def}\exists synoId\in < synonym>: isAncestorAS0(exp, synoId) \land(def = getEntityDefinition0(synoId, synonym)
          isContainedInConsExp0
```
### **F2.2.9.9 Use of data**

# **F2.2.9.9.1Expressions and expressions as actual parameters**

### **Abstract syntax**

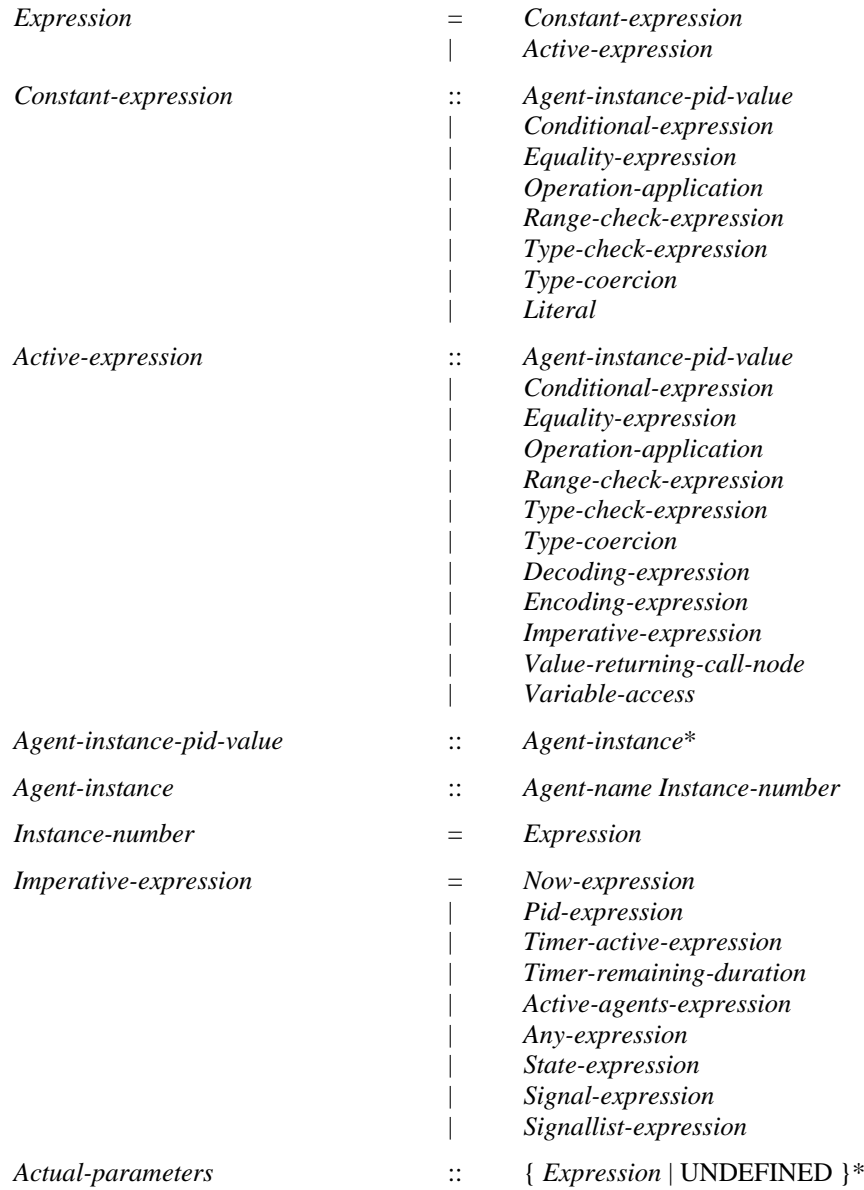

Please note that the above definition could be simplified. This can be done by omitting the difference between active expressions and constant expressions. This difference does not show up at any place, so it could be simply dropped.

### **Conditions on abstract syntax**

See clause 12.2.1 *Abstract grammar* of [ITU-T Z.104].

```
\forall aipv \in Agent-instance-pid-value :
(aipv.\mathbf{s}\text{-}Agent\text{-}instance\text{-}\mathbf{seq}\text{}.head.\mathbf{s}\text{-}Name \in \{adef.s-Name: 
        adef  Agent-definition
     adef.parentAS1  Agent-type-definition
     adef.parentAS1.s-Agent-kind = SYSTEM
})
```
The leftmost item in the *Agent-instance* list of an *Agent-instance-pid-value* shall have an *Agent-name* that is the *Agent-name* of an *Agent-definition* directly contained by the *Agent-type-definition* for the system.

 $\forall$  aipv  $\in$  Agent-instance-pid-value : *isDirectlyContained1(aipv.s-Agent-instance-seq)* 

Except the leftmost item, each other item in the list *Agent-instance* list of an *Agent-instance-pid-value* shall have an *Agent-name* that is the *Agent-name* of an *Agent-definition* directly contained by the *Agent-instance* item immediately to the left.

```
\forall ai \in Agent-instance :
( ai.s-Expression.staticSort1 = predefinedId1("Natural")
\land (isConstant1(ai.s-Expression) \land aipv \in Agent-instance-pid-value \land aipv.s-Agent-instance-seq.last = ai \Rightarrow( adef  agentInstanceType1(aipv.s-Agent-instance-seq).s-Agent-definition-set : 
              adef.s-Name = ai.s-Name) 
        ( computeInteger1(ai.s-Expression) <= adef.s-Number-of-intances.s-Initial-number )
) )
```
The *Instance-number* of an *Agent-instance* in the *Agent-instance-pid-value* of a *Constant-expression* shall be a positive Natural *Constant-expression* less than or equal to the *Initial-number* of the *Number-of-instances* of the *Agent-definition* for the *Agent-name* in the same *Agent-instance*.

## **Concrete syntax**

 $<$ expression $>$  =

- <expression0>
- | <range check expression>
- | <type coercion>

 $<$ expression $0$  $>$  =

```
<binary expression>
```
- | <operand5>
- | <equality expression>
- | <create expression>
- | <value returning procedure call>
- | <decoding expression>
- | <encoding expression>
- | <agent instance pid value>

```
\leq simple expression \geq \leq constant expression \geq
```

```
<actual parameters> = <actual parameter list>
```
<actual parameter list> = [ <actual parameter> ]+

```
\alpha <actual parameter> = \alpha <expression>
```
 $\langle$  constant expression $\rangle$  =  $\langle$  constant $\langle$  expression $0 \rangle$ 

```
<binary expression> ::
```
<expression> <infix operation name> <expression>

 $\langle$ operand5 $>$ ::[ $\langle$ hyphen $>$ | **not** ] $\langle$ primary

```
<primary> =
```
<operator application> | <literal>

```
| <expression>
```
| <conditional expression>

- | <extended primary>
- | <active primary>

```
| <synonym>
```
 $\langle \text{active primary} \rangle = \langle \text{variable access} \rangle | \langle \text{imperature expression} \rangle$ 

```
\langle expression list\rangle = \langle expression\rangle+
```

```
\langleimperative expression\rangle =
        <now expression>
```
- | <pid expression>
- | <timer active expression>
- | <timer remaining duration>
- | <active agents expression>
- |  $\langle$ any expression>
- | <state expression>
	- $\langle$ signal expression $\rangle$ | <signallist expression>

<agent instance pid value> :: [ <system<name> ] <agent instance>\*

<agent instance> :: <agent<name> [ <Natural<expression> ]

#### **Conditions on concrete syntax**

```
consExp<expression0>: consExp.parentAS0 
       \leqalternative question>\cup<closed range>
       <default initialization>
       \leqexported variables of sort> \cup\lefield default initialization> \cup\leinternal synonym definition item>\cup\lenamed number\gt\cup\leqnumber of instances\geq<open range>\cup\leqopen range with operator\geq\leqtimer default initialization\geq<transition option>
       <variables of sort>
 isConstant0(consExp)
```
An  $\langle$  expression0 $\rangle$  that does not contain any  $\langle$  active primary $\rangle$ , or a  $\langle$  value returning procedure call $\rangle$ is a <constant expression>. In the contexts where a <constant expression> is required, there shall not exist an  $\langle$  active primary $>$  or  $\langle$  value returning procedure call $>$  within an  $\langle$  expression0 $\rangle$ .

```
\forallid∈<identifier>: \forall<i>expr∈<expression>:
   ( expr.parentAS0 
       \leqalternative question\gt \cup\lenamed number>\cup\leqnumber of instances>\cup<transition option> )
    isAncestorAS0(expr, id)id.idKind0{literal, operator, method}
   getEntityDefinition0(id, id.idKind0)PREDEFINEDDEFINITION0
```
A <simple expression> shall contain only literals, and operations defined within the **package** Predefined, as defined in clause 14 of [ITU-T Z.104]. In the contexts where a  $\langle$ simple expression $\rangle$ is required, there shall only be identifiers for literals, operators or methods that are defined in **package** Predefined.

```
\leqagent instance pid value\geq.s-\leqname\geq \nequndefined \Rightarrow\langle <agent instance pid value>.s-\langlename> = take({s \in Sdl-specification}).s-Agent-definition.s-Name
```
If a  $\langle$  -name  $\rangle$  is given in an  $\langle$  agent instance pid value  $\rangle$ , it shall be the name of the system.

# **Transformations**

```
\langle \text{binary expression} \rangle(x, \langle \text{implies sign} \rangle, y)=8=> mk-<operator application>(mk-<operator identifier>(undefined, """=>"""), <x, y>)
\langle \text{binary expression} \rangle(x, \text{ or}, y)=8=> mk-<operator application>(mk-<operator identifier>(undefined, """or"""), <x, y>)
\langle \text{binary expression} \rangle(x, \text{xor}, y)=8=> mk-<operator application>(mk-<operator identifier>(undefined, """xor"""), <x, y>)
```
 $\langle \text{binary expression} \rangle(x, \text{ and, } y)$ =8=> **mk-**<operator application>(**mk**-<operator identifier>(*undefined*, """and"""), <*x*, *y*>)  $\langle \text{binary expression} \rangle(x, \langle \text{greater than sign} \rangle, y)$ =8=> **mk-**<operator application>(**mk**-<operator identifier>(*undefined*, """>"""), <*x*, *y*>)  $\langle \text{binary expression} \rangle(x, \langle \text{greater than or equals sign} \rangle, y)$ =8=> **mk-**<operator application>(**mk**-<operator identifier>(*undefined*, """>="""), <*x*, *y*>)  $\langle \text{binary expression} \rangle(x, \langle \text{less than sign} \rangle, y)$ =8=> **mk-**<operator application>(**mk**-<operator identifier>(*undefined*, """<"""), <*x*, *y*>)  $\langle \text{binary expression} \rangle(x, \langle \text{less than or equals sign} \rangle, y)$ =8=> **mk-**<operator application>(**mk**-<operator identifier>(*undefined*, """<="""), <*x*, *y*>)  $\langle \text{binary expression} \rangle(x, \text{ in, } y)$ =8=> **mk-**<operator application>(**mk**-<operator identifier>(*undefined*, """in"""), <*x*, *y*>)  $\langle \text{binary expression} \rangle(x, \langle \text{plus sign} \rangle, y)$ =8=> **mk-**<operator application>(**mk**-<operator identifier>(*undefined*, """+"""), <*x*, *y*>)  $\langle \text{binary expression} \rangle(x, \langle \text{hyphen} \rangle, y)$ =8=> **mk-**<operator application>(**mk**-<operator identifier>(*undefined*, """-"""), <*x*, *y*>)  $\langle \text{binary expression} \rangle(x, \langle \text{concatenation sign} \rangle, y)$ =8=> **mk-**<operator application>(**mk**-<operator identifier>(*undefined*, """//"""), <*x*, *y*>)  $\langle \text{binary expression} \rangle(x, \langle \text{asterisk} \rangle, y)$ =8=> **mk-**<operator application>(**mk**-<operator identifier>(*undefined*, """\*"""), <*x*, *y*>)  $\langle \text{binary expression} \rangle(x, \langle \text{solidus} \rangle, y)$ =8=> **mk-**<operator application>(**mk**-<operator identifier>(*undefined*, """/"""), <*x*, *y*>)  $\langle \text{binary expression} \rangle(x, \text{mod}, y)$ =8=> **mk-**<operator application>(**mk**-<operator identifier>(*undefined*, """mod"""), <*x*, *y*>)  $\langle \text{binary expression} \rangle(x, \text{rem}, y)$ =8=> **mk-**<operator application>(**mk**-<operator identifier>(*undefined*, """rem"""), <*x*, *y*>)  $\langle$ operand5 $\rangle$ ( $\langle$ hyphen $\rangle$ , *x*) =8=> **mk-**<operator application>(**mk**-<operator identifier>(*undefined*, """-"""), <*x*>)  $\leq$ operand5 $\geq$ (**not**, *x*)

=8=> **mk-**<operator application>(**mk**-<operator identifier>(*undefined*, """not"""), <*x*>)

NOTE  $1$  – The qualifier binding of the <operator identifier> items is undefined in the transformations, and is determined by the context of the  $\langle$ binary expression $\rangle$ / $\langle$ operand5 $\rangle$  and/or the sorts of the parameters x and y.

An expression of the form

 $\langle$ expression $>$  $\langle$ infix operation name $>$  $\langle$ expression $>$ is derived syntax for

 $\langle$ quotation mark $\rangle$   $\langle$ infix operation name $\rangle$   $\langle$ quotation mark $\rangle$  ( $\langle$ expression $\rangle$ ,  $\langle$ expression $\rangle$ ) where  $\leq$ quotation mark $\geq$   $\leq$ infix operation name $\geq$   $\leq$ quotation mark $\geq$  represents an Operation-name. Similarly,

<monadic operation name> <expression> is derived syntax for

 $\langle$ quotation mark $\rangle$   $\langle$ monadic operation name $\rangle$   $\langle$ quotation mark $\rangle$  ( $\langle$  expression $\rangle$ ) where  $\leq$ quotation mark $\geq$   $\leq$ monadic operation name $\geq$   $\leq$ quotation mark $\geq$  represents an Operationname.

# **Mapping to abstract syntax**

```
| <agent instance piv value>(*, ailist)
then
mk-Agent-instance-pid-value(
    mk-Agent-instance(
        take({adef.s-Name: 
            adef  Agent-definition
         adef.parentAS1  Agent-type-definition
         adef.parentAS1.s-Agent-kind = SYSTEM
        }),
        predefinedLiteral1 ("Natural", "1") // agent instance for system
    \big) \widehat{\phantom{a}}\langle Mapping(a {\text{ } |}{\text{ } s} | {\text{ } i} \rangle: i \in 1.. ailist.length > // rest of agent instances
) //Agent-instance-pid-value
```
The keyword **system** in <agent instance pid value> represents the first item of the *Agent-instance* list of the *Agent-instance-pid-value* with the *Name* for the system and an *Instance-number* for the Natural number "1". See clause 12.2.1 of [ITU-T Z.104].

```
| <agent instance>(nm, expr)
then 
mk-Agent-instance(Mapping(nm), 
   if expr = undefined then predefinedLiteral1("Natural", "1") else Mapping(expr) endif
\lambda
```
If the  $\triangle$ Natural $\triangle$ expression $\triangleright$  of an  $\triangle$ agent instance pid value $\triangleright$  is omitted, this represents the Natural number "1". See clause 12.2.1 of [ITU-T Z.104].

NOTE 2 – Clause 12.2.1 of [ITU-T Z.104] also includes the following text: "If the <Natural <expression> value of an  $\leq$  agent instance pid value is zero or greater than the number of active instances of the agent instance set, the <agent instance pid value> represents the Pid value Null" that is evaluated in the Dynamic Semantics (even if it is a constant expression, which could be evaluated here).

# **Auxiliary functions**

The function *isConstant0* is used to determine whether an  $\langle$ expression0 $\rangle$  is a  $\langle$ constant expression $\rangle$ .

```
isConstant0(expr: <expression0>): BOOLEAN =def
   \rightarrow∃activePri∈<active primary>: isAncestorAS0(expr, activePri) ∧
   vrpc<value returning procedure call>: isAncestorAS0(expr, vrpc)
```
The function *isConstant1* is used to determine whether an *Expression* is a *Constant-expression*.

```
isConstant1(expr: Expression): BOOLEAN =def
   impExprImperative-expression: isAncestorAS1(expr,impExpr) 
   varVariable-access: isAncestorAS1(expr,var) 
   vrpc Value-returning-call-node: isAncestorAS0(expr, vrpc)
```
The function *isDirectlyContained1* is used to determine that the elements of an agent instance list are directly contained so that each item is contained within items to the left.

```
isDirectlyContained1(alst: Agent-instance<sup>*</sup>): BOOLEAN =def
if alst.length < 2 then true
else
    isDirectlyContained1(substring(alst,1,length-1) )
     \wedge( \exists ! atdef \in Agent-type-definition:
         ( \exists \text{ } \text{adef} \in \text{ } \text{atdef} \text{.} \textbf{s}-Agent-definition-set:
              ( adef.s-Name = alst[length].s-Name )
    ) )
endif
```
The function *agentInstanceType1* is used to determine the *Agent-type-definition* of the right most instance of a *Agent-instance* list.

```
agentInstanceType1(alst: Agent-instance*): Agent-type-definition =def
if alst.length < 2 then take({s t \in Agent-type\text{-}definition : st.s\text{-}Agent\text{-}kind = \text{SYSTEM}})else
    take({\lbrace \textit{atdef} \in \textit{Agent-type-definition:}atdef.Identifier1 = adef.s-Identifier // id of type def is given by agent def, agent type id
        \land adef.s-Name = alst[length]. s-Name // name of agent def is last item name of Agent instance list
        \land // agent def is a member of the Agent def set defined for the agent instance to the left
            adef  agentInstanceType1(substring(alst,1,length-1)).s-Agent-definition-set
    })
endif
```
### **F2.2.9.9.2Literal**

See clause 12.2.2 *Concrete grammar* of [ITU-T Z.101].

#### **Abstract syntax**

*Literal* :: *Literal-identifier*

#### **Concrete syntax**

 $\langle$ literal $\rangle$  =  $\langle$ literal identifier $\rangle$ 

<literal identifier> :: [ <qualifier> ] <literal name>

#### **Conditions on concrete syntax**

 $\forall$  *litId*  $\in$  <*literal identifier> : (<i>litId.***s**-<*qualifier> = <i>undefined*  $\Rightarrow$ ( |*staticSortSet0*(<operand5>(*undefined*, *litId*))| = 1))

It shall be possible to bind each unqualified  $\langle$  literal identifier to exactly one sort that satisfies the conditions in the construct in which the <literal identifier> is used. See clause 12.2.2 *Concrete grammar* of [ITU-T Z.101].

### **Mapping to abstract syntax**

```
| litId = <literal identifier>(qual, name) then 
mk-Identifier(
   Mapping(qual), // full qualifiers resolved before mapping
   uniqueLiteralName0(name, 
       if qual.s-\leqpath item>-seq.last.s1 = type
       then mk-<identifier>(
           \langle pi[i]: \in 1..qual.s-\langlepath item>-seq.length-1 > // qualifier
           qual.s-<path item>-seq.last.s-<name>
           ) // sort id
       else take(staticSortSet0(mk-<operand5>(undefined, litId))) // sort from context
       endif) // unique name
    )
) // Identifier
```
For the following two paragraphs, see clause 12.2.2 *Concrete grammar* of [ITU-T Z.101].

Whenever a <literal identifier> is specified, the unique *Literal-name* in *Literal-identifier* is derived in the same way, with the result sort derived from context. A *Literal-identifier* is derived from context (see clause 6.2) so that if the <literal identifier> is overloaded (that is, the same name is used for more than one literal or operation), then the *Literal-name* identifies a visible literal with the same name and result sort consistent with the literal. If there are two literals with the same  $\alpha$  and  $\beta$  but differing by result sorts, each has a different *Literal-name*.

Wherever a <qualifier> of a <literal identifier> ends with a <path item> with the keyword **type**, then the <sort name> is used as the result sort to derive the unique *Name* of the *Identifier*. The *Qualifier* is formed in the usual way from <qualifier>, therefore the <sort name> after the keyword **type** is used for both the *Qualifier* and deriving the *Name* of the *Identifier*.

# **F2.2.9.9.3 Synonym**

## **Concrete syntax**

<synonym> :: <synonym<identifier>

## **Mapping to abstract syntax**

| <synonym>(*ident*) **then mk-***Variable-access*(**mk-***Variable-identifier*(*Mapping*(*ident*)))

A <synonym> represents the *Variable-identifier* for the identified synonym identifier. See clause 12.2.8 *Concrete grammar* of [ITU-T Z.104].

# **F2.2.9.9.4Extended primary**

### **Concrete syntax**

 $\leq$ extended primary $>$  = <indexed primary> | <field primary> | <composite primary>

 $\langle$ indexed primary $>$ ::  $\langle$ primary $>$  $\langle$ actual parameter list $>$ 

 $\le$  field primary  $\le$  ::  $[\le$  primary  $] {\le}$  field name  $| \le$  field number  $| \le$  as signal  $| \le$  }

 $\le$ field name $>$  =  $\le$ name $>$ 

 $\le$ field number $>$  =  $\le$ Natural $\le$ name $>$ 

 $\langle$  composite primary $>$ ::  $\langle$ qualifier $>$   $\langle$  actual parameter list $>$ 

### **Conditions on concrete syntax**

*fp*<field primary>:  $(p.s$ - $\langle$ primary $\rangle$  = *undefined*  $\Rightarrow$  *fp.s*-implicit  $\in$   $\langle$  field name $\rangle$ )

The condition is needed because AS0 is simplified with respect to clause 12.2.3 *Concrete grammar* of [ITU-T Z.104] where  $\langle$ primary> is only optional when a  $\langle$  field name> is given.

## **Transformations**

<indexed primary>(*prim*, *params*) =8=> **mk-**<method application>(*prim*, **mk-**<identifier>(*empty*, "Extract"), *params*)

An <indexed primary> is derived concrete syntax for

Extract (<primary>, <actual parameter list>)

See clause 12.2.3 *Model* of [ITU-T Z.101]. The abstract syntax is determined from this concrete expression according to clause 12.2.1 of [ITU-T Z.101].

<field primary>(*prim*, *field*) **provided** prim  $\neq$  *undefined*  $\land$  *field*  $\notin$  (<field number>  $\lor$  <as signal>) =8=> **mk-**<method application>(*prim*, *modifyExtractName*(*field*, "Extract"), *empty*)

A <field primary> is derived concrete syntax for

```
field-extract-name(<primary>)
```
where the *field-extract-name* is formed from the concatenation of the field name and "Extract" in that order. The abstract syntax is determined from this concrete expression according to clause 12.2.1 of [ITU-T Z.101]. See clause 12.2.3 *Model* of [ITU-T Z.101]. The transformation according to this model is performed before the modification of the signature of methods in clause 12.1.3 of [ITU-T Z.104].

```
<field primary>(prim, fieldnum)
provided prim \neq undefined \land fieldnum \in <field number>
=8=>let td = mk-<operand5>(undefined, prim).staticSort0.refersto0 in // type definition
mk-<field primary>(prim,
   fieldNameList0(\overline{1}/ list of field names for the data type definition
       if td \in \text{data type definition} then tdelse td.parentDataType0 // td is syntype definition, get the parent data type
       endif.s-<data type definition body>.s-implicit
    )[intTokenToNat(fieldnum)] // field number selects field name from field name list
) // revised field primary
endlet // td
```
A <field number> is a shorthand for the <field name> of a field of the sort of <field primary> or <field variable>, where the value 1 represents the first field, the value 2 the second field and the value n the nth field. See clause 12.2.3 *Model* of [ITU-T Z.104].

```
<field primary>(prim, asSig)
provided prim \neq undefined \land asSig \in <as signal>
=8=><field primary>(prim, asSig.s-<identifier>.asSignal.s-<name>)
```
An  $\langle$ as signal $>$  in a  $\langle$  field primary $>$  is a shorthand for the  $\langle$  field name $>$  of a field of the sort of the <field primary>, where the <field name> is the same as the unique anonymous name of the structure data type defined by the  $\le$ signal definition $>$  identified by the  $\le$ signal identifier $>$  of  $\le$  as signal $>$ . See clause 12.2.3 *Model* of [ITU-T Z.104].

```
<field primary>(undefined, field)
=8=> mk-<field primary>(mk-<variable access>(this), field)
```
When the  $\le$  field primary has the form  $\le$  field name  $\ge$ , this is derived syntax for:

**this** ! <field name>

See clause 12.2.3 *Model* of [ITU-T Z.104].

```
<composite primary>(qual, params)
=8=>
mk-<operator application>( mk-<identifier>(qual, "Make"), params)
```
A <composite primary> is derived concrete syntax for:

<qualifier> Make ( <actual parameter list> )

if any actual parameters were present, or

<qualifier> Make

otherwise, and where the  $\langle$ qualifier $\rangle$  is inserted only if it was present in the  $\langle$ composite primary $\rangle$ . See clause 12.2.3 *Model* of [ITU-T Z.101]. The abstract syntax is determined from this concrete expression according to clause 12.2.1 of [ITU-T Z.101].

## **F2.2.9.9.5Equality expression**

## **Abstract syntax**

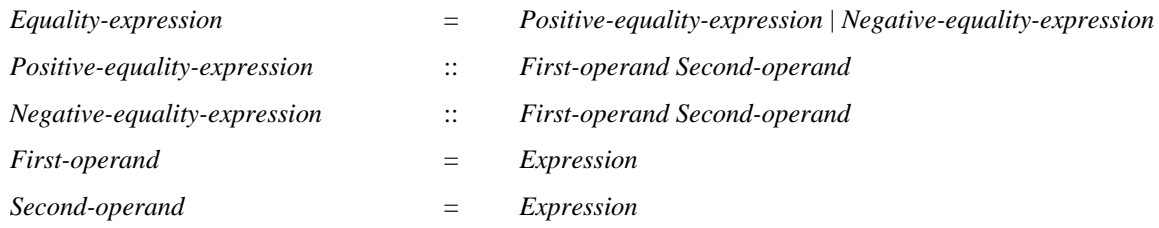

#### **Concrete syntax**

```
<equality expression> ::
                            \langle <expression>\{\langle <equals sign>\} \langle \rangle \langle \rangle \langle \rangle \langle \rangle \langle \rangle \langle \rangle \langle \rangle \langle \rangle \langle \rangle \langle \rangle \langle \rangle \langle \rangle \langle \rangle \langle \rangle \langle \rangle \langle \rangle \langle \rangle \langle \rangle
```
#### **Conditions on concrete syntax**

```
\forall ee \in \leq equality expression>:
    (let set1 = ee.s-<expression>.staticSortSet0 in
   let set2 = ee.s2-<expression>.staticSortSet0 in
        \exists sI \in setI: \exists s2 \in set2: isSortCompatible0(sI, s2) \lor isSortCompatible0(s2, sI)endlet)
```
An <equality expression> is legal concrete syntax only if the sort of one of its operand is sort compatible to the sort of the other operand.

#### **Mapping to abstract syntax**

```
| <equality expression>(first, <equals sign>, second) then
   mk-Positive-equality-expression(Mapping(first), Mapping(second))
```
| <equality expression>(*first*, <not equals sign>, *second*) **then mk-***Negative-equality-expression*(*Mapping*(*first*), *Mapping*(*second*))

#### **F2.2.9.9.6 Conditional expression**

#### **Abstract syntax**

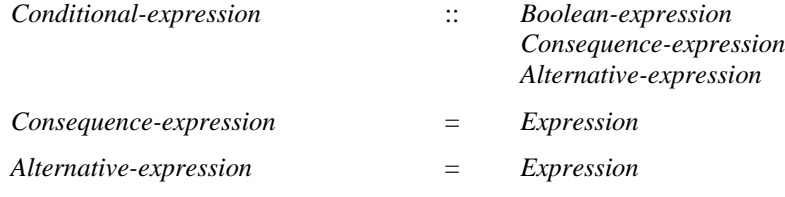

#### **Conditions on abstract syntax**

```
\forall c \in Conditional-expression:
```
(*c*.**s-***Consequence-expression.staticSort1*= *c*.**s-***Alternative-expression*.*staticSort1*) (*c*.**s-***Boolean-expression*.*staticSort1*= *predefinedId1*("Boolean"))

For any *Conditional-expression*, the sort of the *Consequence-expression* shall be the same as that of the *Alternative-expression*. See clause 12.2.5 *Abstract grammar* of [ITU-T Z.101].

#### **Concrete syntax**

<conditional expression> ::

 $\leq$ Boolean $\leq$ expression $\geq$   $\leq$ consequence expression $\geq$   $\leq$ alternative expression $\geq$ 

 $\langle$ consequence expression $\rangle$  =  $\langle$ expression $\rangle$ 

 $\alpha$  <alternative expression >  $\alpha$   $\alpha$   $\alpha$   $\alpha$   $\alpha$ 

#### **Mapping to abstract syntax**

| <conditional expression>(*e1*, *e2*, *e3*) **then mk-***Conditional-expression*(*Mapping*(*e1*), *Mapping*(*e2*), *Mapping*(*e3*))

## **F2.2.9.9.7Operation application**

#### **Abstract syntax**

*Operation-application* :: *Operation-identifier Actual-parameters*

#### **Conditions on abstract syntax**

 $\forall$ *oa*  $\in$  *Operation-application*: **let** *os* = *getEntityDefinition1*(*oa*, **operation**) **in**

*isActualAndFormalParameterMatched1*(*oa*.**s-***Expression***-seq**, *os*.*formalParameterSortList1*) **endlet**

Each *Expression* in the list of *Expression* of the *Actual-parameters* of the *Operation-application* shall be sort compatible to the corresponding (by position) sort in the list of *Formal-argument* list of the *Operation-signature*. There shall be no **UNDEFINED** elements in the *Actual-parameters* of the *Operation-application*. See clause 12.2.6 *Abstract grammar* of [ITU-T Z.101].

### **Concrete syntax**

 $\leq$  operation application  $\geq$   $\leq$  operator application  $\geq$   $\leq$  method application  $\geq$ 

 $\leq$ operator application $\geq$ ::  $\leq$ operation identifier $\geq$  [ $\leq$ actual parameters $\geq$ ]

 $\leq$ method application $>$ ::  $\leq$ primary $>$  $\leq$ operation identifier $>$  [ $\leq$ actual parameters $>$  ]

### **Conditions on concrete syntax**

 $\forall$ *methodApp*  $\in$  < method application >: *getEntityDefinition0*(*methodApp*.**s**-<identifier>, **method**) *undefined*

A <method application> is legal concrete syntax only if <operation identifier> represents a method. See clause 12.2.6 *Concrete syntax* of [ITU-T Z.104].

## **Transformations**

<method application>(*prim*, *ident*, *params*) =8=> <operator application>(*ident*, < *prim* > ⁀ *params*)

The concrete syntax form

 $\langle$  <expression $>$  $\langle$ full stop $>$  $\langle$ operation identifier $>$  $\langle$ actual parameters $>$  $\vert$ 

is derived concrete syntax for

<operation identifier> new-actual-parameters

where new-actual-parameters is <actual parameters> containing only <expression>, if <actual parameters> was not present; otherwise new-actual-parameters is obtained by inserting <expression> before the first optional expression in <actual parameters>. See clause 12.2.6 *Model* of [ITU-T Z.104].

## **Mapping to abstract syntax**

<operator application>(*ident*, *params*) **then mk-***Operation-application*(*Mapping*(*ident*),*Mapping*(*params*))

## **Auxiliary functions**

Get the actual parameter list associated with the *Operation*-*identifier*.

```
actualParameterListOfOpId1(id: Operation-identifier): [Expression]* =def
   case id.parentAS1 of
   | Open-range then <id.parentAS1.s-Constant-expression>
   | Operation-application then < exp | exp in id.parentAS1.s-Expression-seq>
   endcase
```
### **F2.2.9.9.8 Range check expression**

### **Abstract syntax**

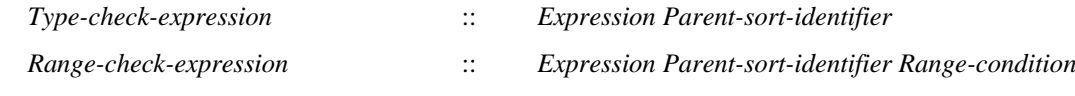

## **Conditions on abstract syntax**

 $\forall$ *rce*  $\in$  *Range-check-expression*:

- ( *isCompatibleTo1*(*rce*.**s-***Expression*.*staticSort1*, *rce*.**s-***Parent-sort-identifier*) )
- ( *getEntityDefinition1*(*rce*.**s-***Parent-sort-identifier*, **interface**) *undefined*
	- *isCompatibleTo1*(*rce*.**s-***Expression*.*staticSort1*, *Mapping*(*predefinedId0*("Pid"))))

The sort of the *Expression* of a *Range-check-expression* shall be sort compatible with the sort identified by the *Parent-sort-identifier*, or the sort Pid if the *Parent-sort-identifier* is a pid sort. See clause 12.1.7 *Abstract grammar* [ITU-T Z.101].

## **Concrete syntax**

<range check expression> ::

<expression>

 $\{\langle \text{range check constrained sort}\rangle \mid \langle \text{syntype}\rangle \mid \langle \text{pid sort}\rangle \mid \langle \text{datatype}\rangle \langle \text{type expression}\rangle \}$ 

<range check constrained sort> :: <sort<identifier> <constraint>

## **Conditions on concrete syntax**

```
\forall rccs \in \langle \text{range check constrained sort} \rangle:
   rccs.s-<identifier>.fullIdentifier0 \neq predefinedId0("Pid")
 getEntityDefinition0(rccs.s-<identifier>,interface)  undefined
```
The  $\leq$  sort identifier of a  $\leq$  range check constrained sort shall not be Pid or a pid sort. See clause 12.1.7 *Concrete grammar* [ITU-T Z.101].

# **Mapping to abstract syntax**

```
| <range check expression>(expr, srt) then
case srt of
| <range check constrained sort> then
    mk-Range-check-expression(
       Mapping(expr), 
       Mapping(srt.s-<identifier>),
       Mapping(srt.s-<constraint>)
   \lambda| <syntype> then
    mk-Range-check-expression(
      Mapping(expr), 
       Mapping(srt), 
       Mapping(srt.refersto0.s-implicit.s-<constraint>)
    )
| <pid sort> then
    mk-Range-check-expression(
       Mapping(expr), 
       Mapping(srt), 
       mk-Range-check-expression(\varnothing)
   \lambda| <datatype<type expression> then
    mk-Type-check-expression(
       Mapping(expr), 
       Mapping(srt),
   \lambdaendcase // srt
```
The <expression> represents the *Expression*. If the form <range check constrained sort> is used, the <sort<identifier> represents the *Parent-sort-identifier* that applies to the <constraint>, which represents the *Range-condition* as described in clause 12.1.8.2. If the <sort<identifier> in <range check constrained sort> identifies a syntype, this is the same as specifying the parent sort identifier of the syntype, and the <constraint> is not restricted to the range of the syntype. If the form <syntype> is used, *Parent-sort-identifier* and *Range-condition* are the *Parent-sort-identifier* and *Rangecondition* (respectively) of the identified syntype. If the form  $\langle$ pid sort> is used, it determines the *Parent-sort-identifier* and the *Range-condition* is empty. See clause 12.1.7 *Concrete grammar* [ITU-T Z.101] (with <operand2> replaced by <expression>).

If the form  $\leq$ datatype $\leq$ type expression $>$  is used, the  $\leq$ range check expression $>$  represents a *Type-check-expression*. The <expression> represents the *Expression*. The <datatype type expression> determines the *Parent-sort-identifier*. See clause 12.1.7 *Concrete grammar* [ITU-T Z.107] (with <operand2> replaced by <expression>)

## **F2.2.9.9.9 Variable definition**

### **Abstract syntax**

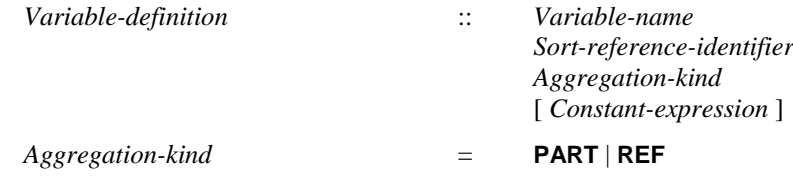

### **Conditions on abstract syntax**

 $\forall d \in \text{Variable-definition: } d.\mathbf{s}\text{-}Constant-expression \neq undefined \Rightarrow$ *d*.**s-***Constant-expression*. *staticSort1*= *d*.**s-***Sort-reference-identifier*

If the *Constant-expression* is present, it shall be sort compatible with the *Sort-reference-identifier* denoted. See clause 12.3.1 *Abstract grammar* of [ITU-T Z.101].

### **Concrete syntax**

<variable definition> :: <variables of sort>+ | <exported variables of sort>+

```
<variables of sort> ::
     \langle <aggregation kind\rangle \langle variable\langlename\rangle+\langlesort\rangle [\langleconstant expression\rangle]
```
<exported variables of sort> ::

 $\langle$ aggregation kind $\rangle$  $\langle$ exported variable $\rangle$ + $\langle$ sort $\rangle$ [ $\langle$ constant expression $\rangle$ ]

<exported variable> :: <variable<name> <remote variable<identifier>

<aggregation kind> :: [ **part** | **ref** ]

### **Conditions on concrete syntax**

```
\forall d \in \langle agent definition\rangle \cup \langle agent type definition\rangle:
    \neg(\exists v1, v2 \in \langle \text{exported variable} \rangle): v1 \neq v2 \land v1.s-\langle \text{identifier} \rangle = v2.s-\langle \text{identifier} \rangle \land v2v1.parentAS0.parentAS0 \in < variable definition> \landv2.parentAS0.parentAS0\in<variable definition>\landv1.surroundingScopeUnit0 = d \wedge v2.surroundingScopeUnit0 = d)
```
Two exported variables in an agent shall not mention the same <remote variable identifier>. See clause 12.3.1 *Abstract grammar* of [ITU-T Z.102].

## **Transformations**

```
<variables of sort> (ak, varList, sort, expr) provided varList.length > 1
=5=>mk-\langlevariables of sort\rangle (ak, \langle varList.head \rangle, sort, expr) \hat{\ }if varList.length > 1 then mk-<variables of sort> (ak, varList.tail, sort, expr) else empty endif
```
A <variables of sort> that defines multiple variables is a shorthand for a sequence of <variables of sort items, each defining one variable.

<exported variables of sort> (*ak*, e*varList*, *sort*, *expr*) **provided** e*varList*.*length* > 1  $=5=>$ **mk-**<exported variables of sort> (*ak*, < e*varList*.*head* >, *sort*, *expr*) ⁀ **if** e*varList*.*length* > 1 **then mk-**<exported variables of sort> (*ak*, e*varList*.*tail*, *sort*, *expr*) **else** *empty* **endif**

An <exported variables of sort> that defines multiple variables is a shorthand for a sequence of <exported variables of sort> items, each defining one variable.

```
<variable definition> (varDefList) provided varDefList.length > 1
=5=mk-<variable definition> (< varDefList head >) ⁀
if varDefList.length > 1 then mk-<variable definition> (ak, varDefList t.tail, sort, expr) else empty endif
```
A <variable definition> that defines multiple <variables of sort> or <exported variables of sort> items is a shorthand for a sequence of <variable definition>s, each defining one item. Combined with the transforms for <variables of sort> and <exported variables of sort>, the consequence is each <variable definition> defines one variable.

# **Mapping to abstract syntax**

| <variable definition>(\*, < *var* >) **then** *Mapping*(*var*) | <variables of sort>(*ak*, <*name*>, *sort*, *const*) **then mk-***Variable-definition*(*Mapping*(*name*), *Mapping*(*sort*), *Mapping*(*ak*), *Mapping*( **if** *const* = *undefined* **then** *getEntityDefinition0*(*sort*, **sort**).*getDefaultInitialization0* **else** *const* **endif** ))

If no initialization is given in  $\langle$ variables of sort $\rangle$ , "if the data type that defined the  $\langle$ sort $\rangle$  has a <default initialization>, then the <constant expression> of the <default initialization>" (See item (b) in clause 12.3.1 *Concrete grammar* of [ITU-T Z.101]) is used for the initialization.

| <exported variables of sort>(*ak*, < *ev* >, *sort*, *const*) **then mk-***Variable-definition*( *Mapping*(*ev*.**s-**<name>), *Mapping*(*sort*), *Mapping*(*ak*), *Mapping*( **if** *const* = *undefined* **then** *getEntityDefinition0*(*sort*, **sort**).*getDefaultInitialization0* **else** *const* **endif** ))

| <aggregation kind>(*ak*) **then case** *ak* **of** | *undefined* **then PART** | **part then PART** | **ref then REF endcase**

# **F2.2.9.9.10 Variable access**

## **Abstract syntax**

*Variable-access* :: *Variable-identifier*

## **Concrete syntax**

<variable access> :: { <variable<identifier> | **this** | <import expression> }

## **Conditions on concrete syntax**

```
\forallva \in <variable access>: va.s-implicit = this \Rightarrow(parentAS0ofKind(va, <operation definition>) \neq undefined \landparentAS0ofKind(va, <operation definition>).kind0=method) // before transformation to a procedure
```
- $\vee$  ( $\exists od \in \triangle$  < operation definition > : *od.operatorProcedureId*  $\neq$  *undefined*  $\land$  *od.kind0*=method
	- *od*.*operatorProcedureId*.*refersto0* **=** *parentAS0ofKind*(*va*, <internal procedure definition >)
	- ) // after method body transformed into an anonymous procedure

**this** shall only occur in method definitions. See clause 12.3.2 *Concrete grammar* of [ITU-T Z.104].

## **Transformations**

```
va = <variable access>(this)
provided parentAS0ofKind(va, <internal procedure definition >) \neq undefined // anon proc for method
=8=>mk-<variable access>(parentAS0ofKind(va, <internal procedure definition >).s-<procedure heading>.
```
**s-**<formal variable parameters>.*head*.**s-**<parameters of sort>.**s-**<name>.*head*)

A <variable access> using the keyword **this** is replaced by the anonymous name introduced as the name of the leading parameter in <arguments> according to clause 12.1.3 *Model* of [ITU-T Z.104]. See clause 12.3.2 *Model* of [ITU-T Z.104].

## **Mapping to abstract syntax**

| <variable access>(*identifier*) **then mk-***Variable-access*(**mk-***Variable-identifier*(*Mapping*(*identifier*)))

## **F2.2.9.9.11 Assignment**

### **Abstract syntax**

*Assignment* :: *Variable-identifier Expression*

## **Conditions on abstract syntax**

 $\forall a \in \text{Assignment: } \exists d \in (\text{Variable-definition} \cup \text{Parameter})$ :  $(d = getEntityDefinition I(a.s-Variable-identifier, variable)) \wedge$ *isCompatibleTo1*(*a*.**s**-*Expression*.*staticSort1*, *d*.**s**-*Sort-reference-identifier*)

In an *Assignment*, the sort of the *Expression* shall be sort compatible to the sort of the *Variableidentifier*. See clause 12.3.3 *Abstract grammar* of [ITU-T Z.101].

```
\forall a \in \textit{Assignment}:let d = getEntityDefinition1(a.s-Variable-identifier, variable)) in // d is a Variable-definition or Parameter
   let ex = a.s-Expression in
       (i \n\mathbf{f} \ d \in Variable\text{-}definitionthen d.s-Aggregation-kind
       else d.s-Parameter-aggregation.s-Aggregation-kind
       endif = REF\Rightarrow( (ex \in Variable-access)
        ( getEntityDefinition1(ex.s-Variable-identifier, variable).s-Aggregation-kind = PART// variable
            getEntityDefinition1(ex.s-Variable-identifier, variable).s-Parameter.s-Aggregation-kind
                = PART // parameter
           ) // variable access for Variable-definition or Parameter
       )// Expression is a variable access = variable identifier
       \sqrt{}( (ex \in Operation\text{-}application) // struct/choice ops have PART return aggregations
        (isSpecialStructOp1(ex.s-Operation-identifier)  isSpecialChoiceOp1(ex.s-Operation-identifier))
       \lambdaendlet // ex
   endlet // d
\forall a \in \textit{Assignment}:let d = getEntityDefinition1(a.s-Variable-identifier, variable)) in //d is a Variable-definition or Parameter
   let ex = a.s-Expression in
       ((\textbf{if } d \in Variable\text{-}definitionthen d.s-Aggregation-kind
       else d.s-Parameter-aggregation.s-Aggregation-kind
       endif = PART) 
       \Rightarrow( (ex \notin Literal)
       \vee (ex \in Literal \wedge ex.s-Literal.s-Name.s-TOKEN \neq """null""")
       )
   endlet // ex
```
#### **endlet** // d

If the *Variable-identifier* refers to a *Variable-definition* with *Aggregation-kind* **REF** and the *Expression* has aggregation kind **PART**, the *Expression* shall be a *Variable-identifier* or an *Operation-application* which accesses a field of a data type defined in a <structure definition> or <choice definition>. If the *Variable-identifier* refers to a *Variable-definition* with *Aggregation-kind*  **PART**, the *Expression* shall not be the *Null-literal-signature*. See clause 12.3.3 Assignment, Abstract grammar, of [ITU-T Z.107].

### **Concrete syntax**

<assignment> :: <variable> <expression>  $\langle \text{variable} \rangle$  =  $\langle \text{variable} \rangle$  =  $\langle \text{variable} \rangle$ 

#### **Mapping to abstract syntax**

| <assignment>(*var*,*expr*) **then mk-***Assignment*(*var*,*expr*)

### **F2.2.9.9.12 Extended variable**

#### **Concrete syntax**

 $\langle$  extended variable $\rangle$  =  $\langle$  indexed variable $\rangle$  |  $\langle$  field variable $\rangle$ 

<indexed variable> :: <variable> <actual parameter list>

 $\langle$  field variable> ::  $\langle$  variable>  $\{\langle$  field name>  $|\langle$  field number>  $|\langle$  as signal>  $\rangle$ 

### **Transformations**

<assignment>(<indexed variable>(*var*, *params*), *expr*)  $=8=>$ 

**mk-**<assignment>(*var*, **mk-**<method application>(*var*, **mk-**<identifier>(*empty*, "Modify"), *expr*))

<indexed variable> is derived concrete syntax for

<variable> <is assigned sign> <variable> <full stop> Modify ( expressionlist )

where expressionlist is constructed by appending  $\langle$  expression $\rangle$  to the  $\langle$  actual parameter list $\rangle$ . The abstract grammar is determined from this concrete expression according to clause 12.2.1 of  $[ITU-T Z.101]$ . The same model applies to the second form of  $\leq$  indexed variable $\geq$ .

<assignment>(<field variable>(*var*, *fieldname*), *expr*)  $=8=>$ 

**mk-**<assignment>(*var*, **mk-**<method application>(*var*, *modifyExtractName*(*fieldname*, "Modify"), *expr*))

The concrete syntax form

<variable> <exclamation mark> <field name> <is assigned sign> <expression>

is derived concrete syntax for

<variable> <full stop> field-modify-operation-name ( <expression> )

where the field-modify-operation-name is formed from the concatenation of the field name and "Modify". The abstract syntax is determined from this concrete expression according to clause 12.2.1 of [ITU-T Z.101]. The same model applies to the second form of <field variable>.

#### **Auxiliary functions**

*modifyExtractName*(*name*: <*identifier>, <i>suffix: TOKEN* ):<*identifier>* =<sub>def</sub> **mk-**<identifier>(*name*.**s-**<qualifier>, *name*.**s-**<name> + *suffix*)

## **F2.2.9.9.13 Default initialization**

### **Abstract syntax**

*Default-initialization* = *Constant-expression*

### **Concrete syntax**

<default initialization> ::[<virtuality>] [<constant expression>]

## **Conditions on concrete syntax**

 $\forall$ *init* $\in$ <default initialization $\leq$ . *init.s*- $\langle$ constant expression $\rangle$  = *undefined*  $\Rightarrow$ *init.virtuality0*  $\in$  {**redefined, finalized**}

The <constant expression> shall only be omitted if <virtuality> is **redefined** or **finalized**. See clause 12.2.1 *Concrete grammar* of [ITU-T Z.104].

# **Auxiliary functions**

The function *getDefaultInitialization0* computes the default initialization for a data type or syntype.

```
getDefinition0(type: <math>\langle data \rangle \leq \langle system) \langle system) definition\rangle: \langle default initialization \rangle =_{def}case type of
   | <data type definition> then
       let tb = types-<data type definition body> in
        if tb \neq undefined then
           let di = tb.s-<default initialization> in
           if di \neq undefined then
               if di.s-\leqconstant expression\geq \neq undefined then di else undefined endif
           else
               type.s-<data type specialization>.s-<base type>-seq.baseInitialization0
           endif
           endlet // di
        else type.s-<parent sort identifier>.getDefaultInitialization0
       endif
       endlet // tb
   | <syntype definition> then
       let sds = type.s-\lesyntype definition syntype> in
       let di = sds.s-<default initialization> in
        if di \neq undefined then di
        else sds.s-<parent sort identifier>.getDefaultInitialization0
        endif
        endlet // di
       endlet // sds
   endcase
```
The function *baseInitialization0* returns the <default initialization> for the first <br/> <br/>kase type> (in the list of a <data type specialization>) that has a <default initialization> or *undefined* if there is no <default initialization>.

```
baseInitialization0(bl: <br/>base type>*): <default initialization> =<sub>def</sub>
   if bl \neq undefined
   then
       let di = bl.head.getDefaultInitialization0 in
       if di \neq undefined then di
       else
           let blt = bl.tail in
           if blt.length \neq 0 then blt.baselnitalization0 else undefined endif
           endlet // blt
       endif
       endlet // di
   else undefined
   endif
```
### **F2.2.9.9.14 Now expression**

#### **Abstract syntax**

*Now-expression* :: ()

#### **Concrete syntax**

 $\langle$  now expression $>$  :: ()

### **Mapping to abstract syntax**

| <now expression> **then mk-***Now-expression*()

### **F2.2.9.9.15 Import expression**

### **Concrete syntax**

<import expression> :: <remote variable<identifier> <communication constraints>

### **Conditions on concrete syntax**

 $\forall$ *exp*  $\in$  <import expression>: *exp*.s-<identifier> $\in$ (**let**  $d = parentAS0$  *of Kind*(*exp*, <agent definition>  $\cup$  <agent type definition>) in *exp*.**s-**<identifier>*d*.*validOutputSignalSet0* **endlet**)

A remote variable mentioned in an <import expression> shall be in the complete output set of an enclosing agent type or agent set. See clause 10.6 *Concrete grammar* of [ITU-T Z.102].

NOTE  $1 -$  The  $\leq$  destination $>$  in the  $\leq$  communication constraints $>$  of an  $\leq$  import expression $>$  has to be compatible with the remote variable, which is described in more detail in clause F2.2.7.6, Remote variable.

### **Transformations**

The import expression has implied syntax for the importing of the result as defined in clause 10.6 of [ITU-T Z.102] and it also has an implied Variable-access of the implied variable for the import in the context where the <import expression> appears. See clause 12.3.4.5 *Model* of [ITU-T Z.104].

NOTE 2 – The transformation of  $\leq$ import expression $>$  is described in clause F2.2.7.6, Remote variable.

### **F2.2.9.9.16 Pid expression**

### **Abstract syntax**

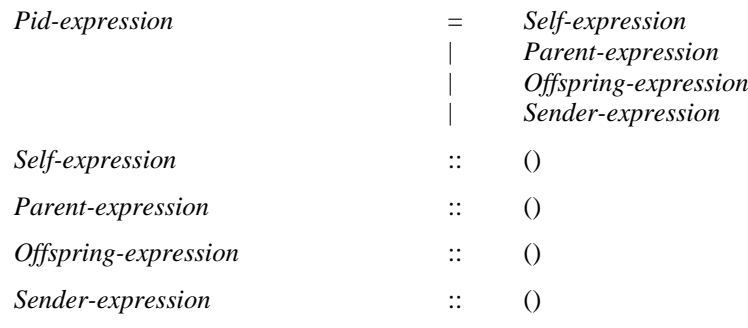

### **Concrete syntax**

 $\langle$ pid expression $\rangle$  =

- <self expression>
- | <parent expression>
- | <offspring expression>
- | <sender expression>

 $\le$ self expression $\ge$  :: ()

```
\leq parent expression\geq :: ()
```

```
<offspring expression> :: ()
```

```
\lesender expression\ge:: ()
\langlecreate expression\rangle = \langlecreate body\rangle
```
## **Transformations**

The use of  $\langle$ create expression $\rangle$  in an expression is a shorthand for inserting a create request just before the action where the <create expression> occurs followed by an assignment of offspring to an implicitly declared anonymous variable of the same sort as the static sort of the  $\langle$ create expression $\rangle$ . The implicit variable is then used in the expression. If <create expression> occurs several times in an expression, one distinct variable is used for each occurrence. In this case the order of the inserted create requests and variable assignments is the same as the order of the <create expression>s.

If the  $\le$ create expression $\ge$  contains an  $\le$  agent type identifier $\ge$  then the transformations that are applied to a create statement that contains an <agent type identifier> are also applied to the implicit create statements resulting from the transformation of a <create expression> (see clause 11.13.2 of [ITU-T Z.103]).

## **Mapping to abstract syntax**

| <self expression> **then mk-***Self-expression*() | <parent expression> **then mk-***Parent-expression*() | <offspring expression> **then mk-***Offspring-expression*() | <sender expression> **then mk-***Sender-expression*()

### **F2.2.9.9.17 Timer active expression and timer remaining duration**

### **Abstract syntax**

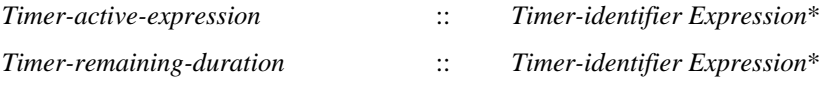

### **Conditions on abstract syntax**

 $\forall t \in$  *Timer-active-expression*  $\cup$  *Timer-remaining-duration*: **let** *d* = *getEntityDefinition1*(*t*.**s**-*Timer-identifier*, **timer**) **in**  $t$ **.s-***Expression.length* = *d.s*-*Sort-reference-identifier. length*  $\wedge$  $(\forall i \in 1.. t.\mathbf{s}\text{-}Expression. length:$ *isCompatibleTo1*( *t*.**s**-*Expression*[*i*].*staticSort1*, *d*.**s-***Sort-reference-identifier*[*i*])) **endlet**

The sorts of the *Expression* list in the *Timer-active-expression* or *Timer-remaining-duration* shall correspond by position to the *Sort-reference-identifier* list directly following the *Timer-name* identified by the *Timer-identifier*.

### **Concrete syntax**

<timer active expression> :: <timer<identifier> [ <expression list> ]

<timer remaining duration> :: <timer<identifier> [ <expression list> ]

## **Mapping to abstract syntax**

| <timer active expression>(*id*,*l*) **then mk-***Timer-active-expression*(*Mapping*(*id*), *Mapping*(*l*))

| <timer remaining duration>(*id*,*l*) **then mk-***Timer-remaining-duration*(*Mapping*(*id*), *Mapping*(*l*))

## **F2.2.9.9.18 Active agents expression**

### **Abstract syntax**

*Active-agents-expression* :: { *Agent-identifier* | **THIS** }

### **Concrete syntax**

 $\langle$  <active agents expression> :: { $\langle$  <agent  $\langle$  identifier > | **this** }

### **Conditions on abstract syntax**

 $\forall$ *exp*  $\in$  < create body>: (*exp*.**s**-**implicit** = **this**)  $\Rightarrow$ ( $exp.surroundingScopeUnit0 \in \langle agent type definition \rangle$ )  $\land$ (*exp*.*surroundingScopeUnit0*.*surroundingScopeUnit0*<agent type definition> )

this shall only be specified in an  $\langle$ agent type diagram $\rangle$  and in scopes enclosed by an  $\langle$ agent type diagram> and represents **THIS**.

### **Mapping to abstract syntax**

| <active agents expression>(id=<identifier>) **then mk-***Active-agents-expression*(*Mapping*(*id*))

| <active agents expression>( **this**) **then mk-***Active-agents-expression*(**THIS**)

### **F2.2.9.9.19 Any expression**

#### **Abstract syntax**

*Any-expression* :: *Sort-reference-identifier*

#### **Concrete syntax**

<any expression> :: <sort>

### **Mapping to abstract syntax**

| <any expression>(*s*) **then mk-***Any-expression*(*Mapping*(*s*))

### **F2.2.9.9.20 State expression**

#### **Abstract syntax**

*State-expression* :: ()

### **Concrete syntax**

 $\leq$ state expression $\geq$  :: ()

### **Mapping to abstract syntax**

| <state expression>() **then mk-***State-expression*

### **F2.2.9.9.21 Signal expression**

#### **Abstract syntax**

*Signal-expression* :: ()

### **Concrete syntax**

 $\le$ signal expression $>$  :: ()

## **Mapping to abstract syntax**

| <signal expression>() **then mk-***Signal-expression*

### **F2.2.9.9.22 Signallist expression**

### **Abstract syntax**

*Signallist-expression* :: ()

## **Concrete syntax**

<signallist expression> ::()

### **Mapping to abstract syntax**

| <signallist expression>() **then mk-***Signallist-expression*

## **F2.2.9.9.23 Value returning procedure call**

### **Abstract syntax**

*Value-returning-call-node* :: [ **THIS** ]

*Procedure-identifier Actual-parameters*

## **Concrete syntax**

 $\langle$  value returning procedure call $\rangle$  =

<procedure call body>

| <remote procedure call body>

### **Conditions on concrete syntax**

 $\forall$ *exp*  $\in$  < continuous expression >: *exp.parentAS0* $\in$  < continuous signal >  $\Rightarrow$ *<sub></sub>-∃procCall*∈<value returning procedure call>: *isAncestorAS0*(*exp*, *procCall*)

 $\forall$ *exp*  $\in$   $\leq$  *exp*: *exp. parentAS0* $\in$  $\leq$  *input part>*  $\Rightarrow$ *<sub>procCall*∈<value returning procedure call>: *isAncestorAS0* (*exp*, *procCall*)</sub>

A <value returning procedure call> shall not occur in the <br/><u>Boolean</u> expression> of a <continuous signal> or <enabling condition>. See clause 12.3.5 *Concrete grammar* of [ITU-T Z.104].

 $\forall \text{procId} \in \langle \text{identifier} \rangle$ : *procId*. *parentAS0* $\in \langle \text{value returning procedure call} \rangle \Rightarrow$  $getEntityDefinitionO(*procId*, **procedure**).$ **s**- $<$ procedure heading $>$ **s**- $<$ procedure result $>$   $\neq$ *undefined* 

The <procedure identifier> in a <value returning procedure call> shall identify a procedure having a <procedure result>. See clause 12.3.5 *Concrete grammar* of [ITU-T Z.101].

```
\forall procCall \in \langle procedure \{ \}call body>:
   procCall \in<value returning procedure call> \land procCall.s-this \neq undefined \RightarrowgetEntityDefinition0(procId, procedure) =
            parentAS0ofKind(procCall, <procedure definition>)
```
If this is used, <procedure identifier> shall denote an enclosing procedure. See clause 12.3.5 *Concrete grammar* of [ITU-T Z.104].

# **Transformations**

NOTE - When the  $\leq$  procedure identifier is not defined within the enclosing agent, the procedure call is transformed into a call of a local, implicitly created, subtype of the procedure as described in clause 11.13.3 *Model* of [ITU-T Z.101] and formalized in the transformation of <procedure call body> in clause F2.2.8.13.3.

### **Mapping to abstract syntax**

 $\vert$  <value returning procedure call> $\vert$  <procedure call body $\vert$ *(t, id, params)*) **then mk-***Value-returning-call-node*(*Mapping*(*t*), *Mapping*(*id*), *Mapping*(*params*))

### **F2.2.9.9.24 Type coercion**

### **Abstract syntax**

*Type-coercion* :: *Expression Sort-reference-identifier*

### **Conditions on abstract syntax**

The static sort of *Expression* shall be the sort identified by *Sort-reference-identifier*, or a parent sort of that sort. See clause 12.2.9 *Abstract grammar* of [ITU-T Z.107].

 $\forall$  *t*  $\in$  *Type-coercion:isCompatibleTo1(staticSort1(t.s-Expression), <i>t.s-Sort-reference-identifier*)

### **Concrete syntax**

<type coercion> :: <expression> <sort>

### **Mapping to abstract syntax**

| <type coercion>(*e*, *s*) **then mk-***Type-coercion*(*Mapping*(*e*), *Mapping*(*s*))

### **F2.2.10 Computing constants**

This clause contains auxiliary functions used to compute values for constants.

### **Auxiliary functions**

*value1* returns a member of *VALUE1* (a *Literal-signature*).

*value1*(*e*: *Constant-expression*):*VALUE1* =def **case** *e* **of** | *Literal*(*lid*) **then** *computeLiteral1*(*lid*) | *Conditional-expression*(*bool*, *consequence*, *alternative*) **then if** *bool*.*value1*.*semvalueBool1* **then** *consequence*.*value1* **else** *alternative*.*value1* **endif** | *Positive-equality-expression*(*a*, *b*) **then** *computeEquality1*(*a*.*value1*, *b*.*value1*) | *Negative-equality-expression*(*a*, *b*) **then** *computeInEquality1*(*a*.*value1*, *b*.*value1*) | *Operation-application*(*op*, *values*) **then** *computeConstant1*(*op*, < *v*.*value1*: *v* **in** *values*>) |  $Range\text{-}check\text{-}expression(range, expr)$  **then**  $expr$ ,  $valuel \in range\text{-}range1$ | *Type-check-expression*(*expr*, *parent*) **then** *isCompatibleTo1*(*getEntityDefinition1*(*expr*.*value1*.**s-***Result*.**s-***Sort-reference-identifier*, **sort**), *getEntityDefinition1*(*parent*.**s-***Result*.**s-***Sort-reference-identifier*, **sort**)) | *Type-coercion*(*expr*, *\**) **then** *expr*.*value1* | *Agent-instance-pid-value*(*ail*) **then** *computeAgentPid1*(*ail*) **endcase**

*computeLiteral1* returns the *Literal-signature* corresponding to the literal.

*computeLiteral1*(*id*: *Literal-identifier*): *VALUE1* =def *getEntityDefinition1*(*id*, *idKind1*(*id*) ).**s-***Literal-signature*

*semvalueBool1* returns the *BOOLEAN* value true if the *Literal-signature* is the Boolean value true, otherwise it returns the *BOOLEAN* value false.

 $semvalueBool1(b; Literal-signature); BOOLEAN =<sub>def</sub>$ **if** *b*= **mk-***Literal-signature*(**mk-***Name*("true"), **mk-***Result*(*predefinedId1*("Boolean"), **mk-***Result-aggregation*(**PART)**), 0) **then** *true* **else** *false* **endif** // Nat value for true is 0, Nat value for false is 1

*computeEquality1* returns the Boolean *Literal-signature* for true if the value of both expressions is the same, and the Boolean *Literal-signature* for false otherwise.

*computeEquality1(a: Literal-signature, b: Literal-signature): Literal-signature* = $_{def}$ **mk-***Literal-signature* ( **if**  $a = b$  **then mk-***Name*("true") **else mk-***Name*("false") **endif**, **mk-***Result*(*predefinedId1*("Boolean"), **mk-***Result-aggregation*(**PART)**), **if**  $a = b$  **then** 0 **else** 1 **endif**)

*computeInEquality1* returns the Boolean *Literal-signature* for false if the value of *computeEquality1* is the Boolean *Literal-signature* for true, and the Boolean *Literal-signature* for true otherwise.

*computeInEquality1(a: Literal-signature, b: Literal-signature): Literal-signature* =def

```
let eq = computeEquality1(a, b).s-Name.s-TOKEN = "true" in
mk-Literal-signature (
   if eq then mk-Name("false") else mk-Name("true") endif,
   mk-Result(predefinedId1("Boolean"), mk-Result-aggregation(PART)),
   if eq then 1 else 0 endif)
endlet
```
*computeConstant1* returns the *Literal-signature* for the value of applying the operation to the constant expression argument values for the operation. The name of the data type is derived from the *Operation-identifier*: the operation is defined within a data type; therefore the last *Path-item* of the *Qualifier* of the *Operation-identifier* is the *Data-type-name* of this data type. If the part of the *Qualifier* of the *Operation-identifier* before the *Data-type-name* is the **package** Predefined, the data type is one of the predefined data types there is select ion of the appropriate compute function.

```
computeConstant1(op: Operation-identifier, values: VALUE1*): Literal-signature =def
if op.s-Qualifier.length = 2
    op.s-Qualifier.head  Package-qualifier
    op.s-Qualifier.head.s-Package-name = "Predefined"
    op.s-Qualifier.last  Data-type-qualifier
then // predefined, unparameterised data type
   case op.s-Qualifier.last.s-Data-type-name of
   | "Boolean" then computeBoolean1(op, values)
    | "Character" then computeChar1(op, values) // alias "IA5Char"
   | "Charstring" then computeCharstring1(op, values) // alias "IA5String"
    | "Integer" then computeInteger1(op, values) 
   | "Real" then computeReal1(op, values)
   | "Duration" then computeDuration1(op, values)
    | "Time" then computeTime1(op, values)
   | "Bit" then computeBit1(op, values)
   | "Bitstring" then computeBitstring1(op, values)
// Octet is a syntype of Bitstring constrained to length 8 bits
   | "Octetstring" then computeOctetstring1(op, values)
   | "Pid" then computePid1(op, values)
// NumericChar is a syntype of Character constrained to numerical characters and SPACE
// NumericString is a syntype of Charstring constrained to numerical characters and SPACE
// PrintableChar is a syntype of Character constrained to printable characters and SPACE
// PrintableString is a syntype of Charstring constrained to printable characters and SPACE
    | "TeletexChar" then computeTeletexChar1(op, values)
    | "TeletexString" then computeTeletexString1(op, values)
    | "VideotexChar" then computeVideotexChar1(op, values)
    | "VideotexString" then computeVideotexString1(op, values)
    | "UniversalChar" then computeUniversalChar1(op, values) // ISO/IEC 10646 character (32 bits)
   | "UniversalCharString" then computeUniversalString1(op, values)
// UTF8String is a syntype of UniversalString
// GeneralChar is a syntype of UniversalChar constrained to G set, C set, SPACE and DEL
// GeneralString is a syntype of UniversalString constrained to G set, C set, SPACE and DEL
// GraphicChar is a syntype of UniversalChar constrained to G set and SPACE
// GraphicString is a syntype of UniversalString constrained to G set and SPACE
// VisibleChar is a syntype of Character constrained to visible characters and SPACE
// VisibleString is a syntype of Charstring constrained to visible characters and SPACE
// BMPChar is a syntype of UniversalChar constrained to the Basic Multilingual Plane (16 bit characters)
// BMPString is a syntype of UniversalString constrained to the Basic Multilingual Plane 
   | "NULL" then
       mk-Literal-signature(mk-Name("null"), mk-Result(predefinedId1("NULL"),
          mk-Result-aggregation(PART)), 0)
   otherwise undefined // should not occur
   endcase
else // not predefined, unparameterised data type
   if isSpecialLiteralOp1(op) then computeLiteralOp1(op, values)
   elseif isSpecialStructOp1(op) then computeStructOp1(op, values)
   elseif isSpecialChoiceOp1 (op) then computeChoiceOp1(op, values)
   else undefined // This covers all other operations that do not have an active primary
```
// as a parameter, but in general it is not practical to interpret the operation to determine the result. **endif**

**endif** // is it predefined, unparameterised data type

*computeBoolean1* returns (to *computeConstant1*) the *Literal-signature* for the value of applying the Boolean operation to the constant expression argument values.

```
computeBoolean1(op: Operation-identifier, values: VALUE1*): Literal-signature =def
// Nat value for true is 0, Nat value for false is 1
let truelt=mk-Literal-signature(mk-Name("true"),mk-Result(predefinedId1("Boolean"),
   mk-Result-aggregation(PART)),0) in
let falslt=mk-Literal-signature(mk-Name("false"),mk-Result(predefinedId1("Boolean"), 
   mk-Result-aggregation(PART)),1)in
let isBoolBoolOp = (values.length = 2) values.head.s-Result.s-Sort-reference-identifier.s-Name = "Boolean"
        values.last.s-Result.s-Sort-reference-identifier.s-Name = "Boolean") in
case op.s-Name of
| """=""" then // equals for Booleans
   if isBoolBoolOp then if values.head = values.last then truelt else falslt endif
   else undefined // should not occur 
   endif
| """/=""" then // not equals for Booleans
   if isBoolBoolOp then if values.head = values.last then falslt else truelt endif
   else undefined // should not occur 
   endif
| """not""" then // 
   if values.length = 1 \land values.length.head.s-Result.s-Sort-reference-identifier.s-Name = "Boolean"
   then
       if values.head = truelt then falslt else truelt endif
   else undefined //should not occur
   endif
| """and""" then
   if isBoolBoolOp
   then if values.head = truelt \land values.last = truelt then truelt else falslt endif
   else undefined //should not occur
   endif
| """or""" then
   if isBoolBoolOp
   then if values.head = truelt \vee values.last = truelt then truelt else falslt endif
   else undefined //should not occur
   endif
| """xor""" then
   if isBoolBoolOp
   then if values.head \neq values.last = true then truelt else falslt endif
   else undefined //should not occur
   endif
| """=>""" then
   if isBoolBoolOp
   then if values.head = truelt \land values.last = falslt then falslt else truelt endif
   else undefined //should not occur
   endif
otherwise //should not occur
endcase
endlet // isBoolBoolOp
endlet // falslt
endlet // truelt
```
*computeCharacter1* returns (to *computeConstant1*) the *Literal-signature* for the value of applying the Character operation to the Character constant expression argument values.

*computeCharacter1(op: Operation-identifier, values: VALUE1<sup>\*</sup>): Literal-signature* =def **let** *intres* = **mk-***Result*(*predefinedId1*("Integer"), **mk-***Result-aggregation*(**PART)) in**

**let** *charres* = **mk-***Result*(*predefinedId1*("Character"), **mk-***Result-aggregation*(**PART)) in let** *boolres* = **mk-***Result*(*predefinedId1*("Boolean"), **mk-***Result-aggregation*(**PART)) in let** *isCharCharOp* = (*values*.*length* = 2 *values*.*head*.**s-***Result*.**s-***Sort-reference-identifier*.**s-***Name* = "Character" *values*.*last*.**s-***Result*.**s-***Sort-reference-identifier*.**s-***Name* = "Character") **in case** *op*.**s-***Name* **of** | """=""" **then** // equals for Character **if** *isCharCharOp* **then if** *values*.*head* = *values*.*last* **then** *truelt* **else** *falslt* **endif else** *undefined* // should not occur **endif** | """/=""" **then** // not equals for Character **if** *isCharCharOp* **then if** *values*.*head* = *values*.*last* **then** *falslt* **else** *truelt* **endif else** *undefined* // should not occur **endif** | "chr" **then** // the Character for any given integer value **if**  $values.length = 1 \land values.length$ .*head.***s-***Result.***s-***Sort-reference-identifier.***s-***Name* = "Integer" **then** // parameter is an Integer literal for which the literal natural is  $2^*$ n for n $>0$  and  $-2^*$ n $-1$  for n $<0$ **case** *intval* = **if** *isevenNat*(*values*.*head*.**s-***NAT*) // is it even **then** *values*.*head*.**s-***NAT*/2 // yes divide by 2 **else** -(*values*.*head*.**s-***NAT* +1) /2 **endif of** | < 0 **then** *computeCharacter1*(*op*, *Literal-signature*(*natToIntToken*(*intval* + 128), *intres*, *values*.*head*.**s-***NAT* - **if** *intval* + 128 > 0 **then** 257 **else** 256 **endif**)) | > 128 **then** *computeCharacter1*(*op*, *Literal-signature*(*natToIntToken*(*intval* - 128), *intres*, *values*.*head*.**s-***NAT*-256)) // Each name is enclosed in a QUOTATION MARK pair | 0 **then** *Literal-signature*(**mk-***Name*("NUL"), *charres*,0) | 1 **then** *Literal-signature*(**mk-***Name*("SOH"), *charres*,1) | 2 **then** *Literal-signature*(**mk-***Name*("STX"), *charres*,2) | 3 **then** *Literal-signature*(**mk-***Name*("ETX"), *charres*,3) | 4 **then** *Literal-signature*(**mk-***Name*("EOT"), *charres*,4) | 5 **then** *Literal-signature*(**mk-***Name*("ENQ"), *charres*,5) | 6 **then** *Literal-signature*(**mk-***Name*("ACK"), *charres*,6) | 7 **then** *Literal-signature*(**mk-***Name*("BEL"), *charres*,7) | 8 **then** *Literal-signature*(**mk-***Name*("BS"), *charres*,8) | 9 **then** *Literal-signature*(**mk-***Name*("HT"), *charres*,9) | 10 **then** *Literal-signature*(**mk-***Name*("LF"), *charres*,10) | 11 **then** *Literal-signature*(**mk-***Name*("VT"), *charres*,11) | 12 **then** *Literal-signature*(**mk-***Name*("FF"), *charres*,12) | 13 **then** *Literal-signature*(**mk-***Name*("CR"), *charres*,13) | 14 **then** *Literal-signature*(**mk-***Name*("SO"), *charres*,14) | 15 **then** *Literal-signature*(**mk-***Name*("SI"), *charres*,15) | 16 **then** *Literal-signature*(**mk-***Name*("DLE"), *charres*,16) | 17 **then** *Literal-signature*(**mk-***Name*("DC1"), *charres*,17) | 18 **then** *Literal-signature*(**mk-***Name*("DC2"), *charres*,18) | 19 **then** *Literal-signature*(**mk-***Name*("DC3"), *charres*,19) | 20 **then** *Literal-signature*(**mk-***Name*("DC4"), *charres*,20) | 21 **then** *Literal-signature*(**mk-***Name*("NAK"), *charres*,21) | 22 **then** *Literal-signature*(**mk-***Name*("SYN"), *charres*,22) | 23 **then** *Literal-signature*(**mk-***Name*("ETB"), *charres*,23) | 24 **then** *Literal-signature*(**mk-***Name*("CAN"), *charres*,24) | 25 **then** *Literal-signature*(**mk-***Name*("EM"), *charres*,25) | 26 **then** *Literal-signature*(**mk-***Name*("SUB"), *charres*,26) | 27 **then** *Literal-signature*(**mk-***Name*("ESC"), *charres*,27) | 28 **then** *Literal-signature*(**mk-***Name*("IS4"), *charres*,28) | 29 **then** *Literal-signature*(**mk-***Name*("IS3"), *charres*,29) | 30 **then** *Literal-signature*(**mk-***Name*("IS2"), *charres*,30) | 31 **then** *Literal-signature*(**mk-***Name*("IS1"), *charres*,31) | 127 **then** *Literal-signature*(**mk-***Name*("DEL"), *charres*,127) //Each of the following names starts and ends with an APOSTROPHE | 32 **then** *Literal-signature*(**mk-***Name*("' '"), *charres*,32)

| 33 **then** *Literal-signature*(**mk-***Name*("'!'"), *charres*,33) | 34 **then** *Literal-signature*(**mk-***Name*("'"'"), *charres*,34) // the name character for 34 is APOSTROPHE QUOTATION-MARK APOSTROPHE // and is enclosed in a QUOTATION-MARK pair | 35 **then** *Literal-signature*(**mk-***Name*("'#'"), *charres*,35) | 36 **then** *Literal-signature*(**mk-***Name*("'\$'"), *charres*,36) | 37 **then** *Literal-signature*(**mk-***Name*("'%'"), *charres*,37) | 38 **then** *Literal-signature*(**mk-***Name*("'&'"), *charres*,38) | 39 **then** *Literal-signature*(**mk-***Name*("''''"), *charres*,39) // the name character for 39 is four APOSTROPHE items, representing the apostrophe character // and is enclosed in a QUOTATION-MARK pair | 40 **then** *Literal-signature*(**mk-***Name*("'('"), *charres*,40) | 41 **then** *Literal-signature*(**mk-***Name*("')'"), *charres*,41) | 42 **then** *Literal-signature*(**mk-***Name*("'\*'"), *charres*,42) | 43 **then** *Literal-signature*(**mk-***Name*("'+'"), *charres*,43) | 44 **then** *Literal-signature*(**mk-***Name*("','"), *charres*,44) | 45 **then** *Literal-signature*(**mk-***Name*("'-'"), *charres*,45) | 46 **then** *Literal-signature*(**mk-***Name*("'.'"), *charres*,46) | 47 **then** *Literal-signature*(**mk-***Name*("'/'"), *charres*,47) | 48 **then** *Literal-signature*(**mk-***Name*("'0'"), *charres*,48) | 49 **then** *Literal-signature*(**mk-***Name*("''1'"), *charres*,49) | 50 **then** *Literal-signature*(**mk-***Name*("'2'"), *charres*,50) | 51 **then** *Literal-signature*(**mk-***Name*("'3'"), *charres*,51) | 52 **then** *Literal-signature*(**mk-***Name*("''4'"), *charres*,52) | 53 **then** *Literal-signature*(**mk-***Name*("'5'"), *charres*,53) | 54 **then** *Literal-signature*(**mk-***Name*("'6'"), *charres*,54) | 55 **then** *Literal-signature*(**mk-***Name*("'7'"), *charres*,55) | 56 **then** *Literal-signature*(**mk-***Name*("'8'"), *charres*,56) | 57 **then** *Literal-signature*(**mk-***Name*("'9'"), *charres*,57) | 58 **then** *Literal-signature*(**mk-***Name*("':'"), *charres*,58) | 59 **then** *Literal-signature*(**mk-***Name*("';'"), *charres*,59) | 60 **then** *Literal-signature*(**mk-***Name*("'<'"), *charres*,60) | 61 **then** *Literal-signature*(**mk-***Name*("'='"), *charres*,61) | 62 **then** *Literal-signature*(**mk-***Name*("''>'"), *charres*,62) | 63 **then** *Literal-signature*(**mk-***Name*("'?'"), *charres*,63) | 64 **then** *Literal-signature*(**mk-***Name*("'@'"), *charres*,64) | 65 **then** *Literal-signature*(**mk-***Name*("'A'"), *charres*,65) | 66 **then** *Literal-signature*(**mk-***Name*("'B'"), *charres*,66) | 67 **then** *Literal-signature*(**mk-***Name*("'C'"), *charres*,67) | 68 **then** *Literal-signature*(**mk-***Name*("'D'"), *charres*,68) | 69 **then** *Literal-signature*(**mk-***Name*("'E'"), *charres*,69) | 70 **then** *Literal-signature*(**mk-***Name*("'F'"), *charres*,70) | 71 **then** *Literal-signature*(**mk-***Name*("'G"), *charres*,71) | 72 **then** *Literal-signature*(**mk-***Name*("''H'"), *charres*,72) | 73 **then** *Literal-signature*(**mk-***Name*("'I'"), *charres*,73) | 74 **then** *Literal-signature*(**mk-***Name*("'J'"), *charres*,74) | 75 **then** *Literal-signature*(**mk-***Name*("'K'"), *charres*,75) | 76 **then** *Literal-signature*(**mk-***Name*("'L'"), *charres*,76) | 77 **then** *Literal-signature*(**mk-***Name*("'M'"), *charres*,77) | 78 **then** *Literal-signature*(**mk-***Name*("'N'"), *charres*,78) | 79 **then** *Literal-signature*(**mk-***Name*("'O'"), *charres*,79) | 80 **then** *Literal-signature*(**mk-***Name*("'P'"), *charres*,80) | 81 **then** *Literal-signature*(**mk-***Name*("'Q"), *charres*,81) | 82 **then** *Literal-signature*(**mk-***Name*("''R'"), *charres*,82) | 83 **then** *Literal-signature*(**mk-***Name*("'S'"), *charres*,83) | 84 **then** *Literal-signature*(**mk-***Name*("'T'"), *charres*,84) | 85 **then** *Literal-signature*(**mk-***Name*("'U'"), *charres*,85) | 86 **then** *Literal-signature*(**mk-***Name*("'V'"), *charres*,86) | 87 **then** *Literal-signature*(**mk-***Name*("'W'"), *charres*,87) | 88 **then** *Literal-signature*(**mk-***Name*("'X'"), *charres*,88) | 89 **then** *Literal-signature*(**mk-***Name*("'Y'"), *charres*,89) | 90 **then** *Literal-signature*(**mk-***Name*("'Z'"), *charres*,90) | 91 **then** *Literal-signature*(**mk-***Name*("'["), *charres*,91)
| 92 **then** *Literal-signature*(**mk-***Name*("''\'"), *charres*,92) | 93 **then** *Literal-signature*(**mk-***Name*("']'"), *charres*,93) | 94 **then** *Literal-signature*(**mk-***Name*("'^'"), *charres*,94) | 95 **then** *Literal-signature*(**mk-***Name*("'\_'"), *charres*,95) | 96 **then** *Literal-signature*(**mk-***Name*("'`'"), *charres*,96) // the name character for 96 is APOSTROPHE GRAVE-ACCENT APOSTROPHE // and is enclosed in a QUOTATION-MARK pair | 97 **then** *Literal-signature*(**mk-***Name*("'a'"), *charres*,97) | 98 **then** *Literal-signature*(**mk-***Name*("'b'"), *charres*,98) | 99 **then** *Literal-signature*(**mk-***Name*("'c'"), *charres*,99) | 100 **then** *Literal-signature*(**mk-***Name*("'d'"), *charres*,100) | 101 **then** *Literal-signature*(**mk-***Name*("'e"), *charres*,101) | 102 **then** *Literal-signature*(**mk-***Name*("''f'"), *charres*,102) | 103 **then** *Literal-signature*(**mk-***Name*("'g'"), *charres*,103) | 104 **then** *Literal-signature*(**mk-***Name*("'h'"), *charres*,104) | 105 **then** *Literal-signature*(**mk-***Name*("'i'"), *charres*,105) | 106 **then** *Literal-signature*(**mk-***Name*("'j'"), *charres*,106) | 107 **then** *Literal-signature*(**mk-***Name*("'k'"), *charres*,107) | 108 **then** *Literal-signature*(**mk-***Name*("'l'"), *charres*,108) | 109 **then** *Literal-signature*(**mk-***Name*("'m'"), *charres*,109) | 110 **then** *Literal-signature*(**mk-***Name*("'n'"), *charres*,110) | 111 **then** *Literal-signature*(**mk-***Name*("'o"), *charres*,111) | 112 **then** *Literal-signature*(**mk-***Name*("''p'"), *charres*,112) | 113 **then** *Literal-signature*(**mk-***Name*("'q'"), *charres*,113) | 114 **then** *Literal-signature*(**mk-***Name*("'r'"), *charres*,114) | 115 **then** *Literal-signature*(**mk-***Name*("'s'"), *charres*,115) | 116 **then** *Literal-signature*(**mk-***Name*("'t'"), *charres*,116) | 117 **then** *Literal-signature*(**mk-***Name*("'u'"), *charres*,117) | 118 **then** *Literal-signature*(**mk-***Name*("'v'"), *charres*,118) | 119 **then** *Literal-signature*(**mk-***Name*("'w'"), *charres*,119) | 120 **then** *Literal-signature*(**mk-***Name*("'x'"), *charres*,120) | 121 **then** *Literal-signature*(**mk-***Name*("'y"), *charres*,121) | 122 **then** *Literal-signature*(**mk-***Name*("''z'"), *charres*,122) | 123 **then** *Literal-signature*(**mk-***Name*("'{'"), *charres*,123) | 124 **then** *Literal-signature*(**mk-***Name*("'|'"), *charres*,124) | 125 **then** *Literal-signature*(**mk-***Name*("'}'"), *charres*,125) | 126 **then** *Literal-signature*(**mk-***Name*("'~'"), *charres*,126) **endcase** // integer value parameter of chr **else** *undefined* //should not occur – more than one parameter for chr **endif** | """<""" **then** // **if** *isCharCharOp* **then if** *values*.*head*.**s-***Nat* < *values*.*last*.**s-***Nat* **then mk-***Literal-signature*(**mk-***Name*("true"), *boolres*, 0) **else mk-***Literal-signature*(**mk-***Name*("false"), *boolres*, 1) **endif else** *undefined* //should not occur – exactly two parameters for < **endif** | """<=""" **then** // **if** *isCharCharOp* **then if** *values*.*head*.**s-***Nat* <= *values*.*last*.**s-***Nat* **then mk-***Literal-signature*(**mk-***Name*("true"), *boolres*, 0) **else mk-***Literal-signature*(**mk-***Name*("false"), *boolres*,1) **endif else** *undefined* //should not occur – exactly two parameters for <= **endif** | """>""" **then** // **if** *isCharCharOp* **then if** *values*.*head*.**s-***Nat* > *values*.*last*.**s-***Nat* **then mk-***Literal-signature*(**mk-***Name*("true"), *boolres*, 0)

```
else mk-Literal-signature(mk-Name("false"), boolres, 1)
       endif
   else undefined //should not occur – exactly two parameters for >
   endif
| """>=""" then // 
   if isCharCharOp
   then
       if values.head.s-Nat >= values.last.s-Nat
       then mk-Literal-signature(mk-Name("true"), boolres, 0)
       else mk-Literal-signature(mk-Name("false"), boolres, 1)
       endif
   else undefined //should not occur – exactly two parameters for >=
   endif
| "num" then // natural value of a Character
   if values.length = 1
        values.head.s-Result.s-Sort-reference-identifier.s-Name = "Character"
   then
       Literal-signature(nafToIntToken({i: values.head.s-Nat=i.chr.s-Nat \land i>0 \land i<128}.take),
          intres,
          2 * values.head.s-NAT)
   else undefined //should not occur – more than one parameter for num
   endif
otherwise //should not occur – not one of the operators for Character
endcase
endlet // isCharCharOp
endlet // boolres
endlet // charres
endlet // intres
```
The Boolean function *isevenNat* determines if the given natural is even.

```
isevenNat(n: NAT): BOOLEAN = def
if n = 0 then true elseif n = 1 then false else isevenNat(n-2) endif
```
*computeCharstring1* returns (to *computeConstant1*) the *Literal-signature* for the value of applying the Charstring operation to the Charstring constant expression argument values.

```
computeCharstring1(op: Operation-identifier, values: VALUE1<sup>*</sup>): Literal-signature =def
let intres = mk-Result(predefinedId1("Integer"), mk-Result-aggregation(PART)) in
let charres = mk-Result(predefinedId1("Character"), mk-Result-aggregation(PART)) in
let boolres = mk-Result(predefinedId1("Boolean"), mk-Result-aggregation(PART)) in
let charstringres = mk-Result(predefinedId1("Charstring"), mk-Result-aggregation(PART)) in
let isCharstgCharstgOp = (values.length = 2
        values.head.s-Result.s-Sort-reference-identifier.s-Name = "Charstring"
        values.last.s-Result.s-Sort-reference-identifier.s-Name = "Charstring") in
case op.s-Name of
| """=""" then // equals for Charstring
   if isCharstgCharstgOp then if values.head = values.last then truelt else falslt endif
   else undefined // should not occur 
   endif
| """/=""" then // not equals for Charstring
   if isCharstgCharstgOp then if values.head = values.last then falslt else truelt endif
   else undefined // should not occur 
   endif
| "''" then // emptystring - APOSTROPHE APOSTROPHE enclosed in a QUOTATION-MARK pair
   if values.length = 0
   then
       mk-Literal-signature(mk-Name("''"),charstringres,0)
   else undefined // should not occur – some parameters given
   endif
| "mkstring" \vee "Make" then // make a string from a Character
   if values.length = 1 \land values.head.s-Result.s-Sort-reference-identifier.s-Name = "Character"
   then
```

```
mk-Literal-signature(
          mk-Name("'" // APOSTROPHE
              + values.head.s-NAT.chr // character that has this numerical value
              + "'" ) // APOSTROPHE, // same Token for Name as character for most characters
          charstringres,
          values.head.s-NAT+1) // one more than the corresponding Character natural
   else undefined // should not occur – wrong number of parameters, or parameter not a Character literal
   endif
| """//""" then // concatenate two Charstrings
   if isCharstgCharstgOp
   then
       if values.head.s-NAT = 0 \text{/} empty first string
       then values.last // result is second string
       elseif values.last.s-NAT = 0 // empty second string
       then values.head // result is first string 
       else
       let revisedChStr = // concatenate characters for Names
              substring(values.head.s-Name ,2,values.head.s-Name.length-1) // omit apostrophes
          + substring(values.last.s-Name,2,values.last.s-Name.length-1)) // omit apostrophes
      in
          mk-Literal-signature(
              mk-Name("'" + revisedChStr + "'" ), // APOSTROPHE + revisedChStr + APOSTROPHE
              charstringres,
              computeCharstringNat1(revisedChStr) )
       endlet // revisedChStr
       endif // neither string empty
   else undefined // should not occur – wrong number of parameters, or parameters not Charstring
   endif
| "length" then // length of a Charstring – derived from the name of the charstring
   if values.length = 1 \wedge values.length.head.s-Result.s-Sort-reference-identifier.s-Name = "Charstring"
   then
       mk-Literal-signature((values.head.s-Name.length-2).natToIntToken,
          intres,
          2*(values.head.s-Name.length-2)) // nat value for integer literal
   else undefined // should not occur – wrong number of parameters, or parameter not a Charstring
   endif
| "first" then // first character of a Charstring
   if values.length = 1 values.head.s-Result.s-Sort-reference-identifier.s-Name = "Charstring"
       \land values.head.s-NAT \neq 0 // not emptystring
   then
       mk-Literal-signature(
          mk-Name("'" // APOSTROPHE
              + substring(values.head,2,1)
              + "'" ) // APOSTROPHE, 
          charres,
          substring(values.head.s-Name,2,1).num) // nat for character 
   else undefined // should not occur – wrong number of parameters, or not a Charstring, or emptystring
   endif
| "last" then // last character of a Charstring
   if values.length = 1 values.head.s-Result.s-Sort-reference-identifier.s-Name = "Charstring"
       \land values.head.s-NAT \neq 0 // not emptystring
   then
       mk-Literal-signature(
          mk-Name("'" // APOSTROPHE
              + substring(values.head.s-Name,values.head.s-Name.length-1,1) 
              + "'" ) // APOSTROPHE, 
          charres,
          substring(values.head.s-Name,values.head.s-Name.length-1,1).num) // nat for character
   else undefined // should not occur – wrong number of parameters, or not a Charstring, or emptystring
   endif
```

```
| "Extract" then // extract a character of a Charstring
```
- **if**  $values.length = 2$ 
	- *values*.*head*.**s-***Result*.**s-***Sort-reference-identifier*.**s-***Name* = "Charstring"
	- $\land$  *values.head.s-NAT*  $\neq$  0 // not emptystring
	- *values*.*last*.**s-***Result*.**s-***Sort-reference-identifier*.**s-***Name* = "Integer"
	- $\land$  *values.last.s-NAT*  $\neq$  0 // not zero
	- *isevenNat*(*values*.*last*.**s-***NAT*) // is positive integer
	- *values*.*last*.**s-***NAT* /2 < *values*.*head*.**s-***Name*.*length* -1 // in range of Charstring

### **then**

**mk-***Literal-signature*(

- **mk-***Name*("'" // APOSTROPHE
	- + *substring*(*values*.*head*.**s-***Name*,(*values*.*last*.**s-***NAT* /2)+1,1).*chr*
	- + "'" ) // APOSTROPHE,

*charres*,

*substring*(*values*.*head*.**s-***Name*, (*values*.*last*.**s-***NAT* /2)+1,1)+1) // nat value for character literal **else** *undefined* // should not occur

### **endif**

```
| "Modify" then // change a character of a Charstring
```
**if**  $values.length = 3$ 

- *values*.*head*.**s-***Result*.**s-***Sort-reference-identifier*.**s-***Name* = "Charstring"
- $\land$  *values.head.s-NAT*  $\neq$  0 // not emptystring
- *values*.*tail*.*head*.**s-***Result*.**s-***Sort-reference-identifier*.**s-***Name* = "Integer"
- $\land$  *values.tail.head.s-NAT*  $\neq$  0 // not zero
- *isevenNat*(*values*.*tail*.*head*.**s-***NAT* ) // is positive integer
- *values*.*tail*.*head*.**s-***NAT* /2 < *values*.*head*.**s-***Name*.*length* -1 // in range of Charstring
- *values*.*last*.**s-***Result*.**s-***Sort-reference-identifier*.**s-***Name* = "Character"

# **then**

```
let revisedChStr =
    \leq if i = values.tail.head.s-NAT /2
        then values.last.s-NAT.chr // character to add to name
        else values.head.s-Name[i+1] 
        endif: 
        i \in 1..(values.head.s-Name.length-2)\ddot{\phantom{1}}
```
**in**

```
mk-Literal-signature(
```

```
mk-Name("'" + revisedChStr + "'" ), // APOSTROPHE + revisedChStr + APOSTROPHE
charstringres,
```

```
computeCharstringNat1(revisedChStr) )
```

```
endlet // revisedChStr
```
**else** *undefined* // should not occur

# **endif**

| "substring" **then** // substring of a Charstring

```
if values.length = 3
```
- *values*.*head*.**s-***Result*.**s-***Sort-reference-identifier*.**s-***Name* = "Charstring"
- $\land$  *values.head.s-NAT*  $\neq$  0 // not emptystring
- *values*.*tail*.*head*.**s-***Result*.**s-***Sort-reference-identifier*.**s-***Name* = "Integer"
- $\land$  *values.tail.head.s-NAT*  $\neq$  0 // not zero
- *isevenNat*(*values*.*tail*.*head*.**s-***NAT*) // is positive integer starting element
- *values*.*tail*.*head*.**s-***NAT* /2 < *values*.*head*.**s-***Name*.*length* -1 // in range of Charstring
- *values*.*last*.**s-***Result*.**s-***Sort-reference-identifier*.**s-***Name* = "Integer"
- *isevenNat*(*values*.*last*.**s-***NAT*) // is positive integer length
- *values*.*tail*.*head*.**s-***NAT*/2+*values*.*last*.**s-***NAT* /2 < *values*.*head*.**s-***Name*.*length*-2 // in range

**then**

**let** *revisedChStr* =

```
< values.head.s-Name[i+1] :
```

```
i  values.tail.head.s-NAT/2..( values.tail.head.s-NAT/2+values.last.s-NAT/2) >
```
**in**

```
mk-Literal-signature(
   mk-Name("'" + revisedChStr + "'" ), // APOSTROPHE + revisedChStr + APOSTROPHE
   charstringres,
   computeCharstringNat1(revisedChStr) )
```

```
endlet // revisedChStr
```
**else** *undefined* // should not occur

**endif**

```
| "remove" then // remove substring from a Charstring
```

```
if values.length = 3
```
- *values*.*head*.**s-***Result*.**s-***Sort-reference-identifier*.**s-***Name* = "Charstring"
- $\land$  *values.head.s-NAT*  $\neq$  0 // not emptystring
- *values*.*tail*.*head*.**s-***Result*.**s-***Sort-reference-identifier*.**s-***Name* = "Integer"
- $\land$  *values.tail.head.s-NAT*  $\neq$  0 // not zero
- *isevenNat*(*values*.*tail*.*head*.**s-***NAT*) // is positive integer starting element
- *values*.*tail*.*head*.**s-***NAT* /2 < *values*.*head*.**s-***Name*.*length* -1 // in range of Charstring
- *values*.*last*.**s-***Result*.**s-***Sort-reference-identifier*.**s-***Name* = "Integer"
- *isevenNat*(*values*.*last*.**s-***NAT*) // is positive integer length
- *values*.*tail*.*head*.**s-***NAT*/2+*values*.*last*.**s-***NAT*/2 < *values*.*head*.**s-***Name*.*length*-2 // in range

**then**

```
let revisedChStr =
```

```
< values.head.s-Name[i+1] :
```
 $i \in$  (if *values*.*tail.head.s-NAT*/2=1 **then**  $\emptyset$  else 1..*values.tail.head.s-NAT*/2-1 **endif**  $\cup$ **if**  $values.tail. head.s-NAT/2+values. last.s-NAT/2 > values. head.s-Name. length-2 then  $\varnothing$$ **else** *values*.*tail*.*head*.**s-***NAT*/2+*values*.*last*.**s-***NAT*/2..*values*.*head*.**s-***Name*.*length*-1 **endif** ) >

**in**

```
mk-Literal-signature(
          mk-Name("'" + revisedChStr + "'" ), // APOSTROPHE + revisedChStr + APOSTROPHE
          charstringres,
          computeCharstringNat1(revisedChStr) )
       endlet // revisedChStr
   else undefined // should not occur 
   endif
otherwise //should not occur – not one of the operators for Charstring
endcase
endlet // isCharstgCharstgOp
endlet // charstringres
endlet // boolres
endlet // charres
endlet // intres
```
*computeCharstringNat1* returns (to *computeCharstring1*) the *Literal-natural* for the *Literalsignature* for the *Name* given as its *Literal-name*.

```
computeCharstringNat1(nm: Name): NAT =def
if nm = """ then 0 // emptystring
else (nm.head.num+1)*128^(nm.length-1) + computeCharstringNat1(nm.tail)
endif
```
*computeInteger1* returns (to *computeConstant1*) the *Literal-signature* for the value of applying the Integer operation to the Integer constant expression argument values. There are no integer literals for negative integers in the concrete grammar: instead negative values are represented by the application of the unary minus operation. However, in the formal model *Literal-signature* items are defined for negative values with the integer *Name* preceded by a "-". The *Literal-natural* value for an integer for positive integers is twice the integer value. For a negative integer n the *Literal-natural* value is -2\*n-1.

```
computeInteger1(op: Operation-identifier, values: VALUE1*): Literal-signature =def
let isIntIntOp = (values.length = 2
    values.head.s-Result.s-Sort-reference-identifier.s-Name = "Integer"
    values.last.s-Result.s-Sort-reference-identifier.s-Name = "Integer")
in
let a =if isevenNat(values.head.s-NAT)
then values.head.s-NAT/2
```

```
else –(values.head.s-NAT/2+1)
endif
in
\ln h -if isevenNat(values.last.s-NAT)
then values.last.s-NAT/2
else –(values.last.s-NAT/2+1)
endif
in
let intres = mk-Result(predefinedId1("Integer"), mk-Result-aggregation(PART)) in
let boolres = mk-Result(predefinedId1("Boolean"), mk-Result-aggregation(PART)) in
let truelt=mk-Literal-signature(mk-Name("true"),boolres,0) in
let falslt=mk-Literal-signature(mk-Name("false"),boolres,1)in
let minusOpId=mk-Identifier(predefinedQual0("Integer"),mk-Name("""-""") in // minus Operator Id
let plusOpId=mk-Identifier(predefinedQual0("Integer"),mk-Name("""+""") in // plus Operator Id
let multOpId=mk-Identifier(predefinedQual0("Integer"),mk-Name("""*""") in // multiply Operator Id
let remOpId=mk-Identifier(predefinedQual0("Integer"),mk-Name("""rem""") in // rem Operator Id
let modOpId=mk-Identifier(predefinedQual0("Integer"),mk-Name("""mod"") in // mod Operator Id
let powerOpId=mk-Identifier(predefinedQual0("Integer"),mk-Name("power") in // power Operator Id
case op.s-Name of
| """=""" then // equals for Integer
   if isIntIntOp then if a = b then truelt else falslt endif
   else undefined // should not occur 
   endif
| """/=""" then // not equals for Integer
   if isIntIntOp then if a = b then falslt else truelt endif
   else undefined // should not occur 
   endif
| """-""" then // unary minus of an Integer, or subtraction of Integers
   if values.length = 1 values.head.s-Result.s-Sort-reference-identifier.s-Name = "Integer"
   then // unary minus of an Integer
      mk-Literal-signature(
          if isevenNat(values.head.s-NAT)
          then "-" + values.head.s-Name
          else substring(values.head.s-Name,2, values.head.length-1)
          endif ,
          intres,
          values.head.s-NAT + if isevenNat(values.head.s-NAT) then -1 else +1 endif
       ) // Literal-signature
   elseif isIntIntOp then // subtraction of Integers
      mk-Literal-signature(
          if a - b < 0then " -" + natToIntToken(-a + b)else natToIntToken(a - b)
          endif ,
          intres,
          if a - b < 0then (-a + b) * 2 - 1else (a - b) * 2
          endif
       ) // Literal-signature
   else undefined // should not occur 
   endif
| """+""" then // addition of Integers
   if isIntIntOp then
       mk-Literal-signature(
          if a + b < 0then " -" + natToIntToken(-a - b)else natToIntToken(a + b)
          endif ,
          intres,
          if a + b < 0
```

```
then (-a - b) * 2 - 1else (a + b) * 2endif
       ) // Literal-signature
   else undefined // should not occur 
   endif
| """*""" then // multiplication of Integers
   if isIntIntOp then
       mk-Literal-signature(
           if a * b < 0then "-" + natToIntToken(-a * b)
           else natToIntToken(a * b)
           endif ,
           intres,
           if a * b < 0then (-a * b) * 2 -1else a * b * 2
           endif
       ) // Literal-signature
   else undefined // should not occur 
   endif
| """/""" then // division of Integers
   if isIntIntOp \land values.last.s-NAT \neq 0 then
       mk-Literal-signature(
           if a/b < 0then " -" + natToIntToken(-a/b)else natToIntToken(a / b)
           endif ,
           intres,
           if a/b < 0then (-a/b) * 2 -1else (a / b) * 2
           endif
       ) // Literal-signature
   else undefined // should not occur 
   endif
| """mod""" then // modulus of Integers
   if isIntIntOp \land values.last.s-NAT \neq 0 then
       if a \geq 0 \land b \geq 0 then computeInteger1(remOpId, values) // that is, a rem b
       elseif b < 0 then // a mod (-b)
           computeInteger1(modOpId, < values.head computeInteger1(minusOpId, < values.tail >) >)
       else // a < 0, b > 0if computeInteger1(remOpId, values).s-NAT = 0 then mk-Literal-signature("0", intres, 0)
           elseif computeInteger1(remOpId, values).s-Name.head = "-") // a rem b is -ve
           then computeInteger1(plusOpId, < values.tail, computeInteger1(remOpId, values)>)//b +(a rem b)
           else computeInteger1(remOpId, values) // that is, a rem b
           endif
       endif
   else undefined // should not occur 
   endif
| """rem""" then // remainder of Integer division
   if isIntIntOp \land values.last.s-NAT \neq 0
   then
       mk-Literal-signature(
           if a - (b * (a / b)) < 0then " -" + natToIntToken(-a + (b * (a / b)))else natToIntToken(a - (b * (a / b)))endif ,
           intres,
           if a - (b * (a / b)) < 0then (-a + (b * (a / b)) * 2 -1)else (a - (b * (a / b))) * 2endif
```

```
) // Literal-signature
   else undefined // should not occur 
   endif
| """<""" then // less than for Integers
   if isIntIntOp then
       if a < b then truelt else falslt endif
   else undefined // should not occur 
   endif
| """<=""" then // less than or equal to for Integers
   if isIntIntOp then
       if a <= b then truelt else falslt endif
   else undefined // should not occur 
   endif
| """>""" then // greater than for Integers
   if isIntIntOp then
       if a > b then truelt else falslt endif
   else undefined // should not occur 
   endif
| """>=""" then // greater than or equal to for Integers
   if isIntIntOp then
       if a >= b then truelt else falslt endif
   else undefined // should not occur 
   endif
| "power" then // a to the power b
   if isIntIntOp then
       if b = 0 then 1
       elseif a = 1 then mk-Literal-signature("1", intres, 2) 
       elseif a = -1 then
           if isevenNat(b) // a is -1 and b even
           then mk-Literal-signature("1", intres, 2) 
           else mk-Literal-signature("-1", intres, 2-1) 
           endif
       elseif (a < -1 \vee a > 1) \wedge b < 0then mk-Literal-signature("0", intres, 0)
       elseif a < 0 \land \neg (isevenNat(b)) // a negative and b odd
       then computeInteger1(minusOpId,
           < computeInteger1(powerOpId, < computeInteger1(minusOpId, < values.head >), values.last >)
           \gg // - power(-a, b)
       else // b > 0 
           computeInteger1(multOpId,
           < values.head, 
           computeInteger1(powerOpId, 
              values.head, 
              computeInteger1(minusOpId < values.last, mk-Literal-signature("1", intres, 2) >)
           \rightarrow) // a*power(a,b-1)
       endif
   else undefined // should not occur 
   endif
| "integer" then // integer operation – used to turn an integer into a subtype of integer
   if values.length = 1 values.head.s-Result.s-Sort-reference-identifier.s-Name = "Integer"
   then
       values.head
   else undefined // should not occur 
   endif
| "num" then // num operation – used to turn a subtype of integer into an integer
   if values.length = 1 values.head.s-Result.s-Sort-reference-identifier.s-Name = "Integer"
   then
       values.head
   else undefined // should not occur 
   endif
otherwise
```
// the formalization of the equivalent integer literal for integer digit name, bitstring and hex literals **if**  $values.length = 0$ 

 $\land$  *op*.**s**-*Name*.*length* > 1

 $\wedge$   $(\forall i \in 1..op$ .s-*Name*.length : op.s-*Name*[*i*]  $\in \{$  "0", "1", "2", "3", "4", "5", "6", "7", "8", "9"})

**then** //

```
let nNat = computeIntName1(op.s-Name) // Nat for literal
in
```
**mk-***Literal-signature*(*natToIntToken*(*nNat*), *intres*, *nNat* \* 2)

**endlet** // nNat

**elseif** *values*.*length* = 0

- *op*.**s-***Name*.*length* > 2
- $\land$  *substring*(*op*.s-*Name*, *op*.s-*Name.length*-2, 2) = "B"
- $\wedge$   $(\forall i \in 1..(op.s\text{-}Name.length-3) : (op.s\text{-}Name[i] \in \{T0", T1"\})$

**then let**  $bNat =$ 

> *computeIntBitstring1*(*substring*(*op*.**s-***Name*,1,*op*.**s-***Name*.*length*-3)) // Nat for bitstring literal **in**

```
mk-Literal-signature(natToIntToken(bNat), intres, bNat * 2) 
endlet // bNat
```
**elseif** *values*.*length* = 0

- $\land$  *op*.**s**-*Name*.*length* > 2
- *substring*(*op*.**s-***Name*, *op*.**s-***Name*.*length*-2, 2) = "'H"
- $\land$  ( $\forall i \in 1..(op.\mathbf{s}\text{-}Name.length-3)$ :
	- $(op.s-Name[i] \in \{ "0", "1", "2", "3", "4", "5", "6", "7", "8", "9", "A", "B", "C", "D", "F"} \})$

**then**

# **let**  $hNat =$

*computeIntHexstring1*(*substring*(*op*.**s-***Name*,1,*op*.**s-***Name*.*length*-3)) //Nat for hexstring literal **in**

**mk-***Literal-signature*(*natToIntToken*(*hNat*), *intres*, *hNat* \* 2) **endlet** // hNat

**else** *undefined* // should not occur – not one of the operators for Integer

**endif**

```
endcase
endlet // powerOpId
endlet // modOpId
endlet // remOpId
endlet // multOpId
endlet // plusOpId
endlet // minusOpId
endlet // falslt
endlet // truelt
endlet // boolres
endlet // intres
endlet // b
endlet // a
endlet // isIntIntOp
```
The *computeIntName1* function returns (to *computeInteger1*) the *NAT* value of corresponding to a name string of decimal (0..9) values from a literal.

*computeIntName1*(*namestring*: *Name*): *NAT* =def **case** *namestring*[*Name*.*length*] **of** | "0" **then** 0 | "1" **then** 1 | "2" **then** 2 | "3" **then** 3 | "4" **then** 4 | "5" **then** 5 | "6" **then** 6 | "7" **then** 7 | "8" **then** 8 | "9" **then** 9

**endcase**

 $\pm$ 

**if** *Name*.*length* = 1 **then** 0 **else** 10\* *computeIntName1*(*substring*(*namestring*,1, *Name*.*length* - 1)) **endif**

The *computeIntBitstring1* function returns (to *computeInteger1*) the *NAT* value of corresponding to a name string of 0 and 1 values from a bitstring literal.

*computeIntBitstring1*(*namestring*: *Name*):  $NAT =_{def}$ **if** *namestring*[*Name*.*length*] = "1" **then** 1 **else** 0 **endif** +

**if** *Name*.*length* = 1 **then** 0 **else** 2\**computeIntBitstring1*(*substring*(*namestring*,1, *Name*.*length* - 1)) **endif**

The *computeIntHexstring1* function returns (to *computeInteger1*) the *NAT* value of corresponding to a name string of hex values from a hexstring literal.

```
computeIntHexstring1(namestring: Name): NAT =_{def}case namestring[Name.length] of
| "0" then 0
| "1" then 1
| "2" then 2
| "3" then 3
| "4" then 4
| "5" then 5
| "6" then 6
| "7" then 7
| "8" then 8
| "9" then 9
| "A" then 10
| "B" then 11
| "C" then 12
| "D" then 12
| "E" then 14
| "F" then 15
endcase
+
```
**if** *Name*.*length* = 1 **then** 0 **else** 16\**computeIntHexstring1*(*substring*(*namestring*,1, *Name*.*length* - 1)) **endif**

Each positive Real is actually a positive rational number that can be written as a/b where a and b are natural numbers such that there is no common divisor between a and b, and these are counted. The sequence function *S* that is used for the counting maps all of the natural numbers to all of the positive rational numbers and is:

 $S(0) = 0$  $S(1) = 1$  $S(2n) = S(n) + 1$  for all  $n > 0$  $S(2n + 1) = 1/S(2n)$  for all  $n > 0$ 

In the following incomplete table, where the rational is given before the  $=$  sign and the number after the sign is the count. The shaded cells with an X, each denotes a rational that has the same value as one already counted: for example, 8/6 and 4/3. The count is doubled for the literal natural value, so that if the count for positive real r is n its literal natural is the even number  $2<sup>*</sup>$ n and the literal natural for –r is the odd number 2\*n-1.

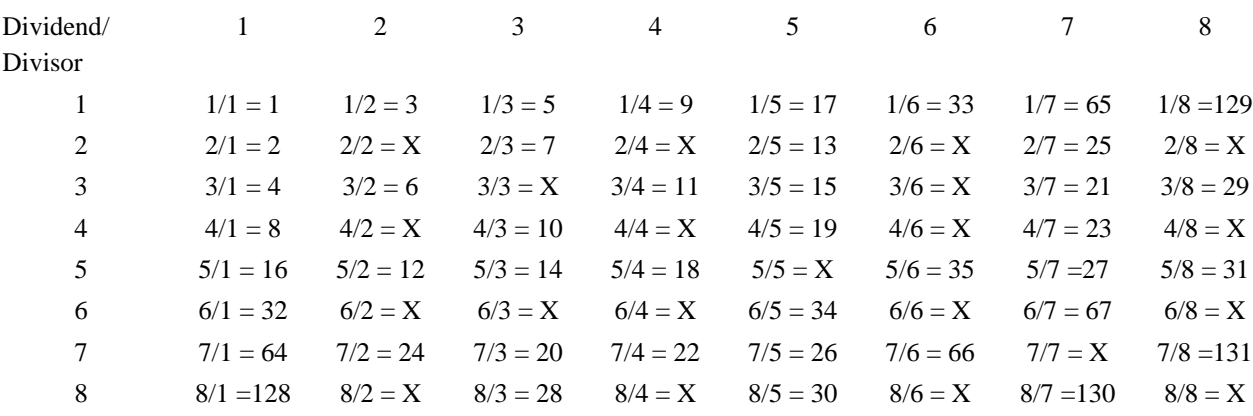

The inverse function  $S<sup>-1</sup>$  that gives a natural for the rational  $p/q$  is:

 $S^{-1}({\theta}_q) = 0$  $S^{-1}(\binom{p}{p} = 1)$  $S^{-1}$ ( $\frac{p}{l}$ ) =  $2^{p-1}$  for  $p > 1$  $S^{-1}$ ( $\frac{p}{q}$ ) = 2×*S*<sup>-1</sup>(( $\frac{p}{q}$ )-1) for *p* > *q*  $S^{-1}$ ( $\frac{p}{q}$ ) =  $S^{-1}$ ( $\frac{q}{p}$ ) +1 for *p* < *q* 

The *RATIONAL* domain represents each rational number where the *RATIONAL* is represented by (0,1) or the greatest common divisor between the two natural numbers is 1. All cases where the dividend is zero are the same (zero) value. All cases where there is a common divisor are equivalent to the value where the dividend and divisor are divided by their greatest common divisor. Negative values are denoted by the application of the unary minus function.

 $RATIONAL =_{def} r \in \{NAT \times NAT : (r.\mathbf{s1} - NAT = 0 \implies (r.\mathbf{s2} - NAT = 0))$  $\vee$  (*r*.**s1**-*NAT* > 0  $\wedge$  *r*.**s2**-*NAT* > 0  $\wedge$  *gcd*(*r*.**s1**-*NAT*, *r*.**s2**-*NAT*) = 1)}

The *rational* 2*Nat* function is  $S<sup>-1</sup>$  in ASM notation.

```
rational2Nat(r: RATIONAL): NAT =_{def}let p = r \cdot \textbf{s}1-NAT in
let q = r \cdot s2 - NAT in
if p = 0 then 0
elseif p = q then 1
elseif q = 1 then 2*rational2Nat(p-1, 1)
elseif p > q then 2^*rational2Nat(p-q, q)
else rational2Nat(q, p) + 1 // p < q
endif
endlet // q
endlet // p
```
The inverse function is *nat2Rational*.

```
nat2Rational(n: NAT): RATIONAL =_{def}if n = 0 then mk-RATIONAL(0, 0)
elseif n = 1 then mk-RATIONAL(1, 1)
elseif (\exists i \in \text{NAT})(i > 1 \land 2^{\wedge}(i-1) = n) then mk-RATIONAL(i, 1)
else take({r \in RATIONAL: rational2Nat(r) = n})endif
```
The *Literal-natural* value for a positive real r is twice the *rational2Nat*(*r*) value. The *Literal-natural* value for a negative real, r is 2\**rational2Nat*(-*r*) - 1.

The *computeReal1* function returns (to *computeConstant1*) the *Literal-signature* for the value of applying the Real operation to the constant expression argument values.

*computeReal1(op: Operation-identifier, values: VALUE1<sup>\*</sup>): Literal-signature* =def

```
let isRealRealOp = (values.length = 2 
    values.head.s-Result.s-Sort-reference-identifier.s-Name = "Real"
    values.last.s-Result.s-Sort-reference-identifier.s-Name = "Real")
in
let a = \frac{1}{\pi} first Rational in binary operation between Rationals
if isevenNat (values.head.s-NAT)
then nat2Rational(values.head.s-NAT/2)
else –nat2Rational(values.head.s-NAT/2+1)
endif
in
let b = \mathcal{U} second Rational in binary operation between Rationals
if isevenNat(values.last.s-NAT/)
then nat2Rational(values.last.s-NAT/2)
else –nat2Rational(values.last.s-NAT/2+1)
endif
in
let realres = mk-Result(predefinedId1("Real"), mk-Result-aggregation(PART)) in
let intres = mk-Result(predefinedId1("Integer"), mk-Result-aggregation(PART)) in
let boolres = mk-Result(predefinedId1("Boolean"), mk-Result-aggregation(PART)) in
let truelt=mk-Literal-signature(mk-Name("true"),boolres,0) in
let falslt=mk-Literal-signature(mk-Name("false"),boolres,1) in
let zeroRat=mk-Literal-signature(mk-Name("0/1"),realres, 0) in // zero rational literalsignature
let minusOpId=mk-Identifier(predefinedQual0("Real"),mk-Name("""-""") in // minus Operator Id
let plusOpId=mk-Identifier(predefinedQual0("Real"),mk-Name("""+""") in // minus Operator Id
let multOpId=mk-Identifier(predefinedQual0("Real"),mk-Name("""*""") in // multiply Operator Id
let divOpId=mk-Identifier(predefinedQual0("Real"),mk-Name("""/""") in // divide Operator Id
let ltOpId=mk-Identifier(predefinedQual0("Real"),mk-Name("""<""") in // less than Operator Id
let fixOpId=mk-Identifier(predefinedQual0("Real"),mk-Name("fix") in // less than Operator Id
case op.s-Name of
// real literals are handled as parameterless operators
   | rname = intpart + "." + fractpart + exponent
       \land intpart = <d \in {"0" | "1" | "2" | "3" | "4" | "5" | "6" | "7" | "8" | "9" }> \land intpart.length >1
        fractpart = <f  {"0" | "1" | "2" | "3" | "4" | "5" | "6" | "7" | "8" | "9" }>  fractpart.length >1
       \land exponent \in{"" } \cup { \langle exp \in {"e"|"E"}, sign \in {"" | "+"|"-"}, exppart > :
              \land exppart = \langle x \in \{ "0" | "1" | "2" | "3" | "4" | "5" | "6" | "7" | "8" | "9" } \land exppart.length >1 }
   // string of characters for Real literal
then // literal for Real
   let p = ((intTokenToNat(intpart)*10^(fractpart.length) + intTokenToNat(fractpart))
       * if exponent = "'' \vee "'' in exponent then 1 else 10^(intTokenToNat(exponen[3])) endif
   in // for p dividend
   let q = 10^(fractpart.length
       + if exponent \neq "" \wedge "-" in exponent then intTokenToNat(exponent[3]) else 0 endif)
   in // for q divisor
   if p = 0 then zeroRat
   else makeRealLitSig1 (p, q) // for p is not 0
   endif // for p = 0endlet // for q divisor Literal for real
   endlet // for p dividend Literal for real
//
| """=""" then // equals for Real
   if isIntIntOp then if a = b then truelt else falslt endif
   else undefined // should not occur 
   endif
//
| """/=""" then // not equals for Real
   if isIntIntOp then if a = b then falslt else truelt endif
   else undefined // should not occur 
   endif
//
| """-""" then // unary minus of a Real, or subtraction of Reals
   if values.length = 1
```

```
 values.head.s-Result.s-Sort-reference-identifier.s-Name = "Real"
   then // unary minus of a Real
       mk-Literal-signature(
           if isevenNat(values.head.s-NAT) // if the literal Nat is even, the Real is positive
           then mk-Name("-" + values.head.s-Name) // add a minus sign in front of literal name
           else mk-Name(substring(values.head.s-Name,2, values.head.length-1)) // remove minus sign
           endif , // literal name
           realres, 
           values.head.s-NAT + if isevenNat(values.head.s-NAT) then -1 else +1 endif
           // change the literal natural to reflect change between positive/negative
       ) // Literal-signature for unary minus
   elseif isRealRealOp then // subtraction of Reals
   let p = a \cdot s \cdot 1 - NAT * b \cdot s \cdot 2 - NAT - b \cdot s \cdot 1 - NAT * a \cdot s \cdot 2 - NAT in // for p dividend
   let q = a.s2-NAT * b.s2-NAT in // for q divisor
       if a.s1-NAT = 0 then computeReal1(minusOpId, \langle values.last \rangle) / 2a = 0, result = -b
       elseif b.s1-NAT = 0 then values.head // b = 0, result = a
       elseif p = 0 // result = 0 then zeroRat
       elseif ( isevenNat(values.head.s-NAT) // a is > 0 (zero case already handled)
               \land isevenNat(values.last.s-NAT)) // b is > 0 (zero case already handled)
       then // both a and b positive
           if p > 0 // dividend > 0then makeRealLitSig1(p, q) 
           else // dividend < 0. Result –(b-a)
               computeReal1(minusOpId,
                   < computeReal1(minusOpId, < values.last, values.head>) >, // b-a
               ) // computeReal1 for negation
           endif
       elseif isevenNat(values.head.s-NAT) = false // a < 0. Result (-(-a)-b)) = -((-a)+b)then // a negative.
           computeReal1(minusOpId,
               < computeReal1(plusOpId,
                   < computeReal1(minusOpId, < values.head >), // -a, positive value
                       values.last > ) // (-a)+b
               > // one element list, for outer negation
           ) // computeReal1 for negation. -((-a)+b)else // b negative
           computeReal1(plusOpId,
               < values.head, computeReal1(minusOpId, < values.last >) > // - b, positive value
           )/ computeReal1 a+(-b)
       endif // alternatives for a=0, b=0, p = 0, both +ve, a -ve, b -ve
   endlet // for q divisor real subtraction
   endlet // for p dividend real subtraction
   else undefined // should not occur 
   endif // alternatives for unary minus, is Real Op (and other)
| """+""" then // addition of Reals
   if isRealRealOp
   then
   let p = a \cdot s \cdot 1 - NAT * b \cdot s \cdot 2 - NAT + b \cdot s \cdot 1 - NAT * a \cdot s \cdot 2 - NAT in // for p dividend addition
   let q = a.s2-NAT * b.s2-NAT in // for q divisor addition
       if a \cdot s1 - NAT = 0 then values.last // a = 0, result = b
       elseif b.\textbf{s1-} <i>NAT</i> = 0 then values.head // b = 0, result = a
       elseif p = 0 // result = 0 then zeroRat
       elseif ( isevenNat(values.head.s-NAT) // a is > 0 (zero case already handled)
               \land isevenNat(values.last.s-NAT)) // b is > 0 (zero case already handled)
       then makeRealListSig1(p, q) // both a and b positive
       elseif isevenNat(values.head.s-NAT) = false \pi/2 a < 0 .
       then // a negative. (a + b) = -((-a) - b)computeReal1(minusOpId, <
               computeReal1(minusOpId, <
                   computeReal1(minusOpId, < values.head >), // -a, positive value
                   values.last // b 
               > ) // ((-a) -b)
```
//

```
> ) // -((-a) -b) negate value
       else \mathcal{U} b negative. a + b = a-(-b)
           computeReal1(minusOpId, <
               values.head, // a
               computeReal1(minusOpId, < values.last >) // -b, positive value
           > ) // a- (-b)
       endif // alternatives for a=0, b=0, p = 0, both +ve, a -ve, b -ve
   endlet // for q divisor real addition
   endlet // for p dividend real addition
   else undefined // should not occur 
   endif // alternative is Real Op (and other)
//
| """*""" then // multiplication of Reals
   if isRealRealOp
   then
   let p = a \cdot s \cdot 1 - NAT \cdot b \cdot s \cdot 1 - NAT in // for p dividend multiplication
   let q = a.s2-NAT * b.s2-NAT in // for q divisor multiplication
        if a.s1-NAT = 0 then zeroRat
       elseif b.s1-NAT = 0 then zeroRat
       elseif ( isevenNat(values.head.s-NAT) // a is > 0 (zero case already handled)
                isevenNat(values.last.s-NAT)) // b is > 0 (zero case already handled) 
        then makeRealListSig1(p, q) // both a and b positive
        elseif isevenNat(values.head.s-NAT) = false // a < 0.
        then // a negative. (a * b) = -((-a) * b)computeReal1(minusOpId, <
               computeReal1(multOpId, <
                   computeReal1(minusOpId, < values.head >), // -a, positive value
                   values.last // b 
               > ) // ((-a) * b)
           > ) // -((-a) *b) negate value
       else \mathcal{N} b negative. a^*b = -(a^*(-b))computeReal1(minusOpId, <
               computeReal1(multOpId, <
                   values.head, // a
                   computeReal1(minusOpId, < values.last>) // -b, positive value
               > ) // (a<sup>*</sup> (-b))
           > ) // -(a*(-b)) negate value
       endif // alternatives for a=0, b=0, p = 0, both +ve, a -ve, b -ve
   endlet // for q divisor real multiplication
   endlet // for p dividend real multiplication
   else undefined // should not occur 
   endif // alternative is Real Op (and other)
//
| """/""" then // division of Reals
   if isRealRealOp
   then
   let p = a \cdot s \cdot 1 - NAT \cdot b \cdot s \cdot 2 - NAT in // for p dividend division
   let q = a.s2-NAT * b.s1-NAT in // for q divisor division
       if a.s1-NAT = 0 then zeroRat
       elseif b.s1-NAT = 0 then undefined // static error – division by zero
       elseif ( isevenNat(values.head.s-NAT) // a is > 0 (zero case already handled)
                isevenNat(values.last.s-NAT)) // b is > 0 (zero case already handled) 
        then makeRealListSigI(p, q) // both a and b positive
        elseif isevenNat(values.head.s-NAT) = false // a < 0.
        then // a negative. (a/b) = -((-a)/b)computeReal1(minusOpId, <
               computeReal1(divOpId, <
                   computeReal1(minusOpId, < values.head >), // -a, positive value
                   values.last // b 
               > ) // ((-a) / b)
           > ) // -((-a) / b) negate value
       else // b negative. a^*b = -(a/(b))computeReal1(minusOpId, <
```

```
computeReal1(divOpId, <
                        values.head, // a
                        computeReal1(minusOpId, < values.last >) // -b, positive value
                   > ) // (a / (-b))
               > ) // -(a/(-b)) negate value
          endif // alternatives for a=0, b=0, p = 0, both +ve, a -ve, b -ve
     endlet // for q divisor real division
     endlet // for p dividend real division
     else undefined // should not occur 
     endif // alternative is Real Op (and other)
//
| """<""" then // less than for Reals
     if isRealRealOp
     then
         if ( isevenNat(values.head.s-NAT) // a is >= 0\land isevenNat(values.last.s-NAT)) // b is \geq 0then if a.s1-NAT * b.s2-NAT < a.s2-NAT * b.s1-NAT then truelt else falsit endif
          elseif isevenNat(values.head.s-NAT) = false \frac{1}{2} a < 0
          then if isevenNat(values.last.s-NAT)) then truelt // b >= 0else computeReal1(ltOpId, // b < 0
                   < computeReal1(minusOpId, < values.last >), computeReal1(minusOpId, < values.head >) > )
               endif // (-b) < (-a)else falslt // a >=0, b <0 
          endif 
     else undefined // should not occur 
     endif // alternative is Real Op (and other)
//
| """>""" then // greater than for Reals
     if isRealRealOp
     then computeReal1(ltOpId, \langle \langle \langle \langle \langle \rangle \rangle \rangle \langle \langle \langle \langle \rangle \rangle \rangle \langle \langle \langle \rangle \rangle \langle \langle \langle \rangle \rangle \langle \langle \langle \rangle \rangle \langle \langle \langle \rangle \rangle \langle \langle \langle \rangle \rangle \langle \langle \langle \rangle \rangle \langle \langle \langle \rangle \rangle \langle \langle \langle \rangle \rangle \langle \langle \rangle \langle \langle \rangle \langle \rangle \langle \langle \rangle \langle \rangle \langle \rangle \langle \langle \rangle \langle \rangle \langle \rangle \langle \rangle \langle \rangle \langle \langle \rangle \langle \rangle \langle \langle \rangle \langle \rangle \langle \rangle \langle \rangle \langle \langle \rangle \langle \rangle \langle \rangle \else undefined // should not occur 
     endif // alternative is Real Op (and other)
//
| """<=""" then // less than or equal for Reals
     if isRealRealOp
     then if (computeReal1(ltOpId, \lt values.head, values.last>) = truelt \lt \lor (a=b) then truelt else falslt endif
     else undefined // should not occur 
     endif // alternative is Real Op (and other)
//
| """>=""" then // greater than or equal Reals
     if isRealRealOp
     then if (computeReal1(ltOpId, \lt values.last, values.head >) = truelt \lt \lor (a=b) then truelt else falslt endif
     else undefined // should not occur 
     endif // alternative is Real Op (and other)
//
| "float" then // 
     if values.length = 1 values.head.s-Result.s-Sort-reference-identifier.s-Name = "Integer"
     then
         if isevenNat(values.head.s-NAT) then makeRealLitSig1(values.head.s-NAT/2,1)
          else computeReal1(minusOpId, makeRealLitSig1((values.head.s-NAT+1)/2,1)) 
     else undefined // should not occur 
     endif
//
| "fix" then // 
     if values.length = 1 values.head.s-Result.s-Sort-reference-identifier.s-Name = "Real"
     then
          if isevenNat(values.head.s-NAT) = false \setminus \cdot ve value
          then computeInteger1(mk-Identifier(predefinedQual0("Integer"),mk-Name("""-"""),
               < computeReal1(fixOpId, < computeReal1(minusOpId, values) > ) >
               ) // \text{-}fix(-a)elseif a.s1-NAT >= a.s2-NAT
```

```
then computeReal1(fixOpId, makeRealListSig1(a.s1-NAT - a.s2-NAT, a.s2-NAT)) + 1else mk-Literal-signature(mk-Name("0"), intres, 0) // a.s1-NAT < a.s2-NAT. result = 0 integer
       endif
   else undefined // should not occur 
   endif
endcase
endlet // fixOpId
endlet // ltOpId
endlet // divOpId
endlet // multOpId
endlet // plusOpId
endlet // minusOpId
endlet // zeroRat
endlet // falslt
endlet // truelt
endlet // boolres
endlet // intres
endlet // realres
endlet // b
endlet // a
endlet // isRealRealOp
```
The function *gcd* returns the natural number that is the greatest common divisor of the two integer numbers given as parameters.

```
gcd(a, b: INT): NAT =_{def}if a < 0 then gcd (-a, b) elseif b < 0 then gcd (a, -b) elseif b = 0 then a else gcd (b, a mod b) endif
```
The function *makeRealLitSig1* returns the real *Literal-signature* for the rational (p/q) where p and q are naturals.

```
makeRealListSigI(p, q: NAT) : Literal-signature =_{def}mk-Literal-signature(
   mk-Name(nafToIntToken(p/gcd(p,q)) + "/" + nafToIntToken(q / gcd(p,q))), // literal name
   mk-Result(predefinedId1("Real"), mk-Result-aggregation(PART)), // Result is Real
   2*rational2Nat(mk-RATIONAL( p / gcd(p,q), q / gcd(p,q))), // literal natural
) // Literal-signature
```
*computeDuration1* returns (to *computeConstant1*) the *Literal-signature* for the value of applying the Duration operation to the constant expression argument values. Duration is based on Real by the application of the "duration" operation that converts a Real value into a Duration value. The literals of Duration are the same as the literals for Real.

```
computeDuration1(op: Operation-identifier, values: VALUE1<sup>*</sup>): <i>Literal-signature =_{def}let isDurDurOp = (values.length = 2) values.head.s-Result.s-Sort-reference-identifier.s-Name = "Duration"
    values.last.s-Result.s-Sort-reference-identifier.s-Name = "Duration")
in
let a = \frac{1}{\pi} first Rational in binary operation between Rationals
if isevenNat (values.head.s-NAT)
then nat2Rational(values.head.s-NAT/2)
else –nat2Rational(values.head.s-NAT/2+1)
endif
in
let b = \mathbb{N} second Rational in binary operation between Rationals
if isevenNat(values.last.s-NAT/)
then nat2Rational(values.last.s-NAT/2)
else –nat2Rational(values.last.s-NAT/2+1)
endif
in
let durres = mk-Result(predefinedId1("Duration"), mk-Result-aggregation(PART)) in
let boolres = mk-Result(predefinedId1("Boolean"), mk-Result-aggregation(PART)) in
```

```
let truelt=mk-Literal-signature(mk-Name("true"),boolres,0) in
let falslt=mk-Literal-signature(mk-Name("false"),boolres,1) in
let zeroRat=mk-Literal-signature(mk-Name("0/1"),durres, 0) in // zero rational literalsignature
let minusOpId=mk-Identifier(predefinedQual0("Duration"),mk-Name("""-""") in // minus Operator Id
let plusOpId=mk-Identifier(predefinedQual0("Duration"),mk-Name("""+""") in // minus Operator Id
let multOpId=mk-Identifier(predefinedQual0("Duration"),mk-Name("""*""") in // multiply Operator Id
let divOpId=mk-Identifier(predefinedQual0("Duration"),mk-Name("""/""") in // divide Operator Id
let ltOpId=mk-Identifier(predefinedQual0("Duration"),mk-Name("""<""") in // less than Operator Id
let durOpId=mk-Identifier(predefinedQual0("Duration"),mk-Name("duration") in // less than Operator Id
case op.s-Name of
// duration literals are parameterless real literals with the applicaton of the duration function
   | rname = intpart + "." + fractpart + exponent
        \land intpart = <d \in {"0" | "1" | "2" | "3" | "4" | "5" | "6" | "7" | "8" | "9" }> \land intpart.length >1
        f(x) = \frac{f(x)}{f(x)} + \frac{f(x)}{f(x)} + \frac{f(x)}{ exponent 
            { "" } \cup { \langle exp \in {"e"|"E"}, sign \in {"" | "+"|"-"}, exppart > :
                \land exppart = \langle x \in \{ "0" | "1" | "2" | "3" | "4" | "5" | "6" | "7" | "8" | "9" } \land exppart.length >1 }
    // string of characters for Real literal
then // literal 
    computeDuration1(durOpId, 
        computeReal1(mk-Identifier(predefinedQual0("Real"), mk-Name(rname)), values)
    \lambda//
| "duration" then // 
    if values.length = 1 values.head.s-Result.s-Sort-reference-identifier.s-Name = "Real"
    then
        if isevenNat(values.head.s-NAT) = false \setminus \cdot ve value
        then computeDuration1(minusOpId,
                < computeDuration1(durOpId, < computeReal1(minusOpId, values) >) >
            )//-duration(-a)
        else makeDurLitSig1(a.s1-NAT, a.s2-NAT )
        endif
    else undefined // should not occur 
    endif
//
| """-""" then // unary or binary minus for Durations
    if values.length = 1 values.head.s-Result.s-Sort-reference-identifier.s-Name = "Duration"
    then // unary minus of Duration
        mk-Literal-signature(
            if isevenNat(values.head.s-NAT) // if the literal Nat is even, the Duration is positive
            then mk-Name("-" + values.head.s-Name) // add a minus sign in front of literal name
            else mk-Name(substring(values.head.s-Name,2, values.head.length-1)) // remove minus sign
            endif , // literal name
            durres, 
            values.head.s-NAT + if isevenNat(values.head.s-NAT) then -1 else +1 endif
            // change the literal natural to reflect change between positive/negative
        ) // Literal-signature for unary minus
    elseif isDurDurOp // binary minus of Duration 
    then
    let p = a \cdot s \cdot 1 - NAT * b \cdot s \cdot 2 - NAT - b \cdot s \cdot 1 - NAT * a \cdot s \cdot 2 - NAT in // for p dividend
    let q = a \cdot s2 - NAT * b \cdot s2 - NAT in // for q divisor
        if a \cdot s1 - NAT = 0 then \text{computeDuration1}(\text{minusOpId}, \langle \text{values}.\text{last} \rangle) / A = 0, \text{result} = -belseif b.\textbf{s1-} <i>NAT</i> = 0 then values.head // b = 0, result = a
        elseif p = 0 // result = 0 then zeroRat
        elseif ( isevenNat(values.head.s-NAT) // a is > 0 (zero case already handled)
                \land isevenNat(values.last.s-NAT)) // b is > 0 (zero case already handled)
        then // both a and b positive
            if p > 0 // dividend > 0
            then makeDurLitSig1(p, q) 
            else // dividend < 0. Result –(b-a)
```

```
computeDuration1(minusOpId,
                   < computeDuration1(minusOpId, < values.last, values.head>) >, // b-a
               ) // computeDuration1 for negation
           endif
       elseif isevenNat(values.head.s-NAT) = false // a < 0. Result (-a)-b)) = -((-a)+b)then // a negative.
           computeDuration1(minusOpId,
               < computeDuration1(plusOpId,
                   < computeDuration1(minusOpId, < values.head >), // -a, positive value
                      values.last > ) // (-a)+b
               > // one element list, for outer negation
           ) // computeDuration1 for negation. -((-a)+b)
       else // b negative
           computeDuration1(plusOpId,
               < values.head, computeReal1(minusOpId, < values.last >) > // - b, positive value
           ) // computeDuration1 a+(-b)endif // alternatives for a=0, b=0, p = 0, both +ve, a -ve, b -ve
   endlet // for q divisor duration subtraction
   endlet // for p dividend duration subtraction
   else undefined // should not occur 
   endif
| """+""" then // addition of Durations
   if isDurDurOp
   then
   let p = a \cdot s \cdot 1 - NAT \cdot b \cdot s \cdot 2 - NAT + b \cdot s \cdot 1 - NAT \cdot a \cdot s \cdot 2 - NAT in // for p dividend addition
   let q = a \cdot s2 - NAT * b \cdot s2 - NAT in // for q divisor addition
       if a \cdot s1 - NAT = 0 then values.last // a = 0, result = b
       elseif b \cdot s1 - NAT = 0 then values.head // b = 0, result = a
       elseif p = 0 // result = 0 then zeroRat
       elseif ( isevenNat(values.head.s-NAT) // a is > 0 (zero case already handled)
                isevenNat(values.last.s-NAT)) // b is > 0 (zero case already handled)
       then makeDurLi5ig1(p, q) // both a and b positive
       elseif isevenNat(values.head.s-NAT) = false // a < 0.
       then // a negative. (a + b) = -((-a) - b)computeDuration1(minusOpId, <
               computeDuration1(minusOpId, <
                   computeDuration1(minusOpId, < values.head >), // -a, positive value
                   values.last // b 
               > ) // ((-a) –b)
           > ) // -((-a) -b) negate value
       else \mathcal{N} b negative. a + b = a-(-b)
           computeDuration1(minusOpId, <
               values.head, // a
               computeDuration1(minusOpId, < values.last >) // -b, positive value
           > ) // a- (-b)
       endif // alternatives for a=0, b=0, p = 0, both +ve, a -ve, b -ve
   endlet // for q divisor duration addition
   endlet // for p dividend duration addition
   else undefined // should not occur 
   endif
| """<""" then // less than for Durations
   if isDurDurOp
   then
       if ( isevenNat(values.head.s-NAT) // a is >= 0\land isevenNat(values.last.s-NAT)) // b is \geq 0then if a.s1-NAT * b.s2-NAT < a.s2-NAT * b.s1-NAT then truelt else falsit endif
       elseif isevenNat(values.head.s-NAT) = false \frac{1}{a} a < 0
       then if isevenNat(values.last.s-NAT)) then truelt \pi/6 >= 0
           else computeDuration1(ltOpId, // b < 0
               < computeDuration1(minusOpId, < values.last >), 
                   computeDuration1(minusOpId, < values.head >)
```
//

//

```
>)
           endif // (-b) < (-aelse falslt // a >=0, b <0 
       endif 
   else undefined // should not occur 
   endif
//
| """>""" then // greater than for Duration
   if isDurDurOp
   then \textit{computeDuration1}(\textit{ltOpId}, \textit{< values}.\textit{last}, \textit{values}.\textit{head} \textit{>}) \text{ // } b > aelse undefined // should not occur 
   endif
//
| """<=""" then // less than or equal for Duration
   if isDurDurOp
   then
       if (computeDuration1(ltOpId,\lt values.head, values.last\gt) = truelt\lor(a=b) then truelt else falslt endif
   else undefined // should not occur 
   endif
//
| """>=""" then // greater than or equal for Duration
   if isDurDurOp
   then
       if (computeDuration1(ltOpId, < values.last, values.head >) = truelt)(a=b) then truelt else falslt endif
   else undefined // should not occur 
   endif
//
| """*""" then // multiplication for Duration
   if (values.length = 2 values.head.s-Result.s-Sort-reference-identifier.s-Name = "Duration"
    values.last.s-Result.s-Sort-reference-identifier.s-Name = "Real")
   then // multiply Duration by Real
   let p = a \cdot s \cdot 1 - NAT \cdot b \cdot s \cdot 1 - NAT \cdot b \cdot f for p dividend multiplication
   let q = a.s2-NAT * b.s2-NAT in // for q divisor multiplication
       if a.s1-NAT = 0 then zeroRat
       elseif b.s1-NAT = 0 then zeroRat
       elseif ( isevenNat(values.head.s-NAT) // a is > 0 (zero case already handled)
                isevenNat(values.last.s-NAT)) // b is > 0 (zero case already handled) 
       then makeDurLitsig1(p, q) // both a and b positive
        elseif isevenNat(values.head.s-NAT) = false // a < 0.
        then // a negative. (a * b) = -((-a) * b)computeDuration1(minusOpId, <
               computeDuration1(multOpId, <
                   computeDuration1(minusOpId, < values.head >), // -a, positive value
                   values.last // b 
               > ) // ((-a) * b)
           > ) // -((-a) *b) negate value
       else // b negative. a^*b = -(a^*(-b))computeDuration1(minusOpId, <
               computeDuration1(multOpId, <
                   values.head, // a
                   computeDuration1(minusOpId, 
                       computeDuration1(durOpId,< values.last>)) // -b, positive value
               > ) // (a<sup>*</sup> (-b))
           > ) // -(a*(-b)) negate value
       endif // alternatives for a=0, b=0, p = 0, both +ve, a -ve, b -ve
   endlet // for q divisor real multiplication
   endlet // for p dividend real multiplication
   elseif (values.length = 2 
    values.head.s-Result.s-Sort-reference-identifier.s-Name = "Real"
    values.last.s-Result.s-Sort-reference-identifier.s-Name = "Duration")
   then // multiply Real by Duration
```

```
computeDuration1(multOpId, < values.last, values.head >) // change to Duration * Real
   else undefined // should not occur 
   endif
//
| """/""" then // division for Duration
   if (values.length = 2 values.head.s-Result.s-Sort-reference-identifier.s-Name = "Duration"
    values.last.s-Result.s-Sort-reference-identifier.s-Name = "Real")
   then
   let p = a \cdot s \cdot 1 - NAT \cdot b \cdot s \cdot 2 - NAT in // for p dividend division
   let q = a.s2-NAT * b.s1-NAT in // for q divisor division
       if a.s1-NAT = 0 then zeroRat
       elseif b.s1-NAT = 0 then undefined // static error – division by zero
       elseif ( isevenNat(values.head.s-NAT) // a is > 0 (zero case already handled)
               \land isevenNat(values.last.s-NAT)) // b is > 0 (zero case already handled)
       then makeDurLitsig1(p, q) // both a and b positive
       elseif isevenNat(values.head.s-NAT) = false \pi/2 a < 0.
       then // a negative. (a/b) = -((-a)/b)computeDuration1(minusOpId, <
               computeDuration1(divOpId, <
                  computeDuration1(minusOpId, < values.head >), // -a, positive value
                  values.last // b 
               > ) // ((-a) / b)
           > ) // -((-a) / b) negate value
       else \mathcal{N} b negative. a^*b = -(a/(-b))computeDuration1(minusOpId, <
               computeDuration1(divOpId, <
                  values.head, // a
                  computeDuration1(minusOpId, 
                      computeDuration1(durOpId,< values.last>)) // -b, positive value
               > ) // (a<sup>*</sup> (-b))
              > ) // (a / (-b))
           > ) // -(a/(-b)) negate value
       endif // alternatives for a=0, b=0, p = 0, both +ve, a -ve, b -ve
   endlet // for q divisor duration division
   endlet // for p dividend duration division
   else undefined // should not occur 
   endif
endcase
endlet // durOpId
endlet // ltOpId
endlet // divOpId
endlet // multOpId
endlet // plusOpId
endlet // minusOpId
endlet // zeroRat
endlet // falslt
endlet // truelt
endlet // boolres
endlet // intres
endlet // durres
endlet // b
endlet // a
endlet // isDurDurOp
```
The function *makeDurLitSig1* returns the duration *Literal-signature* for the rational (p/q) where p and q are naturals.

 $makeDurListSig1(p, q: NAT)$ : *Literal-signature*  $=_{def}$ **mk-***Literal-signature*( **mk**-*Name*( $nafToln$ *Token*( $p / gcd(p,q)$ ) + "/" +  $nafToln$ *Token*( $q / gcd(p,q)$ )), // literal name **mk-***Result*(*predefinedId1*("Duration"), **mk-***Result-aggregation*(**PART))**, // Result is Duration 2\**rational2Nat*(**mk-***RATIONAL*(*p* / *gcd*(*p*,*q*), *q* / *gcd*(*p*,*q*))), // literal natural

) // Literal-signature

*computeTime1* returns (to *computeConstant1*) the *Literal-signature* for the value of applying the Time operation to the constant expression argument values. Time inherits from Real and uses the same method for deriving literal natural values.

```
computeTime1(op: Operation-identifier, values: VALUE1<sup>*</sup>): Literal-signature =<sub>def</sub>
let isTimeTimeOp = (values.length = 2 
    values.head.s-Result.s-Sort-reference-identifier.s-Name = "Duration"
    values.last.s-Result.s-Sort-reference-identifier.s-Name = "Duration")
in
let a = \frac{1}{\pi} first Rational in binary operation between Rationals
if isevenNat (values.head.s-NAT)
then nat2Rational(values.head.s-NAT/2)
else –nat2Rational(values.head.s-NAT/2+1)
endif
in
let b = \mathcal{U} second Rational in binary operation between Rationals
if isevenNat(values.last.s-NAT/)
then nat2Rational(values.last.s-NAT/2)
else –nat2Rational(values.last.s-NAT/2+1)
endif
in
let timeres = mk-Result(predefinedId1("Time"), mk-Result-aggregation(PART)) in
let durres = mk-Result(predefinedId1("Duration"), mk-Result-aggregation(PART)) in
let boolres = mk-Result(predefinedId1("Boolean"), mk-Result-aggregation(PART)) in
let truelt=mk-Literal-signature(mk-Name("true"),boolres,0) in
let falslt=mk-Literal-signature(mk-Name("false"),boolres,1) in
let zeroRat=mk-Literal-signature(mk-Name("0/1"),timeres, 0) in // zero rational literalsignature
let minusOpId=mk-Identifier(predefinedQual0("Time"),mk-Name("""-""") in // minus Operator Id
let minusDurOpId=mk-Identifier(predefinedQual0("Duration"),mk-Name("""-""") in // minus Operator Id
let plusOpId=mk-Identifier(predefinedQual0("Time"),mk-Name("""+""") in // minus Operator Id
let plusDurOpId=mk-Identifier(predefinedQual0("Duration"),mk-Name("""+""") in // minus Operator Id
let multOpId=mk-Identifier(predefinedQual0("Time"),mk-Name("""*""") in // multiply Operator Id
let divOpId=mk-Identifier(predefinedQual0("Time"),mk-Name("""/""") in // divide Operator Id
let ltOpId=mk-Identifier(predefinedQual0("Time"),mk-Name("""<""") in // less than Operator Id
let timeOpId=mk-Identifier(predefinedQual0("Time"),mk-Name("time") in // less than Operator Id
case op.s-Name of
// time literals are parameterless real literals with the applicaton of the time function
   | rname = intpart + "." + fractpart + exponent
       \land intpart = <d \in {"0" | "1" | "2" | "3" | "4" | "5" | "6" | "7" | "8" | "9" }> \land intpart.length >1
       \land fractpart = <f \in {"0" | "1" | "2" | "3" | "4" | "5" | "6" | "7" | "8" | "9" }> \land fractpart.length >1
        exponent 
          { "" } \cup { < exp \in {"e"|"E"}, sign \in {"" | "+"|"-"}, exppart > :
              \land exppart = \langle x \in \{ "0" | "1" | "2" | "3" | "4" | "5" | "6" | "7" | "8" | "9" } \land exppart.length >1 }
   // string of characters for Real literal
then // literal 
   computeTime1(timeOpId, <
       computeReal1(mk-Identifier(predefinedQual0("Real"), mk-Name(rname)), values)
   >)
//
| "time" then // 
   if values.length = 1 values.head.s-Result.s-Sort-reference-identifier.s-Name = "Duration"
   then
       if isevenNat(values.head.s-NAT) = false \setminus \cdot ve value
       then computeTime1(minusOpId, <
              computeTime1(timeOpId, < computeDuration1(minusOpId, values) >) 
          >)// -time(-a)
       else makeTimeLitSig1(a.s1-NAT, a.s2-NAT)
       endif
   else undefined // should not occur
```

```
endif
//
| """<""" then // less than for Time
   if isTimeTimeOp
   then
       if ( isevenNat(values.head.s-NAT) // a is >= 0\land isevenNat(values.last.s-NAT)) // b is \geq 0then if a.s1-NAT * b.s2-NAT < a.s2-NAT * b.s1-NAT then truelt else falsit endif
       elseif isevenNat(values.head.s-NAT) = false \forall a < 0
       then if isevenNat(values.last.s-NAT)) then truelt // b >= 0else computeTime1(ltOpId, // b < 0
               < computeTime1(timeOpId, < computeTime1(minusOpId, < zeroRat, values.last >) >), 
                  computeTime1(timeOpId, < computeTime1(minusOpId, < zeroRat, values.head >) >)
               >)
           endif // (-b) < (-a)else falslt // a >=0, b <0 
       endif 
   else undefined // should not occur 
   endif
//
| """>""" then // greater than for Time
   if isTimeTimeOp
   then computeTime1(ltOpId, < values.last, values.head >) // b > a
   else undefined // should not occur 
   endif
//
| """<=""" then // less than or equal for Time
   if isTimeTimeOp
   then
       if (computeTime1(ltOpId,\lt values.head, values.last >) = truelt\lor(a=b) then truelt else falslt endif
   else undefined // should not occur 
   endif
//
| """>=""" then // greater than or equal for Time
   if isTimeTimeOp
   then
       if (computeTime1(ltOpId, \langle values.last, values.head \rangle) = truelt)\lor(a=b) then truelt else falslt endif
   else undefined // should not occur 
   endif
//
| """+""" then // Duration add Time or Time add Duration
   if (values.length = 2 values.head.s-Result.s-Sort-reference-identifier.s-Name = "Duration"
    values.last.s-Result.s-Sort-reference-identifier.s-Name = "Time")
   then computeTime1(plusOpId, < values.last, values.head >) // change to Time add Duration
   elseif (values.length = 2 
    values.head.s-Result.s-Sort-reference-identifier.s-Name = "Time"
    values.last.s-Result.s-Sort-reference-identifier.s-Name = "Duration")
   then // Time add Duration
   let p = a \cdot s \cdot 1 - NAT * b \cdot s \cdot 2 - NAT + b \cdot s \cdot 1 - NAT * a \cdot s \cdot 2 - NAT in // for p dividend addition
   let q = a.s2 - NAT * b.s2 - NAT in // for q divisor addition
       if a.s1-NAT = 0 then computeTime1(timeOpId, \langle values last \rangle) // a = 0, result = time(b)
       elseif b.\textbf{s1-} <i>NAT</i> = 0 then values.head // b = 0, result = a
       elseif p = 0 // result = 0 then zeroRat
       elseif ( isevenNat(values.head.s-NAT) // a is > 0 (zero case already handled)
               \land isevenNat(values.last.s-NAT)) // b is > 0 (zero case already handled)
       then makeTimeListSig1(p, q) // both a and b positive
       elseif isevenNat(values.head.s-NAT) = false // a < 0.
       then // a negative. (a + b) = -((-a) - b)computeTime1(timeOpId, <
               computeTime1(minusOpId, < // ((-a) as Time –b as Time) yields Duration
                  computeTime1(timeOpId, < // cast –a as Duration as Time value
```

```
computeDuration1(minusOpId,< makeDurLitSig1(a.s1-NAT,a.s2-NAT) >)//-a as duration
                  > ), cast –a as Duration as Time value
                   computeTime1(timeOpId, < values.last >) // cast b Duration as Time value 
               > ) // computeTime1(minusOpId ((-a) –b) )
           > ) // cast resulting Duration as Time
       else \mathcal{N} b negative. a + b = a-(-b)
           computeTime1(minusOpId, <
               values.head, // a
               computeDuration1(minusDurOpId, < values.last >) // -b, positive value
           > ) // a- (-b)
       endif // alternatives for a=0, b=0, p = 0, both +ve, a -ve, b -ve
   endlet // for q divisor duration addition
   endlet // for p dividend duration addition
   else undefined // should not occur 
   endif
//
| """-""" then // Time minus Duration or Time minus Time
   if (values.length = 2
    values.head.s-Result.s-Sort-reference-identifier.s-Name = "Time"
    values.last.s-Result.s-Sort-reference-identifier.s-Name = "Duration")
   then // Time minus Duration
       computeTime1(timeOpId, < // cast Duration parameter as Time. Compute Time – Time.
           computeTime1(minusOpId, < values.head , computeTime1(timeOpId, < values.last > ) > ) 
       > ) // cast Duration result as Time
   elseif (values.length = 2 
    values.head.s-Result.s-Sort-reference-identifier.s-Name = "Time"
    values.last.s-Result.s-Sort-reference-identifier.s-Name = "Time")
   then // Time minus Time
   let p = a \cdot .s1-NAT * b.s2-NAT - b.s1-NAT * a.s2-NAT in // for p dividend
   let q = a.s2-NAT * b.s2-NAT in // for q divisor
       \mathbf{if} a.\mathbf{s1}-NAT = 0
       then \text{computeDuration1}(\text{minusDurOpId}, \langle \text{values}.\text{last} \rangle) / \alpha = 0, result = -b
       elseif b.s1-NAT = 0 then makeDurListSig1(a.s1-NAT,a.s2-NAT) // b = 0, result = a
       elseif p = 0 // result = 0 then zeroRat
       elseif ( isevenNat(values.head.s-NAT) // a is > 0 (zero case already handled)
               \land isevenNat(values.last.s-NAT)) // b is > 0 (zero case already handled)
       then // both a and b positive
           if p > 0 // dividend > 0then makeDurLitSig1(p, q) 
           else // dividend < 0. Result –(b-a)
               computeDuration1(minusDurOpId,
                   < computeDuration1(minusDurOpId, 
                       < values.last, makeDurLitSig1(a.s1-NAT,a.s2-NAT) >
                   ) >, // b-a) // computeDuration1 for negation
           endif
       elseif \text{is} \text{even} \text{Nat} \text{values} \text{.} \text{head} \text{.} \text{s} \text{-} \text{N} \text{A} \text{T}) = \text{false} \text{ // } a < 0 \text{ . } \text{Result } (-a)-b)) = -((-a)+b)then // a negative.
           computeDuration1(minusDurOpId,
               < computeDuration1(plusDurOpId,
                   < computeDuration1(minusDurOpId, < values.head >), // -a, positive value
                       values.last > ) // (-a)+b
               > // one element list, for outer negation
           ) // computeDuration1 for negation. -((-a)+b)
       else // b negative
           computeDuration1(plusDurOpId,
           < makeDurLitSig1(a.s1-NAT,a.s2-NAT), 
               computeDuration1(minusDurOpId, < values.last >) // - b, positive value
           >) // computeDuration1 a+(-b)
       endif // alternatives for a=0, b=0, p = 0, both +ve, a -ve, b -ve
   endlet // for q divisor duration subtraction
   endlet // for p dividend duration subtraction
   else undefined // should not occur
```
**endif endcase endlet** // timeOpId **endlet** // ltOpId **endlet** // divOpId **endlet** // multOpId **endlet** // plusDurOpId **endlet** // plusOpId **endlet** // minusDurOpId **endlet** // minusOpId **endlet** // zeroRat **endlet** // falslt **endlet** // truelt **endlet** // boolres **endlet** // durres **endlet** // timeres **endlet** // b **endlet** // a **endlet** // isTimeTimeOp

The function *makeTimeLitSig1* returns the time *Literal-signature* for the rational (p/q) where p and q are naturals.

 $makeTimeListSig1(p, q; NAT): Literal-signature =_{def}$ **mk-***Literal-signature*( **mk-***Name*( $nafToIntToken(p / gcd(p,q)) + "T" + natToIntToken(q / gcd(p,q))),$  // literal name **mk-***Result*(*predefinedId1*("Time"), **mk-***Result-aggregation*(**PART))**, // Result is Time 2\**rational2Nat*(**mk-***RATIONAL*(*p* / *gcd*(*p*,*q*), *q* / *gcd*(*p*,*q*))), // literal natural ) // Literal-signature

The rest of this clause gives the signature of a number of auxiliary functions that are not currently formally specified for reasons of economy of effort. The functions to compute the literal signatures when computing constants during the analysis should be derived from the definition of the relevant data type in [ITU-T Z.104] in a similar way to the compute functions for the data types given above.

*computeBit1* returns (to *computeConstant1*) the *Literal-signature* for the value of applying the Bit operation to the constant expression argument values.

*computeBit1(op: Operation-identifier, values: VALUE1<sup>\*</sup>): Literal-signature*  $=_{def}$ // The body of this function is not currently specified formally.

*computeBitstring1* returns (to *computeConstant1*) the *Literal-signature* for the value of applying the Bitstring operation to the constant expression argument values.

*computeBitstring1(op: Operation-identifier, values: VALUE1\*): Literal-signature* =def // The body of this function is not currently specified formally.

*computeOctetstring1* returns (to *computeConstant1*) the *Literal-signature* for the value of applying the Octetstring operation to the constant expression argument values.

*computeOctetstring1(op: Operation-identifier, values: VALUE1<sup>\*</sup>): Literal-signature* =def // The body of this function is not currently specified formally.

*computePid1* returns (to *computeConstant1*) the *Literal-signature* for the value of applying the Pid operation to the constant expression argument values.

*computePid1(op: Operation-identifier, values: VALUE1<sup>\*</sup>): <i>Literal-signature* =def // The body of this function is not currently specified formally

*computeTeletexChar1* returns (to *computeConstant1*) the *Literal-signature* for the value of applying the TeletexChar operation to the constant expression argument values.

*computeTeletexChar1*(*op*: *Operation-identifier*, *values*: *VALUE1*\*): *Literal-signature* =def

// The body of this function is not currently specified formally.

*computeTeletexString1* returns (to *computeConstant1*) the *Literal-signature* for the value of applying the TeletexString operation to the constant expression argument values.

*computeTeletexString1(op: Operation-identifier, values: VALUE1\*): Literal-signature* =def // The body of this function is not currently specified formally.

*computeVideotexChar1* returns (to *computeConstant1*) the *Literal-signature* for the value of applying the VideotexChar operation to the constant expression argument values.

*computeVideotexChar1*(*op*: *Operation-identifier*, *values*: *VALUE1*\*): *Literal-signature* =def // The body of this function is not currently specified formally.

*computeVideotexString1* returns (to *computeConstant1*) the *Literal-signature* for the value of applying the VideotexString operation to the constant expression argument values.

*computeVideotexString1*(*op*: *Operation-identifier*, *values*: *VALUE1*\*): *Literal-signature* =def // The body of this function is not currently specified formally.

*computeUniversalChar1* returns (to *computeConstant1*) the *Literal-signature* for the value of applying the UniversalChar operation to the constant expression argument values.

*computeUniversalChar1(op: Operation-identifier, values: VALUE1<sup>\*</sup>): <i>Literal-signature* =def // The body of this function is not currently specified formally.

*computeUniversalString1* returns (to *computeConstant1*) the *Literal-signature* for the value of applying the UniversalString operation to the constant expression argument values.

*computeUniversalString1(op: Operation-identifier, values: VALUE1<sup>\*</sup>): Literal-signature* =def  $\,\!/\!/$  The body of this function is not currently specified formally.

*isSpecialLiteralOp1* determines if the operator is one of the implicit literal operators (num, "<", ">", " $\leq$ ", " $\geq$ ", first, last, succ, pred) of a data type created from a literals list constructor (that is, with a non-empty *Literal-signature***-set**).

*isSpecialLiteralOp1*(*op* : *Operation-identifier* ): *BOOLEAN* =def // The body of this function is not currently specified formally.

*computeLiteralOp1* returns (to *computeConstant1*) the *Literal-signature* for the value of applying the special literal operation (see *isSpecialLiteralOp1*) to the constant expression argument values.

*computeLiteralOp1*( $op: Operation\text{-}identity$ ; *values: VALUE1\*): Literal-signature*  $=_{def}$ // The body of this function is not currently specified formally.

*isSpecialStructOp1* determines if the operator is one of the operators (Make, fnExtract, fnModify, fnPresent, undefined) of a data type created from a structure definition, which is distinguished from a choice definition by the presence of parameters to Make, and the absence of PresentExtract.

*isSpecialStructOp1*(*op* : *Operation-identifier* ): *BOOLEAN* =def // The body of this function is not currently specified formally.

*computeStructOp1* returns (to *computeConstant1*) the *Literal-signature* for the value of applying the special struct operation (see *isSpecialStructOp1*) to the constant expression argument values.

*computeStructOp1*( *op* : *Operation-identifier*, *values*: *VALUE1*\*): *Literal-signature* =def // The body of this function is not currently specified formally.

*isSpecialChoiceOp1* determines if the operator is one of the operators (Make, fn, fnExtract, fnModify, fnPresent, PresentExtract, undefined) of a data type created from a choice definition.

*isSpecialChoiceOp1*(*op* : *Operation-identifier* ): *BOOLEAN* =def // The body of this function is not currently specified formally.

*computeChoiceOp1* returns (to *computeConstant1*) the *Literal-signature* for the value of applying the special choice operation (see *isSpecialChoiceOp1*) to the constant expression argument values.

*computeChoiceOp1*(*op*: *Operation-identifier, values: VALUE1<sup>\*</sup>): Literal-signature* =def // The body of this function is not currently specified formally.

*computeAgentPid1* returns (to *computeConstant1*) the Pid value identified by the *Agent-instance* list.

*computeAgentPid1(ail: Agent-instance\*): Literal-signature* =def // The body of this function is not currently specified formally.

# **F2.3 Transformation of SDL-2010 shorthands**

This clause details the transformation of the SDL-2010 constructs, whose dynamic semantics are given after a transformation to the subset of SDL-2010 for which *Abstract Grammar* exists. These shorthand notations are constructs for which a *Model* section exists.

The properties of a shorthand notation are derived from the way it is modelled in terms of (or transformed to) the primitive concepts. In order to ensure easy and unambiguous use of the shorthand notations, and to reduce side effects when several shorthand notations are combined, these concepts are transformed in a specified order as detailed in this clause.

The specified order of transformation means that in the result of the transformation of a shorthand notation of order *m*, another shorthand notation of order *n* may be used, provided *n*>*m*. The order of the transformation is given as a number inside the transformation arrow, e.g.,  $=5 \Rightarrow$  for a transformation of order 5.

The transformations are described as a number of enumerated steps. One step may describe the transformation of several concepts and thus consist of a number of sub-steps, either because these concepts must be transformed as a group or because the transformation order between these concepts is not significant.

If entities are moved to different scopes during the subsequent transformation steps, the <qualifier>s in every <identifier> bound to such an entity are updated to reflect this change. In fact, this case should not happen in the new version of SDL-2010.

The following enumeration details the transformation steps to be performed in order.

- 1) Lexical transformations:
	- a) <macro definition> items and <macro call> items (see clause 6.7 of [ITU-T Z.102]) are identified lexically and <macro call> items are expanded;
	- b)  $\leq$  macro definition  $\geq$  items are removed (also in  $\leq$  package definition  $\geq$  items).
	- These transformations are not described formally, i.e., no macros are considered in the formal semantics.
	- This step also includes simple transformations (such as removal of separators) that just adapt the AS0.
- 2) operations are handled, **public** removed from <operation signature> and < items:
	- omitted parameter kind replaced by **in**. See clause 9.4 *Model* of [ITU-T Z.103];
	- the <operation signature> of each method is transformed to an <operation signature> of the equivalent operator. See clause 12.1.3 of [ITU-T Z.104];
	- <operation definition> items are transformed into procedures having anonymous names and having the result as  $\epsilon$  sprocedure result >. See clause 12.1.7 of [ITU-T Z.101] and clause 12.1.7 of [ITU-T Z.104].
	- $\le$ inline data type definition $\ge$  (see clause 12.1 of [ITU-T Z.104]);
- $\langle$  inline syntype definition $\rangle$  (see clause 12.1 of [ITU-T Z.104]);
- remove **public** (see clause 12.1.9 of [ITU-T Z.104]).
- 3) <task> items and <statements> lists are transformed as defined in clause 11.13.1 of [ITU-T Z.103], clause 11.14 of [ITU-T Z.102] and clause 11.14 of [ITU-T Z.103].
- 4) Definition references are replaced by <referenced definition>s (see clause 7.3 of [ITU-T Z.101]).
- 5) The graphs are normalized, name lists are expanded to one name per item, omitted items with defaults set to the default:
	- non-terminating decisions and non-terminating transition options are transformed into terminating decisions and terminating transition options respectively (clause 5.7.12.5 of [ITU-T Z.106]);
	- the actions and/or terminator statement following the decisions and transition options are moved to appear as <free action>s. Those generated <free action>s which have no label attached are given anonymous labels;
	- action lists (including the terminator statement which follows) where the first action (if any, otherwise the following terminator statement) has a label attached, are replaced by a join to the label and the action list appears as a <free action>;
	- a system specification that is a process or block is replaced by a system enclosing the process or block as in clause 7.1 of [ITU-T Z.103];
	- each <signal definition list> that has multiple <signal definition> items is replaced by multiple <signal definition list> items each containing one <signal definition> as described in clause 10.3 of [ITU-T Z.101];
	- each <signal definition> has a (usually anonymous) name defined for the associated data type as in clause 10.3 of [ITU-T Z.104];
	- each <variables of sort>/<exported variables of sort> that has multiple <name>/<exported variable> (respectively) items is replaced by multiple <variables of sort>/<exported variables of sort> (respectively) items each containing one <name>/<exported variable> (respectively), and each <variable definition> that has multiple <variables of sort>/<exported variables of sort> items is replaced by multiple <variable definition> items each containing one <variables of sort>/<exported variables of sort>, so that each replacement <variable definition> defines one variable;
	- each <fields of sort> that has multiple <field of kind> items is replaced by multiple <fields of sort> items each containing one <field<name>, so that each <field> contains only one <field<name> (clause 12.1.6.2 of [ITU-T Z.104]);
	- each <synonym definition> that has more than one <synonym definition item> is replaced by multiple <synonym definition> items each containing one <internal synonym definition item>/<external synonym definition item>;
	- the local variables of compound and loop statements are expanded so that each <variable definition statement> defines one variable (clause 11.14.1 of [ITU-T Z.102]);
	- multiple timer set/reset clauses in a <set>/<set statement>/<reset>/<reset statement> are replaced by multiple <set>/<set statement>/<reset>/<reset statement> items each containing one set/reset clause, and multiple timer definition items in a timer definition are replaced by multiple timer definitions (clause 11.15 of [ITU-T Z.103]);
	- formal variable parameters have omitted parameter kind items set to **in** (clause 9.5 of [ITU-T Z.103]);
	- procedure formal parameters are expanded so that each <formal variable parameters> defines the name of only one parameter (derived from clause 8.1.1.1 of [ITU-T Z.101]);
- add unique implicit connector name for a compound statement without a <connector name> (clause 11.14.1 of [ITU-T Z.102]);
- add unique implicit names for unnamed channels (clause 10.1 [ITU-T Z.103]).
- 6) Package use is transformed:
	- the package Predefined is included in the  $\le$ sdl specification $>$  as in clause 7.1 of [ITU-T Z.101];
	- if the same <package<identifier> occurs in multiple <package use clause> items associated with a definition, these <package use clause> items are replaced by a single <package use clause> for that <package<identifier> as in clause 7.2 *Model* of [ITU-T Z.101].
- 7) Transformation of:
	- generic system (see clause 13 of  $[ITU-T Z.102]$ ) and external data (an  $\le$ external synonym definition item  $>$  – see clause 12.1.8.3 of [ITU-T Z.104], an operation defined by an  $\le$  external operation definition  $\ge$  – see clause 12.1.7 of [ITU-T Z.104], a procedure defined by an  $\leq$  external procedure definition  $>$  – see clause 9.4 of [ITU-T Z.103], or <informal text> in a transition option);
	- identifiers in  $\langle$ simple expression $\rangle$  items contained in the  $\langle$ sdl specification $\rangle$  are bound to definitions. During this binding, only <data definition> items defined in the predefined package Predefined and <external synonym definition> items are considered (that is, all other <data definition> items are ignored);
	- <simple expression> items are evaluated and <select definition> items <transition option> items are replaced by the selected items.
- 8) Transformation of:
	- $\leq$ synonym $>$  to a  $\leq$ constant expression $>$  (see clause 12.1 of [ITU-T Z.104]);
	- $\langle$ basic sort> with a  $\langle$ range condition> (see clause 12.1 of [ITU-T Z.104]);
	- non-deterministic decision (see clause 11.13.5 of [ITU-T Z.102]);
	- operations involving <infix operation name>s and their operands transformed to the prefix form (see clause 12.2.1 of [ITU-T Z.104]);
	- for every  $\leq$  operation definition which does not have a corresponding  $\leq$  operation signature>, construct an <operation signature>: see clause  $12.1.7$  of [ITU-T Z.104];
	- structure data type ( $\leq$ structure definition $\geq$ : see clause 12.1.6.2 of [ITU-T Z.101] and clause 12.1.6.2 of [ITU-T Z.104]);
	- state list ( $\lt$ state list $\gt$ : see clause 11.2 of [ITU-T Z.103]);
	- more than one <stimulus> or asterisk in an <input list> (see clause 11.3 of [ITU-T Z.103]);
	- more than one  $\leq$  priority stimulus $>$  or asterisk in an  $\leq$  priority input $>$  (see clause 11.4 of [ITU-T Z.103]);
	- more than one <save item> or asterisk in a <save list> (see clause 11.7 of  $[ITU-T Z.103]$ );
	- more than one <state exit point> or asterisk in a <connect list> of a <connect part> (see clause 11.11.4 of [ITU-T Z.103]);
	- field primary (see clause 12.2.3 of [ITU-T Z.101] and clause 12.2.3 of [ITU-T Z.104]);
	- composite primary (for structure or array values: or clause 12.2.3 of [ITU-T Z.101]);
	- the range constraint for  $\langle$ syntype definition $\rangle$ s (see clause 12.1.8.2 of [ITU-T Z.101]);
	- multiple signals and multiple destinations in  $\langle$ output body $\rangle$  (see clause 11.13.4 of [ITU-T Z.103]);
- multiple timers in  $\langle$ set body $\rangle$  and  $\langle$ reset body $\rangle$  (see clause 11.15 of [ITU-T Z.103]);
- channel to channel connections replacing them with gates on the (implicit) agent type (see clause 10.2 of [ITU-T Z.103]);
- default duration value for timer set (see clause 11.15 of [ITU-T Z.101]);
- initialization of variables of sorts with default initialization (see clause 12.3.1 of [ITU-T Z.101], clause 12.3.3.2 of [ITU-T Z.101] and clause 12.3.3.2 of [ITU-T Z.104]);
- <stimulus> containing <indexed variable>s and <field variable>s are transformed (see clause 11.3 of [ITU-T Z.103]);
- replacing signallist definitions by interface definitions (see clause 12.1.2 Model of [ITU-T Z.103]);
- replacing interface gate definitions by gate definitions (see clause 8.1.4 Model of [ITU-T Z.103]);
- replacing interface identifiers from interface definitions by a list of signal identifiers (see clause 10.4 Semantics of [ITU-T Z.101]);
- indexed primary (see clause 12.2.3 of [ITU-T Z.101] and clause 12.2.3 of  $[ITU-T Z.104]$ ;
- field variable (see clause 12.3.3.1 of [ITU-T Z.101]);
- indexed variable (see clause 12.3.3.1 of [ITU-T Z.101]);
- $\le$ return body> with  $\le$ expression> (see clause 11.12.2.4 of [ITU-T Z.101]);
- <procedure call body> that calls a procedure defined outside the agent type, transformed into a call of an implicitly defined local procedure (see clause 11.13.3 of [ITU-T Z.101]);
- $\alpha$  <value returning procedure calls containing a  $\alpha$  containing a  $\alpha$  that an implicit procedure is added (see clause 11.13.3 of [ITU-T Z.101]);
- implicit name for state timer with an expression (rather than a set clause);
- implicitly named parameterless timer definition for state timer with an expression;
- anonymous names for choice data types defined by gate definitions for use by  $\langle$ as gate $\rangle$ (see clause 8.1.4 of [ITU-T Z.104];
- empty parameters of Make (see clause 12.1.6.2 of [ITU-T Z.101]);
- $\le$  field number > of  $\le$  field primary > to a  $\le$  field name > (see clause 12.2.3 of [ITU-T Z.104]);
- <as signal> of <field primary> to a <field name> (see clause 12.2.3 of [ITU-T Z.104]);
- <syntype definition data type> (see clause 12.1.8.1 of [ITU-T Z.104]);
- insert the unique path for an omitted <encoding path> in <encoding expression> or  $\leq$  decoding expression $\geq$  (see clause 10.7 of [ITU-T Z.104]);
- 9) Insertion of implicit channels as described in clause 10.1 of [ITU-T Z.103].
- 10) Insertion of implicit signal lists as described in clauses 10.5 and 10.6 of [ITU-T Z.102].
- 11) Handle context parameters, specialize data types and generate anonymous names
	- expand list context parameters so that only one name in each list (clauses 8.3.5 to 8.3.9 and 8.3.13 of [ITU-T Z.102];
	- replacement of context parameters described in clause 8.1.2 of [ITU-T Z.102] and clause 8.3 of [ITU-T Z.102];
	- specialize data types as described in clause 8.4 of [ITU-T Z.102] augmented by clause 12.1.9 of [ITU-T Z.104];
	- allocate anonymous type name for type expressions as in clause 8.1.2 of [ITU-T Z.102];
- allocate anonymous names for procedures that represent operations as in clause 12.1.7 of [ITU-T Z.101];
- allocate anonymous names for unnamed default start and unnamed return of composite state types for default entry and exits clause 11.11.2 of [ITU-T Z.102].
- 12) Transformation of shorthand notations <agent definition>, <agent body> and <composite state definition>:
	- each  $\leq$  agent definition $\geq$  into an  $\leq$  agent type definition $\geq$  and a  $\leq$  textual type based agent definition> as described in clause 9 of [ITU-T Z.103];
	- each  $\langle$  agent body  $\rangle$  of an  $\langle$  agent type definition  $\rangle$  into a  $\langle$  composite state type definition  $\rangle$ and a <textual typebased composite state> as described in clause 8.1.1.1 of [ITU-T Z.103];
	- each <composite state definition> into a <composite state type definition> and a <typebased composite state> as described in clauses 9, 9.5 and 11.2 of [ITU-T Z.103];
	- each <via path> in a resulting <composite state type definition> that is a <channel identifier into a  $\leq$  ate identifier as described 11.3 of [ITU-T Z.103];
	- each <encoding path> that refers to a channel is transformed to refer to an encoding path that refers to a gate as described in clause 10.7 of [ITU-T Z.104].
- 13) Derivation of signal list for any channel path with omitted signal list:
	- If an associated  $\leq$  signal list is omitted from a  $\leq$  channel definition  $\geq$ , the  $\leq$  signal list is replaced by a <signal list> derived from the channel connection (see clause 10.1 of [ITU-T Z.103]).
- 14) Full qualifiers are inserted:
	- According to the visibility rules and the rules for resolution by context (see clause 6.6 of [ITU-T Z.101]), qualifiers are extended to denote the full path. This binding takes into account specialization such as: the replacement of an  $\alpha$  anchored sort $\alpha$  by the  $\alpha$  shall sort of the **parent** base type or **this** local subsort (see clauses 12.1 and 12.1.9 of [ITU-T Z.104]).
- 15) Transformation of asterisk state:
	- A body originating from an agent definition or procedure definition has its asterisk states expanded according to the model defined in clause 11.2 of [ITU-T Z.103].
	- Multiple appearance of state is merged (see clause 11.2 of [ITU-T Z.103]).
- 16) Transformation of global block variables:
	- A block with a global variable definition (a <variable definition > as an <entity in agent > in the <agent structure> of the block/system type of the block/system) has a state machine that is interpreted concurrently with agents in the block/system. Access from contained agents in the block/system to a global variable of the block is covered by two implicitly defined remote procedures for setting and getting the data item associated with the variable. See clause 9.2 of [ITU-T Z.102].
- 17) Implicit declarations for remote procedures and remote variables (see clauses 10.5 and 10.6 of [ITU-T Z.102]) are generated. Imported and exported values (see clause 10.6 of [ITU-T Z.102])) are transformed. Then remote procedures (see clause 10.5 of [ITU-T Z.102])) are transformed.

NOTE – Text in [ITU-T Z.101], [ITU-T Z.102], [ITU-T Z.103] and [ITU-T Z.104] referenced above describes SDL-GR, therefore needs modifying for the equivalent SDL-PR and AS0 (for example: <agent diagram> becomes <agent definition>).

# **SERIES OF ITU-T RECOMMENDATIONS**

Series A Organization of the work of ITU-T

- Series D Tariff and accounting principles and international telecommunication/ICT economic and policy issues
- Series E Overall network operation, telephone service, service operation and human factors
- Series F Non-telephone telecommunication services
- Series G Transmission systems and media, digital systems and networks
- Series H Audiovisual and multimedia systems
- Series I Integrated services digital network
- Series J Cable networks and transmission of television, sound programme and other multimedia signals
- Series K Protection against interference
- Series L Environment and ICTs, climate change, e-waste, energy efficiency; construction, installation and protection of cables and other elements of outside plant
- Series M Telecommunication management, including TMN and network maintenance
- Series N Maintenance: international sound programme and television transmission circuits
- Series O Specifications of measuring equipment
- Series P Telephone transmission quality, telephone installations, local line networks
- Series Q Switching and signalling, and associated measurements and tests
- Series R Telegraph transmission
- Series S Telegraph services terminal equipment
- Series T Terminals for telematic services
- Series U Telegraph switching
- Series V Data communication over the telephone network
- Series  $X$  Data networks, open system communications and security
- Series Y Global information infrastructure, Internet protocol aspects, next-generation networks, Internet of Things and smart cities
- **Series Z Languages and general software aspects for telecommunication systems**